7.5

*Resolução de Problemas e Suporte para o IBM WebSphere MQ*

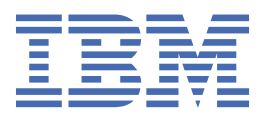

#### **Nota**

Antes de usar estas informações e o produto que elas suportam, leia as informações em ["Avisos" na](#page-408-0) [página 409](#page-408-0).

Esta edição se aplica à versão 7 liberação 5 do IBM® WebSphere MQ e a todas as liberações e modificações subsequentes até que seja indicado de outra forma em novas edições.

Ao enviar informações para a IBM, você concede à IBM um direito não exclusivo de usar ou distribuir as informações da maneira que julgar apropriada, sem incorrer em qualquer obrigação para com você

**© Copyright International Business Machines Corporation 2007, 2024.**

# **Índice**

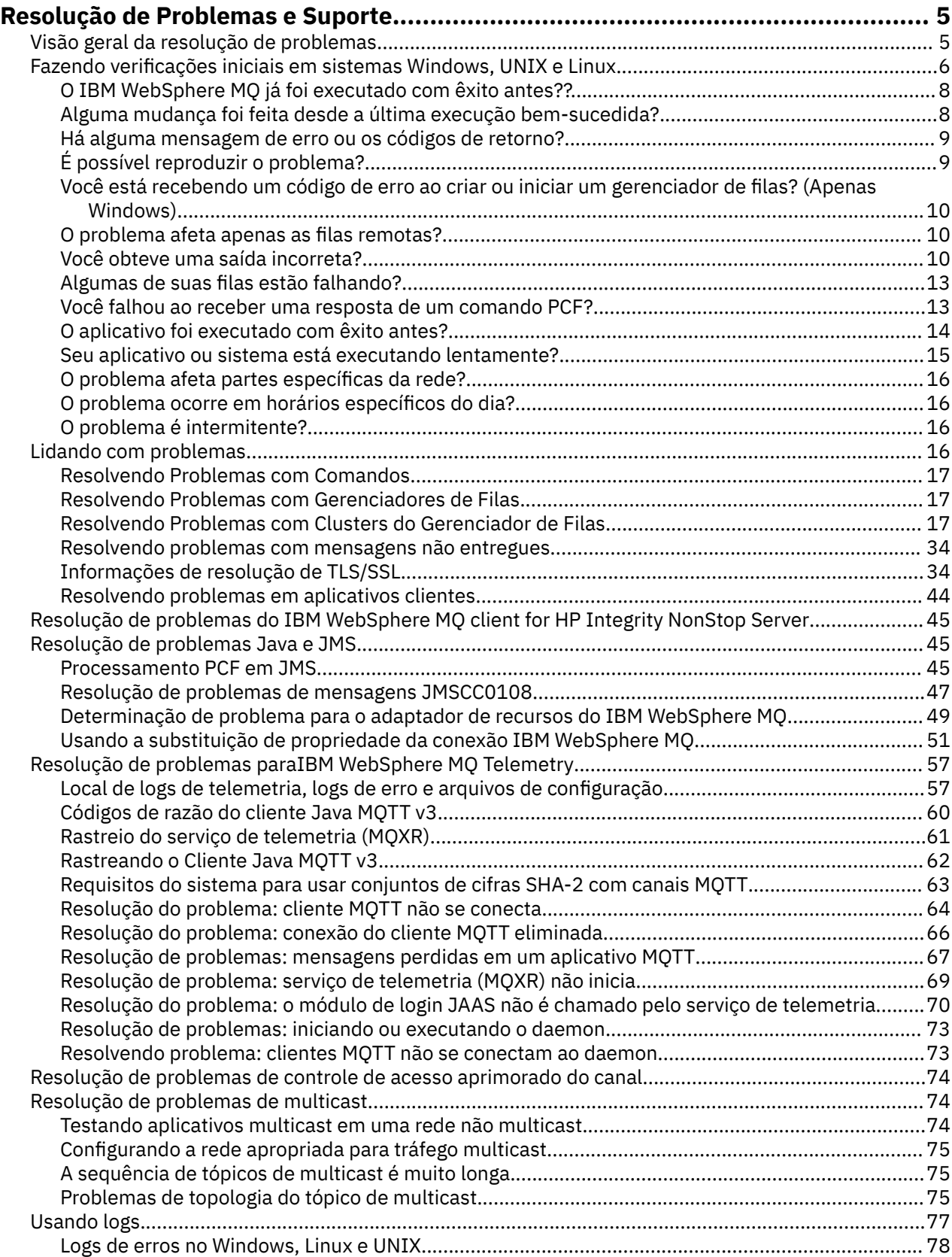

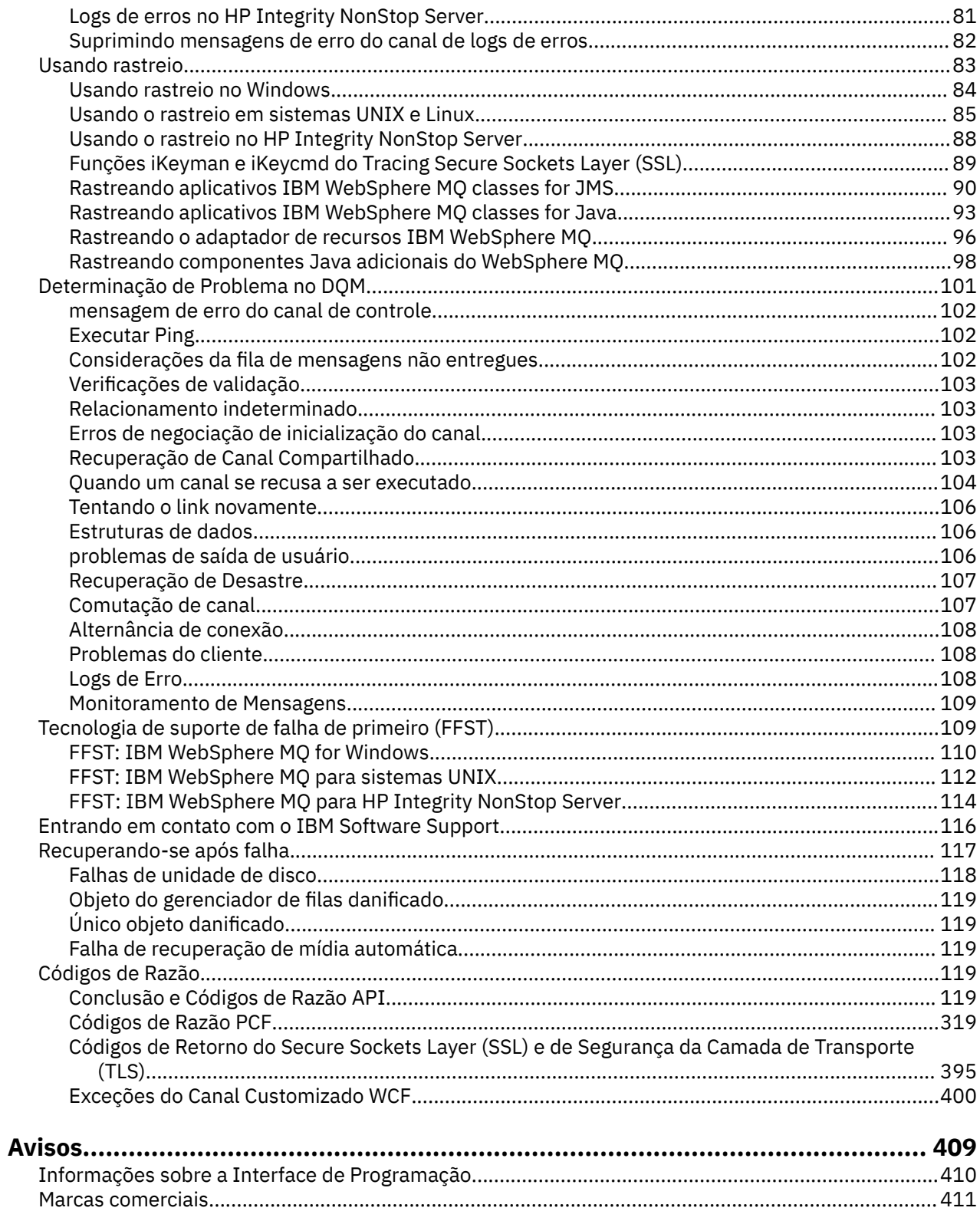

## <span id="page-4-0"></span>**Resolução de Problemas e Suporte**

Se estiver tendo problemas com sua rede do gerenciador de filas ou aplicativos IBM WebSphere MQ, use as técnicas descritas para ajudá-lo a diagnosticar e resolver os problemas.

Para obter uma introdução à resolução de problemas e ao suporte, consulte "Visão geral da resolução de problemas" na página 5.

Há algumas verificações iniciais que é possível fazer para sua plataforma para ajudar a determinar as causas de alguns problemas comuns. Consulte o tópico apropriado para sua plataforma:

• **Windows • UNIX • Linux • "**Fazendo verificações iniciais em sistemas Windows, UNIX and [Linux" na página 6](#page-5-0)

Para obter informações sobre a resolução de problemas, consulte ["Lidando com problemas" na página](#page-15-0) [16](#page-15-0).

Para obter informações sobre a resolução de problemas para IBM WebSphere MQ Telemetry, consulte ["Resolução de problemas paraIBM WebSphere MQ Telemetry" na página 57](#page-56-0).

Para obter informações sobre a resolução de problemas quando você estiver usando registros de autenticação de canal, consulte ["Resolução de problemas de registros de autenticação de canal" na](#page-73-0) [página 74](#page-73-0).

As informações produzidas pelo IBM WebSphere MQ podem ajudá-lo a localizar e resolver problemas. Para obter mais informações, consulte os seguintes tópicos:

- • ["Usando logs" na página 77](#page-76-0)
- • ["Usando rastreio" na página 83](#page-82-0)
- • ["First Failure Support Technology \(FFST\)" na página 109](#page-108-0)

Para obter informações sobre como recuperar-se após um problema, consulte ["Recuperando-se após](#page-116-0) [falha" na página 117](#page-116-0).

Se um componente ou comando IBM WebSphere MQ tiver retornado um erro e você desejar mais informações sobre uma mensagem gravada na tela ou no log, será possível pesquisar detalhes da mensagem, consulte ["Códigos de Razão" na página 119.](#page-118-0)

#### **Tarefas relacionadas**

Resolução de problemas e referência de suporte

## **Visão geral da resolução de problemas**

A resolução de problemas é o processo de localização e eliminação da causa de um problema. Sempre que tiver um problema com o software IBM , o processo de resolução de problemas será iniciado assim que você se perguntar "o que aconteceu?"

Uma estratégia básica de resolução de problemas em um alto nível envolve:

- 1. "Registrando os sintomas do problema" na página 5
- 2. ["Recriar o problema" na página 6](#page-5-0)
- 3. ["Eliminação de causas possíveis" na página 6](#page-5-0)

#### **Registrando os sintomas do problema**

Dependendo do tipo de problema que você tiver, com seu aplicativo, seu servidor ou suas ferramentas, você poderá receber uma mensagem que indica que algo está errado. Sempre registre a mensagem de erro que aparecer. Por mais simples que isso pareça, as mensagens de erro às vezes contêm códigos que podem fazer mais sentido conforme você investiga seu problema adicional. Você também pode receber

<span id="page-5-0"></span>várias mensagens de erro que parecem semelhantes, mas possuem diferenças sutis. Registrando os detalhes de cada uma, é possível saber mais sobre onde está seu problema.

Origens de mensagens de erro:

- Visualização dos problemas
- Log de erro local
- Log do Eclipse
- Rastreio do usuário
- Rastreio de serviço
- Caixas de diálogo de erro

### **Recriar o problema**

Lembre-se de quais etapas você estava executando que levaram ao problema. Tente essas etapas novamente para ver se é possível recriar facilmente o problema. Se você tiver um caso de teste repetido de maneira consistente, será mais fácil determinar quais soluções serão necessárias.

- Como você percebeu o problema pela primeira vez?
- Você fez alguma coisa diferente que o fez perceber o problema?
- O processo que está causando o problema é um novo procedimento ou ele funcionou com sucesso anteriormente?
- Se este processo funcionou anteriormente, o que foi mudado? (A mudança pode referir-se a qualquer tipo de mudança feita no sistema, desde a inclusão de novo hardware ou software até a reconfiguração do software existente.)
- Qual foi o primeiro sintoma do problema que você testemunhou? Houve outros sintomas ocorrendo em torno do mesmo horário?
- O mesmo problema ocorre em outros lugares? Apenas uma máquina está apresentando o problema ou ele aparece em várias máquinas?
- Quais mensagens estão sendo geradas que possam indicar qual é o problema?

 $\blacksquare$  Windows  $\blacksquare$  UNIX Linux  $\blacksquare$ É possível localizar mais informações sobre esses tipos de pergunta no "Fazendo verificações iniciais em sistemas Windows, UNIX and Linux" na página 6.

### **Eliminação de causas possíveis**

Restrinja o escopo de seu problema eliminando componentes que não estão causando o problema. Usando um processo de eliminação, é possível simplificar seu problema e evitar perda de tempo em áreas que não são responsáveis. Consulte as informações neste produto e outros recursos disponíveis para ajudá-lo com seu processo de eliminação.

## **Fazendo verificações iniciais em sistemas Windows, UNIX and Linux**

Antes de iniciar a determinação de problema em detalhes, considere se existe uma causa óbvia do problema ou uma área de investigação com probabilidade de oferecer resultados úteis. Essa abordagem para diagnóstico frequentemente pode economizar muito trabalho ao destacar um erro simples ou ao restringir o intervalo de possibilidades.

A causa do problema pode estar em:

- IBM WebSphere MQ
- A rede
- O aplicativo
- Outros aplicativos que você configurou para trabalhar com o IBM WebSphere MQ .

Esta seção contém uma lista de perguntas a serem consideradas. À medida que você passar pela lista, anote qualquer coisa que possa ser relevante para o problema. Mesmo se suas observações não sugerirem uma causa a princípio, elas poderão ser úteis posteriormente se você tiver que realizar um exercício sistemático de determinação de problema.

- • ["O IBM WebSphere MQ foi executado com sucesso antes?" na página 8](#page-7-0)
- • ["Alguma mudança foi feita desde a última execução bem-sucedida?" na página 8](#page-7-0)
- • ["Há alguma mensagem de erro ou códigos de retorno para explicar o problema?" na página 9](#page-8-0)
- • ["É possível reproduzir o problema?" na página 9](#page-8-0)
- • ["Você está recebendo um código de erro ao criar ou iniciar um gerenciador de filas? \(Windows apenas\)."](#page-9-0) [na página 10](#page-9-0)
- • ["O problema afeta apenas as filas remotas?" na página 10](#page-9-0)
- • ["Você obteve uma saída incorreta?" na página 10](#page-9-0)
- • ["Algumas de suas filas estão falhando?" na página 13](#page-12-0)
- • ["Você falhou ao receber uma resposta de um comando PCF?" na página 13](#page-12-0)
- • ["O aplicativo foi executado com êxito antes?" na página 14](#page-13-0)
- • ["Seu aplicativo ou sistema está executando lentamente?" na página 15](#page-14-0)
- • ["O problema afeta partes específicas da rede?" na página 16](#page-15-0)
- • ["O problema ocorre em horários específicos do dia?" na página 16](#page-15-0)
- • ["O problema é intermitente?" na página 16](#page-15-0)

Consulte as seções a seguir para algumas dicas adicionais para a determinação de problemas para administradores do sistema e desenvolvedores de aplicativos.

#### **Dicas para administradores do sistema**

- Verifique os logs de erro em busca de mensagens para seu sistema operacional:
	- Windows **Example 20 Milk 19 Milk 20 Milk 20 Milk 20 Milk 20 Milk 20 Milk 20 Milk 20 Milk 20 Milk 20 Milk 20 Mi** [página 78](#page-77-0)
- Verifique o conteúdo do qm.ini para quaisquer mudanças ou erros de configuração. Para obter mais informações sobre como mudar as informações de configuração, consulte:
- Windows UNIX Linux Alterando informações de configuração em Windows, UNIX and Linux® sistemas
- Se as equipes de desenvolvimento de aplicativos estiverem relatando algo inesperado, o rastreio pode ser usado para investigar os problemas. Para obter informações sobre como usar rastreio, consulte ["Usando rastreio" na página 83.](#page-82-0)

### **Dicas para os desenvolvedores de aplicativos**

- Verifique os códigos de retorno a partir das chamadas MQI em seus aplicativos. Para obter uma lista de códigos de razão, consulte ["Códigos de razão de API" na página 120](#page-119-0). Use as informações fornecidas no código de retorno para determinar a causa do problema. Siga as etapas nas seções de resposta do programador do código de razão para resolver o problema.
- Se você estiver em dúvida se seu aplicativo está funcionando conforme o esperado, por exemplo, se você não estiver incerto sobre os parâmetros que estão sendo passados ao MQI ou para fora do MQI, é possível usar o rastreio para coletar informações sobre todas as entradas e saídas de suas chamadas do MQI. Para obter mais informações sobre o uso de rastreio, consulte ["Usando rastreio" na página 83.](#page-82-0)
- Para obter mais informações sobre manipulação de erros em aplicativos MQI, consulte Manipulando erros do programa.

#### <span id="page-7-0"></span>**Conceitos relacionados**

["Resolução de Problemas e Suporte" na página 5](#page-4-0)

Se estiver tendo problemas com sua rede do gerenciador de filas ou aplicativos IBM WebSphere MQ, use as técnicas descritas para ajudá-lo a diagnosticar e resolver os problemas.

#### ["Lidando com problemas" na página 16](#page-15-0)

Aprenda como resolver alguns dos problemas típicos que podem ocorrer.

#### ["Códigos de Razão" na página 119](#page-118-0)

É possível usar as mensagens e os códigos de razão a seguir para ajudá-lo a resolver problemas com seus componentes ou aplicativos do IBM WebSphere MQ.

#### **Tarefas relacionadas**

["Entrando em contato com o Suporte de Software IBM" na página 116](#page-115-0)

É possível entrar em contato com o Suporte IBM por meio do Site de Suporte IBM . Também é possível assinar as notificações sobre correções, resolução de problemas e outras notícias do IBM WebSphere MQ.

Resolução de problemas e referência de suporte

#### **Referências relacionadas**

["Códigos de Razão PCF" na página 319](#page-318-0)

Os códigos de razão podem ser retornados por um broker em resposta a uma mensagem de comando no formato PCF, dependendo dos parâmetros usados nessa mensagem.

## **O IBM WebSphere MQ foi executado com sucesso antes?**

Se o IBM WebSphere MQ não tiver sido executado com sucesso antes, provavelmente ainda não foi configurado de forma correta. Consulte Instalando o IBM WebSphere MQ e selecione a plataforma, ou plataformas, que a sua empresa usa para verificar se você instalou o produto corretamente.

Para executar o procedimento de verificação, consulte:

- Verificando uma instalação de servidor
- Verificando uma instalação do cliente

Além disso, consulte Configurando para obter informações sobre configuração de pós-instalação do IBM WebSphere MQ.

## **Alguma mudança foi feita desde a última execução bem-sucedida?**

Mudanças que foram feitas em sua configuração do IBM WebSphere MQ , atualizações de manutenção ou chances para outros programas que interagem com o IBM WebSphere MQ podem ser a causa de seu problema

Quando estiver considerando mudanças que podem ter sido feitas recentemente, pense no sistema WebSphere MQ e também nos outros programas com os quais ele faz interface, o hardware e quaisquer novos aplicativos. Considere também a possibilidade de que um novo aplicativo, ao qual você não está ciente, pode ter sido executado no sistema.

- Você mudou, incluiu ou excluiu quaisquer definições de fila?
- Você mudou ou incluiu quaisquer definições de canal? Mudanças podem ter sido feitas nas definições de canal do WebSphere MQ ou em quaisquer definições de comunicações subjacentes requeridas pelo aplicativo.
- Seus aplicativos lidam com códigos de retorno que podem obter como resultado de quaisquer mudanças feitas?
- Você alterou algum componente do sistema operacional que pudesse afetar a operação do WebSphere MQ. Por exemplo, você modificou o Registro do Windows

## <span id="page-8-0"></span>**Você aplicou alguma atualização de manutenção?**

Se você tiver aplicado uma atualização de manutenção para o WebSphere MQ, verifique se a ação de atualização foi concluída com sucesso e se nenhuma mensagem de erro foi produzida

- A atualização teve quaisquer instruções especiais?
- Qualquer execução de teste foi para verificar se a atualização foi aplicada de forma correta e completa?
- O problema ainda existe se o WebSphere MQ for restaurado para o nível de manutenção anterior?
- Se a instalação foi bem-sucedida, verifique com o Centro de Suporte IBM quaisquer erros do pacote de manutenção.
- Se um pacote de manutenção tiver sido aplicado a qualquer outro programa, considere o efeito que ele pode ter no caminho das interfaces do WebSphere MQ com ele.

## **Há alguma mensagem de erro ou códigos de retorno para explicar o problema?**

Você pode localizar mensagens de erro ou os códigos de retorno que ajudam a determinar o local e a causa de seu problema.

O IBM WebSphere MQ usa logs de erros para capturar mensagens referentes à sua própria operação, quaisquer gerenciadores de filas que você iniciar e dados de erros provenientes dos canais que estão em uso. Verifique os logs de erros para ver se alguma mensagem associada ao seu problema foi registrada.

O WebSphere MQ também registra erros no Windows Application Event Log. No Windows, verifique se o Windows Application Event Log mostra quaisquer erros do WebSphere MQ . Para abrir o log, a partir do painel Gerenciamento de Computadores, expanda **Visualizador de eventos** e selecione **Aplicativo**.

Para obter informações sobre os locais e o conteúdo dos logs de  $\blacksquare$ erro, consulte ["Logs de erro em sistemas Windows, UNIX and Linux" na página 78](#page-77-0)

Para cada chamada do WebSphere MQ Message Queue Interface (MQI) e WebSphere MQ Administration Interface (MQAI), um código de conclusão e um código de razão são retornados pelo gerenciador de filas ou por uma rotina de saída, para indicar o sucesso ou a falha da chamada. Se o seu aplicativo obtiver um código de retorno indicando que uma chamada Message Queue Interface (MQI) falhou, verifique o código de razão para descobrir mais sobre o problema.

Para obter uma lista de códigos de razão, consulte ["Conclusão e Códigos de Razão API" na página 119.](#page-118-0)

Informações detalhadas sobre os códigos de retorno estão contidas na descrição de cada chamada MQI.

#### **Referências relacionadas**

Mensagens de diagnóstico: AMQ4000-9999

["Códigos de Razão PCF" na página 319](#page-318-0)

Os códigos de razão podem ser retornados por um broker em resposta a uma mensagem de comando no formato PCF, dependendo dos parâmetros usados nessa mensagem.

["Códigos de Retorno do Secure Sockets Layer \(SSL\) e de Segurança da Camada de Transporte \(TLS\)" na](#page-394-0) [página 395](#page-394-0)

O WebSphere MQ pode usar Secure Sockets Layer (SSL) com os vários protocolos de comunicação. Use este tópico para identificar os códigos de erro que podem ser retornados por SSL.

["Exceções do Canal Customizado WCF" na página 400](#page-399-0)

mensagens de diagnóstico estão listadas neste tópico em ordem numérica, agrupadas de acordo com a parte do canal customizado WCF a partir do qual elas se originam.

Resolução de problemas e referência de suporte

## **É possível reproduzir o problema?**

Se for possível reproduzir o problema, considere as condições sob as quais ele será reproduzido:

<span id="page-9-0"></span>• Ele é causado por um comando ou uma solicitação de administração equivalente?

A operação funcionará se ele for inserido por outro método? Se o comando funcionar se for inserido na linha de comandos, mas não de outra forma, verifique se o servidor de comandos não parou e se a definição de fila de SYSTEM.ADMIN.COMMAND.QUEUE não foi mudada.

- É causado por um programa? Ele falha em todos os sistemas WebSphere MQ e todos os gerenciadores de filas ou apenas em alguns?
- É possível identificar qualquer aplicativo que sempre pareça estar em execução no sistema quando o problema ocorre? Em caso afirmativo, examine o aplicativo para ver se ele está em erro.

## **Você está recebendo um código de erro ao criar ou iniciar um gerenciador de filas? (Windows apenas).**

Se o IBM WebSphere MQ Explorer ou o comando amqmdain falhar ao criar ou iniciar um gerenciador de filas, indicando um problema de autoridade, pode ser que o usuário sob o qual o serviço do IBM WebSphere MQ Windows está em execução possua direitos insuficientes.

Certifique-se de que o usuário com o qual o serviço do IBM WebSphere MQ Windows é configurado tenha os direitos descritos em Direitos de usuário necessários para um serviço do IBM WebSphere MQ Windows . Por padrão, esse serviço é configurado para ser executado como o usuário MUSR\_MQADMIN. Para instalações subsequentes, o Assistente Preparar IBM WebSphere MQ cria uma conta do usuário denominada MUSR\_MQADMINx, em que x é o próximo número disponível que representa um ID do usuário que não existe.

## **O problema afeta apenas as filas remotas?**

Coisas a verificar se o problema afetar apenas as filas remotas.

Se o problema afetar apenas as filas remotas, execute as verificações a seguir:

- Verifique se os canais necessários que foram iniciados podem ser acionados e quaisquer inicializadores necessários estão em execução.
- Verifique se os programas que devem estar colocando as mensagens nas filas remotas não têm problemas relatados.
- Se você usar o acionamento para iniciar o processo de enfileiramento distribuído, verifique se a fila de transmissão possui o acionamento configurado. Além disso, verifique se o monitor acionador está em execução.
- Verifique nos logs de erro mensagens indicando erros ou problemas de canal.
- Se necessário, inicie o canal manualmente.

## **Você obteve uma saída incorreta?**

Nessa seção, *saída incorreta* se refere a seu aplicativo: não receber uma mensagem que você esperava que ele recebesse; receber uma mensagem contendo informações inesperadas ou corrompidas; receber uma mensagem que você não estava esperando que ele recebesse, por exemplo, uma que foi destinada a um aplicativo diferente.

## **Mensagens que não chegam à fila**

Se as mensagens não chegarem quando você estiver esperando, verifique o seguinte:

- A mensagem foi colocada na fila com sucesso?
	- A fila foi definida corretamente? Por exemplo, MAXMSGL é grande o suficiente?
	- A fila está ativada para colocação?
	- A fila já está cheia?
	- Outro aplicativo tem acesso exclusivo à fila?
- Você é capaz de obter mensagens da fila?
	- Você precisa obter um ponto de sincronização?

Se as mensagens estiverem sendo colocadas ou recuperadas no ponto de sincronização, elas não serão disponibilizadas para outras tarefas até que a unidade de recuperação tenha sido confirmada.

– Seu intervalo de espera é longo o suficiente?

É possível configurar o intervalo de espera como uma opção para a chamada MQGET. Assegure que você esteja esperando tempo suficiente por uma resposta.

– Você está esperando uma mensagem específica identificada por um identificador de mensagem ou de correlação (*MsgId* ou *CorrelId*)?

Verifique se está esperando uma mensagem com o *MsgId* ou *CorrelId* correto. Uma chamada MQGET bem-sucedida configura ambos os valores para aqueles da mensagem recuperada, portanto, talvez seja necessário reconfigurar esses valores para obter outra mensagem com sucesso.

Além disso, verifique se é possível obter outras mensagens da fila.

- Outros aplicativos podem obter mensagens da fila?
- A mensagem que você está esperando foi definida como persistente?

Se não e se o IBM WebSphere MQ tiver sido reiniciado, a mensagem foi perdida.

– Outro aplicativo tem acesso exclusivo à fila?

Se não for possível localizar nada de errado com a fila e o IBM WebSphere MQ estiver em execução, verifique o seguinte no processo que você esperava que colocasse a mensagem na fila:

• O aplicativo foi iniciado?

Se deveria ter sido acionado, verifique se as opções corretas do acionador foram especificadas.

- O aplicativo parou?
- Um monitor acionador está em execução?
- O processo do acionador foi definido corretamente?
- O aplicativo foi concluído corretamente?

Procure evidência de um término anormal no log da tarefa.

• O aplicativo confirmou suas mudanças ou elas foram restauradas?

Se diversas transações estiverem servindo a fila, elas podem entrar em conflito entre si. Por exemplo, suponha que uma transação emita uma chamada MQGET com um comprimento de buffer igual a zero para descobrir o comprimento da mensagem e, em seguida, emita uma chamada MQGET específica especificando o *MsgId* dessa mensagem. No entanto, enquanto isso, outra transação emite uma chamada MQGET bem-sucedida para essa mensagem; portanto, o primeiro aplicativo recebe um código de razão MQRC\_NO\_MSG\_AVAILABLE. Os aplicativos que devem ser executados em um ambiente de vários servidores devem ser projetados para lidar com essa situação.

Considere que a mensagem poderia ter sido recebida, mas que o seu aplicativo falhou ao processá-la de alguma maneira. Por exemplo, um erro no formato esperado da mensagem fez o seu programa rejeitá-la? Nesse caso, consulte as informações subsequentes deste tópico.

### **Mensagens que contêm informações inesperadas ou corrompidas**

Se as informações contidas na mensagem não forem as que o seu aplicativo estava esperando ou foram corrompidas de alguma maneira, considere o seguinte:

• Seu aplicativo ou o aplicativo que colocou a mensagem na fila mudou?

Assegure-se de que todas as mudanças sejam refletidas simultaneamente em todos os sistemas que precisam estar cientes da mudança.

Por exemplo, o formato dos dados da mensagem pode ter mudado, nesse caso, ambos os aplicativos devem ser recompilados para captar as mudanças. Se um aplicativo não tiver sido recompilado, os dados aparecerão corrompidos para o outro.

• Um aplicativo está enviando mensagens para a fila errada?

Verifique se as mensagens que o seu aplicativo está recebendo não se destinam a um aplicativo que está atendendo em uma fila diferente. Se necessário, mude as suas definições de segurança para evitar que aplicativos desautorizados coloquem mensagens em filas erradas.

Se seu aplicativo usar uma fila de alias, verifique se o alias aponta para a fila correta.

• As informações do acionador foram especificadas corretamente para essa fila?

Verifique se seu aplicativo deveria ter sido iniciado; ou um aplicativo diferente deveria ter sido iniciado?

Se essas verificações não permitirem que você solucione o problema, verifique a lógica de seu aplicativo, para o programa que envia a mensagem e para o programa que a recebe.

### **Problemas com saída incorreta ao usar as filas distribuídas**

Se seu aplicativo usar as filas distribuídas, considere os pontos a seguir:

- O IBM WebSphere MQ foi instalado corretamente nos sistemas de envio e de recebimento e configurado corretamente para enfileiramento distribuído?
- Os links estão disponíveis entre os dois sistemas?

Verifique se ambos os sistemas estão disponíveis e conectados ao IBM WebSphere MQ. Verifique se a conexão entre os dois sistemas está ativa.

É possível usar o comando MQSC PING com relação ao gerenciador de filas (PING QMGR) ou o canal (PING CHANNEL) para verificar se o link está operacional.

- O acionamento está configurado no sistema de envio?
- A mensagem pela qual está esperando é uma mensagem de resposta de um sistema remoto?

Verifique se o acionamento está ativado no sistema remoto.

• A fila já está cheia?

Se sim, verifique se a mensagem foi colocada na fila de mensagens não entregues.

O cabeçalho da fila de mensagens não entregues contém um código de razão ou de feedback que explica o motivo pelo qual a mensagem não pôde ser colocada na fila de destino. Consulte Usando a fila de mensagens não entregues e Cabeçalho MQDLH - mensagem não entregue para obter informações sobre a estrutura do cabeçalho da fila de mensagens não entregues.

• Há uma incompatibilidade entre os gerenciadores de filas de envio e de recebimento?

Por exemplo, o comprimento da mensagem poderia ser maior do que o gerenciador de filas de recebimento pode manipular.

• As definições dos canais de envio e de recebimento são compatíveis?

Por exemplo, uma incompatibilidade no agrupamento de número de sequência pode parar o componente de enfileiramento distribuído. Consulte Conceitos de Intercomunicação para obter mais informações sobre enfileiramento distribuído.

• Conversão de dados está envolvida? Se os formatos de dados entre os aplicativos de envio e de recebimento diferirem, a conversão de dados será necessária. Conversão automática ocorre quando a chamada MQGET é emitida se o formato for reconhecido como um dos formatos integrados.

Se o formato de dados não for reconhecido para conversão, a saída de conversão de dados será obtida para permitir que você execute a conversão com suas próprias rotinas.

Consulte Conversão de dados para obter mais informações sobre conversão de dados.

## <span id="page-12-0"></span>**Algumas de suas filas estão falhando?**

Se você suspeitar que o problema ocorre apenas com um subconjunto de filas, verifique se as filas locais que você acha que estão tendo problemas.

Desempenhe as seguintes verificações:

- 1. Exiba as informações sobre cada fila. É possível usar o comando MQSC DISPLAY QUEUE para exibir as informações.
- 2. Use os dados exibidos para executar as verificações a seguir:
	- Se CURDEPTH estiver em MAXDEPTH, a fila não estará sendo processada. Verifique se todos os aplicativos estão sendo executados normalmente.
	- Se CURDEPTH não estiver em MAXDEPTH, verifique os seguintes atributos de fila para assegurar-se de que estejam corretos:
		- Se o acionamento estiver sendo usado:
			- O monitor acionador está em execução?
			- A profundidade do acionador é muito grande? Ou seja, ela gera um evento acionador com a frequência suficiente?
			- O nome do processo está correto?
			- O processo está disponível e operacional?
		- A fila pode ser compartilhada? Se não, outro aplicativo já pode tê-la aberta para entrada.
		- A fila está ativada corretamente para GET e PUT?
	- Se nenhum processo do aplicativo estiver obtendo as mensagens da fila, determine o motivo. Isso poderia ser porque os aplicativos precisam ser iniciados, uma conexão foi interrompida ou a chamada MQOPEN falhou por alguma razão.

Verifique os atributos de fila IPPROCS e OPPROCS. Esses atributos indicam se a fila tiver sido aberto para entrada e saída. Se um valor for zero, ele indicará que nenhuma operação desse tipo pode ocorrer. Os valores podem ter sido mudados; a fila pode ter sido aberta, mas está agora fechada.

É necessário verificar o status no momento em que você espera enviar ou receber uma mensagem.

Se não for possível resolver o problema, entre em contato com o Centro de suporte IBM para obter ajuda

## **Você falhou ao receber uma resposta de um comando PCF?**

Considerações se você tiver emitido um comando, mas não recebeu uma resposta.

Se você tiver emitido um comando, mas não recebeu uma resposta, considere as verificações a seguir:

• O servidor de comandos está em execução?

Trabalhe com o comando dspmqcsv para verificar o status do servidor de comandos.

- Se a resposta a esse comando indicar que o servidor de comandos não está em execução, use o comando strmqcsv para iniciá-lo.
- Se a resposta ao comando indicar que SYSTEM.ADMIN.COMMAND.QUEUE não está ativado para solicitações MQGET, ative a fila para solicitações MQGET.
- Uma resposta foi enviada à fila de mensagens não entregues?

A estrutura do cabeçalho da fila de mensagens não entregues contém um código de razão ou de feedback que descreve o problema. Consulte MQDLH – Cabeçalho da fila de devoluções e Usando a fila de devoluções (mensagem não entregue) para obter informações sobre a estrutura do cabeçalho da fila de mensagens não entregues (MQDLH).

Se a fila de mensagens não entregues contiver mensagens, será possível usar o aplicativo de amostra de procura fornecido (amqsbcg) para procurar as mensagens usando a chamada MQGET. O aplicativo de amostra percorre todas as mensagens em uma fila denominada para um gerenciador de filas

<span id="page-13-0"></span>denominado, exibindo ambos os campos de descritor de mensagens e de contexto da mensagem para todas as mensagens na fila denominada.

• Uma mensagem foi enviada para o log de erro?

Consulte ["Diretórios de log de erros" na página 80](#page-79-0) para obter informações adicionais.

- As filas estão ativadas para operações put e get?
- O *WaitInterval* é longo o suficiente?

Se a chamada MQGET atingiu o tempo limite, um código de conclusão de MQCC\_FAILED e um código de razão MQRC\_NO\_MSG\_AVAILABLE serão retornados. (Consulte WaitInterval (MQLONG) para obter informações sobre o campo *WaitInterval* e códigos de conclusão e de razão da chamada MQGET.)

• Se você estiver usando seu próprio programa de aplicativo para colocar comandos no SYSTEM.ADMIN.COMMAND.QUEUE, você precisa obter um ponto de sincronização?

A menos que você tenha excluído sua solicitação de mensagem a partir do ponto de sincronização, você precisa obter um ponto de sincronização antes de receber mensagens de resposta.

- Os atributos MAXDEPTH e MAXMSGL de suas filas estão configurados suficientemente altos?
- Você está usando os campos *CorrelId* e *MsgId* corretamente?

Configure os valores de *MsgId* e *CorrelId* em seu aplicativo para assegurar que receba todas as mensagens da fila.

Tente parar o servidor de comandos e, em seguida, reinicie-o, respondendo a quaisquer mensagens de erro produzidas.

Se o sistema ainda não responder, o problema poderá ser com um gerenciador de filas ou todo o sistema IBM WebSphere MQ. Primeiro, tente parar gerenciadores de filas individuais para isolar um gerenciador de filas com falha. Se essa etapa não revelou o problema, tente parar e reiniciar o IBM WebSphere MQ, respondendo a quaisquer mensagens produzidas no log de erros.

Se o problema ainda ocorrer após a reinicialização, entre em contato com seu Centro de Suporte IBM para obter ajuda.

## **O aplicativo foi executado com êxito antes?**

Use as informações deste tópico para ajudar a diagnosticar problemas comuns com aplicativos.

Se o problema parecer envolver um aplicativo específico, considere se o aplicativo foi executado com sucesso antes.

Antes de responder **Sim** para esta pergunta, considere o seguinte:

• Alguma mudança foi feita no aplicativo desde que foi executado com sucesso pela última vez?

Se isso acontecer, será provável que o erro se encontra na parte nova ou modificada do aplicativo. Dê uma olhada nas mudanças e veja se é possível encontrar uma razão óbvia para o problema. É possível tentar novamente usando um nível de volta do aplicativo?

• Todas as funções do aplicativo foram totalmente exercidas antes?

Será que o problema ocorreu quando parte do aplicativo que nunca havia sido chamada antes foi usada pela primeira vez? Se sim, é provável que o erro esteja nessa parte do aplicativo. Tente descobrir o que o aplicativo estava fazendo quando falhou e verificar erros no código de origem dessa parte do programa.

Se um programa foi executado com êxito em várias ocasiões anteriores, verifique o status da fila atual e os arquivos que estavam sendo processados quando o erro ocorreu. É possível que eles contenham algum valor de dados incomum que chama um caminho raramente usado no programa.

• O aplicativo verifica todos os códigos de retorno?

Seu sistema WebSphere MQ foi alterado, talvez de uma maneira menor, de modo que seu aplicativo não verifique os códigos de retorno recebidos como resultado da mudança. Por exemplo, seu aplicativo assume que as filas que ele acessa podem ser compartilhadas? Se uma fila tiver sido redefinida como

<span id="page-14-0"></span>exclusiva, seu aplicativo pode lidar com códigos de retorno que indiquem que ele não pode mais acessar essa fila?

• O aplicativo é executado em outros sistemas WebSphere MQ ?

Será que há algo diferente na maneira como esse sistema WebSphere MQ está configurado que está causando o problema? Por exemplo, as filas foram definidas com o mesmo comprimento de mensagem ou prioridade?

Antes de examinar o código e dependendo da linguagem de programação na qual o código estiver gravado em, examine a saída do conversor ou o compilador e editor de ligação, para ver se algum erro foi relatado.

Se o seu aplicativo falhar ao converter, compilar ou editar a ligação na biblioteca de carregamento, ele também irá falhar ao executar se você tentar chamar. Consulte Desenvolvendo aplicativos para obter informações sobre como construir seu aplicativo.

Se a documentação mostrar que cada uma dessas etapas foi concluída sem erro, verifique a lógica de codificação do aplicativo. Os sintomas do problema indicam a função que está falhando e, portanto, a parte do código que está com erro? Consulte a seção a seguir para obter alguns exemplos de erros comuns que causam problemas com aplicativos WebSphere MQ .

### **Erros de programação comuns**

Os erros na lista a seguir ilustram as causas mais comuns de problemas encontrados durante a execução de programas WebSphere MQ . Considere a possibilidade de que o problema com o sistema WebSphere MQ possa ser causado por um ou mais destes erros:

- Supondo que as filas podem ser compartilhadas, quando elas são de fato exclusivas.
- Transmitindo parâmetros incorretos em uma chamada MQI.
- Transmitindo parâmetros insuficientes em uma chamada MQI. Isso pode significar que WebSphere MQ não pode configurar códigos de conclusão e de razão para seu aplicativo processar.
- Falha ao verificar os códigos de retorno a partir das solicitações do MQI.
- Transmitindo variáveis com comprimentos especificados incorretos.
- Transmitindo parâmetros na ordem errada.
- Falha ao inicializar *MsgId* e *CorrelId* corretamente.
- Falha ao inicializar *Encoding* e *CodedCharSetId* após MQRC\_TRUNCATED\_MSG\_ACCEPTED.

## **Seu aplicativo ou sistema está executando lentamente?**

Se o seu aplicativo estiver executando lentamente, pode estar em um loop ou esperando um recurso que não está disponível ou pode haver um problema de desempenho.

Talvez seu sistema esteja operando perto dos limites da sua capacidade. Esse tipo de problema é provavelmente pior nos horários de pico de carga do sistema, geralmente no meio da manhã e da tarde. (Se a sua rede se estende por mais de um fuso horário, a carga de pico do sistema pode parecer ocorrer em algum outro horário.)

Um problema de desempenho pode ser causado por uma limitação de seu hardware.

Se achar que a degradação do desempenho não depende do carregamento do sistema, mas ocorre às vezes quando o sistema está levemente carregado, provavelmente o culpado é um programa de aplicativo mal projetado. Isso pode parecer ser um problema que ocorre somente quando determinadas filas são acessadas.

Se o problema de desempenho persistir, o problema pode estar no próprio IBM WebSphere MQ. Se você suspeitar disso, entre em contato com o Centro de Suporte do IBM para obter ajuda

Uma causa comum de desempenho lento do aplicativo ou o acúmulo de mensagens em uma fila (geralmente uma fila de transmissão) é um ou mais aplicativos que gravam mensagens persistentes fora de uma unidade de trabalho; para obter mais informações, consulte Mensagens persistentes.

## <span id="page-15-0"></span>**O problema afeta partes específicas da rede?**

Você pode ser capaz de identificar partes específicas da rede que são afetadas pelo problema (filas remotas, por exemplo). Se o link para um gerenciador de filas de mensagens remotas não estiver funcionando, as mensagens não fluirão para uma fila remota.

Verifique se a conexão entre os dois sistemas está disponível e se o componente de intercomunicação do WebSphere MQ foi iniciado

Verifique se as mensagens estão alcançando a fila de transmissão e verifique a definição de fila local da fila de transmissão e quaisquer filas remotas.

Você fez alguma mudança relacionada à rede ou mudou alguma definição do WebSphere MQ que possa considerar o problema?

## **O problema ocorre em horários específicos do dia?**

Se o problema ocorrer em horários específicos do dia, pode ser que ele dependa do carregamento do sistema. Geralmente, o horário de pico do carregamento do sistema está no meio da manhã e meio da tarde, portanto, estes são os horários em que é mais provável que ocorram problemas que dependem do carregamento. (Se a rede do WebSphere MQ se estender por mais de um fuso horário, o carregamento do sistema de pico pode parecer ocorrer em algum outro horário do dia.)

## **O problema é intermitente?**

Um problema intermitente pode ter sido causado pelo modo que os processos podem ser executados independentemente um do outro. Por exemplo, um programa pode emitir uma chamada MQGET sem especificar uma opção de espera antes que um processo anterior tenha sido concluído. Um problema intermitente também pode ser visto se seu aplicativo tentar obter uma mensagem de uma fila antes da chamada que colocou a mensagem ter sido confirmada.

## **Lidando com problemas**

Aprenda como resolver alguns dos problemas típicos que podem ocorrer.

Há algumas verificações iniciais que é possível realizar para fornecer respostas para problemas comuns que você pode ter. Execute as verificações iniciais para sua plataforma:

• "Windows" UNIX • Linux ["Fazendo verificações iniciais em sistemas Windows, UNIX and](#page-5-0) [Linux" na página 6](#page-5-0)

É possível usar as informações adquiridas a partir dos seguintes locais para ajudar a corrigir o problema:

- Logs, consulte ["Usando logs" na página 77](#page-76-0)
- Rastreio, consulte ["Usando rastreio" na página 83](#page-82-0)

Use os tópicos a seguir para ajudar a resolver problemas específicos:

- • ["Resolvendo Problemas com Comandos" na página 17](#page-16-0)
- • ["Resolvendo Problemas com Gerenciadores de Filas" na página 17](#page-16-0)
- • ["Resolvendo Problemas com Clusters do Gerenciador de Filas" na página 17](#page-16-0)
- • ["Resolvendo problemas com mensagens não entregues" na página 34](#page-33-0)
- • ["Resolvendo problemas com clientes MQI do IBM WebSphere MQ" na página 44](#page-43-0)

#### **Conceitos relacionados**

["Resolução de Problemas e Suporte" na página 5](#page-4-0)

Se estiver tendo problemas com sua rede do gerenciador de filas ou aplicativos IBM WebSphere MQ, use as técnicas descritas para ajudá-lo a diagnosticar e resolver os problemas.

"Lidando com problemas" na página 16

<span id="page-16-0"></span>Aprenda como resolver alguns dos problemas típicos que podem ocorrer.

#### ["Códigos de Razão" na página 119](#page-118-0)

É possível usar as mensagens e os códigos de razão a seguir para ajudá-lo a resolver problemas com seus componentes ou aplicativos do IBM WebSphere MQ.

#### **Tarefas relacionadas**

["Entrando em contato com o Suporte de Software IBM" na página 116](#page-115-0)

É possível entrar em contato com o Suporte IBM por meio do Site de Suporte IBM . Também é possível assinar as notificações sobre correções, resolução de problemas e outras notícias do IBM WebSphere MQ.

Resolução de problemas e referência de suporte

#### **Referências relacionadas**

["Códigos de Razão PCF" na página 319](#page-318-0)

Os códigos de razão podem ser retornados por um broker em resposta a uma mensagem de comando no formato PCF, dependendo dos parâmetros usados nessa mensagem.

## **Resolvendo Problemas com Comandos**

- **Cenário:** receba erros ao usar caracteres especiais, em texto descritivo para alguns comandos.
- **Explicação:** alguns caracteres, por exemplo, caracteres como barra invertida (\) e aspas duplas (") têm significados especiais quando usados com comandos.
- **Solução:** preceda caracteres especiais com um \, isto é, insira \\ ou \" se desejar \ ou " em seu texto. Nem todos os caracteres são permitidos a serem usados com os comandos. Para obter informações adicionais sobre caracteres com significados especiais e como usá-los, consulte Caracteres com significados especiais.

## **Resolvendo Problemas com Gerenciadores de Filas**

Use o conselho fornecido aqui para ajudá-lo a resolver problemas comuns que podem surgir ao usar gerenciadores de filas.

## **Erro de gerenciador de filas indisponível**

- **Cenário:** é possível receber um erro de *gerenciador de filas indisponível*.
- **Explicação:** erros do arquivo de configuração geralmente evitam a localização de gerenciadores de filas e resultam em erros de *gerenciador de filas indisponível*. No Windows, problemas no arquivo qm.ini podem causar erros de *gerenciador de filas indisponível* quando um gerenciador de filas for iniciado.
- **Solução:** assegure que os arquivos de configuração existam e que o arquivos de configuração do IBM WebSphere MQ faça referência ao gerenciador de filas e aos diretórios de log corretos. No Windows, verifique se há problemas no arquivo qm.ini.

## **Resolvendo Problemas com Clusters do Gerenciador de Filas**

Use o conselho fornecido aqui para ajudar a resolver problemas comuns que podem surgir ao usar clusters do gerenciador de filas.

- • ["Um canal do emissor de clusters fica tentando iniciar continuamente" na página 21](#page-20-0)
- • ["DISPLAY CLUSQMGR mostra nomes de CLUSQMGR que começam com SYSTEM.TEMP." na página 22](#page-21-0)
- • ["Código de retorna=2035 MQRC\\_NOT\\_AUTHORIZED" na página 23](#page-22-0)
- • ["Retornar code=2085 MQRC\\_UNKNOWN\\_OBJECT\\_NAME ao tentar abrir uma fila no cluster" na página](#page-22-0) [23](#page-22-0)
- • ["Retornar code=2189 MQRC\\_CLUSTER\\_RESOLUTION\\_ERROR ao tentar abrir uma fila no cluster" na](#page-23-0) [página 24](#page-23-0)
- • ["Código de retorno=2082 MQRC\\_UNKNOWN\\_ALIAS\\_BASE\\_Q abrindo uma fila no cluster" na página](#page-23-0) [24](#page-23-0)
- • ["As mensagens não estão chegando nas filas de destino" na página 25](#page-24-0)
- • ["Mensagens colocadas em uma fila de alias do cluster vão para SYSTEM.DEAD.LETTER.QUEUE" na](#page-24-0) [página 25](#page-24-0)
- • ["Um gerenciador de filas possui informações desatualizadas sobre filas e canais no cluster" na página](#page-25-0) [26](#page-25-0)
- • ["Nenhuma mudança no cluster está sendo refletida no gerenciador de filas locais" na página 26](#page-25-0)
- • ["DISPLAY CLUSQMGR exibe um gerenciador de filas duas vezes" na página 27](#page-26-0)
- • ["Um gerenciador de filas não unirá novamente o cluster" na página 27](#page-26-0)
- • ["Informações desatualizadas em um cluster restaurado" na página 28](#page-27-0)
- • ["O gerenciador de filas de cluster removido a força de um repositório completo por engano" na página](#page-27-0) [28](#page-27-0)
- • ["Possíveis mensagens do repositório excluídas" na página 29](#page-28-0)
- • ["Dois repositórios completos movidos ao mesmo tempo" na página 29](#page-28-0)
- • ["Estado desconhecido de um cluster" na página 30](#page-29-0)
- • ["O que acontece quando um gerenciador de filas do cluster falha" na página 31](#page-30-0)
- • ["O que acontece quando um repositório falha" na página 31](#page-30-0)
- • ["O que acontecerá se uma fila de clusters for desativada para MQPUT" na página 32](#page-31-0)

#### **Conceitos relacionados**

#### ["Resolução de Problemas e Suporte" na página 5](#page-4-0)

Se estiver tendo problemas com sua rede do gerenciador de filas ou aplicativos IBM WebSphere MQ, use as técnicas descritas para ajudá-lo a diagnosticar e resolver os problemas.

["Fazendo verificações iniciais em sistemas Windows, UNIX and Linux" na página 6](#page-5-0)

Antes de iniciar a determinação de problema em detalhes, considere se existe uma causa óbvia do problema ou uma área de investigação com probabilidade de oferecer resultados úteis. Essa abordagem para diagnóstico frequentemente pode economizar muito trabalho ao destacar um erro simples ou ao restringir o intervalo de possibilidades.

["Códigos de Razão" na página 119](#page-118-0)

É possível usar as mensagens e os códigos de razão a seguir para ajudá-lo a resolver problemas com seus componentes ou aplicativos do IBM WebSphere MQ.

#### **Tarefas relacionadas**

Configurando um cluster do gerenciador de filas

## **Problemas do aplicativo vistos ao executar REFRESH CLUSTER**

Emitir **REFRESH CLUSTER** é disruptivo para o cluster. Isso pode tornar os objetos de cluster invisíveis por um curto tempo até que o processamento de **REFRESH CLUSTER** seja concluído. Isso pode afetar os aplicativos em execução. Essas notas descrevem alguns dos problemas do aplicativo que você pode ver.

## **Códigos de razão que podem ser vistos de chamadas MQOPEN, MQPUT ou MQPUT1**

Durante **REFRESH CLUSTER** os códigos de razão a seguir podem ser vistos. A razão pela qual cada um desses códigos aparece é descrita em uma seção posterior deste tópico.

- 2189 MORC CLUSTER RESOLUTION ERROR
- 2085 MQRC\_UNKNOWN\_OBJECT\_NAME
- 2041 MQRC\_OBJECT\_CHANGED
- 2082 MQRC\_UNKNOWN\_ALIAS\_BASE\_Q
- 2270 MORC\_NO\_DESTINATIONS\_AVAILABLE

Todos esses códigos de razão indicam falhas de consulta de nome em um nível ou outro no código do IBM WebSphere MQ, que deve ser esperado se os aplicativos estiverem em execução durante todo o tempo da operação **REFRESH CLUSTER**.

A operação **REFRESH CLUSTER** pode estar ocorrendo localmente ou remotamente ou ambos, para causar esses resultados. A probabilidade de eles aparecerem é especialmente alta se repositórios completos estiverem muito ocupados. Isso acontece se as atividades **REFRESH CLUSTER** estiverem em execução localmente no repositório completo ou remotamente em outros gerenciadores de filas no cluster ou clusters pelos quais o repositório completo é responsável.

Em relação às filas de clusters que estão ausentes temporariamente e que brevemente serão restabelecidas, então, todos esses códigos de razão são condições temporárias aptas para novas tentativas (embora para 2041 MQRC\_OBJECT\_CHANGED pode ser um pouco complicado decidir se a condição é apta para nova tentativa). Se for consistente com as regras de aplicativo (por exemplo, tempos máximos de serviço), você deve tentar novamente por cerca de um minuto, para dar tempo para que as atividades **REFRESH CLUSTER** sejam concluídas. Para um cluster de tamanho modesto, é provável que a conclusão seja muito mais rápida do que isso.

Se qualquer um desses códigos de razão for retornado de **MQOPEN**, então, nenhuma manipulação de objetos será criada, mas uma nova tentativa posterior deverá ser bem-sucedida na criação de uma.

Se algum desses códigos de razão for retornado de **MQPUT**, então, a manipulação de objetos não será fechada automaticamente e, eventualmente, a nova tentativa deverá ser bem-sucedida sem uma necessidade de primeiro fechar a manipulação de objetos. No entanto, se o aplicativo abriu o identificador usando as opções bind-on-open e assim requer que todas as mensagens acessem o mesmo canal, então, (contrariamente às expectativas do aplicativo) não é garantido que a *postagem* tentada novamente acessaria o mesmo canal ou gerenciador de filas como antes. Portanto, é prudente fechar a manipulação de objetos e abrir uma nova, nesse caso, para recuperar a semântica bind-on-open.

Se qualquer um desses códigos de razão for retornado de **MQPUT1**, então, ele será desconhecido se o problema ocorreu durante a parte *aberta* ou de *postagem* da operação. Seja o que for, a operação pode ser tentada novamente. Não há nenhuma semântica bind-on-open para se preocupar neste caso, porque a operação **MQPUT1** é uma sequência *open-put-close* que é executada em uma ação contínua.

## **Cenários de Multi-Saldo**

Se o fluxo de mensagens incorporar um multi-hop, como aquele mostrado no exemplo a seguir, então, uma falha de consulta de nome causada por **REFRESH CLUSTER** poderá ocorrer em um gerenciador de filas que é remoto por meio do aplicativo. Nesse caso, o aplicativo recebe um código de retorno de sucesso (zero), mas a falha de consulta de nome, se ocorrer, evita que um programa de canal **CLUSRCVR** roteie a mensagem para qualquer fila de destino adequada. Em vez disso, o programa de canal **CLUSRCVR** segue regras normais para gravar a mensagem em uma fila de mensagens não entregues, com base na persistência da mensagem. O código de razão associado a essa operação é este:

• 2001 MQRC\_ALIAS\_BASE\_Q\_TYPE\_ERROR

Se houver mensagens persistentes e nenhuma fila de mensagens não entregues tiver sido definida para recebê-las, você verá os canais terminados.

Aqui está um cenário de vários saltos de exemplo:

- **MQOPEN** no gerenciador de filas **QM1** especifica **Q2**.
- **Q2** é definido no cluster em um gerenciador de filas remotas **QM2**, como um alias.
- Uma mensagem atinge **QM2** e descobre que **Q2** é um alias para **Q3**.
- **Q3** é definido no cluster em um gerenciador de filas remotas **QM3**, como um **qlocal**.
- A mensagem atinge **QM3** e é colocada em **Q3**.

Ao testar o multi-hop, você pode ver as entradas do log de erros do gerenciador de filas a seguir:

• Nos lados de envio e recebimento, quando as filas de mensagens não entregues estiverem no local e houver mensagens persistentes:

#### **AMQ9544: mensagens não colocadas na fila de destino**

Durante o processamento do canal 'CHLNAME', uma ou mais mensagens não puderam ser colocadas na fila de destino e as tentativas foram feitas para colocá-las em uma fila de mensagens não entregues. O local da fila é \$, em que 1 é a fila de mensagens não entregues local e 2 é a fila de mensagens não entregues remota.

• No lado de recebimento, quando uma fila de mensagens não entregues não estiver no local e houver mensagens persistentes:

#### **AMQ9565: Nenhuma fila de devoluções definida**

**AMQ9599: o programa não pôde abrir um objeto do gerenciador de filas**

#### **AMQ9999: Programa de canal finalizado anormalmente**

• No lado do envio, quando uma fila de mensagens não entregues não estiver no local e houver mensagens persistentes:

#### **AMQ9506: Falha na confirmação de recebimento de mensagem**

## **AMQ9780: o canal para a máquina remota 'a.b.c.d(1415)' está terminando por causa de um erro AMQ9999: Programa de canal finalizado anormalmente**

## **Mais detalhes sobre o motivo pelo qual cada um desses códigos de razão pode ser exibido ao executar REFRESH CLUSTER**

#### **["2189 \(088D\) \(RC2189\): MQRC\\_CLUSTER\\_RESOLUTION\\_ERROR" na página 189](#page-188-0)**

O gerenciador de filas locais solicitou aos seus repositórios completos sobre a existência de um nome da fila. Não houve nenhuma resposta dos repositórios completos dentro de um tempo limite codificado permanentemente de 10 segundos. Isso porque a mensagem de solicitação ou a mensagem de resposta está em uma fila para processamento e essa condição será limpa no devido tempo. No aplicativo, a condição é apta para nova tentativa e será bem-sucedida quando esses mecanismos internos forem concluídos.

#### **["2085 \(0825\) \(RC2085\): MQRC\\_UNKNOWN\\_OBJECT\\_NAME" na página 154](#page-153-0)**

O gerenciador de filas locais solicitou (ou já solicitou anteriormente) aos seus repositórios completos sobre a existência de um nome da fila. Os repositórios completos responderam, dizendo que eles não sabiam sobre o nome da fila. No contexto de **REFRESH CLUSTER** que ocorre em repositórios completos e parciais, o proprietário da fila pode ainda não ter contado aos repositórios completos sobre a fila. Ou ele pode ter feito isso, mas as mensagens internas que transportam essas informações estão em uma fila para processamento, em cujo caso essa condição será limpa no devido tempo. No aplicativo, a condição é apta para nova tentativa e será bem-sucedida quando esses mecanismos internos forem concluídos.

### **["2041 \(07F9\) \(RC2041\): MQRC\\_OBJECT\\_CHANGED" na página 140](#page-139-0)**

É mais provável que seja visto por meio do **MQPUT** bind-on-open. O gerenciador de filas locais sabe sobre a existência de um nome da fila e sobre o gerenciador de filas remotas no qual ele reside. No contexto de **REFRESH CLUSTER** ocorrer em repositórios completos e parciais, o registro do gerenciador de filas foi excluído e está no processo de ser consultado por meio dos repositórios completos. No aplicativo, é um pouco complicado decidir se a condição está apta para nova tentativa. De fato, se o **MQPUT** for tentado novamente, ele será bem-sucedido quando esses mecanismos internos tiverem concluído a tarefa de aprendizado sobre o gerenciador de filas remotas. No entanto, não há garantia de que o mesmo gerenciador de filas será usado. É mais seguro seguir a abordagem geralmente recomendada quando MQRC\_OBJECT\_CHANGED é recebido, que é para fechar a manipulação de objetos e reabrir uma nova.

#### **["2082 \(0822\) \(RC2082\): MQRC\\_UNKNOWN\\_ALIAS\\_BASE\\_Q" na página 154](#page-153-0)**

De origem semelhante à condição 2085 MQRC\_UNKNOWN\_OBJECT\_NAME, esse código de razão é visto quando um alias local é usado e seu DESTINO é uma fila de clusters que está inacessível pelos motivos descritos anteriormente para o código de razão 2085.

#### **["2001 \(07D1\) \(RC2001\): MQRC\\_ALIAS\\_BASE\\_Q\\_TYPE\\_ERROR" na página 121](#page-120-0)**

Esse código de razão geralmente não é visto em aplicativos. É provável que seja visto apenas nos logs de erro do gerenciador de filas, em relação a tentativas de enviar uma mensagem para uma

<span id="page-20-0"></span>fila de mensagens não entregues. Um programa de canal **CLUSRCVR** recebeu uma mensagem de seu parceiro **CLUSSDR** e está decidindo onde colocá-la. Este cenário é apenas uma variação da mesma condição descrita anteriormente para os códigos de razão 2082 e 2085. Nesse caso, o código de razão é visto quando um alias está sendo processado em um ponto diferente no produto MQ, em comparação com o local em que ele é processado durante um aplicativo do **MQPUT** ou **MQOPEN**.

**["2270 \(08DE\) \(RC2270\): MQRC\\_NO\\_DESTINATIONS\\_AVAILABLE" na página 217](#page-216-0)**

Visto quando um aplicativo está usando uma fila que ele abriu com MQOO\_BIND\_NOT\_FIXED e os objetos de destino estão indisponíveis por um curto tempo até que o processamento de **REFRESH CLUSTER** seja concluído.

#### **Observações complementares**

Se houver qualquer atividade de publicação / assinatura em cluster nesse ambiente, então o **REFRESH CLUSTER** poderá ter efeitos indesejados adicionais Por exemplo, perder assinaturas temporariamente para assinantes, que, em seguida, acham que perderam uma mensagem. Consulte Considerações de REFRESH CLUSTER para clusters de publicação/assinatura.

#### **Conceitos relacionados**

Contraprestações de REFRESH CLUSTER para clusters de publicação/assinatura Armazenamento em Cluster: Usando Melhores Práticas de REFRESH CLUSTER **Referências relacionadas** Referência de Comandos MQSC: REFRESH CLUSTER

### **Um canal do emissor de clusters fica tentando iniciar continuamente**

Verifique se o gerenciador de filas e o listener estão em execução, e se as definições do emissor de cluster e do canal do receptor de clusters estão corretas.

#### **Sintoma**

```
1 : display chs(*) 
AMQ8417: Display Channel Status details.
CHANNEL(DEMO.QM2) XMITQ(SYSTEM.CLUSTER.TRANSMIT.QUEUE)
CONNAME(computer.ibm.com(1414))
                                    CHLTYPE(CLUSSDR)
STATUS(RETRYING)
```
#### **Causa**

- 1. O gerenciador de filas remotas não está disponível.
- 2. Um parâmetro incorreto é definido para o canal do emissor de clusters manual local ou para o canal do receptor de cluster remoto.

### **Solução**

Verifique se o problema é a disponibilidade do gerenciador de filas remotas.

- 1. Há alguma mensagem de erro?
- 2. O gerenciador de filas está ativo?
- 3. O listener está em execução?
- 4. O canal do emissor de clusters é capaz de iniciar?

Se o gerenciador de filas remotas estiver disponível, existe um problema com uma definição de canal? Verifique o tipo de definição do gerenciador de filas de cluster para ver se o canal tentando iniciar continuamente; por exemplo:

<sup>1 :</sup> dis clusqmgr(\*) deftype where(channel eq DEMO.QM2) AMQ8441: Display Cluster Queue Manager details.

<span id="page-21-0"></span>Se o tipo de definição for CLUSSDR, o canal está usando a definição do emissor de clusters manual local. Altere qualquer parâmetro incorreto na definição do emissor de clusters manual local e reinicie o canal.

Se o tipo de definição for um CLUSSDRA ou CLUSSDRB, o canal está usando um canal do emissor de clusters definido automaticamente. O canal do emissor de clusters definido automaticamente é baseado na definição de um canal do receptor de clusters remoto. Altere qualquer parâmetro incorreto na definição do receptor de clusters remoto. Por exemplo, o parâmetro conname pode estar incorreto:

```
1 : alter chl(demo.qm2) chltype(clusrcvr) conname('newhost(1414)') 
AMQ8016: WebSphere MQ channel changed.
```
As mudanças na definição do receptor de clusters remoto serão propagadas para qualquer gerenciador de filas de cluster interessado. Os canais definidos automaticamente correspondentes são atualizados adequadamente. É possível verificar se as atualizações foram propagadas de maneira correta verificando o parâmetro mudado. Por exemplo:

```
1 : dis clusqmgr(qm2) conname 
AMQ8441: Display Cluster Queue Manager details.
CLUSQMGR(QM2) CHANNEL(DEMO.QM2) CLUSTER(DEMO) CONNAME(newhost(1414))
```
Se a definição executada automaticamente agora estiver correta, reinicie o canal.

## **DISPLAY CLUSQMGR mostra nomes de CLUSQMGR que começam com SYSTEM.TEMP.**

O gerenciador de filas não recebeu qualquer informação do gerenciador de filas de repositório completo para o qual o canal CLUSSDR definido manualmente aponta. Verifique se os canais do cluster estão definidos corretamente.

### **Sintoma**

```
1 : display clusqmgr(\star)AMQ8441: Display Cluster Queue Manager details.
CLUSQMGR(QM1) CLUSTER(DEMO)
CHANNEL(DEMO.QM1)
AMQ8441: Display Cluster Queue Manager details.
CLUSQMGR(SYSTEM.TEMPUUID.computer.hursley.ibm.com(1414))
CLUSTER(DEMO) CHANNEL(DEMO.QM2)
```
### **Causa**

O gerenciador de filas não recebeu qualquer informação do gerenciador de filas de repositório completo para o qual o canal CLUSSDR definido manualmente aponta. O canal CLUSSDR definido manualmente deve estar no estado de execução.

### **Solução**

Verifique se a definição CLUSRCVR também está correta, especialmente seus parâmetros CONNAME e CLUSTER. Altere a definição de canal, se a definição estiver errada.

Você também precisa fornecer a autoridade correta para SYSTEM.CLUSTER.TRANSMIT.QUEUE emitindo o comando a seguir:

setmqaut -m <QMGR Name> -n SYSTEM.CLUSTER.TRANSMIT.QUEUE -t q -g mqm +all

Pode demorar algum tempo para os gerenciadores de filas remotas tentarem uma nova reinicialização e iniciarem seus canais com a definição corrigida.

## <span id="page-22-0"></span>**Código de retorna=2035 MQRC\_NOT\_AUTHORIZED**

O código de razão RC2035 é exibido por vários motivos, incluindo um erro ao abrir uma fila ou um canal, um erro recebido ao tentar usar um ID do usuário que tenha autoridade de administrador, um erro ao usar um aplicativo JMS do IBM WebSphere MQ e abrir uma fila em um cluster. MQS\_REPORT\_NOAUTH e MQSAUTHERRORS podem ser usados para diagnosticar RC2035 ainda mais.

## **Problemas específicos**

Consulte ["Problemas específicos ao gerar RC2035" na página 137](#page-136-0) para obter informações sobre:

- JMSWMQ2013 autenticação de segurança inválida
- MQRC\_NOT\_AUTHORIZED em uma fila ou canal
- MQRC\_NOT\_AUTHORIZED (AMQ4036 em um cliente) como um administrador
- Variáveis de ambiente MQS\_REPORT\_NOAUTH e MQSAUTHERRORS

### **Abrindo uma fila em um cluster**

A solução para esse erro depende se a fila está no z/OS ou não.. No z/OS use seu gerenciador de segurança. Em outras plataformas, crie um alias local para a fila de clusters ou autorize todos os usuários para que tenham acesso à fila de transmissão.

### **Sintoma**

Os aplicativos recebem um código de retorno igual a 2035 MQRC\_NOT\_AUTHORIZED ao tentarem abrir uma fila em um cluster.

#### **Causa**

Seu aplicativo recebe o código de retorno MQRC\_NOT\_AUTHORIZED ao tentar abrir uma fila em um cluster. A autorização para essa fila está correta. Provavelmente o aplicativo não está autorizado a colocar na fila de transmissão do cluster.

### **Solução**

A solução depende se a fila está ou não z/OS . Consulte o tópico de informações relacionado.

## **Retornar code=2085 MQRC\_UNKNOWN\_OBJECT\_NAME ao tentar abrir uma fila no cluster**

#### **Sintoma**

Os aplicativos recebem um código de retorno de 2085 MQRC\_UNKNOWN\_OBJECT\_NAME ao tentar abrir uma fila no cluster.

### **Causa**

O gerenciador de filas no qual o objeto existe ou este gerenciador de filas pode não ser inserido no cluster com êxito.

### **Solução**

Certifique-se de que cada um deles possa exibir todos os repositórios completos no cluster. Certifique-se também de que os canais CLUSSDR para os repositórios completos estejam tentando iniciar.

<span id="page-23-0"></span>Se a fila estiver no cluster, verifique se você usou as opções de abertura apropriadas. Não é possível obter mensagens a partir de uma fila de clusters remota, portanto certifique-se de que as opções de abertura sejam apenas para saída.

1 : display clusqmgr(\*) qmtype status AMQ8441: Display Cluster Queue Manager details. CLUSQMGR(QM1) CHEROLOGY CLUSTER(DEMO)<br>CLUSTER(DEMO) CHANNEL(DEMO.QM1) QMTYPE(NORMAL) CHANNEL(DEMO.QM1) QMTYPE(NORMAL) AMQ8441: Display Cluster Queue Manager details. CLUSQMGR(QM2) CLUSTER(DEMO) CHANNEL(DEMO.QM2) QMTYPE(REPOS) STATUS(RUNNING) AMQ8441: Display Cluster Queue Manager details. CLUSQMGR(QM3) CLUSTER(DEMO) CHANNEL(DEMO.QM3) QMTYPE(REPOS) STATUS(RUNNING)

## **Retornar code=2189 MQRC\_CLUSTER\_RESOLUTION\_ERROR ao tentar abrir uma fila no cluster**

Certifique-se de que os canais CLUSSDR para os repositórios completos não ficam continuamente tentando iniciar.

#### **Sintoma**

Os aplicativos recebem um código de retorno 2189 MQRC\_CLUSTER\_RESOLUTION\_ERROR ao tentarem abrir uma fila no cluster.

#### **Causa**

A fila está sendo aberta pela primeira vez e o gerenciador de filas não pode entrar em contato com quaisquer repositórios completos.

### **Solução**

Certifique-se de que os canais CLUSSDR para os repositórios completos não ficam continuamente tentando iniciar.

```
1 : display clusqmgr(*) qmtype status
AMQ8441: Display Cluster Queue Manager details.
CLUSQMGR(QM1) CLUSTER(DEMO)
CHANNEL(DEMO.QM1) QMTYPE(NORMAL)
AMQ8441: Display Cluster Queue Manager details.
CLUSQMGR(QM2) CLUSTER(DEMO)
CHANNEL(DEMO.QM2) QMTYPE(REPOS)
STATUS(RUNNING)
AMQ8441: Display Cluster Queue Manager details.
CLUSQMGR(QM3) CLUSTER(DEMO)
CHANNEL(DEMO.QM3) QMTYPE(REPOS)
STATUS(RUNNING)
```
## **Código de retorno=2082 MQRC\_UNKNOWN\_ALIAS\_BASE\_Q abrindo uma fila no cluster**

Aplicativos recebem rc=2082 MQRC\_UNKNOWN\_ALIAS\_BASE\_Q ao tentarem abrir uma fila no cluster.

### **Problema**

Uma chamada MQOPEN ou MQPUT1 foi emitida especificando uma fila de alias como o destino, mas o *BaseQName* nos atributos da fila de alias não é reconhecido como um nome de fila.

Esse código de razão também pode ocorrer quando *BaseQName* é o nome de uma fila de clusters que não pode ser resolvida com sucesso.

MQRC\_UNKNOWN\_ALIAS\_BASE\_Q pode indicar que o aplicativo está especificando o **ObjectQmgrName** do gerenciador de filas ao qual ele está se conectando e o gerenciador de filas que está hospedando a fila <span id="page-24-0"></span>de alias. Isso significa que o gerenciador de filas procura pela fila de destino de alias no gerenciador de filas especificado e falha porque a fila de destino de alias não está no gerenciador de filas locais.

## **Solução**

Deixe o parâmetro **ObjectQmgrName** em branco para que o cluster decida para qual gerenciador de filas rotear.

## **As mensagens não estão chegando nas filas de destino**

Certifique-se de que a fila de transmissão do cluster correspondente esteja vazia e também que o canal para o gerenciador de filas de destino esteja em execução.

### **Sintoma**

As mensagens não estão chegando nas filas de destino.

### **Causa**

As mensagens poderão ser presas em seus gerenciadores de filas de origem.

## **Solução**

1. Identifique a fila de transmissão que está enviando mensagens para o destino e o status do canal.

```
1 : dis clusqmgr(QM1) CHANNEL(*) STATUS DEFTYPE QMTYPE XMITQ
AMQ8441: Display Cluster Queue Manager details.
                 CLUSTER(DEMO)
CHANNEL(DEMO.QM1) DEFTYPE(CLUSSDRA)
QMTYPE(NORMAL) STATUS(RUNNING)
XMITQ(SYSTEM.CLUSTER.TRANSMIT.DEMO.QM1)
```
2. Certifique-se de que a fila de transmissão de cluster esteja vazia.

```
1 : display ql(SYSTEM.CLUSTER.TRANSMIT.DEMO.QM1) curdepth
AMQ8409: Display Queue details.
QUEUE(SYSTEM.CLUSTER.TRANSMIT.DEMO.QM1) CURDEPTH(0)
```
## **Mensagens colocadas em uma fila de alias do cluster vão para SYSTEM.DEAD.LETTER.QUEUE**

Uma fila de alias do cluster resolve para uma fila local que não existe.

### **Sintoma**

Mensagens colocadas em uma fila de alias vão para SYSTEM.DEAD.LETTER.QUEUE com a razão MQRC\_UNKNOWN\_ALIAS\_BASE\_Q.

### **Causa**

Uma mensagem é roteada para um gerenciador de filas em que uma fila de alias em cluster está definida. Uma fila de destino local não está definida nesse gerenciador de filas. Como a mensagem foi colocada com a opção aberta MQOO\_BIND\_ON\_OPEN, o gerenciador de filas não pode enfileirar novamente a mensagem.

Quando MQOO\_BIND\_ON\_OPEN for usado, o alias da fila de clusters está firmemente ligado. O nome resolvido é o nome da fila de destino e qualquer gerenciador de filas no qual o alias da fila de clusters está definido. O nome do gerenciador de filas é colocado no cabeçalho da fila de transmissão. Se a fila de destino não existir no gerenciador de filas ao qual a mensagem é enviada, a mensagem será colocada na fila de mensagens não entregues. O destino não é recalculado, pois o cabeçalho de transmissão contém o nome do gerenciador de filas de destino resolvido por MQOO\_BIND\_ON\_OPEN. Se a fila de alias havia sido aberta com MQOO\_BIND\_NOT\_FIXED, então, o cabeçalho da fila de transmissão conteria um nome

<span id="page-25-0"></span>de gerenciador de filas em branco e o destino seria recalculado. Nesse caso, se a fila local estiver definida em outro lugar no cluster, a mensagem seria enviada para lá.

## **Solução**

- 1. Altere todas as definições de fila de alias para especificar DEFBIND(NOTFIXED)
- 2. Use MQOO\_BIND\_NOT\_FIXED como uma opção de abertura quando a fila for aberta.
- 3. Se você especificar MQOO\_BIND\_ON\_OPEN, assegure que um alias do cluster resolva para uma fila local definida no mesmo gerenciador de filas que o alias.

## **Um gerenciador de filas possui informações desatualizadas sobre filas e canais no cluster**

#### **Sintoma**

DISPLAY QCLUSTER e DISPLAY CLUSQMGR mostram objetos desatualizados.

#### **Causa**

As atualizações no cluster fluem somente entre os repositórios completos sobre canais CLUSSDR definidos manualmente. Após o cluster ter formado canais CLUSSDR exibidos como DEFTYPE(CLUSSDRB) canais porque eles são canais manuais e automáticos. Deve haver canais CLUSSDR suficientes para formar uma rede completa entre todos os repositórios integrais.

### **Solução**

- Verifique se o gerenciador de filas no qual o objeto existe e o gerenciador de filas local ainda estão conectados ao cluster.
- Verifique se cada gerenciador de filas pode exibir todos os repositórios integrais no cluster.
- Verifique se os canais CLUSSDR para os repositórios completos estão continuamente tentando reiniciar.
- Verifique se os repositórios completos tenham canais CLUSSDR suficientes definidos para conectá-los corretamente juntos.

```
1 : dis clusqmgr(QM1) CHANNEL(*) STATUS DEFTYPE QMTYPE 
XMITQ
AMQ8441: Display Cluster Queue Manager details.
CLUSQMGR(QM1) CLUSTER(DEMO)
CHANNEL(DEMO.QM1) DEFTYPE(CLUSSDRA)
QMTYPE(NORMAL) STATUS(RUNNING)
XMITQ(SYSTEM.CLUSTER.TRANSMIT.DEMO.QM1)
AMQ8441: Display Cluster Queue Manager details.
CLUSQMGR(QM2) CLUSTER(DEMO)
CHANNEL(DEMO.QM2) DEFTYPE(CLUSRCVR)
QMTYPE(REPOS)
XMITQ(SYSTEM.CLUSTER.TRANSMIT.DEMO.QM2)
AMQ8441: Display Cluster Queue Manager details.
CLUSQMGR(QM3) CLUSTER(DEMO)
CHANNEL(DEMO.QM3) DEFTYPE(CLUSSDRB)<br>QMTYPE(REPOS) STATUS(RUNNING)
                   STATUS(RUNNING)
XMITQ(SYSTEM.CLUSTER.TRANSMIT.DEMO.QM3)
AMQ8441: Display Cluster Queue Manager details.
CLUSQMGR(QM4) CLUSTER(DEMO)
CHANNEL(DEMO.QM4) DEFTYPE(CLUSSDRA)<br>QMTYPE(NORMAL) STATUS(RUNNING)
                   STATUS(RUNNING)
XMITQ(SYSTEM.CLUSTER.TRANSMIT.DEMO.QM4)
```
## **Nenhuma mudança no cluster está sendo refletida no gerenciador de filas locais**

O processo do gerenciador de repositório não está processando comandos do repositório, possivelmente devido a um problema com o recebimento e processamento de mensagens na fila de comandos.

### <span id="page-26-0"></span>**Sintoma**

Nenhuma mudança no cluster está sendo refletida no gerenciador de filas locais.

#### **Causa**

O processo do gerenciador de repositório não está processando comandos do repositório.

## **Solução**

1. Verifique se o SYSTEM.CLUSTER.COMMAND.QUEUE está vazio.

```
1 : display ql(SYSTEM.CLUSTER.COMMAND.QUEUE) curdepth
AMQ8409: Display Queue details.
QUEUE(SYSTEM.CLUSTER.COMMAND.QUEUE) CURDEPTH(0)
```
2. Verifique se não há mensagens de erro nos logs de erros indicando que o gerenciador de filas possui uma falta de recurso temporária.

## **DISPLAY CLUSQMGR exibe um gerenciador de filas duas vezes**

Use o comando RESET CLUSTER para remover todos os traços de uma instância antiga de um gerenciador de filas.

```
1 : display clusqmgr(QM1) qmid
AMQ8441: Display Cluster Queue Manager details.
CLUSQMGR(QM1)<br>CHANNEL(DEMO.OM1)
                                         0MID(0M1 2002-03-04 11.07.01)
AMQ8441: Display Cluster Queue Manager details.
CLUSQMGR(QM1) CLUSTER(DEMO)
                                         CHANNEL(DEMO.QM1) QMID(QM1_2002-03-04_11.04.19)
```
O cluster funciona corretamente com a versão mais antiga do gerenciador de filas sendo ignorada, até ele ultrapassar a idade limite no cluster completamente após cerca de 90 dias.

### **Causa**

- 1. O gerenciador de filas pode ter sido excluído e, em seguida, recriado e redefinido
- 2. Pode ter sido iniciado a frio no z/OS, sem primeiro seguir o procedimento para remover um gerenciador de filas de um cluster.

### **Solução**

Para remover todos traços do gerenciador de filas imediatamente, use o comando RESET CLUSTER a partir de um gerenciador de filas de repositório integral. O comando remove do cluster o gerenciador de filas indesejado mais antigo e suas filas.

```
2 : reset cluster(DEMO) qmid('QM1_2002-03-04_11.04.19') action(FORCEREMOVE) queues(yes)
AMQ8559: RESET CLUSTER accepted.
```
Usar o comando RESET CLUSTER para canais emissores de cluster auto-definidos para o gerenciador de filas afetado. Deve-se reiniciar manualmente todos os canais do emissor de clusters que estiverem parados após a conclusão do comando RESET CLUSTER.

## **Um gerenciador de filas não unirá novamente o cluster**

Depois de emitir um comando de cluster RESET ou REFRESH, o canal do gerenciador de filas para o cluster pode estar parado. Verifique o status do canal do cluster e reinicie o canal.

### <span id="page-27-0"></span>**Sintoma**

Um gerenciador de filas não se une novamente a um cluster depois de emitir os comandos RESET CLUSTER e REFRESH CLUSTER

#### **Causa**

Um efeito colateral dos comandos RESET e REFRESH pode ser a interrupção do canal. Um canal é interrompido para que a versão correta do canal seja executada quando o comando RESET ou REFRESH é concluído.

### **Solução**

Verifique se os canais entre o gerenciador de filas com problema e os repositórios completos estão em execução e use o comando START CHANNEL se necessário.

#### **Informações relacionadas**

Armazenamento em Cluster: Usando Melhores Práticas de REFRESH CLUSTER

## **Informações desatualizadas em um cluster restaurado**

Depois de restaurar um gerenciador de filas, suas informações do cluster ficam desatualizadas. Atualize as informações do cluster com o comando REFRESH CLUSTER ..

### **Problema**

Após um backup de imagem de QM1, um repositório parcial no cluster DEMO foi restaurado e as informações de cluster que ele contém ficam desatualizadas.

### **Solução**

On QM1, issue the command REFRESH CLUSTER(DEMO).

**Nota:** Para grandes clusters, o uso do comando **REFRESH CLUSTER** pode ser disruptivo para o cluster enquanto ele está em andamento e novamente em intervalos de 27 dias, quando os objetos de cluster enviam automaticamente atualizações de status para todos os gerenciadores de filas de seu interesse. Consulte Atualizando em um grande cluster pode afetar o desempenho e disponibilidade do cluster.

QM1 remove todas as informações que possui sobre o cluster DEMO, exceto aquelas relacionadas aos gerenciadores de filas do cluster que são os repositórios completos no cluster. Supondo que estas informações ainda estejam corretas, o QM1 faz contato com os repositórios completos. QM1 informa aos repositórios completos sobre ele mesmo e suas filas. Ele recupera as informações das filas e dos gerenciadores de filas que existem em outro lugar no cluster à medida que são abertos.

## **O gerenciador de filas de cluster removido a força de um repositório completo por engano**

Restaure o gerenciador de filas para o repositório completo emitindo o comando REFRESH CLUSTER no gerenciador de filas que foi removido do repositório.

### **Problema**

O comando RESET CLUSTER(DEMO) QMNAME(QM1) ACTION(FORCEREMOVE) foi emitido em um repositório completo no cluster DEMO por engano.

### **Solução**

Em QM1, emita o comando REFRESH CLUSTER(DEMO).

<span id="page-28-0"></span>**Nota:** Para grandes clusters, o uso do comando **REFRESH CLUSTER** pode ser disruptivo para o cluster enquanto ele está em andamento e novamente em intervalos de 27 dias, quando os objetos de cluster enviam automaticamente atualizações de status para todos os gerenciadores de filas de seu interesse. Consulte Atualizando em um grande cluster pode afetar o desempenho e disponibilidade do cluster.

## **Possíveis mensagens do repositório excluídas**

Mensagens destinadas a um gerenciador de filas foram removidas de SYSTEM.CLUSTER.TRANSMIT.QUEUE em outros gerenciadores de filas. Restaure as informações emitindo o comando REFRESH CLUSTER no gerenciador de filas afetado.

## **Problema**

Mensagens destinadas para QM1 foram removidas de SYSTEM.CLUSTER.TRANSMIT.QUEUE em outros gerenciadores de filas e elas podem ter sido mensagens do repositório.

## **Solução**

Em QM1, emita o comando REFRESH CLUSTER(DEMO).

**Nota:** Para grandes clusters, o uso do comando **REFRESH CLUSTER** pode ser disruptivo para o cluster enquanto ele está em andamento e novamente em intervalos de 27 dias, quando os objetos de cluster enviam automaticamente atualizações de status para todos os gerenciadores de filas de seu interesse. Consulte Atualizando em um grande cluster pode afetar o desempenho e disponibilidade do cluster.

QM1 remove todas as informações que possui sobre o cluster DEMO, exceto aquelas relacionadas aos gerenciadores de filas do cluster que são os repositórios completos no cluster. Supondo que estas informações ainda estejam corretas, o QM1 faz contato com os repositórios completos. QM1 informa aos repositórios completos sobre ele mesmo e suas filas. Ele recupera as informações das filas e dos gerenciadores de filas que existem em outro lugar no cluster à medida que são abertos.

## **Dois repositórios completos movidos ao mesmo tempo**

Se você mover os dois repositórios completos para os endereços de rede novos ao mesmo tempo, o cluster não é atualizado com os novos endereços automaticamente. Siga o procedimento para transferir os novos endereços de rede. Mova os repositórios um por vez para evitar o problema.

## **Problema**

O cluster DEMO contém dois repositórios completos, QM1 e QM2. Eles foram movidos para um novo local na rede ao mesmo tempo.

## **Solução**

- 1. Altere o CONNAME nos canais CLUSRCVR e CLUSSDR para especificar os novos endereços de rede.
- 2. Altere um dos gerenciadores de filas (QM1 ou QM2) para que não seja mais um repositório completo para nenhum cluster.
- 3. No gerenciador de filas alterado, emita o comando REFRESH CLUSTER $(*)$  REPOS(YES)..

**Nota:** Para grandes clusters, o uso do comando **REFRESH CLUSTER** pode ser disruptivo para o cluster enquanto ele está em andamento e novamente em intervalos de 27 dias, quando os objetos de cluster enviam automaticamente atualizações de status para todos os gerenciadores de filas de seu interesse. Consulte Atualizando em um grande cluster pode afetar o desempenho e disponibilidade do cluster.

4. Altere o gerenciador de filas para que ele esteja agindo como um repositório completo.

## **Recomendação**

Você poderá evitar o problema como a seguir:

- <span id="page-29-0"></span>1. Mova um dos gerenciadores de filas, por exemplo, QM2, para seu novo endereço de rede.
- 2. Altere o endereço de rede no canal QM2CLUSRCVR.
- 3. Inicie o canal QM2 CLUSRCVR.
- 4. Espere pelo outro gerenciador de filas do repositório completo, QM1, para saber o nome do endereço do QM2.
- 5. Mova o outro gerenciador de filas de repositório completo, QM1, para seu novo endereço de rede.
- 6. Altere o endereço de rede no canal QM1CLUSRCVR.
- 7. Inicie o canal QM1 CLUSRCVR.
- 8. Altere os canais CLUSSDR definidos manualmente por razões de clareza, embora, nesse estágio, eles não sejam necessários para a operação correta do cluster.

O procedimento força QM2 para reutilizar as informações do canal CLUSSDR correto para restabelecer o contato com QM1 e, em seguida, reconstruir seu conhecimento do cluster. Além disso, tendo novamente contatado QM1, ele receberá seu próprio endereço de rede correto com base no CONNAME na definição QM2 CLUSRCVR.

## **Estado desconhecido de um cluster**

Restaure as informações do cluster em todos os repositórios completos para um estado conhecido reconstruindo os repositórios completos de todos os repositórios parciais no cluster.

### **Problema**

Sob condições normais, os repositórios completos trocam informações sobre as filas e os gerenciadores de filas no cluster. Se um repositório completo for atualizado, as informações do cluster serão recuperadas do outro.

O problema é como reconfigurar completamente todos os sistemas no cluster para restaurar um estado conhecido para o cluster.

### **Solução**

Para parar a atualização das informações do cluster a partir do estado desconhecido dos repositórios completos, todos os canais CLUSRCVR para repositórios completos são interrompidos. O canais CLUSSDR mudam para inativo.

Ao atualizar os sistemas de repositórios completos, nenhum deles é capaz de se comunicar, portanto, iniciam a partir do mesmo estado limpo.

Ao atualizar os sistemas de repositórios parciais, eles se unem novamente ao cluster e o reconstroem para o conjunto completo de gerenciadores de filas e filas. As informações do cluster na reconstrução completa são restauradas para um estado conhecido.

**Nota:** Para grandes clusters, o uso do comando **REFRESH CLUSTER** pode ser disruptivo para o cluster enquanto ele está em andamento e novamente em intervalos de 27 dias, quando os objetos de cluster enviam automaticamente atualizações de status para todos os gerenciadores de filas de seu interesse. Consulte Atualizando em um grande cluster pode afetar o desempenho e disponibilidade do cluster.

- 1. Em todos os gerenciadores de filas de repositórios completos, siga estas etapas:
	- a. Altere os gerenciadores de filas que são repositórios completos para que não sejam mais repositórios completos.
	- b. Resolva qualquer canal CLUSSDR em dúvida.
	- c. Espere os canais CLUSSDR ficarem inativos.
	- d. Pare os canais CLUSRCVR.
	- e. Quando todos os canais CLUSRCVR em todos os sistemas de repositório completo forem interrompidos, emita o comando REFRESH CLUSTER(DEMO) REPOS(YES)
- <span id="page-30-0"></span>f. Altere os gerenciadores de filas para que eles sejam repositórios completos.
- g. Inicie os canais CLUSRCVR para reativá-los para comunicação.
- 2. Em todos os gerenciadores de filas de repositórios parciais, siga estas etapas:
	- a. Resolva qualquer canal CLUSSDR em dúvida.
	- b. Certifique-se de que todos os canais CLUSSDR no gerenciador de filas estejam interrompidos ou inativos.
	- c. Emita o comando REFRESH CLUSTER(DEMO) REPOS(YES).

## **O que acontece quando um gerenciador de filas do cluster falha**

Quando um gerenciador de filas do cluster falha, algumas mensagens não entregues são enviadas para outros gerenciadores de filas no cluster. As mensagens que estão em andamento aguardam até que o gerenciador de filas seja reiniciado. Use um mecanismo de alta disponibilidade para reiniciar um gerenciador de filas automaticamente.

### **Problema**

Se um lote de mensagens for enviado a um gerenciador de filas específico e esse gerenciador de filas se tornar indisponível, o que acontecerá no gerenciador de filas de envio?

## **Explanation**

Exceto para mensagens não persistentes em um canal NPMSPEED(FAST), o lote de mensagens não entregue é restaurado para a fila de transmissão do cluster no gerenciador de filas de envio. Em um canal NPMSPEED(FAST), as mensagens não persistentes não são armazenadas em lote e algumas podem ser perdidas.

- Mensagens Indoubt e mensagens que são ligadas ao gerenciador de filas indisponível aguardam até que o gerenciador de filas se torne disponível novamente.
- Outras mensagens são entregues aos gerenciadores de filas alternativos selecionados pela rotina de gerenciamento de carga de trabalho.

### **Solução**

O gerenciador de filas do cluster indisponível pode ser reiniciado automaticamente, sendo configurado como um gerenciador de filas de várias instâncias ou por um mecanismo de alta disponibilidade específico da plataforma.

## **O que acontece quando um repositório falha**

Como você sabe que um repositório falhou e o que fazer para corrigir isso?

### **Problema**

- 1. As informações do cluster são enviadas para os repositórios (sejam completos ou parcial) em uma fila local chamada SYSTEM.CLUSTER.COMMAND.QUEUE. Se esta fila ficar cheia, talvez porque o gerenciador de filas parou de funcionar, as mensagens informativas do cluster serão roteadas para a fila de mensagens não entregues.
- 2. O repositório fica sem armazenamento.

### **Solução**

1. Monitore as mensagens em seu log do gerenciador de filas para detectar se o SYSTEM.CLUSTER.COMMAND.QUEUE está sendo preenchido Se estiver, será necessário executar um aplicativo para recuperar as mensagens da fila de mensagens não entregues e roteá-las novamente para o destino correto.

- <span id="page-31-0"></span>2. Se ocorrerem erros em um gerenciador de filas do repositório, as mensagens informarão qual erro ocorreu e quanto tempo o gerenciador de filas espera antes de tentar reiniciar.
	- Quando tiver identificado e resolvido o erro, ative o SYSTEM.CLUSTER.COMMAND.QUEUE para que o gerenciador de filas possa ser reiniciado com êxito.
- 3. No caso improvável de o repositório ficar sem armazenamento, os erros de alocação de armazenamento são enviados ao log do gerenciador de filas Para corrigir o problema de armazenamento, pare e, em seguida, reinicie o gerenciador de filas. Quando o gerenciador de filas for reiniciado, mais armazenamento será alocado automaticamente para conter todas as informações do repositório.

## **O que acontecerá se uma fila de clusters for desativada para MQPUT**

Todas as instâncias de uma fila de cluster que estão sendo usadas para balanceamento de carga de trabalho podem ser desativadas para MQPUT. Os aplicativos que colocam uma mensagem na fila recebem um MQRC\_CLUSTER\_PUT\_INHIBITED ou um MQRC\_PUT\_INHIBITED código de retorno. Você pode desejar modificar esse comportamento.

## **Problema**

Quando uma fila de clusters é desativada para MQPUT, seu status é refletido no repositório de cada gerenciador de filas que está interessado nessa fila. O algoritmo de gerenciamento de carga de trabalho tenta enviar mensagens para destinos que estão ativados para MQPUT. Se não houver destinos ativados para MQPUT e nenhuma instância local de uma fila, uma chamada MQOPEN que especificou MQOO\_BIND\_ON\_OPEN retorna um código de retorno MQRC\_CLUSTER\_PUT\_INHIBITED ao aplicativo. Se MQOO\_BIND\_NOT\_FIXED for especificado ou houver uma instância local da fila, uma chamada MQOPEN será bem-sucedida, mas as chamadas MQPUT subsequentes falharão com o código de retorno MQRC\_PUT\_INHIBITED.

## **Solução**

É possível gravar um programa de saída de usuário para modificar as rotinas de gerenciamento de carga de trabalho para que as mensagens possam ser roteadas para um destino que está desativado para MQPUT.

Uma mensagem pode chegar em um destino que está desativado para MQPUT. A mensagem poderia estar em andamento no momento em que a fila se tornou desativada ou uma saída de carga de trabalho pode ter escolhido o destino explicitamente. A rotina de gerenciamento de carga de trabalho no gerenciador de filas de destino tem diversas maneiras para lidar com a mensagem:

- Escolha outro destino apropriado, se houver um.
- Coloque a mensagem na fila de mensagens não entregues.
- Retorne a mensagem ao originador, se não houver fila de mensagens não entregues

## **Problemas potenciais ao alternar filas de transmissão**

Uma lista de alguns problemas que podem ser encontrados ao alternar a fila de transmissão, suas causas e soluções mais prováveis.

### **A movimentação de mensagens falha..**

#### **Sintoma**

As mensagens param de ser enviadas por um canal e elas permanecem enfileiradas na fila de transmissão antiga do canal.

#### **Causa**

O gerenciador de filas parou de mover mensagens da fila de transmissão antiga para a nova fila de transmissão porque ocorreu um erro irrecuperável. Por exemplo, a nova fila de transmissão pode ter se tornado cheia ou seu armazenamento auxiliar esgotado.

#### **Solução**

Revise as mensagens de erro gravadas no log de erros do gerenciador de filas para determinar o problema e resolver sua causa-raiz Depois de resolvido, reinicie o canal para continuar o processo de comutação ou pare o canal e, em seguida, use **runswchl** .

### **Um comutador não é concluído**

#### **Sintoma**

O gerenciador de filas emite repetidamente mensagens indicando que está movendo mensagens. O comutador nunca é concluído porque sempre há mensagens restantes na fila de transmissão antiga..

#### **Cause 1**

Mensagens para o canal estão sendo colocadas na fila de transmissão antiga mais rapidamente do que o gerenciador de filas pode movê-las para a nova fila de transmissão. É provável que esse seja um problema temporário durante a carga de trabalho de pico, pois se fosse comum, então é improvável que o canal fosse capaz de transmitir as mensagens pela rede com rapidez suficiente.

#### **Cause 2**

Há mensagens não confirmadas para o canal na fila de transmissão antiga

#### **Solução**

Resolva as unidades de trabalho para quaisquer mensagens não confirmadas e / ou reduza ou suspenda a carga de trabalho do aplicativo, para permitir que a fase de movimentação de mensagens seja concluída

## **Exclusão acidental de uma fila de transmissão**

#### **Sintoma 1**

Canais alternados inesperadamente devido à remoção de um valor CLCHNAME correspondente.

#### **Sintoma 2**

Um put para uma fila de clusters falha com MQRC\_UNKNOWN\_XMIT\_Q..

#### **Sintoma 3**

Um canal termina de forma anormal porque sua fila de transmissão não existe.

#### **Sintoma 4**

O gerenciador de filas não pode mover mensagens para concluir uma operação de comutador porque não pode abrir a fila de transmissão antiga ou nova.

#### **Causa**

<span id="page-33-0"></span>A fila de transmissão utilizada atualmente por um canal, ou sua fila de transmissão anterior, se um comutador não tiver sido concluído, foi excluída

#### **Solução**

Redefina a fila de transmissão.. Se for a fila de transmissão antiga que foi excluída, um administrador poderá, como alternativa, concluir a operação de comutação usando **runswchl** com o parâmetro **-n** .).

Use o parâmetro -n com cuidado porque, se ele for usado inadequadamente, as mensagens para o canal poderão concluir e concluir o processamento, mas não serão atualizadas na fila de transmissão antiga. Neste cenário, é seguro porque como a fila não existe, não pode haver mensagens para concluir e concluir o processamento.

## **Resolvendo problemas com mensagens não entregues**

Use o conselho fornecido aqui para ajudá-lo a resolver problemas quando as mensagens não forem entregues com êxito.

- **Cenário:** As mensagens não chegam a uma fila quando você está esperando por elas.
- **Explicação:** As mensagens que não podem ser entregues por algum motivo são colocadas na fila de mensagens não entregues.
- **Solução:** É possível verificar se a fila contém todas as mensagens emitindo um comando MQSC DISPLAY QUEUE.

Se a fila contiver mensagens, é possível usar o aplicativo de procura de amostra fornecido (amqsbcg) para navegar pelas mensagens da fila usando a chamada MQGET. O aplicativo de amostra percorre todas as mensagens em uma fila denominada para um gerenciador de filas denominado, exibindo ambos os campos de descritor de mensagens e de contexto da mensagem para todas as mensagens na fila denominada.

Deve-se decidir como descartar todas as mensagens localizadas na fila de mensagens não entregues dependendo das razões pelas quais as mensagens estão sendo colocadas na fila. Problemas podem ocorrer não for associada uma fila de mensagens não entregues a cada gerenciador de filas.

Para obter mais informações sobre filas de mensagens não entregues e manipulação de mensagens não entregues, consulte Manipulação de mensagens não entregues com o manipulador da fila de mensagens não entregues do WebSphere MQ

## **Informações de resolução de TLS/SSL**

Use as informações listadas aqui para ajudá-lo a resolver problemas com seu sistema TLS/SSL.

## **Visão Geral**

Você recebe pelo menos uma das mensagens de erro a seguir para cada problema documentado neste tópico.

#### **JMSWMQ0018**

Falha ao conectar-se ao gerenciador de filas *'queue-manager-name'* com o modo de conexão *'connection-mode'* e o nome de host *'host-name'*

e, com exceção do erro causado por *Usando cifra não FIPS com FIPS ativado no cliente*, a mensagem:

#### **JMSCMQ001**

A chamada do WebSphere MQ falhou com o código de conclusão *2 ('MQCC\_FAILED ')* razão *2397 ('MQRC\_JSSE\_ERROR')*

A causa da exceção é listada como o primeiro item dentro de cada seção

É necessário sempre deve listar as pilhas e a causa da exceção pela primeira vez.

Embora as informações para cada erro consista em:

- Saída da amostra SystemOut.log ou Console.
- Informações do log de erros do gerenciador de filas.
- Solução para o problema.

dependendo de como o aplicativo e a estrutura que você está usando são gravados, as informações podem não vir para o stdout.

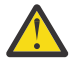

**Atenção:** O código de amostra inclui pilhas e números de linhas. Essas informações são uma orientação útil, mas as pilhas e os números das linhas estão propensos a mudanças de um fix pack para outro.

É necessário usar as pilhas e números de linha como um guia para localizar a seção correta, e não usar as informações especificamente para fins de diagnóstico.

#### **certificado pessoal do cliente ausente**

#### **Saída**

Causado por:

```
com.ibm.mq.jmqi.JmqiException: CC=2;RC=2059;AMQ9503: Channel negotiation failed. [3=SYSTEM.DEF.SVRCONN]
 at com.ibm.mq.jmqi.remote.impl.RemoteConnection.analyseErrorSegment(RemoteConnection.java:4176)
 at com.ibm.mq.jmqi.remote.impl.RemoteConnection.receiveTSH(RemoteConnection.java:2969)
     at com.ibm.mq.jmqi.remote.impl.RemoteConnection.initSess(RemoteConnection.java:1180)
     at com.ibm.mq.jmqi.remote.impl.RemoteConnection.connect(RemoteConnection.java:838)
     at com.ibm.mq.jmqi.remote.impl.RemoteConnectionSpecification.getSessionFromNewConnection
(RemoteConnectionSpecification.java:409)
     at com.ibm.mq.jmqi.remote.impl.RemoteConnectionSpecification.getSession
(RemoteConnectionSpecification.java:305)
     at com.ibm.mq.jmqi.remote.impl.RemoteConnectionPool.getSession(RemoteConnectionPool.java:146)
     at com.ibm.mq.jmqi.remote.api.RemoteFAP.jmqiConnect(RemoteFAP.java:1868)
```
#### **Logs de Erro do Gerenciador de Filas**

AMQ9637: o canal está sem um certificado.

#### **Solução**

Inclua um certificado pessoal no keystore do cliente que foi assinado por um certificado no banco de dados de chaves do gerenciador de filas.

#### **certificado pessoal do servidor ausente**

#### **Saída**

Causado por:

```
com.ibm.mq.jmqi.JmqiException: CC=2;RC=2397;AMQ9771: SSL handshake failed.<br>[1=javax.net.ssl.SSLHandshakeException[Remote host closed connection during handshake],<br>3=localhost/127.0.0.1:1414(localhost),4=SSLSocket.startHand
 at com.ibm.mq.jmqi.remote.internal.RemoteTCPConnection.protocolConnect
(RemoteTCPConnection.java:1020)
            at com.ibm.mq.jmqi.remote.internal.system.RemoteConnection.connect
(RemoteConnection.java:1112)
 at com.ibm.mq.jmqi.remote.internal.system.RemoteConnectionPool.getConnection
(RemoteConnectionPool.java:350)
            at com.ibm.mq.jmqi.remote.internal.RemoteFAP.jmqiConnect(RemoteFAP.java:1599)
            ... 8 more
```
Causado por:

```
javax.net.ssl.SSLHandshakeException: Remote host closed connection during handshake
 at com.ibm.jsse2.tc.a(tc.java:438)
 at com.ibm.jsse2.tc.g(tc.java:416)
 at com.ibm.jsse2.tc.a(tc.java:60)
 at com.ibm.jsse2.tc.startHandshake(tc.java:381)
 at com.ibm.mq.jmqi.remote.internal.RemoteTCPConnection$6.run
(RemoteTCPConnection.java:1005)
           at java.security.AccessController.doPrivileged(AccessController.java:202)
            at com.ibm.mq.jmqi.remote.internal.RemoteTCPConnection.protocolConnect
(RemoteTCPConnection.java:1000)
           ... 11 more
```
Causado por:

```
java.io.EOFException: SSL peer shut down incorrectly
 at com.ibm.jsse2.a.a(a.java:120)
 at com.ibm.jsse2.tc.a(tc.java:540)
           ... 17 more
```
#### **Logs de Erro do Gerenciador de Filas**

AMQ9637: o canal está sem um certificado.

#### **Solução**

Inclua um certificado pessoal no banco de dados do gerenciador de filas, que tenha sido assinado por um certificado no armazenamento confiável do cliente e que tenha um rótulo do formulário ibmwebspheremqqm<qmgr\_name>

#### **servidor do signatário no cliente ausente**

#### **Saída**

Causado por:

```
com.ibm.mq.jmqi.JmqiException: CC=2;RC=2397;AMQ9771: SSL handshake failed.<br>[1=javax.net.ssl.SSLHandshakeException[com.ibm.jsse2.util.j:<br>PKIX path validation failed: java.security.cert.CertPathValidatorException:<br>The certif
     java.security.cert.CertPathValidatorException: Signature does not match.],3=localhost/127.0.0.1:1418 
(localhost),4=SSLSocket.startHandshake,5=default]
     at com.ibm.mq.jmqi.remote.internal.RemoteTCPConnection.protocolConnect
(RemoteTCPConnection.java:1020)
 at com.ibm.mq.jmqi.remote.internal.system.RemoteConnection.connect
(RemoteConnection.java:1112)
          at com.ibm.mq.jmqi.remote.internal.system.RemoteConnectionPool.getConnection
(RemoteConnectionPool.java:350)
          at com.ibm.mq.jmqi.remote.internal.RemoteFAP.jmqiConnect(RemoteFAP.java:1599)
          ... 8 more
```
Causado por:

```
javax.net.ssl.SSLHandshakeException: com.ibm.jsse2.util.j: PKIX path validation failed: 
java.security.cert.CertPathBuilderException: 
PKIXCertPathBuilderImpl could not build a valid CertPath.;internal cause is:
java.security.cert.CertPathValidatorException: The certificate issued by CN=JohnDoe, 
O=COMPANY, L=YOURSITE, C=XX is not trusted; 
java.security.cert.CertPathValidatorException: Signature does not match.
...
```
#### **Logs de Erro do Gerenciador de Filas**

AMQ9665: conexão SSL encerrada pelo término do canal remoto *'????'*.

#### **Solução**

Inclua o certificado utilizado para assinar o certificado pessoal do gerenciador de filas para o truststore do cliente.

#### **assinante do cliente no servidor ausente**

#### **Saída**

Causado por:

```
com.ibm.mq.jmqi.JmqiException: CC=2;RC=2397;AMQ9204: Connection to host 'localhost(1414)' rejected.
    [1=com.ibm.mq.jmqi.JmqiException[CC=2;RC=2397;AMQ9771: SSL handshake failed.
 [1=java.net.SocketException[Software caused connection abort: socket write error],
 3=localhost/127.0.0.1:1414 (localhost),4=SSLSocket.startHandshake,5=default]],
 3=localhost(1414),5=RemoteTCPConnection.protocolConnect]
 at com.ibm.mq.jmqi.remote.internal.RemoteFAP.jmqiConnect(RemoteFAP.java:2010)
 at com.ibm.mq.jmqi.remote.internal.RemoteFAP.jmqiConnect(RemoteFAP.java:1227)
            at com.ibm.msg.client.wmq.internal.WMQConnection.(WMQConnection.java:355)
             ... 6 more
```
Causado por:

```
com.ibm.mq.jmqi.JmqiException: CC=2;RC=2397;AMQ9771: SSL handshake failed.<br>[1=java.net.SocketException[Software caused connection abort: socket write error],<br>3=localhost/127.0.0.1:1414 (localhost),4=SSLSocket.startHandshak
             at com.ibm.mq.jmqi.remote.internal.RemoteTCPConnection.protocolConnect
(RemoteTCPConnection.java:1020)
 at com.ibm.mq.jmqi.remote.internal.system.RemoteConnection.connect
(RemoteConnection.java:1112)
 at com.ibm.mq.jmqi.remote.internal.system.RemoteConnectionPool.getConnection
(RemoteConnectionPool.java:350)
```
```
 at com.ibm.mq.jmqi.remote.internal.RemoteFAP.jmqiConnect(RemoteFAP.java:1599)
 ... 8 more
```
#### Causado por:

java.net.SocketException: Software caused connection abort: socket write error

#### **Logs de Erro do Gerenciador de Filas**

AMQ9633: certificado SSL inválido para o canal *'????'*.

#### **Solução**

Inclua o certificado utilizado para assinar o certificado pessoal do gerenciador de filas para o truststore do cliente.

## **Incompatibilidade de Cifragem**

#### **Saída**

Causado por:

```
com.ibm.mq.jmqi.JmqiException: CC=2;RC=2397;AMQ9641: Remote CipherSpec error 
for channel 'SYSTEM.DEF.SVRCONN' to host ''. [3=SYSTEM.DEF.SVRCONN]
     at com.ibm.mq.jmqi.remote.internal.system.RemoteConnection.analyseErrorSegment
(RemoteConnection.java:4322)
 at com.ibm.mq.jmqi.remote.internal.system.RemoteConnection.receiveTSH
(RemoteConnection.java:2902)
         at com.ibm.mq.jmqi.remote.internal.system.RemoteConnection.initSess
(RemoteConnection.java:1440)
          at com.ibm.mq.jmqi.remote.internal.system.RemoteConnection.connect
(RemoteConnection.java:1115)
 at com.ibm.mq.jmqi.remote.internal.system.RemoteConnectionPool.getConnection
(RemoteConnectionPool.java:350)
          at com.ibm.mq.jmqi.remote.internal.RemoteFAP.jmqiConnect(RemoteFAP.java:1599)
```
### **Logs de Erro do Gerenciador de Filas**

AMQ9631: o CipherSpec negociado durante o handshake SSL não corresponde ao CipherSpec necessário para o canal *'SYSTEM.DEF.SVRCONN'*..

#### **Solução**

Assegure-se de que o conjunto de cifras no cliente corresponda à especificação de cifra no canal de conexão do servidor do gerenciador de filas.

## **Nenhuma cifra ativada no cliente**

### **Saída**

Causado por:

```
com.ibm.mq.jmqi.JmqiException: CC=2;RC=2397;AMQ9641: Remote CipherSpec error for<br>channel 'SYSTEM.DEF.SVRCONN'. [3=SYSTEM.DEF.SVRCONN]<br>at com.ibm.mq.jmqi.remote.internal.system.RemoteConnection.analyseErrorSegment<br>(RemoteCo
 at com.ibm.mq.jmqi.remote.internal.system.RemoteConnection.receiveTSH
(RemoteConnection.java:2902)
         at com.ibm.mq.jmqi.remote.internal.system.RemoteConnection.initSess
(RemoteConnection.java:1440)
           at com.ibm.mq.jmqi.remote.internal.system.RemoteConnection.connect
(RemoteConnection.java:1115)
          at com.ibm.mq.jmqi.remote.internal.system.RemoteConnectionPool.getConnection
(RemoteConnectionPool.java:350)
          at com.ibm.mq.jmqi.remote.internal.RemoteFAP.jmqiConnect(RemoteFAP.java:1599)
```
#### **Logs de Erro do Gerenciador de Filas**

AMQ9639: canal remoto *'SYSTEM.DEF.SVRCONN'* não especificou um CipherSpec

### **Solução**

Assegure-se de que haja um conjunto de cifras configurado no cliente correspondente à especificação de cifra no canal de conexão do servidor do gerenciador de filas.

## **Nenhuma cifra ativada no canal de conexão do servidor do gerenciador de filas**

**Saída**

Causado por:

 com.ibm.mq.jmqi.JmqiException: CC=2;RC=2397;AMQ9641: Remote CipherSpec error for channel 'SYSTEM.DEF.SVRCONN'. [3=SYSTEM.DEF.SVRCONN] at com.ibm.mq.jmqi.remote.internal.system.RemoteConnection.analyseErrorSegment (RemoteConnection.java:4322) at com.ibm.mq.jmqi.remote.internal.system.RemoteConnection.receiveTSH (RemoteConnection.java:2902) at com.ibm.mq.jmqi.remote.internal.system.RemoteConnection.initSess (RemoteConnection.java:1440) at com.ibm.mq.jmqi.remote.internal.system.RemoteConnection.connect (RemoteConnection.java:1115) at com.ibm.mq.jmqi.remote.internal.system.RemoteConnectionPool.getConnection (RemoteConnectionPool.java:350) at com.ibm.mq.jmqi.remote.internal.RemoteFAP.jmqiConnect(RemoteFAP.java:1599)

### **Logs de Erro do Gerenciador de Filas**

AMQ9635: canal *'SYSTEM.DEF.SVRCONN'* não especificou um CipherSpecválido

#### **Solução**

Assegure-se de que haja uma especificação de código no canal de conexão do servidor do gerenciador de filas que corresponda ao conjunto de cifras no cliente.

## **Usando uma cifra não FIPS com FIPS ativado no cliente (não no servidor)**

#### **Saída**

Causado por:

```
com.ibm.mq.jmqi.JmqiException: CC=2;RC=2393;AMQ9771: SSL handshake failed.
  [1=java.lang.IllegalArgumentException[Unsupported ciphersuite SSL_RSA_WITH_NULL_MD5
 or ciphersuite is not supported in FIPS mode],
 3=localhost/127.0.0.1:1414 (localhost),4=SSLSocket.createSocket,5=default]
          at com.ibm.mq.jmqi.remote.internal.RemoteTCPConnection.makeSocketSecure
(RemoteTCPConnection.java:1748)
         at com.ibm.mq.jmqi.remote.internal.RemoteTCPConnection.connnectUsingLocalAddress
(RemoteTCPConnection.java:674)
          at com.ibm.mq.jmqi.remote.internal.RemoteTCPConnection.protocolConnect
(RemoteTCPConnection.java:991)
 at com.ibm.mq.jmqi.remote.internal.system.RemoteConnection.connect
(RemoteConnection.java:1112)
 at com.ibm.mq.jmqi.remote.internal.system.RemoteConnectionPool.getConnection
(RemoteConnectionPool.java:350)
         at com.ibm.mq.jmqi.remote.internal.RemoteFAP.jmqiConnect
(RemoteFAP.java:1599)
         ... 8 more
```
Causado por:

```
java.lang.IllegalArgumentException: Unsupported ciphersuite SSL_RSA_WITH_NULL_MD5 
or ciphersuite is not supported in FIPS mode
           at com.ibm.jsse2.q.a(q.java:84)
 at com.ibm.jsse2.r.(r.java:75)
 at com.ibm.jsse2.tc.setEnabledCipherSuites(tc.java:184)
 at com.ibm.mq.jmqi.remote.internal.RemoteTCPConnection.makeSocketSecure
(RemoteTCPConnection.java:1741)
```
#### **Logs de Erro do Gerenciador de Filas**

Não aplicável.

#### **Solução**

Desative o FIPS no cliente ou assegure-se de que o FIPS esteja ativado no servidor e que uma cifra ativada pelo FIPS esteja sendo usada.

## **Usando uma cifra não FIPS com FIPS ativado no servidor (não no cliente)**

#### **Saída**

Causado por:

```
com.ibm.mq.jmqi.JmqiException: CC=2;RC=2397;AMQ9771: SSL handshake failed.
[1=javax.net.ssl.SSLHandshakeException[Received fatal alert: handshake_failure],
3=localhost/127.0.0.1:1418 (localhost),4=SSLSocket.startHandshake,5=default]
 at com.ibm.mq.jmqi.remote.internal.RemoteTCPConnection.protocolConnect
(RemoteTCPConnection.java:1020)
           at com.ibm.mq.jmqi.remote.internal.system.RemoteConnection.connect
(RemoteConnection.java:1112)
 at com.ibm.mq.jmqi.remote.internal.system.RemoteConnectionPool.getConnection
(RemoteConnectionPool.java:350)
          at com.ibm.mq.jmqi.remote.internal.RemoteFAP.jmqiConnect(RemoteFAP.java:1599)
           ... 8 more
```
Causado por:

```
javax.net.ssl.SSLHandshakeException: Received fatal alert: handshake_failure
            at com.ibm.jsse2.n.a(n.java:8)
```
#### **Logs de Erro do Gerenciador de Filas**

AMQ9616: o CipherSpec proposto não está ativado no servidor SSL.

#### **Solução**

Desative o FIPS no servidor ou assegure-se de que o FIPS esteja ativado no cliente e uma cifra ativada pelo FIPS esteja sendo usada.

### **Usando a cifra FIPS; FIPS não ativado no cliente**

#### **Saída**

Causado por:

```
com.ibm.mq.jmqi.JmqiException: CC=2;RC=2397;AMQ9771: SSL handshake failed.
 [1=javax.net.ssl.SSLHandshakeException[Received fatal alert: handshake_failure],
3=localhost/127.0.0.1:1414 (localhost),4=SSLSocket.startHandshake,5=default]
          at com.ibm.mq.jmqi.remote.internal.RemoteTCPConnection.protocolConnect
(RemoteTCPConnection.java:1020)
          at com.ibm.mq.jmqi.remote.internal.system.RemoteConnection.connect
(RemoteConnection.java:1112)
 at com.ibm.mq.jmqi.remote.internal.system.RemoteConnectionPool.getConnection
(RemoteConnectionPool.java:350)
          at com.ibm.mq.jmqi.remote.internal.RemoteFAP.jmqiConnect(RemoteFAP.java:1599)
          ... 8 more
```
Causado por:

javax.net.ssl.SSLHandshakeException: Received fatal alert: handshake\_failure at com.ibm.jsse2.n.a(n.java:8)

#### **Logs de Erro do Gerenciador de Filas**

AMQ9616: o CipherSpec proposto não está ativado no servidor SSL.

#### **Solução**

Certifique-se de que o valor de SSLPEER configurado no canal de conexão do servidor corresponde ao nome distinto do certificado.

## **Usando a cifra não FIPS com FIPS ativado em ambas as extremidades**

#### **Saída**

Causado por:

```
com.ibm.mq.jmqi.JmqiException: CC=2;RC=2393;AMQ9771: SSL handshake failed.<br>[1=java.lang.IllegalArgumentException[Unsupported ciphersuite SSL_RSA_WITH_NULL_MD5<br>or ciphersuite is not supported in FIPS mode],
    3=localhost/127.0.0.1:1414 (localhost),4=SSLSocket.createSocket,5=default]
          at com.ibm.mq.jmqi.remote.internal.RemoteTCPConnection.makeSocketSecure
(RemoteTCPConnection.java:1748)
         at com.ibm.mq.jmqi.remote.internal.RemoteTCPConnection.connnectUsingLocalAddress
(RemoteTCPConnection.java:674)
          at com.ibm.mq.jmqi.remote.internal.RemoteTCPConnection.protocolConnect
(RemoteTCPConnection.java:991)
 at com.ibm.mq.jmqi.remote.internal.system.RemoteConnection.connect
(RemoteConnection.java:1112)
 at com.ibm.mq.jmqi.remote.internal.system.RemoteConnectionPool.getConnection
(RemoteConnectionPool.java:350)
          at com.ibm.mq.jmqi.remote.internal.RemoteFAP.jmqiConnect(RemoteFAP.java:1599)
          ... 8 more
```
Causado por:

```
java.lang.IllegalArgumentException: Unsupported ciphersuite SSL_RSA_WITH_NULL_MD5 or 
ciphersuite is not supported in FIPS mode
        at com.ibm.jsse2.q.a(q.java:84)
```
**Logs de Erro do Gerenciador de Filas**

Não aplicável.

#### **Solução**

Desative o FIPS em ambas as extremidades ou assegure-se de que uma cifra ativada pelo FIPS esteja sendo usada

## **O valor de SSLPEER no cliente não corresponde ao certificado pessoal**

#### **Saída**

Causado por:

```
com.ibm.mq.jmqi.JmqiException: CC=2;RC=2398;AMQ9636: SSL distinguished name does not 
match peer name, channel '?'. 
[4=CN=JohnDoe, O=COMPANY, L=YOURSITE, C=XX]
         at com.ibm.mq.jmqi.remote.internal.RemoteTCPConnection.protocolConnect
(RemoteTCPConnection.java:1071)
         at com.ibm.mq.jmqi.remote.internal.system.RemoteConnection.connect
(RemoteConnection.java:1112)
 at com.ibm.mq.jmqi.remote.internal.system.RemoteConnectionPool.getConnection
(RemoteConnectionPool.java:350)
         at com.ibm.mq.jmqi.remote.internal.RemoteFAP.jmqiConnect(RemoteFAP.java:1599)
```
#### **Logs de Erro do Gerenciador de Filas**

Não aplicável.

### **Solução**

Assegure-se de que o valor de SSLPEER corresponda ao nome distinto do certificado pessoal.

## **O valor de SSLPEER no servidor não corresponde ao certificado pessoal**

#### **Saída**

Causado por:

```
com.ibm.mq.jmqi.JmqiException: CC=2;RC=2059;AMQ9643: Remote SSL peer name error for 
channel 'SYSTEM.DEF.SVRCONN'.[3=SYSTEM.DEF.SVRCONN]
 at com.ibm.mq.jmqi.remote.internal.system.RemoteConnection.analyseErrorSegment
(RemoteConnection.java:4330)
         at com.ibm.mq.jmqi.remote.internal.system.RemoteConnection.receiveTSH
(RemoteConnection.java:2902)
          at com.ibm.mq.jmqi.remote.internal.system.RemoteConnection.initSess
(RemoteConnection.java:1440)
 at com.ibm.mq.jmqi.remote.internal.system.RemoteConnection.connect
(RemoteConnection.java:1115)
 at com.ibm.mq.jmqi.remote.internal.system.RemoteConnectionPool.getConnection
(RemoteConnectionPool.java:350)
          at com.ibm.mq.jmqi.remote.internal.RemoteFAP.jmqiConnect(RemoteFAP.java:1599)
```
#### **Logs de Erro do Gerenciador de Filas**

AMQ9636: nome distinto SSL não corresponde ao nome do ponto a ponto, canal *'SYSTEM.DEF.SVRCONN'*.

### **Solução**

Assegure-se de que o valor de SSLPEER corresponda ao nome distinto do certificado pessoal.

## **Listener não em execução no servidor**

#### **Saída**

Causado por:

```
com.ibm.mq.jmqi.JmqiException: CC=2;RC=2059;AMQ9213: A communications error for occurred.
   [1=java.net.ConnectException[Connection refused: connect],3=localhost]
          at com.ibm.mq.jmqi.remote.internal.RemoteTCPConnection.connnectUsingLocalAddress
(RemoteTCPConnection.java:663)
 at com.ibm.mq.jmqi.remote.internal.RemoteTCPConnection.protocolConnect
(RemoteTCPConnection.java:991)
 at com.ibm.mq.jmqi.remote.internal.system.RemoteConnection.connect
(RemoteConnection.java:1112)
 at com.ibm.mq.jmqi.remote.internal.system.RemoteConnectionPool.getConnection
(RemoteConnectionPool.java:350)
         at com.ibm.mq.jmqi.remote.internal.RemoteFAP.jmqiConnect(RemoteFAP.java:1599)
          ... 8 more
```
#### Causado por:

java.net.ConnectException: Connection refused: connect at java.net.PlainSocketImpl.socketConnect(Native Method)

#### **Logs de Erro do Gerenciador de Filas**

Não aplicável.

#### **Solução**

Inicie o listener no Gerenciador de Filas

### **Não é possível localizar o keystore do cliente**

#### **Saída**

Causado por:

```
 com.ibm.mq.jmqi.JmqiException: CC=2;RC=2397;AMQ9204: Connection to host 'localhost(1414)' rejected.
 [1=com.ibm.mq.jmqi.JmqiException[CC=2;RC=2397;AMQ9771: SSL handshake failed. 
[1=java.net.SocketException[java.security.NoSuchAlgorithmException:<br>SSLContext Default implementation not found: ],3=localhost/127.0.0.1:1414<br>(localhost),4=SSLSocket.createSocket,5=default]],<br>3=localhost(1414),5=RemoteTCPC
 at com.ibm.mq.jmqi.remote.internal.RemoteFAP.jmqiConnect(RemoteFAP.java:2010)
 at com.ibm.mq.jmqi.remote.internal.RemoteFAP.jmqiConnect(RemoteFAP.java:1227)
               at com.ibm.msg.client.wmq.internal.WMQConnection.(WMQConnection.java:355)
               ... 6 more
```
#### Causado por:

```
com.ibm.mq.jmqi.JmqiException: CC=2;RC=2397;AMQ9771: SSL handshake failed. 
[1=java.net.SocketException[java.security.NoSuchAlgorithmException:
 SSLContext Default implementation not found: ],3=localhost/127.0.0.1:1414 
(localhost),4=SSLSocket.createSocket,5=default]
            at com.ibm.mq.jmqi.remote.internal.RemoteTCPConnection.makeSocketSecure
(RemoteTCPConnection.java:1706)
            at com.ibm.mq.jmqi.remote.internal.RemoteTCPConnection.connnectUsingLocalAddress
(RemoteTCPConnection.java:674)
           at com.ibm.mq.jmqi.remote.internal.RemoteTCPConnection.protocolConnect
(RemoteTCPConnection.java:991)
 at com.ibm.mq.jmqi.remote.internal.system.RemoteConnection.connect
(RemoteConnection.java:1112)
 at com.ibm.mq.jmqi.remote.internal.system.RemoteConnectionPool.getConnection
(RemoteConnectionPool.java:350)
           at com.ibm.mq.jmqi.remote.internal.RemoteFAP.jmqiConnect(RemoteFAP.java:1599)
            ... 8 more
```
#### Causado por:

```
java.net.SocketException: java.security.NoSuchAlgorithmException: SSLContext 
Default implementation not found:
 at javax.net.ssl.DefaultSSLSocketFactory.a(SSLSocketFactory.java:7)
 at javax.net.ssl.DefaultSSLSocketFactory.createSocket(SSLSocketFactory.java:1)
           at com.ibm.mq.jmqi.remote.internal.RemoteTCPConnection.makeSocketSecure
(RemoteTCPConnection.java:1699)
          ... 13 more
```
#### Causado por:

```
java.security.NoSuchAlgorithmException: SSLContext Default implementation not found:
at java.security.Provider$Service.newInstance(Provider.java:894)<br>at sun.security.jca.GetInstance.getInstance(GetInstance.java:299)<br>at sun.security.jca.GetInstance.getInstance(GetInstance.java:237)<br>at javax.net.ssl.SSLConte
            at javax.net.ssl.SSLContext.getDefault(SSLContext.java:15)
            at javax.net.ssl.SSLSocketFactory.getDefault(SSLSocketFactory.java:17)
 at com.ibm.mq.jmqi.remote.internal.RemoteTCPConnection.chooseSocketFactory
(RemoteTCPConnection.java:2158)
            at com.ibm.mq.jmqi.remote.internal.RemoteTCPConnection.makeSocketSecure
(RemoteTCPConnection.java:1689)
            ... 13 more
```
#### Causado por:

```
java.security.KeyStoreException: IBMKeyManager: Problem accessing key store java.lang.Exception: 
Keystore file does not exist: C:\keystore\wrongfile.jks
```
#### **Logs de Erro do Gerenciador de Filas**

Não aplicável.

#### **Solução**

Especifique o nome e o local corretos para o keystore do cliente.

### **Senha do keystore do cliente incorreta**

#### **Saída**

Causado por:

```
com.ibm.mq.jmqi.JmqiException: CC=2;RC=2397;AMQ9771: SSL handshake failed.
[1=java.net.SocketException[java.security.NoSuchAlgorithmException:<br>SSLContext Default implementation not found: ],3=localhost/127.0.0.1:1414<br>(localhost),4=SSLSocket.createSocket,5=default]<br>at com.ibm.mq.jmqi.remote.intern
           at com.ibm.mq.jmqi.remote.internal.RemoteTCPConnection.connnectUsingLocalAddress
(RemoteTCPConnection.java:674)
 at com.ibm.mq.jmqi.remote.internal.RemoteTCPConnection.protocolConnect
(RemoteTCPConnection.java:991)
           at com.ibm.mq.jmqi.remote.internal.system.RemoteConnection.connect
(RemoteConnection.java:1112)
 at com.ibm.mq.jmqi.remote.internal.system.RemoteConnectionPool.getConnection
(RemoteConnectionPool.java:350)
           at com.ibm.mq.jmqi.remote.internal.RemoteFAP.jmqiConnect(RemoteFAP.java:1599)
           ... 8 more
```
#### Causado por:

```
java.net.SocketException: java.security.NoSuchAlgorithmException: 
SSLContext Default implementation not found:
 at javax.net.ssl.DefaultSSLSocketFactory.a(SSLSocketFactory.java:7)
 at javax.net.ssl.DefaultSSLSocketFactory.createSocket(SSLSocketFactory.java:1)
            at com.ibm.mq.jmqi.remote.internal.RemoteTCPConnection.makeSocketSecure
(RemoteTCPConnection.java:1699)
            ... 13 more
```
#### Causado por:

```
java.security.NoSuchAlgorithmException: SSLContext Default implementation not found:
            at java.security.Provider$Service.newInstance(Provider.java:894)
at sun.security.jca.GetInstance.getInstance(GetInstance.java:299)<br>at sun.security.jca.GetInstance.getInstance(GetInstance.java:237)<br>at javax.net.ssl.SSLContext.getInstance(SSLContext.java:255)<br>at javax.net.ssl.SSLContext.g
            at javax.net.ssl.SSLSocketFactory.getDefault(SSLSocketFactory.java:17)
 at com.ibm.mq.jmqi.remote.internal.RemoteTCPConnection.chooseSocketFactory
(RemoteTCPConnection.java:2158)
           at com.ibm.mq.jmqi.remote.internal.RemoteTCPConnection.makeSocketSecure
(RemoteTCPConnection.java:1689)
            ... 13 more
```
Causado por:

java.security.KeyStoreException: IBMKeyManager: Problem accessing key store java.io.IOException: Keystore was tampered with, or password was incorrect

#### **Logs de Erro do Gerenciador de Filas**

Não aplicável.

#### **Solução**

Especifique a senha correta para o keystore do cliente.

### **Não é possível localizar armazenamento confiável do cliente**

#### **Saída**

Causado por:

```
com.ibm.mq.jmqi.JmqiException: CC=2;RC=2397;AMQ9771: SSL handshake failed.
 [1=java.net.SocketException[java.security.NoSuchAlgorithmException:
 SSLContext Default implementation not found: ],3=localhost/127.0.0.1:1414 
(localhost),4=SSLSocket.createSocket,5=default]
 at com.ibm.mq.jmqi.remote.internal.RemoteTCPConnection.makeSocketSecure
(RemoteTCPConnection.java:1706)
 at com.ibm.mq.jmqi.remote.internal.RemoteTCPConnection.connnectUsingLocalAddress
(RemoteTCPConnection.java:674)
 at com.ibm.mq.jmqi.remote.internal.RemoteTCPConnection.protocolConnect
(RemoteTCPConnection.java:991)
 at com.ibm.mq.jmqi.remote.internal.system.RemoteConnection.connect
(RemoteConnection.java:1112)
           at com.ibm.mq.jmqi.remote.internal.system.RemoteConnectionPool.getConnection
(RemoteConnectionPool.java:350)
 at com.ibm.mq.jmqi.remote.internal.RemoteFAP.jmqiConnect(RemoteFAP.java:1599)
 ... 8 more
```
Causado por:

```
java.net.SocketException: java.security.NoSuchAlgorithmException: 
SSLContext Default implementation not found:<br>at javax.net.ssl.DefaultSSLSocketFactory.a(SSLSocketFactory.java:7)<br>at javax.net.ssl.DefaultSSLSocketFactory.createSocket(SSLSocketFactory.java:1)<br>at com.ibm.mq.jmqi.remote.inte
(RemoteTCPConnection.java:1699)
               ... 13 more
```
Causado por:

```
java.security.NoSuchAlgorithmException: SSLContext Default implementation not found:
at java.security.Provider$Service.newInstance(Provider.java:894)<br>at sun.security.jca.GetInstance.getInstance(GetInstance.java:299)<br>at sun.security.jca.GetInstance.getInstance(GetInstance.java:237)<br>at javax.net.ssl.SSLConte
             at javax.net.ssl.SSLContext.getDefault(SSLContext.java:15)
 at javax.net.ssl.SSLSocketFactory.getDefault(SSLSocketFactory.java:17)
 at com.ibm.mq.jmqi.remote.internal.RemoteTCPConnection.chooseSocketFactory
(RemoteTCPConnection.java:2158)
 at com.ibm.mq.jmqi.remote.internal.RemoteTCPConnection.makeSocketSecure
(RemoteTCPConnection.java:1689)
             ... 13 more
```
Causado por:

java.lang.Exception: Truststore file does not exist: C:\keystore\wrongfile.jks

### **Logs de Erro do Gerenciador de Filas**

Não aplicável.

### **Solução**

Especifique o nome e o local corretos para o armazenamento confiável do cliente

### **Senha do armazenamento confiável do cliente incorreta**

#### **Saída**

Causado por:

```
com.ibm.mq.jmqi.JmqiException: CC=2;RC=2397;AMQ9771: SSL handshake failed.
 [1=java.net.SocketException[java.security.NoSuchAlgorithmException:
SSLContext Default implementation not found: ],3=localhost/127.0.0.1:1414<br>(localhost),4=SSLSocket.createSocket,5=default]<br>at com.ibm.mq.jmqi.remote.internal.RemoteTCPConnection.makeSocketSecure<br>(RemoteTCPConnection.java:17
            at com.ibm.mq.jmqi.remote.internal.RemoteTCPConnection.connnectUsingLocalAddress
(RemoteTCPConnection.java:674)
            at com.ibm.mq.jmqi.remote.internal.RemoteTCPConnection.protocolConnect
(RemoteTCPConnection.java:991)
 at com.ibm.mq.jmqi.remote.internal.system.RemoteConnection.connect
(RemoteConnection.java:1112)
 at com.ibm.mq.jmqi.remote.internal.system.RemoteConnectionPool.getConnection
(RemoteConnectionPool.java:350)
           at com.ibm.mq.jmqi.remote.internal.RemoteFAP.jmqiConnect(RemoteFAP.java:1599)
            ... 8 more
```
#### Causado por:

```
java.net.SocketException: java.security.NoSuchAlgorithmException: 
SSLContext Default implementation not found:
         at javax.net.ssl.DefaultSSLSocketFactory.a(SSLSocketFactory.java:7)
         at javax.net.ssl.DefaultSSLSocketFactory.createSocket(SSLSocketFactory.java:1)
         at com.ibm.mq.jmqi.remote.internal.RemoteTCPConnection.makeSocketSecure
(RemoteTCPConnection.java:1699)
         ... 13 more
```
#### Causado por:

```
java.security.NoSuchAlgorithmException: SSLContext Default implementation not found:
at java.security.Provider$Service.newInstance(Provider.java:894)<br>at sun.security.jca.GetInstance.getInstance(GetInstance.java:299)<br>at sun.security.jca.GetInstance.getInstance(GetInstance.java:237)<br>at javax.net.ssl.SSLConte
 at javax.net.ssl.SSLSocketFactory.getDefault(SSLSocketFactory.java:17)
 at com.ibm.mq.jmqi.remote.internal.RemoteTCPConnection.chooseSocketFactory
(RemoteTCPConnection.java:2158)
             at com.ibm.mq.jmqi.remote.internal.RemoteTCPConnection.makeSocketSecure
```

```
(RemoteTCPConnection.java:1689)
        ... 13 more
```
Causado por:

```
java.io.IOException: Keystore was tampered with, or password was incorrect
 at com.ibm.crypto.provider.JavaKeyStore.engineLoad(Unknown Source)
 at java.security.KeyStore.load(KeyStore.java:414)
               at com.ibm.jsse2.uc.a(uc.java:54)
 at com.ibm.jsse2.lc.f(lc.java:12)
 at com.ibm.jsse2.lc.(lc.java:16)
 at java.lang.J9VMInternals.newInstanceImpl(Native Method)
 at java.lang.Class.newInstance(Class.java:1345)
                at java.security.Provider$Service.newInstance(Provider.java:880)
                ... 20 more
```
Causado por:

java.security.UnrecoverableKeyException: Password verification failed

#### **Logs de Erro do Gerenciador de Filas**

Não aplicável.

#### **Solução**

Especifique a senha correta para o armazenamento confiável do cliente

## **Resolvendo problemas com clientes MQI do IBM WebSphere MQ**

Esta coleção de tópicos contém informações acerca de técnicas para resolver problemas em aplicativos clientes MQI do IBM WebSphere MQ

Um aplicativo em execução no ambiente do cliente MQI do IBM WebSphere MQ recebe códigos de razão MQRC\_ \* da mesma forma que os aplicativos do servidor IBM WebSphere MQ No entanto, há códigos de razão adicionais para as condições de erro associadas aos clientes MQI do IBM WebSphere MQ Por exemplo:

- Máquina remota não respondendo
- Erro da linha de comunicações
- Endereço da máquina inválido

O momento mais comum para os erros ocorrerem é quando um aplicativo emite um MQCONN ou MQCONNX e recebe a resposta MQRC\_Q\_MQR\_NOT\_AVAILABLE. Procure no log de erros do cliente uma mensagem explicando a falha. Também pode haver erros registrados no servidor, dependendo da natureza da falha. Além disso, verifique se o aplicativo no cliente MQI IBM WebSphere MQ está vinculado ao arquivo de biblioteca correto.

## **IBM WebSphere MQ Cliente MQI falha ao fazer uma conexão**

Um MQCONN ou MQCONNX pode falhar porque não há programa listener em execução no servidor ou durante a verificação do protocolo.

Quando o cliente MQI do IBM WebSphere MQ emite uma chamada MQCONN ou MQCONNX para um servidor, as informações de soquete e de porta são trocadas entre o cliente MQI do IBM WebSphere MQ e o servidor. Para que qualquer troca de informações ocorra, deve haver um programa no servidor com a função 'atender' a linha de comunicações para qualquer atividade. Se não houver nenhum programa fazendo isso ou houver um, mas ele não estiver configurado corretamente, a chamada MQCONN ou MQCONNX falhará e o código de razão relevante será retornado para o aplicativo cliente MQI IBM WebSphere MQ .

Se a conexão for bem-sucedida, as mensagens de protocolos do IBM WebSphere MQ serão trocadas e ocorrerá uma verificação adicional. Durante a fase de verificação de protocolos do IBM WebSphere MQ , alguns aspectos são negociados enquanto outros fazem a conexão falhar. Somente quando todas essas verificações forem bem-sucedidas, a chamada MQCONN ou MQCONNX será bem-sucedida.

Para obter informações sobre os códigos de razão MQRC\_\*, consulte [Códigos de razão da API](#page-119-0).

## **Parando clientes MQI do IBM WebSphere MQ**

Embora um cliente MQI IBM WebSphere MQ tenha sido interrompido, ainda é possível que o processo associado no servidor esteja mantendo suas filas abertas. As filas não são fechadas até que a camada de comunicações detecte que o parceiro se foi.

Se conversações de compartilhamento estiverem ativadas, o canal do servidor estará sempre no estado correto para a camada de comunicações detectar que o parceiro se foi.

## **Mensagens de erro com clientes MQI do IBM WebSphere MQ**

Quando ocorre um erro com um sistema do cliente MQI do IBM WebSphere MQ , as mensagens de erro são colocadas nos arquivos de erro do sistema IBM WebSphere MQ

- Nos sistemas UNIX and Linux, esses arquivos estão localizados no diretório /var/mqm/errors
- No Windows, esses arquivos estão localizados no subdiretório de erros da instalação do cliente MQI do IBM WebSphere MQ Geralmente, esse diretório é C:\Program Files\IBM\WebSphere MQ\errors
- No IBM i, esses arquivos estão localizados no diretório /QIBM/UserData/mqm/errors

Determinados erros do cliente também podem ser registrados em arquivos de erro do IBM WebSphere MQ associados ao servidor ao qual o cliente foi conectado

# **Resolução de problemas do IBM WebSphere MQ client for HP Integrity NonStop Server**

Fornece informações para ajudá-lo a detectar e lidar com problemas quando estiver usando o cliente IBM WebSphere MQ paraHP Integrity NonStop Server.

## **Alternando entre o uso de IBM WebSphere MQ e as transações TMF em uma única conexão**

Se um aplicativo IBM WebSphere MQ client for HP Integrity NonStop Server alternar entre o uso de transações IBM WebSphere MQ e TMF em uma única conexão, as operações IBM WebSphere MQ como MQPUT e MQGET poderão falhar com um código de retorno de ["2072 \(0818\) \(RC2072\):](#page-151-0) [MQRC\\_SYNCPOINT\\_NOT\\_AVAILABLE" na página 152.](#page-151-0) Erros e um primeiro relatório de sintoma de falha para o aplicativo cliente são gerados no cliente IBM WebSphere MQ para o diretório de erros do HP Integrity NonStop Server.

Esse erro ocorre porque TMF misto e as transações do IBM WebSphere MQ em uma conexão única não são suportados.

Use os recursos padrão fornecidos com o sistema para registrar o identificador do problema e salvar quaisquer arquivos de saída gerados. Use o IBM WebSphere MQ Site de suporte: [https://](https://www.ibm.com/support/home/) [www.ibm.com/support/home/](https://www.ibm.com/support/home/)ou IBM Support Assistant (ISA): [https://www.ibm.com/support/home/](https://www.ibm.com/support/home/product/C100515X13178X21/other_software/ibm_support_assistant) [product/C100515X13178X21/other\\_software/ibm\\_support\\_assistant](https://www.ibm.com/support/home/product/C100515X13178X21/other_software/ibm_support_assistant) para verificar se uma solução já está disponível. Se não for possível localizar uma solução, entre em contato com o centro de suporte da IBM Não descarte estes arquivos até o problema ser resolvido.

# **Java e JMS resolução de problemas**

Use o conselho que é fornecido aqui para ajudá-lo a resolver problemas comuns que podem surgir quando você está usando aplicativos Java ou JMS.

## **Processamento PCF em JMS**

As mensagens Programmable Change Format (PCF) do IBM WebSphere MQ são uma forma flexível e poderosa na qual consultar e modificar atributos de um gerenciador de filas e as classes PCF fornecidas no IBM WebSphere MQ classes for Java fornecem uma maneira conveniente de acessar sua funcionalidade em um aplicativo Java. A funcionalidade também pode ser acessada por meio do IBM WebSphere MQ classes for JMS, no entanto, há um problema em potencial.

### **O modelo comum para processar respostas PCF em JMS**

Uma abordagem comum para processar respostas PCF em JMS é extrair a carga útil de bytes da mensagem, agrupá-la em um DataInputStream e passá-la para o construtor com.ibm.mq.headers.pcf.PCFMessage.

```
Message m = consumer.receive(10000);
//Reconstitute the PCF response.
ByteArrayInputStream bais = 
    new ByteArrayInputStream(((BytesMessage)m).getBody(byte[].class));
DataInput di = new DataInputStream(bais);
  PCFMessage pcfResponseMessage = new PCFMessage(di);
```
Consulte Usando o Pacote de Cabeçalhos do WebSphere MQ para obter alguns exemplos

Infelizmente, esta não é uma abordagem totalmente confiável para todas as plataformas. Em geral, a abordagem funciona para plataformas big endian, mas não para plataformas little endian.

## **Qual é o problema?**

O problema é que, ao analisar os cabeçalhos da mensagem, a classe PCFMessage tem que lidar com problemas de codificação numérica - os cabeçalhos contêm campos de comprimento que estão em alguma codificação, que é big endian ou little endian.

Se você passar um DataInputStream "puro" para o construtor, a classe PCFMessage não terá nenhuma boa indicação da codificação e terá que assumir um padrão - possivelmente incorreto.

Se essa situação ocorrer, você provavelmente verá um "MQRCCF\_STRUCTURE\_TYPE\_ERROR" (código de razão 3013) no construtor:

```
com.ibm.mq.headers.MQDataException: MQJE001: Completion Code '2', Reason '3013'.
```
at com.ibm.mq.headers.pcf.PCFParameter.nextParameter(PCFParameter.java:167)

at com.ibm.mq.headers.pcf.PCFMessage.initialize(PCFMessage.java:854)

at com.ibm.mq.headers.pcf.PCFMessage.<init>(PCFMessage.java:156)

Essa mensagem significa quase invariavelmente que a codificação foi mal interpretada. O motivo provável para isso é que os dados que foram lidos são dados little-endian que foram interpretados como bigendian.

## **A solução**

A forma de evitar esse problema é passar ao construtor PCFMessage algo que informe a ele a codificação numérica dos dados com os quais está trabalhando.

Para fazer isso, faça um MQMessage a partir dos dados recebidos.

O código a seguir é um exemplo de esboço do código que você pode usar.

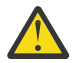

**Atenção:** O código é apenas um exemplo de esboço e não contém nenhuma informação de manipulação de erros.

```
 // get a response into a JMS Message
Message receivedMessage = consumer.receive(10000);
 BytesMessage bytesMessage = (BytesMessage) receivedMessage;
 byte[] bytesreceived = new byte[(int) bytesMessage.getBodyLength()];
 bytesMessage.readBytes(bytesreceived); 
 // convert to MQMessage then to PCFMessage
MQMessage mqMsg = new MQMessage();
 mqMsg.write(bytesreceived);
 mqMsg.encoding = receivedMessage.getIntProperty("JMS_IBM_Encoding");
 mqMsg.format = receivedMessage.getStringProperty("JMS_IBM_Format");
```

```
 mqMsg.seek(0); 
 PCFMessage pcfMsg = new PCFMessage(mqMsg);
```
# **Resolução de problemas de mensagens JMSCC0108**

Há uma série de etapas que é possível executar para evitar que uma mensagem JMSCC0108 ocorra quando você está usando especificações de ativação e portas do listener do WebSphere Application Server que estão em execução no modo Application Server Facilities (ASF).

Quando você estiver usando especificações de ativação e portas do listener do WebSphere Application Server que estão em execução no modo Modo ASF , que é o modo padrão de operação, é possível que a mensagem a seguir possa aparecer no arquivo de log do servidor de aplicativos:

JMSCC0108: As classes WebSphere MQ para JMS detectaram uma mensagem, pronta para entrega assíncrona para um aplicativo.

Quando a entrega foi tentada, a mensagem não estava mais disponível.

Use as informações neste tópico para entender por que essa mensagem aparece e as possíveis etapas que podem ser executadas para evitar que isso ocorra.

## **Como as especificações de ativação e as portas do listener detectam e processam mensagens**

Uma especificação de ativação ou porta do listener do WebSphere Application Server executa as etapas a seguir quando ele é inicializado:

- 1. Cria uma conexão com o gerenciador de filas que elas foram configuradas para usar.
- 2. Abre o destino do JMS nesse gerenciador de filas que elas foram configuradas para monitorar.
- 3. Procure o destino para as mensagens.

Quando uma mensagem é detectada, a especificação de ativação ou porta do listener executa as etapas a seguir:

- 1. Constrói uma referência de mensagem interna que representa a mensagem.
- 2. Obtém uma sessão do servidor de seu conjunto de sessões do servidor interno.
- 3. Carrega a sessão do servidor com a referência de mensagem.
- 4. Planeja uma parte do trabalho com o Gerenciador de Trabalho do servidor de aplicativos para executar a sessão do servidor e processar a mensagem.

A especificação de ativação ou porta do listener volta, então, para monitorar o destino novamente, procurando outra mensagem para processar.

O Gerenciador de Trabalho do servidor de aplicativos executa a parte do trabalho que a especificação de ativação ou porta do listener enviou em um novo encadeamento de sessão do servidor. Quando iniciado, o encadeamento conclui as ações a seguir:

- Inicia uma transação local ou global (XA), dependendo se o bean acionado por mensagens requer transações XA ou não, conforme especificado no descritor de implementação do bean acionado por mensagens.
- Obtém a mensagem do destino emitindo uma chamada API MQGET destrutiva.
- Executa o método onMessage() do bean acionado por mensagens.
- Conclui a transação local ou global, assim que o método onMessage() tiver sido concluído.
- Retorna a sessão do servidor para o conjunto de sessões do servidor.

## **Por que a mensagem JMSCC0108 ocorre e como evitá-la**

O encadeamento principal de especificação de ativação ou porta do listener procura mensagens em um destino. Em seguida, solicita que o Gerenciador de Trabalho inclua um novo encadeamento para obter destrutivamente a mensagem e processá-la. Isso significa que é possível que uma mensagem seja localizada em um destino pelo encadeamento principal da especificação de ativação ou porta do listener <span id="page-47-0"></span>e não esteja mais disponível no momento em que o encadeamento de sessão do servidor tentar obtê-la. Se isso ocorrer, o encadeamento da sessão do servidor gravará a seguinte mensagem no arquivo de log do servidor de aplicativos:

JMSCC0108: As classes WebSphere MQ para JMS detectaram uma mensagem, pronta para entrega assíncrona para um aplicativo. Quando a entrega foi tentada, a mensagem não estava mais disponível.

Há duas razões pelas quais a mensagem não está mais no destino quando o encadeamento de sessão do servidor tenta obtê-la:

- Razão 1: a mensagem foi consumida por outro aplicativo
- • [Razão 2: a mensagem expirou](#page-48-0)

## **Razão 1: a mensagem foi consumida por outro aplicativo**

Se duas ou mais especificações de ativação e/ou portas do listener estão monitorando o mesmo destino, é possível que elas detectem a mesma mensagem e tentem processá-la. Quando isso acontece:

- Um encadeamento de sessão do servidor iniciado por uma especificação de ativação ou porta do listener obtém a mensagem e a entrega para um bean acionado por mensagens para processamento.
- O encadeamento de sessão do servidor iniciado pela outra especificação de ativação ou porta do listener tenta obter a mensagem e descobre que ela não está mais no destino.

Se uma especificação de ativação ou porta do listener está se conectando a um gerenciador de filas em qualquer uma das maneiras a seguir, as mensagens que o encadeamento principal de especificação de ativação ou porta do listener detecta são marcadas:

- Um gerenciador de filas em qualquer plataforma, usando o IBM WebSphere MQ modo normal do provedor de sistemas de mensagens
- Um gerenciador de filas em execução no z/OS, usando o IBM WebSphere MQ modo de migração do provedor de sistemas de mensagens.

Marcar uma mensagem evita que qualquer outra especificação de ativação ou porta do listener veja essa mensagem e tente processá-la.

Por padrão, as mensagens são marcadas por cinco segundos. Depois que a mensagem foi detectada e marcada, o cronômetro de cinco segundos é iniciado. Durante esses cinco segundos, as etapas a seguir devem ser realizadas:

- A especificação de ativação ou porta do listener deve obter uma sessão do servidor do conjunto de sessões do servidor.
- A sessão do servidor deve ser carregada com detalhes da mensagem a ser processada.
- O trabalho deve ser planejado.
- O Gerenciador de Trabalho deve processar a solicitação de trabalho e iniciar o encadeamento de sessão do servidor.
- O encadeamento de sessão do servidor precisa iniciar uma transação local ou global.
- O encadeamento de sessão do servidor precisa obter destrutivamente a mensagem.

Em um sistema ocupado, pode levar mais de cinco segundos para que essas etapas sejam realizadas. Se isso acontecer, a marca na mensagem será liberada. Isso significa que outras especificações de ativação ou portas listener agora podem ver a mensagem e podem potencialmente tentar processá-la, o que pode resultar na mensagem JMSCC0108 sendo gravada no arquivo de log do servidor de aplicativos.

Nessa situação, é necessário considerar as opções a seguir:

• Aumente o valor do intervalo de procura de marca de Mensagem da propriedade do gerenciador de filas (MARKINT) para fornecer à especificação de ativação ou porta do listener que detectou originalmente a mensagem mais tempo para obtê-lo. Idealmente, a propriedade deve ser configurada para um valor maior que o tempo gasto para seus beans acionados por mensagens para processar mensagens. Isso significa que, se o encadeamento principal de especificação de ativação ou porta do listener bloquear a espera por uma sessão do servidor porque todas as sessões do servidor estão ocupadas

<span id="page-48-0"></span>processando mensagens, a mensagem ainda deverá ser marcada quando uma sessão do servidor se torna disponível. Observe que a propriedade MARKINT é configurada em um gerenciador de filas e, portanto, é aplicável a todos os aplicativos que procuram mensagens nesse gerenciador de filas.

• Aumente o tamanho do conjunto de sessões do servidor usado pela especificação de ativação ou porta do listener. Isso significa que há mais sessões do servidor disponíveis para processar mensagens, o que deve assegurar que as mensagens possam ser processadas dentro do intervalo de marca especificado. Uma coisa a observar com essa abordagem é que a especificação de ativação ou porta do listener será capaz agora de processar mais mensagens simultaneamente, o que pode impactar o desempenho geral do servidor de aplicativos.

Se uma especificação de ativação ou porta listener estiver se conectando a um gerenciador de filas em execução em uma plataforma diferente do z/OS, usando IBM WebSphere MQ modo de migração do provedor de sistemas de mensagens, a [funcionalidade de marcação](#page-47-0) não estará disponível. Isso significa que não é possível evitar que duas ou mais especificações de ativação e/ou portas do listener detectem a mesma mensagem e tentem processá-la. Nessa situação, a mensagem JMSCC0108 é esperada.

## **Razão 2: a mensagem expirou**

A outra razão da geração de uma mensagem JMSCC0108 é se a mensagem expirou entre ser detectada pela especificação de ativação ou porta do listener e ser consumida pela sessão do servidor. Se isso acontece, quando o encadeamento de sessão do servidor tenta obter a mensagem, ele descobre que ela não está mais lá e, portanto, relata a mensagem JMSCC0108.

Aumentar o tamanho do conjunto de sessões do servidor usado pela especificação de ativação ou porta do listener pode ajudar aqui. Aumentar o tamanho do conjunto de sessões do servidor significa que há mais sessões do servidor disponíveis para processar mensagens, o que pode potencialmente significar que a mensagem é processada antes de expirar. É importante observar que a especificação de ativação ou porta do listener é agora capaz de processar mais mensagens simultaneamente, o que pode impactar o desempenho geral do servidor de aplicativos.

# **Determinação de problemas para o adaptador de recursos do IBM WebSphere MQ**

Ao usar o adaptador de recursos do IBM WebSphere MQ, a maioria dos erros faz com que exceções sejam lançadas e essas exceções são relatadas ao usuário de uma maneira que depende do servidor de aplicativos. O adaptador de recursos faz uso extensivo das exceções vinculadas para relatar problemas. Normalmente, a primeira exceção em uma cadeia é uma descrição de alto nível do erro, e as exceções subsequentes na cadeia fornecem as informações mais detalhadas que são necessárias para diagnosticar o problema.

Por exemplo, se o programa IVT falhar ao obter uma conexão com um IBM WebSphere MQ gerenciador de filas, a exceção a seguir poderá ser lançada:

javax.jms.JMSException: MQJCA0001: Ocorreu uma exceção na camada JMS. Consulte a exceção vinculada para obter detalhes.

Vinculada a esta exceção está uma segunda exceção:

javax.jms.JMSException: MQJMS2005: falha ao criar um MQQueueManager para 'localhost:ExampleQM'

Essa exceção é lançada pelas classes do WebSphere MQ para JMS e possui uma exceção vinculada adicional:

com.ibm.mq.MQException: MQJE001: Ocorreu uma MQException: Código de Conclusão 2, Razão 2059

Esta exceção final indica a origem do problema. O código de razão 2059 é MQRC\_Q\_MGR\_NOT\_AVAILABLE, que indica que o gerenciador de filas especificado na definição do objeto ConnectionFactory pode não ter sido iniciado.

Se as informações fornecidas por exceções não forem suficientes para diagnosticar um problema, talvez seja necessário solicitar um rastreio de diagnóstico. Para obter informações sobre como ativar rastreio de diagnóstico, consulte Configuração do adaptador de recursos do WebSphere MQ.

Problemas de configuração comumente ocorrem nas seguintes áreas:

## **Problemas na implementação do adaptador de recursos**

Se o adaptador de recursos falha ao implementar, verifique se os recursos de JCA estão configurados corretamente. Se o IBM WebSphere MQ já estiver instalado, verifique se as versões corretas da JCA e do IBM WebSphere MQ classes for JMS estão no caminho de classe.

Falhas na implementação do adaptador de recursos são geralmente causadas por não configurar os recursos de JCA corretamente. Por exemplo, uma propriedade do objeto ResourceAdapter pode não estar especificada corretamente ou o plano de implementação necessário para o servidor de aplicativos pode não estar escrito corretamente. Falhas também podem ocorrer quando o servidor de aplicativos tenta criar objetos a partir das definições de recursos de JCA e ligar os objetos no namespace JNDI, mas determinadas propriedades não estão especificadas corretamente ou o formato de uma definição de recurso está incorreta.

O adaptador de recursos também pode falhar ao implementar porque carregou versões incorretas da JCA ou classes do IBM WebSphere MQ classes for JMS de arquivos JAR no caminho de classe. Esse tipo de falha pode ocorrer normalmente em um sistema no qual o IBM WebSphere MQ já está instalado. Nesse sistema, o servidor de aplicativos pode localizar cópias existentes dos arquivos JAR do IBM WebSphere MQ classes for JMS e carregar classes a partir deles preferencialmente com relação a classes fornecidas no arquivo RAR do adaptador de recursos do IBM WebSphere MQ.

## **Problemas na implementação de MDBs**

Falhas quando o servidor de aplicativos tenta iniciar a entrega de mensagens para um MDB podem ser causadas por um erro na definição do objeto ActivationSpec associado ou por recursos ausentes.

Falhas podem ocorrer quando o servidor de aplicativos tenta iniciar a entrega da mensagem para um MDB. Esse tipo de falha é geralmente causado por um erro na definição do objeto ActivationSpec associado ou porque os recursos referidos na definição não estão disponíveis. Por exemplo, o gerenciador de filas pode não estar em execução ou uma fila especificada pode não existir.

Um objeto ActivationSpec tenta validar suas propriedades quando o MDB é implementado. A implementação então falhará se o objeto ActivationSpec tiver quaisquer propriedades mutuamente exclusivas ou não tiver todas as propriedades necessárias. No entanto, nem todos os problemas associados às propriedades do objeto ActivationSpec podem ser detectados neste momento.

Falhas para iniciar a entrega de mensagem são relatadas para o usuário em um modo que depende do servidor de aplicativos. Geralmente, essas falhas são relatadas nos logs e no rastreio de diagnóstico do servidor de aplicativos. Se for ativado, o rastreamento de diagnóstico do adaptador de recursos do IBM WebSphere MQ também registra estas falhas.

## **Problemas na criação de conexões para comunicação de saída**

Uma falha na comunicação de saída pode ocorrer se um objeto ConnectionFactory não puder ser localizado ou se o objeto ConnectionFactory for localizado, mas uma conexão não puder ser criada. Há várias razões para qualquer um desses problemas.

Falhas na comunicação de saída geralmente ocorrem quando um aplicativo tenta consultar e usar um objeto ConnectionFactory em um namespace JNDI. Uma exceção de JNDI será lançada se o objeto ConnectionFactory não puder ser localizado no namespace. Um objeto ConnectionFactory não pode ser localizado pelas razões a seguir:

- O aplicativo especificou um nome incorreto para o objeto ConnectionFactory.
- O servidor de aplicativos não foi capaz de criar o objeto ConnectionFactory e ligá-lo ao namespace. Nesse caso, os logs de inicialização do servidor de aplicativos geralmente contêm informações sobre a falha.

Se o aplicativo recuperar o objeto ConnectionFactory com sucesso do namespace JNDI, uma exceção ainda pode ser lançada quando o aplicativo chama o método ConnectionFactory.createConnection(). Uma <span id="page-50-0"></span>exceção nesse contexto indica que não é possível criar uma conexão com um gerenciador de filas do IBM WebSphere MQ. Aqui estão algumas razões comuns por que uma exceção pode ser lançada:

- O gerenciador de filas não está disponível ou não pode ser localizado usando as propriedades do objeto ConnectionFactory. Por exemplo, o gerenciador de filas não está em execução ou o nome do host especificado, o endereço IP ou o número da porta do gerenciador de filas está incorreto.
- O usuário não está autorizado a se conectar ao gerenciador de filas. Para uma conexão do cliente, se a chamada createConnection() não especificar um nome de usuário e se o servidor de aplicativos não fornecer informações de identidade do usuário, o ID do processo da JVM será passado ao gerenciador de filas como o nome de usuário. Para que a conexão seja bem-sucedida, esse ID do processo deve ser um nome de usuário válido no sistema no qual o gerenciador de filas está em execução.
- O objeto ConnectionFactory tem uma propriedade chamada ccdtURL e uma propriedade chamada channel. Essas propriedades são mutuamente exclusivas.
- Em uma conexão SSL, as propriedades relacionadas a SSL ou os atributos relacionados a SSL na definição de canal de conexão do servidor não foram especificados corretamente.
- A propriedade sslFipsRequired tem valores diferentes para diferentes recursos de JCA. Para obter mais informações sobre essa limitação, consulte Limitações do adaptador de recursos do IBM WebSphere MQ.

### **Tarefas relacionadas**

Especificando que Apenas CipherSpecs Certificados por FIPS São Usados no Tempo de Execução no Cliente de MQI

### **Referências relacionadas**

Federal Information Processing Standards (FIPS) para UNIX, Linux e Windows

## **Usando a substituição de propriedade da conexão IBM WebSphere MQ**

A substituição de propriedade de conexão permite mudar os detalhes usados por um aplicativo cliente para se conectar a um gerenciador de filas sem modificar o código-fonte.

## **Sobre esta tarefa**

Às vezes, não será possível modificar o código-fonte de um aplicativo, por exemplo, se for um aplicativo anterior e o código-fonte não estiver mais disponível.

Nesta situação, se um aplicativo precisar especificar propriedades diferentes quando estiver se conectando a um gerenciador de filas ou se for necessário se conectar a um gerenciador de filas diferente, será possível usar a funcionalidade de substituição de conexão para especificar os novos detalhes de conexão ou o nome do gerenciador de filas.

A substituição de propriedade de conexão é suportada para dois clientes:

- • [IBM WebSphere MQ classes for JMS](#page-51-0)
- • [IBM WebSphere MQ classes for Java](#page-53-0)

É possível substituir as propriedades que você deseja mudar definindo-as em um arquivo de configuração que será, em seguida, lido pelo IBM WebSphere MQ classes for JMS ou pelo IBM WebSphere MQ classes for Java na inicialização.

Quando a funcionalidade de substituição de conexão está em uso, todos os aplicativos que estão em execução dentro do mesmo ambiente de tempo de execução do Java selecionam e usam os novos valores de propriedade.. Se vários aplicativos que estão usando o IBM WebSphere MQ classes for JMS ou o IBM WebSphere MQ classes for Java estiverem em execução dentro do mesmo ambiente de tempo de execução do Java , não será possível apenas substituir propriedades para aplicativos individuais.

**Importante:** Essa funcionalidade só é suportada em situações em que não é possível modificar o códigofonte de um aplicativo. Ela não deve ser usada para aplicativos em que o código-fonte está disponível e pode ser atualizado.

### <span id="page-51-0"></span>**Conceitos relacionados**

[Rastreando aplicativos IBM WebSphere MQ classes for JMS](#page-89-0)

O recurso de rastreio no IBM WebSphere MQ classes for JMS é fornecido para ajudar o suporte IBM a diagnosticar problemas do cliente. Várias propriedades controlam o comportamento desse recurso.

### **Tarefas relacionadas**

[Rastreando aplicativos IBM WebSphere MQ classes for Java](#page-92-0)

O recurso de rastreio no IBM WebSphere MQ classes for Java é fornecido para ajudar o Suporte do IBM a diagnosticar problemas do cliente Várias propriedades controlam o comportamento desse recurso.

Usando o IBM WebSphere MQ classes for JMS

Usando o IBM WebSphere MQ classes for Java

## **Usando a substituição de propriedade de conexão no IBM WebSphere MQ classes for JMS**

Se um connection factory for criado programaticamente e não for possível modificar o código-fonte do aplicativo que o criará, a funcionalidade de substituição de conexão poderá ser usada para mudar as propriedades usadas pelo connection factory quando uma conexão for criada. Entretanto, o uso da funcionalidade de substituição de conexão com connection factories definidos em JNDI não é suportado.

## **Sobre esta tarefa**

No IBM WebSphere MQ classes for JMS, detalhes sobre como se conectar a um gerenciador de filas são armazenados em um connection factory. Connection factories podem ser definidos administrativamente e armazenados em um repositório JNDI ou criados programaticamente por um aplicativo usando chamadas API do Java .

Se um aplicativo criar um connection factory programaticamente e não for possível modificar o código-fonte desse aplicativo, a funcionalidade de substituição de conexão permitirá substituir as propriedades do connection factory a curto prazo. A longo prazo, entretanto, deve-se organizar os planos adequadamente para permitir que o connection factory usado pelo aplicativo seja modificado sem usar a funcionalidade de substituição de conexão.

Se o connection factory criado programaticamente por um aplicativo estiver definido para usar uma Client Channel Definition Table (CCDT), as informações na CCDT serão usadas preferencialmente no lugar das propriedades substituídas. Se os detalhes de conexão usados pelo aplicativo precisarem mudar, uma nova versão da CCDT deverá ser criada e disponibilizada para o aplicativo.

O uso da funcionalidade de substituição de conexão com connection factories definidos em JNDI não é suportado.. Se um aplicativo usar um connection factory definido em JNDI e as propriedades desse connection factory precisarem ser alteradas, a definição do connection factory deverá ser atualizada em JNDI. Embora a funcionalidade de substituição de conexão seja aplicada a esses connection factories (e as propriedades substituídas têm precedência sobre as propriedades na definição de connection factory consultada em JNDI), esse uso da funcionalidade de substituição de conexão não é suportado..

**Importante:** A funcionalidade de substituição de conexão afeta todos os aplicativos que estão em execução dentro de um ambiente de tempo de execução do Java e se aplica a todos os connection factories usados por esses aplicativos. Não é possível apenas substituir as propriedades para connection factories ou aplicativos individuais.

Quando um aplicativo usa um connection factory para criar uma conexão com um gerenciador de filas, o IBM WebSphere MQ classes for JMS examina as propriedades que foram substituídas e usa esses valores de propriedade ao criar a conexão, em vez dos valores para as mesmas propriedades no connection factory.

Por exemplo, suponha que um connection factory tenha sido definido com a propriedade PORT configurada como 1414. Se a funcionalidade de substituição de conexão tiver sido usada para configurar a propriedade PORT como 1420, quando o connection factory for usado para criar uma conexão, o IBM WebSphere MQ classes for JMS usará um valor de 1420 para a propriedade PORT, em vez de 1414.

Para modificar qualquer uma das propriedades de conexão usadas ao criar uma conexão JMS a partir de um connection factory, as etapas a seguir precisam ser executadas:

- 1. Inclua as propriedades a serem substituídas em classes do WebSphere MQ para o arquivo de configuração JMS.
- 2. Ative a funcionalidade de substituição de conexão.
- 3. Inicie o aplicativo especificando o arquivo de configuração .

## **Procedimento**

- 1. Inclua as propriedades a serem substituídas em um arquivo de configuração do IBM WebSphere MQ classes for JMS.
	- a) Crie um arquivo que contém as propriedades e os valores que precisam ser substituídos no formato padrão de propriedades do Java.

Para obter detalhes sobre como criar um arquivo de propriedades, consulte O arquivo de configuração do IBM WebSphere MQ classes for JMS.

b) Para substituir uma propriedade, inclua uma entrada no arquivo de propriedades.

É possível substituir qualquer propriedade do connection factory do IBM WebSphere MQ classes for JMS. Inclua cada entrada necessária no formato a seguir:

jmscf.<*property name*>=<*value*>

em que <*property name*> é o nome da propriedade de administração do JMS ou a constante XMSC da propriedade que precisa ser substituída. Para obter uma lista de propriedades do connection factory, consulte Propriedades de objetos do IBM WebSphere MQ classes for JMS.

Por exemplo, para configurar o nome do canal que deve ser usado por um aplicativo para se conectar a um gerenciador de filas, é possível incluir a entrada a seguir no arquivo de propriedades:

jmscf.channel=MY.NEW.SVRCONN

2. Ative a funcionalidade de substituição de conexão.

Para ativar a substituição de conexão, configure a propriedade

**com.ibm.msg.client.jms.overrideConnectionFactory** para ser true para que as propriedades especificadas no arquivo de propriedades sejam usadas para substituir os valores especificados no aplicativo. É possível configurar a propriedade extra como outra propriedade no próprio arquivo de configuração ou passar a propriedade como uma propriedade de sistema Java usando:

-Dcom.ibm.msg.client.jms.overrideConnectionFactory=true

3. Inicie o aplicativo especificando o arquivo de configuração.

Passe o arquivo de propriedades criado para o aplicativo no tempo de execução, configurando a propriedade de sistema Java:

-Dcom.ibm.msg.client.config.*location*

Observe que o local do arquivo de configuração deve ser especificado como um URI, por exemplo:

```
-Dcom.ibm.msg.client.config.location=file:///jms/jms.config
```
### **Resultados**

Quando a funcionalidade de substituição de conexão estiver ativada, o IBM WebSphere MQ classes for JMS gravará uma entrada no log do jms sempre que uma conexão for feita. As informações no log

<span id="page-53-0"></span>mostram as propriedades do connection factory que foram substituídas quando a conexão foi criada, conforme mostrado na entrada de exemplo a seguir:

```
Overriding ConnectionFactory properties:
        Overriding property channel: 
 Original value = MY.OLD.SVRCONN 
New value = MY.NEW.SVRCONN
```
### **Tarefas relacionadas**

"Usando a substituição de propriedade de conexão no IBM WebSphere MQ classes for Java" na página 54

No IBM WebSphere MQ classes for Java, os detalhes da conexão são configurados como propriedades usando uma combinação de valores diferentes. A funcionalidade de substituição de conexão pode ser usada para substituir os detalhes da conexão que um aplicativo usará se não for possível modificar o código-fonte do aplicativo.

["Substituindo as propriedades da conexão: exemplo com o IBM WebSphere MQ classes for JMS" na](#page-55-0) [página 56](#page-55-0)

Este exemplo mostra como substituir propriedades quando você estiver usando o IBM WebSphere MQ classes for JMS.

Criando e configurando connection factories e destinos em uma classe IBM MQ para o aplicativo JMS

## **Usando a substituição de propriedade de conexão no IBM WebSphere MQ classes for Java**

No IBM WebSphere MQ classes for Java, os detalhes da conexão são configurados como propriedades usando uma combinação de valores diferentes. A funcionalidade de substituição de conexão pode ser usada para substituir os detalhes da conexão que um aplicativo usará se não for possível modificar o código-fonte do aplicativo.

## **Sobre esta tarefa**

Os diferentes valores usados para configurar as propriedades da conexão são uma combinação de:

- Designação de valores a campos estáticos na classe **MQEnvironment**.
- Configuração de valores de propriedade nas propriedades Hashtable na classe **MQEnvironment**.
- Configuração de valores de propriedade em uma Hashtable passada para um construtor **MQQueueManager**.

Essas propriedades são então usadas quando um aplicativo constrói um objeto MQQueueManager, que representa uma conexão com um gerenciador de filas.

Se não for possível modificar o código-fonte de um aplicativo que usa o IBM WebSphere MQ classes for Java para especificar propriedades diferentes que devem ser usadas ao criar uma conexão com um gerenciador de filas, a funcionalidade de substituição de conexão permitirá substituir os detalhes da conexão a curto prazo. A longo prazo, entretanto, deve-se organizar os planos adequadamente para permitir que os detalhes da conexão usados pelo aplicativo sejam modificados sem usar a funcionalidade de substituição de conexão.

Quando um aplicativo cria um MQQueueManager, o IBM WebSphere MQ classes for Java examina as propriedades que foram substituídas e usa esses valores de propriedade ao criar uma conexão com o gerenciador de filas, em vez dos valores em um dos locais a seguir:

- Os campos estáticos na classe MQEnvironment
- As propriedades armazenadas por Hashtable na classe MQEnvironment
- A Hashtable de propriedades passada para um construtor MQQueueManager

Por exemplo, suponha que um aplicativo crie um MQQueueManager, passando uma Hashtable de propriedades que tem a propriedade CHANNEL configurada como MY.OLD.CHANNEL. Se a funcionalidade de substituição de conexão tiver sido usada para configurar a propriedade CHANNEL como MY.NEW.CHANNEL, então, quando o MQQueueManager for construído, o IBM WebSphere MQ classes for Java tentará criar uma conexão com o gerenciador de filas usando o canal MY.NEW.CHANNEL, em vez de MY.OLD.CHANNEL.

**Nota:** Se um MQQueueManager for configurado para usar uma Client Channel Definition Table (CCDT), as informações na CCDT serão usadas preferencialmente no lugar das propriedades substituídas. Se os detalhes de conexão usados pelo aplicativo que está criando o MQQueueManager precisarem mudar, uma nova versão da CCDT deverá ser criada e disponibilizada para o aplicativo.

Para modificar qualquer uma das propriedades de conexão usadas ao criar um MQQueueManager, as etapas a seguir precisam ser executadas:

- 1. Crie um arquivo de propriedades chamado mqclassesforjava.config.
- 2. [Ative a funcionalidade de substituição de propriedade da conexão](#page-55-0) configurando a propriedade **OverrideConnectionDetails** como true.
- 3. [Inicie o aplicativo](#page-55-0) especificando o arquivo de configuração como parte da chamada Java.

## **Procedimento**

1. Crie um arquivo de propriedades chamado mqclassesforjava.config que contenha as propriedades e os valores que precisam ser substituídos.

É possível substituir 13 propriedades usadas por IBM WebSphere MQ classes for Java ao conectar-se a um gerenciador de filas como parte do construtor MQQueueManager. Os nomes dessas propriedades e as chaves que devem ser especificadas quando você as está substituindo, são mostrados na tabela a seguir:

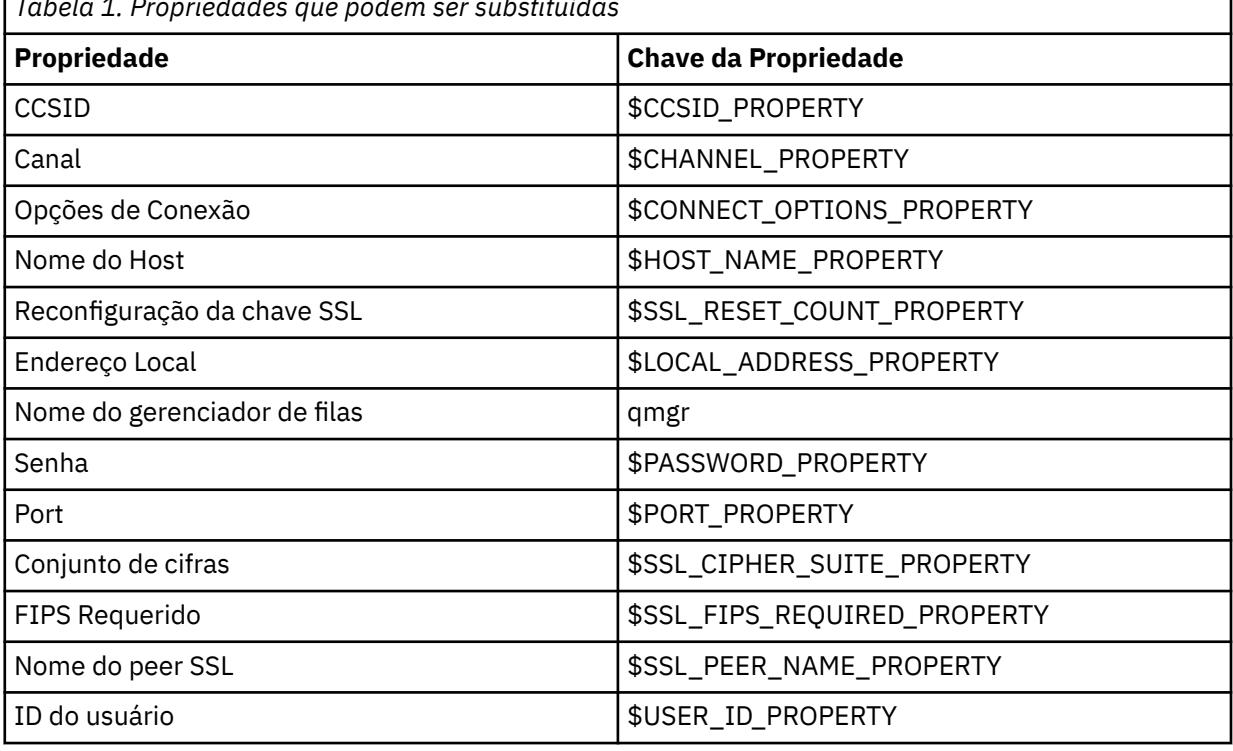

*Tabela 1. Propriedades que podem ser substituídas*

**Nota:** Todas as chaves de propriedade são iniciadas com o caractere \$, exceto o nome do gerenciador de filas. O motivo disso é que o nome do gerenciador de filas é passado para o construtor MQQueueManager como um argumento, em vez de ser configurado como um campo estático na classe MQEnvironment ou uma propriedade em uma Hashtable e, portanto, internamente, essa propriedade precisa ser tratada um pouco diferente das outras propriedades.

Para substituir uma propriedade, inclua uma entrada no formato a seguir no arquivo de propriedades:

mqj.<*property key*>=<*value*>

<span id="page-55-0"></span>Por exemplo, para configurar o nome do canal a ser usado ao criar objetos MQQueueManager, é possível incluir a entrada a seguir no arquivo de propriedades:

mqj.\$CHANNEL\_PROPERTY=MY.NEW.CHANNEL

Para mudar o nome do gerenciador de filas ao qual um objeto MQQueueManager se conecta, é possível incluir a entrada a seguir no arquivo de propriedades:

mqj.qmgr=MY.OTHER.QMGR

2. Ative a funcionalidade de substituição de conexão configurando a propriedade **com.ibm.mq.overrideConnectionDetails** como true.

Configurar a propriedade **com.ibm.mq.overrideConnectionDetails** para ser true significa que as propriedades especificadas no arquivo de propriedades serão usadas para substituir os valores especificados no aplicativo. É possível configurar a propriedade extra como outra propriedade no próprio arquivo de configuração ou passar a propriedade como uma propriedade de sistema, usando:

```
-Dcom.ibm.mq.overrideConnectionDetails=true
```
3. Iniciar o aplicativo.

Passe o arquivo de propriedades criado para o aplicativo cliente no tempo de execução, configurando a propriedade de sistema Java:

-Dcom.ibm.msg.client.config.location

Observe que o local do arquivo de configuração deve ser especificado como um URI, por exemplo:

-Dcom.ibm.msg.client.config.location=file:///classesforjava/mqclassesforjava.config

## **Substituindo as propriedades da conexão: exemplo com o IBM WebSphere MQ classes for JMS**

Este exemplo mostra como substituir propriedades quando você estiver usando o IBM WebSphere MQ classes for JMS.

## **Sobre esta tarefa**

O exemplo de código a seguir mostra como um aplicativo cria um ConnectionFactory programaticamente:

```
JmsSampleApp.java
...
JmsFactoryFactory jmsff;
JmsConnectionFactory jmsConnFact;
jmsff = JmsFactoryFactory.getInstance(JmsConstants.WMQ_PROVIDER);
jmsConnFact = jmsff.createConnectionFactory();
jmsConnFact.setStringProperty(WMQConstants.WMQ_HOST_NAME,"127.0.0.1");
jmsConnFact.setIntProperty(WMQConstants.WMQ_PORT, 1414);
jmsConnFact.setStringProperty(WMQConstants.WMQ_QUEUE_MANAGER,"QM_V80");
jmsConnFact.setStringProperty(WMQConstants.WMQ_CHANNEL,"MY.CHANNEL");
jmsConnFact.setIntProperty(WMQConstants.WMQ_CONNECTION_MODE,
                            WMQConstants.WMQ_CM_CLIENT);
```
...

O ConnectionFactory é configurado para se conectar ao QM\_V80 do gerenciador de filas usando o transporte CLIENT e o canal MY.CHANNEL.

É possível substituir os detalhes de conexão usando um arquivo de propriedades e forçar o aplicativo a se conectar a um canal diferente, usando o procedimento a seguir.

## <span id="page-56-0"></span>**Procedimento**

1. Crie um arquivo de configuração do IBM WebSphere MQ classes for JMS chamado jms.config no diretório /<*userHome*> (em que <*userHome*> é seu diretório inicial).

Crie esse arquivo com os conteúdos a seguir:

jmscf.CHANNEL=MY.TLS.CHANNEL jmscf.SSLCIPHERSUITE=TLS\_RSA\_WITH\_AES\_128\_CBC\_SHA256

> 2. Execute o aplicativo, passando as seguintes propriedades do sistema Java para o ambiente de tempo de execução do Java no qual o aplicativo está em execução:

-Dcom.ibm.msg.client.config.location=file:///<userHome>/jms.config -Dcom.ibm.msg.client.jms.overrideConnectionFactory=true

## **Resultados**

Executar esse procedimento substitui o ConnectionFactory que foi criada programaticamente pelo aplicativo para que, quando o aplicativo criar uma conexão, ele tente se conectar usando o canal MY.TLS.CHANNEL e o conjunto de cifras TLS\_RSA\_WITH\_AES\_128\_CBC\_SHA256.

### **Tarefas relacionadas**

["Usando a substituição de propriedade da conexão IBM WebSphere MQ" na página 51](#page-50-0) A substituição de propriedade de conexão permite mudar os detalhes usados por um aplicativo cliente para se conectar a um gerenciador de filas sem modificar o código-fonte.

["Usando a substituição de propriedade de conexão no IBM WebSphere MQ classes for JMS" na página 52](#page-51-0) Se um connection factory for criado programaticamente e não for possível modificar o código-fonte do aplicativo que o criará, a funcionalidade de substituição de conexão poderá ser usada para mudar as propriedades usadas pelo connection factory quando uma conexão for criada. Entretanto, o uso da funcionalidade de substituição de conexão com connection factories definidos em JNDI não é suportado.

["Usando a substituição de propriedade de conexão no IBM WebSphere MQ classes for Java" na página 54](#page-53-0) No IBM WebSphere MQ classes for Java, os detalhes da conexão são configurados como propriedades usando uma combinação de valores diferentes. A funcionalidade de substituição de conexão pode ser usada para substituir os detalhes da conexão que um aplicativo usará se não for possível modificar o código-fonte do aplicativo.

# **Resolução de problemas paraIBM WebSphere MQ Telemetry**

Procure uma tarefa de resolução de problemas para ajudá-lo a solucionar um problema com a execução de aplicativos IBM WebSphere MQ Telemetry.

## **Conceitos relacionados**

WebSphere MQ Telemetry

## **Local de logs de telemetria, logs de erro e arquivos de configuração**

Localize os logs, os logs de erro e os arquivos de configuração usados pelo IBM WebSphere MQ Telemetry.

**Nota:** Os exemplos são codificados para sistemas Windows. Altere a sintaxe para executar os exemplos nos sistemas AIX ou Linux

## **Logs do lado do servidor**

O assistente de instalação do IBM WebSphere MQ Telemetry grava mensagens em seu log de instalação:

```
WMQ program directory\mqxr
```
O serviço de telemetria (MQXR) grava mensagens no log de erros do gerenciador de filas do WebSphere MQ e nos arquivos FDC no diretório de erro IBM WebSphere MQ :

```
WMQ data directory\Qmgrs\qMgrName\errors\AMQERR01.LOG
WMQ data directory\errors\AMQnnn.n.FDC
```
Também grava um log para o serviço de telemetria (MQXR). O log exibe as propriedades com as quais o serviço é iniciado e os erros que localiza ao agir como um proxy para um cliente MQTT. Por exemplo, cancelar uma assinatura que o cliente não criou. O caminho do log é:

*WMQ data directory*\Qmgrs\*qMgrName*\errors\mqxr.log

A configuração de amostra de telemetria IBM WebSphere MQ criada pelo IBM WebSphere MQ Explorer inicia o serviço de telemetria (MQXR) usando o comando **runMQXRService**, que está em *WMQ Telemetry install directory*\bin. Este comando grava em:

```
WMQ data directory\Qmgrs\qMgrName\mqxr.stdout
WMQ data directory\Qmgrs\qMgrName\mqxr.stderr
```
Modifique **runMQXRService** para exibir os caminhos configurados para o serviço de telemetria (MQXR) ou para ecoar a inicialização antes de iniciar o serviço de telemetria (MQXR).

## **Arquivos de configuração do lado do servidor**

#### **Canais de telemetria e serviço de telemetria (MQXR)**

**Restrição:** O formato, o local, o conteúdo e a interpretação do arquivo de configuração do canal de telemetria podem mudar em futuras liberações. Deve-se usar o IBM WebSphere MQ Explorer para configurar canais de telemetria.

O IBM WebSphere MQ Explorer salva configurações de telemetria no arquivo mqxr\_win.properties em sistemas Windows e o arquivo mqxr\_unix.properties em sistemas AIX ou Linux. Os arquivos de propriedades são salvos no diretório de configuração de telemetria:

*WMQ data directory*\Qmgrs\*qMgrName*\mqxr

*Figura 1. Diretório de configuração de telemetria no Windows*

/var/mqm/qmgrs/*qMgrName*/mqxr

*Figura 2. Diretório de configuração de telemetria em AIX ou Linux*

### **JVM**

Configure as propriedades Java que são transmitidas como argumentos para o serviço de telemetria (MQXR) no arquivo, java.properties. As propriedades no arquivo são passadas diretamente para a JVM que está executando o serviço de telemetria (MQXR). Elas são transmitidas como propriedades adicionais da JVM na linha de comando Java Propriedades configuradas na linha de comandos têm precedência sobre propriedades incluídas na linha de comandos a partir do arquivo java.properties.

Localize o arquivo java. properties na mesma pasta que as configurações de telemetria. Consulte Figura 1 na página 58 e Figura 2 na página 58.

Modifique java.properties especificando cada propriedade como uma linha separada. Formate cada propriedade exatamente como faria para passar a propriedade para a JVM como um argumento. Por exemplo:

-Xmx1024m  $-Xm<sub>1024m</sub>$ 

## <span id="page-58-0"></span>**JAAS**

O arquivo de configuração JAAS é descrito em Configuração do canal de telemetria JAAS , que inclui o arquivo de configuração de amostra JAAS , JAAS.config, enviado com o IBM WebSphere MQ Telemetry.

Se configurar o JAAS, muito provavelmente irá escrever uma classe para autenticar usuários para substituir os procedimentos de autenticação JAAS padrão.

Para incluir sua classe Login no caminho da classe usado pelo caminho da classe de serviço de telemetria (MQXR), forneça um arquivo de configuração do WebSphere MQ service.env .

Configure o caminho de classe para seu LoginModule do JAAS em service.env. Não é possível usar a variável %classpath% em service.env. O caminho da classe em service.env é incluído no caminho de classe já configurado na definição do serviço de telemetria (MQXR).

Exiba os caminhos de classe que estão sendo usados pelo serviço de telemetria (MQXR), incluindo echo set classpath em runMQXRService.bat. A saída é enviada para mqxr.stdout.

O local padrão para o arquivo service.env é:

*WMQ data directory*\service.env

Substitua essas configurações por um arquivo service.env para cada gerenciador de filas em:

*WMQ data directory*\Qmgrs\*qMgrName*\service.env

CLASSPATH=*WMQ Install Directory*\mqxr\samples

**Nota:** service.env não deve conter variáveis. Substitua o valor real de *WMQ Install Directory*.

*Figura 3. service.env de Amostra para Windows*

#### **Rastreio**

Consulte ["Rastreio do serviço de telemetria \(MQXR\)" na página 61](#page-60-0). Os parâmetros para configurar o rastreio são armazenados em dois arquivos:

```
WMQ data directory\Qmgrs\qMgrName\mqxr\trace.config
WMQ data directory\Qmgrs\qMgrName\mqxr\mqxrtrace.properties
```
## **Arquivos de log do lado do cliente**

A classe de persistência de arquivo padrão no cliente Java SE MQTT fornecido com o IBM WebSphere MQ Telemetry cria uma pasta com o nome: *clientIdentifier*-tcp*hostNameport* ou *clientIdentifier*ssl*hostNameport* no diretório ativo do cliente. O nome da pasta informa hostName e port usados na tentativa de conexão. A pasta contém mensagens que foram armazenadas pela classe de persistência.. As mensagens são excluídas quando entregues com sucesso.

A pasta é excluída quando um cliente, com uma sessão limpa, termina.

Se o rastreio do cliente estiver ativado, o log não formatado será, por padrão, armazenado no diretório ativo do cliente. O arquivo de rastreio é chamado mqtt-*n*.trc

## **Arquivos de configuração do lado do cliente**

Configure propriedades de rastreio e SSL para o cliente MQTT Java usando arquivos de propriedades Java ou configure as propriedades programaticamente. Passe as propriedades para o cliente MQTT Java usando o comutador JVM -D : por exemplo,

```
Java -Dcom.ibm.micro.client.mqttv3.trace=c:\\MqttTrace.properties
      -Dcom.ibm.ssl.keyStore=C:\\MyKeyStore.jks
```
Consulte ["Rastreando o Cliente Java MQTT v3" na página 62](#page-61-0).Para obter links para a documentação da API do cliente para as bibliotecas do cliente MQTT, consulte [Referência de programação do cliente](https://www.ibm.com/docs/SS9D84_1.0.0/com.ibm.mm.tc.doc/tc00200_.htm) [MQTT.](https://www.ibm.com/docs/SS9D84_1.0.0/com.ibm.mm.tc.doc/tc00200_.htm).

# **Códigos de razão do cliente Java MQTT v3**

Consulte as causas de códigos de razão em uma exceção do cliente Java MQTT v3 ou lançável.

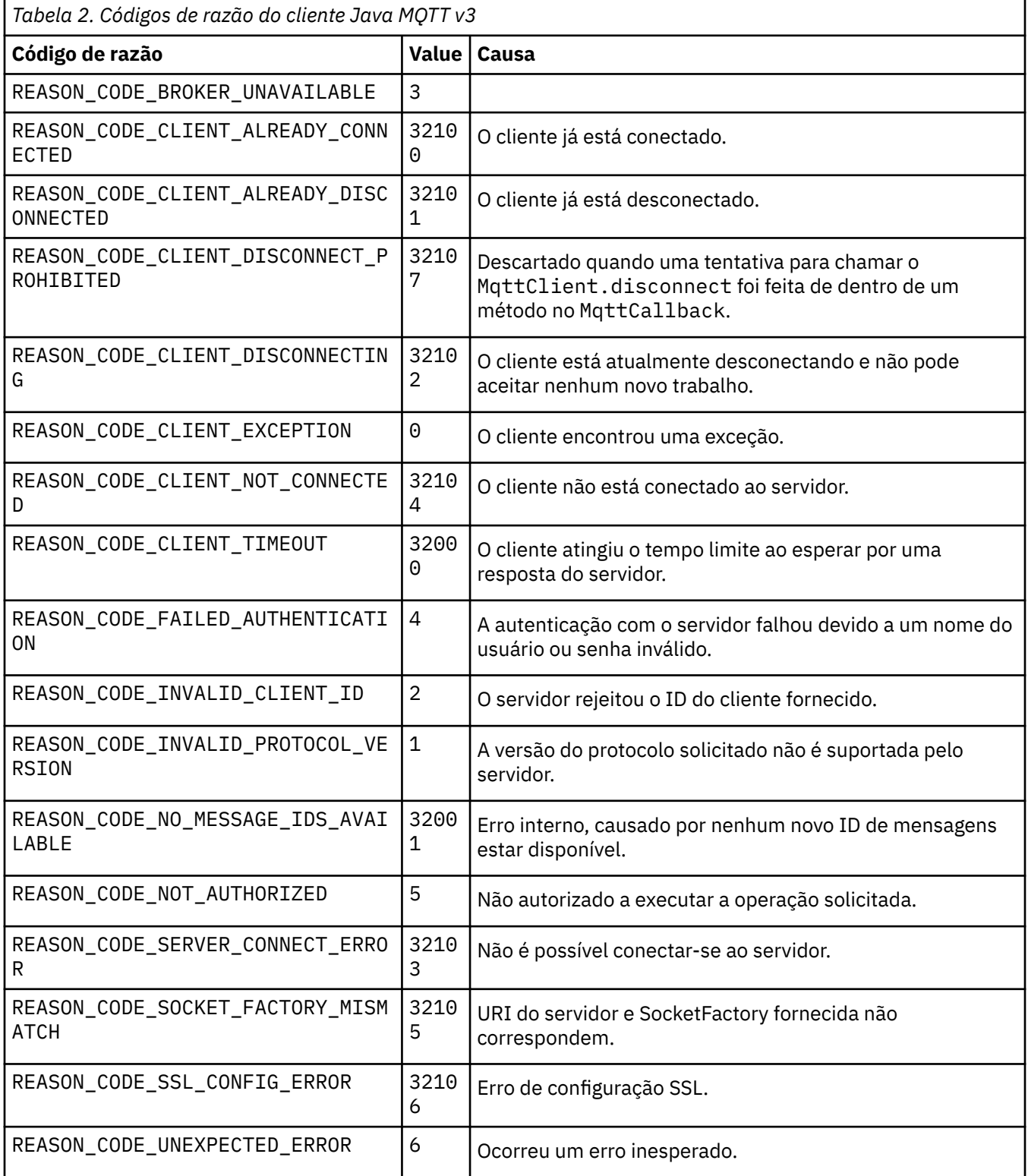

# <span id="page-60-0"></span>**Rastreio do serviço de telemetria (MQXR)**

Siga estas instruções para iniciar um rastreio do serviço de telemetria, configurar os parâmetros que controlam o rastreio e localizar a saída de rastreio.

## **Antes de começar**

O rastreio é uma função de suporte. Siga estas instruções se um engenheiro de serviço da IBM solicitar que você rastreie o serviço de telemetria (MQXR). A documentação do produto não documenta o formato do arquivo de rastreio nem como usá-lo para depurar um cliente.

## **Sobre esta tarefa**

É possível usar os comandos IBM WebSphere MQ **strmqtrc** e **endmqtrc** para iniciar e parar o rastreio do IBM WebSphere MQ **strmqtrc** captura o rastreio para o serviço de telemetria (MQXR). Ao usar o **strmqtrc**, há um atraso de até dois segundos antes do rastreio de serviço de telemetria ser iniciado. Para obter informações adicionais sobre o rastreio do IBM WebSphere MQ, consulte Rastreio. Como alternativa, é possível rastrear o serviço de telemetria usando o procedimento a seguir:

## **Procedimento**

1. Configure as opções de rastreio para controlar a quantia de detalhes e o tamanho do rastreio. As opções se aplicam a um rastreio iniciado com o comando **strmqtrc** ou **controlMQXRChannel**.

Configure as opções de rastreio nos arquivos a seguir:

mqxrtrace.properties trace.config

Os arquivos estão no diretório a seguir:

- Em Windows sistemas: *WebSphere MQ data directory*\qmgrs\*qMgrName*\mqxr.
- Em sistemas AIX ou Linux : var/mqm/qmgrs/*qMgrName*/mqxr.
- 2. Abra uma janela de comando no diretório a seguir:
	- Em Windows sistemas: *WebSphere MQ installation directory*\mqxr\bin.
	- Em sistemas AIX ou Linux : /opt/mqm/mqxr/bin.
- 3. Execute o comando a seguir para iniciar um rastreio SYSTEM.MQXR.SERVICE:

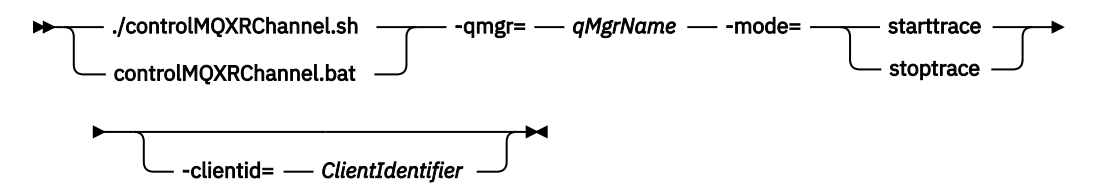

### **Parâmetros obrigatórios**

#### **qmgr=***qmgrName*

Configure *qmgrName* para o nome do gerenciador de filas

#### **mode=starttrace| stoptrace**

Configure starttrace para iniciar o rastreio ou stoptrace para terminar o rastreio

### **Parâmetros opcionais**

#### **clientid=***ClientIdentifier*

Configure *ClientIdentifier* para o ClientIdentifier de um cliente. clientid filtra o rastreio para um único cliente. Execute o comando de rastreio diversas vezes para rastrear diversos clientes.

### Por exemplo:

<span id="page-61-0"></span>/opt/mqm/mqxr/bin/controlMQXRChannel.sh -qmgr=QM1 -mode=starttrace -clientid= *problemclient*

## **Resultados**

Para visualizar a saída de rastreio, acesse o diretório a seguir:

- Em Windows sistemas: *WebSphere MQ data directory*\trace.
- Em sistemas AIX ou Linux : /var/mqm/trace.

Arquivos de rastreio são denominados mqxr\_PPPPP.trc, em que PPPPP é o ID do processo.

**Referências relacionadas**

strmqtrc

## **Rastreando o Cliente Java MQTT v3**

Siga estas instruções para criar o rastreio de um cliente MQTT Java e controlar sua saída.

### **Antes de começar**

O rastreio é uma função de suporte. Siga estas instruções se um engenheiro de serviço IBM solicitar que você rastreie seu cliente MQTT Java. A documentação do produto não documenta o formato do arquivo de rastreio nem como usá-lo para depurar um cliente.

O rastreio funciona apenas para o cliente Java do WebSphere MQ Telemetry

## **Sobre esta tarefa**

**Nota:** Os exemplos são codificados para o Windows Altere a sintaxe para executar os exemplos em Linux $1$ .

## **Procedimento**

1. Crie um arquivo de propriedades Java que contenha a configuração de rastreio

No arquivo de propriedades, especifique as seguintes propriedades opcionais. Se uma chave da propriedade for especificada mais de uma vez, a última ocorrência configurará a propriedade.

a) com.ibm.micro.client.mqttv3.trace.outputName

O diretório no qual gravar o arquivo de rastreio. É padronizado para o diretório ativo do cliente. O arquivo de rastreio é chamado mqtt-*n*.trc.

com.ibm.micro.client.mqttv3.trace.outputName=c:\\MQTT\_Trace

b) com.ibm.micro.client.mqttv3.trace.count

O número de arquivos de rastreio a ser gravado. O padrão é um arquivo de tamanho ilimitado.

com.ibm.micro.client.mqttv3.trace.count=5

c) com.ibm.micro.client.mqttv3.trace.limit

O tamanho máximo de arquivo a ser gravado; o padrão é 500000. O limite se aplicará apenas se mais de um arquivo de rastreio for solicitado.

com.ibm.micro.client.mqttv3.trace.limit=100000

d) com.ibm.micro.client.mqttv3.trace.client.*clientIdentifier*.status

<sup>1</sup> O Java usa o delimitador de caminho correto É possível codificar o delimitador em um arquivo de propriedades como '/' ou '\\'; '\' é o caractere de escape

Ative ou desative o rastreio por cliente. Se *clientIdentifier*=\*, o rastreio será ativado ou desativado para todos os clientes. Por padrão, o rastreio é desativado para todos os clientes.

```
com.ibm.micro.client.mqttv3.trace.client.*.status=on
```
com.ibm.micro.client.mqttv3.trace.client.Client10.status=on

2. Transmita o arquivo de propriedades de rastreio para a JVM usando uma propriedade de sistema.

-Dcom.ibm.micro.client.mqttv3.trace=c:\\MqttTrace.properties

- 3. Execute o cliente.
- 4. Converta o arquivo de rastreio a partir da codificação binária para texto ou .html. Use o comando a seguir:

```
com.ibm.micro.client.mqttv3.internal.trace.TraceFormatter [-i traceFile] [-o outputFile] [-
h] [-d
time]
```
em que os argumentos são:

**-?**

Exibe a ajuda

**-i traceFile**

Obrigatório. Passa o arquivo de entrada (por exemplo, mqtt-0.trc).

- **-o outputFile**
	- Obrigatório. Define o arquivo de saída (por exemplo, mqtt-0.trc.html ou mqtt-0.trc.txt).
- **-h**

Saída como HTML. A extensão de arquivos de saída deve ser .html. Se não especificada, a saída será texto simples.

### **-d time**

Indentará uma linha com  $\star$  se a diferença horária em milissegundos for maior ou igual ao (>=) tempo. Não aplicável à saída HTML.

O exemplo a seguir retirará o arquivo de rastreio no formato HTML

```
com.ibm.micro.client.mqttv3.internal.trace.TraceFormatter -i mqtt-0.trc -o mqtt-0.trc.html -h
```
O segundo exemplo retirará o arquivo de rastreio como texto simples, com registros de data e hora consecutivos que têm milissegundos com uma diferença de 50 ou maior indentada com um asterisco  $(\star).$ 

```
com.ibm.micro.client.mqttv3.internal.trace.TraceFormatter -i mqtt-0.trc -o mqtt-0.trc.txt -d 
50
```
O exemplo final retirará o arquivo de rastreio como texto simples:

com.ibm.micro.client.mqttv3.internal.trace.TraceFormatter -i mqtt-0.trc -o mqtt-0.trc.txt

# **Requisitos do sistema para usar conjuntos de cifras SHA-2 com canais MQTT**

Para Java 6 de IBM, SR13 em diante, é possível usar conjuntos de cifras SHA-2 para proteger seus canais e aplicativos clientes do MQTT . No entanto, os conjuntos de cifras SHA-2 não são ativados por padrão até o Java 7 de IBM, SR4 em diante, portanto, em versões anteriores, deve-se especificar o conjunto necessário. Se você estiver executando um cliente MQTT com seu próprio JRE, é preciso garantir que ele suporta os conjuntos de cifras SHA-2. Para os aplicativos clientes usarem os conjuntos de cifras SHA-2, o cliente também deve configurar o contexto de SSL para um valor que suporte o Transport Layer Security (TLS) versão 1.2.

Para Java 7 de IBM, SR4 em diante, os conjuntos de cifras SHA-2 são ativados por padrão. Para Java 6 de IBM, SR13 e liberações de serviço mais recentes, se você definir um canal do MQTT sem especificar um conjunto de cifras, o canal não aceitará conexões de um cliente usando um conjunto de cifras SHA-2 . Para usar conjuntos de cifras SHA-2, você deve especificar o conjunto requerido na definição de canal. Isso faz o serviço de telemetria (MQXR) ativar o conjunto antes de fazer conexões. Isso também significa que apenas aplicativos cliente que utilizam o conjunto especificado podem se conectar a este canal.

Para uma lista dos conjuntos de cifras que são suportados atualmente, consulte os links relacionados. Para os clientes MQTT , os detalhes do suporte do conjunto de cifras SHA-2 para cada cliente são fornecidos em Requisitos do sistema para usar conjuntos de cifras SHA-2 com clientes MQTT.

### **Conceitos relacionados**

Serviço de telemetria (MQXR) Configuração do canal de telemetria para autenticação de cliente MQTT usando o SSL Configuração do canal de telemetria para autenticação de canal usando SSL **Referências relacionadas** DEFINE CHANNEL (MQTT) ALTER CHANNEL (MQTT)

## **Resolução do problema: cliente MQTT não se conecta**

Resolva o problema de um programa do cliente MQTT com falha ao se conectar ao serviço de telemetria (MQXR).

## **Antes de começar**

O problema está no servidor, no cliente ou com a conexão? Você gravou seu próprio cliente de manipulação de protocolo MQTT v3 ou um aplicativo cliente MQTT usando os clientes MQTT WebSphere ?

Execute o aplicativo de verificação fornecido com o WebSphere MQ Telemetry no servidor e verifique se o canal de telemetria e o serviço de telemetria (MQXR) estão sendo executados corretamente. Em seguida, transfira o aplicativo de verificação ao cliente e execute o aplicativo de verificação.

## **Sobre esta tarefa**

Há várias razões pelas quais um cliente MQTT pode não se conectar ou você pode concluir que ele não foi conectado ao servidor de telemetria.

## **Procedimento**

1. Considere quais inferências podem ser extraídas do código de razão que o serviço de telemetria (MQXR) retornou para MqttClient.Connect. Qual é o tipo de falha de conexão?

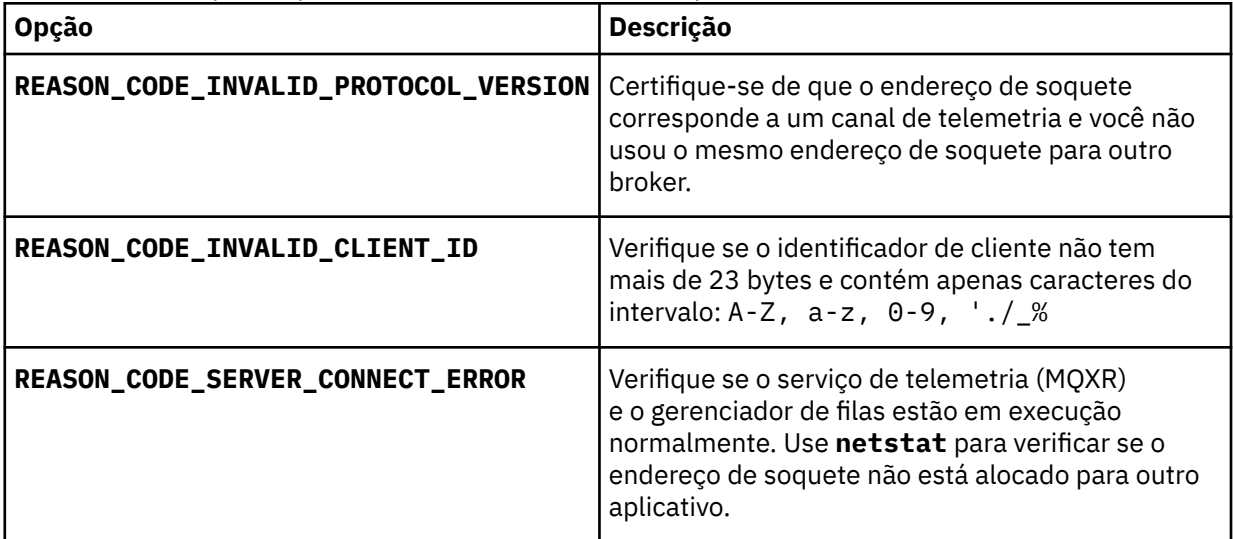

Se você tiver gravado uma biblioteca do cliente MQTT em vez de usar uma das bibliotecas fornecidas pelo WebSphere MQ Telemetry, veja o código de retorno CONNACK.

Desses três erros, é possível inferir que o cliente se conectou ao serviço de telemetria (MQXR), mas o serviço localizou um erro.

2. Considere quais inferências podem ser obtidas a partir dos códigos de razão que o cliente produz quando o serviço de telemetria (MQXR) não responder:

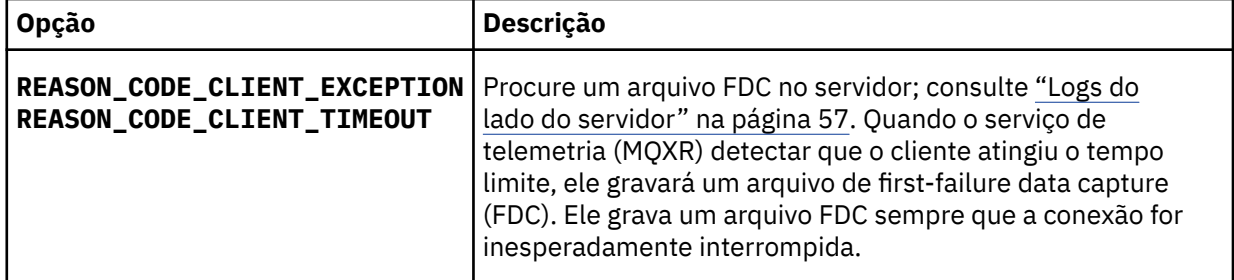

O serviço de telemetria (MQXR) pode não ter respondido ao cliente e o tempo limite no cliente expirou. O cliente Java do WebSphere MQ Telemetry somente será interrompido se o aplicativo tiver configurado um tempo limite indefinido. O cliente lançará uma dessas exceções após o tempo limite configurado para MqttClient.Connect expirar com um problema de conexão não diagnosticado.

A menos que localize um arquivo FDC correlacionado à falha na conexão, não será possível inferir se o cliente tentou se conectar ao servidor:

a) Confirme se o cliente enviou uma solicitação de conexão.

Verifique a solicitação TCPIP com uma ferramenta como **tcpmon**, disponível em [https://](https://tcpmon.dev.java.net/) [tcpmon.dev.java.net/](https://tcpmon.dev.java.net/)

b) O endereço de soquete remoto usado pelo cliente corresponde ao endereço de soquete definido para o canal de telemetria?

A classe de persistência de arquivo padrão no cliente Java SE MQTT fornecido com o IBM WebSphere MQ Telemetry cria uma pasta com o nome: *clientIdentifier*-tcp*hostNameport* ou *clientIdentifier*-ssl*hostNameport* no diretório ativo do cliente. O nome da pasta informa hostName e port usados na tentativa de conexão; consulte ["Arquivos de log do lado do cliente" na página 59.](#page-58-0)

- c) É possível executar ping do endereço do servidor remoto?
- d) O **netstat** no servidor mostra que o canal de telemetria é executado na porta que o cliente está se conectando também?
- 3. Verifique se o serviço de telemetria (MQXR) localizou um problema na solicitação do cliente.

O serviço de telemetria (MQXR) grava os erros que ele detecta em mqxr.log e o gerenciador de filas grava os erros em AMQERR01.LOG; consulte

- 4. Tente isolar o problema executando outro cliente.
	- Execute o aplicativo de amostra MQTT usando o mesmo canal de telemetria.
	- Execute o cliente GUI **wmqttSample** para verificar a conexão. Obtenha **wmqttSample** fazendo o download do SupportPac [IA92.](https://www.ibm.com/support/docview.wss?uid=swg24006006)

**Nota:** Versões mais antigas do IA92 não incluem a biblioteca do cliente Java MQTT v3 .

Execute os programas de amostra na plataforma do servidor para eliminar as incertezas sobre a conexão de rede, em seguida, execute as amostras na plataforma do cliente.

- 5. Outras coisas para serem verificadas:
	- a) Dezenas de milhares de clientes MQTT estão tentando se conectar ao mesmo tempo?

Os canais de telemetria têm uma fila para armazenar em buffer uma lista não processada de conexões de entrada. As conexões são processadas acima de 10.000 por segundo. O tamanho do buffer da lista não processada é configurável usando o assistente de canal de telemetria no WebSphere MQ Explorer. Seu tamanho padrão é 4096. Verifique se a lista não processada não foi configurada para um valor baixo.

- b) O serviço de telemetria (MQXR) e o gerenciador de filas ainda estão em execução?
- c) O cliente se conectou a um gerenciador de filas de alta disponibilidade que alternou seu endereço TCPIP?
- d) Um firewall está seletivamente filtrando pacotes de dados de saída ou retorno?

# **Resolução do problema: conexão do cliente MQTT eliminada**

Descubra o que está fazendo com que um cliente lance exceções inesperadas ConnectionLost após uma execução e conexão bem-sucedidas por um tempo curto ou longo.

## **Antes de começar**

O cliente MQTT se conectou com sucesso. O cliente pode estar ativo por muito tempo. Se os clientes estiverem começando com apenas um curto intervalo entre eles, o tempo entre a conexão com sucesso e a conexão que está sendo descartada pode ser curto.

Não é difícil distinguir uma conexão descartada de uma conexão que foi feita com sucesso e, em seguida, descartada. Uma conexão eliminada é definida pelo cliente MQTT chamando o método MqttCallback.ConnectionLost . O método será chamado somente após a conexão ter sido estabelecida com sucesso. O sintoma é diferente para quando MqttClient.Connect lançar uma exceção após receber uma confirmação negativa ou atingir um tempo limite.

Se o aplicativo cliente MQTT não estiver usando as bibliotecas do cliente MQTT fornecidas pelo WebSphere MQ, o sintoma dependerá do cliente. No protocolo do MQTT v3, o sintoma é uma falta de resposta oportuna para uma solicitação ao servidor ou a falha da conexão TCP/IP.

## **Sobre esta tarefa**

O cliente MQTT chama MqttCallback.ConnectionLost com uma exceção lançada em resposta a quaisquer problemas de lado do servidor encontradas após receber uma confirmação de conexão positiva. Quando um cliente MQTT retornar a partir de MqttTopic.publish e MqttClient.subscribe, a solicitação será transferida para um encadeamento do cliente MQTT responsável por enviar e receber mensagens. Erros do lado do servidor são relatados de maneira assíncrona, transmitindo uma exceção lançada ao método de retorno de chamada ConnectionLost.

O serviço de telemetria (MQXR) sempre gravará um arquivo de first-failure data capture se ele descartar a conexão.

## **Procedimento**

1. Outro cliente iniciado usou o mesmo ClientIdentifier?

Se um segundo cliente for iniciado ou o mesmo cliente for reiniciado usando o mesmo ClientIdentifier, a primeira conexão com o primeiro cliente será descartada.

2. Será que o cliente acessou um tópico que ele não está autorizado a publicar ou assinar?

Todas as ações que o serviço de telemetria obtém em nome de um cliente que retorna MQCC\_FAIL resultará no descarte da conexão do cliente através do serviço.

O código de razão não é retornado ao cliente.

- Procure as mensagens de log nos arquivos mqxr.log e AMQERR01.LOG para o gerenciador de filas ao qual o cliente está conectado; consulte ["Logs do lado do servidor" na página 57](#page-56-0).
- 3. A conexão TCP/IP foi descartada?

Um firewall pode ter uma configuração de tempo limite baixa para marcação de uma conexão TCPIP como inativa e descartou a conexão.

• Diminua o tempo inativo de conexão TCPIP usando MqttConnectOptions.setKeepAliveInterval.

## **Resolução de problemas: mensagens perdidas em um aplicativo MQTT**

Resolva o problema de perda de uma mensagem. A mensagem não persistente, foi enviada ao lugar errado ou nunca foi enviada? Um programa cliente codificado incorretamente pode perder mensagens.

## **Antes de começar**

Quão certo você está de que a mensagem que você enviou, foi perdida? É possível inferir que uma mensagem está perdida porque a mensagem não foi recebida? Se mensagem for uma publicação, qual mensagem está perdida: a mensagem enviada pelo publicador ou a mensagem enviada para o assinante? Ou fez com que a assinatura se perdesse e o broker não está enviando publicações para essa assinatura ao assinante?

Se a solução envolver a publicação/assinatura distribuída, usando clusters ou hierarquias de publicação/ assinatura, há várias questões de configuração que poderão resultar no aparecimento de uma mensagem perdida.

Se você enviou uma mensagem com a qualidade de serviço "Pelo menos uma vez" ou "No máximo uma vez", será provável que a mensagem que você acha que está perdida não tenha sido entregue da forma esperada. É improvável que a mensagem tenha sido excluída do sistema de forma equivocada. Ele pode ter falhado ao criar a publicação ou a assinatura que você esperava.

O passo mais importante a se tomar para a determinação de problemas de mensagens perdidas é confirmar que a mensagem está perdida. Recrie o cenário e perca mais mensagens. Use a qualidade de serviço "Pelo menos uma vez" ou "No máximo uma vez" para eliminar todos os casos de descartes de mensagens do sistema.

## **Sobre esta tarefa**

Há quatro pernas para diagnosticar uma mensagem perdida.

- 1. Mensagens "Fire and forget" funcionando como projetadas. Mensagens "Fire and forget" às vezes são descartadas pelo sistema.
- 2. Configuração: configuração de publicação/assinatura com as autoridades corretas em um ambiente distribuído não é simples.
- 3. Erros de programação do cliente: a responsabilidade pela entrega de mensagens não é responsabilidade exclusiva do código gravado pela IBM.
- 4. Se você tiver esgotado todas estas possibilidades, você poderá decidir envolver o serviço IBM.

## **Procedimento**

- 1. Se a mensagem perdida tinha a qualidade de serviço "Fire and forget", configure a qualidade de serviço "Pelo menos uma vez" ou "No máximo uma vez". Tentativa de perder a mensagem novamente.
	- As mensagens enviadas com a qualidade de serviço "Fire and forget" são lançadas pelo WebSphere MQ em várias circunstâncias:
		- Perda de comunicações e canal interrompido.
		- Gerenciador de filas encerrado.
		- Número excessivo de mensagens.
	- A entrega das mensagens "Fire and forget" depende da confiabilidade do TCP/IP. TCP/IP continua a enviar pacotes de dados novamente até que sua entrega seja reconhecida. Se a sessão TCP/IP for interrompida, as mensagens com a qualidade de serviço "Fire and forget" serão perdidas. A sessão pode ser interrompida pelo fechamento do cliente ou do servidor, um problema de comunicações ou uma desconexão de sessão pelo firewall.
- 2. Verifique se o cliente está reiniciando a sessão anterior, para enviar mensagens não entregues com a qualidade de serviço "Pelo menos uma vez" ou "No máximo uma vez" novamente.
	- a) Se o aplicativo cliente estiver usando o cliente Java SE MQTT, verifique se ele configura MqttClient.CleanSession como false
	- b) Se você estiver usando as bibliotecas do cliente diferentes, verifique se uma sessão estará sendo reiniciada corretamente.
- 3. Verifique se o aplicativo cliente está reiniciando a mesma sessão e não iniciando uma sessão diferente por engano.

```
Para iniciar a mesma sessão novamente, cleanSession = false e o
Mqttclient.clientIdentifier e o MqttClient.serverURI devem ser os mesmos que a
sessão anterior.
```
- 4. Se uma sessão for fechada prematuramente, verifique se a mensagem estará disponível no armazenamento de persistência no cliente para enviar novamente.
	- a) Se o aplicativo cliente estiver usando o cliente MQTT do Java SE, verifique se a mensagem está sendo salva na pasta de persistência; consulte ["Arquivos de log do lado do cliente" na página 59](#page-58-0)
	- b) Se você estiver usando as bibliotecas do cliente diferente ou tiver implementado seu próprio mecanismo de persistência, verifique se ele estará funcionando corretamente.
- 5. Verifique se ninguém tiver excluído a mensagem antes de ela ser entregue.

Mensagens não entregues aguardando a entrega para clientes MQTT são armazenadas em SYSTEM.MQTT.TRANSMIT.QUEUE. As mensagens esperando a entrega para o servidor de telemetria são armazenadas pelo mecanismo de persistência do cliente. Consulte Persistência de mensagem em clientes do MQTT.

6. Verifique se o cliente tem uma assinatura para a publicação que ele espera receber.

Listar assinaturas usando o WebSphere MQ Explorer ou usando comandos do **runmqsc** ou PCF Todas as assinaturas do cliente MQTT são nomeadas. Eles recebem um nome do formato: *ClientIdentifier*:*Topic name*

7. Verifique se o publicador tem autoridade para publicar e o assinante para assinar o tópico de publicação.

dspmqaut -m *qMgr* -n *topicName* -t topic -p *user ID*

Em um sistema de publicação/assinatura em cluster, o assinante deve estar autorizado para o tópico no gerenciador de filas ao qual o assinante está conectado. Não é necessário que o assinante seja autorizado a assinar o tópico no gerenciador de filas no qual a publicação é publicada. Os canais entre os gerenciadores de filas devem estar corretamente autorizados para transmitir a assinatura de proxy e encaminhar a publicação.

Crie a mesma assinatura e publicação para ela usando o WebSphere MQ Explorer. Simule sua publicação e assinatura do aplicativo cliente usando o utilitário do cliente. Inicie o utilitário a partir do WebSphere MQ Explorer e altere seu ID do usuário para corresponder ao adotado pelo aplicativo cliente.

8. Verifique se o assinante tem permissão para colocar a publicação no SYSTEM.MQTT.TRANSMIT.QUEUE.

dspmqaut -m *qMgr* -n *queueName* -t queue -p *user ID*

9. Verifique se o aplicativo de ponto a ponto do WebSphere MQ tem autoridade para colocar a mensagem na SYSTEM.MQTT.TRANSMIT.QUEUE.

dspmqaut -m *qMgr* -n *queueName* -t queue -p *user ID*

Consulte Enviando uma mensagem para um cliente diretamente.

# **Resolução de problema: serviço de telemetria (MQXR) não inicia**

Resolva o problema do serviço de telemetria (MQXR) que falha ao iniciar. Verifique a instalação do WebSphere MQ Telemetry e se nenhum arquivo está ausente, foi movido ou tem as permissões erradas. Verifique os caminhos usados pelo serviço de telemetria (MQXR) para localizar os programas de serviço de telemetria (MQXR).

## **Antes de começar**

O recurso do WebSphere MQ Telemetry está instalado. O WebSphere MQ Explorer possui uma pasta Telemetria no **IBM WebSphere MQ > Gerenciadores de Filas>** *qMgrNome* **> Telemetria**. Se a pasta não existir, a instalação falhou.

O serviço de Telemetria (MQXR) deve ter sido criado para ser iniciado. Se o serviço de telemetria (MQXR) não tiver sido criado, em seguida, execute o assistente **Definir configuração de amostra ...** na pasta Telemetry.

Se o serviço de telemetria (MQXR) tiver sido iniciado antes, então as pastas adicionais **Canais** e **Status do canal** serão criadas sob a pasta Telemetry. O serviço de telemetria, SYSTEM.MQXR.SERVICE, está na pasta **Serviços**. Ela está visível se o botão de opções Explorer para mostrar Objetos do sistema for clicado.

Clique com o botão direito em SYSTEM.MQXR.SERVICE para iniciar e parar o serviço, mostrar seu status e exibir se seu ID do usuário tem autoridade para iniciar o serviço.

## **Sobre esta tarefa**

O serviço de telemetria SYSTEM.MQXR.SERVICE (MQXR) falha ao iniciar. Uma falha ao iniciar se manifesta de duas maneiras diferentes:

- 1. O comando inicial falha imediatamente.
- 2. O comando inicial é bem-sucedido e é seguido imediatamente pela parada do serviço.

## **Procedimento**

1. Iniciar o serviço

## **Resultado**

O serviço para imediatamente. Uma janela exibe uma mensagem de erro; por exemplo:

```
WebSphere MQ cannot process the request because the 
executable specified cannot be started. (AMQ4160)
```
### **Motivo**

Arquivos estão ausentes na instalação ou as permissões em arquivos instalados estão configuradas incorretamente.

O recurso do WebSphere MQ Telemetry é instalado apenas em um de um par de gerenciadores de filas altamente disponíveis. Se a instância do gerenciador de filas alternar para uma em espera, ela tenta iniciar o SYSTEM.MQXR.SERVICE. O comando para iniciar o serviço falha porque o serviço de telemetria (MQXR) não está instalado na instância em espera.

### **Investigação**

Verifique os logs de erro; consulte ["Logs do lado do servidor" na página 57](#page-56-0).

### **Ações**

Instale ou desinstale e reinstale o recurso doWebSphere MQ Telemetry.

2. Inicie o serviço; espere 30 segundos; atualize o Explorer e verifique o status de serviço.

### **Resultado**

O serviço é iniciado e, em seguida, para.

### **Motivo**

SYSTEM.MQXR.SERVICE iniciou o comando **runMQXRService**, mas o comando falhou.

### **Investigação**

Verifique os logs de erro; consulte ["Logs do lado do servidor" na página 57.](#page-56-0)

Veja se o problema ocorre somente com o canal de amostra definido. Fazer backup e limpar o conteúdo do diretório *WMQ data directory*\Qmgrs\*qMgrName*\mqxr\ . Execute o assistente de configuração de amostra e tente iniciar o serviço.

### **Ações**

Procure problemas de permissão e de caminho.

## **Resolução do problema: o módulo de login JAAS não é chamado pelo serviço de telemetria**

Descubra se o módulo de login JAAS não está sendo chamado pelo serviço de telemetria (MQXR) e configure o JAAS para corrigir o problema.

## **Antes de começar**

Você modificou o *WMQ installation directory*\mqxr\samples\LoginModule.java para criar sua própria classe de autenticação *WMQ installation* directory\mqxr\samples\samples\LoginModule.class. Como alternativa, você gravou suas próprias classes de autenticação JAAS e as colocou em um diretório de sua escolha. Após algum teste inicial com o serviço de telemetria (MQXR), você suspeita que a classe de autenticação não está sendo chamada pelo serviço de telemetria (MQXR).

**Nota:** Proteja-se com relação a possibilidade de que sua classe de autenticação possa ser sobrescrita pela manutenção que está sendo aplicada ao WebSphere MQ. Use seu próprio caminho para as classes de autenticação, em vez de um caminho na árvore de diretórios do WebSphere MQ.

## **Sobre esta tarefa**

A tarefa usa um cenário para ilustrar como resolver o problema. No cenário, um pacote chamado security.jaas contém uma classe de autenticação JAAS chamada JAASLogin.class. Ele é armazenado no caminho C:\WMQTelemetryApps\security\jaas. Consulte Configuração do JAAS do canal de telemetria para ajudar na configuração do JAAS para o WebSphere MQ Telemetry. O exemplo, ["Exemplo de configuração JAAS" na página 71](#page-70-0) é uma configuração de amostra.

## **Procedimento**

1. Consulte em mqxr.log para uma exceção lançada por javax.security.auth.login.LoginException.

Consulte ["Logs do lado do servidor" na página 57](#page-56-0) para obter o caminho para mqxr.log e [Figura 10 na](#page-71-0) [página 72](#page-71-0) para um exemplo da exceção listada no log.

- 2. Corrija a configuração JAAS, comparando-a com o exemplo trabalhado no ["Exemplo de configuração](#page-70-0) [JAAS" na página 71.](#page-70-0)
- 3. Substitua a classe de login pela amostra JAASLoginModule, após sua refatoração em seu pacote de autenticação e implemente-a usando o mesmo caminho. Alterne o valor de loggedIn entre true e false.

Se o problema desaparecer quando o loggedIn for true e parecer o mesmo quando o loggedIn for false, o problema residirá em sua classe de login.

- 4. Verifique se o problema está com a autorização, em vez da autenticação.
	- a) Mude a definição do canal de telemetria para executar a verificação de autorização usando um ID do usuário fixo. Selecione um ID de usuário que seja membro do grupo mqm.
	- b) Execute novamente o aplicativo cliente.

### **70** Resolução de Problemas e Suporte para o IBM WebSphere MQ

<span id="page-70-0"></span>Se o problema desaparecer, a solução residirá com o ID do usuário que está sendo transmitido para autorização. Qual é o nome do usuário que está sendo transmitido? Imprima-o para o arquivo de seu módulo de login. Verifique se suas permissões de acesso estão usando o WebSphere MQ Explorer, ou **dspmqauth**.

### **Exemplo de configuração JAAS**

Use o assistente **Novo canal de telemetria** , no WebSphere MQ Explorer, para configurar um canal de telemetria. O cliente se conecta na porta 1884 e se conecta ao canal de telemetria JAASMCAUser. Figura 4 na página 71 mostra um exemplo do arquivo de propriedades de telemetria criado pelo assistente de telemetria. Não edite esse arquivo diretamente. O canal é autenticado usando JAAS, usando a configuração chamada JAASConfig. Depois que o cliente for autenticado, ele usará o ID do usuário Admin para autorizar seu acesso aos objetos do WebSphere MQ.

```
com.ibm.mq.MQXR.channel/JAASMCAUser: \
com.ibm.mq.MQXR.Port=1884;\
com.ibm.mq.MQXR.JAASConfig=JAASConfig;\
com.ibm.mq.MQXR.UserName=Admin;\
com.ibm.mq.MQXR.StartWithMQXRService=true
```
*Figura 4. WMQ Installation directory\data\qmgrs\qMgrName\mqxr\mqxr\_win.properties*

O arquivo de configuração do JAAS possui uma sub-rotina denominada JAASConfig que nomeia a classe Java security. jaas.JAASLogin, que JAAS deve ser usada para autenticar clientes

JAASConfig { security.jaas.JAASLogin required debug=true; };

*Figura 5. WMQ Installation directory\data\qmgrs\qMgrName\mqxr\jaas.config*

Quando SYSTEM.MQTT.SERVICE iniciar, ele incluirá o caminho em Figura 6 na página 71 para seu caminho de classe.

CLASSPATH=C:\WMQTelemtryApps;

*Figura 6. WMQ Installation directory\data\qmgrs\qMgrName\service.env*

Figura 7 na página 71 mostra o caminho adicional no Figura 6 na página 71 incluído no caminho de classe configurado para o serviço de telemetria (MQXR).

```
CLASSPATH=;C:\IBM\MQ\Program\mqxr\bin\\..\lib\MQXRListener.jar;
C:\IBM\MQ\Program\mqxr\bin\\..\lib\WMQCommonServices.jar;
C:\IBM\MQ\Program\mqxr\bin\\..\lib\objectManager.utils.jar;
C:\IBM\MQ\Program\mqxr\bin\\..\lib\com.ibm.micro.xr.jar;
C:\IBM\MQ\Program\mqxr\bin\\..\..\java\lib\com.ibm.mq.jmqi.jar;
C:\IBM\MQ\Program\mqxr\bin\\..\..\java\lib\com.ibm.mqjms.jar;
C:\IBM\MQ\Program\mqxr\bin\\..\..\java\lib\com.ibm.mq.jar;
C:\WMQTelemtryApps;
```
*Figura 7. Saída do caminho de classe a partir de runMQXRService.bat*

A saída em [Figura 8 na página 72](#page-71-0) mostra que o serviço de telemetria (MQXR) foi iniciado com a definição de canal mostrada em Figura 4 na página 71.

<span id="page-71-0"></span>21/05/2010 15:32:12 [main] com.ibm.mq.MQXRService.MQXRPropertiesFile AMQXR2011I: Property com.ibm.mq.MQXR.channel/JAASMCAUser value com.ibm.mq.MQXR.Port=1884; com.ibm.mq.MQXR.JAASConfig=JAASConfig; com.ibm.mq.MQXR.UserName=Admin; com.ibm.mq.MQXR.StartWithMQXRService=true

*Figura 8. WMQ Installation directory\data\qmgrs\qMgrName\errors\mqxr.log*

Quando o aplicativo cliente se conecta ao canal JAAS , se com.ibm.mq.MQXR.JAASConfig=JAASWrongConfig não corresponder ao nome de uma sub-rotina JAAS no arquivo jaas.config , a conexão falhará e o cliente emitirá uma exceção com um código de retorno 0; consulte Figura 9 na página 72. A segunda exceção, Client is not connected (32104), foi lançada porque o cliente tentou se desconectar quando ele não estava conectado.

```
C:\WMQTelemetryApps>java com.ibm.mq.id.PubAsyncRestartable
Starting a clean session for instance "Admin_PubAsyncRestartab"
Publishing "Hello World Fri May 21 17:23:23 BST 2010" on topic "MQTT Example" 
for client instance: "Admin_PubAsyncRestartab" using QoS=1 on address tcp://localhost:1884"
Userid: "Admin", Password: "Password"
Delivery token "528752516" has been received: false
Connection lost on instance "Admin_PubAsyncRestartab" with cause "MqttException"
MqttException (0) - java.io.EOFException
         at com.ibm.micro.client.mqttv3.internal.CommsReceiver.run(CommsReceiver.java:118)
 at java.lang.Thread.run(Thread.java:801)
Caused by: java.io.EOFException
         at java.io.DataInputStream.readByte(DataInputStream.java:269)
at at a structure and a structure and a structure and a structure and a structure and a structure and a struct
com.ibm.micro.client.mqttv3.internal.wire.MqttInputStream.readMqttWireMessage(MqttInputStream.ja
va:56)
         at com.ibm.micro.client.mqttv3.internal.CommsReceiver.run(CommsReceiver.java:90)
          ... 1 more
Client is not connected (32104)
         at 
com.ibm.micro.client.mqttv3.internal.ExceptionHelper.createMqttException(ExceptionHelper.java:33
)
 at com.ibm.micro.client.mqttv3.internal.ClientComms.internalSend(ClientComms.java:100)
 at com.ibm.micro.client.mqttv3.internal.ClientComms.sendNoWait(ClientComms.java:117)
         at com.ibm.micro.client.mqttv3.internal.ClientComms.disconnect(ClientComms.java:229)
         at com.ibm.micro.client.mqttv3.MqttClient.disconnect(MqttClient.java:385)
         at com.ibm.mq.id.PubAsyncRestartable.main(PubAsyncRestartable.java:49)
```
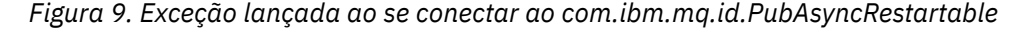

mqxr.log contém a saída adicional mostrada em Figura 9 na página 72.

O erro é detectado pelo JAAS que lança javax.security.auth.login.LoginException com a causa No LoginModules configured for JAAS. Isso pôde ser causado, conforme descrito em Figura 10 na página 72, por um nome de configuração inválido. Ele também pode ser o resultado de outros problemas JAAS que foram encontrados ao carregar a configuração de JAAS.

Se nenhuma exceção for relatada pelo JAAS, o JAAS carregou com êxito a classe security.jaas.JAASLogin denominada na sub-rotina JAASConfig.

21/05/2010 12:06:12 [ServerWorker0] com.ibm.mq.MQXRService.MQTTCommunications AMQXR2050E: Unable to load JAAS config: JAASWrongConfig. The following exception occurred javax.security.auth.login.LoginException: No LoginModules configured for JAAS

```
Figura 10. mqxr.log - erro ao carregar a configuração de JAAS
```
## **Resolução de problemas: iniciando ou executando o daemon**

Consulte o daemon do WebSphere MQ Telemetry para o log do console de dispositivos, ative o rastreio ou use a tabela de sintomas neste tópico para solucionar problemas com o daemon.

### **Procedimento**

1. Verifique o log do console.

Se o daemon estiver em execução no primeiro plano, as mensagens do console serão gravadas na janela do terminal. Se o daemon foi iniciado em segundo plano, o console está no local para o qual você redirecionou o stdout.

2. Reinicie o daemon.

Mudanças no arquivo de configuração não são ativadas até que o daemon seja reinicializado.

3. Consulte Tabela 3 na página 73:

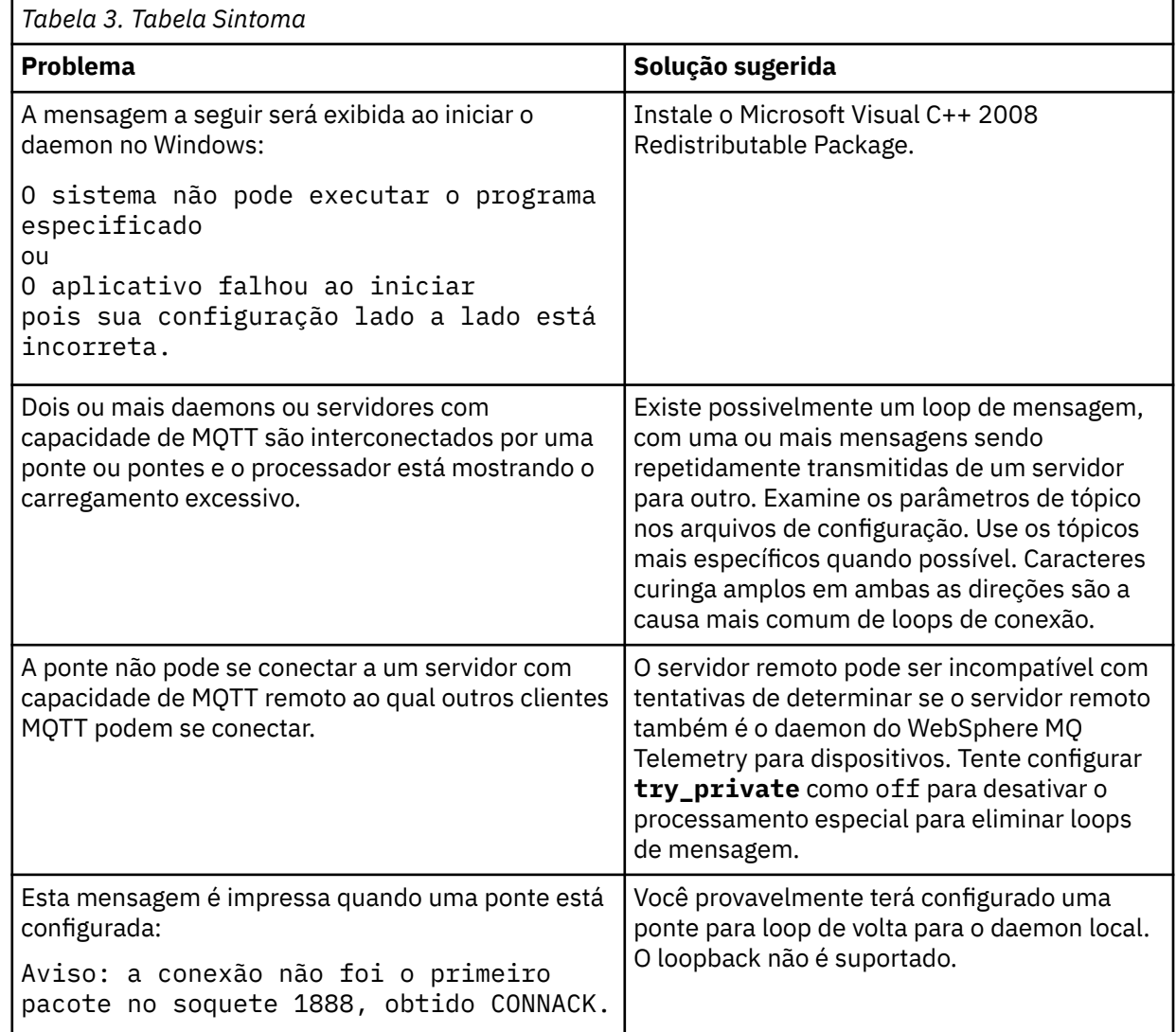

## **Resolvendo problema: clientes MQTT não se conectam ao daemon**

Os clientes não estão se conectando ao daemon, o daemon não está se conectando a outros daemons ou a um canal de telemetria do WebSphere MQ.

## **Sobre esta tarefa**

Rastreie cada pacote MQTT enviado e recebido pelo daemon.

### **Procedimento**

Configure o parâmetro **trace\_output** como protocol no arquivo de configuração do daemon ou envie um comando para o daemon usando o arquivo amqtdd.upd .

Consulte Transferir mensagens entre o daemon de telemetria do WebSphere MQ para dispositivos e o WebSphere MQ, para obter um exemplo de uso do arquivo amqtdd.upd.

Usando a configuração de protocolo, o daemon imprimirá uma mensagem para o console que descreve cada pacote MQTT que ele envia e recebe.

# **Resolução de problemas de registros de autenticação de canal**

Se você estiver tendo problemas usando os registros de autenticação de canal, verifique se o problema é descrito nas seguintes informações.

### **Qual endereço você está apresentando ao gerenciador de filas?**

O endereço que o canal apresenta ao gerenciador de filas depende do adaptador de rede que está sendo usado. Por exemplo, se o CONNAME usado para obter o listener for "localhost", apresente 127.0.0.1 como seu endereço; se for o endereço IP real de seu computador, então esse será o endereço apresentado ao gerenciador de filas. Você pode chamar regras de autenticação diferentes para 127.0.0.1 e seu endereço IP real.

### **Usando BLOCKADDR com os nomes de canais**

Se você usar o SET CHLAUTH TYPE(BLOCKADDR), ele deverá ter o nome do canal genérico CHLAUTH(\*) e nada mais. Deve-se bloquear o acesso dos endereços especificados usando qualquer nome do canal.

## **Comportamento do Comando SET CHLAUTH na Reinicialização do Gerenciador de Filas**

Se o SYSTEM.CHLAUTH.DATA.QUEUE, foi excluído ou alterado de forma que ele não seja mais acessível, ou seja, PUT(DISABLED), o comando **SET CHLAUTH** será apenas parcialmente bem-sucedido. Nesse caso, **SET CHLAUTH** atualizará o cache na memória, mas falhará quando reforçado.

Isso significa que, embora a regra colocada em vigor pelo comando **SET CHLAUTH** possa ser operável inicialmente, o efeito do comando não persistirá em uma reinicialização do gerenciador de filas O usuário deve investigar, assegurando-se de que a fila esteja acessível e, em seguida, emitir novamente o comando (usando **ACTION(REPLACE)**) antes de ativar o ciclo do gerenciador de filas.

Se o SYSTEM.CHLAUTH.DATA.QUEUE permanecer inacessível na inicialização do gerenciador de filas, o cache de regras salvas não poderá ser carregado e todos os canais serão bloqueados até que a fila e as regras se tornem acessíveis.

# **Resolução de problemas de multicast**

As seguintes sugestões e dicas estão em ordem não significativa e podem ser incluídas quando novas versões da documentação forem liberadas. Elas são assuntos que, se relevantes para o trabalho que você está realizando, podem economizar tempo.

## **Testando aplicativos multicast em uma rede não multicast**

Use estas informações para aprender como testar aplicativos IBM WebSphere MQ Multicast localmente em vez de por meio de uma rede multicast.

Ao desenvolver ou testar aplicativos multicast, você pode não ter ainda uma rede multicast ativada. Para executar o aplicativo localmente, deve-se editar o arquivo mqclient.ini conforme mostrado no exemplo a seguir:

Edite o parâmetro Interface na sub-rotina Multicast do *MQ\_DATA\_PATH*/mqclient.ini:

Multicast:<br>Interface  $= 127.0.0.1$ 

where *MQ\_DATA\_PATH* is the location of the IBM WebSphere MQ data directory (/var/mqm/ mqclient.ini).

As transmissões multicast agora usam somente o adaptador de loopback local.

## **Configurando a rede apropriada para tráfego multicast**

Ao desenvolver ou testar aplicativos multicast, após testá-los localmente, talvez você queira testá-los por meio de uma rede ativada multicast. Se o aplicativo transmitir apenas localmente, talvez seja necessário editar o arquivo MQClient.ini conforme mostrado posteriormente nesta seção. Se a configuração máquina estiver usando vários adaptadores de rede ou uma rede privada virtual (VPN) por exemplo, o parâmetro **Interface** no arquivo MQClient.ini deverá ser configurado como o endereço do adaptador de rede que você deseja usar.

Se a sub-rotina Multicast existir no arquivo MQClient.ini, edite o parâmetro **Interface** conforme mostrado no exemplo a seguir:

Mude:

Multicast: Interface = *127.0.0.1*

Para:

Multicast:<br>Interface  $=$  *IPAddress* 

em que *IPAddress* é o endereço IP da interface na qual o tráfego multicast flui.

Se não houver sub-rotina Multicast no arquivo MQClient.ini, inclua o exemplo a seguir:

Multicast:<br>Interface  $=$  *IPAddress* 

em que *IPAddress* é o endereço IP da interface na qual o tráfego multicast flui.

Os aplicativos multicast, agora, são executados por meio da rede multicast.

# **A sequência de tópicos de multicast é muito longa**

Se a sua sequência de tópicos do WebSphere MQ Multicast for rejeitada com o código de razão MQRC\_TOPIC\_STRING\_ERROR, pode ser que a sequência seja muito longa

WebSphereMQ Multicast possui um limite de 255 caracteres para sequências de tópicos. Essa limitação significa que cuidados devem ser tomados com os nomes de nós e nós folhas na árvore; se os nomes de nós e nós folhas forem muito longos, a sequência de tópicos poderá exceder 255 caracteres e retornar o código de razão do ["2425 \(0979\) \(RC2425\): MQRC\\_TOPIC\\_STRING\\_ERROR" na página 266](#page-265-0). É recomendável tornar sequências de tópicos o mais curtas possível porque sequências de tópicos mais longas podem ter um efeito negativo no desempenho.

## **Problemas de topologia do tópico de multicast**

Use estes exemplos para entender por que determinadas topologias de tópicos Multicast do WebSphere MQ não são recomendáveis

Conforme mencionado na WebSphere MQ Topologia de tópico Multicast , WebSphere MQ Suporte Multicast requer que cada subárvore tenha seu próprio grupo multicast e fluxo de dados dentro da hierarquia total. Não use um endereço de grupo de multicast diferente para uma subárvore e seu pai.

O esquema de endereçamento IP de *rede com classes* tem espaço de endereço designado para endereço multicast. A faixa completa de multicast de endereço IP é 224.0.0.0 a 239.255.255.255, mas alguns desses endereços são reservados. Para obter uma lista de endereços reservados, entre em contato com o administrador do sistema ou consulte [IPv4 Multicast Address Space Registry](https://www.iana.org/assignments/multicast-addresses) para obter mais informações. Recomenda-se o uso do endereço multicast com escopo definido localmente na faixa de 239.0.0.0 a 239.255.255.255.

## **Topologia de tópico de multicast recomendada**

Este exemplo é o mesmo do WebSphere MQ topologia de tópico Multicast e mostra 2 fluxos de dados multicast possíveis. Embora seja uma representação simples, ela demonstra o tipo de situação para o qual o WebSphere MQ Multicast foi projetado e é mostrado aqui para contrastar o segundo exemplo:

```
DEF COMMINFO(MC1) GRPADDR(
227.20.133.1)
DEF COMMINFO(MC2) GRPADDR(227.20.133.2)
```
em que *227.20.133.1* e *227.20.133.2* são endereços de multicast válidos

Essas definições de tópico são usadas para criar uma árvore de tópicos, conforme mostrado no diagrama a seguir:

```
DEFINE TOPIC(FRUIT) TOPICSTRING('Price/FRUIT') MCAST(ENABLED) COMMINFO(MC1)
DEFINE TOPIC(FISH) TOPICSTRING('Price/FISH') MCAST(ENABLED) COMMINFO(MC2)
```
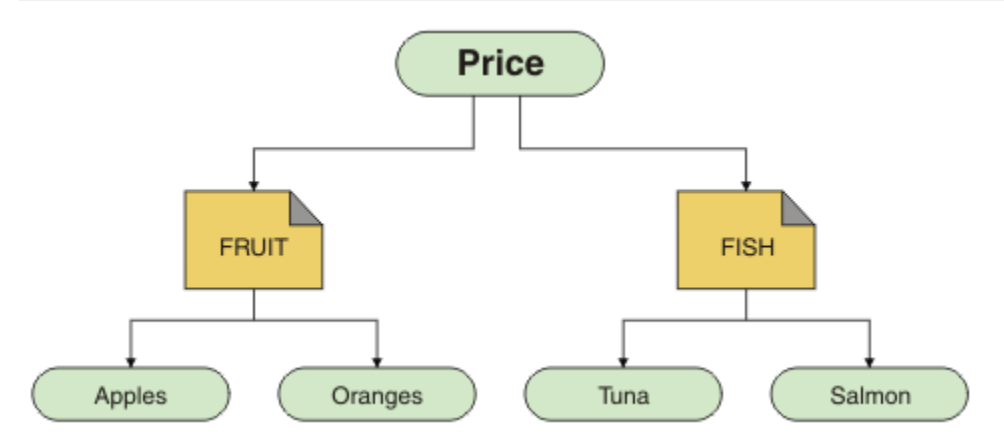

Cada objeto de informações de comunicação multicast (COMMINFO) representa um fluxo de dados diferentes porque seus endereços do grupo são diferentes. Neste exemplo, o tópico FRUIT é definido para usar o objeto COMMINFO MC1e o tópico FISH é definido para usar o objeto COMMINFO MC2..

WebSphere MQ Multicast possui um limite de 255 caracteres para sequências de tópicos. Essa limitação significa que será necessário tomar cuidado com os nomes de nós e nós folhas na árvore; se os nomes de nós e nós folhas forem muito longos, a sequência de tópicos poderá exceder 255 caracteres e retornar o código de razão MQRC\_TOPIC\_STRING\_ERROR.

### **Topologia do tópico de multicast não recomendada**

Este exemplo estende o exemplo anterior incluindo outro objeto de tópico chamado ORANGES que é definido para usar outra definição de objeto COMMINFO (MC3 ):

```
DEF COMMINFO(MC1) GRPADDR(227.20.133.1
)
```

```
DEF COMMINFO(MC2) GRPADDR(227.20.133.2)
DEF COMMINFO(MC3) GRPADDR(227.20.133.3)
```
em que *227.20.133.1* , *227.20.133.2*e *227.20.133.3* são endereços de multicast válidos

Essas definições de tópico são usadas para criar uma árvore de tópicos, conforme mostrado no diagrama a seguir:

```
DEFINE TOPIC(FRUIT) TOPICSTRING('Price/FRUIT') MCAST(ENABLED) COMMINFO(MC1)
DEFINE TOPIC(FISH) TOPICSTRING('Price/FISH') MCAST(ENABLED) COMMINFO(MC2)
DEFINE TOPIC(ORANGES) TOPICSTRING('Price/FRUIT/ORANGES') MCAST(ENABLED) COMMINFO(MC3)
```
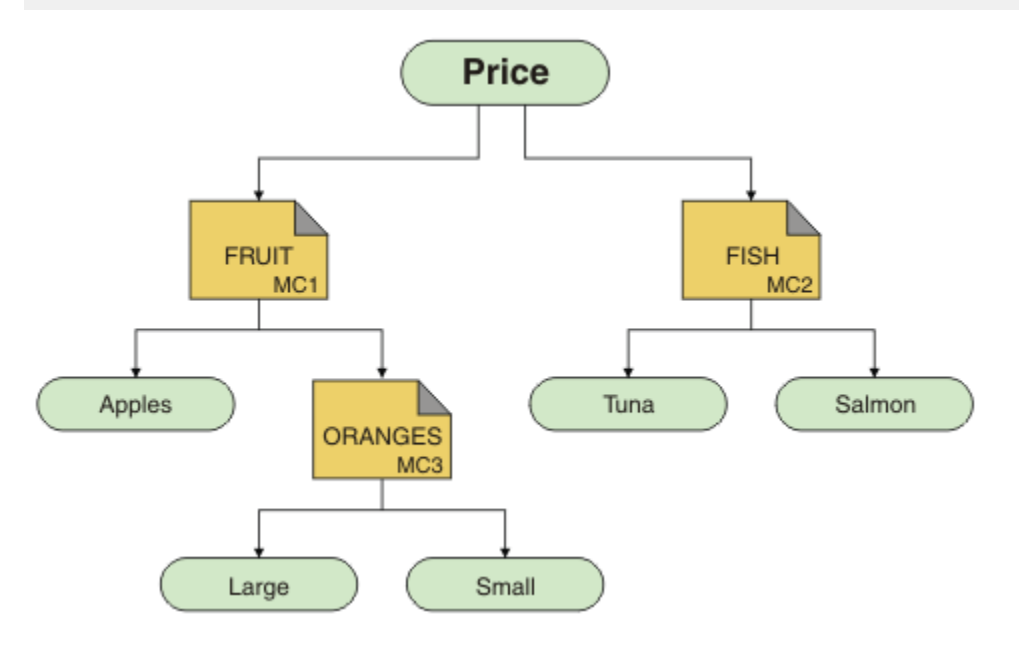

Embora seja possível criar esse tipo de topologia de multicast, isso não será recomendado porque os aplicativos podem não receber os dados que eles estavam esperando.

Uma assinatura do aplicativo no 'Price/FRUIT/#' recebe transmissão multicast no endereço do grupo COMMINFO MC1 . O aplicativo espera receber publicações sobre todos os tópicos em ou abaixo desse ponto na árvore de tópicos.

No entanto, as mensagens criadas por uma publicação de aplicativo no 'Price/FRUIT/ORANGES/ Small' não são recebidas pelo assinante porque as mensagens são enviadas para o endereço do grupo de COMMINFO MC3

# **Usando logs**

Há uma variedade de logs que é possível usar para ajudá-lo com a determinação e a resolução de problemas.

Use os links a seguir para saber sobre os logs disponíveis para sua plataforma e como usá-los:

- Mindows UNIX Linux <sub>"Logs</sub> de erro em sistemas Windows, UNIX and Linux" na [página 78](#page-77-0)
- • ["Logs de erro no HP Integrity NonStop Server . de" na página 81](#page-80-0)

É possível suprimir ou excluir algumas mensagens em ambos os sistemas distribuído e do z/OSIBM WebSphere MQ.

Para obter detalhes de como suprimir algumas mensagens em sistemas distribuídos, consulte ["Suprimindo mensagens de erro do canal de logs de erros" na página 82](#page-81-0).

#### <span id="page-77-0"></span>**Conceitos relacionados**

#### ["Resolução de Problemas e Suporte" na página 5](#page-4-0)

Se estiver tendo problemas com sua rede do gerenciador de filas ou aplicativos IBM WebSphere MQ, use as técnicas descritas para ajudá-lo a diagnosticar e resolver os problemas.

#### ["Visão geral da resolução de problemas" na página 5](#page-4-0)

A resolução de problemas é o processo de localização e eliminação da causa de um problema. Sempre que tiver um problema com o software IBM , o processo de resolução de problemas será iniciado assim que você se perguntar "o que aconteceu?"

#### ["First Failure Support Technology \(FFST\)" na página 109](#page-108-0)

First Failure Support Technology ( FFST) para IBM WebSphere MQ fornece informações que podem ajudar a equipe de suporte IBM a diagnosticar um problema quando ocorre um erro grave.

#### ["Usando rastreio" na página 83](#page-82-0)

É possível usar diferentes tipos de rastreio para ajudá-lo com a determinação e a resolução de problemas.

## **Logs de erro em sistemas Windows, UNIX and Linux**

#### Sobre arquivos de log de erros e exemplo.

No momento da instalação, um subdiretório errors é criado no caminho do arquivo /var/mqm em sistemas UNIX and Linux , e no diretório de instalação, por exemplo, no caminho do arquivo C:\Program Files\IBM\WebSphere MQ\ em sistemas Windows O subdiretório errors pode conter até três arquivos de log de erros denominados:

- AMQERR01.LOG
- AMQERR02.LOG
- AMQERR03.LOG

Para obter mais informações sobre diretórios nos quais arquivos de log são armazenados, consulte ["Diretórios de log de erros" na página 80](#page-79-0).

Após você ter criado um gerenciador de filas, ele cria três arquivos de log de erros quando precisar deles. Esses arquivos têm os mesmos nomes que os arquivos no diretório de log de erro do sistema. Ou seja, AMQERR01, AMQERR02 e AMQERR03, e cada um tem capacidade padrão de 2 MB (2.097.152 bytes). A capacidade pode ser alterada na página de propriedades Extended do gerenciador de filas do IBM WebSphere MQ Explorer ou na sub-rotina QMErrorLog no arquivo qm.ini. Esses arquivos são colocados no subdiretório errors no diretório de dados do gerenciador de filas que você selecionou quando instalou o IBM WebSphere MQ ou criou seu gerenciador de filas. O local padrão para o subdiretório errors é /var/mqm/qmgrs/*qmname* caminho de arquivo em sistemas UNIX and Linux e C:\Program Files\IBM\WebSphere MQ\qmgrs\*qmname*\errors caminho de arquivo em sistemas Windows .

Conforme mensagens de erro são geradas, elas são colocadas em AMQERR01. Quando AMQERR01 fica maior que 2 MB (2.097.152 bytes), é copiado em AMQERR02. Antes da cópia, AMQERR02 é copiado em AMQERR03.LOG. O conteúdo anterior de AMQERR03, se houver, é descartado.

As mensagens de erro mais recentes são sempre colocadas em AMQERR01, os outros arquivos são usados para manter um histórico de mensagens de erro.

Todas as mensagens relacionadas a canais também são colocadas em arquivos de erro apropriados que pertencem ao gerenciador de filas, a menos que o gerenciador de filas esteja indisponível ou seu nome seja desconhecido. Nesse caso, mensagens relacionadas a canais são colocadas no diretório de log de erro do sistema.

Para examinar o conteúdo de qualquer arquivo de log de erros, use o seu editor de sistema usual.

### **Um exemplo de um log de erro**

A [Figura 11 na página 79](#page-78-0) mostra uma extração de um log de erros do WebSphere MQ :

<span id="page-78-0"></span>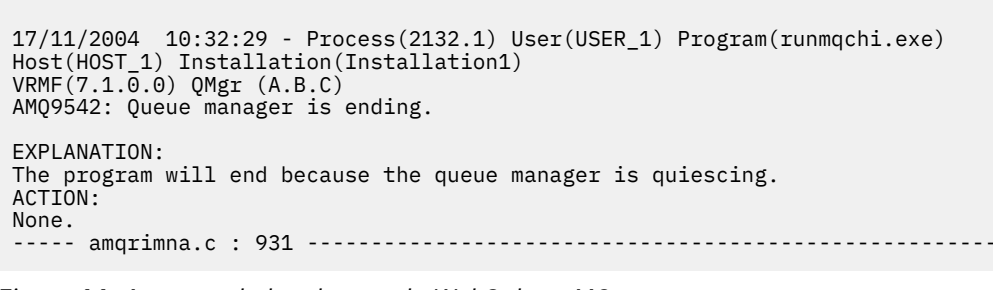

*Figura 11. Amostra do log de erro do WebSphere MQ*

### **Mensagens do operador**

As mensagens do operador identificam erros normais, geralmente causados diretamente por usuários que fazem coisas como usar parâmetros que não são válidos em um comando. Mensagens do operador são ativadas por idioma nacional, com catálogos de mensagens instalados em locais padrão.

Essas mensagens são gravadas na janela associada, se houver alguma. Além disso, algumas mensagens do operador são gravadas no arquivo AMQERR01.LOG no diretório do gerenciador de filas e outras, no arquivo equivalente no diretório de log de erro do sistema.

### **Restrições de acesso do log de erro**

Certos diretórios de log de erros e logs de erros têm restrições de acesso.

Para obter as permissões de acesso a seguir, um usuário ou aplicativo deve ser membro do grupo mqm:

- acesso de leitura e gravação a todos os diretórios de log de erro do gerenciador de filas.
- Acesso de leitura e gravação a todos os logs de erro do gerenciador de filas.
- Acesso de gravação aos logs de erro do sistema.

Se um aplicativo ou usuário não autorizado tentar gravar uma mensagem em um diretório de log de erro do gerenciador de filas, a mensagem será redirecionada para o diretório de log de erro do sistema.

### **Ignorando códigos de erro em sistemas UNIX and Linux**

Em sistemas UNIX and Linux, se você não quiser que certas mensagens de erro sejam gravadas em um log de erro do gerenciador de filas, é possível especificar os códigos de erro que devem ser ignorados usando a sub-rotina QMErrorLog.

Para obter mais informações, consulte Logs de erro do gerenciador de filas.

### **Ignorando códigos de erro em sistemas Windows**

Nos sistemas Windows , se uma mensagem de erro tiver uma gravidade de ERRO, a mensagem será gravada no log de erros do WebSphere MQ e no Log de Eventos do Aplicativo do Windows Se você não desejar que determinadas mensagens de erro sejam gravadas no Log de eventos do aplicativo Windows , será possível especificar os códigos de erro que devem ser ignorados no registro do Windows

Use a chave de registro a seguir:

HKLM\Software\IBM\WebSphere MQ\Installation\*MQ\_INSTALLATION\_NAME*\IgnoredErrorCodes

em que *MQ\_INSTALLATION\_NAME* é o nome da instalação associado a uma determinada instalação do IBM WebSphere MQ.

O valor que você configurar é uma matriz de sequências delimitada pelo caractere NULL, sendo que cada valor de sequência relacionado ao código de erro que você quer ignorado do log de erro. A lista completa é finalizada com um caractere NULL, que é do tipo REG\_MULTI\_SZ.

<span id="page-79-0"></span>Por exemplo, se desejar que o WebSphere MQ exclua códigos de erro AMQ3045, AMQ6055e AMQ8079 do Windows Application Event Log, configure o valor para:

AMQ3045\0AMQ6055\0AMQ8079\0\0

A lista de mensagens que você quer excluir é definida para todos os gerenciadores de filas na máquina. Quaisquer mudanças feitas na configuração não entrarão em vigor até que cada gerenciador de filas seja reiniciado.

#### **Conceitos relacionados**

["Resolução de Problemas e Suporte" na página 5](#page-4-0)

Se estiver tendo problemas com sua rede do gerenciador de filas ou aplicativos IBM WebSphere MQ, use as técnicas descritas para ajudá-lo a diagnosticar e resolver os problemas.

["Usando logs" na página 77](#page-76-0)

Há uma variedade de logs que é possível usar para ajudá-lo com a determinação e a resolução de problemas.

["Usando rastreio" na página 83](#page-82-0)

É possível usar diferentes tipos de rastreio para ajudá-lo com a determinação e a resolução de problemas.

## **Diretórios de log de erros**

WebSphere MQ usa vários logs de erros para capturar mensagens referentes a sua própria operação do WebSphere MQ, quaisquer gerenciadores de filas que você iniciar e dados de erro provenientes dos canais que estão em uso. O local dos logs de erro depende se o nome do gerenciador de filas ser conhecido e se o erro está associado a um cliente.

O local em que os logs de erro são armazenados depende se o nome do gerenciador de filas é conhecido e se o erro está associado a um cliente. *MQ\_INSTALLATION\_PATH* representa o diretório de alto nível em que o WebSphere MQ está instalado

• Se o nome do gerenciador de filas for conhecido, o local do log de erro será mostrado em Tabela 4 na página 80.

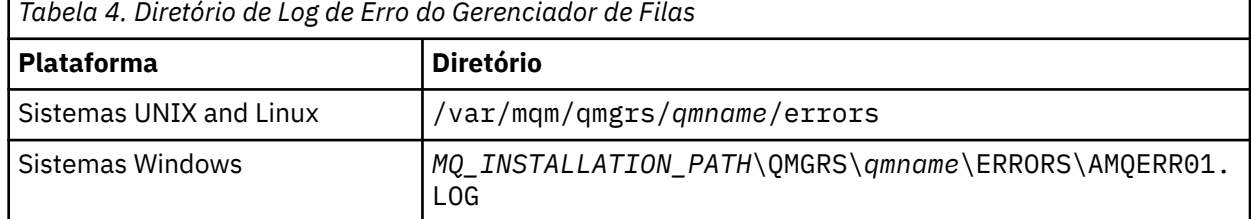

• Se o nome do gerenciador de filas não for conhecido, o local do log de erro será mostrado em Tabela 5 na página 80.

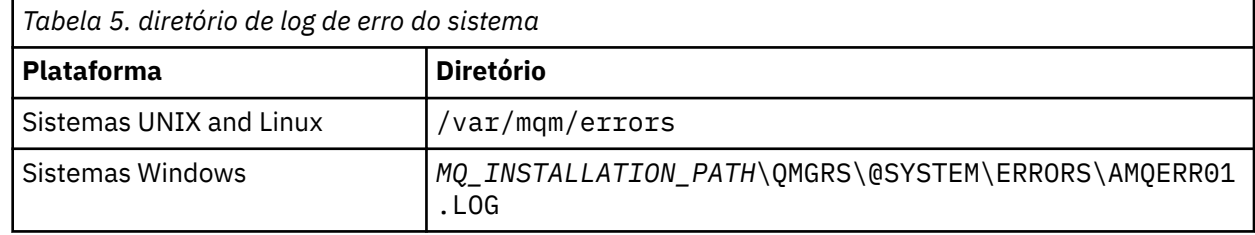

• Se tiver ocorrido um erro com um aplicativo cliente, o local do log de erro no cliente será mostrado em Tabela 6 na página 80.

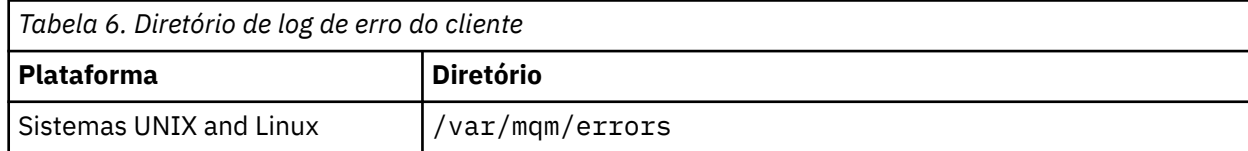

<span id="page-80-0"></span>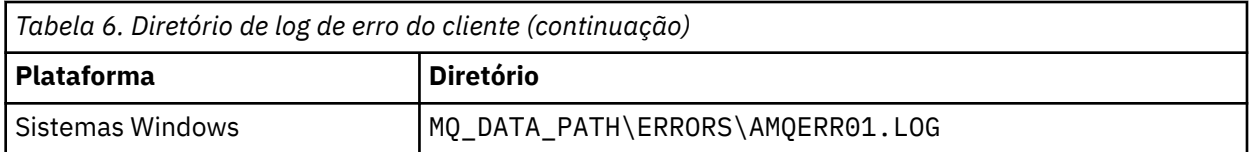

No WebSphere MQ para Windows, uma indicação do erro também é incluída no Log do aplicativo, que pode ser examinado com o aplicativo Event Viewer fornecido com sistemas Windows .

## **Erros iniciais**

Há inúmeros casos especiais nos quais esses logs de erros ainda não foram estabelecidos e ocorre um erro. O WebSphere MQ tenta registrar tais erros em um registro de erros O local do log depende de quanto de um gerenciador de filas foi estabelecido.

Se, devido a um arquivo de configuração corrompido, por exemplo, nenhuma informação de local puder ser determinada, os erros serão registrados em um diretório de erros que é criado no momento da instalação no diretório raiz (/var/mqm ou C:\Program Files\IBM\WebSphere MQ).

Se o WebSphere MQ puder ler suas informações de configuração e puder acessar o valor do Prefixo Padrão, os erros serão registrados no subdiretório de erros do diretório identificado pelo atributo Prefixo Padrão. Por exemplo, se o prefixo padrão for C:\Program Files\IBM\WebSphere MQ, os erros serão registrados em C:\Program Files\IBM\WebSphere MQ\errors

Para obter informações adicionais sobre os arquivos de configuração, consulte Mudando IBM WebSphere MQ e informações de configuração do gerenciador de filas

**Nota:** Erros no Registro do Windows são notificados por mensagens quando um gerenciador de filas é iniciado.

## **Logs de erro no HP Integrity NonStop Server . de**

Use estas informações para entender o cliente IBM WebSphere MQ nos logs de erro do HP Integrity NonStop Server, juntamente com um exemplo.

No momento da instalação, um subdiretório errors é criado no caminho de arquivo <mqpath>/var/mqm. O subdiretório errors pode conter até três arquivos de log de erros denominados:

- AMQERR01.LOG
- AMQERR02.LOG
- AMQERR03.LOG

As mensagens de erro são geradas, elas são gravadas em AMQERR01.LOG. Quando AMQERR01.LOG se torna maior que 2 MB (2.097.152 bytes), ele é copiado para AMQERR02.LOG. Antes da cópia, AMQERR02.LOG é copiado para AMQERR03.LOG. O conteúdo anterior, se houver, de AMQERR03.LOG será descartado.

As mensagens de erro mais recentes, portanto, são sempre colocadas em AMQERR01.LOG. Os outros arquivos de log são usados para manter um histórico de mensagens de erro.

Para examinar o conteúdo de qualquer arquivo de log de erros, use o seu editor do sistema. O conteúdo dos arquivos de log pode ser lido por qualquer usuário, mas o acesso de gravação requer que o usuário seja um membro do grupo mqm.

### **Um exemplo de um log de erro**

[Figura 12 na página 82](#page-81-0) mostra uma extração de um log de erro do IBM WebSphere MQ:

```
04/30/13 06:18:22 - Process(320406477.1) User(MYUSER) Program(nssfcps_c)
  Host(myhost)
 VRMF(7.1.0.0)AMQ9558: The remote channel 'SYSTEM.DEF.SVRCONN' on host 'hostname
 (x.x.x.x)(1414)' is not currently available.
 EXPLANATION:
 The channel program ended because an instance of channel 'SYSTEM.DEF.SVRCONN'
 could not be started on the remote system. This could be for one of the
 following reasons: 
 The channel is disabled. 
 The remote system does not have sufficient resources to run another instance of
 the channel. 
 In the case of a client-connection channel, the limit on the number of
 instances configured for the remote server-connection channel was reached.
 ACTION:
 Check the remote system to ensure that the channel is able to run. Try the
 operation again.
 ----- cmqxrfpt.c : 504 --------------------------------------------------------
Figura 12. Log de erro de amostra IBM WebSphere MQ
```
## **Suprimindo mensagens de erro do canal de logs de erros**

É possível evitar que as mensagens selecionadas sejam enviadas para os logs de erro por um intervalo de tempo especificado, por exemplo, se o sistema IBM WebSphere MQ produz um grande número de mensagens de informações que preenchem os logs de erros.

## **Sobre esta tarefa**

Há duas maneiras de suprimir mensagens para um determinado intervalo de tempo:

- Ao usar SuppressMessage e SuppressInterval na sub-rotina QMErrorLog no arquivo qm.ini.
- Ao usar as variáveis de ambiente MQ\_CHANNEL\_SUPPRESS\_MSGS e MQ\_CHANNEL\_SUPPRESS\_INTERVAL.

## **Procedimento**

• Para suprimir as mensagens por um determinado intervalo de tempo usando a sub-rotina QMErrorLog no arquivo qm.ini, especifique as mensagens que devem ser gravadas no log de erros do gerenciador de filas uma vez apenas durante um determinado intervalo de tempo com SuppressMessage e especifique o intervalo de tempo durante o qual as mensagens devem ser suprimidas com SuppressInterval.

Por exemplo, para suprimir as mensagens AMQ9999, AMQ9002 e AMQ9209 por 30 segundos, inclua as informações a seguir na sub-rotina QMErrorLog do arquivo qm.ini:

```
SuppressMessage=9001,9002,9202
SuppressInterval=30
```
Windows **External Como alternativa, em vez de editar o arquivo qm.** ini diretamente é possível usar a página de propriedades do Gerenciador de Filas Estendido no IBM WebSphere MQ Explorer para excluir e suprimir mensagens.

- Para suprimir mensagens para um determinado intervalo de tempo usando as variáveis de ambiente **MQ\_CHANNEL\_SUPPRESS\_MSGS** e **MQ\_CHANNEL\_SUPPRESS\_MSGS**, conclua as etapas a seguir:
	- a) Especifique as mensagens que devem ser suprimidas com **MQ\_CHANNEL\_SUPPRESS\_MSGS**.

É possível incluir até 20 códigos de mensagem de erro de canal em uma lista separada por vírgula. Não existe nenhuma lista abrangente de IDs de mensagens que podem ser incluídos na variável de <span id="page-82-0"></span>ambiente **MQ\_CHANNEL\_SUPPRESS\_MSGS**. No entanto, os IDs de mensagem devem ser mensagens do canal (que são AMQ9xxx: messages).

Os exemplos a seguir são para as mensagens AMQ9999, AMQ9002, AMQ9209.

– No UNIX and Linux:

export MQ\_CHANNEL\_SUPPRESS\_MSGS=9999,9002,9209

– No Windows:

set MQ\_CHANNEL\_SUPPRESS\_MSGS=9999,9002,9209

b) Especifique o intervalo de tempo para o qual as mensagens devem ser suprimidas **MQ\_CHANNEL\_SUPPRESS\_INTERVAL**.

O valor padrão é 60,5, o que significa que após as primeiras cinco ocorrências de uma determinada mensagem em um intervalo de 60 segundos, quaisquer ocorrências adicionais dessa mensagem serão suprimidas até o final desse intervalo de 60 segundos. Um valor de 0,0 significa sempre suprimir. Um valor de 0,*n*, em que *n* > 0 significa nunca suprimir.

#### **Conceitos relacionados**

Sub-rotina QMErrorLog no UNIX, Linux, and Windows Propriedades do gerenciador de filas **Referências relacionadas** Variáveis de ambiente

# **Usando rastreio**

É possível usar diferentes tipos de rastreio para ajudá-lo com a determinação e a resolução de problemas.

Use os links a seguir para descobrir sobre os diferentes tipos de rastreio e como executar o rastreio para sua plataforma:

- • ["Usando rastreio no Windows" na página 84](#page-83-0)
- • ["Usando rastreio em sistemas UNIX and Linux" na página 85](#page-84-0)
- • ["Funções iKeyman e iKeycmd do Tracing Secure Sockets Layer \(SSL\)" na página 89](#page-88-0)
- • ["Rastreando aplicativos IBM WebSphere MQ classes for JMS" na página 90](#page-89-0)
- • ["Rastreando aplicativos IBM WebSphere MQ classes for Java" na página 93](#page-92-0)
- • ["Rastreando o adaptador de recursos IBM WebSphere MQ" na página 96](#page-95-0)
- • ["Rastreando componentes Java adicionais do WebSphere MQ" na página 98](#page-97-0)

#### **Conceitos relacionados**

["Resolução de Problemas e Suporte" na página 5](#page-4-0)

Se estiver tendo problemas com sua rede do gerenciador de filas ou aplicativos IBM WebSphere MQ, use as técnicas descritas para ajudá-lo a diagnosticar e resolver os problemas.

["Visão geral da resolução de problemas" na página 5](#page-4-0)

A resolução de problemas é o processo de localização e eliminação da causa de um problema. Sempre que tiver um problema com o software IBM , o processo de resolução de problemas será iniciado assim que você se perguntar "o que aconteceu?"

#### ["Usando logs" na página 77](#page-76-0)

Há uma variedade de logs que é possível usar para ajudá-lo com a determinação e a resolução de problemas.

#### ["First Failure Support Technology \(FFST\)" na página 109](#page-108-0)

First Failure Support Technology ( FFST) para IBM WebSphere MQ fornece informações que podem ajudar a equipe de suporte IBM a diagnosticar um problema quando ocorre um erro grave.

#### **Tarefas relacionadas**

["Entrando em contato com o Suporte de Software IBM" na página 116](#page-115-0)

<span id="page-83-0"></span>É possível entrar em contato com o Suporte IBM por meio do Site de Suporte IBM . Também é possível assinar as notificações sobre correções, resolução de problemas e outras notícias do IBM WebSphere MQ.

## **Usando rastreio no Windows**

Use os comandos **strmqtrc** e **endmqtrc** ou a interface do IBM WebSphere MQ Explorer para iniciar e terminar o rastreio.

O Windows usa os comandos a seguir para o recurso de rastreio do cliente:

#### **strmqtrc**

para iniciar o rastreio

#### **endmqtrc**

para terminar o rastreio

Os arquivos de saída são criados no diretório MQ\_DATA\_PATH/trace.

### **Arquivos de rastreio no IBM WebSphere MQ for Windows**

Os arquivos de rastreio são nomeados AMQ*ppppp*.*qq*.TRC, em que as variáveis são:

#### *ppppp*

O ID do processo que relata o erro.

*qq*

Um número de sequência, começando em 0. Se o nome completo do arquivo existir, este valor será incrementado em um até que um nome de arquivo de rastreio exclusivo seja localizado. Um nome de arquivo de rastreio pode existir se um processo for reutilizado.

#### **Nota:**

- 1. O identificador de processo pode conter menos, ou mais, dígitos do que mostrado no exemplo.
- 2. Há um arquivo de rastreio para cada processo em execução como parte da entidade que está sendo rastreada.

Para formatar ou visualizar um arquivo de rastreio, deve-se ser o criador do arquivo de rastreio ou um membro do grupo mqm.

Arquivos de rastreio SSL têm os nomes AMQ.SSL.TRC e AMQ.SSL.TRC.1. Não é possível formatar arquivos de rastreio de SSL; envie-os inalterados para o suporte IBM.

#### **Como iniciar e parar um rastreio**

Ativar ou modificar o rastreio usando o comando de controle **strmqtrc** (consulte strmqtrc). Para parar o rastreio, use o comando de controle **endmqtrc** (consulte endmqtrc)

Nos sistemas IBM WebSphere MQ for Windows, também é possível iniciar e parar o rastreio usando o IBM WebSphere MQ Explorer, da seguinte forma:

- 1. Inicie o IBM WebSphere MQ Explorer a partir do menu **Iniciar** .
- 2. Na visualização do Navigator , clique com o botão direito no nó da árvore **WebSphere MQ** e selecione **Rastreio ...**. O diálogo Rastreio é exibido.
- 3. Clique em **Iniciar** ou **Parar**, conforme apropriado.

#### **Rastreio de componente seletivo**

Use as opções -t e -x para controlar a quantia de detalhes de rastreio a registrar. Por padrão, todos os pontos de rastreio estão ativados. É possível especificar os pontos que você não quer rastrear usando

<span id="page-84-0"></span>a opção -x. Portanto, se, por exemplo, você deseja rastrear somente dados que fluem pelas redes de comunicação, use:

strmqtrc -x all -t comms

Para obter informações detalhadas sobre o comando de rastreio, consulte strmqtrc.

### **Rastreio de processo seletivo**

Use a opção -p do controle de comando **strmqtrc** para restringir a geração de rastreio para processos denominados especificados. Por exemplo, para rastrear todos os encadeamentos resultantes de qualquer processo em execução chamado amqxxx.exe, use o comando a seguir:

strmqtrc -p amqxxx.exe

Para obter informações detalhadas sobre o comando de rastreio, consulte strmqtrc.

#### **Conceitos relacionados**

"Usando rastreio em sistemas UNIX and Linux" na página 85 Use os comandos **strmqtrc** e **endmqtrc** para iniciar e terminar o rastreio e **dspmqtrc** para exibir um arquivo de rastreio

["Funções iKeyman e iKeycmd do Tracing Secure Sockets Layer \(SSL\)" na página 89](#page-88-0) Como solicitar o rastreio iKeyman e iKeycmd .

["Rastreando componentes Java adicionais do WebSphere MQ" na página 98](#page-97-0) Para componentes Java do WebSphere MQ, por exemplo, o WebSphere MQ Explorer e a implementação Java do WebSphere MQ Transport for SOAP, as informações de diagnóstico são exibidas usando os recursos de diagnóstico padrão do WebSphere MQ ou por classes de diagnóstico Java.

## **Usando rastreio em sistemas UNIX and Linux**

Use os comandos **strmqtrc** e **endmqtrc** para iniciar e terminar o rastreio e **dspmqtrc** para exibir um arquivo de rastreio

UNIX and Linux sistemas usam os seguintes comandos para o recurso de rastreio do cliente MQI do WebSphere MQ :

**strmqtrc**

para iniciar o rastreio

**endmqtrc**

para terminar o rastreio

#### **dspmqtrc <filename>**

para exibir um arquivo de rastreio formatado

O recurso de rastreio usa vários arquivos, que são:

- Um arquivo para cada entidade que está sendo rastreada, no qual as informações de rastreio são registradas
- Um arquivo adicional em cada máquina, para fornecer uma referência para a memória compartilhada usada para iniciar e terminar o rastreio
- Um arquivo para identificar o semáforo usado ao atualizar a memória compartilhada

Arquivos associados ao rastreio são criados em um local fixo na árvore de arquivos, que é /var/mqm/ trace.

Todo o rastreio do cliente ocorre nos arquivos neste diretório.

É possível tratar arquivos de rastreio grandes montando um sistema de arquivos temporário nesse diretório.

No AIX, é possível usar o rastreio de sistema do AIX, além de usar os comandos strmqtrc e endmqtrc. Para obter informações adicionais, consulte ["Rastreio com o rastreio do sistema AIX" na página 87](#page-86-0).

## **Arquivos de rastreio em sistemas IBM WebSphere MQ para UNIX and Linux**

Os arquivos de rastreio são criados no diretório /var/mqm/trace.

**Nota:** É possível acomodar a produção de grandes arquivos de rastreio montando um sistema de arquivos temporários sobre o diretório que contém seus arquivos de rastreio. Como alternativa, renomeie o diretório de rastreio e crie o link simbólico /var/mqm/trace para um diretório diferente.

Os arquivos de rastreio são nomeados AMQ*ppppp*.*qq*.TRC, em que as variáveis são:

#### *ppppp*

O ID do processo que relata o erro.

*qq*

Um número de sequência, começando em 0. Se o nome completo do arquivo existir, este valor será incrementado em um até que um nome de arquivo de rastreio exclusivo seja localizado. Um nome de arquivo de rastreio pode existir se um processo for reutilizado.

#### **Nota:**

1. O identificador de processo pode conter menos, ou mais, dígitos do que mostrado no exemplo.

2. Há um arquivo de rastreio para cada processo em execução como parte da entidade que está sendo rastreada.

Para formatar ou visualizar um arquivo de rastreio, deve-se ser o criador do arquivo de rastreio ou um membro do grupo mqm.

Arquivos de rastreio SSL têm os nomes AMQ.SSL.TRC e AMQ.SSL.TRC.1. Não é possível formatar arquivos de rastreio de SSL; envie-os inalterados para o suporte IBM.

### **Como iniciar e parar um rastreio**

Em IBM WebSphere MQ para UNIX and Linux sistemas, você ativa ou modifica o rastreio usando o comando de controle **strmqtrc** (consulte strmqtrc).. Para parar o rastreio, use o comando de controle **endmqtrc** (consulte endmqtrc). Nos sistemas IBM WebSphere MQ for Linux (plataformas x86 e x86-64), é possível usar de forma alternativa o IBM WebSphere MQ Explorer para iniciar e parar o rastreio. No entanto, é possível rastrear apenas tudo usando a função fornecida, equivalente a usar os comandos strmqtrc -e e endmqtrc -e.

A saída de rastreio não é formatada. Use o comando de controle **dspmqtrc** para formatar a saída de rastreio antes de visualizar. Por exemplo, para formatar todos os arquivos de rastreio no diretório atual, use o comando a seguir:

dspmqtrc \*.TRC

Para obter informações detalhadas sobre o comando de controle, **dspmqtrc**, consulte dspmqtrc.

### **Rastreio de componente seletivo em sistemas WebSphere MQ para UNIX and Linux**

Use as opções -t e -x para controlar a quantia de detalhes de rastreio a registrar. Por padrão, todos os pontos de rastreio estão ativados. Especifique os pontos que não deseja rastrear usando a opção -x. Se, por exemplo, você deseja rastrear, para o gerenciador de filas QM1, apenas os dados de saída associados ao uso da segurança de canal Secure Sockets Layer (SSL), use:

strmqtrc -m QM1 -t ssl

Para obter informações detalhadas sobre o comando de rastreio, consulte strmqtrc.

#### **Rastreio de componente seletivo no WebSphere MQ para AIX**

Use o MQS\_TRACE\_OPTIONS da variável de ambiente para ativar a função de rastreio de altos detalhes e parâmetros individualmente.

<span id="page-86-0"></span>Como MQS\_TRACE\_OPTIONS permite que o rastreio esteja ativo sem as funções de rastreio de altos detalhes e parâmetros, é possível usá-lo para reduzir o efeito no desempenho e o tamanho do rastreio quando estiver tentando reproduzir um problema com o rastreio ativado.

Somente configure o MQS\_TRACE\_OPTIONS da variável de ambiente se você foi instruído a fazer isso pela equipe de serviços.

Geralmente, MQS\_TRACE\_OPTIONS deve ser configurado no processo que inicia o gerenciador de filas e antes que o gerenciador de filas seja iniciado ou ele não é reconhecido. Configure MQS\_TRACE\_OPTIONS antes do rastreio ser iniciado. Se for configurado após o rastreio ser iniciado, ele não será reconhecido.

## **Rastreio de processo seletivo no WebSphere MQ para UNIX and Linux sistemas**

Use a opção -p do controle de comando **strmqtrc** para restringir a geração de rastreio para processos denominados especificados. Por exemplo, para rastrear todos os encadeamentos resultantes de qualquer processo de execução chamado amqxxx, use o comando a seguir:

strmqtrc -p amqxxx

Para obter informações detalhadas sobre o comando de rastreio, consulte strmqtrc.

#### **Conceitos relacionados**

["Funções iKeyman e iKeycmd do Tracing Secure Sockets Layer \(SSL\)" na página 89](#page-88-0) Como solicitar o rastreio iKeyman e iKeycmd .

["Rastreando componentes Java adicionais do WebSphere MQ" na página 98](#page-97-0) Para componentes Java do WebSphere MQ, por exemplo, o WebSphere MQ Explorer e a implementação Java do WebSphere MQ Transport for SOAP, as informações de diagnóstico são exibidas usando os recursos de diagnóstico padrão do WebSphere MQ ou por classes de diagnóstico Java.

#### **Referências relacionadas**

["Usando rastreio no Windows" na página 84](#page-83-0)

Use os comandos **strmqtrc** e **endmqtrc** ou a interface do IBM WebSphere MQ Explorer para iniciar e terminar o rastreio.

## **Rastreio com o rastreio do sistema AIX**

Além do rastreio do WebSphere MQ , os usuários do WebSphere MQ para AIX podem usar o rastreio do sistema AIX padrão

O rastreio do sistema AIX é um processo de duas etapas:

- 1. Reunindo os dados
- 2. Formatando os resultados

WebSphere MQ usa dois identificadores de gancho de rastreio:

#### **X'30D'**

Esse evento é registrado por WebSphere MQ na entrada ou saída de uma sub-rotina..

#### **X'30E'**

Esse evento é registrado pelo WebSphere MQ para rastrear dados como aqueles que estão sendo enviados ou recebidos através de uma rede de comunicações

O rastreio fornece o rastreio de execução detalhado para ajudá-lo a analisar problemas. A equipe de suporte de serviço IBM pode solicitar que um problema seja recriado com rastreio ativado. Os arquivos produzidos pelo rastreio podem ser **muito** grandes, de modo que é importante qualificar um rastreio, quando possível. Por exemplo, é possível, opcionalmente, qualificar um rastreio por hora e por componente.

Existem duas maneiras de executar o rastreio:

1. Interativamente.

A sequência de comandos a seguir executa um rastreio interativo no programa myprog e termina o rastreio.

```
trace -j30D,30E -o trace.file
->!myprog
->q
```
2. Assincronamente.

A sequência de comandos a seguir executa um rastreio assíncrono no programa myprog e termina o rastreio.

```
trace -a -j30D,30E -o trace.file
myprog
trcstop
```
É possível formatar o arquivo de rastreio com o comando:

trcrpt -t *MQ\_INSTALLATION\_PATH*/lib/amqtrc.fmt trace.file > report.file

O *MQ\_INSTALLATION\_PATH* representa o diretório de alto nível no qual o WebSphere MQ está instalado.

report.file é o nome do arquivo no qual você deseja colocar a saída de rastreio formatada.

**Nota: Todos** WebSphere MQ na máquina é rastreada enquanto o rastreamento está ativo

## **Usando rastreio em HP Integrity NonStop Server**

Use os comandos **strmqtrc** e **endmqtrc** para iniciar e terminar o rastreio e **dspmqtrc** para exibir um arquivo de rastreio.

Use os comandos a seguir no sistema IBM WebSphere MQ client for HP Integrity NonStop Server para usar o recurso de rastreio do cliente IBM WebSphere MQ :

#### **strmqtrc**

Para iniciar o rastreio

#### **endmqtrc**

Para terminar o rastreio

#### **dspmqtrc <filename>**

Para exibir um arquivo de rastreio formatado

O recurso de rastreio cria um arquivo para cada entidade que está sendo rastreada. Os arquivos de rastreio são criados em um local fixo, que é <mqpath>/var/mqm/trace.. É possível tratar arquivos de rastreio grandes montando um sistema de arquivos temporário nesse diretório.

Arquivos de rastreio são denominados AMQ.nnn.xx.ppp.qq.TRC, em que:

#### *nnn*

O nome do processo.

*xx*

O número do processador no qual o processo está em execução.

# *ppp*

O PIN do processo que você está rastreando.

*qq*

Um número de sequência, começando em 0. Se o nome completo do arquivo existir, este valor será incrementado em um até que um nome de arquivo de rastreio exclusivo seja localizado. Um nome de arquivo de rastreio pode existir se um processo for reutilizado.

#### **Nota:**

1. Cada campo pode conter menos, ou mais, dígitos do que o mostrado no exemplo.

<span id="page-88-0"></span>2. Há um arquivo de rastreio para cada processo que está em execução como parte da entidade que está sendo rastreada.

Arquivos de rastreio são criados em um formato binário. Para formatar ou visualizar um arquivo de rastreio que use o comando **dspmqtrc**, você deve ser o criador do arquivo de rastreio ou um membro do grupo mqm. Por exemplo, para formatar todos os arquivos de rastreio no diretório atual, use o comando a seguir:

dspmqtrc \*.TRC

Para obter mais informações sobre o comando de controle **dspmqtrc**, consulte dspmqtrc.

### **Como iniciar e parar um rastreio**

No cliente IBM WebSphere MQ para sistemas HP Integrity NonStop Server , é possível ativar ou modificar o rastreio usando o comando **strmqtrc** control, para obter mais informações, consulte **strmqtrc**. Para parar o rastreio, use o comando de controle **endmqtrc**, para obter informações adicionais, consulte endmqtrc.

Os comandos de controle **strmqtrc** e **endmqtrc** afetam o rastreio apenas dos processos que estão em execução em um processador específico. Por padrão, esse processador é o mesmo que aquele em seu shell OSS. Para ativar ou terminar o rastreio para processos que estão em execução em outro processador, deve-se preceder os comandos **strmqtrc** ou **endmqtrc** com run -cpu=n em um prompt de comandos shell OSS, em que n é o número do processador. Aqui está um exemplo de como digitar o comando **strmqtrc** em um prompt de comandos do shell OSS:

run -cpu=2 strmqtrc

Esse comando ativa o rastreio para todos os processos que estão em execução no processador 2.

A opção -m para selecionar um gerenciador de filas não é relevante para uso no cliente de IBM WebSphere MQ para HP Integrity NonStop Server. Especificar a opção -m resulta em um erro.

Use as opções -t e -x para controlar a quantia de detalhes de rastreio a registrar. Por padrão, todos os pontos de rastreio estão ativados. Especifique os pontos que você não quer rastrear usando a opção -x.

## **Funções iKeyman e iKeycmd do Tracing Secure Sockets Layer (SSL)**

Como solicitar o rastreio iKeyman e iKeycmd .

Para solicitar o rastreio de iKeyman, execute o comando iKeyman para sua plataforma com as sinalizações -D a seguir.

Para sistemas Windows UNIX e Linux :

strmqikm -Dkeyman.debug=true -Dkeyman.jnitracing=ON

Para solicitar o rastreio de iKeycmd, execute o comando iKeycmd para sua plataforma com as sinalizações -D a seguir.

Para sistemas Windows UNIX e Linux :

runmqckm -Dkeyman.debug=true -Dkeyman.jnitracing=ON

iKeyman e iKeycmd gravam três arquivos de rastreio no diretório a partir do qual eles são iniciados, portanto, considere iniciar iKeyman ou iKeycmd a partir do diretório de rastreio no qual o rastreio SSL de tempo de execução é gravado: /var/mqm/trace nos sistemas UNIX and Linux e *MQ\_INSTALLATION\_PATH*/trace no Windows. *MQ\_INSTALLATION\_PATH* Representa o diretório de alto nível no qual o WebSphere MQ está instalado Os arquivos de rastreio que o iKeyman e iKeycmd geram são:

#### <span id="page-89-0"></span>**ikmgdbg.log**

Rastreio relacionado ao Java

#### **ikmjdbg.log**

Rastreio relacionado ao JNI

#### **ikmcdbg.log**

Rastreio relacionado a C

Esses arquivos de rastreio são binários, portanto, eles devem ser transferidos no modo de transferência binária quando forem transferidos do sistema para o sistema usando FTP.. Os arquivos de rastreio geralmente são aproximadamente 1 MB cada.

Nos sistemas UNIX, Linuxe Windows , é possível solicitar informações de rastreio independentemente para iKeyman, iKeycmd, as funções SSL de tempo de execução ou uma combinação delas.

Os arquivos de rastreio de SSL de tempo de execução têm os nomes AMQ.SSL.TRC e AMQ.SSL.TRC.1. Não é possível formatar nenhum dos arquivos de rastreio SSL; envie-os inalterados para o suporte IBM . Os arquivos de rastreio SSL são arquivos binários e, se eles forem transferidos para o suporte IBM via FTP, eles deverão ser transferidos no modo de transferência binária

#### **Conceitos relacionados**

["Usando rastreio em sistemas UNIX and Linux" na página 85](#page-84-0)

Use os comandos **strmqtrc** e **endmqtrc** para iniciar e terminar o rastreio e **dspmqtrc** para exibir um arquivo de rastreio

["Rastreando componentes Java adicionais do WebSphere MQ" na página 98](#page-97-0)

Para componentes Java do WebSphere MQ, por exemplo, o WebSphere MQ Explorer e a implementação Java do WebSphere MQ Transport for SOAP, as informações de diagnóstico são exibidas usando os recursos de diagnóstico padrão do WebSphere MQ ou por classes de diagnóstico Java.

#### **Referências relacionadas**

["Usando rastreio no Windows" na página 84](#page-83-0) Use os comandos **strmqtrc** e **endmqtrc** ou a interface do IBM WebSphere MQ Explorer para iniciar e

terminar o rastreio.

## **Rastreando aplicativos IBM WebSphere MQ classes for JMS**

O recurso de rastreio no IBM WebSphere MQ classes for JMS é fornecido para ajudar o suporte IBM a diagnosticar problemas do cliente. Várias propriedades controlam o comportamento desse recurso.

Se você for solicitado a fornecer a saída de rastreio para investigar um problema, use uma das opções mencionadas abaixo:

- Se for fácil recriar o problema, colete um rastreio IBM WebSphere MQ classes for JMS usando uma propriedade de sistema Java. Para obter mais informações, consulte ["Coletando um rastreio IBM](#page-90-0) [WebSphere MQ classes for JMS usando uma propriedade de sistema Java" na página 91](#page-90-0).
- Se um aplicativo precisar ser executado por um período de tempo antes de o problema ocorrer, colete um rastreio IBM WebSphere MQ classes for JMS usando o arquivo de configuração IBM WebSphere MQ classes for JMS. Para obter mais informações, consulte ["Coletando um rastreio IBM WebSphere MQ](#page-91-0) [classes for JMS usando o arquivo de configuração IBM WebSphere MQ classes for JMS" na página 92](#page-91-0).

Se você não estiver seguro sobre qual opção usar, entre em contato com o representante de suporte IBM e eles poderão aconselhar sobre a melhor maneira de coletar o rastreio para o problema que você está vendo.

Se um erro grave ou irrecuperável ocorrer, as informações do First Failure Support Technology (FFST) serão registradas em um arquivo com um nome do formato JMSCC *xxxx*.FDC, em que *xxxx* é um número de quatro dígitos. Esse número é incrementado para diferenciar arquivos .FDC.

Os arquivos .FDC são sempre gravados em um subdiretório chamado FFDC. O subdiretório está em um dos dois locais, dependendo se o rastreio está ativo:

#### <span id="page-90-0"></span>**O rastreio está ativo e** *traceOutputName* **está configurado**

O diretório FFDC é criado como um subdiretório do diretório para o qual o arquivo de rastreio está sendo gravado.

#### **O rastreio não está ativo ou** *traceOutputName* **não está configurado**

O diretório FFDC é criado como um subdiretório do diretório atualmente em funcionamento.

Para obter mais informações sobre FFST em IBM WebSphere MQ classes for JMS, consulte FFST em IBM WebSphere MQ classes para JMS.

Os serviços comuns JSE usam java.util.logging como seu rastreio e a infraestrutura da criação de log. O objeto raiz desta infraestrutura é o LogManager. O gerenciador de log tem um método reset que fecha todos os manipuladores e configura o nível de log como null, que efetivamente desativa todo o rastreio. Se seu aplicativo ou servidor de aplicativos chamar java.util.logging.LogManager.getLogManager().reset(), ele fechará todo o rastreio, que pode impedir que você diagnostique quaisquer problemas. Para evitar fechar todo o rastreio, crie uma classe LogManager com um método reset() substituído que não faz nada, conforme mostrado no exemplo a seguir:

```
package com.ibm.javaut.tests;
import java.util.logging.LogManager;
public class JmsLogManager extends LogManager {
 // final shutdown hook to ensure that the trace is finally shutdown
 // and that the lock file is cleaned-up
     public class ShutdownHook extends Thread{
        public void run(){
            doReset();
        }
    }
         public JmsLogManager(){ 
         // add shutdown hook to ensure final cleanup
         Runtime.getRuntime().addShutdownHook(new ShutdownHook()); 
    }
        public void reset() throws SecurityException {
         // does nothing
 }
     public void doReset(){
         super.reset();
 } 
 }
```
O gancho de encerramento será necessário para assegurar que o rastreio seja encerrado corretamente quando a JVM for concluída. Para usar o gerenciador de log modificado em vez do padrão, inclua uma propriedade de sistema na inicialização da JVM:

java -Djava.util.logging.manager=com.*mycompany*.logging.LogManager ...

## **Coletando um rastreio IBM WebSphere MQ classes for JMS usando uma propriedade de sistema Java**

Para problemas que podem ser reproduzidos em um tempo curto, o rastreio IBM WebSphere MQ classes for JMS deve ser coletado configurando uma propriedade de sistema Java ao iniciar o aplicativo.

### **Sobre esta tarefa**

Para coletar um rastreio usando uma propriedade de sistema Java, conclua as etapas a seguir.

### **Procedimento**

• Execute o aplicativo que será rastreado usando o comando a seguir:

```
java -Dcom.ibm.msg.client.commonservices.trace.status=ON application_name
```
Quando o aplicativo for iniciado, o IBM WebSphere MQ classes for JMS começará a gravar informações de rastreio em um arquivo de rastreio no diretório atualmente em funcionamento do aplicativo O nome do arquivo de rastreio depende do ambiente em que o aplicativo está sendo executado:

- <span id="page-91-0"></span>– Para o IBM WebSphere MQ classes for JMS for Version 7.5.0, Fix Pack 8 ou anterior, o rastreio é gravado em um arquivo chamado mqjms\_*%PID%*.trc.
- Em Version 7.5.0, Fix Pack 9, o rastreio é gravado em um arquivo chamado mqjava\_*%PID%*.trc.

em que *%PID%* é o identificador de processo do aplicativo que está sendo rastreado.

O aplicativo para de gravar informações no arquivo de rastreio quando é interrompido.

Se o aplicativo tiver que ser executado por um longo período de tempo antes de ocorrer o problema para o qual o rastreio está sendo coletado, o arquivo de rastreio poderá ser potencialmente muito grande. Nessa situação, considere coletar o rastreio usando o arquivo de configuração IBM WebSphere MQ classes for JMS (consulte "Coletando um rastreio IBM WebSphere MQ classes for JMS usando o arquivo de configuração IBM WebSphere MQ classes for JMS" na página 92). Ao ativar o rastreio dessa maneira, é possível controlar a quantidade de dados de rastreio que o IBM WebSphere MQ classes for JMS gera.

## **Coletando um rastreio IBM WebSphere MQ classes for JMS usando o arquivo de configuração IBM WebSphere MQ classes for JMS**

Se um aplicativo precisar ser executado por um longo período de tempo antes que um problema ocorra, o rastreio IBM WebSphere MQ classes for JMS deverá ser coletado usando o arquivo de configuração IBM WebSphere MQ classes for JMS. O arquivo de configuração permite especificar várias opções para controlar a quantia de dados de rastreio coletados.

### **Sobre esta tarefa**

Para coletar um rastreio usando o arquivo de configuração IBM WebSphere MQ classes for JMS, conclua as etapas a seguir.

### **Procedimento**

- 1. Crie um arquivo de configuração do IBM WebSphere MQ classes for JMS
- Para obter mais informações sobre esse arquivo, consulte As classes IBM WebSphere MQ para o arquivo de configuração JMS.
- 2. Edite o arquivo de configuração do IBM WebSphere MQ classes for JMS para que a propriedade **com.ibm.msg.client.commonservices.trace.status** seja configurada para o valor ON.
- 3. Opcional: Edite as outras propriedades que estão listadas no arquivo de configuração IBM WebSphere MQ classes for JMS, de Configurações de rastreio do Java Standard Edition.
- 4. Execute o aplicativo IBM WebSphere MQ classes for JMS usando o seguinte comando:

```
java -Dcom.ibm.msg.client.config.location=config_file_url
application_name
```
em que *config\_file\_url* é um Localizador Uniforme de Recursos (URL) que especifica o nome e o local do arquivo de configuração do IBM WebSphere MQ classes for JMS. As URLs dos tipos a seguir são suportadas: http, file, ftp e jar.

Aqui está um exemplo de um comando do IBM WebSphere MQ classes for JMS:

```
java -Dcom.ibm.msg.client.config.location=file:/D:/mydir/myjms.config 
MyAppClass
```
Este comando identifica o arquivo de configuração IBM WebSphere MQ classes for JMS como o arquivo D:\mydir\myjms.config no sistema Windows local.

Quando o aplicativo for iniciado, o IBM WebSphere MQ classes for JMS começará a gravar informações de rastreio em um arquivo de rastreio no diretório atualmente em funcionamento do aplicativo O nome do arquivo de rastreio depende do ambiente em que o aplicativo está sendo executado:

• Para o IBM WebSphere MQ classes for JMS for Version 7.5.0, Fix Pack 8 ou anterior, o rastreio é gravado em um arquivo chamado mqjms\_*%PID%*.trc.

<span id="page-92-0"></span>• Em Version 7.5.0, Fix Pack 9, o rastreio é gravado em um arquivo chamado mqjava\_*%PID%*.trc.

em que *%PID%* é o identificador de processo do aplicativo que está sendo rastreado.

Para mudar o nome do arquivo de rastreio e o local onde ele é gravado, assegure-se de que o arquivo de configuração IBM WebSphere MQ classes for JMS que o aplicativo usa contenha uma entrada para a propriedade **com.ibm.msg.client.commonservices.trace.outputName**. O valor para a propriedade pode ser um dos seguintes:

- O nome do arquivo de rastreio criado no diretório ativo do aplicativo.
- O nome completo do arquivo de rastreio, incluindo o diretório no qual o arquivo é criado.

Por exemplo, para configurar o IBM WebSphere MQ classes for JMS para gravar informações de rastreio de um aplicativo em um arquivo chamado C:\Trace\trace.trc, o arquivo de configuração IBM WebSphere MQ classes for JMS que o aplicativo usa precisa conter a entrada a seguir:

```
com.ibm.msg.client.commonservices.trace.outputName=C:\Trace\trace.trc
```
## **Rastreio Usando MQJMS\_TRACE\_LEVEL**

Para manter a compatibilidade com versões anteriores, os parâmetros de rastreio usados pelo Version 6.0 do IBM WebSphere MQ classes for JMS ainda são suportados. **MQJMS\_TRACE\_LEVEL** foi descontinuado para qualquer novo aplicativo.

Na versão 6.0, a propriedade Java **MQJMS\_TRACE\_LEVEL** ativou o rastreio do JMS Ele tem três valores:

**em**

Rastreia somente chamadas IBM WebSphere MQ classes for JMS.

**base**

Rastreia chamadas IBM WebSphere MQ classes for JMS e chamadas IBM WebSphere MQ classes for Java subjacentes.

#### **desativado**

Desativa o rastreio.

A configuração de **MQJMS\_TRACE\_LEVEL** como on ou base produz os mesmos resultados que a configuração da propriedade **com.ibm.msg.client.commonservices.trace.status** como on.

Configurar a propriedade **MQJMS\_TRACE\_DIR** como somepath/tracedir equivale a configurar a propriedade **com.ibm.msg.client.commonservices.trace.outputName** como somepath/ tracedir/mqjms\_%PID%.trc.

# **Rastreando aplicativos IBM WebSphere MQ classes for Java**

O recurso de rastreio no IBM WebSphere MQ classes for Java é fornecido para ajudar o Suporte do IBM a diagnosticar problemas do cliente Várias propriedades controlam o comportamento desse recurso.

## **Sobre esta tarefa**

Se você for solicitado a fornecer a saída de rastreio para investigar um problema, use uma das opções mencionadas abaixo:

- Se for fácil recriar o problema, colete um rastreio IBM WebSphere MQ classes for Java usando uma propriedade de sistema Java. Para obter informações adicionais, consulte ["Coletando um rastreio IBM](#page-93-0) [WebSphere MQ classes for Java usando uma propriedade de sistema Java" na página 94.](#page-93-0)
- Se um aplicativo precisar ser executado por um período de tempo antes de o problema ocorrer, colete um rastreio IBM WebSphere MQ classes for Java usando o arquivo de configuração IBM WebSphere MQ classes for Java. Para obter mais informações, consulte ["Coletando um rastreio IBM WebSphere MQ](#page-94-0) [classes for Java usando o arquivo de configuração IBM WebSphere MQ classes for Java" na página 95](#page-94-0).

Se você não estiver seguro sobre qual opção usar, entre em contato com o representante de suporte IBM e eles poderão aconselhar sobre a melhor maneira de coletar o rastreio do problema que você está vendo.

<span id="page-93-0"></span>Se um erro grave ou irrecuperável ocorrer, First Failure Support Technology (FFST ) são registradas em um arquivo com um nome do formato JAVACC *xxxx*.FDC em que *xxxx* é um número de quatro dígitos. Isso é incrementado para diferenciar os arquivos .FDC.

Os arquivos .FDC são sempre gravados em um subdiretório chamado FFDC. O subdiretório está em um dos dois locais, dependendo se o rastreio está ativo:

#### **O rastreio está ativo e** *traceOutputName* **está configurado**

O diretório FFDC é criado como um subdiretório do diretório para o qual o arquivo de rastreio está sendo gravado.

#### **O rastreio não está ativo ou** *traceOutputName* **não está configurado**

O diretório FFDC é criado como um subdiretório do diretório atualmente em funcionamento.

Os serviços comuns JSE usam java.util.logging como seu rastreio e a infraestrutura da criação de log. O objeto raiz desta infraestrutura é o LogManager. O gerenciador de log tem um método reset, que fecha todos os manipuladores e configura o nível de log para null, que na realidade desativa todo o rastreio. Se seu aplicativo ou servidor de aplicativos chamar java.util.logging.LogManager.getLogManager().reset(), ele fechará todo o rastreio, que pode impedir que você diagnostique quaisquer problemas. Para evitar o fechamento de todo o rastreio, crie uma classe LogManager com um método reset() substituído que não faça nada, como no seguinte exemplo.

```
package com.ibm.javaut.tests;
import java.util.logging.LogManager;
public class JmsLogManager extends LogManager {
         // final shutdown hook to ensure that the trace is finally shutdown
         // and that the lock file is cleaned-up
         public class ShutdownHook extends Thread{
                public void run(){
                \frac{1}{3} doReset();
\mathbb{R}^2 , where \mathbb{R}^2 }
                 public JmsLogManager(){
 // add shutdown hook to ensure final cleanup
 Runtime.getRuntime().addShutdownHook(new ShutdownHook());
         }
                 public void reset() throws SecurityException {
        \frac{7}{3} // does nothing
 }
         public void doReset(){
                super.reset();
        }<br>}
 }
```
O gancho de encerramento será necessário para assegurar-se de que o rastreio seja corretamente encerrado quando a JVM for concluída. Para usar o gerenciador de log modificado em vez do padrão, inclua uma propriedade de sistema na inicialização da JVM:

java -Djava.util.logging.manager=com. *mycompany*.logging.LogManager ...

## **Coletando um rastreio IBM WebSphere MQ classes for Java usando uma propriedade de sistema Java**

Para problemas que podem ser reproduzidos em um tempo curto, o rastreio IBM WebSphere MQ classes for Java deve ser coletado configurando uma propriedade de sistema Java ao iniciar o aplicativo.

#### **Sobre esta tarefa**

Para coletar um rastreio usando uma propriedade de sistema Java, conclua as etapas a seguir.

#### **Procedimento**

• Execute o aplicativo que será rastreado usando o comando a seguir:

<span id="page-94-0"></span>java -Dcom.ibm.msg.client.commonservices.trace.status=ON *application\_name*

Quando o aplicativo for iniciado, o IBM WebSphere MQ classes for Java começará a gravar informações de rastreio em um arquivo de rastreio no diretório atualmente em funcionamento do aplicativo O nome do arquivo de rastreio depende da versão do IBM WebSphere MQ classes for Java que está sendo usado:

- Para o IBM WebSphere MQ classes for Java for Version 7.5.0, Fix Pack 8 ou anterior, o rastreio é gravado em um arquivo chamado mqjms\_*%PID%*.trc.
- $\sqrt{7.5.0.9}$  A partir do Version 7.5.0, Fix Pack 9, se o aplicativo tiver carregado o IBM WebSphere MO classes for Java a partir do arquivo JAR com.ibm.mq.jar, o rastreio será gravado em um arquivo chamado mqjava\_*%PID%*.trc..

em que *%PID%* é o identificador de processo do aplicativo que está sendo rastreado.

O aplicativo para de gravar informações no arquivo de rastreio quando é interrompido.

Se o aplicativo tiver que ser executado por um longo período de tempo antes de ocorrer o problema para o qual o rastreio está sendo coletado, o arquivo de rastreio poderá ser potencialmente muito grande. Nessa situação, considere coletar o rastreio usando o arquivo de configuração IBM WebSphere MQ classes for Java (consulte "Coletando um rastreio IBM WebSphere MQ classes for Java usando o arquivo de configuração IBM WebSphere MQ classes for Java" na página 95). Ao ativar o rastreio dessa maneira, será possível controlar a quantia de dados de rastreio gerado por IBM WebSphere MQ classes for Java.

## **Coletando um rastreio IBM WebSphere MQ classes for Java usando o arquivo de configuração IBM WebSphere MQ classes for Java**

Se um aplicativo precisar ser executado por um longo período de tempo antes que um problema ocorra, o rastreio IBM WebSphere MQ classes for Java deverá ser coletado usando o arquivo de configuração IBM WebSphere MQ classes for Java. O arquivo de configuração permite especificar várias opções para controlar a quantia de dados de rastreio coletados.

### **Sobre esta tarefa**

Para coletar um rastreio usando o arquivo de configuração IBM WebSphere MQ classes for Java, conclua as etapas a seguir.

### **Procedimento**

- 1. Crie um arquivo de configuração do IBM WebSphere MQ classes for Java
- Para obter mais informações sobre esse arquivo, consulte O arquivo de configuração do IBM WebSphere MQ classes for Java.
- 2. Edite o arquivo de configuração do IBM WebSphere MQ classes for Java para que a propriedade **com.ibm.msg.client.commonservices.trace.status** seja configurada para o valor ON.
- 3. Opcional: Edite as outras propriedades listadas no IBM WebSphere MQ classes for Java arquivo de configuração Java Configurações de Rastreio do Ambiente Padrão.
- 4. Execute o aplicativo IBM WebSphere MQ classes for Java usando o seguinte comando:

```
java -Dcom.ibm.msg.client.config.location=config_file_url
application_name
```
em que *config\_file\_url* é um Localizador Uniforme de Recursos (URL) que especifica o nome e o local do arquivo de configuração do IBM WebSphere MQ classes for Java. As URLs dos tipos a seguir são suportadas: http, file, ftp e jar.

<span id="page-95-0"></span>Aqui está um exemplo de um comando do Java:

```
java -Dcom.ibm.msg.client.config.location=file:/D:/mydir/myJava.config 
MyAppClass
```
Este comando identifica o arquivo de configuração IBM WebSphere MQ classes for Java como o arquivo D:\mydir\myJava.config no sistema Windows local.

Por padrão, o IBM WebSphere MQ classes for Java começa a gravar informações de rastreio em um arquivo de rastreio no diretório atualmente em funcionamento do aplicativo quando o aplicativo é iniciado. O nome do arquivo de rastreio depende da versão do IBM WebSphere MQ classes for Java que está sendo usado:

- Para o IBM WebSphere MQ classes for Java for Version 7.5.0, Fix Pack 8 ou anterior, o rastreio é gravado em um arquivo chamado mqjms\_*%PID%*.trc.
- **V7.5.0.9** Em Version 7.5.0, Fix Pack 9, o rastreio é gravado em um arquivo chamado mqjava\_*%PID%*.trc.

em que *%PID%* é o identificador de processo do aplicativo que está sendo rastreado.

Para mudar o nome do arquivo de rastreio e o local onde ele é gravado, assegure-se de que o arquivo de configuração IBM WebSphere MQ classes for Java que o aplicativo usa contenha uma entrada para a propriedade **com.ibm.msg.client.commonservices.trace.outputName**. O valor para a propriedade pode ser um dos seguintes:

- O nome do arquivo de rastreio criado no diretório ativo do aplicativo.
- O nome completo do arquivo de rastreio, incluindo o diretório no qual o arquivo é criado.

Por exemplo, para configurar o IBM WebSphere MQ classes for Java para gravar informações de rastreio de um aplicativo em um arquivo chamado C:\Trace\trace.trc, o arquivo de configuração IBM WebSphere MQ classes for Java que o aplicativo usa precisa conter a entrada a seguir:

com.ibm.msg.client.commonservices.trace.outputName=C:\Trace\trace.trc

# **Rastreando o adaptador de recursos IBM WebSphere MQ**

O objeto ResourceAdapter engloba as propriedades globais do adaptador de recursos do IBM WebSphere MQ. Para ativar o rastreio do adaptador de recursos do IBM WebSphere MQ, as propriedades precisam ser definidas no objeto ResourceAdapter.

O objeto ResourceAdapter possui dois conjuntos de propriedades:

- Propriedades associadas ao rastreio de diagnóstico
- Propriedades associadas ao conjunto de conexões gerenciado pelo adaptador de recursos

A maneira como você define essas propriedades depende das interfaces de administração fornecidas por seu servidor de aplicativos.

Tabela 7 na página 96 lista as propriedades do objeto ResourceAdapter que estão associadas com o rastreio de diagnóstico.

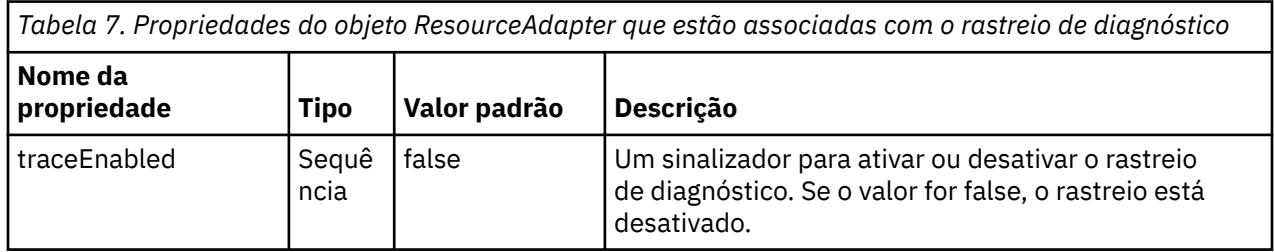

*Tabela 7. Propriedades do objeto ResourceAdapter que estão associadas com o rastreio de diagnóstico (continuação)*

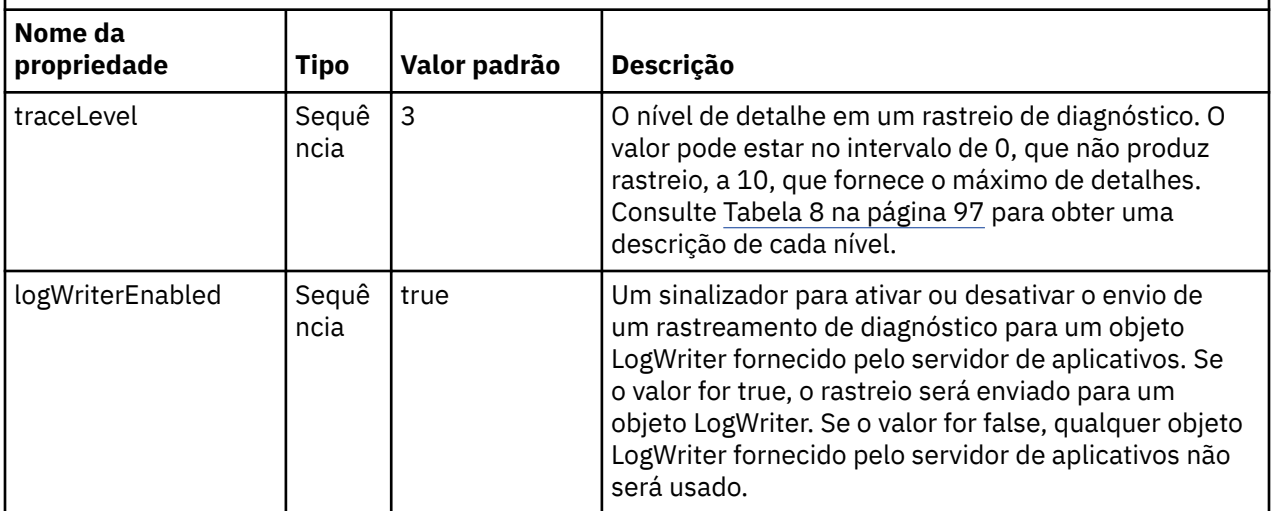

O Tabela 8 na página 97 descreve os níveis de detalhes para o rastreio de diagnóstico.

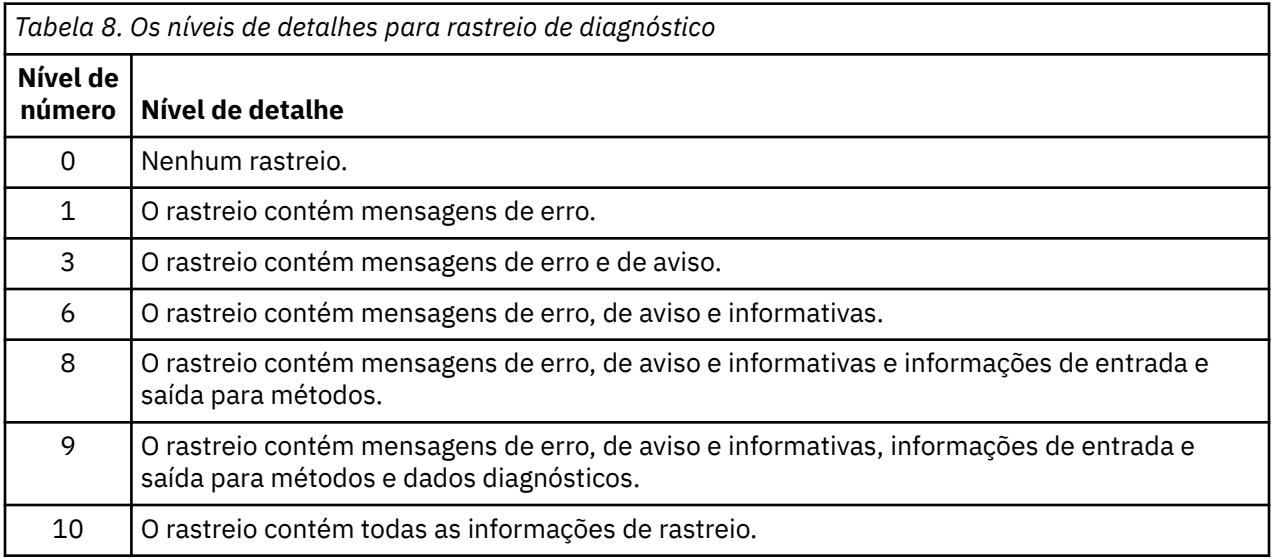

**Nota:** Qualquer nível que não está incluído nesta tabela será equivalente ao próximo nível mais baixo. Por exemplo, a especificação do nível de rastreio de 4 é equivalente à especificação do nível de rastreio de 3. No entanto, como os níveis que não estão incluídos podem ser usados em liberações futuras do adaptador de recursos do IBM WebSphere MQ, recomenda-se evitar o uso desses níveis.

Se o rastreio de diagnóstico estiver desativado, as mensagens de erro e aviso serão gravadas no fluxo de erros no sistema. Se o rastreio de diagnóstico estiver ativado, as mensagens de erro serão gravadas no fluxo de erros no sistema e no destino de rastreio, mas as mensagens de aviso serão gravadas apenas no destino de rastreio. Entretanto, o rastreio só conterá mensagens de aviso se o nível de rastreio for 3 ou mais. Por padrão, o destino de rastreio é o diretório atualmente em funcionamento, mas se a propriedade logWriterEnabled estiver configurada, o rastreio será enviado para o servidor de aplicativos.

Em geral, o objeto ResourceAdapter não requer administração.

UNIX.  $\Rightarrow$  Linux  $\blacksquare$ No entanto, para ativar o rastreio de diagnóstico em sistemas UNIX and Linux, por exemplo, é possível definir as seguintes propriedades:

traceEnabled: true<br>traceLevel: 10 traceLevel:

Essas propriedades não têm efeito se o adaptador de recursos não foi iniciado, que é o caso, por exemplo, quando aplicativos usando recursos do IBM WebSphere MQ estão em execução apenas no contêiner

<span id="page-97-0"></span>do cliente. Nessa situação, é possível configurar as propriedades para rastreio de diagnóstico como propriedades do sistema da Java Virtual Machine (JVM) É possível configurar as propriedades usando o sinalizador -D no comando **java**, como no seguinte exemplo:

java ... -DtraceEnabled=true -DtraceLevel=6

Não é necessário definir todas as propriedades do objeto ResourceAdapter. Quaisquer propriedades deixadas sem especificação usam seus valores padrão. Em um ambiente gerenciado, é melhor não misturar as duas maneiras de especificar propriedades. Se você misturá-las, as propriedades do sistema JVM terão precedência sobre as propriedades do objeto ResourceAdapter.

## **Rastreando componentes Java adicionais do WebSphere MQ**

Para componentes Java do WebSphere MQ, por exemplo, o WebSphere MQ Explorer e a implementação Java do WebSphere MQ Transport for SOAP, as informações de diagnóstico são exibidas usando os recursos de diagnóstico padrão do WebSphere MQ ou por classes de diagnóstico Java.

As informações de diagnóstico neste contexto consistem em rastreio, captura de dados de erros (FFDC) e mensagens de erro.

É possível optar por ter essas informações produzidas usando os recursos do WebSphere MQ ou os recursos do WebSphere MQ classes para Java ou WebSphere MQ classes para JMS, conforme apropriado. Geralmente use os recursos de diagnóstico do WebSphere MQ se eles estiverem disponíveis no sistema local.

Você pode desejar usar os diagnósticos Java nas seguintes circunstâncias:

- Em um sistema no qual os gerenciadores de filas estão disponíveis, se o gerenciador de filas for gerenciado separadamente do software que você está executando.
- Para reduzir o efeito de desempenho do rastreio do WebSphere MQ

Para solicitar e configurar a saída de diagnóstico, duas propriedades de sistema são usadas ao iniciar um processo Java do WebSphere MQ :

- A propriedade de sistema com.ibm.mq.commonservices especifica um arquivo de propriedades Java padrão, que contém várias linhas que são usadas para configurar as saídas de diagnóstico. Cada linha de código no arquivo tem formato livre e é finalizada por um caractere de nova linha.
- A propriedade de sistema com.ibm.mq.commonservices.diagid associa arquivos de rastreio e FFDC ao processo que os criou.

Para obter informações sobre como usar o arquivo de propriedades com.ibm.mq.commonservices para configurar informações de diagnóstico, consulte "Usando com.ibm.mq.commonservices" na página 98.

Para obter instruções sobre como localizar informações de rastreio e os arquivos FFDC, consulte ["Arquivos de rastreio Java e FFDC" na página 100](#page-99-0).

#### **Conceitos relacionados**

["Usando rastreio em sistemas UNIX and Linux" na página 85](#page-84-0) Use os comandos **strmqtrc** e **endmqtrc** para iniciar e terminar o rastreio e **dspmqtrc** para exibir um arquivo de rastreio

["Funções iKeyman e iKeycmd do Tracing Secure Sockets Layer \(SSL\)" na página 89](#page-88-0) Como solicitar o rastreio iKeyman e iKeycmd .

#### **Referências relacionadas**

["Usando rastreio no Windows" na página 84](#page-83-0)

Use os comandos **strmqtrc** e **endmqtrc** ou a interface do IBM WebSphere MQ Explorer para iniciar e terminar o rastreio.

## **Usando com.ibm.mq.commonservices**

O arquivo de propriedades com.ibm.mq.commonservices contém as seguintes entradas relacionadas à saída de diagnósticos dos componentes Java do WebSphere MQ.

Observe que o caso é significativo em todas estas entradas:

#### **Diagnostics.MQ=***enabled|disabled*

Os diagnósticos do WebSphere MQ devem ser usados? Se Diagnostics.MQ estiver ativado, a saída de diagnóstico será como para outros componentes do WebSphere MQ ; a saída de rastreio será controlada pelos parâmetros nos comandos de controle strmqtrc e endmqtrc ou o equivalente.. O padrão é *enabled*..

#### **Diagnostics.Java=***opções*

Quais componentes são rastreados usando rastreio Java. As opções são uma ou mais do *explorer*, *soap*e *wmqjavaclasses*, separados por vírgulas, em que "explorer" refere-se aos diagnósticos do WebSphere MQ Explorer, "soap" refere-se aos diagnósticos do processo em execução no WebSphere MQ Transport for SOAP, e "wmqjavaclasses" refere-se aos diagnósticos das classes Java subjacentes do WebSphere MQ . Por padrão, nenhum componente é rastreado.

#### **Diagnostics.Java.Trace.Detail=***high|mediad|low*

Nível de detalhe para o rastreio Java Os níveis de detalhes *high* e *medium* correspondem àqueles usados no rastreio do WebSphere MQ , mas *low* é exclusivo para o rastreio Java Essa propriedade será ignorada se Diagnostics.Java não estiver configurado O padrão é *medium*.

#### **Diagnostics.Java.Trace.Destination.File=***enabled|disabled*

Se o rastreio de Java é gravado em um arquivo Essa propriedade será ignorada se Diagnostics.Java não estiver configurado O padrão é *disabled*.

#### **Diagnostics.Java.Trace.Destination.Console=***Ativado |desativado*

Se o rastreio de Java é gravado no console do sistema Essa propriedade será ignorada se Diagnostics.Java não estiver configurado O padrão é *disabled*.

#### **Diagnostics.Java.Trace.Destination.Pathname=***dirname*

O diretório no qual o rastreio de Java é gravado Essa propriedade será ignorada se Diagnostics.Java não estiver configurado ou Diagnostics.Java.Trace.Destination.File= desativado. Em sistemas UNIX and Linux , o padrão será /var/mqm/trace se estiver presente, caso contrário, o console Java (System.err). No Windows, o padrão é o console do sistema

#### **Diagnostics.Java.FFDC.Destination.Pathname=***dirname*

O diretório no qual a saída de FFDC Java é gravada O padrão é o diretório atualmente em funcionamento.

#### **Diagnostics.Java.Errors.Destination.Filename=***nome do arquivo*

O nome completo do arquivo no qual mensagens de erro Java são gravadas. O padrão é AMQJAVA.LOG no diretório atualmente em funcionamento.

Um exemplo de um arquivo de propriedades com.ibm.mq.commonservices é fornecido em [Figura 13 na](#page-99-0) [página 100](#page-99-0). As linhas iniciadas com o sinal de número (#) são tratadas como comentários.

<span id="page-99-0"></span># # Base WebSphere MQ diagnostics are disabled # Diagnostics.MQ=disabled # # Java diagnostics for WebSphere MQ Transport for SOAP # and the WebSphere MQ Java Classes are both enabled # Diagnostics.Java=soap,wmqjavaclasses # # High detail Java trace # Diagnostics.Java.Trace.Detail=high # # Java trace is written to a file and not to the console. # Diagnostics.Java.Trace.Destination.File=enabled Diagnostics.Java.Trace.Destination.Console=disabled # # Directory for Java trace file # Diagnostics.Java.Trace.Destination.Pathname=c:\\tracedir # # Directory for First Failure Data Capture # Diagnostics.Java.FFDC.Destination.Pathname=c:\\ffdcdir # # Directory for error logging # Diagnostics.Java.Errors.Destination.Filename=c:\\errorsdir\\SOAPERRORS.LOG # *Figura 13. Arquivo de propriedades com.ibm.mq.commonservices de amostra*

Um arquivo de propriedades de amostra, WMQSoap\_RAS.properties, também é fornecido como parte da opção de instalação "Sistema de Mensagens Java e Transporte SOAP"

## **Arquivos de rastreio Java e FFDC**

Convenções de nome do arquivo para arquivos FFDC e rastreio do Java.

Quando o rastreio Java é gerado para o IBM WebSphere MQ Explorer ou para IBM WebSphere MQ Transport for SOAP, ele é gravado em um arquivo com um nome do formato AMQ.*diagid*.*counter*.TRC. Aqui, *diagid* é o valor da propriedade do sistema com.ibm.mq.commonservices.diagid associado com este processo Java , conforme descrito anteriormente nesta seção, e *counter* é um número inteiro maior ou igual a 0. Todas as letras no nome estão em maiúsculas, correspondendo à convenção de nomenclatura usada para o rastreio normal do IBM WebSphere MQ.

Se com.ibm.mq.commonservices.diagid não for especificado, o valor de *diagid* será a hora atual, no formato YYYYMMDDhhmmssmmm.

O arquivo de rastreio de classes IBM WebSphere MQ Java possui um nome com base no arquivo de rastreio IBM WebSphere MQ Explorer ou SOAP Java equivalente O nome difere porque ele tem a sequência .JC incluída antes da sequência .TRC, fornecendo um formato de AMQ.*diagid*.*counter*.JC.TRC.

Quando Java FFDC é gerado para o IBM WebSphere MQ Explorer ou para IBM WebSphere MQ Transport for SOAP, ele é gravado em um arquivo com um nome do formato AMQ.*diagid*.*counter*.FDC em que *diagid* e *counter* são conforme descrito para Java arquivos de rastreio.

Java a saída da mensagem de erro para o IBM WebSphere MQ Explorer e para o IBM WebSphere MQ Transport for SOAP é gravada no arquivo especificado pelo *Diagnostics.Java.Errors.Destination.Filename* para o processo Java apropriado O formato desses arquivos corresponde estritamente ao formato dos logs de erro padrão do IBM WebSphere MQ.

Quando um processo estiver gravando informações de rastreio em um arquivo, ele será anexado a um arquivo de saída de rastreio único para a duração do processo. Da mesma forma, um único arquivo de saída do FFDC é usado para a duração de um processo.

Toda a saída de rastreio está no conjunto de caracteres UTF-8.

# **Determinação de Problema no DQM**

Aspectos de determinação de problemas relacionados ao gerenciamento de filas distribuídas (DQM) e métodos sugeridos de resolução de problemas.

Este tópico explica os vários aspectos da determinação de problemas e sugere métodos de resolução de problemas Alguns dos problemas mencionados neste tópico são específicos da plataforma e da instalação Quando esse for o caso, isso ficará claro no texto.

O IBM WebSphere MQ fornece um utilitário para ajudar na determinação de problema denominado **amqldmpa**. Durante o curso da determinação de problema, o representante de serviço IBM pode solicitar que você forneça a saída do utilitário.

O representante de serviço IBM fornecerá a você os parâmetros necessários para coletar as informações de diagnóstico apropriadas, além de informações sobre como enviar os dados registrados para a IBM.

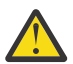

**Atenção:** Não é necessário confiar no formato da saída desse utilitário, pois o formato está sujeito a mudança sem aviso prévio.

determinação de problemas para os seguintes cenários é discutida:

- • ["mensagem de erro do canal de controle" na página 102](#page-101-0)
- • ["Executar Ping" na página 102](#page-101-0)
- • ["Considerações da fila de mensagens não entregues" na página 102](#page-101-0)
- ["Verificações de validação" na página 103](#page-102-0)
- • ["Relacionamento indeterminado" na página 103](#page-102-0)
- • ["Erros de negociação de inicialização do canal" na página 103](#page-102-0)
- • ["Quando um canal se recusa a ser executado" na página 104](#page-103-0)
- • ["Tentando o link novamente" na página 106](#page-105-0)
- • ["Estruturas de dados" na página 106](#page-105-0)
- • ["problemas de saída de usuário" na página 106](#page-105-0)
- • ["Recuperação de Desastre" na página 107](#page-106-0)
- • ["Comutação de canal" na página 107](#page-106-0)
- • ["Alternância de conexão" na página 108](#page-107-0)
- • ["Problemas do cliente" na página 108](#page-107-0)
- • ["Logs de Erro" na página 108](#page-107-0)
- • ["Monitoramento de Mensagens" na página 109](#page-108-0)

#### **Conceitos relacionados**

Conectando os aplicativos usando o enfileiramento distribuído

["Resolução de Problemas e Suporte" na página 5](#page-4-0)

Se estiver tendo problemas com sua rede do gerenciador de filas ou aplicativos IBM WebSphere MQ, use as técnicas descritas para ajudá-lo a diagnosticar e resolver os problemas.

["Fazendo verificações iniciais em sistemas Windows, UNIX and Linux" na página 6](#page-5-0)

Antes de iniciar a determinação de problema em detalhes, considere se existe uma causa óbvia do problema ou uma área de investigação com probabilidade de oferecer resultados úteis. Essa abordagem para diagnóstico frequentemente pode economizar muito trabalho ao destacar um erro simples ou ao restringir o intervalo de possibilidades.

["Códigos de Razão" na página 119](#page-118-0)

<span id="page-101-0"></span>É possível usar as mensagens e os códigos de razão a seguir para ajudá-lo a resolver problemas com seus componentes ou aplicativos do IBM WebSphere MQ.

## **mensagem de erro do canal de controle**

Problemas localizados durante a operação normal dos canais são relatados ao console do sistema e ao log do sistema. No WebSphere MQ para Windows eles são relatados para o log do canal. Diagnóstico do problema começa com a coleção de todas as informações relevantes do log e a análise dessas informações para identificar o problema.

No entanto, isso pode ser difícil em uma rede em que o problema pode surgir em um sistema intermediário que está preparando algumas de suas mensagens. Uma situação de erro, como fila de transmissão completo, seguido pelo preenchimento da fila de mensagens não entregues, resultaria em seu canal para esse site para fechamento.

Neste exemplo, a mensagem de erro que você recebe em seu log de erro vai indicar um problema originado em um local remoto, mas pode não ser capaz de indicar quaisquer detalhes sobre o erro nesse local.

É preciso entrar em contato com sua contraparte no local remoto para obter detalhes do problema, e para receber a notificação de que o canal se tornar disponível novamente.

## **Executar Ping**

O ping é útil para determinar se o link de comunicação e os dois agentes do canal de mensagens que compõem um canal de mensagens estão funcionando em todas as interfaces.

O ping não faz uso de filas de transmissão, mas ele chama alguns programas de saída do usuário. Se quaisquer condições de erro forem encontradas, mensagens de erro serão emitidas.

Para usar o ping, é possível emitir o comando MQSC PING CHANNEL. No , também é possível usar a interface do painel para selecionar essa opção

Em plataformas UNIX , e Windows, também é possível usar o comando MQSC PING QMGR para testar se o gerenciador de fila é responsivo a comandos Para obter informações adicionais, consulte Referência MQSC.

## **Considerações da fila de mensagens não entregues**

Em algumas implementações do WebSphere MQ , a fila de mensagens não entregues é referida como uma *fila de mensagens não entregues*

Se um canal deixar de ser executado por qualquer razão, os aplicativos provavelmente continuarão a colocar mensagens nas filas de transmissão, criando uma situação de estouro em potencial. Os aplicativos podem monitorar as filas de transmissão para localizar o número de mensagens aguardando para serem enviadas, mas isto não seria uma função normal deles.

Quando isso ocorrer em um nó de mensagem de origem e a fila de transmissão local estiver cheia, o PUT do aplicativo falhará.

Quando isso ocorre em um nó temporário ou de destino, o MCA lida com a situação de três maneiras:

- 1. Ao chamar a saída de nova tentativa de mensagem, se uma estiver definida.
- 2. Ao dirigir todas as mensagens de estouro para uma *fila de mensagens não entregues* (DLQ), retornando um relatório de exceções para aplicativos que solicitaram esses relatórios.

**Nota:** No gerenciamento de enfileiramento distribuído, se a mensagem for muito grande para a DLQ, a DLQ estiver cheia ou a DLQ não estiver disponível, o canal para e a mensagem permanece na fila de transmissão. Certifique-se de que sua DLQ esteja definida, disponível e dimensionada para as mensagens maiores que você manipular.

3. Ao encerrar o canal, se nenhuma das opções anteriores foi bem-sucedida.

<span id="page-102-0"></span>4. Ao retornar as mensagens não entregues de volta para a extremidade de envio e ao retornar um relatório completo para a fila de resposta (MQRC\_EXCEPTION\_WITH\_FULL\_DATA e MQRO\_DISCARD\_MSG).

Se um MCA não conseguir colocar uma mensagem na DLQ:

- O canal para
- As mensagens de erro apropriadas são emitidas nos consoles do sistema em ambas as extremidades do canal de mensagem
- A unidade de trabalho é restaurada e a mensagem reaparece na fila de transmissão na extremidade do canal de envio do canal
- O acionamento é desativado para a fila de transmissão

# **Verificações de validação**

Várias verificações de validação são feitas ao criar, alterar e excluir os canais e, quando apropriado, uma mensagem de erro é retornada.

Erros podem ocorrer quando:

- Um nome de canal duplicado é escolhido ao criar um canal
- Dados inaceitáveis são inseridos nos campos de parâmetro do canal
- O canal a ser alterado é duvidoso ou não existe

## **Relacionamento indeterminado**

Se um canal for indeterminado, será normalmente resolvido automaticamente na reinicialização, portanto, o operador do sistema não precisa resolver um canal manualmente em circunstâncias normais. Consulte Canais indeterminados para obter informações adicionais.

# **Erros de negociação de inicialização do canal**

Durante a inicialização do canal, a extremidade inicial tem que afirmar sua posição e aceitar os parâmetros em execução do canal com o canal correspondente. Pode acontecer de as duas extremidades não concordarem com os parâmetros, neste caso, o canal se fecha com mensagens de erro sendo emitidas para os logs de erro apropriados.

# **Recuperação de Canal Compartilhado**

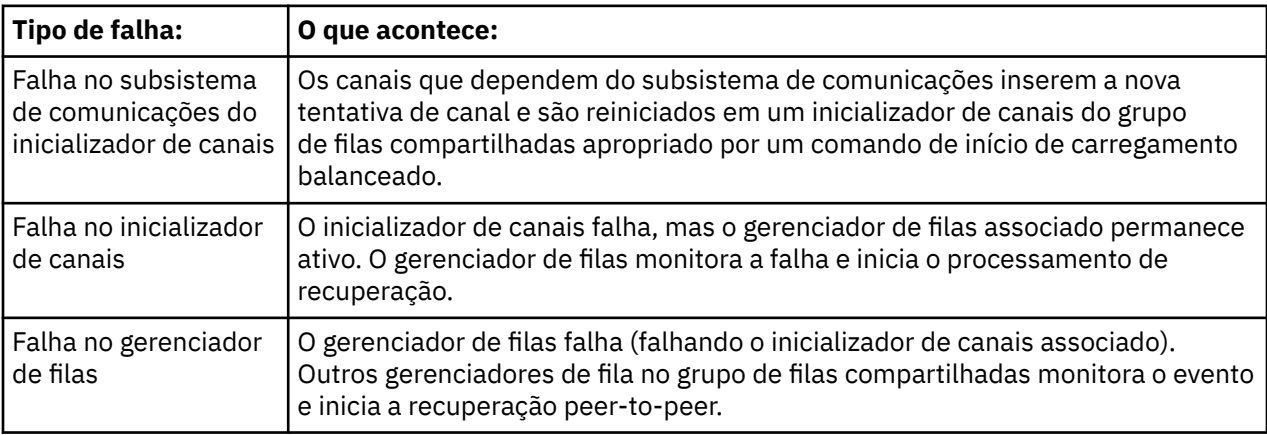

A tabela a seguir mostra os tipos de falha de canal compartilhado e como cada tipo é manipulado.

<span id="page-103-0"></span>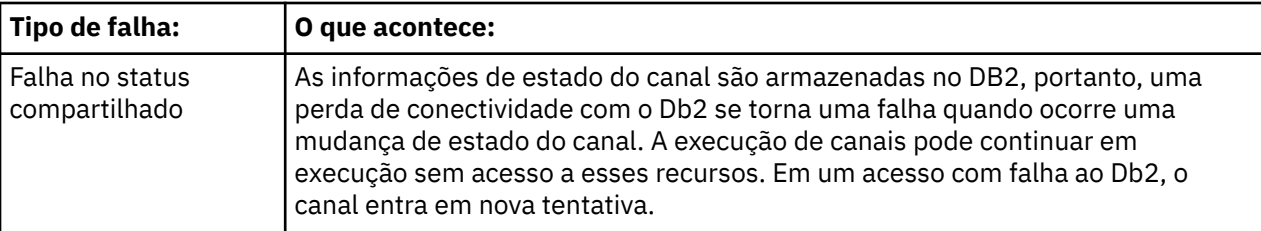

O processamento de recuperação de canal compartilhado em nome de um sistema com falha requer que a conectividade com o Db2 esteja disponível no sistema que gerencia a recuperação para recuperar o status do canal compartilhado.

## **Quando um canal se recusa a ser executado**

Se um canal se recusar a ser executado, haverá uma série de razões potenciais.

Execute as verificações a seguir:

- Verifique se DQM e os canais foram configurados corretamente. Essa é provavelmente a origem do problema se o canal nunca foi executado. As razões poderiam ser:
	- Uma incompatibilidade de nomes entre o envio e o recebimento de canais (lembre-se de que as letras maiúsculas e minúsculas são significativas)
	- Tipos de canais incorretos especificados
	- A fila de número de sequência (se aplicável) não está disponível ou está danificada
	- A fila de mensagens não entregues não está disponível
	- O valor de agrupamento de número de sequência é diferente nas duas definições de canal
	- Um gerenciador de filas ou um link de comunicação não está disponível
	- Um canal receptor pode estar no estado STOPPED
	- A conexão não pode ser definida corretamente
	- Pode haver um problema com o software de comunicação (por exemplo, o TCP está em execução?)
- É possível que uma situação em dúvida exista, se a sincronização automática na inicialização tiver falhado por alguma razão. Isso é indicado por mensagens no console do sistema e o painel de status pode ser usado para mostrar os canais que estão em dúvida.

As respostas possíveis para esta situação são:

– Emita uma solicitação de canal Resolver com Backout ou Confirmação.

É necessário verificar com seu supervisor de link remoto para estabelecer o número do ID de trabalho da unidade confirmada por último (LUWID) confirmado. Verifique isto em relação ao último número no final do link. Se a extremidade remota tiver confirmado um número, e esse número ainda não estiver confirmado no final do link, emita um comando RESOLVE COMMIT.

Em todos os outros casos, emita um comando RESOLVE BACKOUT.

O efeito destes comandos é que mensagens restauradas reaparecem na fila de transmissão e são enviadas novamente, enquanto as mensagens confirmadas são descartadas.

Se estiver em dúvida, talvez a restauração com a probabilidade de duplicação de uma mensagem enviada seria a decisão mais segura.

– Emita um comando RESET CHANNEL.

Esse comando é para uso quando a numeração sequencial está em vigor e deve ser usado com cuidado. Sua finalidade é reconfigurar o número de sequência de mensagens e é necessário usá-lo somente depois de usar o comando RESOLVE para resolver quaisquer situações em dúvida.

• No WebSphere MQ para i5/OS, Windows, sistemas UNIX e z/OS, não há necessidade de o administrador escolher um número de sequência específico para assegurar que os números de sequência sejam colocados de volta na etapa Quando um canal do emissor é inicializado depois de ser redefinido, ele

informa ao receptor que foi redefinido e fornece o novo número de sequência que será usado pelo emissor e receptor.

• Se o status de um receptor final do canal for STOPPED, ele pode ser reconfigurado iniciando o receptor final.

**Nota:** Isso não inicia o canal, simplesmente reconfigura o status. O canal deve ainda ser iniciado a partir da extremidade do emissor.

## **Canais acionados**

Se um canal acionado se recusar a executar, investigue a possibilidade de mensagens em dúvida aqui: ["Quando um canal se recusa a ser executado" na página 104](#page-103-0)

Outra possibilidade é que o parâmetro de controle do acionador na fila de transmissão foi configurado para NOTRIGGER pelo canal. Isso acontece quando:

- Há um erro de canal.
- O canal foi interrompido devido a uma solicitação do receptor.
- O canal foi interrompido devido a um problema no emissor que requer intervenção manual.

Após diagnosticar e corrigir o problema, inicie o canal manualmente.

Um exemplo de uma situação em que um canal acionado falhará ao iniciar é o seguinte:

- 1. Uma fila de transmissão é definida com um tipo de acionador FIRST.
- 2. Uma mensagem chega na fila de transmissão e uma mensagem do acionador é produzida.
- 3. O canal é iniciado, mas para imediatamente porque a comunicação com o sistema remoto não está disponível.
- 4. O sistema remoto é disponibilizado.
- 5. Outra mensagem chega na fila de transmissão.
- 6. A segunda mensagem não aumenta a profundidade da fila a partir de zero a um, portanto, nenhuma mensagem do acionador é produzida (a menos que o canal esteja no estado RETRY). Se isso acontecer, reinicie o canal manualmente.

No WebSphere MQ para z/OS, se o gerenciador de fila for interrompido usando MODE (FORCE) durante o encerramento do inicializador de canal, poderá ser necessário reiniciar manualmente alguns canais após a reinicialização do inicializador de canais.

## **Falha de conversão**

Outra razão para o canal se recusar a executar pode ser porque nenhum final seja capaz de realizar a conversão necessária de dados do descritor de mensagens entre ASCII e EBCDIC e formatos de número inteiro. Nesse caso, a comunicação não é possível.

## **Problemas de rede**

Quando usando LU 6.2, certifique-se de que as definições estejam consistentes em toda a rede. Por exemplo, se você tiver aumentado os tamanhos de RU em seu CICS Transaction Server for z/OS ou definições do Communications Manager, mas tiver um controlador com um valor MAXDATA pequeno em sua definição, a sessão poderá falhar se tentar enviar mensagens grandes pela rede. Um sintoma disso pode ser que a negociação de canal ocorre com êxito, mas o link falha quando ocorre a transferência de mensagens..

Ao usar o TCP, se seus canais não forem confiáveis e suas conexões interrompidas, será possível configurar um valor KEEPALIVE para seu sistema ou canais. Isso é feito usando a opção SO\_KEEPALIVE para configurar um valor de todo o sistema e no WebSphere MQ para z/OS, também é possível usar o atributo do canal de intervalo KeepAlive (KAINT) para configurar valores keepalive específicos do canal. No WebSphere MQ para z/OS , é possível usar alternativamente os parâmetros do inicializador de canais <span id="page-105-0"></span>RCVTIME e RCVTMIN. Essas opções são discutidas em Verificando se a outra extremidade do canal ainda está disponível e Keepalive Interval (KAINT).

### *Tempo de registro para DDNS*

Quando um listener TCP/IP do grupo for iniciado, ele se registrará com DDNS. Mas pode haver um atraso até que o endereço esteja disponível para a rede. Um canal iniciado neste período e quais destinos o nome genérico recentemente registrado, falha com uma mensagem de 'erro em configuração de comunicações'. O canal tenta novamente até que o nome se torne disponível para a rede. O comprimento do atraso dependerá da configuração do servidor de nomes utilizada.

## **Problemas de discagem**

WebSphere MQ suporta conexão por linhas discadas, mas você deve estar ciente de que com TCP, alguns provedores de protocolo designam um novo endereço IP cada vez que você disca. Isso pode causar problemas de sincronização de canal porque o canal não pode reconhecer os novos endereços IP e, portanto, não pode garantir a autenticidade do parceiro. Se você encontrar esse problema, será necessário usar um programa de saída de segurança para substituir o nome da conexão para a sessão.

Este problema não ocorre quando um produto de sistemas WebSphere MQ para sistemasi5/OS, UNIX ou Windows está se comunicando com outro produto no mesmo nível, porque o nome do gerenciador de filas é utilizado para sincronização em vez do endereço IP

## **Tentando o link novamente**

Pode ocorrer um cenário de erro que é difícil de reconhecer. Por exemplo, o link e o canal podem estar funcionando perfeitamente, mas alguma ocorrência na extremidade de recebimento faz o receptor parar. Outra situação imprevista poderia ser que o sistema receptor foi executado sem memória e é incapaz de concluir uma transação.

É necessário estar ciente de que essas situações podem surgir, frequentemente, caracterizadas por um sistema que parece estar ocupado, mas que não está de fato movendo as mensagens. É necessário trabalhar com sua contraparte na extremidade do link para ajudar a detectar o problema e corrigi-lo.

### **Tentar novamente as contraprestações**

Se uma falha de link ocorrer durante a operação normal, um programa de canal emissor ou do servidor próprio iniciará outra instância, desde que:

- 1. Negociação de dados iniciais e trocas de segurança sejam concluídos
- 2. A contagem de novas tentativas na definição de canal é maior que zero

**Nota:** Para i5/OS, sistemas UNIX e Windows, para tentar novamente um inicializador de canais deve estar em execução. Em plataformas diferentes de WebSphere MQ para i5/OS, sistemas UNIX e sistemas Windows , esse inicializador de canais deve estar monitorando a fila de inicialização especificada na fila de transmissão que o canal está utilizando.

## **Estruturas de dados**

As estruturas de dados são necessárias para referência ao verificar logs e rastrear entradas durante o diagnóstico do problema.

Mais informações podem ser localizadas em Chamadas de saída do canal e estruturas de dados e Desenvolvendo referência de aplicativos.

## **problemas de saída de usuário**

A interação entre os programas de canal e os programas de saída de usuário tem algumas rotinas de verificação de erros, mas esse recurso pode funcionar apenas com êxito quando a saída de usuário obedecer a determinadas regras.

<span id="page-106-0"></span>Essas regras são descritas em Programas de saída do canal para canais de mensagens. Quando ocorrem erros, o resultado mais provável é que o canal pare e o programa de canal emita uma mensagem de erro, juntamente com quaisquer códigos de retorno da saída de usuário. Quaisquer erros detectados no lado de saída do usuário da interface podem ser determinados varrendo as mensagens criadas pela saída de usuário em si.

Pode ser necessário utilizar um recurso de rastreio do sistema host para identificar o problema.

# **Recuperação de Desastre**

O planejamento de recuperação de desastre é a responsabilidade de instalações individuais e as funções executadas podem incluir a provisão de dumps regulares de "captura instantânea" do sistema que são armazenados com segurança fora do local. Esses dumps estariam disponíveis para regenerar o sistema, caso algum desastre ocorresse no mesmo. Se isso ocorrer, você precisa saber o que esperar das mensagens e a descrição a seguir tem a intenção de fazer você começar a pensar nisso.

Primeiro, uma recapitulação sobre a reinicialização do sistema. Se um sistema falhar por qualquer razão, ele pode ter um log do sistema que permita que os aplicativos em execução no momento da falha sejam regenerados reproduzindo o software do sistema a partir de um ponto de sincronização para o momento da falha. Se isso ocorrer sem erro, o pior que pode acontecer é que os pontos de sincronização do canal de mensagens para o sistema adjacente podem falhar na inicialização e que os últimos lotes de mensagens para os vários canais serão enviados novamente. Mensagens persistentes serão recuperadas e reenviadas, as mensagens não persistentes podem ser perdidas.

Se o sistema não tiver log do sistema para recuperação, se a recuperação do sistema falhar ou quando o procedimento de recuperação de desastre for chamado, os canais e filas de transmissão podem ser recuperados para um estado anterior e as mensagens retidas em filas locais na extremidade de envio e de recebimento de canais podem estar inconsistentes.

Mensagens colocadas em filas locais podem ter sido perdidas. A consequência disso acontecer depende da implementação específica do WebSphere MQ e dos atributos do canal. Por exemplo, quando sequenciamento estrito de mensagem está em vigor, o canal de recebimento detecta um intervalo de número de sequência e o canal se fecha para intervenção manual. A recuperação então depende do design do aplicativo, como no pior caso, o aplicativo de envio pode precisar reiniciar a partir de um número de sequência da mensagem anterior.

# **Comutação de canal**

Uma possível solução para o problema de um canal deixar de executar seria ter dois canais de mensagem definidos para a mesma fila de transmissão, mas com links de comunicação diferentes. Um canal de mensagens seria preferencial, o outro seria uma substituição para uso quando o canal preferencial estivesse indisponível.

Se o acionamento for necessário para esses canais de mensagens, as definições de processos associadas devem existir para cada extremidade do canal emissor.

Para alternar os canais de mensagens:

- Se o canal for acionada, configure o atributo de fila de transmissão NOTRIGGER.
- Assegure que o canal atual esteja inativo.
- Resolva qualquer mensagem duvidosa no canal atual.
- Se o canal for acionado, mude o atributo de processo na fila de transmissão para o nome do processo associado ao canal de substituição.

Nesse contexto, algumas implementações permitem que um canal tenha uma definição de objeto de processo em branco, nesse caso, você pode omitir essa etapa, pois o gerenciador de filas irá localizar e iniciar o objeto de processo apropriado.

• Reinicie o canal ou se o canal foi acionado, configure o atributo da fila de transmissão TRIGGER.

# <span id="page-107-0"></span>**Alternância de conexão**

Outra solução seria comutar conexões de comunicação das filas de transmissão.

Para fazer isso:

- Se o canal emissor for acionado, configure o atributo de fila de transmissão NOTRIGGER.
- Verifique se o canal está inativo.
- Mude os campos de conexão e perfil para se conectar ao link de comunicação de substituição.
- Certifique-se de que o canal correspondente na extremidade remota tenha sido definido.
- Reinicie o canal ou, se o canal emissor foi acionado, configure o atributo de fila de transmissão TRIGGER.

## **Problemas do cliente**

Um aplicativo cliente pode receber um código de retorno de erro inesperado, por exemplo:

- Gerenciador de filas não disponível
- Erro no nome do gerenciador de filas
- Conexão quebrada

Procure no log de erros do cliente para obter uma mensagem explicando a causa da falha. Pode também haver erros registrados no servidor, dependendo da natureza da falha.

## **Finalizando os clientes**

Mesmo que um cliente tenha sido finalizado, ainda é possível para seu processo substituto manter suas filas abertas. Normalmente isso só será por um breve período até que a camada de comunicações notifique que o parceiro se foi.

## **Logs de Erro**

WebSphere MQ mensagens de erro são colocadas em diferentes logs de erro, dependendo da plataforma. Há logs de erros para:

- **Windows** Windows
- **UNIX** Sistemas UNIX

## **Logs de erro para Windows**

WebSphere MQ para Windows usa vários logs de erros para capturar mensagens referentes à operação do WebSphere MQ em si, quaisquer gerenciadores de filas que você iniciar e dados de erro provenientes dos canais que estão em uso.

O local em que os logs de erro são armazenados depende se o nome do gerenciador de filas é conhecido e se o erro está associado a um cliente.

• Se o nome do gerenciador de filas for conhecido e o gerenciador de filas estiver disponível:

<install directory>\QMGRS\QMgrName\ERRORS\AMQERR01.LOG

• Se o gerenciador de filas não estiver disponível:

<install directory>\QMGRS\@SYSTEM\ERRORS\AMQERR01.LOG

• Se tiver ocorrido um erro com um aplicativo cliente:
```
<install directory>\ERRORS\AMQERR01.LOG
```
No Windows, você também deve examinar o log de eventos do aplicativo Windows para mensagens relevantes.

## **Logs de erros em sistemas UNIX e Linux**

IBM WebSphere MQ em UNIX e Linux sistemas usa um número de logs de erros para capturar mensagens referentes à operação do IBM WebSphere MQ em si, quaisquer gerenciadores de filas que você iniciar e dados de erro provenientes dos canais que estão em uso O local em que os logs de erro são armazenados depende se o nome do gerenciador de filas é conhecido e se o erro está associado a um cliente.

• Se o nome do gerenciador de filas for conhecido:

/var/mqm/qmgrs/QMgrName/errors

• Se o nome do gerenciador de filas não for conhecido (por exemplo, quando houver problemas no listener ou no handshake SSL):

/var/mqm/errors

Quando um cliente estiver instalado e houver um problema no aplicativo cliente, o log a seguir será usado:

• Se tiver ocorrido um erro com um aplicativo cliente:

/var/mqm/errors/

# **Monitoramento de Mensagens**

Se uma mensagem não atingir seu destino desejado, será possível usar o aplicativo de rota de exibição WebSphere MQ , disponível por meio do comando de controle dspmqrte, para determinar a rota que uma mensagem assume por meio da rede do gerenciador de filas e seu local final

O aplicativo de rota de exibição do WebSphere MQ é descrito em WebSphere MQ aplicativo de rota de exibição

# **First Failure Support Technology (FFST)**

First Failure Support Technology ( FFST) para IBM WebSphere MQ fornece informações que podem ajudar a equipe de suporte IBM a diagnosticar um problema quando ocorre um erro grave.

O First Failure Data Capture (FFDC) fornece uma captura instantânea automatizada do ambiente do sistema quando ocorre um erro interno inesperado. Essa captura instantânea é usada pela equipe de suporte IBM para fornecer um melhor entendimento do estado do sistema e IBM WebSphere MQ quando o problema ocorreu.

Um arquivo FFST é um arquivo contendo informações para uso na detecção e diagnóstico de problemas de software. No IBM WebSphere MQ, os arquivos FFST têm um tipo de arquivo de FDC.

Use as informações nos links a seguir para descobrir os nomes, locais e conteúdos de arquivos FFST em diferentes plataformas.

- • [" FFST: WebSphere MQ para Windows" na página 110](#page-109-0)
- • ["FFST: WebSphere MQ para sistemas UNIX and Linux" na página 112](#page-111-0)
- • ["FFST: IBM WebSphere MQ para HP Integrity NonStop Server" na página 114](#page-113-0)

#### <span id="page-109-0"></span>**Conceitos relacionados**

#### ["Resolução de Problemas e Suporte" na página 5](#page-4-0)

Se estiver tendo problemas com sua rede do gerenciador de filas ou aplicativos IBM WebSphere MQ, use as técnicas descritas para ajudá-lo a diagnosticar e resolver os problemas.

#### ["Visão geral da resolução de problemas" na página 5](#page-4-0)

A resolução de problemas é o processo de localização e eliminação da causa de um problema. Sempre que tiver um problema com o software IBM , o processo de resolução de problemas será iniciado assim que você se perguntar "o que aconteceu?"

#### ["Usando logs" na página 77](#page-76-0)

Há uma variedade de logs que é possível usar para ajudá-lo com a determinação e a resolução de problemas.

#### ["Usando rastreio" na página 83](#page-82-0)

É possível usar diferentes tipos de rastreio para ajudá-lo com a determinação e a resolução de problemas.

#### **Tarefas relacionadas**

["Entrando em contato com o Suporte de Software IBM" na página 116](#page-115-0)

É possível entrar em contato com o Suporte IBM por meio do Site de Suporte IBM . Também é possível assinar as notificações sobre correções, resolução de problemas e outras notícias do IBM WebSphere MQ.

# **FFST: WebSphere MQ para Windows**

Descreve o nome, o local e o conteúdo dos arquivos do First Failure Support Technology ( FFST) para sistemas Windows .

No WebSphere MQ para Windows, as informações FFST são registradas em um arquivo no diretório c:\Program Files\IBM\WebSphere MQ\errors .

Um arquivo FFST contém um ou mais registros.. Cada registro FFST contém informações sobre um erro que normalmente é grave e possivelmente irrecuperável. Esses registros geralmente indicam um problema de configuração com o sistema ou um erro interno do WebSphere MQ .

FFST arquivos são denominados AMQ*nnnnn.mm*.FDC, em que:

#### *nnnnn*

É o ID do processo que está relatando o erro

*mm*

Começa em 0. Se o nome do arquivo completo já existir esse valor será incrementado em um até que um nome do arquivo FFST exclusivo seja localizado. Um nome de arquivo FFST já poderá existir, se um processo for reutilizado

Uma instância de um processo gravará todas as informações FFST no mesmo arquivo FFST . Se ocorrerem vários erros durante uma única execução do processo, um arquivo FFST poderá conter muitos registros

Quando um processo grava um registro de FFST , ele também envia um registro para o Log de Eventos O registro contém o nome do arquivo FFST para ajudar no rastreamento automático de problemas A entrada do Log de eventos é feita no nível do aplicativo.

Um log típico de FFST é mostrado em [Figura 14 na página 111](#page-110-0)

```
+-----------------------------------------------------------------------------+
  WebSphere MQ First Failure Symptom Report
  | ========================================= |
 | |
 | Date/Time :- Mon January 28 2008 21:59:06 GMT |
 | UTC Time/Zone :- 1201539869.892015 0 GMT |
  | Host Name :- 99VXY09 (Windows XP Build 2600: Service Pack 1) |
  | PIDS :- 5724H7200 |
 | LVLS :- 7.0.0.0 |
 | Product Long Name :- WebSphere MQ for Windows |
 Vendor :- IBM<br>Probe Id :- HL010004
 | Probe Id :- HL010004 |
 | Application Name :- MQM |
 | Component :- hlgReserveLogSpace |
 | SCCS Info :- lib/logger/amqhlge0.c, 1.26 |
 | Line Number :- 246 |
 | Build Date :- Jan 25 2008 |
 | CMVC level :- p000-L050202 |
 | Build Type :- IKAP - (Production) |
 | UserID :- IBM_User |
 | Process Name :- C:\Program Files\IBM\WebSphere MQ\bin\amqzlaa0.exe |
 | Process :- 00003456 |
  Thread : 00000030
  | QueueManager :- qmgr2 |
 | ConnId(1) IPCC :- 162 |
 | ConnId(2) QM :- 45 |
  Major Errorcode :- hrcE_LOG_FULL<br>Minor Errorcode :- OK
 Minor Errorcode<br>Probe Type
  Probe Type :- MSGAMQ6709<br>Probe Severity :- 2
 | Probe Severity :- 2 |
 | Probe Description :- AMQ6709: The log for the Queue manager is full. |
 | FDCSequenceNumber :- 0 |
 +-----------------------------------------------------------------------------+
MQM Function Stack
zlaMainThread
zlaProcessMessage
zlaProcessMQIRequest
zlaMQPUT
zsqMQPUT
kpiMQPUT
kqiPutIt
kqiPutMsgSegments
apiPutMessage
aqmPutMessage
aqhPutMessage
aqqWriteMsg
 aqqWriteMsgData
 aqlReservePutSpace
almReserveSpace
hlgReserveLogSpace
xcsFFST
MQM Trace History
 -------------} hlgReserveLogSpace rc=hrcW_LOG_GETTING_VERY_FULL
 -------------{ xllLongLockRequest
 -------------} xllLongLockRequest rc=OK
...
Figura 14. Relatório de Sintoma da Primeira Falha do WebSphere MQ para Windows
```
A pilha de funções e o histórico de rastreio são usados pela IBM para ajudar na determinação de problemas.. Em muitos casos, há pouco que o administrador do sistema possa fazer quando um registro FFST é gerado, além de levantar problemas por meio do Centro de Suporte IBM

Em determinadas circunstâncias, um arquivo dump pequeno pode ser gerado além de um arquivo FFST e colocado no diretório c:\Program Files\IBM\WebSphere MQ\errors . Um arquivo dump terá o mesmo nome do arquivo FFST , no formato AMQnnnnn.mm.dmp. Esses arquivos podem ser usados pelo IBM para ajudar na determinação de problemas

# <span id="page-111-0"></span>**Arquivos First Failure Support Technology (FFST) e clientes do Windows**

Os arquivos já foram produzidos formatados e estão no subdiretório de erro do diretório de instalação do cliente MQI do WebSphere MQ

Estes são normalmente erros graves e irrecuperáveis e indicam um problema de configuração com o sistema ou um erro interno do WebSphere MQ .

Os arquivos são denominados AMQnnnnn.mm.FDC, em que:

- nnnnn é o ID do processo que está relatando o erro
- mm é um número de sequência, normalmente 0

Quando um processo cria um FFST , ele também envia um registro para o log do sistema O registro contém o nome do arquivo FFST para ajudar no rastreamento automático de problemas

A entrada de log do sistema é feita no nível "user.error".

Tecnologia de Suporte de Primeira Falha é explicado em detalhes em [Tecnologia de Suporte de Primeira](#page-108-0) [Falha \(FFST\).](#page-108-0)

# **FFST: WebSphere MQ para sistemas UNIX and Linux**

Descreve o nome, o local e o conteúdo dos arquivos First Failure Support Technology (FFST) para sistemas UNIX and Linux .

Para sistemas IBM WebSphere MQ on UNIX and Linux , as informações de FFST são registradas em um arquivo no diretório /var/mqm/errors

Um arquivo FFST contém um ou mais registros.. Cada registro FFST contém informações sobre um erro que normalmente é grave e possivelmente irrecuperável. Esses registos indicam um problema de configuração com o sistema ou um erro interno do WebSphere MQ ..

FFST arquivos são denominados AMQ*nnnnn.mm*.FDC, em que:

*nnnnn*

É o ID do processo que está relatando o erro

*mm*

Começa em 0. Se o nome do arquivo completo já existir esse valor será incrementado em um até que um nome do arquivo FFST exclusivo seja localizado. Um nome de arquivo FFST já poderá existir, se um processo for reutilizado

Uma instância de um processo gravará todas as informações FFST no mesmo arquivo FFST . Se ocorrerem vários erros durante uma única execução do processo, um arquivo FFST poderá conter muitos registros

Para ler o conteúdo de um arquivo FFST , você deve ser o criador do arquivo ou um membro do grupo mqm.

Quando um processo grava um registro FFST , também envia um registro para syslog. O registro contém o nome do arquivo FFST para ajudar no rastreamento automático de problemas A entrada de syslog é feita no nível *user.error*. Consulte a documentação do sistema operacional sobre syslog.conf para obter informações sobre sua configuração.

Alguns dados típicos de FFST são mostrados em [Figura 15 na página 113](#page-112-0)

```
+-----------------------------------------------------------------------------+
| |
 WebSphere MQ First Failure Symptom Report
 | ========================================= |
| |
| Date/Time :- Mon January 28 2008 21:59:06 GMT |
| UTC Time/Zone :- 1201539869.892015 0 GMT |
| Host Name :- mqperfh2 (HP-UX B.11.23) |
| PIDS :- 5724H7202 |
 | 1.000 | 1.000 | 1.000 | 1.000 | 1.000 | 1.000 | 1.000 | 1.000 | 1.000 | 1.000 | 1.000 | 1.000 | 1.000 | 1.00<br>| LVLS | 1.000 | 1.000 | 1.000 | 1.000 | 1.000 | 1.000 | 1.000 | 1.000 | 1.000 | 1.000 | 1.000 | 1.000 | 1.000<br>
 Product Long Name :- WebSphere MQ for HP-UX
 Vendor :- IBM<br>Probe Id :- XC034255
| Probe Id :- XC034255 |
| Application Name :- MQM |
| Component :- xcsWaitEventSem |
| SCCS Info :- lib/cs/unix/amqxerrx.c, 1.204 |
| Line Number :- 6262 |
| Build Date :- Jan 25 2008 |
| CMVC level :- p000-L050203 |
| Build Type :- IKAP - (Production) |
| UserID :- 00000106 (mqperf) |
| Program Name :- amqzmuc0 |
| Addressing mode :- 64-bit |
| Process :- 15497 |
| Thread :- 1 |
 QueueManager :- CSIM<br>ConnId(2) QM :- 4
 ConnId(2) QM
| Major Errorcode :- OK |
| Minor Errorcode :- OK |
 Probe Type :- INCORROUT<br>Probe Severity :- 4
| Probe Severity :- 4 |
| Probe Description :- AMQ6109: An internal WebSphere MQ error has occurred. |
 | FDCSequenceNumber :- 0 |
| |
+-----------------------------------------------------------------------------+
MQM Function Stack
amqzmuc0
xcsWaitEventSem
xcsFFST
MQM Trace History
Data: 0x00003c87
--} xcsCheckProcess rc=OK
--{ xcsRequestMutexSem
--} xcsRequestMutexSem rc=OK
...
Figura 15. Relatório FFST para IBM WebSphere MQ para sistemas UNIX
```
A pilha de funções e o histórico de rastreio são usados pela IBM para ajudar na determinação de problemas.. Em muitos casos, há pouco que o administrador do sistema possa fazer quando um relatório FFST é gerado, além de levantar problemas por meio do Centro de suporte IBM

No entanto, existem alguns problemas que o administrador do sistema pode ser capaz de solucionar. Se o FFST mostrar *falta de recurso* ou *falta de espaço no dispositivo* descrições ao chamar uma das funções IPC (por exemplo, semop ou shmget), é provável que o limite do parâmetro kernel relevante tenha sido excedido.

Se o relatório FFST mostrar um problema com o setitimer, provavelmente uma mudança nos parâmetros do cronômetro do kernel será necessária.

Para resolver estes problemas, aumente os limites IPC, reconstrua o kernel e reinicie a máquina.

### **Arquivos Primeira tecnologia de suporte de falha (FFST) e clientes UNIX and Linux**

Os logs FFST são gravados quando ocorre um erro grave do WebSphere MQ . Eles são gravados no diretório /var/mqm/errors.

<span id="page-113-0"></span>Eles são normalmente erros graves e irrecuperáveis e indicam um problema de configuração com o sistema ou um erro interno do IBM WebSphere MQ.

Os arquivos são denominados AMQnnnnn.mm.FDC, em que:

- nnnnn é o ID do processo que está relatando o erro
- mm é um número de sequência, normalmente 0

Quando um processo cria um FFST , ele também envia um registro para o log do sistema O registro contém o nome do arquivo FFST para ajudar no rastreamento automático de problemas

A entrada de log do sistema é feita no nível "user.error".

Tecnologia de Suporte de Primeira Falha é explicado em detalhes em [Tecnologia de Suporte de Primeira](#page-108-0) [Falha \(FFST\).](#page-108-0)

# **FFST: IBM WebSphere MQ para HP Integrity NonStop Server**

Descreve o nome, o local e o conteúdo dos arquivos do First Failure Support Technology™ (FFST™) para sistemas HP Integrity NonStop Server

No cliente IBM WebSphere MQ para sistemas HP Integrity NonStop Server , as informações FFST são registradas em um arquivo no diretório <mqpath>/var/mqm/errors.

Um arquivo FFST contém um ou mais registros.. Cada registro FFST contém informações sobre um erro que normalmente é grave e possivelmente irrecuperável. Esses registros indicam um problema de configuração com o sistema ou um erro interno do IBM WebSphere MQ.

FFST arquivos são denominados AMQ.nnn.xx.ppp.qq.FDC, em que:

*nnn*

O nome do processo que está relatando o erro.

*xx*

O número do processador no qual o processo está em execução.

*ppp*

O PIN do processo que você está rastreando.

*qq*

Uma sequência que começa em 0. Se o nome completo do arquivo existir, esse valor será incrementada em um até que um nome exclusivo do arquivo FFST seja localizado.. Um nome de arquivo FFST poderá existir se um processo for reutilizado

Cada campo pode conter menos ou mais dígitos do que mostrado no exemplo.

Uma instância de um processo grava todas as informações FFST no mesmo arquivo FFST . Se ocorrerem vários erros durante uma única execução do processo, um arquivo FFST poderá conter muitos registros

Para ler o conteúdo de um arquivo FFST , você deve ser o criador do arquivo ou um membro do grupo mqm.

Quando um processo grava um registro FFST , também cria um evento EMS.

[Figura 16 na página 115](#page-114-0) mostra um relatório FFST típico para um cliente IBM WebSphere MQ em um sistema HP Integrity NonStop Server :

<span id="page-114-0"></span>+-----------------------------------------------------------------------------+ | | WebSphere MO First Failure Symptom Report | ========================================= | | | Date/Time :- Mon April 29 2013 10:21:26 EDT | UTC Time :- 1367245286.105303 | | UTC Time Offset :- -240 (EST) | | Host Name :- MYHOST | 0perating System :- HP NonStop J06.14, NSE-AB 069194 | | | PIDS :- 5724H7222 | | LVLS :- 7.1.0.0 | | Product Long Name :- WebSphere MQ for HP NonStop Server | | Vendor :- IBM | | Installation Path :- /home/cmarti/client/opt/mqm | | Probe Id :- MQ000020 | | Application Name :- MQM | | Component :- Unknown | | SCCS Info :- S:/cmd/trace/amqxdspa.c, | | Line Number :- 3374 | | Build Date :- Apr 24 2013 | | Build Level :- D20130424-1027 | | Build Type :- ICOL - (Development) | | File Descriptor :- 6 | | Effective UserID :- 11329 (MQM.CMARTI) | | Real UserID :- 11329 (MQM.CMARTI) | | Program Name :- dspmqtrc | | Addressing mode :- 32-bit | | LANG :- | | Process :- 1,656 \$Y376 OSS 469762429 | | Thread(n) :- 1 | | UserApp :- FALSE | | Last HQC :- 0.0.0-0 | | Last HSHMEMB :- 0.0.0-0 | | Major Errorcode :- krcE\_UNEXPECTED\_ERROR | | Minor Errorcode :- OK | | Probe Type :- INCORROUT | Probe Type :- INCORROUT<br>
Probe Severity :- 2<br>
Probe Severity :- 2 Probe Description :- AMQ6125: An internal WebSphere MQ error has occurred. FDCSequenceNumber :- 0<br>Comment1 :- AM  $\blacksquare$  :- AMQ.3.520.sq\_tc.0.TRC | Comment2 :- Unrecognised hookID:0x3 at file offset 0x4b84 | | | +-----------------------------------------------------------------------------+ MQM Function Stack xcsFFST MQM Trace History { xppInitialiseDestructorRegistrations } xppInitialiseDestructorRegistrations rc=OK { xcsGetEnvironmentInteger -{ xcsGetEnvironmentString ... *Figura 16. Dados de FFST de amostra*

A pilha de funções e o histórico de rastreio são usados pela IBM para ajudar na determinação de problemas. Em muitos casos, há pouco que o administrador do sistema possa fazer quando um relatório FFST é gerado, além de gerar problemas por meio do Centro de Suporte IBM No entanto, há alguns problemas que o administrador do sistema pode ser capaz de resolver, por exemplo, se o relatório FFST mostrar Sem recurso ou Sem espaço no dispositivo.

Para obter mais informações sobre o FFST, consulte ["First Failure Support Technology \(FFST\)" na página](#page-108-0) [109](#page-108-0)

# <span id="page-115-0"></span>**Entrando em contato com o Suporte de Software IBM**

É possível entrar em contato com o Suporte IBM por meio do Site de Suporte IBM . Também é possível assinar as notificações sobre correções, resolução de problemas e outras notícias do IBM WebSphere MQ.

### **Sobre esta tarefa**

As páginas de Suporte do IBM WebSphere MQ dentro do [Site de Suporte do IBM](https://www.ibm.com/mysupport) são:

• [Página da web de suporte do IBM MQ for Multiplatforms](https://www.ibm.com/mysupport/s/topic/0TO5000000024cJGAQ/mq?language=en_US&productId=01t0z000006zdYXAAY)

Para receber notificações sobre correções, resolução de problemas e outras notícias do IBM WebSphere MQ, é possível [assinar notificações.](https://www.ibm.com/systems/support/myview/subscription/css.wss/)

Se você não puder resolver um problema sozinho e precisar de ajuda do Suporte IBM , será possível abrir um caso. Siga as etapas neste tópico para descrever totalmente o Suporte de software IBM de problemas e contatos.

Para obter mais informações sobre o Suporte do IBM, incluindo como registrar-se para o suporte, consulte o [Guia de Suporte do IBM.](https://www.ibm.com/support/pages/node/733923)

#### **Procedimento**

1. Determine o nível de severidade de negócios para o problema.

Ao relatar um problema para o IBM, será solicitado que você forneça um nível de severidade. Assim, é necessário entender e avaliar o efeito do problema em seus negócios, que você está relatando. Use os critérios a seguir:

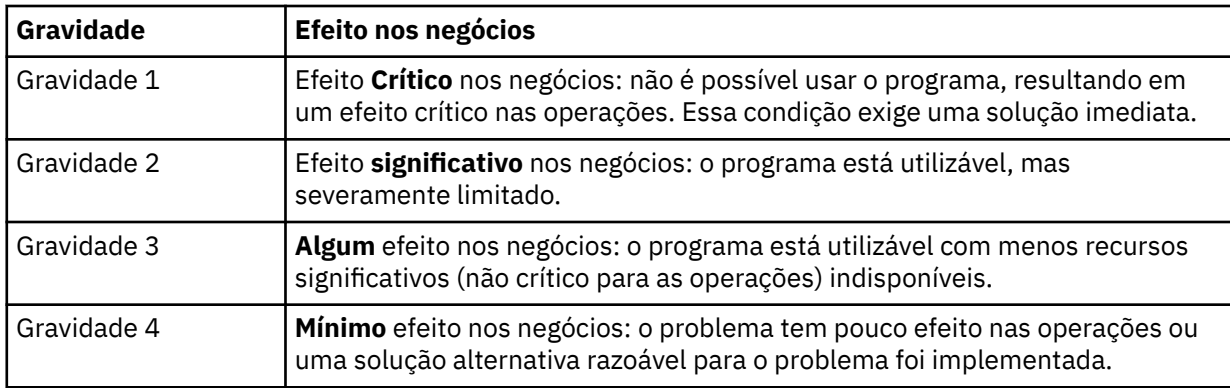

Ao decidir a gravidade do problema, tome cuidado para não subestimá-lo ou excedê-lo. Os procedimentos do centro de suporte dependem do nível de gravidade de forma que o uso mais apropriado de habilidades e recursos do centro possa ser feito. Um problema de nível 1 é normalmente tratado imediatamente.

2. Descreva o problema e reúna informações de segundo plano.

Você pode localizar as informações necessárias em seu próprio sistema de rastreamento interno para problemas.

Seja o mais específico possível. Inclua todas as informações de segundo plano relevantes para que os especialistas de Suporte de Software IBM possam ajudá-lo a resolver o problema de maneira eficiente. Para economizar tempo, saiba as respostas a estas perguntas:

- Qual foi a origem do problema dentro do software do sistema; ou seja, o programa que parece ser a causa do problema.
- Quais versões de software você estava executando quando o problema ocorreu?
- Você possui logs, rastreios e mensagens que estavam relacionadas aos sintomas do problema?
- O problema pode ser recriado? Em caso afirmativo, quais etapas levaram à falha?
- Alguma mudança foi feita no sistema? Por exemplo:
	- Mudanças de hardware
	- Upgrades do sistema operacional
	- Atualizações de software de rede
	- Mudanças no nível de programas licenciados
	- PTFs aplicadas
	- Recursos adicionais usados
	- Programas de aplicativos mudados
	- Ação do operador incomum
- Você está usando atualmente uma solução alternativa para este problema? Em caso afirmativo, esteja preparado para explicá-lo quando relatar o problema.
- 3. Abra um caso com o IBM Software Support ( [https://www.ibm.com/mysupport/s/createrecord/](https://www.ibm.com/mysupport/s/createrecord/NewCase) [NewCase](https://www.ibm.com/mysupport/s/createrecord/NewCase)).

#### **Como proceder a seguir**

Pode ser solicitado que forneça valores de um dump formatado ou tabela de rastreio ou que realize alguma atividade especial, por exemplo, configurar um trap ou usar o rastreio com um tipo específico de seletividade e, em seguida, relatar os resultados. Será fornecida orientação pelo centro de suporte sobre como obter essas informações.

É possível consultar qualquer momento no seu centro de suporte de como seu PMR é processado, especialmente se é um problema de alta severidade.

Como o problema progrediu depende de sua natureza. O representante que manipula o problema lhe dá orientação.

# **Recuperando-se após falha**

Siga um conjunto de procedimentos para se recuperar após um sério problema.

#### **Sobre esta tarefa**

Use os métodos de recuperação descritos aqui se não for possível resolver o problema subjacente usando as técnicas de diagnóstico descritas em toda a seção Resolução de Problemas e Suporte da documentação do produto Se seu problema não puder ser resolvido usando essas técnicas de recuperação, entre em contato com o IBM Support Center.

#### **Procedimento**

Consulte os links a seguir para obter instruções sobre como recuperar-se de diferentes tipos de falhas:

- • ["Falhas de unidade de disco" na página 118](#page-117-0)
- • ["Objeto do gerenciador de filas](#page-118-0) danificado" na página 119
- • ["Único objeto danificado" na página 119](#page-118-0)
- • ["Falha de recuperação de mídia automática" na página 119](#page-118-0)

#### **Conceitos relacionados**

["Resolução de Problemas e Suporte" na página 5](#page-4-0)

Se estiver tendo problemas com sua rede do gerenciador de filas ou aplicativos IBM WebSphere MQ, use as técnicas descritas para ajudá-lo a diagnosticar e resolver os problemas.

["Visão geral da resolução de problemas" na página 5](#page-4-0)

A resolução de problemas é o processo de localização e eliminação da causa de um problema. Sempre que tiver um problema com o software IBM , o processo de resolução de problemas será iniciado assim que você se perguntar "o que aconteceu?"

<span id="page-117-0"></span>["Fazendo verificações iniciais em sistemas Windows, UNIX and Linux" na página 6](#page-5-0) Antes de iniciar a determinação de problema em detalhes, considere se existe uma causa óbvia do problema ou uma área de investigação com probabilidade de oferecer resultados úteis. Essa abordagem para diagnóstico frequentemente pode economizar muito trabalho ao destacar um erro simples ou ao restringir o intervalo de possibilidades.

#### **Tarefas relacionadas**

Fazendo Backup e Restaurando o WebSphere MQ

# **Falhas de unidade de disco**

Você pode ter problemas com uma unidade de disco que contém os dados do gerenciador de filas, o log ou ambos. Os problemas podem incluir perda ou corrompimento de dados. Os três casos se diferem apenas na parte dos dados que sobrevivem, se houver algum.

Em *todos* os casos, primeiro verifique se na estrutura do diretório existe qualquer dano e, se necessário, repare esse dano. Se você perdeu dados do gerenciador de filas, a estrutura de diretórios do gerenciador de filas pode ter sido danificada. Neste caso, recrie a árvore de diretórios manualmente antes de reiniciar o gerenciador de filas.

Se ocorreu um dano nos arquivos de dados do gerenciador de filas, mas não nos arquivos de log do gerenciador de filas, o gerenciador de filas normalmente será capaz de reiniciar. Se qualquer dano tiver ocorrido nos arquivos de log do gerenciador de filas, provavelmente o gerenciador de filas não poderá ser reiniciado.

Tendo marcado para dano estrutural, há diversas coisas que é possível fazer, dependendo do tipo de criação de log que você usa.

- **Onde há grandes danos à estrutura de diretório ou qualquer prejuízo no log**, remova todos os arquivos antigos de volta para o nível QMgrName, incluindo os arquivos de configuração, o log e o diretório do gerenciador de filas, restaure o último backup e reinicie o gerenciador de filas.
- **Para criação de log linear com mídia de recuperação**, certifique-se de que a estrutura do diretório esteja intacta e reinicie o gerenciador de filas. Se o gerenciador de filas for reiniciado, verifique, usando comandos MQSC como DISPLAY QUEUE, se quaisquer outros objetos tiverem sido danificados. Recupere os que você encontrar, usando o comando rcrmqobj. Por exemplo:

rcrmqobj -m QMgrName -t all \*

em que QMgrName é o gerenciador de filas que está sendo recuperado.  $-t$  all  $\star$  indica que todos os objetos danificados de qualquer tipo devem ser recuperados. Se apenas um ou dois objetos foram relatados como danificados, é possível especificar esses objetos por nome e tipo aqui.

• **Para criação de log linear com recuperação de mídia e com um log não danificado**, você pode ser capaz de restaurar um backup dos dados do gerenciador de filas, deixando os arquivos de log existentes e o arquivo de controle de log inalterados. Iniciar o gerenciador de filas aplica as mudanças do log para colocar o gerenciador de filas de volta para seu estado quando ocorreu a falha.

Esse método depende de duas coisas:

- 1. Deve-se restaurar o arquivo de ponto de verificação como parte dos dados do gerenciador de filas. Esse arquivo contém as informações determinando a quantidade de dados no log que deve ser aplicada para oferecer um gerenciador de filas consistente.
- 2. Deve-se ter o arquivo de log mais antigo necessário para iniciar o gerenciador de filas no momento do backup e todos os arquivos de log subsequentes, disponíveis no diretório do arquivo de log.

Se isso não for possível, restaure um backup de ambos os dados do gerenciador de filas e do log, os quais foram feitos ao mesmo tempo. Isso faz com que a integridade da mensagem seja perdida.

• **Para criação de log circular**, se os arquivos de log do gerenciador de filas estiverem danificados, restaure o gerenciador de filas a partir do último backup que você possui. Depois de ter restaurado o backup, reinicie o gerenciador de filas e verifique se há objetos danificados. No entanto, como você não tem recuperação de mídia, deve-se encontrar outras formas de recriar os objetos danificados.

<span id="page-118-0"></span>Se os arquivos de log do gerenciador de filas não forem danificados, o gerenciador de filas poderá ser reiniciado normalmente. Após a reinicialização, deve-se identificar todos os objetos danificados, em seguida, excluí-los e redefini-los.

# **Objeto do gerenciador de filas danificado**

O que fazer se o gerenciador de filas relatar um objeto danificado durante a operação normal.

Existem duas maneiras de se recuperar nessas circunstâncias, dependendo do tipo de registro que você usa:

- **Para criação de log linear**, exclua manualmente o arquivo que contém o objeto danificado e reinicie o gerenciador de filas. (É possível usar o comando dspmqfls para determinar o verdadeiro nome do sistema de arquivos do objeto danificado.) A recuperação de mídia do objeto danificado será automática.
- **Para criação de log circular**, restaure o último backup dos dados do gerenciador de filas e do log e reinicie o gerenciador de filas.

Haverá uma opção adicional se você estiver usando a criação de log circular. Para uma fila danificada ou outro objeto, exclua o objeto e defina o objeto novamente. No caso de uma fila, essa opção não permite recuperar quaisquer dados na fila.

**Nota:** A restauração do backup ficará provavelmente desatualizada, devido ao fato de que o gerenciador de filas deve ser encerrado para se obter um backup limpo dos arquivos de fila.

# **Único objeto danificado**

Se um único objeto for relatado como danificado durante a operação normal, para registro linear, será possível recriar o objeto a partir de sua imagem de mídia. No entanto, para criação de log circular, não é possível recriar um único objeto.

# **Falha de recuperação de mídia automática**

Se uma fila local necessária para a inicialização do gerenciador de filas com um log linear estiver danificada e a recuperação de mídia automática falhar, restaure o último backup dos dados do gerenciador de filas e de log e reinicie o gerenciador de filas.

# **Códigos de Razão**

É possível usar as mensagens e os códigos de razão a seguir para ajudá-lo a resolver problemas com seus componentes ou aplicativos do IBM WebSphere MQ.

- Mensagens de diagnóstico AMQ4000-9999
- "Conclusão e Códigos de Razão API" na página 119
- • ["Códigos de Razão PCF" na página 319](#page-318-0)
- • ["Códigos de Retorno do Secure Sockets Layer \(SSL\) e de Segurança da Camada de Transporte \(TLS\)" na](#page-394-0) [página 395](#page-394-0)
- • ["Exceções do Canal Customizado WCF" na página 400](#page-399-0)

# **Conclusão e Códigos de Razão API**

Para cada chamada, um código de conclusão e um código de razão são retornados pelo gerenciador de filas ou por uma rotina de saída, para indicar o sucesso ou falha da chamada.

Para obter mais informações sobre a API do WebSphere MQ , consulte Desenvolvendo aplicativos e as informações de referência em Desenvolvendo referência de aplicativos

Para obter uma lista completa e explicação dos códigos de razão de API, consulte ["Códigos de razão de](#page-119-0) [API" na página 120](#page-119-0).

# <span id="page-119-0"></span>**Códigos de conclusão da API**

A seguir há uma lista dos códigos de conclusão (MQCC) retornados pelo WebSphere MQ

#### **0: Conclusão bem-sucedida (MQCC\_OK)**

A chamada foi concluída completamente; todos os parâmetros de saída foram definidos.

O parâmetro *Reason* sempre tem o valor MQRC\_NONE nesse caso.

#### **1: Aviso (conclusão parcial) (MQCC\_WARNING)**

A chamada foi parcialmente concluída. Alguns parâmetros de saída podem ter sido configurados, além dos parâmetros de saída *CompCode* e *Reason*

O parâmetro *Reason* fornece informações adicionais

#### **2: Falha na chamada (MQCC\_FAILED)**

O processamento da chamada não foi concluído e o estado do gerenciador de filas normalmente é inalterado; exceções são especificamente observadas. Apenas os parâmetros de saída *CompCode* e *Reason* foram definidos; todos os outros parâmetros permanecem inalterados.

A razão pode ser uma falha no programa de aplicativo ou pode ser o resultado de alguma situação externa ao programa, por exemplo, a autoridade do programa pode ter sido revogada. O parâmetro *Reason* fornece informações adicionais

#### **Referências relacionadas**

Mensagens de diagnóstico: AMQ4000-9999

["Códigos de Razão PCF" na página 319](#page-318-0)

Os códigos de razão podem ser retornados por um broker em resposta a uma mensagem de comando no formato PCF, dependendo dos parâmetros usados nessa mensagem.

["Códigos de Retorno do Secure Sockets Layer \(SSL\) e de Segurança da Camada de Transporte \(TLS\)" na](#page-394-0) [página 395](#page-394-0)

O WebSphere MQ pode usar Secure Sockets Layer (SSL) com os vários protocolos de comunicação. Use este tópico para identificar os códigos de erro que podem ser retornados por SSL.

["Exceções do Canal Customizado WCF" na página 400](#page-399-0)

mensagens de diagnóstico estão listadas neste tópico em ordem numérica, agrupadas de acordo com a parte do canal customizado WCF a partir do qual elas se originam.

# **Códigos de razão de API**

O parâmetro do código de razão (*Reason*) é uma qualificação para o parâmetro do código de conclusão (*CompCode*).

Se não houver razão especial a ser relatada, MQRC\_NONE será retornado. Uma chamada bem-sucedida retorna MQCC\_OK e MQRC\_NONE.

Se o código de conclusão for MQCC\_WARNING ou MQCC\_FAILED, o gerenciador de filas sempre relatará uma razão de qualificação; os detalhes serão fornecidos em cada descrição da chamada.

Em que as rotinas de saída de usuário configuram os códigos de conclusão e razões, eles devem aderir a essas regras. Além disso, quaisquer valores de razão especiais definidos pelas saídas de usuário devem ser menores que zero, para assegurar-se de que não entrem em conflito com os valores definidos pelo gerenciador de filas. As saídas podem configurar razões já definidas pelo gerenciador de filas, quando isso for apropriado.

Códigos de razão também ocorrem em:

- O campo *Reason* da estrutura MQDLH
- O campo *Feedback* da estrutura MQMD

A seguir há uma lista de códigos de razão, em ordem numérica, fornecendo informações detalhadas para ajudá-lo a compreendê-los, incluindo:

- Uma explicação das circunstâncias que causaram o surgimento do código
- O código de conclusão associado
- Ações sugeridas do programador em resposta ao código

### *0 (0000) (RC0): MQRC\_NONE*

#### **Explanation**

A chamada foi concluída normalmente. O código de conclusão (*CompCode*) é MQCC\_OK.

#### **Código de Conclusão**

MQCC\_OK

#### **Resposta do programador**

Nenhum.

### *900 (0384) (RC900): MQRC\_APPL\_FIRST*

#### **Explanation**

Esse é o valor mais baixo para um código de razão definido pelo aplicativo retornado por uma saída de conversão de dados. Saídas e conversão de dados podem retornar códigos de razão no intervalo de MQRC\_APPL\_FIRST por meio de MQRC\_APPL\_LAST para indicar condições específicas que a saída detectou.

#### **Código de Conclusão**

MQCC\_WARNING ou MQCC\_FAILED

#### **Resposta do programador**

Conforme definida pelo escritor da saída de conversão de dados.

#### *999 (03E7) (RC999): MQRC\_APPL\_LAST*

#### **Explanation**

Esse é o valor mais alto para um código de razão definido pelo aplicativo retornado por uma saída de conversão de dados. Saídas e conversão de dados podem retornar códigos de razão no intervalo de MQRC\_APPL\_FIRST por meio de MQRC\_APPL\_LAST para indicar condições específicas que a saída detectou.

#### **Código de Conclusão**

MQCC\_WARNING ou MQCC\_FAILED

#### **Resposta do programador**

Conforme definida pelo escritor da saída de conversão de dados.

### *2001 (07D1) (RC2001): MQRC\_ALIAS\_BASE\_Q\_TYPE\_ERROR*

### **Explanation**

Uma chamada MQOPEN ou MQPUT1 foi emitida especificando uma fila de alias como o destino, mas o *BaseQName* na definição da fila de alias é resolvido para uma fila que não é uma fila local, uma definição

local de uma fila remota ou uma fila de clusters **V7.5.0.8** ou uma fila em uma lista de distribuição contém uma fila de alias que está apontando para um objeto de tópico

### **Código de Conclusão**

MQCC\_FAILED

### **Resposta do programador**

Corrija as definições da fila.

### *2002 (07D2) (RC2002): MQRC\_ALREADY\_CONNECTED*

### **Explanation**

Uma chamada MQCONN ou MQCONNX foi emitida, mas o aplicativo já está conectado ao gerenciador de filas.

- No z/OS, esse código de razão ocorre apenas para aplicativos em lote e IMS ; ele não ocorre para aplicativos CICS ..
- No UNIX, IBM i, Linux e Windows, esse código de razão ocorre se o aplicativo tentar criar uma manipulação não compartilhada quando uma manipulação não compartilhada existir para o encadeamento. Um encadeamento não pode ter mais de um identificador não compartilhado.
- No UNIX, IBM i, Linux e Windows, esse código de razão ocorrerá se uma chamada MQCONN for emitida a partir de uma saída de canal do MQ , uma saída de cruzamento de API ou uma função de Retorno de chamada de consumo assíncrono e um hConn compartilhado estiver ligado a esse encadeamento.
- No UNIX, IBM i, Linux e Windows, esse código de razão ocorre se uma chamada MQCONNX que não especifica uma das opções MQCNO\_HANDLE\_SHARE\_ \* for emitida a partir de uma saída de canal do MQ , da Saída de Cruzamento de API ou da função de Retorno de Chamada de Consumo Assíncrona e um hConn compartilhado estiver ligado a esse encadeamento
- No Windows, os objetos MTS não recebem esse código de razão, já que conexões adicionais com o gerenciador de filas são permitidas

### **Código de Conclusão**

MQCC\_WARNING

### **Resposta do programador**

Nenhum. O parâmetro *Hconn* retornado tem o mesmo valor que foi retornado para a chamada MQCONN ou MQCONNX anterior.

Uma chamada MQCONN ou MQCONNX que retorna esse código de razão *não* significa que uma chamada MQDISC adicional precisa ser emitida para desconectar do gerenciador de filas. Se esse código de razão for retornado por causa de o aplicativo ter sido chamado em uma situação em que a chamada MQCONN já havia sido feita, *não* emita um MQDISC correspondente, porque isso faz com que o aplicativo que emitiu a chamada original MQCONN ou MQCONNX seja desconectado também.

# *2003 (07D3) (RC2003): MQRC\_BACKED\_OUT*

# **Explanation**

A unidade de trabalho atual encontrou um erro irrecuperável ou foi restaurada. Esse código de razão é emitido nos casos a seguir:

- Em uma chamada MQCMIT ou MQDISC, quando a operação de confirmação falha e a unidade de trabalho é restaurada. Todos os recursos que participaram da unidade de trabalho são retornados para seu estado no início da unidade de trabalho. A chamada MQCMIT ou MQDISC é concluída com MQCC\_WARNING neste caso.
	- No z/OS, esse código de razão ocorre apenas para aplicativos em lote
- Em uma chamada MQGET, MQPUT ou MQPUT1, que está operando em uma unidade de trabalho, quando a unidade de trabalho já tiver encontrado um erro que impeça que a unidade de trabalho seja confirmada (por exemplo, quando o espaço de log estiver esgotado). O aplicativo deve emitir a chamada apropriada para recuperar a unidade de trabalho. (Para uma unidade de trabalho coordenada pelo gerenciador de filas, essa é a chamada MQBACK, embora a chamada MQCMIT tenha o mesmo efeito nessas circunstâncias.) A chamada MQGET, MQPUT ou MQPUT1 é concluída com MQCC\_FAILED neste caso.
	- No z/OS, esse caso não ocorrerá
- Em um retorno de chamada de consumo assíncrono (registrado por uma chamada MQCB), a unidade de trabalho será restaurada e o consumidor assíncrono deve chamar MQBACK.
	- No z/OS, esse caso não ocorrerá
- Para o cliente IBM WebSphere MQ no HP Integrity NonStop Server usando TMF, esse código de retorno pode ocorrer:
	- Para chamadas MQGET, MQPUT e MQPUT1, se você tiver uma transação ativa que está sendo coordenada pelo TMF, mas a parte IBM WebSphere MQ da transação for retrocedida devido à inatividade na transação.
	- Se o TMF/Gateway detectar que o TMF está retrocedendo a transação atual antes que o aplicativo conclua a mesma.

# **Código de Conclusão**

MQCC\_WARNING ou MQCC\_FAILED

#### **Resposta do programador**

Verifique os retornos das chamadas anteriores para o gerenciador de filas. Por exemplo, uma chamada MQPUT anterior pode ter falhado.

# *2004 (07D4) (RC2004): MQRC\_BUFFER\_ERROR*

### **Explanation**

O parâmetro *Buffer* não é válido por uma das seguintes razões:

- O ponteiro de parâmetro não é válido. (Não é sempre possível detectar os ponteiros de parâmetro que não são válidos; se eles não forem detectados, resultados imprevisíveis ocorrem.)
- O indicador de parâmetro aponta para uma memória que não pode ser acessada para todo o comprimento especificado por *BufferLength*.
- Para chamadas em que *Buffer* é um parâmetro de saída: o ponteiro do parâmetro aponta para um armazenamento de leitura.

# **Código de Conclusão**

MQCC\_FAILED

### **Resposta do programador**

Corrija o parâmetro.

# *2005 (07D5) (RC2005): MQRC\_BUFFER\_LENGTH\_ERROR*

### **Explanation**

O parâmetro *BufferLength* não é válido ou o ponteiro de parâmetros não é válido. (Não é sempre possível detectar os ponteiros de parâmetro que não são válidos; se eles não forem detectados, resultados imprevisíveis ocorrem.)

Essa razão também pode ser retornada a um programa cliente MQ MQI na chamada MQCONN ou MQCONNX, se o tamanho máximo da mensagem negociado para o canal é menor que a parte fixa de qualquer estrutura da chamada.

Essa razão também deve ser retornada pelo componente de serviço instalável MQZ\_ENUMERATE\_AUTHORITY\_DATA quando o *AuthorityBuffer* for pequeno demais para acomodar os dados que serão retornados para o invocador do componente de serviço.

Esse código de razão também pode ser retornado quando uma mensagem multicast comprimento zero foi fornecido em que um comprimento positivo é requerido.

## **Código de Conclusão**

MQCC\_FAILED

### **Resposta do programador**

Especifique um valor que seja zero ou maior. Para as chamadas mqAddString e mqSetString, o valor especial MQBL\_NULL\_TERMINATED também é válido.

### *2006 (07D6) (RC2006): MQRC\_CHAR\_ATTR\_LENGTH\_ERROR*

#### **Explanation**

*CharAttrLength* é negativo (para chamadas MQINQ ou MQSET) ou não é grande o suficiente para reter todos os atributos selecionados (somente para chamadas MQSET). Esse motivo também ocorre se o ponteiro de parâmetro não é válido. (Não é sempre possível detectar os ponteiros de parâmetro que não são válidos; se eles não forem detectados, resultados imprevisíveis ocorrem.)

### **Código de Conclusão**

MQCC\_FAILED

#### **Resposta do programador**

Especifique um valor grande o suficiente para manter as sequências concatenadas para todos os atributos selecionados.

### *2007 (07D7) (RC2007): MQRC\_CHAR\_ATTRS\_ERROR*

### **Explanation**

*CharAttrs* não é válido. O indicador de parâmetro não é válido ou aponta para um armazenamento de leitura para as chamadas MQINQ ou para um armazenamento que não é tão extenso quanto o indicado por *CharAttrLength*. (Não é sempre possível detectar os ponteiros de parâmetro que não são válidos; se eles não forem detectados, resultados imprevisíveis ocorrem.)

# **Código de Conclusão**

MQCC\_FAILED

# **Resposta do programador**

Corrija o parâmetro.

# *2008 (07D8) (RC2008): MQRC\_CHAR\_ATTRS\_TOO\_SHORT*

# **Explanation**

Para chamadas MQINQ, *CharAttrLength* não é grande o suficiente para conter todos os atributos de caracteres para os quais seletores MQCA\_\* são especificados no parâmetro *Selectors*.

A chamada é concluída mesmo assim, com a sequência de parâmetro *CharAttrs* preenchida com tantos caracteres de atributos quantos couberem. Somente sequências de atributos completas são retornadas: se houver espaço suficiente sobrando para acomodar um atributo em sua totalidade, esse atributo e os atributos de caracteres subsequentes serão omitidos. Qualquer espaço no final da sequência que não utilizado para conter um atributo permanece inalterado.

Um atributo que represente um conjunto de valores (por exemplo, o atributo *Names* da lista de nomes) é tratado como uma única entidade: todos os seus valores são retornados ou nenhum valor é retornado.

# **Código de Conclusão**

MQCC\_WARNING

## **Resposta do programador**

Especifique um valor grande o suficiente, a não ser que somente um subconjunto dos valores seja necessário.

# *2009 (07D9) (RC2009): MQRC\_CONNECTION\_BROKEN*

# **Explanation**

A conexão com o gerenciador de filas foi perdida. Isso pode ocorrer porque o gerenciador de filas foi encerrado. Se a chamada for uma chamada MQGET com a opção MQGMO\_WAIT, a espera foi cancelada. Todas as manipulações de objeto e conexão agora são inválidas.

Para aplicativos clientes MQ MQI, é possível que a chamada não tenha sido concluída com êxito, apesar desse código de razão ser retornado com um *CompCode* do MQCC\_FAILED.

# **Código de Conclusão**

MQCC\_FAILED

# **Resposta do programador**

Os aplicativos podem tentar se conectar novamente com o gerenciador de filas emitindo a chamada MQCONN ou MQCONNX. Pode ser necessário escolher até uma resposta bem-sucedida é recebida.

• No z/OS para aplicativos CICS , não é necessário emitir a chamada MQCONN ou MQCONNX porque os aplicativos CICS são conectados automaticamente.

Qualquer mudança não confirmada em uma unidade de trabalho deve passar por backup. Uma unidade de trabalho que é coordenada pelo gerenciador de filas é retrocedida automaticamente.

# *2010 (07DA) (RC2010): MQRC\_DATA\_LENGTH\_ERROR*

### **Explanation**

O parâmetro *DataLength* não é válido. O ponteiro de parâmetro não é válido ou ele aponta para armazenamento de leitura. (Não é sempre possível detectar os ponteiros de parâmetro que não são válidos; se eles não forem detectados, resultados imprevisíveis ocorrem.)

Essa razão também pode ser retornada a um programa cliente MQ MQI na chamada MQGET, MQPUT ou MQPUT1 se o parâmetro *BufferLength* exceder o tamanho máximo da mensagem que era negociada para o canal cliente.

### **Código de Conclusão**

MQCC\_FAILED

## **Resposta do programador**

Corrija o parâmetro.

Se o erro ocorrer para um programa cliente do MQ MQI, verifique também se o tamanho máximo da mensagem para o canal é grande o suficiente para acomodar a mensagem que está sendo enviada; se não for grande o suficiente, aumente o tamanho máximo da mensagem para o canal.

# *2011 (07DB) (RC2011): MQRC\_DYNAMIC\_Q\_NAME\_ERROR*

### **Explanation**

Na chamada MQOPEN, uma fila modelo é especificada no campo *ObjectName* do parâmetro *ObjDesc*, mas o campo *DynamicQName* não é válido por uma das razões a seguir:

- *DynamicQName* está completamente em branco (ou em branco até o primeiro caractere nulo no campo).
- Há caracteres presentes que não são válidos para um nome de fila.
- Há um asterisco depois da 33º posição (e antes de qualquer caractere nulo).
- Um asterisco está presente, seguido pelos caracteres que não são nulos e não em branco.

Esse código de razão pode ocorrer também algumas vezes quando um aplicativo do servidor abre a fila de resposta especificada pelo *ReplyToQ* e *ReplyToQMgr* campos no MQMD de uma mensagem que o servidor acaba de receber. Nesse caso, o código de razão indica que o aplicativo que enviou a mensagem original colocou valores incorretos nos campos *ReplyToQ* e *ReplyToQMgr* no MQMD da mensagem original

### **Código de Conclusão**

MQCC\_FAILED

### **Resposta do programador**

Especifique um nome válido.

# *2012 (07DC) (RC2012): MQRC\_ENVIRONMENT\_ERROR*

### **Explanation**

A chamada não é válida para o ambiente atual.

- No z/OS, uma das razões a seguir se aplica:
	- Uma chamada MQCONN ou MQCONNX foi emitida, mas o aplicativo foi vinculado a um adaptador que não é suportado no ambiente no qual o aplicativo está em execução. Por exemplo, quando o aplicativo está vinculado ao adaptador RRS do MQ , mas o aplicativo está em execução em um

Db2 espaço de endereço do Procedimento Armazenado. RRS não é suportado neste ambiente. Os Procedimentos Armazenados que usam o adaptador RRS do MQ devem ser executados em um espaço de endereço do procedimento armazenado gerenciado pelo WLM Db2 .

- Uma chamada MQCMIT ou MQBACK foi emitida, mas o aplicativo foi vinculado ao adaptador em lote RRS CSQBRSTB. Esse adaptador não suporta as chamadas MQCMIT e MQBACK.
- Uma chamada MQCMIT ou MQBACK foi emitida no ambiente do CICS ou IMS
- O subsistema RRS não está operacional no sistema z/OS que executou o aplicativo..
- Uma chamada MQCTL com MQOP\_START ou uma chamada MQCB registrando um Atendente de Evento foi emitida, mas o aplicativo não tem permissão para criar um encadeamento POSIX
- Uma classe IBM WebSphere MQ para o aplicativo Java instanciou um objeto MQQueueManager usando o transporte CLIENT O ambiente do z/OS suporta apenas o uso do transporte BINDINGS
- Nos sistemas IBM i, HP Integrity NonStop Server, UNIX e Windows, um dos seguintes se aplica:
	- O aplicativo está vinculado a bibliotecas erradas (encadeadas ou não encadeadas).
	- Uma chamada MQBEGIN, MQCMIT ou MQBACK foi emitida, mas um gerenciador externo de unidade de trabalho está sendo usado. Por exemplo, esse código de razão ocorre no Windows quando um objeto MTS está em execução como uma transação de DTC Esse código de razão ocorre também se o gerenciador de filas não suporta unidades de trabalho.
	- A chamada MQBEGIN foi emitida em um ambiente de cliente MQ MQI.
	- Uma chamada MQXCLWLN foi emitida, mas a chamada não originou de uma saída de carga de trabalho do cluster.
	- Uma chamada MQCONNX foi emitida especificando a opção MQCNO\_HANDLE\_SHARE\_NONE em uma saída de canal MQ , uma Saída de API ou uma função de retorno de chamada. O código de razão ocorre apenas se um *hConn* compartilhado estiver ligado ao encadeamento de aplicativos.
	- Um Objeto IBM WebSphere MQ é incapaz de se conectar por atalho.
	- Uma classe IBM WebSphere MQ para aplicativo Java criou um objeto MQQueueManager que usa o transporte CLIENT e, em seguida, chamado MQQueueManager.begin (). Esse método pode ser chamado somente em objetos MQQueueManager que usam o transporte BINDINGS...
- No Windows, ao usar o cliente .NET gerenciado, foi feita uma tentativa de usar um dos recursos não suportados:
	- Saídas do canal não gerenciadas
	- Secure Sockets Layer (SSL)
	- Transações XA
	- Comunicações diferentes de TCP/IP
	- Compactação de canal
- No Solaris, se você instalar o IBM WebSphere MQ V7.5 em um local não padrão e depois torná-lo uma instalação primária, uma mensagem de erro será exibida. A mensagem de erro mostra que a vinculação com bibliotecas, libmqmcs e libmqmzse foi descontinuada e que você deve vincular novamente seus aplicativos para evitar usar as bibliotecas libmqmcs e libmqmzse. É possível configurar a variável de ambiente *AMQ\_NO\_MQMCS\_MSG* para assegurar que IBM WebSphere MQ não exiba essa mensagem de erro nos logs de erro.

A chamada MQCONN ou MQCONNX pode ser bem-sucedida apenas se se conectar a um gerenciador de filas associado à mesma instalação que possui a biblioteca que contém a chamada MQCONN ou MQCONNX.

#### **Código de Conclusão**

MQCC\_FAILED

### **Resposta do programador**

Execute uma das seguintes ações (conforme apropriado):

- No z/OS:
	- Vincule o aplicativo com o adaptador correto.
	- Modifique o aplicativo para usar as chamadas SRRCMIT e SRRBACK em vez das chamadas MQCMIT e MQBACK. Como alternativa, vincule o aplicativo ao adaptador em lote RRS CSQBRRSI. Esse adaptador suporta MQCMIT e MQBACK além de SRRCMIT e SRRBACK.
	- Para um aplicativo CICS ou IMS , emita a chamada CICS ou IMS apropriada para confirmar ou voltar a unidade de trabalho.
	- Inicie o subsistema RRS no sistema z/OS que está executando o aplicativo..
	- Se o seu aplicativo usar Language Environment (LE), assegure-se de que ele use a interface DLL e que ele seja executado com POSIX(ON).
	- Assegure-se de que seu aplicativo tenha acesso para usar o Unix System Services (USS).
	- Assegure-se de que suas definições de Connection Factory para aplicativos z/OS locais e aplicativos WebSphere Application Server usem o Tipo de Transporte com conexões de modo de ligações.
- Em outros ambientes:
	- Vincule o aplicativo às bibliotecas corretas (encadeadas ou não encadeadas).
	- Remova do aplicativo a chamada ou o recurso que não é suportado.
	- Mude seu aplicativo para executar **setuid**, se desejar executar o atalho.

## *2013 (07DD) (RC2013): MQRC\_EXPIRY\_ERROR*

#### **Explanation**

Em uma chamada MQPUT ou MQPUT1, o valor especificado para o campo *Expiry* no MQMD do descritor da mensagem não é válido.

### **Código de Conclusão**

MQCC\_FAILED

#### **Resposta do programador**

Especifique um valor que seja maior que zero ou o valor especial MQEI\_UNLIMITED.

### *2014 (07DE) (RC2014): MQRC\_FEEDBACK\_ERROR*

#### **Explanation**

Em uma chamada MQPUT ou MQPUT1, o valor especificado para o campo *Feedback* no descritor de mensagem MQMD não é válido. O valor não é MQFB\_NONE e está fora do intervalo definido para os códigos de feedback do sistema e do intervalo definido para os códigos de feedback do aplicativo.

#### **Código de Conclusão**

MQCC\_FAILED

#### **Resposta do programador**

Especifique MQFB\_NONE ou um valor no intervalo de MQFB\_SYSTEM\_FIRST a MQFB\_SYSTEM\_LAST ou de MQFB\_APPL\_FIRST a MQFB\_APPL\_LAST.

### *2016 (07E0) (RC2016): MQRC\_GET\_INHIBITED*

# **Explanation**

Chamadas MQGET são atualmente inibidas para a fila ou para a fila para a qual esta fila é resolvida.

### **Código de Conclusão**

MQCC\_FAILED

### **Resposta do programador**

Se o design do sistema permitir que pedidos get sejam inibidos durante curtos períodos, tente a operação mais tarde.

## **Ação do programador de sistema**

Use ALTER QLOCAL(...) GET(ENABLED) para permitir que mensagens sejam obtidas.

# *2017 (07E1) (RC2017): MQRC\_HANDLE\_NOT\_AVAILABLE*

### **Explanation**

Uma chamada MQOPEN, MQPUT1 ou MQSUB foi emitida, mas o número máximo de identificadores abertos permitidos para a tarefa atual já foi atingido. Esteja ciente de que quando uma lista de distribuição é especificada na chamada MQOPEN ou MQPUT1, cada fila na lista de distribuição usa um identificador.

• No z/OS, "tarefa" significa uma tarefa CICS , uma tarefa z/OS ou uma região dependente do IMS.

Além disso, a chamada MQSUB aloca dois manipuladores quando você não fornece uma manipulação de objetos na entrada.

### **Código de Conclusão**

MQCC\_FAILED

### **Resposta do programador**

Verifique se o aplicativo está emitindo chamadas MQOPEN sem chamadas MQCLOSE correspondentes. Se estiver, modifique o aplicativo para emitir a chamada MQCLOSE para cada objeto aberto assim que o objeto não for mais necessário.

Além disso, verifique se o aplicativo está especificando uma lista de distribuição que contém um grande número de filas que estão consumindo todos os identificadores disponíveis. Se for isso, aumente o número máximo de identificadores que a tarefa pode usar ou reduza o tamanho da lista de distribuição. O número máximo de indicadores abertos que uma tarefa pode usar é fornecido pelo atributo do gerenciador de filas *MaxHandles*.

# *2018 (07E2) (RC2018): MQRC\_HCONN\_ERROR*

# **Explanation**

A manipulação de conexões *Hconn* não é válida, por uma das razões a seguir:

- O ponteiro de parâmetro não é válido ou (para a chamada MQCONN ou MQCONNX) aponta para o armazenamento somente leitura. (Não é sempre possível detectar os ponteiros de parâmetro que não são válidos; se eles não forem detectados, resultados imprevisíveis ocorrem.)
- O valor especificado não foi retornado por uma chamada precedente MQCONN ou MQCONNX.
- O valor especificado foi invalidado por uma chamada MQDISC anterior.
- O identificador é um identificador compartilhado que foi invalidado por outro encadeamento ao emitir a chamada MQDISC.
- O identificador é um identificador compartilhado que está sendo usado na chamada MQBEGIN (apenas identificadores não compartilhados são válidos em MQBEGIN).
- O identificador é um identificador não compartilhado que está sendo usado por um encadeamento que não criou o identificador.
- A chamada foi emitida no ambiente do MTS em uma situação em que o identificador não é válido (por exemplo, ao transmitir o identificador entre processos ou pacotes; observe que a transmissão do identificador entre pacotes de bibliotecas *é* suportada).
- O programa de conversão não é definido como OPENAPI, quando a chamada MQXCNVC é chamada executando um programa de saída de conversão de caracteres com o CICS TS 3.2 ou superior. Quando o processo de conversão é executado, o TCB é alternado para o TCB Quasi Reentrant (QR), tornando a conexão incorreta.

### **Código de Conclusão**

MQCC\_FAILED

### **Resposta do programador**

Certifique-se de que uma chamada MQCONN ou MQCONNX bem-sucedida seja executada para o gerenciador de filas e que uma chamada MQDISC ainda não tenha sido executada para ele. Certifique-se de que o identificador esteja sendo usado dentro de seu escopo válido (consulte a descrição de MQCONN em MQCONN para obter informações adicionais sobre MQCONN).

• No z/OS, verifique também se o aplicativo foi vinculado ao stub correto; este é CSQCSTUB para aplicativos CICS , CSQBSTUB para aplicativos em lote e CSQQSTUB para aplicativos IMS . Além disso, o stub usado não deve pertencer a uma liberação do gerenciador de filas que seja mais recente que a liberação na qual o aplicativo será executado.

Assegure que o programa de saída de conversão de caracteres executado por seu aplicativo CICS TS 3.2 ou superior, que chama a chamada MQXCNVC, esteja definido como OPENAPI. Essa definição evita o erro 2018 MQRC\_HCONN\_ERROR causado por uma conexão incorreta e permite que o MQGET seja concluído.

### *2019 (07E3) (RC2019): MQRC\_HOBJ\_ERROR*

#### **Explanation**

A manipulação de objetos *Hobj* não é válida, por uma das razões a seguir:

- O ponteiro do parâmetro não é válido ou (para a chamada MQOPEN) aponta ao armazenamento somente leitura. (Não é sempre possível detectar os ponteiros de parâmetro que não são válidos; se eles não forem detectados, resultados imprevisíveis ocorrem.)
- O valor especificado não foi retornado por uma chamada MQOPEN anterior.
- O valor especificado foi invalidado por uma chamada MQCLOSE anterior.
- O identificador é um identificador compartilhado que foi invalidado por outro encadeamento emitindo a chamada MQCLOSE.
- O identificador é um identificador não compartilhado que está sendo usado por um encadeamento que não criou o identificador.
- A chamada é MQGET ou MQPUT, mas o objeto representado pelo identificador não é uma fila.

### **Código de Conclusão**

MQCC\_FAILED

### **Resposta do programador**

Assegure-se de que uma chamada MQOPEN bem-sucedida seja executada para esse objeto, e que uma chamada MQCLOSE ainda não tenha sido executada para ele. Verifique se o identificador está sendo usado dentro de seu escopo válido (consulte a descrição de MQOPEN em MQOPEN para obter mais informações).

### *2020 (07E4) (RC2020): MQRC\_INHIBIT\_VALUE\_ERROR*

### **Explanation**

Em uma chamada MQSET, o valor especificado para o atributo MQIA\_INHIBIT\_GET ou para o atributo MQIA\_INHIBIT\_PUT não é válido.

### **Código de Conclusão**

MQCC\_FAILED

#### **Resposta do programador**

Especifique um valor válido para o atributo de filas *InhibitGet* ou *InhibitPut*.

## *2021 (07E5) (RC2021): MQRC\_INT\_ATTR\_COUNT\_ERROR*

### **Explanation**

Em uma chamada MQINQ ou MQSET, o parâmetro *IntAttrCount* é negativo (MQINQ ou MQSET) ou menor que o número de seletores de atributos inteiros (MQIA\_\*) especificado no parâmetro *Selectors* (somente MQSET). Esse motivo também ocorre se o ponteiro de parâmetro não é válido. (Não é sempre possível detectar os ponteiros de parâmetro que não são válidos; se eles não forem detectados, resultados imprevisíveis ocorrem.)

### **Código de Conclusão**

MQCC\_FAILED

#### **Resposta do programador**

Especifique um valor grande o suficiente para todos os atributos inteiros selecionados.

### *2022 (07E6) (RC2022): MQRC\_INT\_ATTR\_COUNT\_TOO\_SMALL*

#### **Explanation**

Em uma chamada MQINQ, o parâmetro *IntAttrCount* é menor que o número de seletores de atributos inteiros (MQIA\_\*) especificado no parâmetro *Selectors*.

A chamada é concluída com MQCC\_WARNING, com a matriz *IntAttrs* preenchida com tantos atributos de número inteiro quantos couberem no espaço.

#### **Código de Conclusão**

MQCC\_WARNING

#### **Resposta do programador**

Especifique um valor grande o suficiente, a não ser que somente um subconjunto dos valores seja necessário.

# *2023 (07E7) (RC2023): MQRC\_INT\_ATTRS\_ARRAY\_ERROR*

### **Explanation**

Em uma chamada MQINQ ou MQSET, o parâmetro *IntAttrs* não é válido. O indicador de parâmetro não é válido (MQINQ e MQSET) ou aponta para um armazenamento de leitura ou um armazenamento que não é tão extenso quanto indicado pelo parâmetro *IntAttrCount* (somente MQINQ). (Não é sempre possível detectar os ponteiros de parâmetro que não são válidos; se eles não forem detectados, resultados imprevisíveis ocorrem.)

## **Código de Conclusão**

MQCC\_FAILED

### **Resposta do programador**

Corrija o parâmetro.

# *2024 (07E8) (RC2024): MQRC\_SYNCPOINT\_LIMIT\_REACHED*

### **Explanation**

Uma chamada MQGET, MQPUT ou MQPUT1 falhou porque ela deve ter feito com que o número de mensagens não confirmadas na unidade de trabalho atual ultrapassasse o limite definido para o gerenciador de filas (consulte o atributo *MaxUncommittedMsgs* do gerenciador de filas). O número de mensagens não confirmadas é a soma do seguinte, desde o início da unidade de trabalho atual:

- Mensagens colocadas pelo aplicativo com a opção MQPMO\_SYNCPOINT
- Mensagens recuperadas pelo aplicativo com a opção MQGMO\_SYNCPOINT
- Mensagens do acionador e mensagens de relatório COA geradas pelo gerenciador de filas para mensagens enviadas com a opção MQPMO\_SYNCPOINT
- Mensagens de relatório COD geradas pelo gerenciador de filas para mensagens recuperadas com a opção MQGMO\_SYNCPOINT
- No HP Integrity NonStop Server, esse código de razão ocorre quando o número máximo de operações de E/S de uma única transação TM/MP tiver sido excedido.

Ao publicar mensagens fora de ponto de sincronização em tópicos é possível receber este código de razão; consulte Publicações sob o ponto de sincronização para obter mais informações.

# **Código de Conclusão**

MQCC\_FAILED

### **Resposta do programador**

Verifique se o aplicativo está em loop. Se não estiver, considere a redução da complexidade do aplicativo. Alternativamente, aumente o limite do gerenciador de filas para o número máximo de mensagens não confirmadas dentro de uma unidade de trabalho.

- No z/OS, o limite para o número máximo de mensagens não confirmadas pode ser alterado usando o comando ALTER QMGR
- No IBM i, o limite do número máximo de mensagens não confirmadas pode ser mudado usando o comando CHGMQM.
- No HP Integrity NonStop Server, o aplicativo deve cancelar a transação e tentar novamente com um menor número de operações na unidade de trabalho. Consulte o *MQSeries para Tandem NonStop Kernel System Management Guide* para obter mais detalhes.

# *2025 (07E9) (RC2025): MQRC\_MAX\_CONNS\_LIMIT\_REACHED*

### **Explanation**

A chamada de MQCONN ou MQCONNX foi rejeitada porque o número máximo de conexões simultâneas foi excedido.

- No z/OS, os limites de conexão são 32767 para TSO e Lote.
- Nos sistemas IBM i, HP Integrity NonStop Server, UNIX e Windows, esse código de razão também pode ocorrer na chamada MQOPEN
- Ao usar aplicativos Java, o gerenciador de conexões pode definir um limite para o número de conexões simultâneas..

# **Código de Conclusão**

MQCC\_FAILED

### **Resposta do programador**

Aumente o tamanho do valor do parâmetro apropriado ou reduza o número de conexões simultâneas.

# *2026 (07EA) (RC2026): MQRC\_MD\_ERROR*

### **Explanation**

A estrutura MQMD não é válida, por uma das razões a seguir:

- O campo *StrucId* não é MQMD\_STRUC\_ID.
- O campo *Version* especifica um valor que não é válido ou não é suportado.
- O ponteiro de parâmetro não é válido. (Não é sempre possível detectar os ponteiros de parâmetro que não são válidos; se eles não forem detectados, resultados imprevisíveis ocorrem.)
- O gerenciador de filas não pode copiar a estrutura mudada para armazenamento de aplicativo, apesar de a chamada ser bem-sucedida. Isso pode ocorrer, por exemplo, se o ponteiro apontar para armazenamento de leitura.

# **Código de Conclusão**

MQCC\_FAILED

### **Resposta do programador**

Assegure-se de que os campos de entrada na estrutura MQMD estejam configurados corretamente.

# *2027 (07EB) (RC2027): MQRC\_MISSING\_REPLY\_TO\_Q*

### **Explanation**

Em uma chamada MQPUT ou MQPUT1, o campo *ReplyToQ* no descritor de mensagem MQMD está em branco, mas um ou ambos os itens a seguir são verdadeiros:

- Uma resposta foi pedida (ou seja, MQMT\_REQUEST foi especificado no campo *MsgType* do descritor de mensagem).
- Uma mensagem de relatório foi solicitada no campo *Report* do descritor de mensagens.

# **Código de Conclusão**

MQCC\_FAILED

### **Resposta do programador**

Especifique o nome da fila para a qual a mensagem de resposta ou mensagem de relatório deve ser enviada.

# *2029 (07ED) (RC2029): MQRC\_MSG\_TYPE\_ERROR*

### **Explanation**

Execute um dos dois procedimentos:

- Em uma chamada MQPUT ou MQPUT1, o valor especificado para o campo *MsgType* no descritor de mensagem (MQMD) não é válido.
- Um programa de processamento de mensagens recebeu uma mensagem que não possui o tipo de mensagem esperado. Por exemplo, se o servidor de comandos WebSphere MQ receber uma mensagem que não é uma mensagem de pedido (MQMT\_REQUEST), ele rejeitará a solicitação com esse código de razão.

### **Código de Conclusão**

MQCC\_FAILED

### **Resposta do programador**

Especifique um valor válido para o campo *MsgType*. No caso em que um pedido é rejeitado por um programa de processamento de mensagens, consulte a documentação para esse programa para obter detalhes dos tipos de mensagens suportados.

## *2030 (07EE) (RC2030): MQRC\_MSG\_TOO\_BIG\_FOR\_Q*

### **Explanation**

Uma chamada MQPUT ou MQPUT1 foi emitida para colocar uma mensagem em uma fila, mas a mensagem era muito longa para a fila e MQMF\_SEGMENTATION\_ALLOWED não foi especificado no campo *MsgFlags* no MQMD. Se a segmentação não for permitida, o comprimento da mensagem não poderá exceder o menor do atributo *MaxMsgLength* da fila e do atributo *MaxMsgLength* do gerenciador de filas.

• No z/OS, o gerenciador de filas não suporta a segmentação de mensagens; se MQMF\_SEGMENTATION\_ALLOWED for especificado, será aceito, mas ignorado.

Esse código de razão também pode ocorrer quando MQMF\_SEGMENTATION\_ALLOWED *for* especificado, mas a natureza dos dados presentes na mensagem impede que o gerenciador de filas o divida em segmentos que sejam pequenos o suficiente para serem colocados na fila:

- Para um formato definido pelo usuário, o menor segmento que o gerenciador de filas pode criar é de 16 bytes.
- Para um formato integrado, o menor segmento que o gerenciador de filas pode criar dependerá do formato específico, mas é maior que 16 bytes em todos os casos a não ser o MQFMT\_STRING (para o MOFMT\_STRING o tamanho do segmento mínimo é 16 bytes).

MQRC\_MSG\_TOO\_BIG\_FOR\_Q também pode ocorrer no campo *Feedback* no descritor de mensagem de uma mensagem de relatório; nesse caso, indica que o erro foi encontrado por um agente de canal de mensagem quando tentou colocar a mensagem em uma fila remota.

### **Código de Conclusão**

MQCC\_FAILED

### **Resposta do programador**

Verifique se o parâmetro *BufferLength* está especificado corretamente; se estiver, siga um dos seguintes passos:

- Aumente o valor do atributo *MaxMsgLength* da fila; o atributo *MaxMsgLength* do gerenciador de filas também pode precisar ser aumentado.
- Quebre a mensagem em várias mensagens menores.
- Especifique MQMF\_SEGMENTATION\_ALLOWED no campo *MsgFlags* no MQMD; isso permitirá que o gerenciador de filas quebre a mensagem em segmentos.

# *2031 (07EF) (RC2031): MQRC\_MSG\_TOO\_BIG\_FOR\_Q\_MGR*

## **Explanation**

Uma chamada MQPUT ou MQPUT1 foi emitida para colocar uma mensagem em uma fila mas a mensagem era muito longa para o gerenciador de filas e o MQMF\_SEGMENTATION\_ALLOWED não foi especificado no campo *MsgFlags* no MQMD. Se não for permitida a segmentação, o comprimento da mensagem não poderá exceder o menor dos atributos *MaxMsgLength* do gerenciador de filas e do atributo *MaxMsgLength* da fila.

Esse código de razão também pode ocorrer quando MQMF\_SEGMENTATION\_ALLOWED *for* especificado mas a natureza dos dados presentes na mensagem impedir que o gerenciador de filas os divida em segmentos que sejam pequenos o bastante para o limite do gerenciador de filas:

- Para um formato definido pelo usuário, o menor segmento que o gerenciador de filas pode criar é de 16 bytes.
- Para um formato integrado, o menor segmento que o gerenciador de filas pode criar dependerá do formato específico, mas é maior que 16 bytes em todos os casos a não ser o MQFMT\_STRING (para o MQFMT\_STRING o tamanho do segmento mínimo é 16 bytes).

MQRC\_MSG\_TOO\_BIG\_FOR\_Q\_MGR também pode ocorrer no campo *Feedback* no descritor de mensagens de uma mensagem de relatório; neste caso, isso indica que o erro foi encontrado por um agente de canal de mensagens quando tentou colocar a mensagem em uma fila remota.

Essa razão também ocorre se um canal através do qual a mensagem deve passar tiver restringido o comprimento máximo da mensagem para um valor que na verdade é menor que o suportado pelo gerenciador de filas e o comprimento da mensagem for maior que esse valor.

• No z/OS, esse código de retorno será emitido somente se você estiver usando o CICS para enfileiramento distribuído Caso contrário, MQRC\_MSG\_TOO\_BIG\_FOR\_CHANNEL será emitido.

# **Código de Conclusão**

MQCC\_FAILED

# **Resposta do programador**

Verifique se o parâmetro *BufferLength* está especificado corretamente; se estiver, siga um dos seguintes passos:

- Aumente o valor do atributo *MaxMsgLength* do gerenciador de filas; o atributo *MaxMsgLength* da fila também pode precisar ser aumentado.
- Quebre a mensagem em várias mensagens menores.
- Especifique MQMF\_SEGMENTATION\_ALLOWED no campo *MsgFlags* no MQMD; isso permitirá que o gerenciador de filas quebre a mensagem em segmentos.
- Verifique as definições de canal.

# *2033 (07F1) (RC2033): MQRC\_NO\_MSG\_AVAILABLE*

### **Explanation**

Uma chamada MQGET foi emitida, mas há nenhuma mensagem na fila que satisfaça os critérios de seleção especificados no MQMD (os campos *MsgId* e *CorrelId*) e no MQGMO (os campos *Options* e *MatchOptions*). A opção MQGMO\_WAIT não foi especificada ou o intervalo de tempo especificado pelo campo *WaitInterval* em MQGMO expirou. Essa razão também é retornada para uma chamada MQGET para procura, quando o fim da fila tiver sido atingido.

Esse código de razão também pode ser retornado pelas chamadas mqGetBag e mqExecute. mqGetBag é semelhante a MQGET. Para a chamada mqExecute, o código de conclusão pode ser MQCC\_WARNING ou MQCC\_FAILED:

- Se o código de conclusão for MQCC\_WARNING, algumas mensagens de respostas foram recebidas durante o intervalo de espera especificado, mas não todas. O pacote de respostas contém pacotes aninhados gerados pelo sistema para as mensagens que foram recebidas.
- Se o código de conclusão for MQCC\_FAILED, nenhuma mensagem de resposta foi recebida durante o intervalo de espera especificado.

# **Código de Conclusão**

MQCC\_WARNING ou MQCC\_FAILED

### **Resposta do programador**

Se essa for uma condição esperada, nenhuma ação corretiva será necessária.

Se essa for uma condição inesperada, verifique se:

- A mensagem foi colocada na fila com sucesso.
- A unidade de trabalho (se houver uma) usada para a chamada MQPUT ou MQPUT1 foi confirmada com sucesso.
- As opções que controlam os critérios de seleção foram especificadas corretamente. Todos os itens a seguir podem afetar a elegibilidade de uma mensagem para retorno na chamada MQGET:
	- MQGMO\_LOGICAL\_ORDER
	- MQGMO\_ALL\_MSGS\_AVAILABLE
	- MQGMO\_ALL\_SEGMENTS\_ AVAILABLE
	- MQGMO\_COMPLETE\_MSG
	- MQMO\_MATCH\_MSG\_ID
	- MQMO\_MATCH\_CORREL\_ID
	- MQMO\_MATCH\_GROUP\_ID
	- MQMO\_MATCH\_MSG\_SEQ\_NUMBER
	- MQMO\_MATCH\_OFFSET
	- Valor do campo *MsgId* em MQMD
	- Valor do campo *CorrelId* em MQMD

Considere esperar mais tempo pela mensagem.

# *2034 (07F2) (RC2034): MQRC\_NO\_MSG\_UNDER\_CURSOR*

#### **Explanation**

Uma chamada MQGET foi emitida com o a opção MQGMO\_MSG\_UNDER\_CURSOR ou MQGMO\_BROWSE\_MSG\_UNDER\_CURSOR. No entanto, o cursor de procura não está posicionado em uma mensagem recuperável. Isso é causado por uma das seguintes ações:

- O cursor é posicionado logicamente antes da primeira mensagem (pois ele está antes da primeira chamada MQGET com uma opção de pesquisa que foi executada com êxito).
- A mensagem em que o cursor de procura foi posicionado foi bloqueada ou removida da fila (provavelmente, por algum outro aplicativo) desde que a operação de pesquisa foi executada.
- A mensagem na qual o cursor de procura foi posicionado expirou.

### **Código de Conclusão**

MQCC\_FAILED

#### **Resposta do programador**

Verifique a lógica do aplicativo. Essa pode ser uma razão esperada se o design do aplicativo permitir que vários servidores compitam por mensagens após uma pesquisa. Considere também usar a opção MQGMO\_LOCK com a chamada MQGET da procura anterior.

### *2035 (07F3) (RC2035): MQRC\_NOT\_AUTHORIZED*

#### **Explicação geral**

#### **Explanation**

O usuário do aplicativo ou canal que produziu o erro não está autorizado a executar a operação tentada:

- Em uma chamada MQCONN ou MQCONNX, o usuário não está autorizado a se conectar ao gerenciador de filas.
	- No z/OS, para aplicativos CICS , MQRC\_CONNECTION\_NOT\_AUTHORIZED é emitido no lugar.
- Em uma chamada MQOPEN ou MQPUT1, o usuário não está autorizado a abrir o objeto para a(s) opção(ões) especificada(s).
	- No z/OS, se o objeto sendo aberto for uma fila modelo, essa razão também surgirá se o usuário não estiver autorizado a criar uma fila dinâmica com o nome necessário.
- Em uma chamada MQCLOSE, o usuário não está autorizado a excluir o objeto, que é uma fila dinâmica permanente, e o parâmetro *Hobj* especificado na chamada MQCLOSE não é o identificador retornado pela chamada MQOPEN que criou a fila.
- Em um comando, o usuário não está autorizado a emitir o comando ou acessar o objeto que ele especifica.

Esse código de razão também pode ocorrer no campo *Feedback* no descritor de mensagem de uma mensagem de relatório; neste caso, ele indica que o erro foi encontrado por um agente do canal de mensagens quando tentou colocar a mensagem em uma fila remota.

#### **Código de Conclusão**

MQCC\_FAILED

#### **Resposta do programador**

Assegure que o gerenciador de filas ou objeto correto tenha sido especificado e que haja autoridade apropriada.

#### **Problemas específicos ao gerar RC2035**

## **JMSWMQ2013 autenticação de segurança inválida**

Consulte [Autenticação de segurança inválida](https://www.ibm.com/support/docview.wss?uid=swg21138961) para obter informações de que seu aplicativo JMS IBM WebSphere MQ falha com erros de autenticação de segurança

# **MQRC\_NOT\_AUTHORIZED em uma fila ou canal**

Consulte [MQRC\\_NOT\\_AUTHORIZED em uma fila](https://www.ibm.com/support/docview.wss?uid=swg21166937) para obter informações quando MQRC 2035 (MQRC\_NOT\_AUTHORIZED) é retornado se um usuário não estiver autorizado a executar a função. Determine qual objeto o usuário não pode acessar e forneça o acesso de usuário ao objeto.

# **MQRC\_NOT\_AUTHORIZED (AMQ4036 em um cliente) como um administrador**

Consulte [MQRC\\_NOT\\_AUTHORIZED como um administrador](https://www.ibm.com/support/docview.wss?uid=swg21577137) para obter informações quando MQRC 2035 (MQRC\_NOT\_AUTHORIZED) for retornado no qual você tenta usar um ID do usuário que é um Administrador do IBM WebSphere MQ para acessar remotamente o gerenciador de filas por meio de uma conexão do cliente.

# **MQS\_REPORT\_NOAUTH**

Consulte [MQS\\_REPORT\\_NOAUTH](https://www.ibm.com/support/docview.wss?&uid=swg21299319) para obter informações sobre como usar essa variável de ambiente para diagnosticar melhor o código de retorno 2035 (MQRC\_NOT\_AUTHORIZED). O uso dessa variável de ambiente gera erros no log de erros do gerenciador de filas, mas não gera uma Captura de dados com falha (FDC).

# **MQSAUTHERRORS**

Consulte [MQSAUTHERRORS](https://www.ibm.com/support/docview.wss?&uid=swg21377578) para obter informações sobre como usar essa variável de ambiente para gerar arquivos FDC relacionados com código de retorno 2035 (MQRC\_NOT\_AUTHORIZED). O uso desta variável de ambiente gera uma FDC, mas não gera erros no log de erros do gerenciador de filas.

# *2036 (07F4) (RC2036): MQRC\_NOT\_OPEN\_FOR\_BROWSE*

### **Explanation**

Uma chamada MQGET foi emitida com uma das seguintes opções:

- MQGMO\_BROWSE\_FIRST
- MQGMO\_BROWSE\_NEXT
- MQGMO\_BROWSE\_MSG\_UNDER\_CURSOR
- MOGMO\_MSG\_UNDER\_CURSOR

mas a fila não tinha sido aberta para navegação ou você está usando o sistema de mensagens Multicast do WebSphere MQ

### **Código de Conclusão**

MQCC\_FAILED

#### **Resposta do programador**

Especifique MQOO\_BROWSE quando a fila for aberta.

Se você estiver usando o sistema de mensagens Multicast do WebSphere MQ , não será possível especificar opções de procura com uma chamada MQGET

### *2037 (07F5) (RC2037): MQRC\_NOT\_OPEN\_FOR\_INPUT*

# **Explanation**

Uma chamada MQGET foi emitida para recuperar uma mensagem de uma fila, mas a fila não havia sido aberta para entrada.

# **Código de Conclusão**

MQCC\_FAILED

### **Resposta do programador**

Especifique um dos seguintes quando a fila for aberta:

- MQOO\_INPUT\_SHARED
- MQOO\_INPUT\_EXCLUSIVE
- MQOO\_INPUT\_AS\_Q\_DEF

## *2038 (07F6) (RC2038): MQRC\_NOT\_OPEN\_FOR\_INQUIRE*

### **Explanation**

Uma chamada MQINQ foi emitida para solicitar atributos de objetos, mas o objeto não havia sido aberto para solicitação.

Uma chamada MQINQ foi emitida para uma manipulação de tópicos no WebSphere MQ Multicast..

### **Código de Conclusão**

MQCC\_FAILED

#### **Resposta do programador**

Especifique MQOO\_INQUIRE quando o objeto for aberto.

O MQINQ não é suportado para manipulações de tópicos no WebSphere MQ Multicast

### *2039 (07F7) (RC2039): MQRC\_NOT\_OPEN\_FOR\_OUTPUT*

#### **Explanation**

Uma chamada MQPUT foi emitida para colocar uma mensagem em uma fila, mas a fila não havia sido aberta para saída.

### **Código de Conclusão**

MQCC\_FAILED

#### **Resposta do programador**

Especifique MQOO\_OUTPUT quando a fila for aberta.

# *2040 (07F8) (RC2040): MQRC\_NOT\_OPEN\_FOR\_SET*

#### **Explanation**

Uma chamada MQSET foi emitida para definir atributos de fila, mas a fila não havia sido aberta para definição.

Uma chamada MQSET foi emitida para uma manipulação de tópicos no WebSphere MQ Multicast.

# **Código de Conclusão**

MQCC\_FAILED

## **Resposta do programador**

Especifique MQOO\_SET quando o objeto for aberto.

MQSET não é suportado para identificadores de tópicos no WebSphere MQ Multicast.

# *2041 (07F9) (RC2041): MQRC\_OBJECT\_CHANGED*

# **Explanation**

Definições de objetos que afetam esse objeto foram mudadas, pois o manipulador *Hobj* usado nesta chamada foi retornado pela chamada MQOPEN. Para obter mais informações sobre a chamada MQOPEN, consulte MQOPEN.

Essa razão não ocorre se o manipulador de objeto for especificado no campo *Context* do parâmetro *PutMsgOpts* na chamada MQPUT ou MQPUT1.

# **Código de Conclusão**

MQCC\_FAILED

# **Resposta do programador**

Emita uma chamada MQCLOSE para retornar o manipulador ao sistema. Em geral, é suficiente reabrir o objeto e tentar a operação novamente. No entanto, se as definições de objetos forem críticas para a lógica do aplicativo, uma chamada MQINQ pode ser usada após a reabertura do objeto, para obter os novos valores dos atributos do objeto.

# *2042 (07FA) (RC2042): MQRC\_OBJECT\_IN\_USE*

# **Explanation**

Uma chamada MQOPEN foi emitida, mas o objeto em questão já foi aberto por ela ou por outro aplicativo com as opções em conflito com aquelas especificadas no parâmetro *Options*. Isso ocorre se a solicitação for para entrada compartilhada, mas o objeto já estiver aberto para entrada exclusiva. Isso ocorre também se a solicitação for para entrada exclusiva, mas o objeto já estiver aberto para entrada (de qualquer tipo).

MCAs para canais receptores ou o agente de enfileiramento intragrupo (agente IGQ), podem manter as filas de destino abertas mesmo quando mensagens não estão sendo transmitidas. Isso faz com que as filas pareçam estar "em uso". Use o comando do MQSC, DISPLAY QSTATUS, para descobrir o que está mantendo as filas abertas.

• No z/OS, essa razão também pode ocorrer para uma chamada MQOPEN ou MQPUT1 , se o objeto a ser aberto (que pode ser uma fila ou para MQOPEN uma lista de nomes ou objeto de processo) estiver no processo de ser excluído.

# **Código de Conclusão**

MQCC\_FAILED

# **Resposta do programador**

O design do sistema deve especificar se um aplicativo deve aguardar e tentar novamente ou executar outra ação.

# *2043 (07FB) (RC2043): MQRC\_OBJECT\_TYPE\_ERROR*

### **Explanation**

Na chamada MQOPEN ou MQPUT1, o campo *ObjectType* no descritor de objeto MQOD especifica um valor que não é válido. Para a chamada MQPUT1, o tipo de objeto precisa ser MQOT\_Q.

### **Código de Conclusão**

MQCC\_FAILED

### **Resposta do programador**

Especifique um tipo de objeto válido.

### *2044 (07FC) (RC2044): MQRC\_OD\_ERROR*

#### **Explanation**

Na chamada MQOPEN ou MQPUT1, o MQOD do descritor de objeto não é válido, por uma das razões a seguir:

- O campo *StrucId* não é MQOD\_STRUC\_ID.
- O campo *Version* especifica um valor que não é válido ou não é suportado.
- O ponteiro de parâmetro não é válido. (Não é sempre possível detectar os ponteiros de parâmetro que não são válidos; se eles não forem detectados, resultados imprevisíveis ocorrem.)
- O gerenciador de filas não pode copiar a estrutura mudada para armazenamento de aplicativo, apesar de a chamada ser bem-sucedida. Isso pode ocorrer, por exemplo, se o ponteiro apontar para armazenamento de leitura.

### **Código de Conclusão**

MQCC\_FAILED

#### **Resposta do programador**

Assegure-se de que os campos de entrada na estrutura MQOD estejam configurados corretamente.

# *2045 (07FD) (RC2045): MQRC\_OPTION\_NOT\_VALID\_FOR\_TYPE*

#### **Explanation**

Em uma chamada MQOPEN ou MQCLOSE, é especificada uma opção que não é válida para o tipo de objeto ou fila que está sendo aberto ou fechado.

Para a chamada MQOPEN, isso inclui os seguintes casos:

- Uma opção que é inapropriada para o tipo de objeto (por exemplo, MQOO\_OUTPUT para um objeto MQOT\_PROCESS).
- Uma opção que não é suportada para o tipo de fila (por exemplo, MQOO\_INQUIRE para uma fila remota que não tem definição local).
- Uma ou mais das opções a seguir:
	- MQOO\_INPUT\_AS\_Q\_DEF
	- MQOO\_INPUT\_SHARED
	- MQOO\_INPUT\_EXCLUSIVE
	- MQOO\_BROWSE
- MQOO\_INQUIRE
- MQOO\_SET

quando:

- o nome da fila é resolvido através de um diretório de células ou
- *ObjectQMgrName* no descritor de objeto especifica o nome de uma definição local de uma fila remota (para especificar um alias do gerenciador de filas) e a fila denominada no atributo *RemoteQMgrName* da definição for o nome do gerenciador de filas local.

Para a chamada MQCLOSE, isso inclui o seguinte caso:

• A opção MQCO\_DELETE ou MQCO\_DELETE\_PURGE quando a fila não for uma fila dinâmica.

Esse código de razão também pode ocorrer na chamada MQOPEN quando o objeto que está sendo aberto for do tipo MOOT\_NAMELIST, MOOT\_PROCESS ou MOOT\_O\_MGR, mas o campo *Object0MgrName* no MQOD não estiver em branco nem for o nome do gerenciador de filas local.

#### **Código de Conclusão**

MQCC\_FAILED

#### **Resposta do programador**

Especifique a opção correta. Para a chamada MQOPEN, certifique-se de que o campo *ObjectQMgrName* esteja configurado corretamente. Para a chamada MQCLOSE, corrija a opção ou mude o tipo de definição da fila modelo que é usada para criar a nova fila.

### *2046 (07FE) (RC2046): MQRC\_OPTIONS\_ERROR*

#### **Explanation**

O parâmetro ou campo *Options* contém opções que não são válidas ou uma combinação de opções que não é válida.

• Para as chamadas MQOPEN, MQCLOSE, MQXCNVC, mqBagToBuffer, mqBufferToBag, mqCreateBag e mqExecute, *Options* é um parâmetro separado da chamada.

Esse motivo também ocorre se o ponteiro de parâmetro não é válido. (Não é sempre possível detectar os ponteiros de parâmetro que não são válidos; se eles não forem detectados, resultados imprevisíveis ocorrem.)

- Para as chamadas MQBEGIN, MQCONNX, MQGET, MQPUT e MQPUT1, *Options* é um campo na estrutura das opções relevantes (MQBO, MQCNO, MQGMO ou MQPMO).
- Para obter mais informações sobre erros de opção para o WebSphere MQ Multicast, consulte: Conceitos MQI e como eles se relacionam ao multicast.

### **Código de Conclusão**

MQCC\_FAILED

#### **Resposta do programador**

Especifique as opções válidas. Verifique a descrição do parâmetro ou do campo *Options* para determinar quais opções e combinações de opções são válidas. Se várias opções estiverem sendo definidas, incluindo-se as opções individuais conjuntamente, assegure-se de que a mesma opção não seja incluída duas vezes. Para obter mais informações, consulte Regras para validar opções do MQI.

### *2047 (07FF) (RC2047): MQRC\_PERSISTENCE\_ERROR*

## **Explanation**

Em uma chamada MQPUT ou MQPUT1, o valor especificado para o campo *Persistence* no descritor de mensagens MQMD não é válido.

# **Código de Conclusão**

MQCC\_FAILED

### **Resposta do programador**

Especifique um dos seguintes valores:

- MQPER\_PERSISTENT
- MQPER\_NOT\_PERSISTENT
- MQPER\_PERSISTENCE\_AS\_Q\_DEF

# *2048 (0800) (RC2048): MQRC\_PERSISTENT\_NOT\_ALLOWED*

### **Explanation**

Em uma chamada MQPUT ou MQPUT1, o valor especificado para o campo *Persistence* no MQMD (ou obtido do atributo de fila *DefPersistence*) especifica MQPER\_PERSISTENT, mas a fila na qual a mensagem está sendo colocada não suporta mensagens persistentes. Mensagens persistentes não podem ser colocadas em filas dinâmicas temporárias.

Esse código de razão também pode ocorrer no campo *Feedback* no descritor de mensagem de uma mensagem de relatório; neste caso, ele indica que o erro foi encontrado por um agente do canal de mensagens quando tentou colocar a mensagem em uma fila remota.

### **Código de Conclusão**

MQCC\_FAILED

### **Resposta do programador**

Especifique MQPER\_NOT\_PERSISTENT se a mensagem tiver que ser colocada em uma fila dinâmica temporária. Se persistência for requerida, use uma fila dinâmica permanente ou uma fila predefinida no lugar de uma fila dinâmica temporária.

Esteja ciente de que os aplicativos do servidor são recomendados para enviar mensagens de resposta (tipo de mensagem MQMT\_REPLY) com a mesma persistência da mensagem de solicitação original (tipo de mensagem MQMT\_REQUEST). Se a mensagem de solicitação for persistente, a fila de resposta especificada no campo *ReplyToQ* no descritor de mensagem MQMD não poderá ser uma fila dinâmica temporária. Use a fila dinâmica permanente ou a fila predefinida como fila de resposta nesta situação.

No z/OS, não será possível colocar mensagens persistentes em uma fila compartilhada se o CFSTRUCT usado pela fila for definido com RECOVER (NO). Coloque apenas mensagens não persistentes nesta fila ou altere a definição de fila para RECOVER (YES). Se você colocar uma mensagem persistente em um fila que usa um CFSTRUCT com RECOVER(NO), a inserção falhará com MQRC\_PERSISTENT\_NOT\_ALLOWED.

# *2049 (0801) (RC2049): MQRC\_PRIORITY\_EXCEEDS\_MAXIMUM*

### **Explanation**

Uma chamada MQPUT ou MQPUT1 foi emitida, mas o valor do campo *Priority* no descritor de mensagens MQMD excede a prioridade máxima suportada pelo gerenciador de filas local, como mostrado pelo atributo *MaxPriority* do gerenciador de filas. A mensagem é aceita pelo gerenciador de filas, mas

é colocada na fila de prioridade máxima do gerenciador de filas. O campo *Priority* do descritor de mensagem retém o valor especificado pelo aplicativo que colocou a mensagem.

### **Código de Conclusão**

MQCC\_WARNING

### **Resposta do programador**

Nenhuma requerida, a não ser que esse código de razão não era esperado pelo aplicativo que colocou a mensagem.

## *2050 (0802) (RC2050): MQRC\_PRIORITY\_ERROR*

### **Explanation**

Uma chamada MQPUT ou MQPUT1 foi emitida, mas o valor do campo *Priority* no descritor de mensagens MQMD não é válido. A prioridade máxima suportada pelo gerenciador de filas é fornecida pelo atributo do gerenciador de filas *MaxPriority*.

### **Código de Conclusão**

MQCC\_FAILED

#### **Resposta do programador**

Especifique um valor no intervalo entre zero e *MaxPriority*, ou o valor especial MQPRI\_PRIORITY\_AS\_Q\_DEF.

### *2051 (0803) (RC2051): MQRC\_PUT\_INHIBITED*

#### **Explanation**

chamadas MQPUT e MQPUT1 são atualmente inibidas para a fila ou para a fila para a qual essa fila processa.

Esse código de razão também pode ocorrer no campo *Feedback* no descritor de mensagem de uma mensagem de relatório; neste caso, ele indica que o erro foi encontrado por um agente do canal de mensagens quando tentou colocar a mensagem em uma fila remota.

### **Código de Conclusão**

MQCC\_FAILED

#### **Resposta do programador**

Se o design do sistema permitir que pedidos put sejam inibidos durante períodos curtos, tente a operação novamente mais tarde.

#### **Ação do programador de sistema**

Use ALTER QLOCAL(...) PUT(ENABLED) para permitir que mensagens sejam colocadas.

### *2052 (0804) (RC2052): MQRC\_Q\_DELETED*
Um manipulador de filas *Hobj* especificado em uma chamada refere-se a uma fila dinâmica que foi excluída desde que a fila foi aberta. Para obter mais informações sobre a exclusão de filas dinâmicas, consulte a descrição de MQCLOSE em MQCLOSE.

• No z/OS, isso também pode ocorrer com as chamadas MQOPEN e MQPUT1 se uma fila dinâmica estiver sendo aberta, mas a fila estiver em um estado logicamente excluído. Consulte MQCLOSE para obter mais informações sobre isso.

## **Código de Conclusão**

MQCC\_FAILED

## **Resposta do programador**

Emita uma chamada MQCLOSE para retornar o manipulador e os recursos associados ao sistema (a chamada MQCLOSE será bem-sucedida nesse caso). Verifique o design do aplicativo que causou o erro.

# *2053 (0805) (RC2053): MQRC\_Q\_FULL*

### **Explanation**

Uma chamada MQPUT ou MQPUT1 ou um comando falhou porque a fila está cheia, ou seja, ela já contém o número máximo de mensagens possíveis, como especificado pelo atributo de fila *MaxQDepth*.

Esse código de razão também pode ocorrer no campo *Feedback* no descritor de mensagem de uma mensagem de relatório; neste caso, ele indica que o erro foi encontrado por um agente do canal de mensagens quando tentou colocar a mensagem em uma fila remota.

## **Código de Conclusão**

MQCC\_FAILED

### **Resposta do programador**

Tente novamente a operação mais tarde. Considere aumentar a profundidade máxima dessa fila ou organizar de mais instâncias do aplicativo para servir a fila.

# *2055 (0807) (RC2055): MQRC\_Q\_NOT\_EMPTY*

### **Explanation**

Uma chamada MQCLOSE foi emitida para uma fila dinâmica permanente, mas a chamada falhou porque a fila não está vazia ou ainda está em uso. Um dos seguintes se aplica:

- A opção MQCO\_DELETE foi especificada, mas há mensagens na fila.
- A opção MQCO\_DELETE ou MQCO\_DELETE\_PURGE foi especificada, mas há chamadas get ou put não confirmadas pendentes na fila.

Consulte as observações de uso pertencentes às filas dinâmicas para a chamada MQCLOSE para obter mais informações.

Esse código de razão também é retornado a partir de um comando para limpar ou excluir ou mover uma fila, se a fila contiver mensagens não confirmadas (ou mensagens confirmadas no caso de excluir a fila sem a opção de limpeza).

## **Código de Conclusão**

Verifique por que pode haver mensagens na fila. Esteja ciente de que o atributo da fila *CurrentQDepth* pode ser zero, apesar de haver uma ou mais mensagens na fila. Isso pode ocorrer se as mensagens tiverem sido recuperadas como parte de uma unidade de trabalho que ainda não tenha sido confirmada. Se as mensagens puderem ser descartadas, tente usar a chamada MQCLOSE com a opção MQCO\_DELETE\_PURGE. Considere repetir a chamada mais tarde.

# *2056 (0808) (RC2056): MQRC\_Q\_SPACE\_NOT\_AVAILABLE*

## **Explanation**

Uma chamada MQPUT ou MQPUT1 foi emitida, mas não há espaço disponível para a fila no disco ou em outro dispositivo de armazenamento.

Esse código de razão também pode ocorrer no campo *Feedback* no descritor de mensagem de uma mensagem de relatório; neste caso, ele indica que o erro foi encontrado por um agente do canal de mensagens quando tentou colocar a mensagem em uma fila remota.

• No z/OS, esse código de razão não ocorre..

# **Código de Conclusão**

MQCC\_FAILED

### **Resposta do programador**

Verifique se um aplicativo está colocando mensagens em um loop infinito. Caso contrário, faça com que mais espaço em disco fique disponível para a fila.

# *2057 (0809) (RC2057): MQRC\_Q\_TYPE\_ERROR*

## **Explanation**

Ocorreu uma das opções a seguir:

- Em uma chamada MQOPEN, o campo *ObjectQMgrName* no descritor de objeto MQOD ou registro de objeto MQOR especifica o nome de uma definição local de uma fila remota (para especificar um alias do gerenciador de filas) e, nessa definição local, o atributo *RemoteQMgrName* é o nome do gerenciador de filas local. No entanto, o campo *ObjectName* em MQOD ou MQOR especifica o nome de uma fila modelo no gerenciador de filas local; isso não é permitido. Para obter informações adicionais, consulte MQOPEN.
- Em uma chamada MQPUT1, o descritor de objeto MQOD ou o registro de objeto MQOR especifica o nome de uma fila modelo.
- Em uma chamada MQPUT ou MQPUT1 anterior, o campo *ReplyToQ* no descritor de mensagem especificou o nome de uma fila modelo, mas uma fila modelo não pode ser especificada como o destino para mensagens de resposta ou de relatório. Apenas o nome de uma fila predefinida ou o nome da fila *dinâmica* criada a partir da fila modelo pode ser especificado como o destino. Nessa situação, o código de razão MQRC\_Q\_TYPE\_ERROR é retornado no campo *Reason* da estrutura MQDLH quando a mensagem de resposta ou a mensagem de relatório é colocada na fila de mensagens não entregues.

## **Código de Conclusão**

MQCC\_FAILED

## **Resposta do programador**

Especifique uma fila válida.

# *2058 (080A) (RC2058): MQRC\_Q\_MGR\_NAME\_ERROR*

### **Explanation**

Em uma chamada MQCONN ou MQCONNX, o valor especificado para o parâmetro *QMgrName* não é válido ou não é conhecido. Esse motivo também ocorre se o ponteiro de parâmetro não é válido. (Não é sempre possível detectar os ponteiros de parâmetro que não são válidos; se eles não forem detectados, resultados imprevisíveis ocorrem.)

Esse código de razão também pode ocorrer se um aplicativo cliente do MQ MQI tentar se conectar a um gerenciador de filas em um grupo gerenciador de filas cliente do MQ (veja o parâmetro *QMgrName* de MQCONN) e também:

- Grupos de gerenciadores de fila não são suportados.
- Não há nenhum grupo de gerenciador de fila com o nome especificado.

### **Código de Conclusão**

MQCC\_FAILED

### **Resposta do programador**

Use um nome todo em branco, se possível, ou verifique se o nome usado é válido.

# *2059 (080B) (RC2059): MQRC\_Q\_MGR\_NOT\_AVAILABLE*

### **Explanation**

Este erro ocorre:

- 1. Em uma chamada MQCONN ou MQCONNX, o gerenciador de filas identificado pelo parâmetro *QMgrName* não está disponível para conexão.
	- No z/OS:.
		- Para aplicativos em lote, essa razão pode ser retornada para aplicativos que estão sendo executados em LPARs que não têm um gerenciador de filas instalado.
		- Para aplicativos CICS , essa razão poderá ocorrer em qualquer chamada se a conexão original tiver especificado um gerenciador de filas com um nome que foi reconhecido, mas que não está disponível
	- No IBM i, essa razão também pode ser retornada pelas chamadas MQOPEN e MQPUT1, quando MQHC\_DEF\_HCONN for especificado para o parâmetro *Hconn* por um aplicativo em execução no modo de compatibilidade.
- 2. Em uma chamada MQCONN ou MQCONNX a partir de um aplicativo cliente MQI IBM WebSphere MQ :
	- Tentando conectar-se a um gerenciador de filas em um grupo do gerenciador de filas do cliente do MQ quando nenhum dos gerenciadores de filas no grupo está disponível para conexão (consulte o parâmetro *QMgrName* da chamada MQCONN).
	- Se o canal do cliente falhar ao se conectar, possivelmente devido a um erro com a conexão do cliente ou com as definições de canal de conexão do servidor correspondentes.
	- O recurso z/OS Client Attachment não foi instalado.
- 3. Se um comando usar o parâmetro *CommandScope* especificando um gerenciador de filas que não está ativo no grupo de compartilhamento de filas.
- 4. Em um ambiente com diversas instalações, em que um aplicativo tenta se conectar a um gerenciador de filas associado a uma instalação do IBM WebSphere MQ Version 7.1 ou posterior, mas carregou bibliotecas do IBM WebSphere MQ Version 7.0.1.IBM WebSphere MQ Version 7.0.1 não é possível carregar bibliotecas de outras versões do IBM WebSphere MQ.

MQCC\_FAILED

## **Resposta do programador**

Certifique-se de que o gerenciador de filas tenha sido iniciado. Se a conexão for de um aplicativo cliente, verifique as definições de canal, o status de canal e os logs de erro.

Em um ambiente com diversas instalações, certifique-se de que as bibliotecas do IBM WebSphere MQ Version 7.1, ou posterior, sejam carregadas pelo sistema operacional. Para obter mais informações, consulte Conectando aplicativos em um ambiente de múltiplas instalações .

# *2061 (080D) (RC2061): MQRC\_REPORT\_OPTIONS\_ERROR*

# **Explanation**

Uma chamada MQPUT ou MQPUT1 foi emitida, mas o campo *Report* no descritor de mensagens MQMD contém uma ou mais opções que não são reconhecidas pelo gerenciador de filas locais. As opções que fazem com que este código de razão seja retornado dependem do destino da mensagem; consulte a descrição de REPORT em Opções de relatório e sinalizadores de mensagem para obter mais detalhes.

Esse código de razão também pode ocorrer no campo *Feedback* no MQMD de uma mensagem de relatório ou no campo *Reason* na estrutura MQDLH de uma mensagem na fila de mensagens inativas; nos dois casos, indica que o gerenciador da fila de destino não suporta uma ou mais das opções de relatório especificadas pelo emissor da mensagem.

# **Código de Conclusão**

MQCC\_FAILED

# **Resposta do programador**

Execute as ações a seguir:

- Assegure-se de que o campo *Report* no descritor de mensagens seja inicializado com um valor quando o descritor de mensagens é declarado ou seja designado a um valor antes da chamada MQPUT ou MQPUT1. Especifique MQRO\_NONE se nenhuma opção de relatório for requerida.
- Verifique se as opções de relatório especificadas são válidas; consulte o campo *Report* descrito na descrição do MQMD em Opções de relatório e sinalizadores de mensagem para obter as opções de relatório válidas.
- Se várias opções de relatório estiverem sendo configuradas incluindo-se as opções de relatório individuais conjuntamente, certifique-se de que a mesma opção de relatório não seja incluída duas vezes.
- Verifique se não há opções de relatório conflitantes especificadas. Por exemplo, não inclua MQRO\_EXCEPTION e MQRO\_EXCEPTION\_WITH\_DATA no campo *Report*; apenas uma delas pode ser especificada.

# *2062 (080E) (RC2062): MQRC\_SECOND\_MARK\_NOT\_ALLOWED*

# **Explanation**

Uma chamada MQGET foi emitida especificando a opção MQGMO\_MARK\_SKIP\_BACKOUT no campo *Options* de MQGMO, mas uma mensagem já foi marcada dentro da unidade de trabalho atual. Somente uma mensagem marcada é permitida em cada unidade de trabalho.

Esse código de razão ocorre somente no z/OS

MQCC\_FAILED

## **Resposta do programador**

Modifique o aplicativo de forma que não mais de uma mensagem seja marcada em cada unidade de trabalho.

# *2063 (080F) (RC2063): MQRC\_SECURITY\_ERROR*

## **Explanation**

Uma chamada MQCONN, MQCONNX, MQOPEN, MQPUT1ou MQCLOSE foi emitida, mas falhou porque ocorreu um erro de segurança.

- No z/OS, o erro de segurança foi retornado pelo Gerenciador de Segurança Externa
- Se estiver usando o AMS, será necessário verificar os logs de erros do gerenciador de filas.

# **Código de Conclusão**

MQCC\_FAILED

### **Resposta do programador**

Anote o erro do gerenciador de segurança e entre em contato com seu programador de sistema ou administrador de segurança.

• No IBM i, o log FFST conterá as informações de erro

# *2065 (0811) (RC2065): MQRC\_SELECTOR\_COUNT\_ERROR*

## **Explanation**

Em uma chamada MQINQ ou MQSET, o parâmetro *SelectorCount* especifica um valor que não é válido. Esse motivo também ocorre se o ponteiro de parâmetro não é válido. (Não é sempre possível detectar os ponteiros de parâmetro que não são válidos; se eles não forem detectados, resultados imprevisíveis ocorrem.)

## **Código de Conclusão**

MQCC\_FAILED

## **Resposta do programador**

Especifique um valor no intervalo de 0 a 256.

## *2066 (0812) (RC2066): MQRC\_SELECTOR\_LIMIT\_EXCEEDED*

## **Explanation**

Em uma chamada MQINQ ou MQSET, o parâmetro *SelectorCount* especifica um valor que é maior que o máximo suportado (256).

# **Código de Conclusão**

Reduza o número de seletores especificados na chamada; o intervalo válido é de 0 a 256.

## *2067 (0813) (RC2067): MQRC\_SELECTOR\_ERROR*

### **Explanation**

Uma chamada MQINQ ou MQSET foi emitida, mas a matriz *Selectors* contém um seletor que não é válido por uma das razões a seguir:

- O seletor não é suportado ou está fora do intervalo.
- O seletor não se aplica ao tipo de objeto com atributos que estão sendo solicitados ou definidos no.
- O seletor é para um atributo que não pode ser definido.

Esse motivo também ocorre se o ponteiro de parâmetro não é válido. (Não é sempre possível detectar os ponteiros de parâmetro que não são válidos; se eles não forem detectados, resultados imprevisíveis ocorrem.)

Uma chamada MQINQ foi emitida para um identificador gerenciado no WebSphere MQ Multicast, consultando um valor diferente de *Current Depth*.

## **Código de Conclusão**

MQCC\_FAILED

### **Resposta do programador**

Assegure-se de que o valor especificado para o seletor seja válido para o tipo de objeto representado por *Hobj*. Para a chamada MQSET, assegure também que o seletor represente um atributo inteiro que possa ser definido.

MQINQ para manipulações gerenciadas no WebSphere MQ Multicast só pode consultar no *Current Depth*

## *2068 (0814) (RC2068): MQRC\_SELECTOR\_NOT\_FOR\_TYPE*

### **Explanation**

Na chamada MQINQ, um ou mais seletores na matriz *Selectors* não é aplicável ao tipo da fila com atributos que estão sendo consultados.

Essa razão também ocorre quando a fila é uma fila de cluster que foi resolvida para uma instância remota da fila. Neste caso, apenas um subconjunto dos atributos que são válidos para filas locais pode ser consultado. Consulte as observações de uso na descrição de MQINQ em MQINQ-Consultar atributos do objeto para obter informações adicionais sobre o MQINQ.

A chamada é concluída com MQCC\_WARNING, com os valores de atributos para os seletores não aplicáveis configurados da seguinte maneira:

- Para atributos de número inteiro, os elementos correspondentes de *IntAttrs* são configurados como MOIAV\_NOT\_APPLICABLE.
- Para atributos de caracteres, as partes apropriadas da sequência *CharAttrs* são configuradas para uma sequência de caractere que consiste inteiramente de asteriscos (\*).

# **Código de Conclusão**

MQCC\_WARNING

Verifique se o seletor especificado é o pretendido.

Se a fila for uma fila de cluster, especificar uma das opções MQOO\_BROWSE, MQOO\_INPUT \* ou MQOO\_SET além de MQOO\_INQUIRE força a fila a resolver para a instância local da fila. No entanto, se não houver nenhuma instância local da fila, a chamada MQOPEN falhará.

# *2069 (0815) (RC2069): MQRC\_SIGNAL\_OUTSTANDING*

### **Explanation**

Uma chamada MQGET foi emitida com a opção MQGMO\_SET\_SIGNAL ou MQGMO\_WAIT, mas já há um sinal pendente para o identificador de fila *Hobj*.

Esse código de razão ocorre somente nos seguintes ambientes: z/OS, Windows 95, Windows 98.

### **Código de Conclusão**

MQCC\_FAILED

### **Resposta do programador**

Verifique a lógica do aplicativo. Se for necessário definir um sinal ou aguardar quando houver um sinal pendente para a mesma fila, uma manipulação de objetos diferente deve ser utilizada.

## *2070 (0816) (RC2070): MQRC\_SIGNAL\_REQUEST\_ACCEPTED*

#### **Explanation**

Uma chamada MQGET foi emitida, especificando MQGMO\_SET\_SIGNAL no parâmetro *GetMsgOpts*, mas nenhuma mensagem adequada estava disponível; a chamada é retornada imediatamente. O aplicativo pode, agora, esperar que o sinal seja enviado.

- No z/OS, o aplicativo deve aguardar no Bloco de controle de eventos apontados pelo campo *Signal1*
- No Windows 95, Windows 98, o aplicativo deve aguardar a mensagem de sinal Windows ser entregue.

Esse código de razão ocorre somente nos seguintes ambientes: z/OS, Windows 95, Windows 98.

### **Código de Conclusão**

MQCC\_WARNING

### **Resposta do programador**

Aguarde o sinal; quando for distribuído, verifique o sinal para assegurar que uma mensagem agora está disponível. Se estiver, emita novamente a chamada MQGET.

- No z/OS, aguarde o BCE apontado pelo campo *Signal1* e, quando ele for postado, verifique-o para assegurar que uma mensagem agora esteja disponível
- No Windows 95, Windows 98, o aplicativo (encadeamento) deve continuar executando seu loop de mensagem.

# *2071 (0817) (RC2071): MQRC\_STORAGE\_NOT\_AVAILABLE*

### **Explanation**

A chamada falhou, porque a memória principal disponível é insuficiente.

MQCC\_FAILED

## **Resposta do programador**

Assegure-se de que os aplicativos ativos estejam se comportando corretamente, por exemplo, que não estão em loop inesperadamente. Se nenhum problema for encontrado, disponibilize mais memória principal disponível.

• No z/OS, se nenhum problema de aplicativo for localizado. peça ao programador de sistema para aumentar o tamanho da região na qual o gerenciador de filas é executado.

# *2072 (0818) (RC2072): MQRC\_SYNCPOINT\_NOT\_AVAILABLE*

# **Explanation**

A opção MQGMO\_SYNCPOINT foi usada com uma chamada MQGET ou a opção MQPMO\_SYNCPOINT foi usada com uma chamada MQPUT ou MQPUT1, mas o gerenciador de filas local não conseguiu honrar a solicitação. Se o gerenciador de filas não suportar unidades de trabalho, o atributo do gerenciador de filas *SyncPoint* terá o valor MQSP\_NOT\_AVAILABLE.

Esse código de razão também pode ocorrer nas chamadas MQGET, MQPUT e MQPUT1 quando um coordenador de unidade de trabalho externo é usado. Se esse coordenador exigir uma chamada explícita para iniciar a unidade de trabalho, mas o aplicativo não tiver emitido essa chamada antes da chamada MQGET, MQPUT ou MQPUT1, o código de razão MQRC\_SYNCPOINT\_NOT\_AVAILABLE será retornado.

• No HP Integrity NonStop Server, esse código de razão significa que o cliente detectou que o aplicativo possui uma transação ativa que está sendo coordenada pelo Transaction Management Facility (TMF), mas que um gerenciador de filas do z/OS não pode ser coordenado pelo TMF.

Esse código de razão também pode ser retornado se a opção MQGMO\_SYNCPOINT ou MQPMO\_SYNCPOINT foi usada para o sistema de mensagens IBM WebSphere MQ Multicast. Transações não são suportadas para multicast.

# **Código de Conclusão**

MQCC\_FAILED

## **Resposta do programador**

Remova a especificação de MQGMO\_SYNCPOINT ou MQPMO\_SYNCPOINT, conforme apropriado.

• No HP Integrity NonStop Server, certifique-se de que o gerenciador de filas do z/OS tenha o APAR relevante aplicado. Verifique com o centro de suporte IBM detalhes de APAR.

# *2075 (081B) (RC2075): MQRC\_TRIGGER\_CONTROL\_ERROR*

## **Explanation**

Em uma chamada MQSET, o valor especificado para o seletor de atributo MQIA\_TRIGGER\_CONTROL não é válido.

## **Código de Conclusão**

MQCC\_FAILED

## **Resposta do programador**

Especifique um valor válido.

# *2076 (081C) (RC2076): MQRC\_TRIGGER\_DEPTH\_ERROR*

## **Explanation**

Em uma chamada MQSET, o valor especificado para o seletor de atributo MQIA\_TRIGGER\_DEPTH não é válido.

## **Código de Conclusão**

MQCC\_FAILED

## **Resposta do programador**

Especifique um valor que seja maior que zero.

# *2077 (081D) (RC2077): MQRC\_TRIGGER\_MSG\_PRIORITY\_ERR*

### **Explanation**

Em uma chamada MQSET, o valor especificado para o seletor de atributo MQIA\_TRIGGER\_MSG\_PRIORITY não é válido.

# **Código de Conclusão**

MQCC\_FAILED

## **Resposta do programador**

Especifique um valor no intervalo entre zero e o valor do atributo *MaxPriority* do gerenciador de filas.

## *2078 (081E) (RC2078): MQRC\_TRIGGER\_TYPE\_ERROR*

## **Explanation**

Em uma chamada MQSET, o valor especificado para o seletor de atributo MQIA\_TRIGGER\_TYPE não é válido.

## **Código de Conclusão**

MQCC\_FAILED

## **Resposta do programador**

Especifique um valor válido.

# *2079 (081F) (RC2079): MQRC\_TRUNCATED\_MSG\_ACCEPTED*

### **Explanation**

Em uma chamada MQGET, o comprimento da mensagem era muito grande para caber no buffer fornecido. A opção MQGMO\_ACCEPT\_TRUNCATED\_MSG foi especificada, portanto, a chamada será concluída. A mensagem é removida da fila (sujeita a considerações da unidade de trabalho) ou, se essa foi uma operação de pesquisa, o cursor de pesquisa avança para essa mensagem.

O parâmetro *DataLength* é configurado para o comprimento da mensagem antes do truncamento, o parâmetro *Buffer* contém tanto da mensagem quanto couber e a estrutura MQMD é preenchida.

MQCC\_WARNING

## **Resposta do programador**

Nenhuma, porque o aplicativo esperava essa situação.

# *2080 (0820) (RC2080): MQRC\_TRUNCATED\_MSG\_FAILED*

# **Explanation**

Em uma chamada MQGET, o comprimento da mensagem era muito grande para caber no buffer fornecido. A opção MQGMO\_ACCEPT\_TRUNCATED\_MSG *não foi* especificada, portanto a mensagem não foi removida da fila. Se essa foi uma operação de pesquisa, o cursor de pesquisa permanece onde se encontrava antes dessa chamada, mas se MQGMO\_BROWSE\_FIRST tiver sido especificado, o cursor de pesquisa é posicionado logicamente antes da mensagem de prioridade na fila.

O campo *DataLength* é definido para o comprimento da mensagem antes do truncamento, o parâmetro *Buffer* contém tanto da mensagem quanto couber e a estrutura MQMD é preenchida.

# **Código de Conclusão**

MQCC\_WARNING

## **Resposta do programador**

Forneça um buffer que seja pelo menos tão grande quanto *DataLength* ou especifique MQGMO\_ACCEPT\_TRUNCATED\_MSG se nem todos os dados da mensagem forem necessários.

# *2082 (0822) (RC2082): MQRC\_UNKNOWN\_ALIAS\_BASE\_Q*

## **Explanation**

Uma chamada MQOPEN ou MQPUT1 foi emitida especificando uma fila de alias como o destino, mas o *BaseQName* nos atributos da fila de alias não é reconhecido como um nome de fila.

Esse código de razão também pode ocorrer quando *BaseQName* é o nome de uma fila de clusters que não pode ser resolvida com sucesso.

MQRC\_UNKNOWN\_ALIAS\_BASE\_Q pode indicar que o aplicativo está especificando o **ObjectQmgrName** do gerenciador de filas ao qual ele está se conectando e o gerenciador de filas que está hospedando a fila de alias. Isso significa que o gerenciador de filas procura pela fila de destino de alias no gerenciador de filas especificado e falha porque a fila de destino de alias não está no gerenciador de filas locais. Deixe o parâmetro **ObjectQmgrName** em branco para que o cluster decida para qual gerenciador de filas rotear.

# **Código de Conclusão**

MQCC\_FAILED

## **Resposta do programador**

Corrija as definições da fila.

## *2085 (0825) (RC2085): MQRC\_UNKNOWN\_OBJECT\_NAME*

Uma chamada MQOPEN, MQPUT1 ou MQSUB foi emitida, mas o objeto identificado pelos campos *ObjectName* e *ObjectQMgrName* no descritor de objeto MQOD não pode ser localizado. Um dos seguintes se aplica:

- O campo *ObjectQMgrName* é um dos seguintes:
	- Espaço em Branco
	- O nome do gerenciador de filas local
	- O nome de uma definição local de uma fila remota (um alias do gerenciador de fila) na qual o atributo *RemoteQMgrName* é o nome do gerenciador de filas locais

mas nenhum objeto com o *ObjectName* especificado e *ObjectType* existe no gerenciador de filas locais.

- O objeto que está sendo aberto é uma fila de clusters que é hospedada em um gerenciador de filas remoto, mas o gerenciador de filas local não tem uma rota definida para o gerenciador de filas remoto.
- O MQOD no aplicativo de falha especifica o nome do gerenciador de filas locais no *ObjectQMgrName*. O gerenciador de filas locais não hospeda a fila de clusters específica especificada em *ObjectName*.

A solução nesse ambiente é deixar o *ObjectQMgrName* do MQOD em branco.

Isso também pode ocorrer em resposta a um comando que especifica o nome de um objeto ou outro item que não existe.

# **Código de Conclusão**

MQCC\_FAILED

# **Resposta do programador**

Especifique um nome de objeto válido. Certifique-se de que o nome seja preenchido com espaços em branco no final, se necessário. Se estiver correto, verifique as definições de objeto.

# *2086 (0826) (RC2086): MQRC\_UNKNOWN\_OBJECT\_Q\_MGR*

## **Explanation**

Em uma chamada MQOPEN ou MQPUT1, o campo *ObjectQMgrName* no descritor de objeto MQOD não satisfaz as regras de nomenclatura de objetos. Para obter mais informações, consulte ObjectQMgrName (MQCHAR48).

Essa razão também ocorrerá se o campo *ObjectType* no descritor de objeto tiver o valor MQOT\_Q\_MGR e o campo *ObjectQMgrName* não estiver em branco, mas o nome especificado não for o nome do gerenciador de filas local.

# **Código de Conclusão**

MQCC\_FAILED

### **Resposta do programador**

Especifique um nome de gerenciador de filas válido. Para referir-se ao gerenciador de filas local, um nome consistindo inteiramente de espaços em branco ou começando por um caractere nulo pode ser usado. Certifique-se de que o nome seja preenchido com espaços em branco no final ou terminado com um caractere nulo, se necessário.

# *2087 (0827) (RC2087): MQRC\_UNKNOWN\_REMOTE\_Q\_MGR*

Em uma chamada MQOPEN ou MQPUT1, ocorreu um erro com a resolução do nome da fila por uma das razões a seguir:

- *ObjectQMgrName* está em branco ou o nome do gerenciador de filas local, *ObjectName* é o nome de uma definição local de uma fila remota (ou um alias de uma) e um dos seguintes itens é verdadeiro:
	- *RemoteQMgrName* está em branco ou é o nome do gerenciador de filas local. Observe que esse erro ocorre mesmo que *XmitQName* não estiver em branco.
	- *XmitQName* está em branco, mas não há fila de transmissão definida com o nome de *RemoteQMgrName* e o atributo *DefXmitQName* do gerenciador de filas está em branco.
	- *RemoteQMgrName* e *RemoteQName* especificam uma fila de clusters que não pode ser resolvida com êxito e o atributo *DefXmitQName* do gerenciador de filas está em branco.
	- Apenas no z/OS , o *RemoteQMgrName* é o nome de um gerenciador de filas no grupo de Compartilhamento de Filas, mas o enfileiramento intragrupo está desativado
- *ObjectQMgrName* é o nome de uma definição local de uma fila remota (contendo uma definição de alias do gerenciador de filas) e um dos seguintes itens é verdadeiro:
	- *RemoteQName* não está em branco.
	- *XmitQName* está em branco, mas não há fila de transmissão definida com o nome de *RemoteQMgrName* e o atributo *DefXmitQName* do gerenciador de filas está em branco.
- *ObjectQMgrName* não é:
	- Espaço em Branco
	- O nome do gerenciador de filas local
	- O nome de uma fila de transmissão
	- O nome de uma definição de alias do gerenciador de filas (ou seja, uma definição local de uma fila remota com um *RemoteQName* em branco)

mas o atributo *DefXmitQName* do gerenciador de filas está em branco e o gerenciador de filas não faz parte de um grupo de filas compartilhadas com enfileiramento intragrupo ativado.

- *ObjectQMgrName* é o nome de uma fila modelo.
- O nome da fila é resolvido através de um diretório de células. No entanto, não há nenhuma fila definida com o mesmo nome que o nome do gerenciador de filas remoto obtido do diretório de células e o atributo *DefXmitQName* do gerenciador de filas está em branco.

## **Código de Conclusão**

MQCC\_FAILED

### **Resposta do programador**

Verifique os valores especificados para *ObjectQMgrName* e *ObjectName*. Se estiverem corretos, verifique as definições da fila.

## *2090 (082A) (RC2090): MQRC\_WAIT\_INTERVAL\_ERROR*

### **Explanation**

Na chamada MQGET, o valor especificado para o campo *WaitInterval* no parâmetro *GetMsgOpts* não é válido.

## **Código de Conclusão**

Especifique um valor maior ou igual a zero ou o valor especial MQWI\_UNLIMITED, se uma espera indefinida for necessária.

# *2091 (082B) (RC2091): MQRC\_XMIT\_Q\_TYPE\_ERROR*

### **Explanation**

Em uma chamada MQOPEN ou MQPUT1, uma mensagem deve ser enviada para um gerenciador de filas remoto. O campo *ObjectName* ou *ObjectQMgrName* no descritor de objeto especifica o nome de uma definição local de uma fila remota, mas um dos seguintes se aplica ao atributo *XmitQName* da definição:

- *XmitQName* não está em branco, mas especifica uma fila que não é uma fila local
- *XmitQName* está em branco, mas *RemoteQMgrName* especifica uma fila que não é uma fila local

Essa razão também ocorre se o nome da fila for processado através de um diretório de células e se o nome do gerenciador de filas remoto obtido do diretório de células for o nome de uma fila, mas essa não for uma fila local.

# **Código de Conclusão**

MQCC\_FAILED

### **Resposta do programador**

Verifique os valores especificados para *ObjectName* e *ObjectQMgrName*. Se estiverem corretos, verifique as definições da fila.

# *2092 (082C) (RC2092): MQRC\_XMIT\_Q\_USAGE\_ERROR*

## **Explanation**

Em uma chamada MQOPEN ou MQPUT1, uma mensagem deve ser enviada a um gerenciador de filas remoto, mas ocorreu uma das alternativas a seguir:

- *ObjectQMgrName* especifica o nome de uma fila local, mas não tem um atributo *Usage* de MQUS\_TRANSMISSION.
- O campo *ObjectName* ou *ObjectQMgrName* no descritor de objeto especifica o nome de uma definição local de uma fila remota, mas um dos seguintes se aplica ao atributo *XmitQName* da definição:
	- *XmitQName* não está em branco, mas especifica uma fila que não possui um atributo *Usage* MQUS\_TRANSMISSION
	- *XmitQName* está em branco, porém *RemoteQMgrName* especifica uma fila que não tem um atributo *Usage* de MQUS\_TRANSMISSION
	- *XmitQName* especifica a fila SYSTEM.QSG.TRANSMIT.QUEUE; o atributo do gerenciador de filas IGQ indica que IGQ está DISABLED.
- O nome da fila é processado através de um diretório de células e o nome do gerenciador de fila remoto obtido do diretório de células é o nome de uma fila local, mas não tem um atributo *Usage* de MQUS\_TRANSMISSION.

## **Código de Conclusão**

Verifique os valores especificados para *ObjectName* e *ObjectQMgrName*. Se estiverem corretos, verifique as definições da fila.

# *2093 (082D) (RC2093): MQRC\_NOT\_OPEN\_FOR\_PASS\_ALL*

### **Explanation**

Uma chamada MQPUT foi emitida com a opção MQPMO\_PASS\_ALL\_CONTEXT especificada no parâmetro *PutMsgOpts*, mas a fila não tinha sido aberta com a opção MQOO\_PASS\_ALL\_CONTEXT.

### **Código de Conclusão**

MQCC\_FAILED

### **Resposta do programador**

Especifique MQOO\_PASS\_ALL\_CONTEXT (ou outra opção que a subentenda) quando a fila for aberta.

## *2094 (082E) (RC2094): MQRC\_NOT\_OPEN\_FOR\_PASS\_IDENT*

### **Explanation**

Uma chamada MQPUT foi emitida com a opção MQPMO\_PASS\_IDENTITY\_CONTEXT especificada no parâmetro *PutMsgOpts*, mas a fila não tinha sido aberta com a opção MQOO\_PASS\_IDENTITY\_CONTEXT.

### **Código de Conclusão**

MQCC\_FAILED

## **Resposta do programador**

Especifique MQOO\_PASS\_IDENTITY\_CONTEXT (ou outra opção que a subentenda) quando a fila for aberta.

## *2095 (082F) (RC2095): MQRC\_NOT\_OPEN\_FOR\_SET\_ALL*

### **Explanation**

Uma chamada MQPUT foi emitida com a opção MQPMO\_SET\_ALL\_CONTEXT especificada no parâmetro *PutMsgOpts*, mas a fila não tinha sido aberta com a opção MQOO\_SET\_ALL\_CONTEXT.

## **Código de Conclusão**

MQCC\_FAILED

### **Resposta do programador**

Especifique MOOO\_SET\_ALL\_CONTEXT quando a fila for aberta.

## *2096 (0830) (RC2096): MQRC\_NOT\_OPEN\_FOR\_SET\_IDENT*

## **Explanation**

Uma chamada MQPUT foi emitida com a opção MQPMO\_SET\_IDENTITY\_CONTEXT especificada no parâmetro *PutMsgOpts*, mas a fila não tinha sido aberta com a opção MQOO\_SET\_IDENTITY\_CONTEXT.

MQCC\_FAILED

# **Resposta do programador**

Especifique MQOO\_SET\_IDENTITY\_CONTEXT (ou outra opção que a subentenda) quando a fila for aberta.

# *2097 (0831) (RC2097): MQRC\_CONTEXT\_HANDLE\_ERROR*

# **Explanation**

Em uma chamada MQPUT ou MQPUT1, MQPMO\_PASS\_IDENTITY\_CONTEXT ou MQPMO\_PASS\_ALL\_CONTEXT foi especificado, mas o identificador especificado no campo *Context* do parâmetro *PutMsgOpts* não é um identificador de fila válido ou é um identificador de fila válido, mas a fila não foi aberta com MQOO\_SAVE\_ALL\_CONTEXT.

# **Código de Conclusão**

MQCC\_FAILED

## **Resposta do programador**

Especifique MQOO\_SAVE\_ALL\_CONTEXT quando a fila referida for aberta.

# *2098 (0832) (RC2098): MQRC\_CONTEXT\_NOT\_AVAILABLE*

## **Explanation**

Em uma chamada MQPUT ou MQPUT1, MQPMO\_PASS\_IDENTITY\_CONTEXT ou MQPMO\_PASS\_ALL\_CONTEXT foi especificado, mas o identificador especificado no campo *Context* do parâmetro *PutMsgOpts* não tem contexto associado. Isso ocorre se nenhuma mensagem já tiver sido recuperada com êxito com o identificador de fila referido ou se a última chamada MQGET bem-sucedida tiver sido uma pesquisa.

Essa condição não ocorre se a mensagem que foi recuperada por último não tinha contexto associado a ela.

• No z/OS, se uma mensagem for recebida por um agente do canal de mensagens que está colocando mensagens com a autoridade do identificador de usuário na mensagem, esse código será retornado no campo *Feedback* de um relatório de exceção se a mensagem não tiver contexto associado a ele.

# **Código de Conclusão**

MQCC\_FAILED

## **Resposta do programador**

Assegure-se de que uma chamada get bem-sucedida que não seja de pesquisa tenha sido emitida com o identificador de fila referido.

# *2099 (0833) (RC2099): MQRC\_SIGNAL1\_ERROR*

## **Explanation**

Uma chamada MQGET foi emitida, especificando MQGMO\_SET\_SIGNAL no parâmetro *GetMsgOpts*, mas o campo *Signal1* não é válido.

- No z/OS, o endereço contido no campo *Signal1* não é válido ou aponta para o armazenamento somente leitura (Não é sempre possível detectar os ponteiros de parâmetro que não são válidos; se eles não forem detectados, resultados imprevisíveis ocorrem.)
- No Windows 95, Windows 98, a manipulação de janela no campo *Signal1* não é válida

Esse código de razão ocorre somente nos seguintes ambientes: z/OS, Windows 95, Windows 98.

### **Código de Conclusão**

MQCC\_FAILED

### **Resposta do programador**

Corrija a configuração do campo *Signal1*.

### *2100 (0834) (RC2100): MQRC\_OBJECT\_ALREADY\_EXISTS*

### **Explanation**

Uma chamada MQOPEN foi emitida para criar uma fila dinâmica, mas uma fila com o mesmo nome que o da fila dinâmica já existe.

• No z/OS, uma "condição de corrida" rara também pode dar origem a esse código de razão; consulte a descrição do código de razão MQRC\_NAME\_IN\_USE para obter mais detalhes...

### **Código de Conclusão**

MQCC\_FAILED

#### **Resposta do programador**

Se estiver fornecendo o nome de uma fila dinâmica completo, assegure-se de que ele obedeça as convenções de nomenclatura de filas dinâmicas; se atender, forneça um nome diferente ou exclua a fila existente se não for mais necessária. alternativa, permita que o gerenciador de filas gere o nome.

Se o gerenciador de filas estiver gerando o nome (, em parte ou na totalidade), emita novamente a chamada MQOPEN.

## *2101 (0835) (RC2101): MQRC\_OBJECT\_DAMAGED*

#### **Explanation**

O objeto acessado pela chamada está danificado e não pode ser usado. Por exemplo, isso pode ser porque a definição do objeto no armazenamento principal não está consistente ou porque difere da definição do objeto no disco ou porque a definição no disco não pode ser lida. O objeto pode ser excluído, apesar de não ser possível excluir o espaço de usuário associado.

• No z/OS, essa razão ocorre quando o cabeçalho ou o número da estrutura da lista do Db2 associado a uma fila compartilhada é zero. Essa situação surge como resultado do uso do comando MQSC DELETE CFSTRUCT para excluir a definição de estrutura do Db2 . O comando redefine o cabeçalho da lista e o número da estrutura para zero para cada uma das filas compartilhadas que fazem referência à estrutura CF excluída.

### **Código de Conclusão**

Pode ser necessário parar e reiniciar o gerenciador de filas ou restaurar os dados do gerenciador de filas a partir do armazenamento de backup.

- Nos sistemas IBM i, HP Integrity NonStop Server e UNIX , consulte o registro FFST™ para obter mais detalhes sobre o problema.
- No z/OS, exclua a fila compartilhada e redefina-a usando o comando DEFINE QLOCAL do MQSC Isso define automaticamente uma estrutura CF e aloca cabeçalhos da lista para ela.

# *2102 (0836) (RC2102): MQRC\_RESOURCE\_PROBLEM*

### **Explanation**

Os recursos de sistema são insuficientes para concluir a chamada com êxito. No z/OS , isso pode indicar que ocorreram erros do Db2 ao usar filas compartilhadas ou que o número máximo de filas compartilhadas que podem ser definidas em uma única estrutura de lista de recursos de acoplamento foi atingido.

## **Código de Conclusão**

MQCC\_FAILED

### **Resposta do programador**

Execute o aplicativo quando a máquina estiver menos carregada.

- No z/OS, verifique o console do operador para mensagens que possam fornecer informações adicionais.
- Nos sistemas IBM i, HP Integrity NonStop Server, e UNIX , consulte o registro FFST para obter mais detalhes do problema.

# *2103 (0837) (RC2103): MQRC\_ANOTHER\_Q\_MGR\_CONNECTED*

### **Explanation**

Uma chamada MQCONN ou MQCONNX foi emitida, mas o encadeamento ou o processo já está conectado a um gerenciador de filas diferente. O encadeamento ou o processo podem conectar apenas um gerenciador de filas por vez.

- No z/OS, esse código de razão não ocorre..
- No Windows, os objetos MTS não recebem esse código de razão, já que as conexões com outros gerenciadores de filas são permitidas

## **Código de Conclusão**

MQCC\_FAILED

### **Resposta do programador**

Use a chamada MQDISC para desconectar do gerenciador de filas que já está conectado e depois emita a chamada MQCONN ou MQCONNX para conectar-se ao novo gerenciador de filas.

Desconectando do gerenciador de filas existente fechará quaisquer filas que estão atualmente abertas; é que as unidades de trabalho são confirmadas sugerida consolidadas ou retrocedidas antes da chamada MQDISC ser emitida.

## *2104 (0838) (RC2104): MQRC\_UNKNOWN\_REPORT\_OPTION*

Uma chamada MQPUT ou MQPUT1 foi emitida, mas o campo *Report* no descritor de mensagens MQMD contém uma ou mais opções que não são reconhecidas pelo gerenciador de filas locais. As opções são aceitas.

As opções que fazem com que este código de razão seja retornado dependem do destino da mensagem; consulte a descrição de REPORT em Opções de relatório e sinalizadores de mensagem para obter informações adicionais.

# **Código de Conclusão**

MQCC\_WARNING

## **Resposta do programador**

Se esse código de razão for esperado, nenhuma ação corretiva será necessária. Se este código de razão não for esperado, faça o seguinte:

- Assegure-se de que o campo *Report* no descritor de mensagens seja inicializado com um valor quando o descritor de mensagens é declarado ou seja designado a um valor antes da chamada MQPUT ou MOPUT<sub>1</sub>.
- Certifique-se de que as opções de relatório especificadas sejam válidas; consulte o campo *Report* descrito na descrição do MQMD em MQMD – Descritor de mensagens para obter as opções de relatório válidas.
- Se várias opções de relatório estiverem sendo configuradas incluindo-se as opções de relatório individuais conjuntamente, certifique-se de que a mesma opção de relatório não seja incluída duas vezes.
- Verifique se não há opções de relatório conflitantes especificadas. Por exemplo, não inclua MQRO\_EXCEPTION e MQRO\_EXCEPTION\_WITH\_DATA no campo *Report*; apenas uma delas pode ser especificada.

# *2105 (0839) (RC2105): MQRC\_STORAGE\_CLASS\_ERROR*

## **Explanation**

A chamada MQPUT ou MQPUT1 foi emitida, mas o objeto de classe de armazenamento definido para a fila não existe.

Esse código de razão ocorre somente no z/OS

## **Código de Conclusão**

MQCC\_FAILED

## **Resposta do programador**

Crie o objeto de classe de memória requerido pela fila ou modifique a definição da fila para usar uma classe de armazenamento existente. O nome do objeto de armazenamento de classe usado pela fila é fornecido pelo atributo da fila *StorageClass*.

# *2106 (083A) (RC2106): MQRC\_COD\_NOT\_VALID\_FOR\_XCF\_Q*

## **Explanation**

Uma chamada MQPUT ou MQPUT1 foi emitida, mas o campo *Report* no descritor de mensagem MQMD especifica uma das opções MQRO\_COD\_\* e a fila de destino é uma fila XCF. opções MQRO\_COD\_\* não podem ser especificadas para filas XCF.

Esse código de razão ocorre somente no z/OS

# **Código de Conclusão**

MQCC\_FAILED

### **Resposta do programador**

Remova a opção MQRO\_COD\_\* relevante.

# *2107 (083B) (RC2107): MQRC\_XWAIT\_CANCELED*

### **Explanation**

Uma chamada MQXWAIT foi emitida, mas a chamada foi cancelada, pois um comando STOP CHINIT foi emitido (ou o gerenciador de filas foi interrompido, o que causa o mesmo efeito). Consulte MQXWAIT para obter mais informações sobre a chamada MQXWAIT.

### **Código de Conclusão**

MQCC\_FAILED

### **Resposta do programador**

Organize e finalize.

### *2108 (083C) (RC2108): MQRC\_XWAIT\_ERROR*

### **Explanation**

Uma chamada MQXWAIT foi emitida, mas a invocação não foi válida por uma das seguintes razões:

- O descritor de espera MQXWD contém dados que não são válidos.
- O nível de pilha de ligação não é válido.
- O modo de endereçamento não é válido.
- Há muitos eventos de espera pendentes.

Esse código de razão ocorre somente no z/OS

## **Código de Conclusão**

MQCC\_FAILED

### **Resposta do programador**

Obedeça as regras de uso da chamada MQXWAIT. Para obter mais informações sobre MQWAIT, consulte MQXWAIT.

## *2109 (083D) (RC2109): MQRC\_SUPPRESSED\_BY\_EXIT*

### **Explanation**

Em qualquer chamada diferente de MQCONN ou MQDISC, a saída cruzada da API suprimiu a chamada.

## **Código de Conclusão**

Obedeça as regras para as chamadas MQI que a saída reforça. Para procurar as regras, consulte o escritor da saída.

# *2110 (083E) (RC2110): MQRC\_FORMAT\_ERROR*

### **Explanation**

Uma chamada MQGET foi emitida com a opção MQGMO\_CONVERT especificada no parâmetro *GetMsgOpts*, mas a mensagem não pode ser convertida com êxito devido a um erro associado ao formato da mensagem. Erros possíveis incluem:

- O nome do formato na mensagem é MQFMT\_NONE.
- Uma saída gravada pelo usuário com o nome especificado pelo campo *Format* na mensagem não pode ser encontrada.
- A mensagem contém dados que não são consistentes com a definição de formato.

A mensagem é retornada não convertida para o aplicativo que está emitindo a chamada MQGET, os valores dos campos *CodedCharSetId* e *Encoding* no parâmetro *MsgDesc* são aqueles definidos para os da mensagem retornada e a chamada é concluída com MQCC\_WARNING.

Se a mensagem consistir em diversas partes, cada uma das quais descrita pelos seus próprios campos *CodedCharSetId* e *Encoding* (por exemplo, uma mensagem com nome do formato MQFMT\_DEAD\_LETTER\_HEADER), algumas partes poderão ser convertidas e outras partes, não. Porém, os valores retornados nos vários campos *CodedCharSetId* e *Encoding* sempre descrevem corretamente os dados da mensagem relevantes.

## **Código de Conclusão**

MQCC\_WARNING

### **Resposta do programador**

Verifique o nome do formato que foi especificado quando a mensagem foi colocada. Se esse não for um dos formatos internos, verifique se uma saída adequada com o mesmo nome do formato está disponível para o gerenciador de filas carregar. Certifique-se de que os dados da mensagem correspondam ao formato esperado pela saída.

# *2111 (083F) (RC2111): MQRC\_SOURCE\_CCSID\_ERROR*

### **Explanation**

O identificador do conjunto de caracteres codificados a partir do qual os dados de caracteres deverão ser convertidos não é válido ou não é suportado.

Isso pode ocorrer na chamada MQGET quando a opção MQGMO\_CONVERT for incluída no parâmetro *GetMsgOpts*; o identificador de conjunto de caracteres codificado em erro é o campo *CodedCharSetId* na mensagem que está sendo recuperada. Nesse caso, os dados da mensagem são retornados não convertidos, os valores dos campos *CodedCharSetId* e *Encoding* no parâmetro *MsgDesc* são configurados para aqueles da mensagem retornada e a chamada se completa com MQCC\_WARNING.

Essa razão também pode ocorrer na chamada MQGET quando a mensagem contém uma ou mais estruturas de cabeçalho do MQ (MQCIH, MQDLH, MQIIH, MQRMH) e o campo *CodedCharSetId* na mensagem especifica um conjunto de caracteres que não possui caracteres SBCS para os caracteres que são válidos nos nomes de filas. Estruturas de cabeçalhos do MQ que contêm esses caracteres não são válidas e, portanto, a mensagem é retornada não convertida. conjunto de caracteres Unicode UCS-2 é um exemplo desse conjunto de.

Se a mensagem consistir em diversas partes, cada uma das quais descrita pelos seus próprios campos *CodedCharSetId* e *Encoding* (por exemplo, uma mensagem com nome do formato MQFMT\_DEAD\_LETTER\_HEADER), algumas partes poderão ser convertidas e outras partes, não. Porém, os valores retornados nos vários campos *CodedCharSetId* e *Encoding* sempre descrevem corretamente os dados da mensagem relevantes.

Essa razão também pode ocorrer na chamada MQXCNVC; o identificador de conjunto de caracteres codificado em erro é o parâmetro *SourceCCSID*. O parâmetro *SourceCCSID* especifica um valor que não é válido ou não é suportado, ou o ponteiro do parâmetro *SourceCCSID* não é válido. (Não é sempre possível detectar os ponteiros de parâmetro que não são válidos; se eles não forem detectados, resultados imprevisíveis ocorrem.)

# **Código de Conclusão**

MQCC\_WARNING ou MQCC\_FAILED

# **Resposta do programador**

Verifique o identificador do conjunto de caracteres que foi especificado quando a mensagem foi colocada ou que foi especificado para o parâmetro *SourceCCSID* na chamada MQXCNVC. Se isso for correto, verifique se é um para o qual a conversão do Gerenciador de Filas é suportada. Se a conversão do gerenciador de filas não for suportada para o conjunto de caracteres especificado, a conversão deve ser realizada pelo aplicativo.

# *2112 (0840) (RC2112): MQRC\_SOURCE\_INTEGER\_ENC\_ERROR*

# **Explanation**

Em uma chamada MQGET, com a opção MQGMO\_CONVERT incluída no parâmetro *GetMsgOpts*, o valor *Encoding* da mensagem que está sendo recuperada especifica uma codificação de número inteiro que não é reconhecida. Os dados da mensagem são retornados não convertidos, os valores dos campos *CodedCharSetId* e *Encoding* no parâmetro *MsgDesc* são definidos para os da mensagem retornada e a chamada é concluída com MQCC\_WARNING.

Se a mensagem consistir em diversas partes, cada uma das quais descrita pelos seus próprios campos *CodedCharSetId* e *Encoding* (por exemplo, uma mensagem com nome do formato MQFMT\_DEAD\_LETTER\_HEADER), algumas partes poderão ser convertidas e outras partes, não. Porém, os valores retornados nos vários campos *CodedCharSetId* e *Encoding* sempre descrevem corretamente os dados da mensagem relevantes.

Esse código de razão também pode ocorrer na chamada MQXCNVC, quando o parâmetro *Options* contém um valor MQDCC\_SOURCE\_ \* não suportado, ou quando MQDCC\_SOURCE\_ENC\_UNDEFINED for especificado para uma página de códigos UCS-2.

# **Código de Conclusão**

MQCC\_WARNING ou MQCC\_FAILED

## **Resposta do programador**

Verifique a codificação de número inteiro que foi especificada quando a mensagem foi colocada. Se isso for correto, verifique se é um para o qual a conversão do Gerenciador de Filas é suportada. Se a conversão do gerenciador de filas não for suportada para a codificação de número inteiro necessária, a conversão deve ser realizada pelo aplicativo.

# *2113 (0841) (RC2113): MQRC\_SOURCE\_DECIMAL\_ENC\_ERROR*

Em uma chamada MQGET com a opção MQGMO\_CONVERT incluída no parâmetro *GetMsgOpts*, o valor *Encoding* da mensagem sendo recuperada especifica uma codificação decimal que não é reconhecida. Os dados da mensagem são retornados não convertidos, os valores dos campos *CodedCharSetId* e *Encoding* no parâmetro *MsgDesc* são definidos para os da mensagem retornada e a chamada é concluída com MQCC\_WARNING.

Se a mensagem consistir em diversas partes, cada uma das quais descrita pelos seus próprios campos *CodedCharSetId* e *Encoding* (por exemplo, uma mensagem com nome do formato MQFMT\_DEAD\_LETTER\_HEADER), algumas partes poderão ser convertidas e outras partes, não. Porém, os valores retornados nos vários campos *CodedCharSetId* e *Encoding* sempre descrevem corretamente os dados da mensagem relevantes.

# **Código de Conclusão**

MQCC\_WARNING

## **Resposta do programador**

Verifique a codificação decimal que foi especificada quando a mensagem foi colocada. Se isso for correto, verifique se é um para o qual a conversão do Gerenciador de Filas é suportada. Se a conversão do gerenciador de filas não for suportada para a codificação de decimal necessária, a conversão deve ser realizada pelo aplicativo.

# *2114 (0842) (RC2114): MQRC\_SOURCE\_FLOAT\_ENC\_ERROR*

# **Explanation**

Em uma chamada MQGET, com a opção MQGMO\_CONVERT incluída no parâmetro *GetMsgOpts*, o valor de *Encoding* da mensagem sendo recuperada especifica uma codificação de vírgula flutuante que não é reconhecida. Os dados da mensagem são retornados não convertidos, os valores dos campos *CodedCharSetId* e *Encoding* no parâmetro *MsgDesc* são definidos para os da mensagem retornada e a chamada é concluída com MQCC\_WARNING.

Se a mensagem consistir em diversas partes, cada uma das quais descrita pelos seus próprios campos *CodedCharSetId* e *Encoding* (por exemplo, uma mensagem com nome do formato MQFMT\_DEAD\_LETTER\_HEADER), algumas partes poderão ser convertidas e outras partes, não. Porém, os valores retornados nos vários campos *CodedCharSetId* e *Encoding* sempre descrevem corretamente os dados da mensagem relevantes.

# **Código de Conclusão**

MQCC\_WARNING

## **Resposta do programador**

Verifique a codificação de vírgula flutuante que foi especificada quando a mensagem foi colocada. Se isso for correto, verifique se é um para o qual a conversão do Gerenciador de Filas é suportada. Se a conversão do gerenciador de fila não for suportada para a codificação do vírgula flutuante requerida, a conversão precisa ser feita pelo aplicativo.

# *2115 (0843) (RC2115): MQRC\_TARGET\_CCSID\_ERROR*

# **Explanation**

O identificador do conjunto de caracteres codificado para o qual os dados de caracteres devem ser convertidos não é válido ou não é suportado.

Isso pode ocorrer na chamada MQGET quando a opção MQGMO\_CONVERT for incluída no parâmetro *GetMsgOpts*; o identificador de conjunto de caracteres codificado em erro é o campo *CodedCharSetId* no parâmetro *MsgDesc*. Nesse caso, os dados da mensagem são retornados não convertidos, os valores dos campos *CodedCharSetId* e *Encoding* no parâmetro *MsgDesc* são configurados para aqueles da mensagem retornada e a chamada se completa com MQCC\_WARNING.

Essa razão também pode ocorrer na chamada MQGET quando a mensagem contém uma ou mais estruturas de cabeçalho do MQ (MQCIH, MQDLH, MQIIH, MQRMH) e o campo *CodedCharSetId* no parâmetro *MsgDesc* especifica um conjunto de caracteres que não possui caracteres SBCS para os caracteres que são válidos nos nomes de filas. conjunto de caracteres Unicode UCS-2 é um exemplo desse conjunto de.

Essa razão também pode ocorrer na chamada MQXCNVC; o identificador de conjunto de caracteres codificado em erro é o parâmetro *TargetCCSID*. O parâmetro *TargetCCSID* especifica um valor que não é válido ou não é suportado, ou o indicador de parâmetro *TargetCCSID* não é válido. (Não é sempre possível detectar os ponteiros de parâmetro que não são válidos; se eles não forem detectados, resultados imprevisíveis ocorrem.)

# **Código de Conclusão**

MQCC\_WARNING ou MQCC\_FAILED

# **Resposta do programador**

Verifique o identificador do conjunto de caracteres que foi especificado para o campo *CodedCharSetId* no parâmetro *MsgDesc* na chamada MQGET ou para o parâmetro *SourceCCSID* na chamada MQXCNVC. Se isso for correto, verifique se é um para o qual a conversão do Gerenciador de Filas é suportada. Se a conversão do gerenciador de filas não for suportada para o conjunto de caracteres especificado, a conversão deve ser realizada pelo aplicativo.

# *2116 (0844) (RC2116): MQRC\_TARGET\_INTEGER\_ENC\_ERROR*

# **Explanation**

Em uma chamada MQGET com a opção MQGMO\_CONVERT incluída no parâmetro *GetMsgOpts*, o valor *Encoding* no parâmetro *MsgDesc* especifica uma codificação de número inteiro que não é reconhecida. Os dados da mensagem são retornados não convertidos, os valores dos campos *CodedCharSetId* e *Encoding* no parâmetro *MsgDesc* são configurados para aqueles da mensagem que está sendo recuperada e a chamada é concluída com MQCC\_WARNING.

Esse código de razão também pode ocorrer na chamada MQXCNVC, quando o parâmetro *Options* contém um valor MQDCC\_TARGET\_ \* não suportado ou quando MQDCC\_TARGET\_ENC\_UNDEFINED é especificado para uma página de códigos UCS-2.

# **Código de Conclusão**

MQCC\_WARNING ou MQCC\_FAILED

# **Resposta do programador**

Verifique a codificação de número inteiro que foi especificada. Se isso for correto, verifique se é um para o qual a conversão do Gerenciador de Filas é suportada. Se a conversão do gerenciador de filas não for suportada para a codificação de número inteiro necessária, a conversão deve ser realizada pelo aplicativo.

# *2117 (0845) (RC2117): MQRC\_TARGET\_DECIMAL\_ENC\_ERROR*

Em uma chamada MQGET com a opção MQGMO\_CONVERT incluída no parâmetro *GetMsgOpts*, o valor *Encoding* no parâmetro *MsgDesc* especifica uma codificação decimal que não é reconhecida. Os dados da mensagem são retornados não convertidos, os valores dos campos *CodedCharSetId* e *Encoding* no parâmetro *MsgDesc* são definidos para os da mensagem retornada e a chamada é concluída com MQCC\_WARNING.

## **Código de Conclusão**

MQCC\_WARNING

## **Resposta do programador**

Verifique a codificação decimal que foi especificada. Se isso for correto, verifique se é um para o qual a conversão do Gerenciador de Filas é suportada. Se a conversão do gerenciador de filas não for suportada para a codificação de decimal necessária, a conversão deve ser realizada pelo aplicativo.

# *2118 (0846) (RC2118): MQRC\_TARGET\_FLOAT\_ENC\_ERROR*

# **Explanation**

Em uma chamada MQGET com a opção MQGMO\_CONVERT incluída no parâmetro *GetMsgOpts*, o valor *Encoding* no parâmetro *MsgDesc* especifica uma codificação de ponto flutuante que não é reconhecida. Os dados da mensagem são retornados não convertidos, os valores dos campos *CodedCharSetId* e *Encoding* no parâmetro *MsgDesc* são definidos para os da mensagem retornada e a chamada é concluída com MQCC\_WARNING.

# **Código de Conclusão**

MQCC\_WARNING

## **Resposta do programador**

Verifique a codificação de vírgula flutuante que foi especificada. Se isso for correto, verifique se é um para o qual a conversão do Gerenciador de Filas é suportada. Se a conversão do gerenciador de fila não for suportada para a codificação do vírgula flutuante requerida, a conversão precisa ser feita pelo aplicativo.

# *2119 (0847) (RC2119): MQRC\_NOT\_CONVERTED*

## **Explanation**

Uma chamada MQGET foi emitida com a opção MQGMO\_CONVERT especificada no parâmetro *GetMsgOpts*, mas ocorreu um erro durante a conversão dos dados da mensagem. Os dados da mensagem são retornados não convertidos, os valores dos campos *CodedCharSetId* e *Encoding* no parâmetro *MsgDesc* são definidos para os da mensagem retornada e a chamada é concluída com MQCC\_WARNING.

Se a mensagem consistir em diversas partes, cada uma das quais descrita pelos seus próprios campos *CodedCharSetId* e *Encoding* (por exemplo, uma mensagem com nome do formato MQFMT\_DEAD\_LETTER\_HEADER), algumas partes poderão ser convertidas e outras partes, não. Porém, os valores retornados nos vários campos *CodedCharSetId* e *Encoding* sempre descrevem corretamente os dados da mensagem relevantes.

Esse erro também pode indicar que um parâmetro do serviço de conversão de dados não é suportado.

# **Código de Conclusão**

MQCC\_WARNING

Verifique se os dados da mensagem estão corretamente descritos pelos parâmetros *Format*, *CodedCharSetId* e *Encoding* que foram especificados quando a mensagem foi colocada. Verifique também se esses valores e *CodedCharSetId* e *Encoding* especificados no parâmetro *MsgDesc* na chamada MQGET são suportados para conversão do gerenciador de filas. Se a conversão necessária não for suportada, a conversão deverá ser realizada pelo aplicativo.

# *2120 (0848) (RC2120): MQRC\_CONVERTED\_MSG\_TOO\_BIG*

## **Explanation**

Em uma chamada MQGET com a opção MQGMO\_CONVERT incluída no parâmetro *GetMsgOpts*, os dados da mensagem foram expandidos durante a conversão de dados e excederam o tamanho do buffer fornecido pelo aplicativo. No entanto, a mensagem já tinha sido removida da fila porque, antes da conversão, os dados da mensagem puderam ser acomodados no buffer do aplicativo sem truncamento.

A mensagem é retornada sem conversão, com o parâmetro *CompCode* da chamada MQGET configurado como MQCC\_WARNING. Se a mensagem consistir em várias partes, sendo que cada uma delas é descrita por seus próprios campos de conjunto de caracteres e codificação (por exemplo, uma mensagem com nome de formato MQFMT\_DEAD\_LETTER\_HEADER), algumas partes poderão ser convertidas e outras partes não convertidas. No entanto, os valores retornados nos vários campos de conjunto de caracteres e codificação sempre descrevem corretamente os dados da mensagem relevantes.

Essa razão também pode ocorrer na chamada MQXCNVC, quando o parâmetro *TargetBuffer* é muito pequeno para acomodar a sequência convertida e a sequência foi truncada para se ajustar ao buffer. O comprimento dos dados válidos retornados é fornecido pelo parâmetro *DataLength*; no caso de uma sequência DBCS ou uma sequência SBCS/DBCS mista, esse comprimento pode ser *menor que* o comprimento de *TargetBuffer*.

## **Código de Conclusão**

MQCC\_WARNING

## **Resposta do programador**

Para a chamada MQGET, verifique se a saída está convertendo os dados da mensagem corretamente e configurando o comprimento da saída *DataLength* com o valor apropriado. Se for assim, o aplicativo que está emitindo a chamada MQGET deverá fornecer um buffer maior para o parâmetro *Buffer*.

Para a chamada MQXCNVC, se a sequência tiver que ser convertida sem truncamento, forneça um buffer de saída maior.

# *2121 (0849) (RC2121): MQRC\_NO\_EXTERNAL\_PARTICIPANTS*

### **Explanation**

Uma chamada MQBEGIN foi emitida para iniciar uma unidade de trabalho coordenada pelo gerenciador de filas, mas nenhum gerenciador de recursos participante foi registrado com o gerenciador de filas. Como um resultado, somente mudanças para os recursos MQ podem ser coordenadas pelo gerenciador de filas na unidade de trabalho.

Esse código de razão ocorre nos seguintes ambientes: AIX, HP-UX, IBM i, Solaris, Windows.

## **Código de Conclusão**

MQCC\_WARNING

Se o aplicativo não exigir recursos não MQ para participar da unidade de trabalho, esse código de razão poderá ser ignorado ou a chamada MQBEGIN poderá ser removida. Caso contrário, consulte seu programador do sistema para determinar por que os gerenciadores de recursos requeridos não foram registrados com o gerenciador de filas; o arquivo de configuração do gerenciador de filas pode estar errado.

# *2122 (084A) (RC2122): MQRC\_PARTICIPANT\_NOT\_AVAILABLE*

## **Explanation**

Uma chamada MQBEGIN foi emitida para iniciar uma unidade de trabalho coordenada pelo gerenciador de filas, mas um ou mais dos gerenciadores de recursos participantes que foram registrados com o gerenciador de filas não estão disponíveis. Como resultado, as mudanças nesses recursos não podem ser coordenadas pelo gerenciador de filas na unidade de trabalho.

Esse código de razão ocorre nos seguintes ambientes: AIX, HP-UX, IBM i, Solaris, Windows.

### **Código de Conclusão**

MQCC\_WARNING

### **Resposta do programador**

Se o aplicativo não exigir recursos não MQ para participar da unidade de trabalho, esse código de razão pode ser ignorado. Caso contrário, consulte seu programador do sistema para determinar o motivo dos gerenciadores de recursos requeridos não estarem disponíveis. O gerenciador de recursos pode ter sido descontinuado temporariamente ou pode haver um erro no arquivo de configuração do gerenciador de filas.

# *2123 (084B) (RC2123): MQRC\_OUTCOME\_MIXED*

## **Explanation**

O gerenciador de filas está atuando como o coordenador da unidade de trabalho para uma unidade de trabalho que envolve outros gerenciadores de recursos, mas ocorreu um dos seguintes:

- Uma chamada MQCMIT ou MQDISC foi emitida para consolidar a unidade de trabalho, mas um ou mais dos gerenciadores de recursos participantes retrocederam a unidade de trabalho, em vez de confirmá-la. Como consequência, o resultado da unidade de trabalho é variado.
- Uma chamada MQBACK foi emitida para retroceder uma unidade de trabalho, mas um ou mais dos gerenciadores de recursos participantes já haviam consolidado a unidade de trabalho.

Esse código de razão ocorre nos seguintes ambientes: AIX, HP-UX, Solaris, Windows.

## **Código de Conclusão**

MQCC\_FAILED

### **Resposta do programador**

Examine os logs de erro do gerenciador de filas para obter mensagens relacionadas ao resultado misto; essas mensagens identificam os gerenciadores de recursos que são afetados. Use procedimentos locais dos gerenciadores de recursos afetados para ressincronizar os recursos.

Esse código de razão não impede que o aplicativo inicie mais unidades de trabalho.

# *2124 (084C) (RC2124): MQRC\_OUTCOME\_PENDING*

O gerenciador de filas está atuando como o coordenador da unidade de trabalho para uma unidade de trabalho que envolve outros gerenciadores de recursos e uma chamada MQCMIT ou MQDISC foi emitida para confirmar a unidade de trabalho, mas um ou mais dos gerenciadores de recursos participantes não confirmou se a unidade de trabalho foi confirmada com sucesso.

A conclusão da operação de consolidação ocorrerá em algum ponto no futuro, mas há a possibilidade de que o resultado seja misto.

Esse código de razão ocorre nos seguintes ambientes: AIX, HP-UX, Solaris, Windows.

# **Código de Conclusão**

MQCC\_WARNING

## **Resposta do programador**

Use os mecanismos normais de relatório de erros para determinar se o resultado foi variado. Se foi, tome as ações apropriadas para sincronizar novamente os recursos.

Esse código de razão não impede que o aplicativo inicie mais unidades de trabalho.

# *2125 (084D) (RC2125): MQRC\_BRIDGE\_STARTED*

## **Explanation**

A ponte do IMS foi iniciada

### **Código de Conclusão**

MQCC\_WARNING

### **Resposta do programador**

Nenhum. Esse código de razão é usado apenas para identificar a mensagem do evento correspondente

## *2126 (084E) (RC2126): MQRC\_BRIDGE\_STOPPED*

## **Explanation**

A ponte do IMS foi interrompida

## **Código de Conclusão**

MQCC\_WARNING

## **Resposta do programador**

Nenhum. Esse código de razão é usado apenas para identificar a mensagem do evento correspondente

# *2127 (084F) (RC2127): MQRC\_ADAPTER\_STORAGE\_SHORTAGE*

## **Explanation**

Em uma chamada MQCONN, o adaptador não pôde adquirir armazenamento.

Esse código de razão ocorre somente no z/OS

MQCC\_FAILED

## **Resposta do programador**

Notifique o programador do sistema. O programador de sistemas deve determinar o motivo pelo qual o sistema está com pouca memória e tomar a ação apropriada, por exemplo, aumentar o tamanho da região na etapa ou no job card.

# *2128 (0850) (RC2128): MQRC\_UOW\_IN\_PROGRESS*

# **Explanation**

Uma chamada MQBEGIN foi emitida para iniciar uma unidade de trabalho coordenada pelo gerenciador de filas, mas uma unidade de trabalho já existe para a manipulaçao de conexões especificada. Essa pode ser uma unidade de trabalho global iniciada por uma chamada MQBEGIN anterior ou uma unidade de trabalho que é local para o gerenciador de filas ou para um dos gerenciadores de recursos em cooperação. Não pode existir mais de uma unidade de trabalho simultaneamente para uma manipulação de conexões.

Esse código de razão ocorre nos seguintes ambientes: AIX, HP-UX, IBM i, Solaris, Windows.

# **Código de Conclusão**

MQCC\_FAILED

# **Resposta do programador**

Revise a lógica do aplicativo para determinar por que há uma unidade de trabalho já existente. Mova a chamada MQBEGIN para o local apropriado no aplicativo.

# *2129 (0851) (RC2129): MQRC\_ADAPTER\_CONN\_LOAD\_ERROR*

# **Explanation**

Em uma chamada MQCONN, o módulo de manipulação da conexão não pôde ser carregado, portanto, o adaptador não pôde se conectar a ele. O nome do módulo de manipulação de conexão é:

- CSQBCON para aplicativos em lote
- CSQQCONN ou CSQQCON2 para aplicativos IMS

Esse código de razão ocorre somente no z/OS

# **Código de Conclusão**

MQCC\_FAILED

## **Resposta do programador**

Certifique-se de que a concatenação de biblioteca correta tenha sido especificada na JCL de execução do programa do aplicativo em lote e na JCL de inicialização do gerenciador de filas.

# *2130 (0852) (RC2130): MQRC\_ADAPTER\_SERV\_LOAD\_ERROR*

# **Explanation**

Em uma chamada MQI, a placa batch não pôde carregar um dos módulos de serviço da API a seguir e, portanto, não pôde se conectar a ele:

- CSQBSRV
- CSQAPEPL
- CSQBCRMH
- CSQBAPPL

Esse código de razão ocorre somente em z/OS.

# **Código de Conclusão**

MQCC\_FAILED

### **Resposta do programador**

Certifique-se de que a concatenação de biblioteca correta tenha sido especificada na JCL de execução do programa do aplicativo em lote e na JCL de inicialização do gerenciador de filas.

# *2131 (0853) (RC2131): MQRC\_ADAPTER\_DEFS\_ERROR*

## **Explanation**

Em uma chamada MQCONN, o módulo de definição de subsistema (CSQBDEFV para lote e CSQQDEFV para IMS) não contém o identificador de bloco de controle necessário...

Esse código de razão ocorre somente no z/OS

# **Código de Conclusão**

MQCC\_FAILED

## **Resposta do programador**

Verifique a concatenação de sua biblioteca. Se estiver correta, verifique se o módulo CSQBDEFV ou CSQQDEFV contém o ID de subsistema requerido.

# *2132 (0854) (RC2132): MQRC\_ADAPTER\_DEFS\_LOAD\_ERROR*

## **Explanation**

Em uma chamada MQCONN, o módulo de definição do subsistema (CSQBDEFV para lote e CSQQDEFV para IMS) não pôde ser carregado.

Esse código de razão ocorre somente no z/OS

## **Código de Conclusão**

MQCC\_FAILED

## **Resposta do programador**

Certifique-se de que a concatenação de biblioteca correta tenha sido especificada na JCL de execução do programa do aplicativo e na JCL de inicialização do gerenciador de filas.

# *2133 (0855) (RC2133): MQRC\_ADAPTER\_CONV\_LOAD\_ERROR*

## **Explanation**

Em uma chamada MQGET, o adaptador (em lote ou IMS) não pôde carregar os módulos de serviços de conversão de dados.

Esse código de razão ocorre somente no z/OS

# **Código de Conclusão**

MQCC\_FAILED

### **Resposta do programador**

Certifique-se de que a concatenação de biblioteca correta tenha sido especificada na JCL de execução do programa do aplicativo em lote e na JCL de inicialização do gerenciador de filas.

# *2134 (0856) (RC2134): MQRC\_BO\_ERROR*

### **Explanation**

Em uma chamada MQBEGIN, a estrutura das opções de início MQBO não é válida, por uma das razões a seguir:

- O campo *StrucId* não é MQBO\_STRUC\_ID.
- O campo *Version* não é MQBO\_VERSION\_1.
- O ponteiro de parâmetro não é válido. (Não é sempre possível detectar os ponteiros de parâmetro que não são válidos; se eles não forem detectados, resultados imprevisíveis ocorrem.)
- O gerenciador de filas não pode copiar a estrutura mudada para armazenamento de aplicativo, apesar de a chamada ser bem-sucedida. Isso pode ocorrer, por exemplo, se o ponteiro apontar para armazenamento de leitura.

Esse código de razão ocorre nos ambientes a seguir: AIX, HP-UX, IBM i, Solaris, Windowse WebSphere MQ clientes conectados a esses sistemas.

## **Código de Conclusão**

MQCC\_FAILED

## **Resposta do programador**

Assegure-se de que os campos de entrada na estrutura MQBO estejam configurados corretamente.

## *2135 (0857) (RC2135): MQRC\_DH\_ERROR*

## **Explanation**

Uma chamada MQPUT ou MQPUT1 foi emitida, mas os dados da mensagem contêm uma estrutura MQDH que não é válida. Possíveis erros incluem o seguinte:

- O campo *StrucId* não é MQDH\_STRUC\_ID.
- O campo *Version* não é MQDH\_VERSION\_1.
- O campo *StrucLength* especifica um valor que é pequeno demais para incluir a estrutura mais as matrizes de registros MQOR e MQPMR.
- O campo *CodedCharSetId* é zero ou um valor negativo que não é válido.
- O parâmetro *BufferLength* da chamada tem um valor que é muito pequeno para acomodar a estrutura (a estrutura se estende além do final da mensagem).

Esse código de razão ocorre nos ambientes a seguir: AIX, HP-UX, IBM i, Solaris, Windowse WebSphere MQ clientes conectados a esses sistemas.

MQCC\_FAILED

### **Resposta do programador**

Verifique se os campos na estrutura estão configurados corretamente. Certifique-se de que o aplicativo configure o campo *CodedCharSetId* para um valor válido (nota: MQCCSI\_DEFAULT, MQCCSI\_EMBEDDED, MQCCSI\_Q\_MGR e MQCCSI\_UNDEFINED *não* são válidos nesse campo).

# *2136 (0858) (RC2136): MQRC\_MULTIPLE\_REASONS*

## **Explanation**

Uma chamada MQOPEN, MQPUT ou MQPUT1 foi emitida para abrir uma lista de distribuição ou para colocar uma mensagem em uma lista de distribuição, mas o resultado da chamada não foi o mesmo para todos os destinos da lista. Um dos seguintes se aplica:

- A chamada obteve êxito para alguns dos destinos, mas não para outros. O código de conclusão é MQCC\_WARNING nesse caso.
- A chamada falhou para todos os destinos, mas por razões diferentes. O código de conclusão é MQCC\_FAILED nesse caso.

Esse código de razão ocorre nos ambientes a seguir: AIX, HP-UX, IBM i, Solaris, Windowse WebSphere MQ clientes conectados a esses sistemas.

# **Código de Conclusão**

MQCC\_WARNING ou MQCC\_FAILED

## **Resposta do programador**

Examine os registros de resposta MQRR para identificar os destinos para os quais a chamada falhou e a razão da falha. Assegure-se de que os registros de respostas suficientes sejam fornecidos pelo aplicativo na chamada, para permitir que o(s) erro(s) seja(m) determinado(s). Para a chamada MQPUT1, os registros de resposta precisam ser especificados através da estrutura MQOD e não da estrutura MQPMO.

# *2137 (0859) (RC2137): MQRC\_OPEN\_FAILED*

## **Explanation**

Uma fila ou outro objeto do MQ não pôde ser aberto com êxito por uma das seguintes razões:

- Uma chamada MQCONN ou MQCONNX foi emitida, mas o gerenciador de filas não pôde abrir um objeto que é usado internamente pelo gerenciador de filas. Como resultado, o processamento não pode continuar. O log de erros conterá o nome do objeto que não pôde ser aberto.
- Uma chamada MQPUT foi emitida para colocar uma mensagem em uma lista de distribuição, mas a mensagem não pôde ser enviada para o destino para o qual esse código de razão se aplica, porque o destino não foi aberto com êxito pela chamada MQOPEN. Essa razão ocorre somente no campo *Reason* do registro de resposta MQRR.

Esse código de razão ocorre nos ambientes a seguir: AIX, HP-UX, IBM i, Solaris, Windowse WebSphere MQ clientes conectados a esses sistemas.

# **Código de Conclusão**

Faça o seguinte:

• Se o erro ocorreu na chamada MQCONN ou MQCONNX, assegure-se de que os objetos requeridos existam, executando o seguinte comando e depois repetindo o aplicativo:

STRMQM -c qmgr

em que qmgr deve ser substituído pelo nome do gerenciador de filas.

• Se o erro ocorreu na chamada MQPUT, examine os registros de resposta MQRR especificados na chamada MQOPEN para determinar a razão pela qual a fila falhou em abrir. Assegure-se de que os registros de respostas suficientes sejam fornecidos pelo aplicativo na chamada, para permitir que o(s) erro(s) seja(m) determinado(s).

# *2138 (085A) (RC2138): MQRC\_ADAPTER\_DISC\_LOAD\_ERROR*

# **Explanation**

Em uma chamada MQDISC, o módulo de manipulação de desconexão (CSQBDSC para lote e CSQQDISC para IMS) não pôde ser carregado, portanto, o adaptador não pôde se vincular a ele.

Esse código de razão ocorre somente no z/OS

## **Código de Conclusão**

MQCC\_FAILED

### **Resposta do programador**

Certifique-se de que a concatenação de biblioteca correta tenha sido especificada na JCL de execução do programa do aplicativo e na JCL de inicialização do gerenciador de filas. Qualquer mudança não confirmada em uma unidade de trabalho deve passar por backup. Uma unidade de trabalho que é coordenada pelo gerenciador de filas é retrocedida automaticamente.

# *2139 (085B) (RC2139): MQRC\_CNO\_ERROR*

### **Explanation**

Em uma chamada MQCONNX, a estrutura das opções de conexão MQCNO não é válida, por uma das razões a seguir:

- O campo *StrucId* não é MQCNO\_STRUC\_ID.
- O campo *Version* especifica um valor que não é válido ou não é suportado.
- O ponteiro de parâmetro não é válido. (Não é sempre possível detectar os ponteiros de parâmetro que não são válidos; se eles não forem detectados, resultados imprevisíveis ocorrem.)
- O gerenciador de filas não pode copiar a estrutura mudada para armazenamento de aplicativo, apesar de a chamada ser bem-sucedida. Isso pode ocorrer, por exemplo, se o indicador de parâmetro aponta ao armazenamento de leitura.

Este código de razão ocorre nos seguintes ambientes: AIX, HP-UX, z/OS, IBM i, Solaris, Windows, além de WebSphere MQ clientes conectados a esses sistemas.

## **Código de Conclusão**

Assegure-se de que os campos de entrada na estrutura MQCNO estejam configurados corretamente.

## *2140 (085C) (RC2140): MQRC\_CICS\_WAIT\_FAILED*

### **Explanation**

Em qualquer chamada MQI, o adaptador CICS emitiu uma solicitação EXEC CICS WAIT, mas a solicitação foi rejeitada pelo CICS

Esse código de razão ocorre somente no z/OS

## **Código de Conclusão**

MQCC\_FAILED

### **Resposta do programador**

Examine os dados de rastreio do CICS para códigos de resposta reais. A causa mais provável é que a tarefa foi cancelada pelo operador ou pelo sistema.

# *2141 (085D) (RC2141): MQRC\_DLH\_ERROR*

### **Explanation**

Uma chamada MQPUT ou MQPUT1 foi emitida, mas os dados da mensagem contêm uma estrutura MQDLH que não é válida. Possíveis erros incluem o seguinte:

- O campo *StrucId* não é MQDLH\_STRUC\_ID.
- O campo *Version* não é MQDLH\_VERSION\_1.
- O campo *CodedCharSetId* é zero ou um valor negativo que não é válido.
- O parâmetro *BufferLength* da chamada tem um valor que é muito pequeno para acomodar a estrutura (a estrutura se estende além do final da mensagem).

Este código de razão ocorre nos seguintes ambientes: AIX, HP-UX, z/OS, IBM i, Solaris, Windows, além de WebSphere MQ clientes conectados a esses sistemas.

## **Código de Conclusão**

MQCC\_FAILED

### **Resposta do programador**

Verifique se os campos na estrutura estão configurados corretamente. Certifique-se de que o aplicativo configure o campo *CodedCharSetId* para um valor válido (nota: MQCCSI\_DEFAULT, MQCCSI\_EMBEDDED, MQCCSI\_Q\_MGR e MQCCSI\_UNDEFINED *não* são válidos nesse campo).

# *2142 (085E) (RC2142): MQRC\_HEADER\_ERROR*

### **Explanation**

Uma chamada MQPUT ou MQPUT1 foi emitida, mas os dados da mensagem contêm uma estrutura de cabeçalho MQ que não é válida. Possíveis erros incluem o seguinte:

- O campo *StrucId* não é válido.
- O campo *Version* não é válido.
- O campo *StrucLength* especifica um valor que é pequeno demais.
- O campo *CodedCharSetId* é zero ou um valor negativo que não é válido.
- O parâmetro *BufferLength* da chamada tem um valor que é muito pequeno para acomodar a estrutura (a estrutura se estende além do final da mensagem).

Este código de razão ocorre nos seguintes ambientes: AIX, HP-UX, z/OS, IBM i, Solaris, Windows, além de WebSphere MQ clientes conectados a esses sistemas.

### **Código de Conclusão**

MQCC\_FAILED

### **Resposta do programador**

Verifique se os campos na estrutura estão configurados corretamente. Certifique-se de que o aplicativo configure o campo *CodedCharSetId* para um valor válido (nota: MQCCSI\_DEFAULT, MQCCSI\_EMBEDDED, MQCCSI\_Q\_MGR e MQCCSI\_UNDEFINED *não* são válidos nesse campo).

# *2143 (085F) (RC2143): MQRC\_SOURCE\_LENGTH\_ERROR*

### **Explanation**

Na chamada MQXCNVC, o parâmetro *SourceLength* especifica um comprimento menor que zero ou inconsistente com a sequência de caracteres ou conteúdo da sequência (por exemplo, a sequência de caracteres é byte duplo, mas o comprimento não é um múltiplo de dois). Essa razão também ocorrerá se o ponteiro do parâmetro *SourceLength* não for válido (Não é sempre possível detectar os ponteiros de parâmetro que não são válidos; se eles não forem detectados, resultados imprevisíveis ocorrem.)

Esse código de razão também pode ocorrer na chamada MQGET quando a opção MQGMO\_CONVERT é especificada. Neste caso, indica que a razão MQRC\_SOURCE\_LENGTH\_ERROR foi retornada por uma chamada MQXCNVC emitida pela saída de conversão de dados.

## **Código de Conclusão**

MQCC\_WARNING ou MQCC\_FAILED

### **Resposta do programador**

Especifique um comprimento que seja zero ou maior. Se o código de razão ocorrer na chamada MQGET, verifique se a lógica na saída de conversão de dados está correta.

## *2144 (0860) (RC2144): MQRC\_TARGET\_LENGTH\_ERROR*

### **Explanation**

Na chamada MQXCNVC, o parâmetro *TargetLength* não é válido por uma das seguintes razões:

- *TargetLength* é menor que zero.
- O indicador de parâmetro *TargetLength* não é válido. (Não é sempre possível detectar os ponteiros de parâmetro que não são válidos; se eles não forem detectados, resultados imprevisíveis ocorrem.)
- A opção MQDCC\_FILL\_TARGET\_BUFFER é especificada, mas o valor de *TargetLength* é tão grande que o buffer de destino não pode preencher completamente com caracteres válidos. Isso pode ocorrer quando *TargetCCSID* for um conjunto de caracteres DBCS puro (como UCS-2), mas o *TargetLength* especifica um comprimento que tem um número impar de bytes.

Esse código de razão também pode ocorrer na chamada MQGET quando a opção MQGMO\_CONVERT é especificada. Nesse caso, indica que a razão MQRC\_TARGET\_LENGTH\_ERROR foi retornada por uma chamada MQXCNVC emitida pela saída de conversão de dados.

MQCC\_WARNING ou MQCC\_FAILED

### **Resposta do programador**

Especifique um comprimento que seja zero ou maior. Se a opção MQDCC\_FILL\_TARGET\_BUFFER for especificada e *TargetCCSID* for um conjunto de caracteres DBCS puro, assegure-se de que *TargetLength* especifique um comprimento que seja múltiplo de dois.

Se o código de razão ocorrer na chamada MQGET, verifique se a lógica na saída de conversão de dados está correta.

# *2145 (0861) (RC2145): MQRC\_SOURCE\_BUFFER\_ERROR*

# **Explanation**

Na chamada MQXCNVC, o parâmetro *SourceBuffer* do ponteiro não é válido ou aponta para uma memória que não pode ser acessada para todo o comprimento especificado por *SourceLength*. (Não é sempre possível detectar os ponteiros de parâmetro que não são válidos; se eles não forem detectados, resultados imprevisíveis ocorrem.)

Esse código de razão também pode ocorrer na chamada MQGET quando a opção MQGMO\_CONVERT é especificada. Nesse caso, indica que a razão MQRC\_SOURCE\_BUFFER\_ERROR foi retornada por uma chamada MQXCNVC emitida pela saída de conversão de dados.

# **Código de Conclusão**

MQCC\_WARNING ou MQCC\_FAILED

## **Resposta do programador**

Especifique um buffer válido. Se o código de razão ocorrer na chamada MQGET, verifique se a lógica na saída de conversão de dados está correta.

# *2146 (0862) (RC2146): MQRC\_TARGET\_BUFFER\_ERROR*

## **Explanation**

Na chamada MQXCNVC, o ponteiro do parâmetro *TargetBuffer* não é válido ou aponta para uma memória somente leitura ou para uma memória que não pode ser acessada para todo o comprimento especificado por *TargetLength*. (Não é sempre possível detectar os ponteiros de parâmetro que não são válidos; se eles não forem detectados, resultados imprevisíveis ocorrem.)

Esse código de razão também pode ocorrer na chamada MQGET quando a opção MQGMO\_CONVERT é especificada. Nesse caso, indica que a razão MQRC\_TARGET\_BUFFER\_ERROR foi retornada por uma chamada MQXCNVC emitida pela saída de conversão de dados.

# **Código de Conclusão**

MQCC\_WARNING ou MQCC\_FAILED

## **Resposta do programador**

Especifique um buffer válido. Se o código de razão ocorrer na chamada MQGET, verifique se a lógica na saída de conversão de dados está correta.

# *2148 (0864) (RC2148): MQRC\_IIH\_ERROR*

Uma chamada MQPUT ou MQPUT1 foi emitida, mas os dados da mensagem contêm uma estrutura MQIIH que não é válida. Possíveis erros incluem o seguinte:

- O campo *StrucId* não é MQIIH\_STRUC\_ID.
- O campo *Version* não é MQIIH\_VERSION\_1.
- O campo *StrucLength* não é MQIIH\_LENGTH\_1.
- O parâmetro *BufferLength* da chamada tem um valor que é muito pequeno para acomodar a estrutura (a estrutura se estende além do final da mensagem).

Este código de razão ocorre nos seguintes ambientes: AIX, HP-UX, z/OS, IBM i, Solaris, Windows, além de WebSphere MQ clientes conectados a esses sistemas.

# **Código de Conclusão**

MQCC\_FAILED

### **Resposta do programador**

Verifique se os campos na estrutura estão configurados corretamente.

# *2149 (0865) (RC2149): MQRC\_PCF\_ERROR*

## **Explanation**

Uma chamada MQPUT ou MQPUT1 foi emitida para colocar uma mensagem contendo dados PCF, mas o comprimento da mensagem não é igual a soma dos comprimentos das estruturas PCF presentes na mensagem. Isso pode ocorrer para as mensagens com os seguintes nomes de formato:

- MQFMT\_ADMIN
- MQFMT\_EVENT
- MQFMT\_PCF

Este código de razão ocorre nos seguintes ambientes: AIX, HP-UX, z/OS, IBM i, Solaris, Windows, além de WebSphere MQ clientes conectados a esses sistemas.

# **Código de Conclusão**

MQCC\_FAILED

## **Resposta do programador**

Assegure-se de que o comprimento da mensagem especificada na chamada MQPUT ou MQPUT1 seja igual a soma dos comprimentos das estruturas PCF contidas nos dados da mensagem.

# *2150 (0866) (RC2150): MQRC\_DBCS\_ERROR*

## **Explanation**

Foi encontrado um erro ao tentar converter uma sequência do conjunto de caracteres de byte duplo (DBCS). Isso pode ocorrer nos seguintes casos:

• Na chamada MQXCNVC, quando o parâmetro *SourceCCSID* especifica o identificador de conjunto de caracteres codificado de um conjunto de caracteres de byte duplo, mas o parâmetro *SourceBuffer* não contém uma sequência DBCS válida. Isso pode ser porque a sequência contém caracteres que não são caracteres DBCS válidos ou porque a sequência é uma sequência mista SBCS/DBCS e os caracteres shift-out/shift-in não estão emparelhados corretamente. O código de conclusão é MQCC\_FAILED nesse caso.
• Na chamada MQGET, quando a opção MQGMO\_CONVERT é especificada. Nesse caso, indica que o código de razão MQRC\_DBCS\_ERROR foi retornado por uma chamada MQXCNVC emitida pela saída de conversão de dados. O código de conclusão é MQCC\_WARNING nesse caso.

# **Código de Conclusão**

MQCC\_WARNING ou MQCC\_FAILED

#### **Resposta do programador**

Especifique uma sequência válida.

Se o código de razão ocorrer na chamada MQGET, verifique se os dados da mensagem são válidos e se a lógica na saída de conversão de dados está correta.

# *2152 (0868) (RC2152): MQRC\_OBJECT\_NAME\_ERROR*

### **Explanation**

Uma chamada MQOPEN ou MQPUT1 foi emitida para abrir uma lista de distribuição (ou seja, o campo *RecsPresent* no MQOD é maior que zero), mas o campo *ObjectName* não está em branco nem é uma sequência nula.

Esse código de razão ocorre nos ambientes a seguir: AIX, HP-UX, IBM i, Solaris, Windowse WebSphere MQ clientes conectados a esses sistemas.

# **Código de Conclusão**

MQCC\_FAILED

#### **Resposta do programador**

Se a intenção for abrir uma lista de distribuição, configure o campo *ObjectName* para espaços em branco ou para a sequência nula. Se ele não se destina a abrir uma lista de distribuição, configure o campo *RecsPresent* para zero.

# *2153 (0869) (RC2153): MQRC\_OBJECT\_Q\_MGR\_NAME\_ERROR*

### **Explanation**

Uma chamada MQOPEN ou MQPUT1 foi emitida para abrir uma lista de distribuição (ou seja, o campo *RecsPresent* no MQOD é maior que zero), mas o campo *ObjectQMgrName* não está em branco nem é uma sequência nula.

Esse código de razão ocorre nos ambientes a seguir: AIX, HP-UX, IBM i, Solaris, Windowse WebSphere MQ clientes conectados a esses sistemas.

### **Código de Conclusão**

MQCC\_FAILED

#### **Resposta do programador**

Se a intenção for abrir uma lista de distribuição, configure o campo *ObjectQMgrName* para espaços em branco ou para uma sequência nula. Se ele não se destina a abrir uma lista de distribuição, configure o campo *RecsPresent* para zero.

# *2154 (086A) (RC2154): MQRC\_RECS\_PRESENT\_ERROR*

# **Explanation**

Uma chamada MQOPEN ou MQPUT1 foi emitida, mas a chamada falhou por uma das razões a seguir:

- *RecsPresent* no MQOD é menor que zero.
- *ObjectType* no MQOD não é MQOT\_Q e *RecsPresent* não é zero. *RecsPresent* precisa ser zero se o objeto que está sendo aberto não é uma fila.
- WebSphere MQ Multicast está sendo usado e *RecsPresent* no MQOD não está configurado como zero. WebSphere MQ Multicast não usa listas de distribuição.

Esse código de razão ocorre nos ambientes a seguir: AIX, HP-UX, IBM i, Solaris, Windowse WebSphere MQ clientes conectados a esses sistemas.

# **Código de Conclusão**

MQCC\_FAILED

#### **Resposta do programador**

Se a intenção for abrir uma lista de distribuição, configure o campo *ObjectType* para MQOT\_Q e *RecsPresent* para o número de destinos na lista. Se ele não se destina a abrir uma lista de distribuição, configure o campo *RecsPresent* para zero.

# *2155 (086B) (RC2155): MQRC\_OBJECT\_RECORDS\_ERROR*

### **Explanation**

Uma chamada MQOPEN ou MQPUT1 foi emitida para abrir uma lista de distribuição (ou seja, o campo *RecsPresent* de MQOD é maior que zero), mas os registros de objeto MQOR não estão especificados corretamente. Um dos seguintes se aplica:

- *ObjectRecOffset* é zero e *ObjectRecPtr* é zero ou o ponteiro nulo.
- *ObjectRecOffset* não é zero e *ObjectRecPtr* não é zero nem o indicador nulo.
- *ObjectRecPtr* não é um ponteiro válido.
- *ObjectRecPtr* ou *ObjectRecOffset* aponta para uma memória que não está acessível.

Esse código de razão ocorre nos ambientes a seguir: AIX, HP-UX, IBM i, Solaris, Windowse WebSphere MQ clientes conectados a esses sistemas.

### **Código de Conclusão**

MQCC\_FAILED

#### **Resposta do programador**

Assegure-se de que *ObjectRecOffset* e *ObjectRecPtr* sejam um zero e outro diferente de zero. Certifique-se de que o campo usou pontos para armazenamento acessível.

# *2156 (086C) (RC2156): MQRC\_RESPONSE\_RECORDS\_ERROR*

#### **Explanation**

Uma chamada MQOPEN ou MQPUT1 foi emitida para abrir uma lista de distribuição (ou seja, o campo *RecsPresent* do MQOD é maior que zero), mas os registros de resposta MQRR não estão especificados corretamente. Um dos seguintes se aplica:

- *ResponseRecOffset* não é zero e *ResponseRecPtr* não é zero nem o ponteiro nulo.
- *ResponseRecPtr* não é um ponteiro válido.

• *ResponseRecPtr* ou *ResponseRecOffset* aponta para uma memória que não está acessível.

Esse código de razão ocorre nos ambientes a seguir: AIX, HP-UX, IBM i, Solaris, Windowse WebSphere MQ clientes conectados a esses sistemas.

### **Código de Conclusão**

MQCC\_FAILED

### **Resposta do programador**

Assegure que pelo menos *ResponseRecOffset* ou *ResponseRecPtr* seja zero. Certifique-se de que o campo usou pontos para armazenamento acessível.

# *2157 (086D) (RC2157): MQRC\_ASID\_MISMATCH*

# **Explanation**

Em qualquer chamada MQI, o ASID principal do originador da foi encontrado para ser diferente do ASID inicial.

Esse código de razão ocorre somente no z/OS

# **Código de Conclusão**

MQCC\_FAILED

### **Resposta do programador**

Corrija o aplicativo (chamadas MQI não podem ser emitidas em modo de memória cruzada). Qualquer mudança não confirmada em uma unidade de trabalho deve passar por backup. Uma unidade de trabalho que é coordenada pelo gerenciador de filas é retrocedida automaticamente.

# *2158 (086E) (RC2158): MQRC\_PMO\_RECORD\_FLAGS\_ERROR*

### **Explanation**

Uma chamada MQPUT ou MQPUT1 foi emitida para colocar uma mensagem, mas o campo *PutMsgRecFields* na estrutura MQPMO não é válido por uma das razões a seguir:

- O campo contém sinalizadores que não são válidos.
- A mensagem está sendo colocada em uma lista de distribuição e os registros de colocação de mensagem foram fornecidos (ou seja, *RecsPresent* é maior que zero e *PutMsgRecOffset* ou *PutMsgRecPtr* é diferente de zero), mas *PutMsgRecFields* tem o valor MQPMRF\_NONE.
- MQPMRF\_ACCOUNTING\_TOKEN é especificado sem nem MQPMO\_SET\_IDENTITY\_CONTEXT nem MQPMO\_SET\_ALL\_CONTEXT.

Esse código de razão ocorre nos ambientes a seguir: AIX, HP-UX, IBM i, Solaris, Windowse WebSphere MQ clientes conectados a esses sistemas.

### **Código de Conclusão**

MQCC\_FAILED

### **Resposta do programador**

Certifique-se de que *PutMsgRecFields* esteja configurado com os sinalizadores MQPMRF\_\* apropriados para indicar quais campos estão presentes nos registros de mensagens put. Se MQPMRF\_ACCOUNTING\_TOKEN for especificado, certifique-se de que MQPMO\_SET\_IDENTITY\_CONTEXT ou MQPMO\_SET\_ALL\_CONTEXT também seja. Como alternativa, configure *PutMsgRecOffset* e *PutMsgRecPtr* para zero.

# *2159 (086F) (RC2159): MQRC\_PUT\_MSG\_RECORDS\_ERROR*

### **Explanation**

Uma chamada MQPUT ou MQPUT1 foi emitida para colocar uma mensagem em uma lista de distribuição, mas os registros de colocação de mensagem de MQPMR não estão especificados corretamente. Um dos seguintes se aplica:

- *PutMsgRecOffset* não é zero e *PutMsgRecPtr* não é zero nem o ponteiro nulo.
- *PutMsgRecPtr* não é um ponteiro válido.
- *PutMsgRecPtr* ou *PutMsgRecOffset* aponta para uma memória que não está acessível.

Esse código de razão ocorre nos ambientes a seguir: AIX, HP-UX, IBM i, Solaris, Windowse WebSphere MQ clientes conectados a esses sistemas.

# **Código de Conclusão**

MQCC\_FAILED

### **Resposta do programador**

Assegure-se de que pelo *PutMsgRecOffset* ou *PutMsgRecPtr* seja zero. Certifique-se de que o campo usou pontos para armazenamento acessível.

# *2160 (0870) (RC2160): MQRC\_CONN\_ID\_IN\_USE*

# **Explanation**

Em uma chamada MQCONN, o identificador de conexão designado pelo gerenciador de filas para a conexão entre um espaço de endereço associado CICS ou IMS e o gerenciador de filas entra em conflito com o identificador de conexão de outro sistema conectado CICS ou IMS . O identificador de conexão atribuído é o seguinte:

- Para CICS, o applid
- Para IMS, o parâmetro IMSID na macro IMSCTRL (sysgen) ou o parâmetro IMSID no parâmetro de execução (placa EXEC na JCL da região de controle IMS )
- Para lote, o nome da tarefa
- Para TSO, o ID do usuário

Um conflito surge apenas se houver dois sistemas CICS , dois sistemas IMS ou um de cada CICS e IMS, tendo os mesmos identificadores de conexão. Conexões em lote e TSO não precisam ter identificadores exclusivos.

Esse código de razão ocorre somente no z/OS

### **Código de Conclusão**

MQCC\_FAILED

### **Resposta do programador**

Certifique-se de que as convenções de nomenclatura usadas em diferentes sistemas que podem se conectar ao gerenciador de filas não entrem em conflito.

# *2161 (0871) (RC2161): MQRC\_Q\_MGR\_QUIESCING*

# **Explanation**

Uma chamada MQI foi emitida, mas a chamada falhou porque o gerenciador de filas está em quiesce (preparando-se para encerrar).

Quando o gerenciador de filas está em quiesce, as chamadas MQOPEN, MQPUT, MQPUT1 e MQGET ainda podem ser concluídas com êxito, mas o aplicativo pode solicitar que elas falhem, especificando a opção apropriada na chamada:

- MQOO\_FAIL\_IF\_QUIESCING on MQOPEN
- MQPMO\_FAIL\_IF\_QUIESCING on MQPUT or MQPUT1
- MQGMO\_FAIL\_IF\_QUIESCING on MQGET

Especificar essas opções permite que o aplicativo fique ciente de que o gerenciador de filas está se preparando para encerrar.

- No z/OS:
	- Para aplicativos em lote, essa razão pode ser retornada para aplicativos que estão sendo executados em LPARs que não têm um gerenciador de filas instalado.
	- Para aplicativos CICS , essa razão pode ser retornada quando nenhuma conexão foi estabelecida
- No IBM i para aplicativos em execução no modo de compatibilidade, essa razão pode ser retornada quando nenhuma conexão foi estabelecida

# **Código de Conclusão**

MQCC\_FAILED

#### **Resposta do programador**

O aplicativo deve ser organizado e finalizado. Se o aplicativo tiver especificado a opção MQOO\_FAIL\_IF\_QUIESCING, MQPMO\_FAIL\_IF\_QUIESCING ou MQGMO\_FAIL\_IF\_QUIESCING na chamada que falhou, a opção relevante poderá ser removida e a chamada emitida novamente. Ao omitir essas opções, o aplicativo pode continuar funcionando para concluir e consolidar a unidade de trabalho atual, mas o aplicativo não inicia uma nova unidade de trabalho.

# *2162 (0872) (RC2162): MQRC\_Q\_MGR\_STOPPING*

### **Explanation**

Uma chamada MQI foi emitida, mas a chamada falhou porque o gerenciador de filas está encerrando. Se a chamada era uma chamada MQGET com a opção MQGMO\_WAIT, a espera foi cancelada. Não podem mais ser emitidas chamadas MQI.

Para aplicativos clientes MQ MQI, é possível que a chamada não tenha sido concluída com êxito, apesar desse código de razão ser retornado com um *CompCode* do MQCC\_FAILED.

• No z/OS, a razão MQRC\_CONNECTION\_BROKEN poderá ser retornada se, como resultado dos fatores de planejamento do sistema, o gerenciador de filas for encerrado antes da conclusão da chamada.

### **Código de Conclusão**

MQCC\_FAILED

#### **Resposta do programador**

O aplicativo deve ser organizado e finalizado. Se o aplicativo estiver no meio de uma unidade de trabalho coordenada por um coordenador de unidade de trabalho externo, o aplicativo deve emitir a chamada apropriada para recuperar a unidade de trabalho. Qualquer unidade de trabalho que seja coordenada pelo gerenciador de filas é recuperada automaticamente.

# *2163 (0873) (RC2163): MQRC\_DUPLICATE\_RECOV\_COORD*

#### **Explanation**

Em uma chamada MQCONN ou MQCONNX, um coordenador de recuperação já existe para o nome de conexão especificado na chamada de conexão emitida pela placa.

Um conflito surge apenas se houver dois sistemas CICS , dois sistemas IMS ou um de cada CICS e IMS, tendo os mesmos identificadores de conexão. Conexões em lote e TSO não precisam ter identificadores exclusivos.

Esse código de razão ocorre somente no z/OS

# **Código de Conclusão**

MQCC\_FAILED

#### **Resposta do programador**

Certifique-se de que as convenções de nomenclatura usadas em diferentes sistemas que podem se conectar ao gerenciador de filas não entrem em conflito.

# *2173 (087D) (RC2173): MQRC\_PMO\_ERROR*

### **Explanation**

Em uma chamada MQPUT ou MQPUT1, a estrutura MQPMO não é válida devido a uma das razões a seguir:

- O campo *StrucId* não é MQPMO\_STRUC\_ID.
- O campo *Version* especifica um valor que não é válido ou não é suportado.
- O ponteiro de parâmetro não é válido. (Não é sempre possível detectar os ponteiros de parâmetro que não são válidos; se eles não forem detectados, resultados imprevisíveis ocorrem.)
- O gerenciador de filas não pode copiar a estrutura mudada para armazenamento de aplicativo, apesar de a chamada ser bem-sucedida. Isso pode ocorrer, por exemplo, se o ponteiro apontar para armazenamento de leitura.

### **Código de Conclusão**

MQCC\_FAILED

#### **Resposta do programador**

Assegure-se de que os campos de entrada na estrutura MQPMO estejam configurados corretamente.

# *2182 (0886) (RC2182): MQRC\_API\_EXIT\_NOT\_FOUND*

#### **Explanation**

O ponto de entrada de saída cruzada API não pôde ser localizado.

#### **Código de Conclusão**

MQCC\_FAILED

#### **Resposta do programador**

Verifique o nome do ponto de entrada é válida para o módulo da biblioteca.

# *2183 (0887) (RC2183): MQRC\_API\_EXIT\_LOAD\_ERROR*

### **Explanation**

O módulo de saída cruzada da API não pôde ser vinculado. Se essa mensagem for retornada quando a saída cruzada da API for chamada *após* o processo ser executado, o processo em si pode ter sido concluído corretamente.

### **Código de Conclusão**

MQCC\_FAILED

#### **Resposta do programador**

Assegure-se de que a concatenação da biblioteca correta tenha sido especificada e que o módulo de saída cruzada de API seja executável e esteja nomeado corretamente. Qualquer mudança não confirmada em uma unidade de trabalho deve passar por backup. Uma unidade de trabalho que é coordenada pelo gerenciador de filas é retrocedida automaticamente.

# *2184 (0888) (RC2184): MQRC\_REMOTE\_Q\_NAME\_ERROR*

### **Explanation**

Em uma chamada MQOPEN ou MQPUT1, um dos seguintes ocorreu:

- Uma definição local de uma fila remota (ou um alias de uma) foi especificada, mas o atributo *RemoteQName* na definição da fila remota está completamente em branco. Observe que esse erro ocorre mesmo que a definição *XmitQName* não esteja em branco.
- O campo *ObjectQMgrName* no descritor de objeto não está em branco e não é o nome do gerenciador de filas local, mas o campo *ObjectName* está em branco.

### **Código de Conclusão**

MQCC\_FAILED

#### **Resposta do programador**

Altere a definição local da fila remota e forneça um nome de fila remota válido ou forneça um *ObjectName* não em branco no descritor de objeto, conforme apropriado.

# *2185 (0889) (RC2185): MQRC\_INCONSISTENT\_PERSISTENCE*

### **Explanation**

Uma chamada MQPUT foi emitida para colocar uma mensagem em um grupo ou em um segmento de uma mensagem lógica, mas o valor especificado ou padrão para o *Persistence* campo no MQMD não é consistente com as informações do segmento e grupo atuais retidas pelo gerenciador de filas para o identificador de fila. Todas as mensagens de um grupo e todos os segmentos de uma mensagem lógica precisam ter o mesmo valor de persistência, isto é, todos devem ser persistentes ou todos não devem ser persistentes.

Se a chamada atual especificar MQPMO\_LOGICAL\_ORDER, a chamada falhará. Se a chamada atual não especifica MQPMO\_LOGICAL\_ORDER, mas a chamada MQPUT anterior para o identificador de fila especificou, a chamada é bem-sucedida com o código de conclusão MQCC\_WARNING.

Este código de razão ocorre nos seguintes ambientes: AIX, HP-UX, z/OS, IBM i, Solaris, Windows, além de WebSphere MQ clientes conectados a esses sistemas.

MQCC\_WARNING ou MQCC\_FAILED

#### **Resposta do programador**

Modifique o aplicativo para assegurar que o mesmo valor de persistência seja utilizado para todas as mensagens no grupo ou todos os segmentos da mensagem lógica.

# *2186 (088A) (RC2186): MQRC\_GMO\_ERROR*

# **Explanation**

Em uma chamada MQGET, a estrutura MQGMO não é válida, por uma das razões a seguir:

- O campo *StrucId* não é MQGMO\_STRUC\_ID.
- O campo *Version* especifica um valor que não é válido ou não é suportado.
- O ponteiro de parâmetro não é válido. (Não é sempre possível detectar os ponteiros de parâmetro que não são válidos; se eles não forem detectados, resultados imprevisíveis ocorrem.)
- O gerenciador de filas não pode copiar a estrutura mudada para armazenamento de aplicativo, apesar de a chamada ser bem-sucedida. Isso pode ocorrer, por exemplo, se o ponteiro apontar para armazenamento de leitura.

# **Código de Conclusão**

MQCC\_FAILED

#### **Resposta do programador**

Assegure-se de que os campos de entrada na estrutura MQGMO estejam configurados corretamente.

# *2187 (088B) (RC2187): MQRC\_CICS\_BRIDGE\_RESTRICTION*

### **Explanation**

Não é permitido emitir chamadas MQI a partir de transações do usuário que são executadas em um ambiente MQ/CICS-bridge em que a saída de ponte também emite chamadas MQI A chamada MQI falha. Se ocorrer na saída da ponte, isso resultará em um encerramento anormal de uma transação. Se ocorrer na transação do usuário, ele pode resultar em abend de uma transação.

Esse código de razão ocorre somente no z/OS

### **Código de Conclusão**

MQCC\_FAILED

#### **Resposta do programador**

A transação não pode ser executada usando a ponte do MQ/CICS Consulte o manual CICS apropriado para obter informações sobre restrições no ambiente de ponte MQ/CICS.

# *2188 (088C) (RC2188): MQRC\_STOPPED\_BY\_CLUSTER\_EXIT*

### **Explanation**

Uma chamada MQOPEN, MQPUT ou MQPUT1 foi emitida para abrir ou colocar uma mensagem em uma fila de cluster, mas a saída da carga de trabalho do cluster rejeitou a chamada.

Este código de razão ocorre nos seguintes ambientes: AIX, HP-UX, z/OS, IBM i, Solaris, Windows, além de WebSphere MQ clientes conectados a esses sistemas.

#### **Código de Conclusão**

MQCC\_FAILED

#### **Resposta do programador**

Verifique a saída de carga de cluster para assegurar-se de que tenha sido gravada corretamente. Determine a razão da rejeição da chamada e corrija o problema.

### *2189 (088D) (RC2189): MQRC\_CLUSTER\_RESOLUTION\_ERROR*

#### **Explanation**

Uma chamada MQOPEN, MQPUT ou MQPUT1 foi emitida para abrir ou colocar uma mensagem em uma fila de cluster, mas a definição da fila não pôde ser processada corretamente, porque uma resposta era requerida a partir do gerenciador de repositório, mas nenhuma estava disponível.

Este código de razão ocorre nos seguintes ambientes: AIX, HP-UX, z/OS, IBM i, Solaris, Windows, além de WebSphere MQ clientes conectados a esses sistemas.

#### **Código de Conclusão**

MQCC\_FAILED

#### **Resposta do programador**

Verifique se o gerenciador de repositórios está operando e se as definições da fila e do canal estão corretas.

### *2190 (088E) (RC2190): MQRC\_CONVERTED\_STRING\_TOO\_BIG*

#### **Explanation**

Em uma chamada MQGET com a opção MQGMO\_CONVERT incluída no parâmetro *GetMsgOpts*, uma sequência em um campo de comprimento fixo na mensagem foi expandida durante a conversão de dados e excedeu o tamanho do campo. Quando isso acontece, o gerenciador de filas tenta descartar caracteres de rastreio de espaço em branco e caracteres que seguem o primeiro caractere nulo para que a sequência se ajuste, mas, neste caso, havia caracteres insuficientes que podiam ser descartados.

Esse código de razão também pode ocorrer para mensagens com um nome de formato de MQFMT\_IMS\_VAR\_STRING. Quando isso acontece, isso indica que a sequência de variáveis IMS foi expandida de modo que seu comprimento excedeu a capacidade do campo de comprimento binário de 2 bytes contido na estrutura da sequência de variáveis IMS .. (O gerenciador de filas nunca descarta espaços em branco à direita em uma sequência de variáveis IMS .)

A mensagem é retornada sem conversão, com o parâmetro *CompCode* da chamada MQGET configurado como MQCC\_WARNING. Se a mensagem consistir em várias partes, sendo que cada uma delas é descrita por seus próprios campos de conjunto de caracteres e codificação (por exemplo, uma mensagem com nome de formato MQFMT\_DEAD\_LETTER\_HEADER), algumas partes poderão ser convertidas e outras partes não convertidas. No entanto, os valores retornados nos vários campos de conjunto de caracteres e codificação sempre descrevem corretamente os dados da mensagem relevantes.

Esse código de razão não ocorrerá se a sequência puder ser feita para se ajustar pelo descarte dos caracteres de rastreio de espaço em branco.

MQCC\_WARNING

### **Resposta do programador**

Verifique se os campos na mensagem contêm os valores corretos e se os identificadores do conjunto de caracteres especificados pelo emissor e receptor da mensagem estão corretos. Se estiverem, o layout dos dados na mensagem deverá ser modificado para aumentar os comprimentos do campo ou campos para que haja espaço suficiente para permitir que a sequência ou sequências sejam expandidas quando convertidas.

# *2191 (088F) (RC2191): MQRC\_TMC\_ERROR*

# **Explanation**

Uma chamada MQPUT ou MQPUT1 foi emitida, mas os dados da mensagem contêm uma estrutura MQTMC2 que não é válida. Possíveis erros incluem o seguinte:

- O campo *StrucId* não é MQTMC\_STRUC\_ID.
- O campo *Version* não é MQTMC\_VERSION\_2.
- O parâmetro *BufferLength* da chamada tem um valor que é muito pequeno para acomodar a estrutura (a estrutura se estende além do final da mensagem).

Esse código de razão ocorre nos ambientes a seguir: AIX, HP-UX, IBM i, Solaris, Windowse WebSphere MQ clientes conectados a esses sistemas.

# **Código de Conclusão**

MQCC\_FAILED

### **Resposta do programador**

Verifique se os campos na estrutura estão configurados corretamente.

# *2192 (0890) (RC2192): MQRC\_PAGESET\_FULL*

### **Explanation**

Nome anterior para MQRC\_STORAGE\_MEDIUM\_FULL.

# *2192 (0890) (RC2192): MQRC\_STORAGE\_MEDIUM\_FULL*

### **Explanation**

Uma chamada MQI ou comando foi emitido para operar em um objeto, mas a chamada falhou, porque o ambiente do armazenamento externo está cheio. Um dos seguintes se aplica:

- Um conjunto de dados do conjunto de páginas está cheio (somente filas não compartilhadas).
- Uma estrutura do recurso de acoplamento está cheia (somente filas compartilhadas).
- O SMDS estava cheio.

Seria possível obter esse código de razão quando o conjunto de páginas ou o SMDS estivesse se expandindo, mas o espaço não estivesse disponível ainda. Verifique as mensagens no log da tarefa para ver o status de qualquer expansão.

Esse código de razão ocorre somente no z/OS

MQCC\_FAILED

### **Resposta do programador**

Verifique as filas que contêm mensagens e procure aplicativos que possam estar enchendo as filas sem intenção. Esteja ciente de que a fila que fez com que o conjunto de páginas ou a estrutura do recursos de acoplamento ficasse cheia não é necessariamente a fila mencionada pela chamada MQI que retornou MQRC\_STORAGE\_MEDIUM\_FULL.

Verifique se todos os aplicativos do servidor usual estão operando corretamente e processando as mensagens nas filas.

Se os aplicativos e servidores estiverem operando corretamente, aumente o número de aplicativos de servidores para lidar com a carga de mensagens ou peça ao programador de sistemas para aumentar o tamanho dos conjuntos de dados do conjunto de páginas.

# *2193 (0891) (RC2193): MQRC\_PAGESET\_ERROR*

# **Explanation**

Foi encontrado um erro com o conjunto de páginas enquanto se tentava acessá-lo para uma fila definida localmente. Isso pode ser porque a fila está em um conjunto de páginas que não existe. É emitida uma mensagem do console que informa o número do conjunto de páginas com erro. Por exemplo, se o erro tiver ocorrido na tarefa TEST e seu identificador de usuário for ABCDEFG, a mensagem será:

CSQI041I CSQIALLC JOB TEST USER ABCDEFG HAD ERROR ACCESSING PAGE SET 27

Se esse código de razão ocorrer durante a tentativa de excluir uma fila dinâmica com MQCLOSE, a fila dinâmica não terá sido excluída.

Esse código de razão ocorre somente no z/OS

# **Código de Conclusão**

MQCC\_FAILED

### **Resposta do programador**

Verifique se a classe de armazenamento para a fila mapeia para um conjunto de páginas válido usando os comandos DISPLAY Q(xx) STGCLASS, DISPLAY STGCLASS(xx) e DISPLAY USAGE PSID. Se não for possível solucionar o problema, notifique o programador de sistema, que deverá:

- Coletar as seguintes informações de diagnóstico:
	- Uma descrição das ações que levaram ao erro
	- Uma listagem do programa de aplicativo que estava sendo executado no momento do erro
	- Detalhes dos conjuntos de páginas definidos para uso pelo gerenciador de filas
- Tente recriar o problema e faça um dump do sistema imediatamente após a ocorrência do erro
- Entre em contato com o Centro de suporte IBM

# *2194 (0892) (RC2194): MQRC\_NAME\_NOT\_VALID\_FOR\_TYPE*

### **Explanation**

Uma chamada MQOPEN foi emitida para abrir a definição do gerenciador de filas, mas o campo *ObjectName* no parâmetro *ObjDesc* não está em branco.

MQCC\_FAILED

# **Resposta do programador**

Assegure que o campo *ObjectName* esteja configurado como espaços em branco.

# *2195 (0893) (RC2195): MQRC\_UNEXPECTED\_ERROR*

# **Explanation**

A chamada foi rejeitada porque ocorreu um erro inesperado.

# **Código de Conclusão**

MQCC\_FAILED

# **Resposta do programador**

Verifique a lista de parâmetros do aplicativo para assegurar, por exemplo, que o número correto de parâmetros foi passado e que os indicadores de dados e chaves de armazenamento são válidos. Se o problema não puder ser resolvido, entre em contato com o programador de sistema.

- No z/OS, verifique o log da tarefa e o logrec e se alguma informação foi exibida no console Se esse erro ocorrer em uma chamada MQCONN ou MQCONNX, verifique se o subsistema denominado é um subsistema do MQ ativo. Em particular, verifique se ele não é um subsistema Db2 . Se o problema não puder ser resolvido, execute novamente o aplicativo com um cartão CSQSNAP DD (se você ainda não tiver um dump) e envie o dump resultante para IBM.
- Em IBM i, consulte o registro FFST para obter mais detalhes sobre o problema..
- Nos sistemas HP Integrity NonStop Server, e UNIX , consulte o arquivo FDC para obter mais detalhes sobre o problema

# *2196 (0894) (RC2196): MQRC\_UNKNOWN\_XMIT\_Q*

# **Explanation**

Em uma chamada MQOPEN ou MQPUT1, uma mensagem deve ser enviada para um gerenciador de filas remoto. O *ObjectName* ou o *ObjectQMgrName* no descritor de objeto especifica o nome de uma definição local de uma fila remota (no último caso, o alias do gerenciador de fila está sendo usado), mas o atributo *XmitQName* da definição não está em branco e não é o nome de uma fila definida localmente.

# **Código de Conclusão**

MQCC\_FAILED

### **Resposta do programador**

Verifique os valores especificados para *ObjectName* e *ObjectQMgrName*. Se estiverem corretos, verifique as definições da fila.

# *2197 (0895) (RC2197): MQRC\_UNKNOWN\_DEF\_XMIT\_Q*

# **Explanation**

Uma chamada MQOPEN ou MQPUT1 foi emitida especificando uma fila remota como o destino. Se uma definição local da fila remota tiver sido especificada ou se um alias do gerenciador de fila estiver sendo processado, o atributo *XmitQName* da definição local estará em branco.

Como há nenhuma fila definida com o mesmo nome do gerenciador de filas de destino, o gerenciador de filas tentou usar a fila de transmissão padrão. No entanto, o nome definido pelo atributo de gerenciador de filas *DefXmitQName* não é o nome de uma fila definida localmente.

### **Código de Conclusão**

MQCC\_FAILED

# **Resposta do programador**

Corrija as definições de fila ou o atributo do gerenciador de fila.

# *2198 (0896) (RC2198): MQRC\_DEF\_XMIT\_Q\_TYPE\_ERROR*

# **Explanation**

Uma chamada MQOPEN ou MQPUT1 foi emitida especificando uma fila remota como o destino. Uma definição local da fila remota foi especificada ou um alias do gerenciador de filas estava sendo resolvido, mas, em qualquer um dos casos, o atributo *XmitQName* na definição local está em branco.

Como não há nenhuma fila de transmissão definida com o mesmo nome que o gerenciador de filas de destino, o gerenciador de filas local tentou usar a fila de transmissão padrão. No entanto, apesar de haver uma fila definida pelo atributo do gerenciador de filas *DefXmitQName*, ela não é uma fila local.

# **Código de Conclusão**

MQCC\_FAILED

### **Resposta do programador**

Faça o seguinte:

- Especifique uma fila de transmissão local como o valor do atributo *XmitQName* na definição local da fila remota.
- Defina uma fila de transmissão local com um nome que seja o mesmo que o do gerenciador de filas remotas.
- Especifique uma fila de transmissão local como o valor do atributo do gerenciador de fila *DefXmitQName*.

Consulte XmitQName para obter mais informações sobre nomes de filas de transmissão.

# *2199 (0897) (RC2199): MQRC\_DEF\_XMIT\_Q\_USAGE\_ERROR*

### **Explanation**

Uma chamada MQOPEN ou MQPUT1 foi emitida especificando uma fila remota como o destino. Uma definição local da fila remota foi especificada ou um alias do gerenciador de filas estava sendo resolvido, mas, em qualquer um dos casos, o atributo *XmitQName* na definição local está em branco.

Como não há nenhuma fila de transmissão definida com o mesmo nome que o gerenciador de filas de destino, o gerenciador de filas local tentou usar a fila de transmissão padrão. No entanto, a fila definida pelo atributo do gerenciador de filas *DefXmitQName* não tem um atributo *Usage* de MQUS\_TRANSMISSION.

Esse código de razão é retornado de MQOPEN ou MQPUT1, se a Fila de Transmissão Padrão do gerenciador de filas estiver prestes a ser usada, mas o nome dessa fila é SYSTEM.CLUSTER.TRANSMIT.QUEUE. Esta fila é reservada para clusters, portanto, não é válida para configurar a Fila de Transmissão Padrão do gerenciador de filas com este nome.

MQCC\_FAILED

### **Resposta do programador**

Faça o seguinte:

- Especifique uma fila de transmissão local como o valor do atributo *XmitQName* na definição local da fila remota.
- Defina uma fila de transmissão local com um nome que seja o mesmo que o do gerenciador de filas remotas.
- Especifique uma fila de transmissão local diferente como o valor do atributo do gerenciador de filas *DefXmitQName*.
- Mude o atributo *Usage* da fila *DefXmitQName* para MQUS\_TRANSMISSION.

Consulte XmitQName para obter mais informações sobre nomes de filas de transmissão.

# *2201 (0899) (RC2201): MQRC\_NAME\_IN\_USE*

### **Explanation**

Uma chamada MQOPEN foi emitida para criar uma fila dinâmica, mas uma fila com o mesmo nome que o da fila dinâmica já existe. A fila existente está logicamente excluída, mas ainda tem um ou mais identificadores abertos. Para obter informações adicionais, consulte MQOPEN.

Esse código de razão ocorre somente no z/OS

# **Código de Conclusão**

MQCC\_FAILED

### **Resposta do programador**

Assegure-se de que todos os identificadores para a fila dinâmica anterior estejam fechados ou assegure-se de que o nome da nova fila seja exclusivo; consulte a descrição para o código de razão MORC\_OBJECT\_ALREADY\_EXISTS.

# *2202 (089A) (RC2202): MQRC\_CONNECTION\_QUIESCING*

# **Explanation**

Esse código de razão é emitido quando a conexão ao gerenciador de filas estiver no estado de quiesce e um aplicativo emitir uma das seguintes chamadas:

- MQCONN ou MQCONNX
- MQOPEN sem conexão estabelecida ou com MQOO\_FAIL\_IF\_QUIESCING incluído no parâmetro *Options*
- MQGET, com MQGMO\_FAIL\_IF\_QUIESCING incluído no campo *Options* campo do parâmetro *GetMsgOpts*
- MQPUT ou MQPUT1, com MQPMO\_FAIL\_IF\_QUIESCING incluído no campo *Options* do parâmetro *PutMsgOpts*

MORC\_CONNECTION\_QUIESCING também é emitido pelo agente de canal de mensagem (MCA) quando o gerenciador de filas está no estado de quiesce.

# **Código de Conclusão**

MQCC\_FAILED

#### **Resposta do programador**

O aplicativo deve ser organizado e finalizado. Qualquer mudança não confirmada em uma unidade de trabalho deve passar por backup.

### *2203 (089B) (RC2203): MQRC\_CONNECTION\_STOPPING*

#### **Explanation**

Esse código de razão é emitido quando a conexão ao gerenciador de filas está encerrando e o aplicativo emite uma chamada MQI. Não é possível emitir mais nenhuma chamada de enfileiramento de mensagens. Para a chamada MQGET, se a opção MQGMO\_WAIT tiver sido especificada, a espera é cancelada.

Note que a razão MQRC\_CONNECTION\_BROKEN pode ser retornada em vez se, como resultado dos fatores de planejamento do sistema, o gerenciador de filas encerrar antes da chamada concluir.

MQRC\_CONNECTION\_STOPPING também será emitido pelo agente do canal de mensagens (MCA) quando o gerenciador de filas está encerrando.

Para aplicativos clientes MQ MQI, é possível que a chamada não tenha sido concluída com êxito, apesar desse código de razão ser retornado com um *CompCode* do MQCC\_FAILED.

# **Código de Conclusão**

MQCC\_FAILED

#### **Resposta do programador**

O aplicativo deve ser organizado e finalizado. Qualquer mudança não confirmada em uma unidade de trabalho deve passar por backup. Uma unidade de trabalho que é coordenada pelo gerenciador de filas é retrocedida automaticamente.

### *2204 (089C) (RC2204): MQRC\_ADAPTER\_NOT\_AVAILABLE*

### **Explanation**

Isso é emitido apenas para aplicativos CICS , se qualquer chamada for emitida e o adaptador CICS (uma Saída de usuário relacionada à tarefa) tiver sido desativado ou não tiver sido ativado.

Esse código de razão ocorre somente no z/OS

### **Código de Conclusão**

MQCC\_FAILED

#### **Resposta do programador**

O aplicativo deve ser organizado e finalizado. Qualquer mudança não confirmada em uma unidade de trabalho deve passar por backup. Uma unidade de trabalho que é coordenada pelo gerenciador de filas é retrocedida automaticamente.

# *2206 (089E) (RC2206): MQRC\_MSG\_ID\_ERROR*

### **Explanation**

Uma chamada MQGET foi emitida para recuperar uma mensagem usando o identificador de mensagem como um critério de seleção, mas a chamada falhou porque a seleção pelo identificador de mensagem não é suportada nessa fila.

- No z/OS, a fila é uma fila compartilhada, mas o atributo de fila *IndexType* não possui um valor apropriado:
	- Se a seleção for apenas por identificador de mensagem, *IndexType* deverá ter o valor MQIT\_MSG\_ID..
	- Se a seleção for feita pelo identificador de mensagem e pelo identificador de correlação combinados, *IndexType* deve ter o valor MQIT\_MSG\_ID ou MQIT\_CORREL\_ID. No entanto, os valores de correspondência de qualquer um dos MQCI\_NONE e MQMI\_NONE, respectivamente, são exceções a essa regra, e resultam no código de razão 2206 MQRC\_MSG\_ID\_ERROR.
- No HP Integrity NonStop Server, um arquivo chave é requerido, mas não foi definido.

MQCC\_FAILED

### **Resposta do programador**

Faça o seguinte:

- Modifique o aplicativo de forma que ele não use a seleção por identificador de mensagem: configure o campo *MsgId* para MQMI\_NONE e não especifique MQMO\_MATCH\_MSG\_ID em MQGMO.
- No z/OS, altere o atributo da fila *IndexType* para MQIT\_MSG\_ID.
- No HP Integrity NonStop Server, defina um arquivo-chave

# *2207 (089F) (RC2207): MQRC\_CORREL\_ID\_ERROR*

### **Explanation**

Uma chamada MQGET foi emitida para recuperar uma mensagem usando o identificador de correlação como um critério de seleção, mas a chamada falhou, porque a seleção por identificador de correlação não é suportada nessa fila.

- No z/OS, a fila é uma fila compartilhada, mas o atributo de fila *IndexType* não possui um valor apropriado:
	- Se a seleção for pelo identificador de correlação sozinho, *IndexType* deve ter o valor MOIT CORREL ID.
	- Se a seleção for por identificador de correlação e identificador de mensagem combinados, *IndexType* deve ter o valor MQIT\_CORREL\_ID ou MQIT\_MSG\_ID.
- No HP Integrity NonStop Server, um arquivo chave é requerido, mas não foi definido.

### **Código de Conclusão**

MQCC\_FAILED

#### **Resposta do programador**

Faça o seguinte:

- No z/OS, altere o atributo da fila *IndexType* para MQIT\_CORREL\_ID.
- No HP Integrity NonStop Server, defina um arquivo-chave
- Modifique o aplicativo de forma que ele não use a seleção pelo identificador de correlação: defina o campo *CorrelId* para MQCI\_NONE e não especifique MQMO\_MATCH\_CORREL\_ID em MQGMO.

# *2208 (08A0) (RC2208): MQRC\_FILE\_SYSTEM\_ERROR*

# **Explanation**

Um código de retorno inesperado foi recebido do sistema de arquivos, na tentativa de executar uma operação em uma fila.

Esse código de razão ocorre apenas no VSE/ESA

### **Código de Conclusão**

MQCC\_FAILED

#### **Resposta do programador**

Verifique a definição do sistema de arquivos para a fila que estava sendo acessada. Para um arquivo VSAM, verifique se o intervalo de controle é grande o bastante para o comprimento máximo da mensagem permitido para a fila.

# *2209 (08A1) (RC2209): MQRC\_NO\_MSG\_LOCKED*

#### **Explanation**

Uma chamada MQGET foi emitida com a opção MQGMO\_UNLOCK, mas nenhuma mensagem estava bloqueada no momento.

### **Código de Conclusão**

MQCC\_WARNING

#### **Resposta do programador**

Verifique se uma mensagem foi bloqueada por uma chamada MQGET anterior com a opção MQGMO\_LOCK para o mesmo identificador e se nenhuma chamada de intervenção fez com que a mensagem ficasse desbloqueada.

### *2210 (08A2) (RC2210): MQRC\_SOAP\_DOTNET\_ERROR*

#### **Explanation**

Essa exceção foi recebida de um ambiente .NET externo. Para obter mais informações, veja a exceção interna que está contida na mensagem de exceção recebida.

#### **Código de Conclusão**

MQCC\_FAILED

#### **Resposta do programador**

Consulte a documentação do .NET para obter informações sobre a exceção interna. Siga a ação corretiva recomendada.

# *2211 (08A3) (RC2211): MQRC\_SOAP\_AXIS\_ERROR*

#### **Explanation**

Uma exceção do ambiente Axis foi recebida e está incluída como uma exceção em cadeia.

### **Código de Conclusão**

MQCC\_FAILED

#### **Resposta do programador**

Consulte a documentação do Axis para obter detalhes sobre a exceção em cadeia. Siga a ação corretiva recomendada.

# *2212 (08A4) (RC2212): MQRC\_SOAP\_URL\_ERROR*

#### **Explanation**

A URL do SOAP foi especificada incorretamente.

### **Código de Conclusão**

MQCC\_FAILED

#### **Resposta do programador**

Corrija a URL do SOAP e execute novamente.

# *2217 (08A9) (RC2217): MQRC\_CONNECTION\_NOT\_AUTHORIZED*

#### **Explanation**

Esse código de razão surge apenas para aplicativos CICS Para isso, a conexão com o gerenciador de filas é feita pelo adaptador Se essa conexão falhar porque o subsistema CICS não está autorizado a se conectar ao gerenciador de fila, esse código de razão será emitido sempre que um aplicativo em execução nesse subsistema emitir subsequentemente uma chamada MQI.

Esse código de razão ocorre somente no z/OS

### **Código de Conclusão**

MQCC\_FAILED

### **Resposta do programador**

Assegure-se de que o subsistema esteja autorizado a se conectar ao gerenciador de filas.

### *2218 (08AA) (RC2218): MQRC\_MSG\_TOO\_BIG\_FOR\_CHANNEL*

#### **Explanation**

Foi colocada uma mensagem em uma fila remota, mas a mensagem é maior que o comprimento máximo de mensagem permitido pelo canal. Esse código de razão é retornado no campo *Feedback* no descritor de mensagem de uma mensagem de relatório.

#### **Código de Conclusão**

MQCC\_FAILED

#### **Resposta do programador**

Verifique as definições de canal. Aumente o comprimento máximo da mensagem que o canal pode aceitar ou divida a mensagem em várias mensagens menores.

# *2219 (08AB) (RC2219): MQRC\_CALL\_IN\_PROGRESS*

# **Explanation**

O aplicativo emitiu uma chamada MQI enquanto outra chamada MQI já estava sendo processada para a conexão. Apenas uma chamada por conexão de aplicativo pode ser processada de cada vez.

Chamadas simultâneas podem surgir quando um aplicativo usa vários encadeamentos ou quando uma saída é chamada como parte do processamento de uma chamada MQI. Por exemplo, a saída de conversão de dados chamada como parte do processamento da chamada MQGET pode tentar emitir uma chamada MQI.

- No z/OS, as chamadas simultâneas podem surgir apenas com aplicativos em lote ou IMS ; um exemplo é quando uma subtarefa termina enquanto uma chamada MQI está em andamento (por exemplo, um MQGET que está aguardando) e há uma rotina de saída de fim de tarefa que emite outra chamada MQI.
- No Windows, as chamadas simultâneas também poderão surgir se uma chamada MQI for emitida em resposta a uma mensagem do usuário enquanto outra chamada MQI estiver em andamento
- Se o aplicativo estiver usando vários encadeamentos com identificadores compartilhados, MQRC\_CALL\_IN\_PROGRESS ocorrerá quando o identificador especificado na chamada já estiver em uso por outro encadeamento e MQCNO\_HANDLE\_SHARE\_NO\_BLOCK tiver sido especificado na chamada MQCONNX.

# **Código de Conclusão**

MQCC\_FAILED

#### **Resposta do programador**

Certifique-se de que uma chamada MQI não possa ser emitida enquanto outra estiver ativa. Não emita chamadas MQI a partir de uma saída de conversão de dados.

• No z/OS, se desejar fornecer uma subtarefa para permitir que um aplicativo que está esperando que uma mensagem chegue seja cancelado, aguarde a mensagem usando MQGET com MQGMO\_SET\_SIGNAL, em vez de MQGMO\_WAIT

# *2220 (08AC) (RC2220): MQRC\_RMH\_ERROR*

#### **Explanation**

Uma chamada MQPUT ou MQPUT1 foi emitida, mas os dados da mensagem contêm uma estrutura MQRMH que não é válida. Possíveis erros incluem o seguinte:

- O campo *StrucId* não é MQRMH\_STRUC\_ID.
- O campo *Version* não é MQRMH\_VERSION\_1.
- O campo *StrucLength* especifica um valor que é muito pequeno para incluir a estrutura mais os dados de comprimento variável no final da estrutura.
- O campo *CodedCharSetId* é zero ou um valor negativo que não é válido.
- O parâmetro *BufferLength* da chamada tem um valor que é muito pequeno para acomodar a estrutura (a estrutura se estende além do final da mensagem).

Este código de razão ocorre nos seguintes ambientes: AIX, HP-UX, z/OS, IBM i, Solaris, Windows, além de WebSphere MQ clientes conectados a esses sistemas.

### **Código de Conclusão**

MQCC\_FAILED

#### **Resposta do programador**

Verifique se os campos na estrutura estão configurados corretamente. Certifique-se de que o aplicativo configure o campo *CodedCharSetId* para um valor válido (nota: MQCCSI\_DEFAULT, MQCCSI\_EMBEDDED, MQCCSI\_Q\_MGR e MQCCSI\_UNDEFINED *não* são válidos nesse campo).

# *2222 (08AE) (RC2222): MQRC\_Q\_MGR\_ACTIVE*

### **Explanation**

Essa condição é detectada quando uma gerenciador de filas torna-se ativo.

• No z/OS, esse evento não é gerado para o primeiro início de um gerenciador de filas, apenas em reinicializações subsequentes

# **Código de Conclusão**

MQCC\_WARNING

#### **Resposta do programador**

Nenhum. Esse código de razão é usado apenas para identificar a mensagem do evento correspondente

# *2223 (08AF) (RC2223): MQRC\_Q\_MGR\_NOT\_ACTIVE*

#### **Explanation**

Essa condição é detectada quando um gerenciador de filas é requisitado a parar ou efetuar quiesce.

#### **Código de Conclusão**

MQCC\_WARNING

#### **Resposta do programador**

Nenhum. Esse código de razão é usado apenas para identificar a mensagem do evento correspondente

# *2224 (08B0) (RC2224): MQRC\_Q\_DEPTH\_HIGH*

#### **Explanation**

Uma chamada MQPUT ou MQPUT1 fez com que a profundidade da fila fosse incrementada para o limite especificado no *QDepthHighLimit* atributo ou mais.

### **Código de Conclusão**

MQCC\_WARNING

#### **Resposta do programador**

Nenhum. Esse código de razão é usado apenas para identificar a mensagem do evento correspondente

# *2225 (08B1) (RC2225): MQRC\_Q\_DEPTH\_LOW*

### **Explanation**

Uma chamada MQGET fez com que a profundidade da fila fosse decrescida para o limite especificado no *QDepthLowLimit* atributo ou menos.

MQCC\_WARNING

# **Resposta do programador**

Nenhum. Esse código de razão é usado apenas para identificar a mensagem do evento correspondente

# *2226 (08B2) (RC2226): MQRC\_Q\_SERVICE\_INTERVAL\_HIGH*

# **Explanation**

Nenhum get ou put bem-sucedido foi detectado em um intervalo maior que o limite especificado no atributo *QServiceInterval*.

# **Código de Conclusão**

MQCC\_WARNING

### **Resposta do programador**

Nenhum. Esse código de razão é usado apenas para identificar a mensagem do evento correspondente

# *2227 (08B3) (RC2227): MQRC\_Q\_SERVICE\_INTERVAL\_OK*

### **Explanation**

Um get bem-sucedido foi detectado em um intervalo menor ou igual ao limite especificado no atributo *QServiceInterval*.

### **Código de Conclusão**

MQCC\_WARNING

### **Resposta do programador**

Nenhum. Esse código de razão é usado apenas para identificar a mensagem do evento correspondente

# *2228 (08B4) (RC2228): MQRC\_RFH\_HEADER\_FIELD\_ERROR*

### **Explanation**

Um campo do cabeçalho RFH esperado não foi localizado ou possui um valor inválido. Se esse erro ocorrer em um listener SOAP do WebSphere MQ , o campo ausente ou incorreto será o campo *contentType* ou o campo *transportVersion* ou ambos.

# **Código de Conclusão**

MQCC\_FAILED

### **Resposta do programador**

Se esse erro ocorrer em um listener SOAP WebSphere MQ e você estiver usando o emissor fornecido pela IBM, entre em contato com o Centro de suporte IBM . Se você estiver utilizando um emissor bespoke, verifique se a mensagem de erro associada e que a seção RFH2 da mensagem de pedido SOAP/MQ contém todos os campos obrigatórios e se esses campos possuem valores válidos.

# *2229 (08B5) (RC2229): MQRC\_RAS\_PROPERTY\_ERROR*

### **Explanation**

Há um erro relacionado ao arquivo de propriedades RAS. O arquivo pode estar ausente, ele pode não estar acessível ou os comandos no arquivo pode estar incorreto.

# **Código de Conclusão**

MQCC\_FAILED

#### **Resposta do programador**

Observe a mensagem de erro associada, que explica o erro em detalhes. Corrija o erro e tente novamente.

# *2232 (08B8) (RC2232): MQRC\_UNIT\_OF\_WORK\_NOT\_STARTED*

#### **Explanation**

Uma chamada MQGET, MQPUT ou MQPUT1 foi emitida para obter ou colocar uma mensagem em uma unidade de trabalho, mas nenhuma transação TM/MP foi iniciada. Se MQGMO\_NO\_SYNCPOINT não for especificado em MQGET ou MQPMO\_NO\_SYNCPOINT não for especificado em MQPUT ou MQPUT1 (o padrão), a chamada irá requerer uma unidade de trabalho.

# **Código de Conclusão**

MQCC\_FAILED

#### **Resposta do programador**

Assegure-se de que uma transação TM/MP esteja disponível ou emita a chamada MQGET com a opção MQGMO\_NO\_SYNCPOINT ou a chamada MQPUT ou MQPUT1 com a opção MQPMO\_NO\_SYNCPOINT, que fará com que uma transação seja iniciada automaticamente.

### *2233 (08B9) (RC2233): MQRC\_CHANNEL\_AUTO\_DEF\_OK*

### **Explanation**

Essa condição é detectada quando a definição automática de um canal é bem-sucedida. O canal é definido pelo MCA.

Esse código de razão ocorre nos ambientes a seguir: AIX, HP-UX, IBM i, Solaris, Windowse WebSphere MQ clientes conectados a esses sistemas.

### **Código de Conclusão**

MQCC\_WARNING

### **Resposta do programador**

Nenhum. Esse código de razão é usado apenas para identificar a mensagem do evento correspondente

# *2234 (08BA) (RC2234): MQRC\_CHANNEL\_AUTO\_DEF\_ERROR*

#### **Explanation**

Essa condição é detectada quando a definição automática de um canal falha; isso pode ser porque um erro ocorreu durante o processo de definição ou porque a saída de definição automática do canal inibiu a definição. Informações adicionais são retornadas na mensagem de evento, indicando a razão da falha.

Esse código de razão ocorre nos ambientes a seguir: AIX, HP-UX, IBM i, Solaris, Windowse WebSphere MQ clientes conectados a esses sistemas.

#### **Código de Conclusão**

MQCC\_WARNING

#### **Resposta do programador**

Examine as informações adicionais retornadas na mensagem de evento para determinar a razão da falha.

#### *2235 (08BB) (RC2235): MQRC\_CFH\_ERROR*

#### **Explanation**

Uma chamada MQPUT ou MQPUT1 foi emitida, mas os dados da mensagem contêm uma estrutura MQCFH que não é válida.

Este código de razão ocorre nos seguintes ambientes: AIX, HP-UX, z/OS, IBM i, Solaris, Windows, além de WebSphere MQ clientes conectados a esses sistemas.

#### **Código de Conclusão**

MQCC\_FAILED

#### **Resposta do programador**

Verifique se os campos na estrutura estão configurados corretamente.

#### *2236 (08BC) (RC2236): MQRC\_CFIL\_ERROR*

#### **Explanation**

Uma chamada MQPUT ou MQPUT1 foi emitida, mas os dados da mensagem contêm uma estrutura MQCFIL ou MQRCFIL64 que não é válida.

Esse código de razão ocorre nos ambientes a seguir: AIX, HP-UX, IBM i, Solaris, Windowse WebSphere MQ clientes conectados a esses sistemas.

#### **Código de Conclusão**

MQCC\_FAILED

#### **Resposta do programador**

Verifique se os campos na estrutura estão configurados corretamente.

### *2237 (08BD) (RC2237): MQRC\_CFIN\_ERROR*

#### **Explanation**

Uma chamada MQPUT ou MQPUT1 foi emitida, mas os dados da mensagem contêm uma estrutura MQCFIN ou MQCFIN64 que não é válida.

Este código de razão ocorre nos seguintes ambientes: AIX, HP-UX, z/OS, IBM i, Solaris, Windows, além de WebSphere MQ clientes conectados a esses sistemas.

MQCC\_FAILED

# **Resposta do programador**

Verifique se os campos na estrutura estão configurados corretamente.

# *2238 (08BE) (RC2238): MQRC\_CFSL\_ERROR*

# **Explanation**

Uma chamada MQPUT ou MQPUT1 foi emitida, mas os dados da mensagem contêm uma estrutura MQCFSL que não é válida.

Esse código de razão ocorre nos ambientes a seguir: AIX, HP-UX, IBM i, Solaris, Windowse WebSphere MQ clientes conectados a esses sistemas.

# **Código de Conclusão**

MQCC\_FAILED

### **Resposta do programador**

Verifique se os campos na estrutura estão configurados corretamente.

# *2239 (08BF) (RC2239): MQRC\_CFST\_ERROR*

### **Explanation**

Uma chamada MQPUT ou MQPUT1 foi emitida, mas os dados da mensagem contêm uma estrutura MQCFST que não é válida.

Esse código de razão ocorre nos ambientes a seguir: AIX, HP-UX, IBM i, Solaris, Windowse WebSphere MQ clientes conectados a esses sistemas.

# **Código de Conclusão**

MQCC\_FAILED

### **Resposta do programador**

Verifique se os campos na estrutura estão configurados corretamente.

# *2241 (08C1) (RC2241): MQRC\_INCOMPLETE\_GROUP*

### **Explanation**

Foi tentada uma operação em uma fila usando um identificador de filas que tinha um grupo de mensagens incompleto. Esse código de razão pode surgir nas seguintes situações:

- Na chamada MQPUT, quando o aplicativo especifica MQPMO\_LOGICAL\_ORDER e tenta colocar uma mensagem que não está em um grupo. O código de conclusão é MQCC\_FAILED nesse caso.
- Na chamada MQPUT, quando o aplicativo *não* especificar MQPMO\_LOGICAL\_ORDER, mas a chamada MQPUT anterior para o identificador de filas tiver especificado MQPMO\_LOGICAL\_ORDER. O código de conclusão é MQCC\_WARNING nesse caso.
- Na chamada MQGET, quando o aplicativo *não* especificar MQGMO\_LOGICAL\_ORDER, mas a chamada MQGET anterior para o identificador de filas tiver especificado MQGMO\_LOGICAL\_ORDER. O código de conclusão é MQCC\_WARNING nesse caso.

• Na chamada MQCLOSE, quando o aplicativo tenta fechar a fila que tem o grupo de mensagens incompleto. O código de conclusão é MQCC\_WARNING nesse caso.

Se houver uma mensagem lógica incompleta assim como um grupo de mensagens incompleto, o código de razão MQRC\_INCOMPLETE\_MSG é retornado como preferencial a MQRC\_INCOMPLETE\_GROUP.

Este código de razão ocorre nos seguintes ambientes: AIX, HP-UX, z/OS, IBM i, Solaris, Windows, além de WebSphere MQ clientes conectados a esses sistemas.

### **Código de Conclusão**

MQCC\_WARNING ou MQCC\_FAILED

#### **Resposta do programador**

Se esse código de razão for esperado, nenhuma ação corretiva será necessária. Caso contrário, assegurese de que a chamada MQPUT da última mensagem do grupo especifique MQMF\_LAST\_MSG\_IN\_GROUP.

# *2242 (08C2) (RC2242): MQRC\_INCOMPLETE\_MSG*

### **Explanation**

Foi tentada uma operação em uma fila usando um identificador de filas que tinha uma mensagem lógica incompleta. Esse código de razão pode surgir nas seguintes situações:

- Na chamada MQPUT, quando o aplicativo especifica MQPMO\_LOGICAL\_ORDER e tenta inserir uma mensagem que não é um segmento ou que possui uma configuração para o sinalizador MQMF\_LAST\_MSG\_IN\_GROUP diferente da mensagem anterior. O código de conclusão é MQCC\_FAILED nesse caso.
- Na chamada MQPUT, quando o aplicativo *não* especificar MQPMO\_LOGICAL\_ORDER, mas a chamada MQPUT anterior para o identificador de filas tiver especificado MQPMO\_LOGICAL\_ORDER. O código de conclusão é MQCC\_WARNING nesse caso.
- Na chamada MQGET, quando o aplicativo *não* especificar MQGMO\_LOGICAL\_ORDER, mas a chamada MQGET anterior para o identificador de filas tiver especificado MQGMO\_LOGICAL\_ORDER. O código de conclusão é MQCC\_WARNING nesse caso.
- Na chamada MQCLOSE, quando o aplicativo tenta fechar a fila que tem a mensagem lógica incompleta. O código de conclusão é MQCC\_WARNING nesse caso.

Este código de razão ocorre nos seguintes ambientes: AIX, HP-UX, z/OS, IBM i, Solaris, Windows, além de WebSphere MQ clientes conectados a esses sistemas.

### **Código de Conclusão**

MQCC\_WARNING ou MQCC\_FAILED

#### **Resposta do programador**

Se esse código de razão for esperado, nenhuma ação corretiva será necessária. Caso contrário, assegurese de que a chamada MQPUT para o último segmento especifique MQMF\_LAST\_SEGMENT.

# *2243 (08C3) (RC2243): MQRC\_INCONSISTENT\_CCSIDS*

#### **Explanation**

Uma chamada MQGET foi emitida especificando a opção MQGMO\_COMPLETE\_MSG, mas a mensagem a ser recuperada consiste em dois ou mais segmentos que têm valores diferentes para o campo *CodedCharSetId* no MQMD. Isso pode surgir quando os segmentos têm caminhos diferentes na rede, e alguns desses caminhos possuem conversão de remetente MCA ativada. A chamada é bem-sucedida com código de conclusão MQCC\_WARNING, mas apenas os primeiros segmentos que têm identificadores de conjunto de caracteres idênticos são retornados.

Esse código de razão ocorre nos ambientes a seguir: AIX, HP-UX, IBM i, Solaris, Windowse WebSphere MQ clientes conectados a esses sistemas.

#### **Código de Conclusão**

MQCC\_WARNING

#### **Resposta do programador**

Remova a opção MQGMO\_COMPLETE\_MSG da chamada MQGET e recupere os segmentos de mensagem restantes um a um.

# *2244 (08C4) (RC2244): MQRC\_INCONSISTENT\_ENCODINGS*

### **Explanation**

Uma chamada MQGET foi emitida especificando a opção MQGMO\_COMPLETE\_MSG, mas a mensagem a ser recuperada consiste em dois ou mais segmentos que possuem valores diferentes para o campo *Encoding* no MQMD. Isso pode surgir quando os segmentos têm caminhos diferentes na rede, e alguns desses caminhos possuem conversão de remetente MCA ativada. A chamada é bem-sucedida com código de conclusão MQCC\_WARNING, mas apenas os primeiros poucos segmentos que têm codificação idêntica são retornados.

Esse código de razão ocorre nos ambientes a seguir: AIX, HP-UX, IBM i, Solaris, Windowse WebSphere MQ clientes conectados a esses sistemas.

#### **Código de Conclusão**

MQCC\_WARNING

#### **Resposta do programador**

Remova a opção MQGMO\_COMPLETE\_MSG da chamada MQGET e recupere os segmentos de mensagem restantes um a um.

### *2245 (08C5) (RC2245): MQRC\_INCONSISTENT\_UOW*

### **Explanation**

Um dos seguintes se aplica:

• Uma chamada MQPUT foi emitida para colocar uma mensagem em um grupo ou em um segmento de uma mensagem lógica, mas o valor especificado ou padrão para a opção MQPMO\_SYNCPOINT não é consistente com as informações do segmento e grupo atuais retidas pelo gerenciador de filas para o identificador de fila.

Se a chamada atual especificar MQPMO\_LOGICAL\_ORDER, a chamada falhará. Se a chamada atual não especifica MQPMO\_LOGICAL\_ORDER, mas a chamada MQPUT anterior para o identificador de fila especificou, a chamada é bem-sucedida com o código de conclusão MQCC\_WARNING.

• Uma chamada MQGET foi emitida para remover da fila uma mensagem em um grupo ou em um segmento de uma mensagem lógica, mas o valor especificado ou padrão para a opção MQGMO\_SYNCPOINT não é consistente com as informações do segmento e grupo atuais retidos pelo gerenciador de filas para o identificador de fila.

Se a chamada atual especificar MQGMO\_LOGICAL\_ORDER, a chamada falhará. Se a chamada atual não especifica MQGMO\_LOGICAL\_ORDER, mas a chamada MQGET anterior para o identificador de fila especificou, a chamada é bem-sucedida com o código de conclusão MQCC\_WARNING.

Este código de razão ocorre nos seguintes ambientes: AIX, HP-UX, z/OS, IBM i, Solaris, Windows, além de WebSphere MQ clientes conectados a esses sistemas.

### **Código de Conclusão**

MQCC\_WARNING ou MQCC\_FAILED

#### **Resposta do programador**

Modifique o aplicativo para assegurar que a mesma especificação de unidade de trabalho é utilizada para todas as mensagens no grupo ou todos os segmentos da mensagem lógica.

# *2246 (08C6) (RC2246): MQRC\_INVALID\_MSG\_UNDER\_CURSOR*

#### **Explanation**

Uma chamada MQGET foi emitida especificando a opção MQGMO\_COMPLETE\_MSG com MQGMO\_MSG\_UNDER\_CURSOR ou MQGMO\_BROWSE\_MSG\_UNDER\_CURSOR, mas a mensagem que está sob o cursor tem MQMD com um campo *Offset* maior que zero. Como MQGMO\_COMPLETE\_MSG foi especificado, a mensagem não é válida para recuperação.

Esse código de razão ocorre nos ambientes a seguir: AIX, HP-UX, IBM i, Solaris, Windowse WebSphere MQ clientes conectados a esses sistemas.

### **Código de Conclusão**

MQCC\_FAILED

#### **Resposta do programador**

Reposicione o cursor de navegação para que fique localizado em uma mensagem com um campo *Offset* em MQMD que é zero. Como alternativa, remova a opção MQGMO\_COMPLETE\_MSG.

### *2247 (08C7) (RC2247): MQRC\_MATCH\_OPTIONS\_ERROR*

#### **Explanation**

Uma chamada MQGET foi emitida, mas o valor do campo *MatchOptions* no *GetMsgOpts* não é válido por uma das razões a seguir:

- Uma opção não definida está especificada.
- Todas as opções a seguir são verdadeiras:
	- MQGMO\_LOGICAL\_ORDER está especificado.
	- Há um grupo de mensagens atuais ou mensagens lógicas para o identificador de filas.
	- MQGMO\_BROWSE\_MSG\_UNDER\_CURSOR e MQGMO\_MSG\_UNDER\_CURSOR não estão especificados.
	- Uma ou mais das opções MQMO\_\* são especificadas.
	- Os valores dos campos no parâmetro *MsgDesc* correspondentes às opções MQMO\_\* especificadas diferem dos valores desses campos no MQMD para a mensagem a ser retornada em seguida.
- No z/OS, uma ou mais das opções especificadas não são válidas para o tipo de índice da fila

Este código de razão ocorre nos seguintes ambientes: AIX, HP-UX, z/OS, IBM i, Solaris, Windows, além de WebSphere MQ clientes conectados a esses sistemas.

### **Código de Conclusão**

MQCC\_FAILED

#### **Resposta do programador**

Assegure-se de que apenas opções válidas sejam especificadas para o campo.

#### *2248 (08C8) (RC2248): MQRC\_MDE\_ERROR*

#### **Explanation**

Uma chamada MQPUT ou MQPUT1 foi emitida, mas os dados da mensagem contêm uma estrutura MQMDE que não é válida. Possíveis erros incluem o seguinte:

- O campo *StrucId* não é MQMDE\_STRUC\_ID.
- O campo *Version* não é MQMDE\_VERSION\_2.
- O campo *StrucLength* não é MQMDE\_LENGTH\_2.
- O campo *CodedCharSetId* é zero ou um valor negativo que não é válido.
- O parâmetro *BufferLength* da chamada tem um valor que é muito pequeno para acomodar a estrutura (a estrutura se estende além do final da mensagem).

Este código de razão ocorre nos seguintes ambientes: AIX, HP-UX, z/OS, IBM i, Solaris, Windows, além de WebSphere MQ clientes conectados a esses sistemas.

#### **Código de Conclusão**

MQCC\_FAILED

#### **Resposta do programador**

Verifique se os campos na estrutura estão configurados corretamente. Certifique-se de que o aplicativo configure o campo *CodedCharSetId* para um valor válido (nota: MQCCSI\_DEFAULT, MQCCSI\_EMBEDDED, MQCCSI\_Q\_MGR e MQCCSI\_UNDEFINED *não* são válidos nesse campo).

### *2249 (08C9) (RC2249): MQRC\_MSG\_FLAGS\_ERROR*

#### **Explanation**

Uma chamada MQPUT ou MQPUT1 foi emitida, mas o campo *MsgFlags* no descritor de mensagens MQMD contém um ou mais sinalizadores de mensagens que não são reconhecidos pelo gerenciador de filas local. Os sinalizadores de mensagens que fazem com que este código de razão seja retornado dependem do destino da mensagem; consulte a descrição de REPORT em Opções de relatório e sinalizadores de mensagem para obter mais informações.

Esse código de razão também pode ocorrer no campo *Feedback* no MQMD de uma mensagem de relatório ou no campo *Reason* na estrutura MQDLH de uma mensagem na fila de mensagens inativas; nos dois casos, indica que o gerenciador da fila de destino não suporta um ou mais flags de mensagens especificados pelo emissor da mensagem.

Esse código de razão ocorre nos ambientes a seguir: AIX, HP-UX, z/OS, IBM i, Solaris, Windows, mais WebSphere MQ clientes conectados a esses sistemas.

#### **Código de Conclusão**

MQCC\_FAILED

#### **Resposta do programador**

Execute as ações a seguir:

- Assegure-se de que o campo *MsgFlags* no descritor de mensagens seja inicializado com um valor quando o descritor de mensagens for declarado ou seja designado um valor antes da chamada MQPUT ou MQPUT1. Especifique MQMF\_NONE se nenhum sinalizador de mensagem for necessário.
- Verifique se os sinalizadores de mensagens especificados são válidos; consulte o campo *MsgFlags* descrito na descrição do MQMD em MsgFlags (MQLONG) para os sinalizadores de mensagens válidos.
- Se vários sinalizadores de mensagens estiverem sendo definidos, incluindo-se os sinalizadores de mensagens individuais conjuntamente, assegure-se de que o mesmo sinalizador de mensagem não seja incluído duas vezes.
- No z/OS, assegure que os sinalizadores de mensagens especificados sejam válidos para o tipo de índice da fila; consulte a descrição do campo *MsgFlags* no MQMD para obter detalhes adicionais.

# *2250 (08CA) (RC2250): MQRC\_MSG\_SEQ\_NUMBER\_ERROR*

### **Explanation**

Uma chamada MQGET, MQPUT ou MQPUT1 foi emitida, mas o valor do campo *MsgSeqNumber* na estrutura MQMD ou MQMDE é menor que um ou maior que 999.999.999.

Esse erro também pode ocorrer na chamada MQPUT se o campo *MsgSeqNumber* fosse ficar maior que 999.999.999 como resultado da chamada.

Este código de razão ocorre nos seguintes ambientes: AIX, HP-UX, z/OS, IBM i, Solaris, Windows, além de WebSphere MQ clientes conectados a esses sistemas.

### **Código de Conclusão**

MQCC\_FAILED

#### **Resposta do programador**

Especifique um valor no intervalo de 1 a 999.999.999. Não tente criar um grupo de mensagens contendo mais de 999.999.999 mensagens.

### *2251 (08CB) (RC2251): MQRC\_OFFSET\_ERROR*

#### **Explanation**

Uma chamada MQPUT ou MQPUT1 foi emitida, mas o valor do campo *Offset* na estrutura MQMD ou MQMDE é menor que zero ou maior que 999.999.999.

Esse erro também pode ocorrer na chamada MQPUT se o campo *Offset* se tornar maior que 999 999 999 como resultado da chamada.

Este código de razão ocorre nos seguintes ambientes: AIX, HP-UX, z/OS, IBM i, Solaris, Windows, além de WebSphere MQ clientes conectados a esses sistemas.

#### **Código de Conclusão**

MQCC\_FAILED

#### **Resposta do programador**

Especifique um valor no intervalo de 0 a 999.999.999. Não tente criar um segmento de mensagem que se estenda além de um deslocamento de 999.999.999.

### *2252 (08CC) (RC2252): MQRC\_ORIGINAL\_LENGTH\_ERROR*

# **Explanation**

Uma chamada MQPUT ou MQPUT1 foi emitida para colocar uma mensagem de relatório que é um segmento, mas o campo *OriginalLength* na estrutura MQMD ou MQMDE é:

- Menor que o comprimento de dados na mensagem ou
- Menor que um (para um segmento que não seja o último segmento) ou
- Menor que zero (para um segmento que seja o último segmento)

Este código de razão ocorre nos seguintes ambientes: AIX, HP-UX, z/OS, IBM i, Solaris, Windows, além de WebSphere MQ clientes conectados a esses sistemas.

# **Código de Conclusão**

MQCC\_FAILED

#### **Resposta do programador**

Especifique um valor que seja maior que zero. Zero é válido apenas para o último segmento.

# *2253 (08CD) (RC2253): MQRC\_SEGMENT\_LENGTH\_ZERO*

#### **Explanation**

Uma chamada MQPUT ou MQPUT1 foi emitida para colocar o primeiro segmento ou um segmento intermediário de uma mensagem lógica, mas o comprimento dos dados da mensagem do aplicativo no segmento (excluindo qualquer cabeçalho do MQ que possa estar presente) é zero. O comprimento precisa ser pelo menos um para o primeiro segmento ou um intermediário.

Esse código de razão ocorre nos ambientes a seguir: AIX, HP-UX, IBM i, Solaris, Windowse WebSphere MQ clientes conectados a esses sistemas.

### **Código de Conclusão**

MQCC\_FAILED

#### **Resposta do programador**

Verifique a lógica do aplicativo para assegurar que os segmentos sejam colocados com um comprimento de um ou mais. Somente o último segmento de uma mensagem lógica pode ter o comprimento zero.

# *2255 (08CF) (RC2255): MQRC\_UOW\_NOT\_AVAILABLE*

### **Explanation**

Uma chamada MQGET, MQPUT ou MQPUT1 foi emitida para obter ou colocar uma mensagem fora de uma unidade de trabalho, mas as opções especificadas na chamada exigiam que o gerenciador de filas processasse a chamada dentro de uma unidade de trabalho. Como já existe uma unidade de trabalho definida pelo usuário, o gerenciador de filas não pôde criar uma unidade de trabalho temporária para a duração da chamada.

Essa razão ocorre nas seguintes circunstâncias:

- Em uma chamada MQGET, quando a opção MQGMO\_COMPLETE\_MSG for especificada em MQGMO e a mensagem lógica a ser recuperada for persistente e consistir em dois ou mais segmentos.
- Em uma chamada MQPUT ou MQPUT1, quando o sinalizador MQMF\_SEGMENTATION\_ALLOWED é especificado em MQMD e a mensagem requer segmentação.

Esse código de razão ocorre nos ambientes a seguir: AIX, HP-UX, IBM i, Solaris, Windowse WebSphere MQ clientes conectados a esses sistemas.

MQCC\_FAILED

### **Resposta do programador**

Emita a chamada MQGET, MQPUT ou MQPUT1 na unidade de trabalho definida pelo usuário. Como alternativa, para a chamada MQPUT ou MQPUT1, reduza o tamanho da mensagem, de forma que não precise de segmentação pelo gerenciador de filas.

# *2256 (08D0) (RC2256): MQRC\_WRONG\_GMO\_VERSION*

# **Explanation**

Uma chamada MQGET foi emitida especificando opções que requeriam um MQGMO com número de versão não menor que MQGMO\_VERSION\_2, mas o MQGMO fornecido não satisfazia essa condição.

Este código de razão ocorre nos seguintes ambientes: AIX, HP-UX, z/OS, IBM i, Solaris, Windows, além de WebSphere MQ clientes conectados a esses sistemas.

# **Código de Conclusão**

MQCC\_FAILED

### **Resposta do programador**

Modifique o aplicativo para transmitir um MQGMO versão 2. Verifique a lógica do aplicativo para assegurar que o campo *Version* de MQGMO foi configurado como MQGMO\_VERSION\_2. Como alternativa, remova a opção que requer o MQGMO versão 2.

# *2257 (08D1) (RC2257): MQRC\_WRONG\_MD\_VERSION*

### **Explanation**

Uma chamada MQGET, MQPUT ou MQPUT1 foi emitida, especificando opções que requeriam um MQMD com número de versão não menor que MQMD\_VERSION\_2, mas o MQMD fornecido não satisfez essa condição.

Este código de razão ocorre nos seguintes ambientes: AIX, HP-UX, z/OS, IBM i, Solaris, Windows, além de WebSphere MQ clientes conectados a esses sistemas.

### **Código de Conclusão**

MQCC\_FAILED

### **Resposta do programador**

Modifique o aplicativo para transmitir um MQMD versão 2. Verifique a lógica do aplicativo para assegurar que o campo *Version* de MQMD seja configurado como MQMD\_VERSION\_2. Como alternativa, remova a opção que requer o MQMD versão 2.

# *2258 (08D2) (RC2258): MQRC\_GROUP\_ID\_ERROR*

# **Explanation**

Uma chamada MQPUT ou MQPUT1 foi emitida para colocar uma mensagem de lista de distribuição que também é uma mensagem em um grupo, um segmento de mensagem ou tem segmentação permitida, mas uma combinação inválida de opções e valores foi especificada. Todas as opções a seguir são verdadeiras:

- MQPMO\_LOGICAL\_ORDER não é especificado no campo *Options* em MQPMO.
- Há muito poucos registros MQPMR fornecidos por MQPMO ou o campo *GroupId* não está presente nos registros MQPMR.
- Um ou mais dos sinalizadores a seguir são especificados no campo *MsgFlags* em MQMD ou MQMDE:
	- MQMF\_SEGMENTATION\_ALLOWED
	- MQMF\_\*\_MSG\_IN\_GROUP
	- MQMF\_\*\_SEGMENT
- O campo *GroupId* em MQMD ou MQMDE não é MQGI\_NONE.

Esta combinação de opções e valores resultaria no mesmo identificador de grupo que está sendo usado para todos os destinos da lista de distribuição; isso não é permitido pelo gerenciador de filas.

Esse código de razão ocorre nos ambientes a seguir: AIX, HP-UX, IBM i, Solaris, Windowse WebSphere MQ clientes conectados a esses sistemas.

#### **Código de Conclusão**

MQCC\_FAILED

#### **Resposta do programador**

Especifique MQGI\_NONE para o campo *GroupId* em MQMD ou MQMDE. Como alternativa, se a chamada for MQPUT, especifique MQPMO\_LOGICAL\_ORDER no campo *Options* em MQPMO.

#### *2259 (08D3) (RC2259): MQRC\_INCONSISTENT\_BROWSE*

#### **Explanation**

Uma chamada MQGET foi emitida com a opção MQGMO\_BROWSE\_NEXT especificada, mas a especificação da opção MQGMO\_LOGICAL\_ORDER para a chamada é diferente da especificação da opção da chamada anterior para o identificador de fila. As duas chamadas precisam especificar MQGMO\_LOGICAL\_ORDER ou nenhuma chamada deve especificar MQGMO\_LOGICAL\_ORDER.

Esse código de razão ocorre nos ambientes a seguir: AIX, HP-UX, IBM i, Solaris, Windowse WebSphere MQ clientes conectados a esses sistemas.

#### **Código de Conclusão**

MQCC\_FAILED

#### **Resposta do programador**

Inclua ou remova a opção MQGMO\_LOGICAL\_ORDER, conforme apropriado. alternativa, para alternar entre a ordem lógica e a ordem física, especifique a opção MQGMO\_BROWSE\_FIRST para reiniciar a varredura a partir do início da fila, omitindo ou especificando MQGMO\_LOGICAL\_ORDER, conforme requerido.

#### *2260 (08D4) (RC2260): MQRC\_XQH\_ERROR*

#### **Explanation**

Uma chamada MQPUT ou MQPUT1 foi emitida, mas os dados da mensagem contêm uma estrutura MQXQH que não é válida. Possíveis erros incluem o seguinte:

- O campo *StrucId* não é MQXQH\_STRUC\_ID.
- O campo *Version* não é MQXQH\_VERSION\_1.

• O parâmetro *BufferLength* da chamada tem um valor que é muito pequeno para acomodar a estrutura (a estrutura se estende além do final da mensagem).

Este código de razão ocorre nos seguintes ambientes: AIX, HP-UX, z/OS, IBM i, Solaris, Windows, além de WebSphere MQ clientes conectados a esses sistemas.

#### **Código de Conclusão**

MQCC\_FAILED

#### **Resposta do programador**

Verifique se os campos na estrutura estão configurados corretamente.

#### *2261 (08D5) (RC2261): MQRC\_SRC\_ENV\_ERROR*

#### **Explanation**

Essa razão ocorre quando uma saída do canal que processa mensagens de referência detecta um erro nos dados do ambiente de origem de um cabeçalho de mensagem de referência (MQRMH). Um dos seguintes é verdadeiro:

- *SrcEnvLength* é menor que zero.
- *SrcEnvLength* é maior que zero, mas não há dados do ambiente de origem.
- *SrcEnvLength* é maior que zero, mas *SrcEnvOffset* é negativo, zero ou menor que o comprimento da parte fixa de MQRMH.
- *SrcEnvLength* é maior que zero, mas *SrcEnvOffset* e *SrcEnvLength* é maior que *StrucLength*.

A saída retorna essa razão no campo *Feedback* da estrutura MQCXP. Se um relatório de exceção for requisitado, ele será copiado para o campo *Feedback* do MQMD associado ao relatório.

Esse código de razão ocorre nos ambientes a seguir: AIX, HP-UX, IBM i, Solaris, Windowse WebSphere MQ clientes conectados a esses sistemas.

# **Código de Conclusão**

MQCC\_FAILED

#### **Resposta do programador**

Especifique os dados do ambiente de origem corretamente.

### *2262 (08D6) (RC2262): MQRC\_SRC\_NAME\_ERROR*

#### **Explanation**

Essa razão ocorre quando uma saída de canal que processa mensagens de referência detecta um erro nos dados do nome de origem de um cabeçalho de mensagem de referência (MQRMH). Um dos seguintes é verdadeiro:

- *SrcNameLength* é menor que zero.
- *SrcNameLength* é maior que zero, mas não há dados do nome de origem.
- *SrcNameLength* é maior que zero, mas *SrcNameOffset* é negativo, zero ou menor que o comprimento da parte fixa de MQRMH.
- *SrcNameLength* é maior que zero, mas o *SrcNameOffset* e *SrcNameLength* é maior que *StrucLength*.

A saída retorna essa razão no campo *Feedback* da estrutura MQCXP. Se um relatório de exceção for requisitado, ele será copiado para o campo *Feedback* do MQMD associado ao relatório.

Esse código de razão ocorre nos ambientes a seguir: AIX, HP-UX, IBM i, Solaris, Windowse WebSphere MQ clientes conectados a esses sistemas.

#### **Código de Conclusão**

MQCC\_FAILED

#### **Resposta do programador**

Especifique os dados do nome de origem corretamente.

# *2263 (08D7) (RC2263): MQRC\_DEST\_ENV\_ERROR*

#### **Explanation**

Essa razão ocorre quando uma saída de canal que processa mensagens de referência detecta um erro nos dados do ambiente de destino de um cabeçalho de mensagem de referência (MQRMH). Um dos seguintes é verdadeiro:

- *DestEnvLength* é menor que zero.
- *DestEnvLength* é maior que zero, mas não há dados do ambiente de destino.
- *DestEnvLength* é maior que zero, mas *DestEnvOffset* é negativo, zero ou menor que o comprimento da parte fixa de MQRMH.
- *DestEnvLength* é maior que zero, mas o *DestEnvOffset* e *DestEnvLength* é maior que *StrucLength*.

A saída retorna essa razão no campo *Feedback* da estrutura MQCXP. Se um relatório de exceção for requisitado, ele será copiado para o campo *Feedback* do MQMD associado ao relatório.

Esse código de razão ocorre nos ambientes a seguir: AIX, HP-UX, IBM i, Solaris, Windowse WebSphere MQ clientes conectados a esses sistemas.

### **Código de Conclusão**

MQCC\_FAILED

#### **Resposta do programador**

Especifique os dados do ambiente de destino corretamente.

# *2264 (08D8) (RC2264): MQRC\_DEST\_NAME\_ERROR*

### **Explanation**

Essa razão ocorre quando uma saída de canal que processa mensagens de referência detecta um erro nos dados do nome de destino de um cabeçalho de mensagem de referência (MQRMH). Um dos seguintes é verdadeiro:

- *DestNameLength* é menor que zero.
- *DestNameLength* é maior que zero, mas não há dados do nome de destino.
- *DestNameLength* é maior que zero, mas *DestNameOffset* é negativo, zero ou menor que o comprimento da parte fixa de MQRMH.
- *DestNameLength* é maior que zero, mas *DestNameOffset* e *DestNameLength* é maior que *StrucLength*.

A saída retorna essa razão no campo *Feedback* da estrutura MQCXP. Se um relatório de exceção for requisitado, ele será copiado para o campo *Feedback* do MQMD associado ao relatório.

Esse código de razão ocorre nos ambientes a seguir: AIX, HP-UX, IBM i, Solaris, Windowse WebSphere MQ clientes conectados a esses sistemas.

### **Código de Conclusão**

MQCC\_FAILED

#### **Resposta do programador**

Especifique os dados do nome do destino corretamente.

### *2265 (08D9) (RC2265): MQRC\_TM\_ERROR*

#### **Explanation**

Uma chamada MQPUT ou MQPUT1 foi emitida, mas os dados da mensagem contêm uma estrutura MQTM que não é válida. Possíveis erros incluem o seguinte:

- O campo *StrucId* não é MQTM\_STRUC\_ID.
- O campo *Version* não é MQTM\_VERSION\_1.
- O parâmetro *BufferLength* da chamada tem um valor que é muito pequeno para acomodar a estrutura (a estrutura se estende além do final da mensagem).

Este código de razão ocorre nos seguintes ambientes: AIX, HP-UX, z/OS, IBM i, Solaris, Windows, além de WebSphere MQ clientes conectados a esses sistemas.

#### **Código de Conclusão**

MQCC\_FAILED

#### **Resposta do programador**

Verifique se os campos na estrutura estão configurados corretamente.

### *2266 (08DA) (RC2266): MQRC\_CLUSTER\_EXIT\_ERROR*

#### **Explanation**

Uma chamada MQOPEN, MQPUT ou MQPUT1 foi emitida para abrir ou colocar uma mensagem em uma fila de cluster, mas a saída da carga de trabalho do cluster definida pelo atributo do gerenciador de filas *ClusterWorkloadExit* falhou inesperadamente ou não respondeu a tempo. Chamadas MQOPEN, MQPUT e MQPUT1 subsequentes para esse identificador de fila são processadas como se o atributo *ClusterWorkloadExit* estivesse em branco.

• No z/OS, uma mensagem que fornece mais informações sobre o erro é gravada no log do sistema, por exemplo, a mensagem CSQV455E ou CSQV456E

Este código de razão ocorre nos seguintes ambientes: AIX, HP-UX, z/OS, IBM i, Solaris, Windows, além de WebSphere MQ clientes conectados a esses sistemas.

### **Código de Conclusão**

MQCC\_FAILED

#### **Resposta do programador**

Verifique a saída de carga de cluster para assegurar-se de que tenha sido gravada corretamente.

### *2267 (08DB) (RC2267): MQRC\_CLUSTER\_EXIT\_LOAD\_ERROR*

### **Explanation**

Uma chamada MQCONN ou MQCONNX foi emitida para conectar-se a um gerenciador de filas, mas o gerenciador de filas não foi capaz de carregar a saída da carga de trabalho do cluster. A execução continua sem a saída de carga de trabalho do cluster.

• No z/OS, se a saída de carga de trabalho do cluster não puder ser carregada, uma mensagem será gravada no registro do sistema, por exemplo, a mensagem CSQV453I O processamento continua como se o atributo *ClusterWorkloadExit* estivesse em branco.

Esse código de razão ocorre nos ambientes a seguir: AIX, HP-UX, IBM i, Solaris, Windowse WebSphere MQ clientes conectados a esses sistemas.

# **Código de Conclusão**

MQCC\_WARNING

### **Resposta do programador**

Certifique-se de que o atributo do gerenciador de filas *ClusterWorkloadExit* tem o valor correto e que a saída foi instalada no local correto.

# *2268 (08DC) (RC2268): MQRC\_CLUSTER\_PUT\_INHIBITED*

### **Explanation**

Uma chamada MQOPEN com as opções MQOO\_OUTPUT e MQOO\_BIND\_ON\_OPEN na verdade foi emitida para uma fila de cluster, mas a chamada falhou, porque todos os itens a seguir são verdadeiros:

- Todas as ocorrências da fila de cluster estão atualmente com put inibido (ou seja, todas as ocorrências da fila têm o atributo *InhibitPut* definido para MQQA\_PUT\_INHIBITED).
- Não há ocorrência local da fila. (Se houver uma instância local, a chamada MQOPEN será bem-sucedida, mesmo se a instância local esteja com put inibido.)
- Não há saída da carga de trabalho do cluster para a fila ou há uma saída de carga de trabalho do cluster, mas ela não escolheu uma ocorrência de fila. (Se a saída da carga de trabalho do cluster escolher uma ocorrência de fila, a chamada MQOPEN será bem-sucedida, mesmo se a ocorrência estiver inibida para put.)

Se a opção MQOO\_BIND\_NOT\_FIXED for especificada na chamada MQOPEN, a chamada poderá ter êxito mesmo que todas as filas do cluster estejam inibidas para put. No entanto, uma chamada MQPUT subsequente pode falhar se todas as filas ainda estiverem com put inibido na hora da chamada MQPUT.

Este código de razão ocorre nos seguintes ambientes: AIX, HP-UX, z/OS, IBM i, Solaris, Windows, além de WebSphere MQ clientes conectados a esses sistemas.

### **Código de Conclusão**

MQCC\_FAILED

#### **Resposta do programador**

Se o design do sistema permitir que pedidos put sejam inibidos durante períodos curtos, tente a operação novamente mais tarde. Se o problema persistir, determine o motivo todas as filas do cluster estiverem com put inibido.

# *2269 (08DD) (RC2269): MQRC\_CLUSTER\_RESOURCE\_ERROR*
## **Explanation**

Uma chamada MQOPEN, MQPUT ou MQPUT1 foi emitida para uma fila de cluster, mas ocorreu um erro ao tentar utilizar um recurso requerido para cluster.

Este código de razão ocorre nos seguintes ambientes: AIX, HP-UX, z/OS, IBM i, Solaris, Windows, além de WebSphere MQ clientes conectados a esses sistemas.

## **Código de Conclusão**

MQCC\_FAILED

#### **Resposta do programador**

Execute as ações a seguir:

- Verifique se o SYSTEM.CLUSTER.\* as filas não são colocadas inibidas ou cheias.
- Verifique nas filas de eventos quaisquer eventos relacionados ao SYSTEM.CLUSTER.\* filas de espera, uma vez que estas podem dar orientações quanto à natureza da falha.
- Verifique se o gerenciador de filas do repositório está disponível.
- No z/OS, verifique o console para sinais da falha, como conjuntos de páginas completas.

## *2270 (08DE) (RC2270): MQRC\_NO\_DESTINATIONS\_AVAILABLE*

#### **Explanation**

Uma chamada MQPUT ou MQPUT1 foi emitida para colocar uma mensagem em uma fila de cluster, mas no horário da chamada não havia mais nenhuma ocorrência da fila no cluster. A mensagem, portanto, não pôde ser enviada.

Esta situação pode ocorrer quando MQOO\_BIND\_NOT\_FIXED é especificado na chamada MQOPEN que abre a fila ou MQPUT1 é usado para inserir a mensagem.

Esse código de razão também pode ocorrer ao executar o comando REFRESH CLUSTER. Consulte o ["Problemas do aplicativo vistos ao executar REFRESH CLUSTER" na página 18](#page-17-0)

Este código de razão ocorre nos seguintes ambientes: AIX, HP-UX, z/OS, IBM i, Solaris, Windows, além de WebSphere MQ clientes conectados a esses sistemas.

## **Código de Conclusão**

MQCC\_FAILED

#### **Resposta do programador**

Verifique a definição da fila e o status da fila para determinar por que todas as ocorrências da fila foram removidas do cluster. Corrija o problema e execute novamente o aplicativo.

## *2271 (08DF) (RC2271): MQRC\_CONN\_TAG\_IN\_USE*

#### **Explanation**

Uma chamada MQCONNX foi emitida especificando uma das opções MQCNO\_\*\_CONN\_TAG\_\*, mas a chamada falhou, porque a marcação de conexão especificada por *ConnTag* em MQCNO está sendo usada por um processo ou encadeamento ativo ou há uma unidade de trabalho não processada que faz referência a essa marcação de conexão.

Esse código de razão ocorre somente no z/OS

# **Código de Conclusão**

MQCC\_FAILED

## **Resposta do programador**

O problema provavelmente é temporário. O aplicativo deve aguardar um período curto e depois repetir a operação.

# *2272 (08E0) (RC2272): MQRC\_PARTIALLY\_CONVERTED*

# **Explanation**

Em uma chamada MQGET com a opção MQGMO\_CONVERT incluída no parâmetro *GetMsgOpts*, uma ou mais estruturas de cabeçalho do MQ nos dados da mensagem não puderam ser convertidos para o conjunto de caracteres de destino especificado ou codificação. Nesta situação, as estruturas do cabeçalho do MQ são convertidas para o conjunto de caracteres e codificação do gerenciador de filas, e os dados do aplicativo na mensagem são convertidos para o conjunto de caracteres e codificação de destino. No retorno da chamada, os valores retornados nos diversos campos *CodedCharSetId* e *Encoding* no parâmetro *MsgDesc* e as estruturas do cabeçalho do MQ indicam o conjunto de caracteres e a codificação que se aplicam a cada parte da mensagem. A chamada é concluída com MQCC\_WARNING.

Este código de razão, em geral, ocorre quando o conjunto de caracteres de destino especificado é aquele que causa a expansão das sequências de caracteres nas estruturas de cabeçalho do MQ além dos comprimentos de seus campos. O conjunto de caracteres Unicode UCS-2 é um exemplo de um conjunto de caracteres que faz com que isso aconteça.

# **Código de Conclusão**

MQCC\_FAILED

# **Resposta do programador**

Se esta for uma situação esperada, nenhuma ação corretiva é necessária.

Se esta for uma situação inesperada, verifique se as estruturas de cabeçalho do MQ contêm dados válidos. Se sim, especifique como caracteres de destino definiu um conjunto de caracteres que não causa a expansão das sequências.

# *2273 (08E1) (RC2273): MQRC\_CONNECTION\_ERROR*

# **Explanation**

Uma chamada MQCONN ou MQCONNX falhou por uma das seguintes razões:

- As opções de instalação e customização escolhidas para o WebSphere MQ não permitem conexão pelo tipo de aplicativo que está sendo usado.
- O módulo de parâmetros do sistema não está no mesmo nível de liberação que o gerenciador de filas.
- O inicializador de canais não está no mesmo nível de liberação que o gerenciador de filas.
- Um erro interno foi detectado pelo gerenciador de filas.

# **Código de Conclusão**

MQCC\_FAILED

## **Resposta do programador**

Nenhum, se as opções de instalação e customização escolhidas para o WebSphere MQ não permitirem que todas as funções sejam usadas

Caso contrário, se isso ocorrer durante o início do inicializador de canais, assegure-se de que o gerenciador de filas e o inicializador de canais estejam ambos no mesmo nível de liberação e que seus procedimentos JCL de tarefa iniciada especifiquem o mesmo nível de bibliotecas de programas do WebSphere MQ ; se isso ocorrer ao iniciar o gerenciador de filas, relinkedit o módulo de parâmetro do sistema (CSQZPARM) para assegurar que ele esteja no nível correto. Se o problema persistir, entre em contato com o centro de suporte IBM .

# *2274 (08E2) (RC2274): MQRC\_OPTION\_ENVIRONMENT\_ERROR*

## **Explanation**

Uma chamada MQGET com a opção MQGMO\_MARK\_SKIP\_BACKOUT especificada foi emitida a partir de um Procedimento Armazenado DB2 . A chamada falhou porque a opção MQGMO\_MARK\_SKIP\_BACKOUT não pode ser usada a partir de um Procedimento Armazenado DB2 .

Esse código de razão ocorre somente no z/OS

## **Código de Conclusão**

MQCC\_FAILED

## **Resposta do programador**

Remova a opção MQGMO\_MARK\_SKIP\_BACKOUT da chamada MQGET.

## *2277 (08E5) (RC2277): MQRC\_CD\_ERROR*

## **Explanation**

Uma chamada MQCONNX foi emitida para conectar a um gerenciador de filas, mas a estrutura da definição do canal MQCD endereçada pelo campo *ClientConnOffset* ou *ClientConnPtr* em MQCNO contém dados que não são válidos. Consulte o log de erros para obter mais informações sobre a natureza do erro.

Esse código de razão ocorre nos ambientes a seguir: AIX, HP-UX, IBM i, Solaris, Windowse WebSphere MQ clientes conectados a esses sistemas.

## **Código de Conclusão**

MQCC\_FAILED

## **Resposta do programador**

Assegure-se de que os campos de entrada na estrutura MQCD estejam configurados corretamente.

## *2278 (08E6) (RC2278): MQRC\_CLIENT\_CONN\_ERROR*

#### **Explanation**

Uma chamada MQCONNX foi emitida para conectar-se a um gerenciador de filas, mas a estrutura da definição do canal MQCD não está especificada corretamente. Um dos seguintes se aplica:

- *ClientConnOffset* não é zero e *ClientConnPtr* não é zero nem o ponteiro nulo.
- *ClientConnPtr* não é um ponteiro válido.
- *ClientConnPtr* ou *ClientConnOffset* aponta para uma memória que não está acessível.

Esse código de razão ocorre nos ambientes a seguir: AIX, HP-UX, IBM i, Solaris, Windowse WebSphere MQ clientes conectados a esses sistemas. Isso também ocorre em aplicativos Java quando uma tabela de definições de canal do cliente (CCDT) é especificada para determinar o nome do canal, mas a própria tabela não pode ser localizada.

## **Código de Conclusão**

MQCC\_FAILED

#### **Resposta do programador**

Assegure-se de que pelo menos um entre *ClientConnOffset* e *ClientConnPtr* seja zero. Certifiquese de que o campo usou pontos para armazenamento acessível. Assegure-se de que a URL da tabela de definição de canal do cliente esteja correta.

## *2279 (08E7) (RC2279): MQRC\_CHANNEL\_STOPPED\_BY\_USER*

#### **Explanation**

Essa condição é detectada quando o canal é encerrado por um operador. O qualificador de razão identifica as razões para parar.

## **Código de Conclusão**

MQCC\_WARNING

#### **Resposta do programador**

Nenhum. Esse código de razão é usado apenas para identificar a mensagem do evento correspondente

## *2280 (08E8) (RC2280): MQRC\_HCONFIG\_ERROR*

#### **Explanation**

A configuração do identificador de *Hconfig* especificada na chamada MQXEP ou MQZEP não é válida. A chamada MQXEP é emitida por uma função de saída API; a chamada MQZEP é emitida por um serviço instalável.

• No z/OS, esse código de razão não ocorre..

#### **Código de Conclusão**

MQCC\_FAILED

#### **Resposta do programador**

Especifique o identificador de configuração que foi fornecido pelo gerenciador de filas:

- Na chamada MQXEP, use o identificador transmitido no campo *Hconfig* da estrutura MQAXP.
- Na chamada MQZEP, use o identificador passado à função de configuração do serviço instalável na chamada de inicialização do componente. Para obter mais informações sobre serviços instaláveis, consulte Serviços e componentes instaláveis para UNIX Linux e Windows .

# *2281 (08E9) (RC2281): MQRC\_FUNCTION\_ERROR*

#### **Explanation**

Uma chamada MQXEP ou MQZEP foi emitida, mas a função de identificador de *Function* especificada na chamada não é válida ou não é suportada pelo serviço instalável que está sendo configurado.

• No z/OS, esse código de razão não ocorre..

# **Código de Conclusão**

MQCC\_FAILED

## **Resposta do programador**

Execute as ações a seguir:

- Para a chamada MQXEP, especifique um dos valores MQXF\_\*.
- Para a chamada MQZEP, especifique um valor MQZID\_\* que seja válido para o serviço instalável que está sendo configurado. Consulte MQZEP para determinar quais valores são válidos.

# *2282 (08EA) (RC2282): MQRC\_CHANNEL\_STARTED*

# **Explanation**

Um dos seguintes ocorreu:

- Um operador emitiu um comando Start Channel.
- Uma instância de um canal foi estabelecida com êxito. Essa condição é detectada quando a negociação Dados Iniciais é concluída e a ressincronização é executada onde necessária para que a transferência da mensagem possa continuar.

# **Código de Conclusão**

MQCC\_WARNING

## **Resposta do programador**

Nenhum. Esse código de razão é usado apenas para identificar a mensagem do evento correspondente

# *2283 (08EB) (RC2283): MQRC\_CHANNEL\_STOPPED*

## **Explanation**

Essa condição é detectada quando o canal é encerrado. O qualificador de razão identifica as razões para parar.

# **Código de Conclusão**

MQCC\_WARNING

## **Resposta do programador**

Nenhum. Esse código de razão é usado apenas para identificar a mensagem do evento correspondente

# *2284 (08EC) (RC2284): MQRC\_CHANNEL\_CONV\_ERROR*

## **Explanation**

Essa condição é detectada quando um canal não é capaz de fazer a conversão de dados e a chamada MQGET para obter uma mensagem da fila de transmissão resultou em um erro de conversão de dados. O código de razão de conversão identifica a razão da falha.

## **Código de Conclusão**

MQCC\_WARNING

Nenhum. Esse código de razão é usado apenas para identificar a mensagem do evento correspondente

## *2285 (08ED) (RC2285): MQRC\_SERVICE\_NOT\_AVAILABLE*

## **Explanation**

Essa razão deve ser retornada por um componente de serviço instalável quando a ação requisitada não pode ser executada, porque o serviço subjacente requerido não está disponível.

• No z/OS, esse código de razão não ocorre..

## **Código de Conclusão**

MQCC\_FAILED

#### **Resposta do programador**

Disponibilize o serviço subjacente disponível.

## *2286 (08EE) (RC2286): MQRC\_INITIALIZATION\_FAILED*

#### **Explanation**

Essa razão deve ser retornada por um componente de serviço instalável quando o componente não pode concluir a inicialização com êxito.

• No z/OS, esse código de razão não ocorre..

#### **Código de Conclusão**

MQCC\_FAILED

#### **Resposta do programador**

Corrija o erro e repita a operação.

## *2287 (08EF) (RC2287): MQRC\_TERMINATION\_FAILED*

#### **Explanation**

Essa razão deve ser retornada por um componente de serviço instalável quando o componente for não pode concluir a finalização com êxito.

• No z/OS, esse código de razão não ocorre..

#### **Código de Conclusão**

MQCC\_FAILED

#### **Resposta do programador**

Corrija o erro e repita a operação.

*2288 (08F0) (RC2288): MQRC\_UNKNOWN\_Q\_NAME*

## **Explanation**

Essa razão deve ser retornada pelo componente de serviço instalável MQZ\_LOOKUP\_NAME quando o nome especificado para o parâmetro *QName* não for reconhecido.

• No z/OS, esse código de razão não ocorre..

#### **Código de Conclusão**

MQCC\_FAILED

#### **Resposta do programador**

Nenhum. Consulte Serviços e componentes instaláveis para UNIX Linux e Windows para obter mais informações sobre serviços instaláveis.

## *2289 (08F1) (RC2289): MQRC\_SERVICE\_ERROR*

#### **Explanation**

Essa razão deve ser retornada por um componente de serviço instalável quando o componente encontra um erro inesperado.

• No z/OS, esse código de razão não ocorre..

## **Código de Conclusão**

MQCC\_FAILED

#### **Resposta do programador**

Corrija o erro e repita a operação.

## *2290 (08F2) (RC2290): MQRC\_Q\_ALREADY\_EXISTS*

#### **Explanation**

Essa razão deve ser retornada pelo componente de serviço instalável MQZ\_INSERT\_NAME quando a fila especificada pelo parâmetro *QName* já está definida para o serviço de nomes.

• No z/OS, esse código de razão não ocorre..

#### **Código de Conclusão**

MQCC\_FAILED

#### **Resposta do programador**

Nenhum. Consulte Serviços e componentes instaláveis para UNIX Linux e Windows para obter mais informações sobre serviços instaláveis.

# *2291 (08F3) (RC2291): MQRC\_USER\_ID\_NOT\_AVAILABLE*

#### **Explanation**

Essa razão deve ser retornada pelo componente de serviço instalável MQZ\_FIND\_USERID quando o ID do usuário não puder ser determinado.

• No z/OS, esse código de razão não ocorre..

# **Código de Conclusão**

MQCC\_FAILED

## **Resposta do programador**

Nenhum. Consulte Serviços e componentes instaláveis para UNIX Linux e Windows para obter mais informações sobre serviços instaláveis.

# *2292 (08F4) (RC2292): MQRC\_UNKNOWN\_ENTITY*

## **Explanation**

Essa razão deve ser retornada pelo componente de serviço instalável de autoridade quando o nome especificado pelo parâmetro *EntityName* não é reconhecido.

• No z/OS, esse código de razão não ocorre..

#### **Código de Conclusão**

MQCC\_FAILED

#### **Resposta do programador**

Assegure-se de que a entidade esteja definida.

## *2294 (08F6) (RC2294): MQRC\_UNKNOWN\_REF\_OBJECT*

#### **Explanation**

Essa razão deve ser retornada pelo componente de serviço instalável MQZ\_COPY\_ALL\_AUTHORITY quando o nome especificado pelo parâmetro *RefObjectName* não for reconhecido.

• No z/OS, esse código de razão não ocorre..

## **Código de Conclusão**

MQCC\_FAILED

#### **Resposta do programador**

Assegure-se de que o objeto de referência esteja definido. Consulte Serviços e componentes instaláveis para UNIX Linux e Windows para obter mais informações sobre serviços instaláveis.

## *2295 (08F7) (RC2295): MQRC\_CHANNEL\_ACTIVATED*

## **Explanation**

Essa condição é detectada quando um canal que estava aguardando para se tornar ativo, e para o qual um evento Canal Não Ativado foi gerado agora é capaz de tornar-se ativo, porque um slot ativo foi liberado por outro canal.

Esse evento não é gerado para um canal que pode se tornar ativo sem esperar por um slot ativo para ser liberado.

# **Código de Conclusão**

MQCC\_WARNING

Nenhum. Esse código de razão é usado apenas para identificar a mensagem do evento correspondente

## *2296 (08F8) (RC2296): MQRC\_CHANNEL\_NOT\_ACTIVATED*

## **Explanation**

Essa condição é detectada quando é necessário que um canal se torne ativo, seja por estar iniciado ou por estar prestes a fazer outra tentativa para estabelecer conexão com seu parceiro. No entanto, não é possível fazer isso, porque o limite de números de canais ativos foi atingido.

- No z/OS, o número máximo de canais ativos é fornecido pelo atributo ACTCHL do gerenciador de filas.
- Em outros ambientes, o número máximo de canais ativos é fornecido pelo parâmetro MaxActiveChannels no arquivo qm.ini.

O canal espera até que seja capaz de assumir um slot ativo liberado quando outro canal deixa de estar ativo. Nesse momento um evento Channel Activated é gerado.

#### **Código de Conclusão**

MQCC\_WARNING

#### **Resposta do programador**

Nenhum. Esse código de razão é usado apenas para identificar a mensagem do evento correspondente

#### *2297 (08F9) (RC2297): MQRC\_UOW\_CANCELED*

#### **Explanation**

Uma chamada MQI foi emitida, mas a unidade de trabalho (transação TM/MP) que está sendo usada para a operação do MQ foi cancelada. Isso pode ter sido feito pelo próprio TM/MP (por exemplo, devido à transação ser executada por muito tempo ou exceder os tamanhos de trilha de auditoria) ou pelo programa de aplicativo emitindo ABORT\_TRANSACTION. Todas as atualizações feitas nos recursos de propriedade do gerenciador de filas são retrocedidas.

## **Código de Conclusão**

MQCC\_FAILED

#### **Resposta do programador**

Consulte o *Guia de operações de gerenciador de transações* do sistema operacional para determinar como o Gerenciador de Transação pode ser ajustado para evitar o problema de exceder os limites do sistema.

## *2298 (08FA) (RC2298): MQRC\_FUNCTION\_NOT\_SUPPORTED*

#### **Explanation**

A função requisitada não está disponível no ambiente atual.

## **Código de Conclusão**

MQCC\_FAILED

#### **Resposta do programador**

Remova a chamada do aplicativo.

Esse código de razão pode ser usado quando a chamada requer recursos ou funcionalidade restritos pela configuração OPMODE do gerenciador de filas.

Se você receber esse código de razão com conectar grupo do CICS, verifique se o atributo do gerenciador de filas GROUPUR é ativado.

# *2299 (08FB) (RC2299): MQRC\_SELECTOR\_TYPE\_ERROR*

#### **Explanation**

O parâmetro *Selector* tem o tipo de dados errado; precisa ser do tipo Long.

## **Código de Conclusão**

MQCC\_FAILED

#### **Resposta do programador**

Declare o parâmetro *Selector* como Long..

## *2300 (08FC) (RC2300): MQRC\_COMMAND\_TYPE\_ERROR*

#### **Explanation**

A chamada mqExecute foi emitida, mas o valor do item de dados MQIASY\_TYPE no pacote de administração não é MQCFT\_COMMAND.

#### **Código de Conclusão**

MQCC\_FAILED

## **Resposta do programador**

Assegure-se de que o item de dados MQIASY\_TYPE no pacote de administração tenha o valor MQCFT\_COMMAND.

# *2301 (08FD) (RC2301): MQRC\_MULTIPLE\_INSTANCE\_ERROR*

## **Explanation**

O parâmetro *Selector* especifica um seletor de sistema (um dos valores MQIASY\_\*), mas o valor do parâmetro *ItemIndex* não é MQIND\_NONE. Somente uma ocorrência de cada seletor de sistema pode existir no pacote.

## **Código de Conclusão**

MQCC\_FAILED

#### **Resposta do programador**

Especifique MQIND\_NONE para o parâmetro *ItemIndex*.

## *2302 (08FE) (RC2302): MQRC\_SYSTEM\_ITEM\_NOT\_ALTERABLE*

## **Explanation**

Uma chamada foi emitida para modificar o valor de um item de dados do sistema em um pacote (um item de dados com um dos seletores MQIASY\_\*), mas a chamada falhou, porque o item de dados é aquele que não pode ser alterado pelo aplicativo.

## **Código de Conclusão**

MQCC\_FAILED

#### **Resposta do programador**

Especifique o seletor de um item de dados definido pelo usuário ou remova a chamada.

## *2303 (08FF) (RC2303): MQRC\_BAG\_CONVERSION\_ERROR*

#### **Explanation**

A chamada mqBufferToBag ou mqGetBag foi emitida, mas os dados no buffer ou mensagem não puderam ser convertidos para um pacote. Isso ocorre quando os dados a serem convertidos não são PCF válidos.

## **Código de Conclusão**

MQCC\_FAILED

#### **Resposta do programador**

Verifique a lógica do aplicativo que criou o buffer ou a mensagem para assegurar que o buffer ou a mensagem contém PCF válidos.

Se a mensagem contiver PCF que não é válido, a mensagem não pode ser recuperada através da chamada mqGetBag:

- Se uma das opções MQGMO\_BROWSE\_\* tiver sido especificada, a mensagem permanecerá na fila e poderá ser recuperada usando a chamada MQGET.
- Em outros casos, a mensagem já foi removida da fila e descartada. Se a mensagem tiver sido recuperada em uma unidade de trabalho, a unidade de trabalho poderá ser retrocedida e a mensagem recuperada usando a chamada MQGET.

# *2304 (0900) (RC2304): MQRC\_SELECTOR\_OUT\_OF\_RANGE*

## **Explanation**

O parâmetro *Selector* tem um valor que está fora do intervalo válido da chamada. Se o pacote foi criado com a opção MQCBO\_CHECK\_SELECTORS:

- Para a chamada mqAddInteger, o valor precisa estar dentro do intervalo de MQIA\_FIRST a MQIA\_LAST.
- Para a chamada mqAddString, o valor precisa estar dentro do intervalo de MQCA\_FIRST a MQCA\_LAST.

Se o pacote não foi criado com a opção MQCBO\_CHECK\_SELECTORS:

• O valor deverá ser zero ou maior.

## **Código de Conclusão**

MQCC\_FAILED

## **Resposta do programador**

Especifique um valor válido.

# *2305 (0901) (RC2305): MQRC\_SELECTOR\_NOT\_UNIQUE*

#### **Explanation**

O parâmetro *ItemIndex* tem o valor MQIND\_NONE, mas o pacote contém mais de um item de dados com o valor de seletor especificado pelo parâmetro *Selector*. MQIND\_NONE requer que o pacore contenha apenas uma ocorrência do seletor especificado.

Esse código de razão ocorre também na chamada mqExecute quando o pacote de administração tem duas ou mais ocorrências de um seletor para um parâmetro requerido que permite apenas uma ocorrência.

## **Código de Conclusão**

MQCC\_FAILED

#### **Resposta do programador**

Verifique a lógica do aplicativo que criou o pacote. Se correto, especifique para *ItemIndex* um valor que seja zero ou maior e inclua lógica de aplicativo para processar todas as ocorrências do seletor no pacote.

Reveja a descrição do comando de administração que está sendo emitido e assegure-se de que todos os parâmetros requeridos estejam definidos corretamente no pacote.

## *2306 (0902) (RC2306): MQRC\_INDEX\_NOT\_PRESENT*

## **Explanation**

O índice especificado não está presente:

- Para um pacote, isso significa que o pacote contém um ou mais itens de dados que têm o valor do seletor especificado pelo parâmetro *Selector*, mas nenhum deles tem o valor de índice especificado pelo parâmetro *ItemIndex*. O item de dados identificado pelos parâmetros *Selector* e *ItemIndex* deve existir no pacote.
- Para uma lista de nomes, isso significa que o valor do parâmetro de índice é muito grande e fora do intervalo de valores válidos.

## **Código de Conclusão**

MQCC\_FAILED

#### **Resposta do programador**

Especifique o índice de um item de dados que existe no pacote ou na lista de nomes. Use a chamada mqCountItems para determinar o número de itens de dados com o seletor especificado que existem no pacote ou o método nameCount para determinar o número de nomes na lista de nomes.

# *2307 (0903) (RC2307): MQRC\_STRING\_ERROR*

## **Explanation**

O parâmetro *String* não é válido. O ponteiro de parâmetro não é válido ou ele aponta para armazenamento de leitura. (Não é sempre possível detectar os ponteiros de parâmetro que não são válidos; se eles não forem detectados, resultados imprevisíveis ocorrem.)

## **Código de Conclusão**

Corrija o parâmetro.

## *2308 (0904) (RC2308): MQRC\_ENCODING\_NOT\_SUPPORTED*

## **Explanation**

O campo *Encoding* no descritor de mensagem MQMD contém um valor que não é suportado:

- Para a chamada mqPutBag, o campo em erro reside no parâmetro *MsgDesc* da chamada.
- Para a chamada mqGetBag, o campo em erro reside em:
	- O parâmetro *MsgDesc* da chamada se a opção MQGMO\_CONVERT tiver sido especificada.
	- O descritor de mensagem da mensagem que está prestes a ser recuperada se MQGMO\_CONVERT *não* tiver sido especificado.

## **Código de Conclusão**

MQCC\_FAILED

## **Resposta do programador**

O valor deve ser MQENC\_NATIVE.

Se o valor do campo *Encoding* na mensagem não for válido, a mensagem não poderá ser recuperada usando a chamada mqGetBag:

- Se uma das opções MQGMO\_BROWSE\_\* tiver sido especificada, a mensagem permanecerá na fila e poderá ser recuperada usando a chamada MQGET.
- Em outros casos, a mensagem já foi removida da fila e descartada. Se a mensagem tiver sido recuperada em uma unidade de trabalho, a unidade de trabalho poderá ser retrocedida e a mensagem recuperada usando a chamada MQGET.

# *2309 (0905) (RC2309): MQRC\_SELECTOR\_NOT\_PRESENT*

## **Explanation**

O parâmetro *Selector* especifica um seletor que não existe em um pacote.

## **Código de Conclusão**

MQCC\_FAILED

#### **Resposta do programador**

Especifique um seletor que existe no pacote.

## *2310 (0906) (RC2310): MQRC\_OUT\_SELECTOR\_ERROR*

## **Explanation**

O parâmetro *OutSelector* não é válido. O ponteiro de parâmetro não é válido ou ele aponta para armazenamento de leitura. (Não é sempre possível detectar os ponteiros de parâmetro que não são válidos; se eles não forem detectados, resultados imprevisíveis ocorrem.)

## **Código de Conclusão**

Corrija o parâmetro.

## *2311 (0907) (RC2311): MQRC\_STRING\_TRUNCATED*

## **Explanation**

A sequência retornada pela chamada é muito grande para caber no buffer fornecido. A sequência foi truncada para caber no buffer.

## **Código de Conclusão**

MQCC\_FAILED

#### **Resposta do programador**

Se toda a sequência for requerida, forneça um buffer maior. Na chamada mqInquireString, o parâmetro *StringLength* é definido pela chamada para indicar o tamanho do buffer requerido para acomodar a sequência sem truncamento.

# *2312 (0908) (RC2312): MQRC\_SELECTOR\_WRONG\_TYPE*

#### **Explanation**

Existe um item de dados com o seletor especificado no pacote, mas tem um tipo de dados que é conflitante com o tipo de dados subentendido pela chamada sendo usada. Por exemplo, o item de dados pode ter um tipo de dados de número inteiro, mas a chamada que está sendo utilizada pode ser mqSetString, que implica um tipo de dados de caracteres.

Esse código de razão ocorre também nas chamadas mqBagToBuffer, mqExecute e mqPutBag quando mqAddString ou mqSetString tiver sido utilizado para incluir o item de dados MQIACF\_INQUIRY no pacote.

## **Código de Conclusão**

MQCC\_FAILED

#### **Resposta do programador**

Para chamadas mqSetInteger e mqSetString, especifique MQIND\_ALL para o parâmetro *ItemIndex* para excluir do pacote todas as ocorrências existente do seletor especificado antes de criar a nova ocorrência com o tipo de dados necessário.

Para as chamadas mqInquireBag, mqInquireInteger e mqInquireString, utilize a chamada mqInquireItemInfo para determinar o tipo de dados do item com o seletor especificado e, em seguida, utilizar a chamada apropriada para determinar o valor do item de dados.

Para as chamadas mqBagToBuffer, mqExecute e mqPutBag, assegure-se de que o item de dados MQIACF\_INQUIRY seja incluído no pacote através da chamada mqAddInteger ou mqSetInteger.

# *2313 (0909) (RC2313): MQRC\_INCONSISTENT\_ITEM\_TYPE*

#### **Explanation**

A chamada mqAddInteger ou mqAddString foi emitida para incluir outra ocorrência do seletor especificado no pacote, mas o tipo de dados dessa ocorrência difere do tipo de dados da primeira ocorrência.

Essa razão também pode ocorrer nas chamadas mqBufferToBag e mqGetBag, em que indica que o PCF no buffer ou mensagem contém um seletor que ocorre mais de uma vez, mas com tipos de dados inconsistentes.

## **Código de Conclusão**

MQCC\_FAILED

## **Resposta do programador**

Para as chamadas mqAddInteger e mqAddString, use a chamada apropriada ao tipo de dados da primeira ocorrência do seletor no pacote.

Para as chamadas mqBufferToBag e mqGetBag, verifique a lógica do aplicativo que criou o buffer ou enviou a mensagem para garantir que seletores de várias ocorrências ocorram com apenas um tipo de dados. Uma mensagem que contém uma mistura de tipos de dados para um seletor não pode ser recuperada através da chamada mqGetBag:

- Se uma das opções MQGMO\_BROWSE \* tiver sido especificada, a mensagem permanecerá na fila e poderá ser recuperada usando a chamada MQGET.
- Em outros casos, a mensagem já foi removida da fila e descartada. Se a mensagem tiver sido recuperada em uma unidade de trabalho, a unidade de trabalho poderá ser retrocedida e a mensagem recuperada usando a chamada MQGET.

# *2314 (090A) (RC2314): MQRC\_INDEX\_ERROR*

## **Explanation**

Um parâmetro de índice para uma chamada ou método tem um valor que não é válido. O valor deverá ser zero ou maior. Para chamadas do pacote, certos valores MQIND\_\* também podem ser especificados:

- Para as chamadas mqDeleteItem, mqSetInteger e mqSetString, MQIND\_ALL e MQIND\_NONE são válidos.
- Para as chamadas mqInquireBag, mqInquireInteger, mqInquireString e mqInquireItemInfo, MQIND\_NONE é válido.

# **Código de Conclusão**

MQCC\_FAILED

## **Resposta do programador**

Especifique um valor válido.

# *2315 (090B) (RC2315): MQRC\_SYSTEM\_BAG\_NOT\_ALTERABLE*

## **Explanation**

Uma chamada foi emitida para incluir um item de dados em um pacote, modificar o valor de um item de dados existente em um pacote ou recuperar uma mensagem em um pacote, mas a chamada falhou porque o pacote é um que foi criado pelo sistema como resultado de uma chamada mqExecute anterior. Pacotes de sistema não podem ser modificados pelo aplicativo.

## **Código de Conclusão**

Especifique o identificador de um pacote criado pelo aplicativo ou remova a chamada.

## *2316 (090C) (RC2316): MQRC\_ITEM\_COUNT\_ERROR*

## **Explanation**

A chamada mqTruncateBag foi emitida, mas o *ItemCount* do parâmetro especifica um valor que não é válido. O valor é menor que zero ou maior que o número de itens de dados definidos pelo usuário no pacote.

Essa razão também ocorrerá na chamada mqCountItems se o indicador de parâmetros não for válido ou apontar para uma memória somente leitura. (Não é sempre possível detectar os ponteiros de parâmetro que não são válidos; se eles não forem detectados, resultados imprevisíveis ocorrem.)

#### **Código de Conclusão**

MQCC\_FAILED

#### **Resposta do programador**

Especifique um valor válido. Use a chamada mqCountItems para determinar o número de itens de dados definidos pelo usuário no pacote.

## *2317 (090D) (RC2317): MQRC\_FORMAT\_NOT\_SUPPORTED*

#### **Explanation**

O campo *Format* no descritor de mensagem MQMD contém um valor que não é suportado:

- Em uma mensagem administrativa, o valor de formato deve ser um dos seguintes: MQFMT\_ADMIN, MQFMT\_EVENT, MQFMT\_PCF. Para a chamada mqPutBag, o campo em erro reside no parâmetro *MsgDesc* da chamada. Para a chamada mqGetBag, o campo em erro reside no descritor de mensagem da mensagem que está prestes a ser recuperada.
- No z/OS, a mensagem foi colocada na fila de entrada de comandos com um valor de formato MQFMT\_ADMIN, mas a versão do MQ que está sendo usada não suporta esse formato para comandos.

## **Código de Conclusão**

MQCC\_FAILED

#### **Resposta do programador**

Se o erro ocorreu ao colocar uma mensagem, corrija o valor de formato.

Se o erro ocorreu ao obter uma mensagem, a mensagem não pode ser recuperada usando a chamada mqGetBag:

- Se uma das opções MQGMO\_BROWSE\_\* tiver sido especificada, a mensagem permanecerá na fila e poderá ser recuperada usando a chamada MQGET.
- Em outros casos, a mensagem já foi removida da fila e descartada. Se a mensagem tiver sido recuperada em uma unidade de trabalho, a unidade de trabalho poderá ser retrocedida e a mensagem recuperada usando a chamada MQGET.

# *2318 (090E) (RC2318): MQRC\_SELECTOR\_NOT\_SUPPORTED*

## **Explanation**

O parâmetro *Selector* especifica um valor que é um seletor de sistema (um valor que é negativo), mas o seletor de sistema não é suportado pela chamada.

## **Código de Conclusão**

MQCC\_FAILED

#### **Resposta do programador**

Especifique um valor de seletor que seja suportado.

# *2319 (090F) (RC2319): MQRC\_ITEM\_VALUE\_ERROR*

#### **Explanation**

A chamada mqInquireBag ou mqInquireInteger foi emitida, mas o parâmetro *ItemValue* não é válido. O ponteiro de parâmetro não é válido ou ele aponta para armazenamento de leitura. (Não é sempre possível detectar os ponteiros de parâmetro que não são válidos; se eles não forem detectados, resultados imprevisíveis ocorrem.)

## **Código de Conclusão**

MQCC\_FAILED

#### **Resposta do programador**

Corrija o parâmetro.

# *2320 (0910) (RC2320): MQRC\_HBAG\_ERROR*

## **Explanation**

Foi emitida uma chamada que possui um parâmetro que é um identificador de pacote, mas o identificador não é válido. Para parâmetros de saída, essa razão também ocorrerá se o indicador de parâmetros não for válido ou indicar memória somente leitura. (Não é sempre possível detectar os ponteiros de parâmetro que não são válidos; se eles não forem detectados, resultados imprevisíveis ocorrem.)

## **Código de Conclusão**

MQCC\_FAILED

#### **Resposta do programador**

Corrija o parâmetro.

## *2321 (0911) (RC2321): MQRC\_PARAMETER\_MISSING*

## **Explanation**

Uma mensagem de administração requer um parâmetro que não está presente no pacote de administração. Esse código de razão ocorre somente para pacotes criados com as opções MQCBO\_ADMIN\_BAG ou MQCBO\_REORDER\_AS\_REQUIRED.

## **Código de Conclusão**

Reveja a descrição do comando de administração que está sendo emitido e assegure-se de que todos os parâmetros requeridos estejam presentes no pacote.

# *2322 (0912) (RC2322): MQRC\_CMD\_SERVER\_NOT\_AVAILABLE*

#### **Explanation**

O servidor de comandos que processa comandos de administração não está disponível.

## **Código de Conclusão**

MQCC\_FAILED

#### **Resposta do programador**

Inicie o servidor de comandos.

## *2323 (0913) (RC2323): MQRC\_STRING\_LENGTH\_ERROR*

#### **Explanation**

O parâmetro *StringLength* não é válido. O ponteiro de parâmetro não é válido ou ele aponta para armazenamento de leitura. (Não é sempre possível detectar os ponteiros de parâmetro que não são válidos; se eles não forem detectados, resultados imprevisíveis ocorrem.)

#### **Código de Conclusão**

MQCC\_FAILED

## **Resposta do programador**

Corrija o parâmetro.

# *2324 (0914) (RC2324): MQRC\_INQUIRY\_COMMAND\_ERROR*

#### **Explanation**

A chamada mqAddInquiry foi usada anteriormente a inclusão de seletores de atributos no pacote, mas o código de comando a ser usado para a chamada mqBagToBuffer, mqExecute ou mqPutBag não é reconhecido. Como resultado, a mensagem PCF correta não pode ser gerada.

## **Código de Conclusão**

MQCC\_FAILED

#### **Resposta do programador**

Remova as chamadas mqAddInquiry e utilize em vez disso, a chamada mqAddInteger com os seletores MQIACF\_\*\_ATTRS ou MQIACH\_\*\_ATTRS apropriados.

# *2325 (0915) (RC2325): MQRC\_NESTED\_BAG\_NOT\_SUPPORTED*

#### **Explanation**

Um pacote que é colocado na chamada contém pacotes aninhados. Pacotes aninhados são suportados somente para pacotes que estão fora da chamada.

# **Código de Conclusão**

MQCC\_FAILED

## **Resposta do programador**

Use um pacote diferente como entrada para a chamada.

# *2326 (0916) (RC2326): MQRC\_BAG\_WRONG\_TYPE*

## **Explanation**

O parâmetro *Bag* especifica o identificador de um pacote que tem o tipo errado para a chamada. O pacote precisa ser um pacote de administração, ou seja, ele precisa ser criado com a opção MQCBO\_ADMIN\_BAG especificada na chamada mqCreateBag.

## **Código de Conclusão**

MQCC\_FAILED

## **Resposta do programador**

Especifique a opção MQCBO\_ADMIN\_BAG quando o pacote for criado.

# *2327 (0917) (RC2327): MQRC\_ITEM\_TYPE\_ERROR*

## **Explanation**

A chamada mqInquireItemInfo foi emitida, mas o parâmetro *ItemType* não é válido. O ponteiro de parâmetro não é válido ou ele aponta para armazenamento de leitura. (Não é sempre possível detectar os ponteiros de parâmetro que não são válidos; se eles não forem detectados, resultados imprevisíveis ocorrem.)

# **Código de Conclusão**

MQCC\_FAILED

## **Resposta do programador**

Corrija o parâmetro.

# *2328 (0918) (RC2328): MQRC\_SYSTEM\_BAG\_NOT\_DELETABLE*

## **Explanation**

Uma chamada mqDeleteBag foi emitida para excluir um pacote, mas a chamada falhou porque o pacote é um que foi criado pelo sistema como resultado de uma chamada mqExecute anterior. Pacotes de sistema não podem ser excluídos pelo aplicativo.

## **Código de Conclusão**

MQCC\_FAILED

## **Resposta do programador**

Especifique o identificador de um pacote criado pelo aplicativo ou remova a chamada.

# *2329 (0919) (RC2329): MQRC\_SYSTEM\_ITEM\_NOT\_DELETABLE*

## **Explanation**

Uma chamada foi emitida para excluir um item de dados do sistema de um pacote (um item de dados com um dos seletores MQIASY\_\*), mas a chamada falhou, porque o item de dados é aquele que não pode ser excluído pelo aplicativo.

## **Código de Conclusão**

MQCC\_FAILED

## **Resposta do programador**

Especifique o seletor de um item de dados definido pelo usuário ou remova a chamada.

## *2330 (091A) (RC2330): MQRC\_CODED\_CHAR\_SET\_ID\_ERROR*

#### **Explanation**

O parâmetro *CodedCharSetId* não é válido. O ponteiro de parâmetro não é válido ou ele aponta para armazenamento de leitura. (Não é sempre possível detectar os ponteiros de parâmetro que não são válidos; se eles não forem detectados, resultados imprevisíveis ocorrem.)

## **Código de Conclusão**

MQCC\_FAILED

#### **Resposta do programador**

Corrija o parâmetro.

# *2331 (091B) (RC2331): MQRC\_MSG\_TOKEN\_ERROR*

## **Explanation**

Uma chamada MQGET foi emitida para recuperar uma mensagem usando o token da mensagem como um critério de seleção, mas as opções especificadas não são válidas porque MQMO\_MATCH\_MSG\_TOKEN foi especificado com MQGMO\_WAIT ou MQGMO\_SET\_SIGNAL.

Esse código de razão ocorre somente no z/OS

## **Código de Conclusão**

MQCC\_FAILED

## **Resposta do programador**

Remova a opção MQMO\_MATCH\_MSG\_TOKEN da chamada MQGET

# *2332 (091C) (RC2332): MQRC\_MISSING\_WIH*

#### **Explanation**

Uma chamada MQPUT ou MQPUT1 foi emitida para colocar uma mensagem em uma fila com um atributo *IndexType* que tinha o valor MQIT\_MSG\_TOKEN, mas o campo *Format* no MQMD não era MQFMT\_WORK\_INFO\_HEADER. Esse erro ocorre somente quando a mensagem chega no gerenciador de filas de destino.

Esse código de razão ocorre somente no z/OS

# **Código de Conclusão**

MQCC\_FAILED

## **Resposta do programador**

Modifique o aplicativo para assegurar que colocará uma estrutura MQWIH no início dos dados da mensagem e configurará o campo *Format* no MQMD para MQFMT\_WORK\_INFO\_HEADER. Como alternativa, altere o atributo *ApplType* da definição de processo usado pela fila de destino para que seja MQAT\_WLM e especifique o nome do serviço e o nome da etapa de serviço necessários no atributo *EnvData*.

# *2333 (091D) (RC2333): MQRC\_WIH\_ERROR*

## **Explanation**

Uma chamada MQPUT ou MQPUT1 foi emitida, mas os dados da mensagem contêm uma estrutura MQWIH que não é válida. Possíveis erros incluem o seguinte:

- O campo *StrucId* não é MQWIH\_STRUC\_ID.
- O campo *Version* não é MQWIH\_VERSION\_1.
- O campo *StrucLength* não é MQWIH\_LENGTH\_1.
- O campo *CodedCharSetId* é zero ou um valor negativo que não é válido.
- O parâmetro *BufferLength* da chamada tem um valor que é muito pequeno para acomodar a estrutura (a estrutura se estende além do final da mensagem).
- No z/OS, esse erro também ocorre quando o atributo *IndexType* da fila é MQIT\_MSG\_TOKEN, mas os dados da mensagem não começam com uma estrutura MQWIH.

# **Código de Conclusão**

MQCC\_FAILED

## **Resposta do programador**

Verifique se os campos na estrutura estão configurados corretamente. Certifique-se de que o aplicativo configure o campo *CodedCharSetId* para um valor válido (nota: MQCCSI\_DEFAULT, MQCCSI\_EMBEDDED, MQCCSI\_Q\_MGR e MQCCSI\_UNDEFINED *não* são válidos nesse campo).

• No z/OS, se a fila tiver um *IndexType* de MQIT\_MSG\_TOKEN, assegure que os dados da mensagem comecem com uma estrutura MQWIH.

# *2334 (091E) (RC2334): MQRC\_RFH\_ERROR*

## **Explanation**

Uma chamada MQPUT ou MQPUT1 foi emitida, mas os dados da mensagem contêm uma estrutura MQRFH ou MQRFH2 que não é válida. Possíveis erros incluem o seguinte:

- O campo *StrucId* não é MQRFH\_STRUC\_ID.
- O campo *Version* não é MQRFH\_VERSION\_1 (MQRFH) ou MQRFH\_VERSION\_2 (MQRFH2).
- O campo *StrucLength* especifica um valor que é muito pequeno para incluir a estrutura mais os dados de comprimento variável no final da estrutura.
- O campo *CodedCharSetId* é zero ou um valor negativo que não é válido.
- O parâmetro *BufferLength* da chamada tem um valor que é muito pequeno para acomodar a estrutura (a estrutura se estende além do final da mensagem).

# **Código de Conclusão**

MQCC\_FAILED

#### **Resposta do programador**

Verifique se os campos na estrutura estão configurados corretamente. Certifique-se de que o aplicativo configure o campo *CodedCharSetId* para um valor válido (nota: MQCCSI\_DEFAULT, MQCCSI\_EMBEDDED, MQCCSI\_Q\_MGR e MQCCSI\_UNDEFINED *não* são válidos nesse campo).

# *2335 (091F) (RC2335): MQRC\_RFH\_STRING\_ERROR*

## **Explanation**

O conteúdo do campo *NameValueString* na estrutura MQRFH não é válido.. *NameValueString* deve aderir às regras a seguir:

- A sequência deve consistir em zero ou mais pares de nome/valor separados uns dos outros por um ou mais espaços em branco; os espaços em branco não são significativos.
- Se um nome ou valor contiver espaços em branco que sejam significativos, o nome ou valor deverá ser colocado entre aspas duplas.
- Se um nome ou valor em si contiver uma ou mais aspas duplas, o nome ou valor deverá ser colocado entre aspas duplas e cada aspa dupla incorporada deverá ser duplicada.
- Um nome ou valor pode conter qualquer caractere diferente de nulo, que age como delimitador. O nulo e caracteres que o seguem, até o comprimento definido de *NameValueString*, são ignorados.

O seguinte é um *NameValueString* válido:

Famous\_Words "The program displayed ""Hello World"""

# **Código de Conclusão**

MQCC\_FAILED

## **Resposta do programador**

Modifique o aplicativo que gerou a mensagem para assegurar que ele coloque no campo *NameValueString* os dados que aderem às regras. Verifique se o campo *StrucLength* está configurado com o valor correto.

## *2336 (0920) (RC2336): MQRC\_RFH\_COMMAND\_ERROR*

#### **Explanation**

A mensagem contém uma estrutura MQRFH, mas o nome do comando contido no *NameValueString* do campo não é válido.

## **Código de Conclusão**

MQCC\_FAILED

#### **Resposta do programador**

Modifique o aplicativo que gerou a mensagem para assegurar que colocará no campo *NameValueString* um nome de comando que seja válido.

# *2337 (0921) (RC2337): MQRC\_RFH\_PARM\_ERROR*

## **Explanation**

A mensagem contém uma estrutura MQRFH, mas um nome de parâmetro contido no *NameValueString* do campo não é válido para o comando especificado.

## **Código de Conclusão**

MQCC\_FAILED

## **Resposta do programador**

Modifique o aplicativo que gerou a mensagem para assegurar que ele colocará no campo *NameValueString* apenas os parâmetros válidos para o comando especificado.

## *2338 (0922) (RC2338): MQRC\_RFH\_DUPLICATE\_PARM*

#### **Explanation**

A mensagem contém uma estrutura MQRFH, mas um parâmetro ocorre mais de uma vez no campo *NameValueString* quando somente uma ocorrência é válida para o comando especificado.

## **Código de Conclusão**

MQCC\_FAILED

#### **Resposta do programador**

Modifique o aplicativo que gerou a mensagem para assegurar que ele colocará no campo *NameValueString* somente uma ocorrência do parâmetro.

## *2339 (0923) (RC2339): MQRC\_RFH\_PARM\_MISSING*

#### **Explanation**

A mensagem contém uma estrutura MQRFH, mas o comando especificado no campo *NameValueString* requer um parâmetro que não está presente.

## **Código de Conclusão**

MQCC\_FAILED

#### **Resposta do programador**

Modifique o aplicativo que gerou a mensagem para assegurar que colocará no campo *NameValueString* todos os parâmetros necessários para o comando especificado.

# *2340 (0924) (RC2340): MQRC\_CHAR\_CONVERSION\_ERROR*

#### **Explanation**

Esse código de razão é retornado pelo construtor Java MQQueueManager quando uma conversão necessária do conjunto de caracteres não está disponível A conversão requerida é entre dois conjuntos de caracteres não Unicode.

Esse código de razão ocorre no seguinte ambiente: MQ Classes para Java no z/OS.

## **Código de Conclusão**

Assegure-se de que o componente National Language Resources do z/OS Language Environment esteja instalado e que a conversão entre os conjuntos de caracteres IBM-1047 e ISO8859-1 esteja disponível.

## *2341 (0925) (RC2341): MQRC\_UCS2\_CONVERSION\_ERROR*

#### **Explanation**

Esse código de razão é retornado por um construtor Java MQQueueManager quando uma conversão do conjunto de caracteres necessária não está disponível A conversão necessária é entre o conjunto de caracteres Unicode UCS-2 e o conjunto de caracteres do gerenciador de filas que é padronizado para IBM-500 se nenhum valor específico estiver disponível.

## **Código de Conclusão**

MQCC\_FAILED

#### **Resposta do programador**

Verifique se as tabelas de conversão Unicode relevantes estão disponíveis para a JVM. Para o z/OS , assegure-se de que as tabelas de conversão Unicode estejam disponíveis para o z/OS Language Environment As tabelas de conversão devem ser instaladas como parte do recurso opcional C/C++ do z/OS . Consulte o *z/OS Guia de Programação C/C++* para obter mais informações sobre como ativar conversões UCS-2 .

# *2342 (0926) (RC2342): MQRC\_DB2\_NOT\_AVAILABLE*

#### **Explanation**

Uma chamada MQOPEN, MQPUT1ou MQSET ou um comando foi emitido para acessar uma fila compartilhada, mas falhou porque o gerenciador de fila não está conectado a um subsistema DB2 . Como resultado, o gerenciador de filas não consegue acessar a definição do objeto relativa à fila compartilhada.

Esse código de razão ocorre somente no z/OS

## **Código de Conclusão**

MQCC\_FAILED

#### **Resposta do programador**

Configure o subsistema DB2 para que o gerenciador de filas possa se conectar a ele..

# *2343 (0927) (RC2343): MQRC\_OBJECT\_NOT\_UNIQUE*

#### **Explanation**

Uma chamada MQOPEN ou MQPUT1 ou comando foi emitido para acessar uma fila, mas a chamada falhou porque a fila especificada não pode ser resolvida sem ambiguidade. Existe uma fila compartilhada com o nome especificado e uma fila não compartilhada com o mesmo nome.

Esse código de razão ocorre somente no z/OS

# **Código de Conclusão**

Uma das filas deve ser excluída. Se a fila a ser excluída contiver mensagens, utilize o comando MOVE QLOCAL de MQSC para mover as mensagens para uma fila diferente e, em seguida, utilize o comando DELETE QLOCAL para excluir a fila.

# *2344 (0928) (RC2344): MQRC\_CONN\_TAG\_NOT\_RELEASED*

## **Explanation**

Uma chamada MQDISC foi emitida quando havia uma unidade de trabalho pendente para a manipulação de conexões. Para as conexões CICS, IMSe RRS, a chamada MQDISC não confirma ou volta a unidade de trabalho Como resultado, a marcação de conexão associada à unidade de trabalho ainda não está disponível para reutilização. A marcação torna-se disponível para reutilização quando o processamento da unidade de trabalho tiver sido concluído.

Esse código de razão ocorre somente no z/OS

## **Código de Conclusão**

MQCC\_WARNING

#### **Resposta do programador**

Não tente reutilizar a identificação de conexão imediatamente. Se a chamada MQCONNX for emitida com a mesma marcação de conexão e essa marcação ainda estiver sendo utilizada, a chamada falhará com o código de razão MQRC\_CONN\_TAG\_IN\_USE.

# *2345 (0929) (RC2345): MQRC\_CF\_NOT\_AVAILABLE*

## **Explanation**

Uma chamada MQOPEN ou MQPUT1 foi emitida para acessar uma fila compartilhada, mas a alocação da estrutura do recurso de acoplamento especificada na definição de fila falhou porque não há recurso de acoplamento adequado para manter a estrutura, com base na lista de preferências na política CFRM ativa.

Esse código de razão também pode ocorrer quando a chamada API requer um recurso que não é suportado pelo nível CF definido no objeto de estrutura do recurso de acoplamento. Por exemplo, esse código de razão é retornado por uma tentativa de abrir uma fila compartilhada que possui um tipo de índice de MQIT\_GROUP\_ID, mas a estrutura do recurso de acoplamento para a fila possui um nível de CF inferior a três

Esse código de razão ocorre somente no z/OS

## **Código de Conclusão**

MQCC\_FAILED

## **Resposta do programador**

Disponibilize um recurso de acoplamento com um dos nomes especificados na política CFRM ou modifique a política CFRM para especificar os nomes de recursos de acoplamento que estão disponíveis.

# *2346 (092A) (RC2346): MQRC\_CF\_STRUC\_IN\_USE*

## **Explanation**

Uma chamada ou um comando MQI foi emitido para operar em uma fila compartilhada, mas a chamada falhou porque a estrutura do recurso de acoplamento especificada na definição de fila está indisponível. A estrutura de recursos de acoplamento pode estar indisponível. porque um dump de estrutura está em

andamento ou novos conectores da estrutura estão atualmente inibidos ou um conector existente para a estrutura falhou ou desconectou de forma anormal e a limpeza ainda não foi concluída.

Esse código de razão ocorre somente no z/OS

## **Código de Conclusão**

MQCC\_FAILED

## **Resposta do programador**

Geralmente, esse é um problema temporário: aguardar por um tempo, em seguida, tente novamente a operação.

Se o problema não for resolvido por si mesmo, problemas de conectividade experimentados durante a recuperação de estruturas no recurso de acoplamento podem ter ocorrido. Neste caso, reinicie o gerenciador de filas que relatou o erro. Resolva todos os problemas de conectividade relativas ao recurso de acoplamento antes de reiniciar o gerenciador de filas.

# *2347 (092B) (RC2347): MQRC\_CF\_STRUC\_LIST\_HDR\_IN\_USE*

## **Explanation**

Uma chamada MQGET, MQOPEN, MQPUT1 ou MQSET foi emitida para acessar uma fila compartilhada, mas a chamada falhou porque o cabeçalho da lista associado à estrutura de recursos de acoplamento especificado na definição da fila está temporariamente indisponível. O cabeçalho da lista não está disponível, porque está passando pelo processamento de recuperação.

Esse código de razão ocorre somente no z/OS

## **Código de Conclusão**

MQCC\_FAILED

## **Resposta do programador**

O problema é temporário; aguarde por um período curto e tente a operação.

# *2348 (092C) (RC2348): MQRC\_CF\_STRUC\_AUTH\_FAILED*

## **Explanation**

Uma chamada MQOPEN ou MQPUT1 foi emitida para acessar uma fila compartilhada, mas a chamada falhou, porque o usuário não está autorizado a acessar a estrutura do recurso de acoplamento especificada na definição da fila.

Esse código de razão ocorre somente no z/OS

## **Código de Conclusão**

MQCC\_FAILED

## **Resposta do programador**

Modifique o perfil de segurança do identificador de usuário utilizado pelo aplicativo para que o aplicativo possa acessar a estrutura de recursos de acoplamento especificada na definição da fila.

# *2349 (092D) (RC2349): MQRC\_CF\_STRUC\_ERROR*

## **Explanation**

Uma chamada MQOPEN ou MQPUT1 foi emitida para acessar uma fila compartilhada, mas a chamada falhou porque o nome da estrutura de recurso de acoplamento especificada na definição de fila não está definido no conjunto de dados CFRM ou não é o nome de uma estrutura de lista.

Esse código de razão ocorre somente no z/OS

## **Código de Conclusão**

MQCC\_FAILED

## **Resposta do programador**

Modifique a definição da fila para especificar o nome de uma estrutura de lista do recurso de acoplamento que está definido no conjunto de dados CFRM.

# *2350 (092E) (RC2350): MQRC\_CONN\_TAG\_NOT\_USABLE*

## **Explanation**

Uma chamada MQCONNX foi emitida, especificando uma das opções MQCNO\_\*\_CONN\_TAG\_\*, mas a chamada falhou porque a marcação de conexão especificada por *ConnTag* em MQCNO está sendo usada pelo gerenciador de filas para processamento de recuperação e esse processamento está atrasado aguardando recuperação do recurso de acoplamento.

Esse código de razão ocorre somente no z/OS

## **Código de Conclusão**

MQCC\_FAILED

## **Resposta do programador**

O problema provavelmente irá persistir. Consulte o programador de sistemas para determinar a causa do problema.

# *2351 (092F) (RC2351): MQRC\_GLOBAL\_UOW\_CONFLICT*

## **Explanation**

Uma tentativa foi feita de usar em uma unidade de trabalho global uma manipulação de conexões que está participando de outra unidade de trabalho global. Isso pode ocorrer quando um aplicativo passa manipulações de conexões entre objetos, em que os objetos estão envolvidos em transações DTC diferentes. Como a conclusão da transação é assíncrona, é possível que esse erro ocorra *após* o aplicativo ter finalizado o primeiro objeto e consolidado sua transação.

Esse erro não ocorre para chamadas MQI não transacionais.

Esse código de razão ocorre apenas no Windows e no z/OS

## **Código de Conclusão**

MQCC\_FAILED

## **Resposta do programador**

Verifique se o atributo **MTS Transaction Support** definido para a classe de objeto está configurado corretamente. Se necessário, modifique o aplicativo de forma que a manipulação de conexões não seja usada pelos objetos que participam nas diferentes unidades de trabalho.

# *2352 (0930) (RC2352): MQRC\_LOCAL\_UOW\_CONFLICT*

## **Explanation**

Foi feita uma tentativa de usar uma unidade de trabalho global em uma manipulaçao de conexões que está participando de uma unidade de trabalho local coordenada pelo gerenciador de filas. Isto pode ocorrer quando um aplicativo passa manipulações de conexões entre objetos, quando um objeto está envolvido em uma transação DTC e o outro não.

Esse erro não ocorre para chamadas MQI não transacionais.

Esse código de razão ocorre apenas no Windows e no z/OS

## **Código de Conclusão**

MQCC\_FAILED

#### **Resposta do programador**

Verifique se o atributo "MTS Transaction Support", definido para a classe de objeto, está configurado corretamente. Se necessário, modifique o aplicativo de forma que a manipulação de conexões não seja usada pelos objetos que participam nas diferentes unidades de trabalho.

## *2353 (0931) (RC2353): MQRC\_HANDLE\_IN\_USE\_FOR\_UOW*

#### **Explanation**

Foi feita uma tentativa de usar fora de uma unidade de trabalho uma manipulação de conexões que está participando de uma unidade de trabalho global.

Esse erro pode ocorrer quando um aplicativo passa manipulações de conexões entre objetos, quando um objeto está envolvido em uma transação DTC e o outro não. Como a conclusão da transação é assíncrona, é possível que esse erro ocorra *após* o aplicativo ter finalizado o primeiro objeto e consolidado sua transação.

Esse erro também pode ocorrer quando um único objeto que foi criado e associado à transação perde a associação enquanto o objeto está sendo executado. A associação é perdida quando o DTC finaliza a transação independentemente do MTS. Isso pode ocorrer porque a transação excedeu o tempo limite ou porque o DTC foi encerrado.

Esse erro não ocorre para chamadas MQI não transacionais.

Esse código de razão ocorre apenas no Windows

## **Código de Conclusão**

MQCC\_FAILED

#### **Resposta do programador**

Verifique se o atributo "MTS Transaction Support" definido para a classe de objeto está configurado corretamente. Se necessário, modifique o aplicativo de forma que os objetos sendo executados em diferentes unidades de trabalho não tentem usar a mesma manipulaçao de conexões.

# *2354 (0932) (RC2354): MQRC\_UOW\_ENLISTMENT\_ERROR*

#### **Explanation**

Esse código de razão pode ocorrer por vários motivos e ocorre apenas no Windowse HP Integrity NonStop Server.

No Windows, o motivo mais provável é que um objeto criado por uma transação DTC não emite uma chamada MQI transacional até que a transação DTC tenha atingido o tempo limite. (Se o tempo da transação DTC for excedido após uma chamada MQI transacional ser emitida, o código de razão MQRC\_HANDLE\_IN\_USE\_FOR\_UOW é retornado pela chamada MQI que falhou.)

No HP Integrity NonStop Server, esse motivo ocorre:

- Em uma chamada MQI transacional quando o cliente encontra um erro de configuração impedindo-o de fazer o registro em um TMF/Gateway, impedindo, portanto, a participação em uma unidade de trabalho global que seja coordenada pelo Transaction Management Facility (TMF).
- Se um aplicativo cliente fizer uma solicitação de cadastramento antes de o TMF/Gateway concluir a recuperação de transações indeterminadas, a solicitação será retida por até 1 segundo. Se a recuperação não for concluída dentro desse tempo, o cadastramento será rejeitado.

Outra causa de MQRC\_UOW\_ENLISTMENT\_ERROR é a instalação incorreta; no Windows, por exemplo, o Windows NT Service pack deve ser instalado após o Windows NT Option pack.

## **Código de Conclusão**

MQCC\_FAILED

#### **Resposta do programador**

No Windows, verifique o valor "Tempo Limite da Transação" do DTC. Se necessário, verifique a ordem de instalação do NT do Windows

No HP Integrity NonStop Server, isso pode ser um erro de configuração. O cliente emite uma mensagem para o log de erro do cliente, fornecendo informações adicionais sobre o erro de configuração. Entre em contato com seu administrador do sistema para resolver o erro indicado.

## *2355 (0933) (RC2355): MQRC\_UOW\_MIX\_NOT\_SUPPORTED*

## **Explicação**

Este código de razão ocorre apenas no Windows quando você está executando uma versão do gerenciador de fila antes da versão 5.2., e em HP Integrity NonStop Server

No Windows, as explicações a seguir podem se aplicar:

- A combinação de chamadas que é usada pelo aplicativo para executar operações dentro de uma unidade de trabalho não é suportada. Particularmente, não é possível misturar no mesmo processo uma unidade de trabalho local que seja coordenada pelo gerenciador de filas com uma unidade de trabalho global que é coordenada pelo DTC (Distributed Transaction Coordinator).
- Um aplicativo pode fazer com que essa mistura ocorra se alguns objetos de um pacote forem coordenados por DTC e outros não. Isso pode ocorrer também se chamadas MQI transitórias de um cliente MTS forem combinadas com chamadas MQI transacionais de um objeto MTS transitório do pacote de biblioteca.
- Nenhum problema ocorre se todas as chamadas MQI transitórias se originarem de objetos MTS transacionais ou se todas as chamadas MQI transitórias originarem de objetos MTS não transacionais. Mas quando uma combinação de estilos é usada, o primeiro estilo que for usado corrige o estilo para a unidade de trabalho e tentativas subsequentes para usar o outro estilo dentro do processo falham com o código de razão MQRC\_UOW\_MIX\_NOT\_SUPPORTED.
- Quando um aplicativo é executado duas vezes, os fatores de planejamento no sistema operacional indicam que é possível que as chamadas transitórias coordenadas pelo gerenciador de fila falhem em uma execução e que as chamadas transitórias coordenadas por DTC falhem na outra execução.

No HP Integrity NonStop Server não é possível, dentro de uma única conexão do IBM WebSphere MQ, emitir chamadas MQI transitórias sob a coordenação da Transaction Management Facility (TMF) se chamadas MQI transitórias já tiverem sido feitas em uma unidade de trabalho local que seja coordenada pelo gerenciador de filas até que a unidade de trabalho local seja completada emitindo um MQCMIT ou MQBACK.

## **Código de Conclusão**

MQCC\_FAILED

#### **Resposta do programador**

No Windows, verifique se o atributo "MTS Transaction Support" definido para a classe do objeto está configurado corretamente.. Se necessário, modifique o aplicativo para que os objetos que executem em diferentes unidades de trabalho não tentem usar a mesma manipulação de conexões.

No HP Integrity NonStop Server, se uma unidade de trabalho local que é coordenada pelo gerenciador de filas estiver em andamento, ela deverá ser concluída emitindo MQCMIT ou retrocedida emitindo MQBACK antes da emissão de quaisquer chamadas MQI transitórias sob a coordenação do TMF.

## *2356 (0934) (RC2356): MQRC\_WXP\_ERROR*

#### **Explanation**

Uma chamada MQXCLWLN foi emitida a partir de uma saída de carga de trabalho do cluster para obter o endereço do próximo registro na cadeia, mas o parâmetro de saída de carga de estrutura *ExitParms* não é válido por uma das razões a seguir:

- O ponteiro de parâmetro não é válido. (Não é sempre possível detectar os ponteiros de parâmetro que não são válidos; se eles não forem detectados, resultados imprevisíveis ocorrem.)
- O campo *StrucId* não é MQWXP\_STRUC\_ID.
- O campo *Version* não é MQWXP\_VERSION\_2.
- O campo *CacheContext* não contém o valor transmitido à saída pelo gerenciador de filas.

## **Código de Conclusão**

MQCC\_FAILED

#### **Resposta do programador**

Assegure que o parâmetro especificado para *ExitParms* seja a estrutura MQWXP transmitida para a saída quando a saída foi chamada.

## *2357 (0935) (RC2357): MQRC\_CURRENT\_RECORD\_ERROR*

#### **Explanation**

Uma chamada MQXCLWLN foi emitida a partir de uma saída de carga de trabalho do cluster para obter o endereço do próximo registro na cadeia, mas o endereço especificado pelo parâmetro *CurrentRecord* não é o endereço de um registro válido. *CurrentRecord* deve ser o endereço de um registro de destino (MQWDR), registro de fila (MQWQR) ou registro de cluster (MQWCR) residente no cache do cluster.

#### **Código de Conclusão**

MQCC\_FAILED

#### **Resposta do programador**

Assegure-se de que a saída da carga de trabalho do cluster transmite o endereço de um registro válido residente no cache do cluster.

# *2358 (0936) (RC2358): MQRC\_NEXT\_OFFSET\_ERROR*

#### **Explanation**

Uma chamada MQXCLWLN foi emitida a partir de uma saída de carga de trabalho do cluster para obter o endereço do próximo registro na cadeia, mas o deslocamento especificado pelo parâmetro *NextOffset* não é válido. *NextOffset* deve ser o valor de um dos seguintes campos:

- Campo *ChannelDefOffset* no MQWDR
- Campo *ClusterRecOffset* no MQWDR
- Campo *ClusterRecOffset* no MQWQR
- Campo *ClusterRecOffset* no MQWCR

## **Código de Conclusão**

MQCC\_FAILED

#### **Resposta do programador**

Certifique-se de que o valor especificado para o parâmetro *NextOffset* seja o valor de um dos campos listados.

## *2359 (0937) (RC2359): MQRC\_NO\_RECORD\_AVAILABLE*

#### **Explanation**

Uma chamada MQXCLWLN foi emitida a partir de uma saída de carga de trabalho do cluster para obter o endereço do próximo registro na cadeia, mas o registro atual é o último registro na cadeia.

#### **Código de Conclusão**

MQCC\_FAILED

#### **Resposta do programador**

Nenhum.

# *2360 (0938) (RC2360): MQRC\_OBJECT\_LEVEL\_INCOMPATIBLE*

#### **Explanation**

Uma chamada ou um comando MQOPEN ou MQPUT1 foi emitido, mas a definição do objeto a ser acessado não é compatível com o gerenciador de filas ao qual o aplicativo está conectado. A definição do objeto foi criada ou modificada por uma versão diferente do gerenciador de filas.

Se o objeto a ser acessado for uma fila, a definição do objeto incompatível pode ser o objeto especificado ou uma das definições de objeto utilizada para resolver o objeto especificado (por exemplo, a fila base para a qual uma fila de alias ou a fila de transmissão para a qual uma fila remota ou o alias do gerenciador de fila).

Esse código de razão ocorre somente no z/OS

## **Código de Conclusão**

O aplicativo precisa ser executado em um gerenciador de filas que seja compatível com a definição do objeto. Consulte Caminhos de migração:IBM WebSphere MQ for z/OS para obter mais informações sobre compatibilidade e migração entre diferentes versões do gerenciador de filas.

# *2361 (0939) (RC2361): MQRC\_NEXT\_RECORD\_ERROR*

## **Explanation**

Uma chamada MQXCLWLN foi emitida a partir de uma saída de carga de trabalho do cluster para obter o endereço do próximo registro da cadeia, mas o endereço especificado para o parâmetro *NextRecord* é nulo ou inválido ou o endereço de armazenamento de leitura. (Não é sempre possível detectar os ponteiros de parâmetro que não são válidos; se eles não forem detectados, resultados imprevisíveis ocorrem.)

## **Código de Conclusão**

MQCC\_FAILED

## **Resposta do programador**

Especifique um endereço válido para o parâmetro *NextRecord*.

# *2362 (093A) (RC2362): MQRC\_BACKOUT\_THRESHOLD\_REACHED*

## **Explanation**

Esse código de razão ocorre apenas no campo *Reason* em uma estrutura MQDLH, ou no campo *Feedback* no MQMD de uma mensagem de relatório.

Um JMS ConnectionConsumer localizou uma mensagem que excede o limite de restauração da fila. A fila não possui uma fila de recuperação, por isso, a mensagem foi processada como especificada pelas opções de disposição no campo *Report* no MQMD da mensagem.

Em gerenciadores de filas que não suportam os atributos de fila *BackoutThreshold* e *BackoutRequeueQName* , JMS ConnectionConsumer usa um valor de 20 para o limite de restauração. Quando o *BackoutCount* de uma mensagem alcançar esse limite, a mensagem será processada como especificado pelas opções de disposição.

Se o campo *Report* especificar uma das opções MQRO\_EXCEPTION\_\*, esse código de razão aparecerá no campo *Feedback* da mensagem de relatório. Se o campo *Report* especificar MQRO\_DEAD\_LETTER\_Q ou as opções de relatório de disposição permanecerem no padrão, esse código de razão aparecerá no campo *Reason* do MQDLH.

## **Código de Conclusão**

Nenhum

## **Resposta do programador**

Investigue a causa da contagem de recuperação ser maior que o limite. Para corrigir isso, defina a fila de recuperação para a fila relacionada.

# *2363 (093B) (RC2363): MQRC\_MSG\_NOT\_MATCHED*

## **Explanation**

Esse código de razão ocorre apenas no campo *Reason* em uma estrutura MQDLH, ou no campo *Feedback* no MQMD de uma mensagem de relatório.

Ao executar o sistema de mensagens Ponto a Ponto, o JMS encontrou uma mensagem que não corresponde a nenhum dos seletores de ConnectionConsumers monitorando a fila. Para manter o desempenho, a mensagem foi processada como especificado pelas opções de disposição no campo *Report* no MQMD da mensagem.

Se o campo *Report* especificar uma das opções MQRO\_EXCEPTION\_\*, esse código de razão aparecerá no campo *Feedback* da mensagem de relatório. Se o campo *Report* especificar MQRO\_DEAD\_LETTER\_Q ou as opções de relatório de disposição permanecerem no padrão, esse código de razão aparecerá no campo *Reason* do MQDLH.

## **Código de Conclusão**

Nenhum

## **Resposta do programador**

Para corrigir isso, assegure-se de que o ConnectionConsumers monitorando a fila forneça um conjunto completo de seletores. Como alternativa, defina QueueConnectionFactory para reter as mensagens.

# *2364 (093C) (RC2364): MQRC\_JMS\_FORMAT\_ERROR*

## **Explanation**

Esse código de razão é gerado por aplicativos JMS que usam:

- ConnectionConsumers
- Especificações de ativação
- Portas listener WebSphere Application Server

e se conectar a um gerenciador de filas do WebSphere MQ usando o modo de migração do provedor de sistemas de mensagens do WebSphere MQ . Quando as classes do WebSphere MQ para JMS encontram uma mensagem que não pode ser analisada (por exemplo, a mensagem contém um cabeçalho RFH2 inválido), a mensagem é processada conforme especificado pelas opções de disposição no campo *Report* no MQMD da mensagem.

Se o campo *Report* especificar uma das opções MQRO\_EXCEPTION\_\*, esse código de razão aparecerá no campo *Feedback* da mensagem de relatório. Se o campo *Report* especificar MQRO\_DEAD\_LETTER\_Q ou as opções de relatório de disposição permanecerem no padrão, esse código de razão aparecerá no campo *Reason* do MQDLH.

## **Código de Conclusão**

Nenhum

## **Resposta do programador**

Investigue a origem da mensagem.

# *2365 (093D) (RC2365): MQRC\_SEGMENTS\_NOT\_SUPPORTED*

## **Explanation**

Uma chamada MQPUT foi emitida para colocar um segmento de uma mensagem lógica, mas a fila na qual a mensagem deve ser colocada possui um *IndexType* de MQIT\_GROUP\_ID. segmentos da mensagem não podem ser colocados em filas com esse tipo de índice.

Esse código de razão ocorre somente no z/OS

# **Código de Conclusão**

MQCC\_FAILED

## **Resposta do programador**

Modifique o aplicativo para colocar mensagens que não sejam segmentos; assegure-se de que os sinalizadores MQMF\_SEGMENT e MQMF\_LAST\_SEGMENT no campo *MsgFlags* no MQMD não estejam definidos e que *Offset* seja zero. Como alternativa, mude o tipo de índice da fila.

# *2366 (093E) (RC2366): MQRC\_WRONG\_CF\_LEVEL*

## **Explanation**

Uma chamada MQOPEN ou MQPUT1 foi emitida ao especificar uma fila compartilhada, mas a fila requer uma estrutura de recurso de acoplamento com um nível diferente de recursos.

Esse código de razão ocorre somente no z/OS

## **Código de Conclusão**

MQCC\_FAILED

## **Resposta do programador**

Assegure-se de que a estrutura do recurso de acoplamento utilizada para a fila esteja no nível requerido para suportar os recursos que a fila oferece.

É possível usar o comando DISPLAY CFSTRUCT para exibir o nível e o comando ALTER CFSTRUCT() CFLEVEL() para modificar o nível; veja Os comandos MQSC.

# *2367 (093F) (RC2367): MQRC\_CONFIG\_CREATE\_OBJECT*

## **Explanation**

Essa condição é detectada quando um objeto é criado.

## **Código de Conclusão**

MQCC\_WARNING

## **Resposta do programador**

Nenhum. Esse código de razão é usado apenas para identificar a mensagem do evento correspondente

# *2368 (0940) (RC2368): MQRC\_CONFIG\_CHANGE\_OBJECT*

## **Explanation**

Essa condição é detectada quando um objeto é mudado.

## **Código de Conclusão**

MQCC\_WARNING

#### **Resposta do programador**

Nenhum. Esse código de razão é usado apenas para identificar a mensagem do evento correspondente

# *2369 (0941) (RC2369): MQRC\_CONFIG\_DELETE\_OBJECT*

## **Explanation**

Essa condição é detectada quando um objeto é excluído.

## **Código de Conclusão**

MQCC\_WARNING

## **Resposta do programador**

Nenhum. Esse código de razão é usado apenas para identificar a mensagem do evento correspondente

# *2370 (0942) (RC2370): MQRC\_CONFIG\_REFRESH\_OBJECT*

## **Explanation**

Essa condição é detectada quando um objeto é atualizado.

## **Código de Conclusão**

MQCC\_WARNING

## **Resposta do programador**

Nenhum. Esse código de razão é usado apenas para identificar a mensagem do evento correspondente

# *2371 (0943) (RC2371): MQRC\_CHANNEL\_SSL\_ERROR*

## **Explanation**

Essa condição é detectada quando uma conexão não pode ser estabelecida devido a uma troca de chaves SSL ou a uma falha na autenticação.

# **Código de Conclusão**

MQCC\_WARNING

## **Resposta do programador**

Nenhum. Esse código de razão é usado apenas para identificar a mensagem do evento correspondente

# *2373 (0945) (RC2373): MQRC\_CF\_STRUC\_FAILED*

## **Explanation**

Uma chamada MQI ou comando foi emitida para acessar uma fila compartilhada, mas a chamada falhou porque a estrutura do recurso de acoplamento utilizada para a fila compartilhada falhou.

Esse código de razão ocorre somente no z/OS

# **Código de Conclusão**

Relate o problema ao operador ou administrador, que deve usar o comando MQSC RECOVER CFSTRUCT para iniciar a recuperação da estrutura do recurso de acoplamento

# *2374 (0946) (RC2374): MQRC\_API\_EXIT\_ERROR*

#### **Explanation**

Uma função de saída API retornou um código de resposta inválido ou falhou de alguma outra forma.

Esse código de razão ocorre nos seguintes ambientes: AIX, HP-UX, Solaris, Windows.

## **Código de Conclusão**

MQCC\_FAILED

#### **Resposta do programador**

Verifique a lógica de saída para assegurar que a saída esteja retornando valores válidos nos campos *ExitResponse* e *ExitResponse2* da estrutura MQAXP. Consulte o registro FFST para ver se ele contém mais detalhes sobre o problema

# *2375 (0947) (RC2375): MQRC\_API\_EXIT\_INIT\_ERROR*

#### **Explanation**

O gerenciador de filas encontrou um erro enquanto tentava inicializar o ambiente de execução para uma função de saída API.

Esse código de razão ocorre nos seguintes ambientes: AIX, HP-UX, Solaris, Windows.

## **Código de Conclusão**

MQCC\_FAILED

#### **Resposta do programador**

Consulte o registro FFST para obter mais detalhes sobre o problema..

# *2376 (0948) (RC2376): MQRC\_API\_EXIT\_TERM\_ERROR*

#### **Explanation**

O gerenciador de filas encontrou um erro enquanto tentava finalizar o ambiente de execução para uma função de saída API.

Esse código de razão ocorre nos seguintes ambientes: AIX, HP-UX, Solaris, Windows.

## **Código de Conclusão**

MQCC\_FAILED

#### **Resposta do programador**

Consulte o registro FFST para obter mais detalhes sobre o problema..

## *2377 (0949) (RC2377): MQRC\_EXIT\_REASON\_ERROR*
Uma chamada MQXEP foi emitida por uma função de saída API, mas o valor especificado para o parâmetro *ExitReason* não é válido ou não é suportado para o identificador de função *Function* especificado.

Esse código de razão ocorre nos seguintes ambientes: AIX, HP-UX, Solaris, Windows.

#### **Código de Conclusão**

MQCC\_FAILED

#### **Resposta do programador**

Modifique a função de saída para especificar um valor para *ExitReason* que seja válido para o valor especificado de *Function*.

## *2378 (094A) (RC2378): MQRC\_RESERVED\_VALUE\_ERROR*

#### **Explanation**

Uma chamada MQXEP foi emitida por uma função de saída API, mas o valor especificado para o parâmetro *Reserved* não é válido. O valor deve ser o ponteiro nulo.

Esse código de razão ocorre nos seguintes ambientes: AIX, HP-UX, Solaris, Windows.

### **Código de Conclusão**

MQCC\_FAILED

#### **Resposta do programador**

Modifique a saída para especificar o ponteiro nulo como o valor do parâmetro *Reserved*.

### *2379 (094B) (RC2379): MQRC\_NO\_DATA\_AVAILABLE*

#### **Explanation**

Essa razão deve ser retornada pelo componente de serviço instalável MQZ\_ENUMERATE\_AUTHORITY\_DATA quando não há mais dados de autoridade para retornar ao invocador do componente de serviço.

• No z/OS, esse código de razão não ocorre..

#### **Código de Conclusão**

MQCC\_FAILED

#### **Resposta do programador**

Nenhum.

### *2380 (094C) (RC2380): MQRC\_SCO\_ERROR*

#### **Explanation**

Em uma chamada MQCONNX, a estrutura MQSCO não é válida por uma das seguintes razões:

- O campo *StrucId* não é MQSCO\_STRUC\_ID.
- O campo *Version* especifica um valor que não é válido ou não é suportado.

Esse código de razão ocorre nos seguintes ambientes: AIX, HP-UX, Solaris, Windows.

### **Código de Conclusão**

MQCC\_FAILED

#### **Resposta do programador**

Corrija a definição da estrutura MQSCO.

# *2381 (094D) (RC2381): MQRC\_KEY\_REPOSITORY\_ERROR*

#### **Explanation**

Em uma chamada MQCONN ou MQCONNX, o local do repositório de chaves não está especificado, é inválido ou resulta em erro quando usado para acessar o repositório de chaves. A localização do repositório de chaves é especificada de uma das seguintes maneiras:

- Pelo valor da variável de ambiente MQSSLKEYR (chamada MQCONN ou MQCONNX) ou
- O valor do campo *KeyRepository* na estrutura MQSCO (apenas chamada MQCONNX).

Para a chamada MQCONNX, se MQSSLKEYR e *KeyRepository* forem ambos especificados, o mais recente será usado.

Esse código de razão ocorre nos seguintes ambientes: AIX, HP-UX, Solaris, Windows.

### **Código de Conclusão**

MQCC\_FAILED

#### **Resposta do programador**

Especifique um local válido para o repositório de chaves.

### *2382 (094E) (RC2382): MQRC\_CRYPTO\_HARDWARE\_ERROR*

#### **Explanation**

Em uma chamada MQCONN ou MQCONNX, a sequência de configuração para o hardware criptográfico não é válida ou resulta em um erro quando usada para configurar o hardware criptográfico. A sequência de configuração é especificada de uma das seguintes maneiras:

- Pelo valor da variável de ambiente MQSSLCRYP (chamada MQCONN ou MQCONNX) ou
- O valor do campo *CryptoHardware* na estrutura MQSCO (apenas chamada MQCONNX).

Para a chamada MQCONNX, se ambos MQSSLCRYP e *CryptoHardware* forem especificados, o segundo será usado.

Esse código de razão ocorre nos seguintes ambientes: AIX, HP-UX, Solaris, Windows.

### **Código de Conclusão**

MQCC\_FAILED

#### **Resposta do programador**

Especifique uma sequência de configuração válida para o hardware criptográfico.

## *2383 (094F) (RC2383): MQRC\_AUTH\_INFO\_REC\_COUNT\_ERROR*

Em uma chamada MQCONNX, o campo *AuthInfoRecCount* na estrutura MQSCO especifica um valor menor que zero.

Esse código de razão ocorre nos seguintes ambientes: AIX, HP-UX, Solaris, Windows.

### **Código de Conclusão**

MQCC\_FAILED

#### **Resposta do programador**

Especifique um valor para *AuthInfoRecCount* que seja zero ou maior.

# *2384 (0950) (RC2384): MQRC\_AUTH\_INFO\_REC\_ERROR*

#### **Explanation**

Em uma chamada MQCONNX, a estrutura MQSCO não especifica corretamente o endereço dos registros MQAIR. Um dos seguintes se aplica:

- *AuthInfoRecCount* é maior que zero, mas *AuthInfoRecOffset* é zero e *AuthInfoRecPtr* é o ponteiro nulo.
- *AuthInfoRecOffset* não é zero e *AuthInfoRecPtr* não é o ponteiro nulo.
- *AuthInfoRecPtr* não é um ponteiro válido.
- *AuthInfoRecOffset* ou *AuthInfoRecPtr* aponta para uma memória que não está acessível.

Esse código de razão ocorre nos seguintes ambientes: AIX, HP-UX, Solaris, Windows.

### **Código de Conclusão**

MQCC\_FAILED

### **Resposta do programador**

Assegure-se de que um de *AuthInfoRecOffset* ou *AuthInfoRecPtr* seja zero e o outro diferente de zero. Certifique-se de que o campo usou pontos para armazenamento acessível.

### *2385 (0951) (RC2385): MQRC\_AIR\_ERROR*

#### **Explanation**

Em uma chamada MQCONNX, um registro MQAIR não é válido por uma das razões a seguir:

- O campo *StrucId* não é MQAIR\_STRUC\_ID.
- O campo *Version* especifica um valor que não é válido ou não é suportado.

Esse código de razão ocorre nos seguintes ambientes: AIX, HP-UX, Solaris, Windows.

### **Código de Conclusão**

MQCC\_FAILED

#### **Resposta do programador**

Corrija a definição do registro MQAIR.

### *2386 (0952) (RC2386): MQRC\_AUTH\_INFO\_TYPE\_ERROR*

Em uma chamada MQCONNX, o campo *AuthInfoType* em um registro MQAIR especifica um valor que não é válido.

Esse código de razão ocorre nos seguintes ambientes: AIX, HP-UX, Solaris, Windows.

### **Código de Conclusão**

MQCC\_FAILED

### **Resposta do programador**

Especifique MQAIT\_CRL\_LDAP para *AuthInfoType*.

## *2387 (0953) (RC2387): MQRC\_AUTH\_INFO\_CONN\_NAME\_ERROR*

### **Explanation**

Em uma chamada MQCONNX, o campo *AuthInfoConnName* em um registro MQAIR especifica um valor que não é válido.

Esse código de razão ocorre nos seguintes ambientes: AIX, HP-UX, Solaris, Windows.

## **Código de Conclusão**

MQCC\_FAILED

#### **Resposta do programador**

Especifique um nome de conexão válido.

# *2388 (0954) (RC2388): MQRC\_LDAP\_USER\_NAME\_ERROR*

### **Explanation**

Em uma chamada MQCONNX, um nome de usuário LDAP em um registro MQAIR não está corretamente especificado. Um dos seguintes se aplica:

- *LDAPUserNameLength* é maior que zero, mas *LDAPUserNameOffset* é zero e *LDAPUserNamePtr* é o ponteiro nulo.
- *LDAPUserNameOffset* é diferente de zero e *LDAPUserNamePtr* não é o ponteiro nulo.
- *LDAPUserNamePtr* não é um ponteiro válido.
- *LDAPUserNameOffset* ou *LDAPUserNamePtr* aponta para armazenamento que não está acessível.

Esse código de razão ocorre nos seguintes ambientes: AIX, HP-UX, Solaris, Windows.

## **Código de Conclusão**

MQCC\_FAILED

### **Resposta do programador**

Assegure-se de que um de *LDAPUserNameOffset* ou *LDAPUserNamePtr* seja zero e o outro diferente de zero. Certifique-se de que o campo usou pontos para armazenamento acessível.

## *2389 (0955) (RC2389): MQRC\_LDAP\_USER\_NAME\_LENGTH\_ERR*

Em uma chamada MQCONNX, o campo *LDAPUserNameLength* em um registro MQAIR especifica um valor que é menor que zero.

Esse código de razão ocorre nos seguintes ambientes: AIX, HP-UX, Solaris, Windows.

#### **Código de Conclusão**

MQCC\_FAILED

#### **Resposta do programador**

Especifique um valor para *LDAPUserNameLength* que seja zero ou maior.

## *2390 (0956) (RC2390): MQRC\_LDAP\_PASSWORD\_ERROR*

#### **Explanation**

Em uma chamada MQCONNX, o campo *LDAPPassword* em um registro MQAIR especifica um valor quando nenhum valor é permitido.

Esse código de razão ocorre nos seguintes ambientes: AIX, HP-UX, Solaris, Windows.

### **Código de Conclusão**

MQCC\_FAILED

#### **Resposta do programador**

Especifique um valor que esteja em branco ou seja nulo.

## *2391 (0957) (RC2391): MQRC\_SSL\_ALREADY\_INITIALIZED*

### **Explanation**

Uma chamada MQCONN ou MQCONNX foi emitida quando uma conexão já estava aberta para o mesmo gerenciador de filas. Há um conflito entre as opções de SSL das conexões por uma de três razões:

- As opções de configuração de SSL são diferentes entre a primeira e a segunda conexão.
- A conexão existente foi especificada sem opções de configuração SSL, mas a segunda conexão possui opções de configuração SSL especificadas.
- A conexão existente foi especificada com opções de configuração SSL, mas a segunda conexão não possui quaisquer opções de configuração SSL especificadas.

A conexão com o gerenciador de filas foi concluída com êxito, mas as opções de configuração SSL especificadas na chamada foram ignoradas. O ambiente SSL existente foi usado em substituição.

Esse código de razão ocorre nos seguintes ambientes: AIX, HP-UX, Solaris, Windows.

### **Código de Conclusão**

MQCC\_WARNING

#### **Resposta do programador**

Se o aplicativo precisar ser executado com as opções de configuração SSL definidas na chamada MQCONN ou MQCONNX, use a chamada MQDISC para desligar a conexão com o gerenciador de filas e, em seguida, pare o aplicativo. Como alternativa, execute o aplicativo posteriormente quando o ambiente SSL não tiver sido inicializado.

# *2392 (0958) (RC2392): MQRC\_SSL\_CONFIG\_ERROR*

#### **Explanation**

Em uma chamada MQCONNX, a estrutura MQCNO não especifica corretamente a estrutura MQSCO. Um dos seguintes se aplica:

- *SSLConfigOffset* é diferente de zero e *SSLConfigPtr* não é o ponteiro nulo.
- *SSLConfigPtr* não é um ponteiro válido.
- *SSLConfigOffset* ou *SSLConfigPtr* aponta para uma memória que não está acessível.

Esse código de razão ocorre nos seguintes ambientes: AIX, HP-UX, Solaris, Windows.

### **Código de Conclusão**

MQCC\_FAILED

#### **Resposta do programador**

Assegure-se de que um de *SSLConfigOffset* ou *SSLConfigPtr* seja zero e o outro diferente de zero. Certifique-se de que o campo usou pontos para armazenamento acessível.

## *2393 (0959) (RC2393): MQRC\_SSL\_INITIALIZATION\_ERROR*

### **Explanation**

Uma chamada MQCONN ou MQCONNX foi emitida com opções de configuração de SSL especificadas, mas ocorreu um erro durante a inicialização do ambiente SSL.

Esse código de razão ocorre nos seguintes ambientes: AIX, HP-UX, Solaris, Windows.

### **Código de Conclusão**

MQCC\_FAILED

#### **Resposta do programador**

Verifique se a instalação SSL está correta.

## *2394 (095A) (RC2394): MQRC\_Q\_INDEX\_TYPE\_ERROR*

### **Explanation**

Uma chamada MQGET foi emitida especificando uma ou mais das seguintes opções:

- MQGMO\_ALL\_MSGS\_AVAILABLE
- MQGMO\_ALL\_SEGMENTS\_ AVAILABLE
- MQGMO\_COMPLETE\_MSG
- MQGMO\_LOGICAL\_ORDER

mas a chamada falhou porque a fila não está indexada pelo identificador de grupo. Essas opções requerem que a fila tenha um *IndexType* de MQIT\_GROUP\_ID.

Esse código de razão ocorre somente no z/OS

## **Código de Conclusão**

MQCC\_FAILED

Redefina a fila para que tenha um *IndexType* de MQIT\_GROUP\_ID. Como alternativa, modifique o aplicativo para evitar usar as opções listadas.

## *2395 (095B) (RC2395): MQRC\_CFBS\_ERROR*

#### **Explanation**

Uma chamada MQPUT ou MQPUT1 foi emitida, mas os dados da mensagem contêm uma estrutura MQCFBS que não é válida.

Esse código de razão ocorre nos ambientes a seguir: AIX, HP-UX, IBM i, Solaris, Windowse WebSphere MQ clientes conectados a esses sistemas.

#### **Código de Conclusão**

MQCC\_FAILED

#### **Resposta do programador**

Verifique se os campos na estrutura estão configurados corretamente.

## *2396 (095C) (RC2396): MQRC\_SSL\_NOT\_ALLOWED*

#### **Explanation**

Uma conexão com um gerenciador de filas foi solicitada, especificando criptografia SSL. Contudo, o modo de conexão solicitado não suporta SSL (por exemplo, conexão de ligações).

#### **Código de Conclusão**

MQCC\_FAILED

#### **Resposta do programador**

Modifique o aplicativo para solicitar o modo de conexão cliente ou para desativar a criptografia SSL.

### *2397 (095D) (RC2397): MQRC\_JSSE\_ERROR*

#### **Explanation**

JSSE relatou um erro (por exemplo, enquanto fazia conexão com um gerenciador de filas por meio da criptografia SSL). O objeto MQException que contém esse código de razão faz referência à Exceção lançada pelo JSSE; isso pode ser obtido por meio do método MQException.getCause(). No JMS, a MQException é vinculada à JMSException lançada.

Esse código de razão ocorre apenas com aplicativos Java

#### **Código de Conclusão**

MQCC\_FAILED

#### **Resposta do programador**

Inspecione a exceção causal para determinar o erro do JSSE.

### *2398 (095E) (RC2398): MQRC\_SSL\_PEER\_NAME\_MISMATCH*

O aplicativo tentou conectar-se ao gerenciador de filas por meio da criptografia SSL, mas o nome distinto apresentado pelo gerenciador de filas não corresponde ao padrão especificado.

### **Código de Conclusão**

MQCC\_FAILED

#### **Resposta do programador**

Verifique os certificados utilizados para identificar o gerenciador de filas. Verifique também o valor da propriedade sslPeerName especificado pelo aplicativo.

#### *2399 (095F) (RC2399): MQRC\_SSL\_PEER\_NAME\_ERROR*

#### **Explanation**

O aplicativo especificou um nome do peer com formato incorreto.

#### **Código de Conclusão**

MQCC\_FAILED

#### **Resposta do programador**

Verifique o valor da propriedade sslPeerName especificado pelo aplicativo.

## *2400 (0960) (RC2400): MQRC\_UNSUPPORTED\_CIPHER\_SUITE*

#### **Explanation**

Uma conexão com um gerenciador de filas foi solicitada, especificando criptografia SSL. No entanto, o JSSE relatou que ele não suporta o CipherSuite especificado pelo aplicativo.

Esse código de razão ocorre apenas com aplicativos Java

#### **Código de Conclusão**

MQCC\_FAILED

#### **Resposta do programador**

Verifique o CipherSuite especificado pelo aplicativo. Observe que os nomes do JSSE CipherSuites são diferentes do CipherSpecs equivalente utilizado pelo gerenciador de filas.

Além disso, verifique se JSSE está corretamente instalado.

## *2401 (0961) (RC2401): MQRC\_SSL\_CERTIFICATE\_REVOKED*

### **Explanation**

Uma conexão com um gerenciador de filas foi solicitada, especificando criptografia SSL. Contudo, o certificado apresentado pelo gerenciador de filas foi encontrado para ser revogado por um dos CertStores especificados.

Esse código de razão ocorre apenas com aplicativos Java

# **Código de Conclusão**

MQCC\_FAILED

### **Resposta do programador**

Verifique os certificados utilizados para identificar o gerenciador de filas.

# *2402 (0962) (RC2402): MQRC\_SSL\_CERT\_STORE\_ERROR*

## **Explanation**

Uma conexão com um gerenciador de filas foi solicitada, especificando criptografia SSL. Contudo, nenhum dos objetos do CertStore fornecidos pelo aplicativo poderia ser pesquisado para o certificado apresentado pelo gerenciador de filas. O objeto MQException que contém esse código de razão faz referência à Exceção encontrada durante a pesquisa do primeiro CertStore; isso pode ser obtido por meio do método MQException.getCause(). No JMS, a MQException é vinculada à JMSException lançada.

Esse código de razão ocorre apenas com aplicativos Java

## **Código de Conclusão**

MQCC\_FAILED

### **Resposta do programador**

Inspecione a exceção causal para determinar o erro subjacente. Verifique os objetos do CertStore fornecidos pelo aplicativo. Se a exceção causal for um java.lang.NoSuchElementException, assegure-se de que o aplicativo não esteja especificando uma coleção vazia dos objetos do CertStore.

# *2406 (0966) (RC2406): MQRC\_CLIENT\_EXIT\_LOAD\_ERROR*

### **Explanation**

A saída de usuário externa, necessária para uma conexão do cliente, não pôde ser carregada porque a biblioteca compartilhada especificada para isso não pode ser localizada ou o ponto de entrada especificado para isso não pode ser localizado.

Esse código de razão ocorre apenas com aplicativos Java

### **Código de Conclusão**

MQCC\_FAILED

### **Resposta do programador**

Assegure-se de que a biblioteca correta tenha sido especificada e a variável de caminho para o ambiente da máquina inclua o diretório relevante. Assegure-se também que o ponto de entrada foi nomeado apropriadamente e que a biblioteca nomeada o exporta.

# *2407 (0967) (RC2407): MQRC\_CLIENT\_EXIT\_ERROR*

### **Explanation**

Ocorreu uma falha ao executar uma saída de usuário não Java para uma conexão do cliente.

Esse código de razão ocorre apenas com aplicativos Java

# **Código de Conclusão**

MQCC\_FAILED

#### **Resposta do programador**

Verifique se a saída de usuário não Java pode aceitar os parâmetros e a mensagem que estão sendo transmitidos para ela e se ela pode manipular condições de erros e se qualquer informação que a saída requer, como dados do usuário, está correta e disponível.

# *2409 (0969) (RC2409): MQRC\_SSL\_KEY\_RESET\_ERROR*

### **Explanation**

Em uma chamada MQCONN ou MQCONNX, o valor da contagem de reconfiguração de chave SSL não está no intervalo válido de 0 a 999.999.999.

O valor da contagem de reconfiguração de chave SSL é especificado pelo valor da variável de ambiente MQSSLRESET (chamada MQCONN ou MQCONNX) ou pelo valor do campo *KeyResetCount* na estrutura MQSCO (chamada MQCONNX apenas). Para a chamada MQCONNX, se MQSSLRESET e *KeyResetCount* forem especificados, o segundo será usado. MQCONN ou MQCONNX

Se você especificar uma contagem de reconfiguração de chave secreta SSL/TLS no intervalo de 1 byte a 32Kb, os canais SSL/TLS usarão uma contagem de reconfiguração de chave secreta de 32Kb. Isto é para evitar a sobrecarga de reconfigurações de chave excessivas que ocorreriam para valores de reconfiguração de chave secreta SSL/TLS pequenos.

## **Código de Conclusão**

MQCC\_FAILED

### **Resposta do programador**

Verifique se os campos na estrutura e a variável de ambiente MQSSLRESET estão configurados corretamente.

## *2411 (096B) (RC2411): MQRC\_LOGGER\_STATUS*

### **Explanation**

Essa condição é detectada quando ocorre um evento do criador de log.

### **Código de Conclusão**

MQCC\_WARNING

### **Resposta do programador**

Nenhum. Esse código de razão é usado apenas para identificar a mensagem do evento correspondente

## *2412 (096C) (RC2412): MQRC\_COMMAND\_MQSC*

#### **Explanation**

Esta condição é detectada quando um comando de MQSC é executado.

### **Código de Conclusão**

MQCC\_WARNING

Nenhum. Esse código de razão é usado apenas para identificar a mensagem do evento correspondente

#### *2413 (096D) (RC2413): MQRC\_COMMAND\_PCF*

#### **Explanation**

Esta condição é detectada quando um comando de PCF é executado.

#### **Código de Conclusão**

MQCC\_WARNING

#### **Resposta do programador**

Nenhum. Esse código de razão é usado apenas para identificar a mensagem do evento correspondente

### *2414 (096E) (RC2414): MQRC\_CFIF\_ERROR*

#### **Explanation**

Uma chamada MQPUT ou MQPUT1 foi emitida, mas os dados da mensagem contêm uma estrutura MQCFIF que não é válida.

Este código de razão ocorre nos seguintes ambientes: AIX, HP-UX, z/OS, IBM i, Solaris, Windows, além de WebSphere MQ clientes conectados a esses sistemas.

#### **Código de Conclusão**

MQCC\_FAILED

#### **Resposta do programador**

Verifique se os campos na estrutura estão configurados corretamente.

### *2415 (096F) (RC2415): MQRC\_CFSF\_ERROR*

#### **Explanation**

Uma chamada MQPUT ou MQPUT1 foi emitida, mas os dados da mensagem contêm uma estrutura MQCFSF que não é válida.

Este código de razão ocorre nos seguintes ambientes: AIX, HP-UX, z/OS, IBM i, Solaris, Windows, além de WebSphere MQ clientes conectados a esses sistemas.

### **Código de Conclusão**

MQCC\_FAILED

#### **Resposta do programador**

Verifique se os campos na estrutura estão configurados corretamente.

### *2416 (0970) (RC2416): MQRC\_CFGR\_ERROR*

Uma chamada MQPUT ou MQPUT1 foi emitida, mas os dados da mensagem contêm uma estrutura MQCFGR que não é válida.

Este código de razão ocorre nos seguintes ambientes: AIX, HP-UX, z/OS, IBM i, Solaris, Windows, além de WebSphere MQ clientes conectados a esses sistemas.

### **Código de Conclusão**

MQCC\_FAILED

#### **Resposta do programador**

Verifique se os campos na estrutura estão configurados corretamente.

## *2417 (0971) (RC2417): MQRC\_MSG\_NOT\_ALLOWED\_IN\_GROUP*

Uma explicação do erro, código de conclusão, e resposta do programador.

### **Explanation**

Uma chamada MQPUT ou MQPUT1 foi emitida para colocar uma mensagem em um grupo, mas não é válida para colocar uma mensagem em um grupo. Um exemplo de uma mensagem inválida é uma mensagem PCF onde o Tipo é MQCFT\_TRACE\_ROUTE.

Não é possível usar Publicar/Assinar com mensagens segmentadas ou agrupadas.

#### **Código de Conclusão**

MQCC\_FAILED

#### **Resposta do programador**

Remova a mensagem inválida do grupo.

## *2418 (0972) (RC2418): MQRC\_FILTER\_OPERATOR\_ERROR*

#### **Explanation**

O parâmetro **Operador** fornecido não é válido.

Se for uma variável de entrada, então, o valor não é um dos valores constantes de MQCFOP\_\*. Se for uma variável de saída, o ponteiro do parâmetro não é válido ou aponta ao armazenamento de leitura. (Nem sempre é possível detectar os ponteiros de parâmetros que não são válidos; se não for detectado, ocorrerão resultados imprevisíveis.)

### **Código de Conclusão**

MQCC\_FAILED

#### **Resposta do programador**

Corrija o parâmetro.

### *2419 (0973) (RC2419): MQRC\_NESTED\_SELECTOR\_ERROR*

Uma chamada mqAddBag foi emitida, mas o pacote a ser aninhado continha um item de dados com um seletor inconsistente. Essa razão ocorre apenas se o pacote, no qual o pacote aninhado que deveria ser incluído, foi criado com a opção MQCBO\_CHECK\_SELECTORS.

## **Código de Conclusão**

MQCC\_FAILED

### **Resposta do programador**

Assegure-se de que todos os itens de dados no pacote a ser aninhado possuem seletores que são consistentes com o tipo de dados implicado pelo item.

# *2420 (0974) (RC2420): MQRC\_EPH\_ERROR*

### **Explanation**

Uma chamada MQPUT ou MQPUT1 foi emitida, mas os dados da mensagem contêm uma estrutura MQEPH que não é válida. Possíveis erros incluem o seguinte:

- O campo *StrucId* não é MQEPH\_STRUC\_ID.
- O campo *Version* não é MQEPH\_VERSION\_1.
- O campo *StrucLength* especifica um valor que é muito pequeno para incluir a estrutura mais os dados de comprimento variável no final da estrutura.
- O campo *CodedCharSetId* é zero ou um valor negativo que não é válido.
- O campo *Flags* contém uma combinação inválida de valores MQEPH\_\*.
- O parâmetro *BufferLength* da chamada possui um valor pequeno demais para acomodar a estrutura, então, a estrutura se estende além do fim da mensagem.

### **Código de Conclusão**

MQCC\_FAILED

### **Resposta do programador**

Verifique se os campos na estrutura estão configurados corretamente. Assegure-se de que o aplicativo define o *CodedCharSetId* campo para um valor válido; observe que MQCCSI\_DEFAULT, MQCCSI\_EMBEDDED, MQCCSI\_Q\_MGR e MQCCSI\_UNDEFINED não são válidos neste campo.

## *2421 (0975) (RC2421): MQRC\_RFH\_FORMAT\_ERROR*

### **Explanation**

A mensagem contém uma estrutura MQRFH, mas o formato está incorreto. Se você estiver usando SOAP WebSphere MQ , o erro estará em uma mensagem de solicitação SOAP/MQ recebida.

### **Código de Conclusão**

MQCC\_FAILED

#### **Resposta do programador**

Se estiver usando SOAP WebSphere MQ com o emissor fornecido pela IBM, entre em contato com o centro de suporte IBM . Se você estiver usando o SOAP WebSphere MQ com um emissor customizado, verifique se a seção RFH2 da mensagem de solicitação SOAP/MQ está no formato RFH2 válido.

# *2422 (0976) (RC2422): MQRC\_CFBF\_ERROR*

#### **Explanation**

Uma chamada MQPUT ou MQPUT1 foi emitida, mas os dados da mensagem contêm uma estrutura MQCFBF que não é válida.

Esse código de razão ocorre nos ambientes a seguir: AIX, HP-UX, IBM i, Solaris, Windowse WebSphere MQ clientes conectados a esses sistemas.

### **Código de Conclusão**

MQCC\_FAILED

#### **Resposta do programador**

Verifique se os campos na estrutura estão configurados corretamente.

## *2423 (0977) (RC2423): MQRC\_CLIENT\_CHANNEL\_CONFLICT*

#### **Explanation**

Uma tabela de definição de canal do cliente (CCDT) foi especificada para a determinação do nome do canal, mas o nome já foi definido.

Esse código de razão ocorre apenas com aplicativos Java

### **Código de Conclusão**

MQCC\_FAILED

#### **Resposta do programador**

Mude o nome do canal para em branco e tente novamente.

### *2424 (0978) (RC2424): MQRC\_SD\_ERROR*

### **Explanation**

Na chamada MQSUB, o MQSD Descritor de assinatura não é válida, por uma das razões a seguir:

- O campo StrucId não é MQSD\_SCTRUC\_ID.
- O campo de versão especifica um valor que não é válido ou não é suportado.
- O indicador de parâmetro não é válida (nem sempre é possível detectar indicadores de parâmetros que não são válidos; se não for detectado, poderão ocorrer resultados imprevisíveis).
- O gerenciador de filas não pode copiar a estrutura de mudanças para a memória do aplicativo, mesmo que a chamada seja bem-sucedida. Isso pode ocorrer, por exemplo, se o ponteiro apontar para armazenamento de leitura.

### **Código de Conclusão**

MQCC\_FAILED

#### **Resposta do programador**

Assegure-se de que os campos de entrada na estrutura MQSD estejam configurados corretamente.

## *2425 (0979) (RC2425): MQRC\_TOPIC\_STRING\_ERROR*

Na chamada MQOPEN ou MQPUT1 no Descritor de Objeto MQOD ou na chamada MQSUB no Descritor de Assinatura MQSD, a sequência de tópicos completa resultante não é válida.

Um dos seguintes se aplica:

- ObjectName contém o nome de um objeto TOPIC com um atributo TOPICSTR que contém uma sequência de tópicos vazia.
- A sequência de tópicos totalmente resolvida contém o caractere de escape '%' e não é seguido por um dos caracteres, '\*', '?' or '%', e a opção MQSO\_WILDCARD\_CHAR foi usada em uma chamada MQSUB.
- Em um MQOPEN, a conversão não pode ser executada usando o CCSID especificado na estrutura MQOD.
- A sequência de tópicos é maior que 255 caracteres ao usar o sistema de mensagens WebSphere MQ Multicast.

## **Código de Conclusão**

MQCC\_FAILED

### **Resposta do programador**

Certifique-se de que não há caracteres inválidos da sequência de tópicos, em ObjectString ou ObjectName.

Se estiver usando o sistema de mensagens Multicast do WebSphere MQ , assegure-se de que a sequência de tópicos tenha menos de 255 caracteres.

## *2426 (097A) (RC2426): MQRC\_STS\_ERROR*

### **Explanation**

Em uma chamada MQSTAT, a estrutura MQSTS não é válida, por uma das razões a seguir:

- O campo StrucId não é MQSTS\_STRUC\_ID.
- O campo de versão especifica um valor que não é válido ou não é suportado.
- O ponteiro de parâmetro não é válido. (Não é sempre possível detectar os ponteiros de parâmetro que não são válidos; se eles não forem detectados, resultados imprevisíveis ocorrem.)
- O gerenciador de filas não pode copiar a estrutura mudada para armazenamento de aplicativo, apesar de a chamada ser bem-sucedida. Isso pode ocorrer, por exemplo, se o ponteiro apontar para armazenamento de leitura.

### **Código de Conclusão**

MQCC\_FAILED

#### **Resposta do programador**

Assegure-se de que os campos de entrada na estrutura MQSTS estejam configurados corretamente.

### *2428 (097C) (RC2428): MQRC\_NO\_SUBSCRIPTION*

### **Explanation**

Uma chamada MQSUB usando a opção MQSO\_RESUME foi feito especificando um nome de assinatura completa que não corresponde a nenhuma assinatura existente.

# **Código de Conclusão**

MQCC\_FAILED

#### **Resposta do programador**

Certifique-se de que a assinatura exista e que o nome da assinatura completa esteja corretamente especificado em seu aplicativo. O nome da assinatura completa é construída a partir do campo ConnTag especificado no momento da conexão na estrutura MQCNO e o campo SubName especificado no tempo de MQSUB na estrutura MQSD.

## *2429 (097D) (RC2429): MQRC\_SUBSCRIPTION\_IN\_USE*

### **Explanation**

Uma chamada MQSUB usando a opção MQSO\_RESUME foi feita novamente, especificando um nome de assinatura completa que está em uso.

### **Código de Conclusão**

MQCC\_FAILED

### **Resposta do programador**

Certifique-se de que o nome da assinatura seja especificado corretamente em seu aplicativo. O nome da assinatura é especificado no campo SubName na estrutura MQSD.

# *2430 (097E) (RC2430): MQRC\_STAT\_TYPE\_ERROR*

### **Explanation**

O parâmetro STS contém opções que não são válidas para a chamada MQSTAT. Esse motivo também ocorre se o ponteiro de parâmetro não é válido. (Não é sempre possível detectar os ponteiros de parâmetro que não são válidos; se eles não forem detectados, resultados imprevisíveis ocorrem.)

#### **Resposta do programador**

Especifique uma estrutura MQSTS válido como um parâmetro na chamada para MQSTAT.

## *2431 (097F) (RC2431): MQRC\_SUB\_USER\_DATA\_ERROR*

### **Explanation**

Na chamada MQSUB no MQSD Descritor de Assinatura, o campo SubUserData não é válido. Um dos seguintes se aplica:

- SubUserData.VSLength é maior que zero, mas SubUserData.VSOffset é zero e SubUserData.VSPtr é o ponteiro nulo.
- SubUserData.VSOffset é diferente de zero e SubUserData.VSPtr não é o ponteiro nulo (ou seja, ele aparece em ambos os campos estiverem sendo utilizado onde apenas um é permitido).
- SubUserData.VSPtr não é um ponteiro válido.
- SubUserData.VSOffset ou SubUserData.VSPtr aponta para armazenamento não acessível.
- SubUserData.VSLength excede o comprimento máximo permitido para este campo.

## **Código de Conclusão**

MQCC\_FAILED

Assegure que SubUserData.VSOffset ou SubUserData.VSPtr seja zero e o outro diferente de zero. Certifique-se de que o campo usou pontos para armazenamento acessível. Especifique um comprimento que não ultrapasse o máximo permitido para este campo.

# *2432 (0980) (RC2432): MQRC\_SUB\_ALREADY\_EXISTS*

#### **Explanation**

Uma chamada MQSUB foi emitida para criar uma assinatura, utilizando a opção MQSO\_CREATE, mas uma assinatura utilizando o mesmo SubName e ObjectString já existe.

#### **Código de Conclusão**

MQCC\_FAILED

#### **Resposta do programador**

Assegure-se de que o SubName e campos de entrada ObjectString na estrutura MQSD estejam configurados corretamente ou utilize a opção MQSO\_RESUME para obter um identificador para a assinatura que já existe.

### *2434 (0982) (RC2434): MQRC\_IDENTITY\_MISMATCH*

#### **Explanation**

Uma chamada MQSUB usando MQSO\_RESUME ou MQSO\_ALTER ou foi feita em relação a uma assinatura que tenha a opção MQSO\_FIXED\_USERID configurado, por um ID diferente do registrado como proprietário da assinatura.

### **Código de Conclusão**

MQCC\_FAILED

#### **Resposta do programador**

Corrija o nome da assinatura completa para um que seja exclusivo ou atualizar a assinatura existente para permitir ids diferentes para uso, usando a opção MQSO\_ANY\_USERID a partir de um aplicativo em execução com o id de propriedade.

### *2435 (0983) (RC2435): MQRC\_ALTER\_SUB\_ERROR*

#### **Explanation**

Uma chamada MQSUB usando a opção MQSO\_ALTER foi feita mudando uma assinatura que foi criada com a opção MQSO\_IMMUTABLE.

#### **Código de Conclusão**

MQCC\_FAILED

#### **Resposta do programador**

Remova a assinatura usando MQCLOSE e recrie-a com MQSUB com os atributos configurados corretamente.

### *2436 (0984) (RC2436): MQRC\_DURABILITY\_NOT\_ALLOWED*

Uma chamada MQSUB usando a opção MQSO\_DURABLE falhou. Isso pode ser devido a um dos motivos a seguir:

- O tópico inscrito está definido como DURSUB(NO).
- A fila denominada SYSTEM.DURABLE.SUBSCRIBER.QUEUE não está disponível.
- O tópico inscrito está definido como MCAST(ONLY) e DURSUB(YES) (ou DURSUB(ASPARENT) e o pai é DURSUB(YES)).

## **Código de Conclusão**

MQCC\_FAILED

### **Resposta do programador**

Assinaturas duráveis são armazenadas em SYSTEM.DURABLE.SUBSCRIBER.QUEUE. Certifique-se de que esta fila esteja disponível para uso. As possíveis razões para a falha incluem a fila estar cheia, a fila sendo colocada inibida, a fila não existente ou (no z/OS) o conjunto de páginas que a fila está definida para usar não existe.

Se o tópico inscrito estiver definido como DURSUB(NO), altere o nó do tópico administrativo para usar DURSUB(YES) ou use a opção MQSO\_NON\_DURABLE no lugar.

Se o tópico inscrito for definido como MCAST (ONLY) ao usar o sistema de mensagens multicast do WebSphere MQ , altere o tópico para usar DURSUB (NO).

## *2437 (0985) (RC2437): MQRC\_NO\_RETAINED\_MSG*

## **Explanation**

Uma chamada MQSUBRQ foi feita para um tópico para solicitar que quaisquer publicações retidas nesse tópico sejam enviadas ao assinante. No entanto, não há publicações retidas atualmente armazenado para este tópico.

### **Código de Conclusão**

MQCC\_FAILED

### **Resposta do programador**

Certifique-se de que publicadores para o tópico são marcação publicação seja retida e que as publicações estão sendo feitas para esse tópico.

## *2438 (0986) (RC2438): MQRC\_SRO\_ERROR*

### **Explanation**

Na chamada MQSUBRQ, o Pedido de Assinatura Opções de MQSRO não é válida, por uma das razões a seguir:

- O campo StrucId não é MQSRO\_STRUC\_ID.
- O campo de versão especifica um valor que não é válido ou não é suportado.
- O ponteiro de parâmetro não é válido. (Não é sempre possível detectar os ponteiros de parâmetro que não são válidos; se eles não forem detectados, resultados imprevisíveis ocorrem.)
- O gerenciador de filas não pode copiar a estrutura mudada para armazenamento de aplicativo, apesar de a chamada ser bem-sucedida. Isso pode ocorrer, por exemplo, se o ponteiro apontar para armazenamento de leitura.

# **Código de Conclusão**

MQCC\_FAILED

## **Resposta do programador**

Assegure-se de que os campos de entrada na estrutura MQSRO estejam configurados corretamente.

# *2440 (0988) (RC2440): MQRC\_SUB\_NAME\_ERROR*

## **Explanation**

Na chamada MQSUB no Subscription Descriptor MQSD, o campo SubName não é válido ou foi omitido. Isto é requerido se a opção MQSO\_DURABLE MQSD for especificada, mas pode também ser usado se MQSO\_DURABLE não for especificada.

Um dos seguintes se aplica:

- SubName.VSLength é maior que zero, mas SubName.VSOffset é zero e SubName.VSPtr é o ponteiro nulo.
- SubName.VSOffset é diferente de zero e SubName.VSPtr não é o ponteiro nulo (ou seja, aparece se ambos os campos estiverem sendo usado em que apenas um é permitido).
- SubName.VSPtr não é um ponteiro válido.
- SubName.VSOffset ou SubName.VSPtr aponta para um armazenamento que não é acessível.
- SubName.VSLength é zero, mas esse campo é obrigatório.
- SubName.VSLength excede o comprimento máximo permitido para este campo.

## **Código de Conclusão**

MQCC\_FAILED

### **Resposta do programador**

Certifique-se de que SubName seja especificado e SubName.VSLength seja diferente de zero. Certifiquese de que ou SubName.VSOffset ou SubName.VSPtr seja zero e outro seja diferente de zero. Certifique-se de que o campo usou pontos para armazenamento acessível. Especifique um comprimento que não ultrapasse o máximo permitido para este campo.

Esse código pode ser retornado se os sinalizadores MQSO\_CREATE e MQSO\_RESUME de sd.Options forem configurados juntos e sd.SubName não for inicializado. Também deve-se inicializar a estrutura MQCHARV para sd.SubName, mesmo se não houver nenhuma assinatura para continuar; consulte Exemplo 2: Assinante MQ gerenciado para obter mais detalhes.

# *2441 (0989) (RC2441): MQRC\_OBJECT\_STRING\_ERROR*

### **Explanation**

Na chamada MQOPEN ou MQPUT1 no Descritor de Objeto de MQOD ou na chamada MQSUB no Descritor de Assinatura MQSD o campo ObjectString não é válido.

Um dos seguintes se aplica:

- ObjectString.VSLength é maior que zero, mas ObjectString.VSOffset é zero e ObjectString.VSPtr é o ponteiro nulo.
- ObjectString.VSOffset é diferente de zero e ObjectString.VSPtr não é o ponteiro nulo (ou seja, ele aparece em ambos os campos estão sendo utilizado em que apenas um é permitido).
- ObjectString.VSPtr não é um ponteiro válido.
- ObjectString.VSOffset ou ObjectString.VSPtr aponta para uma memória que não é acessível.

• ObjectString.VSLength excede o comprimento máximo permitido para esse campo.

## **Código de Conclusão**

MQCC\_FAILED

#### **Resposta do programador**

Assegure-se de que um dos ObjectString.VSOffset ou ObjectString.VSPtr seja zero e outro diferente de zero. Certifique-se de que o campo usou pontos para armazenamento acessível. Especifique um comprimento que não ultrapasse o máximo permitido para este campo.

## *2442 (098A) (RC2442): MQRC\_PROPERTY\_NAME\_ERROR*

### **Explanation**

Foi feita uma tentativa de configurar uma propriedade com um nome inválido. Usar qualquer uma das seguintes configurações resultará neste erro:

- O nome contém um caractere inválido.
- O nome inicia "JMS" ou "usr.JMS" e a propriedade JMS não é reconhecida.
- O nome começa com "mq" em qualquer mistura de minúsculas e maiúsculas e não é "mq\_usr" e contém mais de um "." caractere (U+002E). Vários "." caracteres não são permitidos em propriedades com esses prefixos.
- O nome é "NULL", "TRUE", "FALSE", "NOT", "E", "OU", "BETWEEN", "LIKE", "IN", "IS" e "ESCAPE" ou é uma dessas palavras-chave prefixadas por "usr.".
- O nome começa com "Body" ou "Root" (exceto para nomes que começam com "Root.MQMD.").
- A "." não deve ser seguido imediatamente por outro caractere "."
- O "." não pode ser o último caractere em um nome de propriedade.

### **Código de Conclusão**

MQCC\_FAILED

#### **Resposta do programador**

Os nomes de propriedade válidos são descritos na documentação do WebSphere MQ Certifique-se de que todas as propriedades na mensagem possuem nomes válidos antes de emitir a chamada novamente.

## *2443 (098B) (RC2443): MQRC\_SEGMENTATION\_NOT\_ALLOWED*

#### **Explanation**

Uma chamada MQPUT ou MQPUT1 foi emitida para colocar uma mensagem segmentada ou uma mensagem que pode ser dividida em segmentos menores (MQMF\_SEGMENTATION\_ALLOWED). A mensagem foi encontrada por conter uma ou mais propriedades do MQ definidas nos dados da mensagem; as propriedades definidas pelo MQ não são válidas nos dados da mensagem de uma mensagem segmentada.

WebSphere MQ Não é possível usar mensagens segmentadas.

### **Código de Conclusão**

MQCC\_FAILED

Remova as propriedades inválidas a partir dos dados da mensagem ou impeça que a mensagem seja segmentada.

# *2444 (098C) (RC2444): MQRC\_CBD\_ERROR*

### **Explanation**

Em uma chamada de MQCB a estrutura MQCBD não é válida por uma das seguintes razões:

- O campo StrucId não é MQCBD\_STRUC\_ID
- O campo Versão é especifica um valor que não é válido ou não é suportado
- O ponteiro de parâmetro não é válido. (Não é sempre possível detectar os ponteiros de parâmetro que não são válidos; se eles não forem detectados, resultados imprevisíveis ocorrem.)

## **Código de Conclusão**

MQCC\_FAILED

## **Resposta do programador**

Assegure-se de que os campos de entrada na estrutura MQCBD estejam configurados corretamente.

## *2445 (098D) (RC2445): MQRC\_CTLO\_ERROR*

## **Explanation**

Em uma chamada MQCTL a estrutura MQCTLO não é válida por uma das seguintes razões:

- O campo StrucId não é MQCTLO\_STRUC\_ID
- O campo Versão é especifica um valor que não é válido ou não é suportado
- O ponteiro de parâmetro não é válido. (Não é sempre possível detectar os ponteiros de parâmetro que não são válidos; se eles não forem detectados, resultados imprevisíveis ocorrem.)

## **Código de Conclusão**

MQCC\_FAILED

### **Resposta do programador**

Assegure-se de que os campos de entrada na estrutura MQCTLO estejam configurados corretamente.

## *2446 (098E) (RC2446): MQRC\_NO\_CALLBACKS\_ACTIVE*

### **Explanation**

Uma chamada MQCTL foi feito com uma Operação de MQOP\_START\_WAIT e retornou porque não há retornos definidos que não estão atualmente suspensas.

### **Código de Conclusão**

MQCC\_FAILED

### **Resposta do programador**

Assegure-se de que haja pelo menos uma retomada de função contínua registrada.

# *2448 (0990) (RC2448): MQRC\_CALLBACK\_NOT\_REGISTERED*

#### **Explanation**

Uma tentativa para emitir uma chamada de MQCB foi feita em relação a uma manipulação de objetos que atualmente não possui um retorno de chamada registrada.

#### **Código de Conclusão**

MQCC\_FAILED

#### **Resposta do programador**

Certifique-se de que um retorno de chamada foi registrado para a manipulação de objetos.

### *2449 (0991) (RC2449): MQRC\_OPERATION\_NOT\_ALLOWED*

#### **Explanation**

Uma chamada MQCTL foi feita com uma Operação que não é permitida por causa do estado de consumo assíncrono em que hConn está atualmente.

Se a Operação era MQOP\_RESUME, a operação não é permitida porque o estado de consumo assíncrono em hConn é STOPPED. Emita novamente o MQCTL com a Operação MQOP\_START.

Se a Operação era MQOP\_SUSPEND, a operação não é permitida porque o estado de consumo assíncrono em hConn é STOPPED. Se você precisar obter seu hConn em um estado SUSPENDED, emita MQCTL com a Operação MQOP\_START seguida por MQCTL com MQOP\_SUSPEND.

Se a Operação era MQOP\_START, a operação não é permitida porque o estado de consumo assíncrono em hConn é SUSPENDED. Emita novamente o MQCTL com a Operação MQOP\_RESUME.

Se a Operação era MQOP\_START\_WAIT, a operação não é permitida porque

- O estado de consumo assíncrono em hConn é SUSPENDED. Emita novamente o MQCTL com a Operação MQOP\_RESUME.
- O estado de consumo assíncrono em hConn já é STARTED. Não misture o uso de MQOP\_START e MQOP\_START\_WAIT dentro de um aplicativo.

### **Código de Conclusão**

MQCC\_FAILED

#### **Resposta do programador**

Emita novamente a chamada MQCTL com a Operação correta.

### *2457 (0999) (RC2457): MQRC\_OPTIONS\_CHANGED*

#### **Explicação**

Uma chamada MQGET em um identificador de filas aberto utilizando MQOO\_READ\_AHEAD (ou resolvido para esse valor através de valor padrão da fila) alterou uma opção que é precisam ser consistentes entre chamadas MQGET.

### **Código de Conclusão**

MQCC\_FAILED

Mantenha todas as opções MQGET necessário o mesmo entre as chamadas de MQGET ou use MQOO\_NO\_READ\_AHEAD quando abrir a fila. Para obter mais informações, consulte Opções MQGET e leia mais.

## *2458 (099A) (RC2458): MQRC\_READ\_AHEAD\_MSGS*

#### **Explanation**

Em uma chamada MQCLOSE, o MQCO\_QUIESCE opção foi utilizada e ainda há mensagens armazenadas no buffer de leitura antecipada do cliente que foram enviadas para o cliente antes de um aplicativo que as solicita e ainda não foram consumidas pelo aplicativo.

## **Código de Conclusão**

MQCC\_WARNING

#### **Resposta do programador**

Continue a consumir mensagens utilizando o identificador de fila até que não haja mais disponíveis e, em seguida, emita a chamada MQCLOSE novamente, ou escolha para descartar essas mensagens, emitir a chamada MQCLOSE com a opção MQCO\_IMMEDIATE.

## *2459 (099B) (RC2459): MQRC\_SELECTOR\_SYNTAX\_ERROR*

#### **Explanation**

Uma chamada MQOPEN, MQPUT1 ou MQSUB foi emitida, mas foi especificada uma sequência de seleção que continha um erro de sintaxe.

### **Código de Conclusão**

MQCC\_FAILED

#### **Resposta do programador**

Consulte Sintaxe do seletor de mensagem e assegure que tenha seguido as regras corretamente para especificar sequências de seleção. Corrija quaisquer erros de sintaxe e submeta a chamada de API do MQ para a qual ocorreu o erro.

### *2460 (099C) (RC2460): MQRC\_HMSG\_ERROR*

#### **Explanation**

Em uma chamada MQCRTMH, MQDLTMH, MQSETMP, MQINQMP ou MQDLT, uma manipulação de mensagem fornecida não é válida, por uma das razões a seguir:

- O ponteiro do parâmetro não é válido ou (para a chamada MQCRTMH) aponta para o armazenamento de leitura. (Não é sempre possível detectar os ponteiros de parâmetro que não são válidos; se eles não forem detectados, resultados imprevisíveis ocorrem.)
- O valor especificado não foi retornado por uma chamada precedente MQCRTMH.
- O valor especificado foi invalidado por uma chamada MQDLTMH precedente.

## **Código de Conclusão**

MQCC\_FAILED

Assegure-se de que uma chamada MQCRTMH bem-sucedida seja executada para a conexão e que uma chamada MQDLTMH ainda não tenha sido executada para ela. Assegure-se de que o identificador esteja sendo usado dentro de seu escopo válido (consulte a descrição de MQCRTMH na documentação do WebSphere MQ ).

# *2461 (099D) (RC2461): MQRC\_CMHO\_ERROR*

## **Explanation**

Em uma chamada MQCRTMH, criar estrutura manipula opções de mensagem MQCMHO não é válida, por uma das razões a seguir:

- O campo StrucId não é MQCMHO\_STRUC\_ID.
- O campo de versão especifica um valor que não é válido ou não é suportado.
- O ponteiro de parâmetro não é válido. (Não é sempre possível detectar os ponteiros de parâmetro que não são válidos; se eles não forem detectados, resultados imprevisíveis ocorrem.)

## **Código de Conclusão**

MQCC\_FAILED

#### **Resposta do programador**

Assegure-se de que os campos de entrada na estrutura MQCMHO estejam configurados corretamente.

## *2462 (099E) (RC2462): MQRC\_DMHO\_ERROR*

### **Explanation**

Em uma chamada MQDLTMH, a exclusão da estrutura manipula opções de mensagem MQDMHO não é válida, por uma das razões a seguir:

- O campo StrucId não é MQCMHO\_STRUC\_ID.
- O campo de versão especifica um valor que não é válido ou não é suportado.
- O ponteiro de parâmetro não é válido. (Não é sempre possível detectar os ponteiros de parâmetro que não são válidos; se eles não forem detectados, resultados imprevisíveis ocorrem.)

## **Código de Conclusão**

MQCC\_FAILED

#### **Resposta do programador**

Assegure-se de que os campos de entrada na estrutura MQDMHO estejam configurados corretamente.

## *2463 (099F) (RC2463): MQRC\_SMPO\_ERROR*

#### **Explanation**

Em uma chamada MQSETMP, o conjunto de mensagens da propriedade opções de estrutura MQSMPO não é válida, por uma das razões a seguir:

- O campo StrucId não é MQSMPO\_STRUC\_ID.
- O campo de versão especifica um valor que não é válido ou não é suportado.
- O ponteiro de parâmetro não é válido. (Não é sempre possível detectar os ponteiros de parâmetro que não são válidos; se eles não forem detectados, resultados imprevisíveis ocorrem.)

# **Código de Conclusão**

MQCC\_FAILED

## **Resposta do programador**

Assegure-se de que os campos de entrada na estrutura MQSMPO estejam configurados corretamente.

# *2464 (09A0) (RC2464): MQRC\_IMPO\_ERROR*

## **Explanation**

Em uma chamada MQINQMP, a consulta opções da propriedade de mensagem da estrutura MQIMPO não é válida, por uma das razões a seguir:

- O campo StrucId não é MQIMPO\_STRUC\_ID.
- O campo de versão especifica um valor que não é válido ou não é suportado.
- O ponteiro de parâmetro não é válido. (Não é sempre possível detectar os ponteiros de parâmetro que não são válidos; se eles não forem detectados, resultados imprevisíveis ocorrem.)
- O gerenciador de filas não pode copiar a estrutura mudada para armazenamento de aplicativo, apesar de a chamada ser bem-sucedida. Isso pode ocorrer, por exemplo, se o ponteiro apontar para armazenamento de leitura.

# **Código de Conclusão**

MQCC\_FAILED

## **Resposta do programador**

Assegure-se de que os campos de entrada na estrutura MQIMPO estejam configurados corretamente.

# *2465 (09A1) (RC2465): MQRC\_PROPERTY\_NAME\_TOO\_BIG*

## **Explanation**

Em uma chamada MQINQMP, o WebSphere MQ tentou copiar o nome da propriedade consultada no local indicado pelo campo ReturnedName do parâmetro InqPropOpts, mas o buffer era muito pequeno para conter o nome completo da propriedade... A chamada falhou, mas o campo VSLength do ReturnedName do parâmetro InqPropOpts indica o tamanho que o buffer ReturnedName precisa ter.

### **Código de Conclusão**

MQCC\_FAILED

### **Resposta do programador**

O nome da propriedade completo pode ser recuperado chamando MQINQMP novamente com um buffer maior para o nome retornado, especificando também a opção MQIMPO\_INQ\_PROP\_UNDER\_CURSOR. Isso será inquirir sobre a mesma propriedade.

# *2466 (09A2) (RC2466): MQRC\_PROP\_VALUE\_NOT\_CONVERTED*

## **Explanation**

Uma chamada MQINQMP foi emitida com a opção MQIMPO\_CONVERT\_VALUE especificada no parâmetro InqPropOpts, mas ocorreu um erro durante a conversão do valor da propriedade. O valor da propriedade são retornados não convertidos, os valores dos campos ReturnedCCSID e ReturnedEncoding no parâmetro InqPropOpts são definidos para os da valor retornado.

# **Código de Conclusão**

MQCC\_FAILED

#### **Resposta do programador**

Verifique se o valor da propriedade está corretamente descrito pelos parâmetros ValueCCSID e ValueEncoding que foram especificados quando a propriedade foi configurada. Verifique também se esses valores e RequestedCCSID e RequestedEncoding especificados no parâmetro InqPropOpts da chamada MQINQMP, são suportados para conversão do MQ. Se a conversão necessária não for suportada, a conversão deverá ser realizada pelo aplicativo.

# *2467 (09A3) (RC2467): MQRC\_PROP\_TYPE\_NOT\_SUPPORTED*

## **Explanation**

Uma chamada MQINQMP foi emitida e a propriedade consultada tem um tipo de dados não suportado. Uma representação de sequência do valor é retornado e o campo TypeString do parâmetro InqPropOpts pode ser utilizado para determinar o tipo de dados da propriedade.

## **Código de Conclusão**

MQCC\_WARNING

### **Resposta do programador**

Verifique se o valor da propriedade foi planejado para ter um tipo de dados indicado pelo campo TypeString. Se for o caso, o aplicativo deve decidir como interpretar o valor. Caso contrário, modifique o aplicativo que configurou a propriedade para fornecer a ele um tipo de dados suportado.

## *2469 (09A5) (RC2469): MQRC\_PROPERTY\_VALUE\_TOO\_BIG*

### **Explanation**

Em uma chamada MQINQMP, o valor da propriedade era muito grande para caber no buffer fornecido. O campo DataLength é configurado para o comprimento do valor da propriedade antes do truncamento e o parâmetro Value o quanto do valor se ajustar.

Em uma chamada MQMHBUF, o BufferLength era menor que o tamanho das propriedades a serem colocadas no buffer. Neste caso, a chamada falhará. O campo DataLength é definido para o comprimento da propriedades antes de truncamento.

### **Código de Conclusão**

MQCC\_WARNING

MQCC\_FAILED

### **Resposta do programador**

Forneça um buffer que seja pelo menos tão grande quanto DataLength se todos os dados do valor da propriedade é necessário e chamada MQINQMP novamente com a opção MQIMPO\_INQ\_PROP\_UNDER\_CURSOR especificada.

## *2470 (09A6) (RC2470): MQRC\_PROP\_CONV\_NOT\_SUPPORTED*

Em uma chamada MQINQMP, a opção MQIMPO\_CONVERT\_TYPE foi especificada para solicitar que o valor da propriedade ser convertido para o tipo de dados fornecidos antes de a chamada ser retornada. A conversão entre os tipos de dados de propriedade real e solicitada não é suportada. O parâmetro Type indica o tipo de dados do valor da propriedade.

## **Código de Conclusão**

MQCC\_FAILED

### **Resposta do programador**

O chamada MQINQMP novamente sem MQIMPO\_CONVERT\_TYPE especificado ou solicite um tipo de dados para o qual a conversão é suportada.

# *2471 (09A7) (RC2471): MQRC\_PROPERTY\_NOT\_AVAILABLE*

### **Explanation**

Em uma chamada MQINQMP, não foi possível localizar nenhuma propriedade que correspondesse ao nome especificado. Durante a iteração em diversas propriedades, provavelmente com o uso de um nome contendo um caractere curinga, isso indica que todas as propriedades que correspondem ao nome agora foram retornadas.

## **Código de Conclusão**

MQCC\_FAILED

### **Resposta do programador**

Assegure-se de que o nome da propriedade correto tenha sido especificado. Se o nome contiver um caractere curinga, especifique a opção MQIMPO\_INQ\_FIRST para começar a iteração nas propriedades novamente.

# *2472 (09A8) (RC2472): MQRC\_PROP\_NUMBER\_FORMAT\_ERROR*

### **Explanation**

Em uma chamada MQINQMP, a conversão do valor da propriedade foi solicitada. O formato da propriedade é inválido para conversão para o tipo de dados solicitado.

### **Código de Conclusão**

MQCC\_FAILED

### **Resposta do programador**

Certifique-se de que o nome correto da propriedade e o tipo de dados tenham sido especificados. Assegure-se de que o aplicativo que define a propriedade tenha atribuído a ele o formato correto. Consulte a documentação para a chamada MQINQMP para obter detalhes sobre os formatos necessários para a conversão de dados de valores de propriedade.

## *2473 (09A9) (RC2473): MQRC\_PROPERTY\_TYPE\_ERROR*

Em uma chamada MQSETMP, o parâmetro de tipo não especifica um valor MQTYPE\_\* válido. Para as propriedades que começam com "Root.MQMD." ou "JMS", o Tipo especificado deve corresponder ao tipo de dados do campo de cabeçalho MQMD ou JMS correspondente:

- Para os campos MQCHARn ou Java String, use MQTYPE\_STRING.
- Para os campos MQLONG ou Java int, use MQTYPE\_INT32
- Para os campos MQBYTEn utilizar MQTYPE\_BYTE\_STRING.
- Para campos longos Java use MQTYPE\_INT64.

Em uma chamada MQINQMP, o parâmetro de tipo não é válido. O ponteiro de parâmetros não é válido, o valor é inválido ou aponta para armazenamento de leitura. (Não é sempre possível detectar os ponteiros de parâmetro que não são válidos; se eles não forem detectados, resultados imprevisíveis ocorrem.)

#### **Código de Conclusão**

MQCC\_FAILED

#### **Resposta do programador**

Corrija o parâmetro.

### *2478 (09AE) (RC2478): MQRC\_PROPERTIES\_TOO\_BIG*

#### **Explanation**

Uma chamada MQPUT ou MQPUT1 foi emitida para colocar uma mensagem em uma fila, mas as propriedades da mensagem eram muito grandes. O comprimento das propriedades não pode exceder o valor do atributo de gerenciador de filas **MaxPropertiesLength**. Esse código de retorno também será emitido se uma mensagem com cabeçalhos maiores que 511 KB for colocada em uma fila compartilhada.

### **Código de Conclusão**

MQCC\_FAILED

#### **Resposta do programador**

Considere uma das ações a seguir:

- Reduza o número ou o tamanho das propriedades associadas à mensagem. Isso pode incluir mover algumas das propriedades nos dados do aplicativo.
- Aumente o valor do atributo do gerenciador de filas MaxPropertiesLength.

# *2479 (09AF) (RC2479): MQRC\_PUT\_NOT\_RETAINED*

#### **Explanation**

Uma chamada MQPUT ou MQPUT1 foi emitida para publicar uma mensagem em um tópico, usando a opção MQPMO\_RETAIN, mas a publicação não pôde ser retida. A publicação não será publicada a nenhum assinante correspondente.

### **Código de Conclusão**

MQCC\_FAILED

Publicações retidas são armazenadas no SYSTEM.RETAINED.PUB.QUEUE. Assegure-se de que a fila esteja disponível para uso pelo aplicativo. Possíveis razões para a falha incluem fila cheia, fila que está sendo colocada inibida ou a fila não existente.

## *2480 (09B0) (RC2480): MQRC\_ALIAS\_TARGTYPE\_CHANGED*

### **Explanation**

Uma chamada MQPUT ou MQPUT1 foi emitida para publicar uma mensagem em um tópico. Uma das assinaturas correspondentes a este tópico foi feita com uma fila de destino que era uma fila de alias que originalmente fazia referência uma fila, mas agora faz referência a um objeto do tópico, o que não é permitido. Nessa situação, o MQRC\_ALIAS\_TARGTYPE\_CHANGED código de razão é retornado no campo Feedback no MQMD de uma mensagem de relatório ou no campo Reason na estrutura MQDLH de uma mensagem na fila de mensagens não entregues.

## **Código de Conclusão**

MQCC\_FAILED

### **Resposta do programador**

Localize o assinante que está usando uma fila de alias que faz referência a um objeto de tópico e mude-o para fazer referência a uma fila novamente ou mude a assinatura para fazer referência a uma fila diferente.

## *2481 (09B1) (RC2481): MQRC\_DMPO\_ERROR*

### **Explanation**

Em uma chamada MQDLTMP, a propriedade de mensagem excluir estrutura das opções MQDMPO não é válida, por uma das razões a seguir:

- O campo StrucId não é MQDMPO\_STRUC\_ID.
- O campo de versão especifica um valor que não é válido ou não é suportado.
- O ponteiro de parâmetro não é válido. (Não é sempre possível detectar os ponteiros de parâmetro que não são válidos; se eles não forem detectados, resultados imprevisíveis ocorrem.)

## **Código de Conclusão**

MQCC\_FAILED

### **Resposta do programador**

Assegure-se de que os campos de entrada na estrutura MQDMPO estejam configurados corretamente.

### *2482 (09B2) (RC2482): MQRC\_PD\_ERROR*

### **Explanation**

Em uma chamada MQINQMP ou MQSETMP, o MQPD estrutura do descritor de propriedade não é válida, por uma das razões a seguir:

- O campo StrucId não é MQPD\_STRUC\_ID.
- O campo de versão especifica um valor que não é válido ou não é suportado.
- O ponteiro de parâmetro não é válido. (Não é sempre possível detectar os ponteiros de parâmetro que não são válidos; se eles não forem detectados, resultados imprevisíveis ocorrem.)

• O campo Contexto contém um valor não reconhecido.

### **Código de Conclusão**

MQCC\_FAILED

#### **Resposta do programador**

Assegure-se de que os campos de entrada na estrutura MQPD estejam configurados corretamente.

# *2483 (09B3) (RC2483): MQRC\_CALLBACK\_TYPE\_ERROR*

### **Explanation**

Uma chamada de MQCB foi feito com uma Operação de MQOP\_REGISTER com um valor incorreto para CallbackType

### **Código de Conclusão**

MQCC\_FAILED

### **Resposta do programador**

Assegure-se de que o campo CallbackType do MQCBDO está especificado corretamente.

## *2484 (09B4) (RC2484): MQRC\_CBD\_OPTIONS\_ERROR*

#### **Explanation**

Uma chamada MQCB foi feita com uma Operação de MQOP\_REGISTER com um valor incorreto do campo Opções de MQCBD.

### **Código de Conclusão**

MQCC\_FAILED

### **Resposta do programador**

Certifique-se de que o Opções estão especificados corretamente.

### *2485 (09B5) (RC2485): MQRC\_MAX\_MSG\_LENGTH\_ERROR*

#### **Explanation**

Uma chamada de MQCB foi feito com uma Operação de MQOP\_REGISTER com um valor incorreto para o campo MaxMsgLength do MQCBD.

### **Código de Conclusão**

MQCC\_FAILED

#### **Resposta do programador**

Certifique-se de que o MaxMsgLength estejam especificados corretamente.

### *2486 (09B6) (RC2486): MQRC\_CALLBACK\_ROUTINE\_ERROR*

Uma chamada de MQCB foi feita com uma Operação de MQOP\_REGISTER que falhou por uma das seguintes razões:

- Os CallbackName e CallbackFunction são especificados. Apenas um deve ser especificado na chamada.
- A chamada foi feita a partir de um ambiente que não suporta ponteiros de função.
- Uma linguagem de programação que não suporta referências do ponteiro de função.

## **Código de Conclusão**

MQCC\_FAILED

#### **Resposta do programador**

Certifique-se de que o valor CallbackName está especificado corretamente.

## *2487 (09B7) (RC2487): MQRC\_CALLBACK\_LINK\_ERROR*

### **Explanation**

Em uma chamada MQCTL, o módulo de manipulação de retorno de chamada (CSQBMCSM ou CSQBMCSX para lote e DFHMQMCM para CICS) não pôde ser carregado, portanto, o adaptador não pôde ser vinculado a ele.

Esse código de razão ocorre apenas em z/OS

### **Código de Conclusão**

MQCC\_FAILED

### **Resposta do programador**

Certifique-se de que a concatenação de biblioteca correta tenha sido especificada na JCL de execução do programa do aplicativo e na JCL de inicialização do gerenciador de filas. Qualquer mudança não confirmada em uma unidade de trabalho deve passar por backup. Uma unidade de trabalho que é coordenada pelo gerenciador de filas é retrocedida automaticamente.

# *2488 (09B8) (RC2488): MQRC\_OPERATION\_ERROR*

### **Explanation**

Uma chamada MQCTL ou MQCB foi feita com um parâmetro inválido. Esse erro pode ser causado por um valor inválido no parâmetro **Operation** , nenhum consumidor registrado ao usar o parâmetro MQOP\_START ou MQOP\_START\_WAIT e tentar usar bibliotecas não encadeadas com chamadas de API assíncronas. .

Há um conflito com o valor especificado para o parâmetro **Operation**.

Esse erro pode ser causado por um valor inválido no parâmetro **Operation**, nenhum consumidor registrado ao usar o parâmetro MQOP\_START ou MQOP\_START\_WAIT e tentativa de usar as bibliotecas não encadeadas com chamadas de API assíncronas.

### **Código de Conclusão**

MQCC\_FAILED

Investigue o programa de aplicativo e verifique se as opções do parâmetro **Operation** estão corretas. Certifique-se de ter o link editado o aplicativo com a versão correta do bibliotecas para funções de encadeamento assíncrono.

# *2489 (09B9) (RC2489): MQRC\_BMHO\_ERROR*

### **Explanation**

Em uma chamada MQBUFMH, o buffer de estrutura de manipulação de mensagem para as opções MQBMHO não é válida, por uma das razões a seguir:

- • O campo StrucId não é MQBMHO\_STRUC\_ID.
- • O campo Version especifica um valor que não é válido ou não é suportado.
- • O ponteiro de parâmetros não é válido. (Não é sempre possível detectar os ponteiros de parâmetro que não são válidos; se eles não forem detectados, resultados imprevisíveis ocorrem.)

### **Código de Conclusão**

MQCC\_FAILED

#### **Resposta do programador**

Assegure-se de que os campos de entrada na estrutura MQBMHO estejam configurados corretamente.

### *2490 (09BA) (RC2490): MQRC\_UNSUPPORTED\_PROPERTY*

### **Explanation**

Foi encontrada uma mensagem contendo uma propriedade que o gerenciador de filas não suporta. A operação que falhou exigia que todas as propriedades fossem suportadas pelo gerenciador de filas. Isso pode ocorrer na chamada MQPUT/MQPUT1 ou quando uma mensagem está prestes a ser enviado para um canal para um gerenciador de filas que não suporta propriedades de mensagens.

### **Código de Conclusão**

MQCC\_FAILED

#### **Resposta do programador**

Determine qual propriedade da mensagem não é suportado pelo gerenciador de filas e decidir se deseja remover a propriedade da mensagem ou se conectar a um gerenciador de filas que suporta a propriedade.

### *2492 (09BC) (RC2492): MQRC\_PROP\_NAME\_NOT\_CONVERTED*

#### **Explanation**

Uma chamada MQINQMP foi emitida com a opção MQIMPO\_CONVERT\_VALUE especificada no parâmetro InqPropOpts, mas ocorreu um erro durante a conversão do nome retornado da propriedade. O nome retornado não será convertido

### **Código de Conclusão**

MQCC\_WARNING

Verifique se o conjunto de caracteres do nome retornado foi descrito corretamente quando a propriedade foi configurada. Verifique também se esses valores e RequestedCCSID e RequestedEncoding especificados no parâmetro InqPropOpts da chamada MQINQMP, são suportados para conversão do MQ. Se a conversão necessária não for suportada, a conversão deverá ser realizada pelo aplicativo.

### *2494 (09BE) (RC2494): MQRC\_GET\_ENABLED*

#### **Explanation**

Esse código de razão é retornado para um consumidor assíncrono no momento em uma fila que foi previamente inibida para obtenção foi reativada para obtenção ativada.

### **Código de Conclusão**

MQCC\_WARNING

#### **Resposta do programador**

Nenhum. Esse código de razão é utilizado para informar ao aplicativo da mudança no estado da fila.

### *2495 (09BF) (RC2495): MQRC\_MODULE\_NOT\_FOUND*

#### **Explanation**

Uma biblioteca compartilhada nativa não pôde ser carregada.

#### **Código de Conclusão**

MQCC\_FAILED

#### **Resposta do programador**

Esse problema poderia ser causado por uma das duas razões a seguir:

- Uma chamada MQCB foi feita com uma Operação de MQOP\_REGISTER especificando um *CallbackName* que não pôde ser localizado. Assegure-se de que o valor *CallbackName* esteja especificado corretamente.
- O código do Java MQ não pôde carregar uma biblioteca compartilhada nativa Java Verifique a pilha de Exceções associada e o FFST Certifique-se de que a biblioteca compartilhada JNI seja especificada corretamente. Verifique também se você especificou -Djava.library.path=/opt/mqm/java/ lib, ou equivalente, ao chamar o programa Java

## *2496 (09C0) (RC2496): MQRC\_MODULE\_INVALID*

#### **Explanation**

Uma chamada de MQCB foi feito com uma Operação de MQOP\_REGISTER, especificando um CallbackName que não é um módulo de carregamento válido.

#### **Código de Conclusão**

MQCC\_FAILED

#### **Resposta do programador**

Certifique-se de que o valor CallbackName está especificado corretamente.

# *2497 (09C1) (RC2497): MQRC\_MODULE\_ENTRY\_NOT\_FOUND*

#### **Explanation**

Uma chamada de MQCB foi feito com uma Operação de MQOP\_REGISTER e o CallbackName identifica um nome de função que não pode ser localizado na biblioteca especificada.

#### **Código de Conclusão**

MQCC\_FAILED

#### **Resposta do programador**

Certifique-se de que o valor CallbackName está especificado corretamente.

### *2498 (09C2) (RC2498): MQRC\_MIXED\_CONTENT\_NOT\_ALLOWED*

#### **Explanation**

Foi feita uma tentativa de configurar uma propriedade com conteúdo misto. Por exemplo, se um aplicativo configurar a propriedade "x.y" e, em seguida, tentar configurar a propriedade "x.y.z", não fica claro se, no nome da propriedade, o "y" da hierarquia contém um valor ou outro agrupamento lógico. Essa hierarquia seria "conteúdo misto", e isto não é suportado. Configurar uma propriedade que causaria conteúdo misto não é permitido. Uma hierarquia dentro de um nome da propriedade é criada usando o "." caractere (U+002E).

### **Código de Conclusão**

MQCC\_FAILED

#### **Resposta do programador**

Os nomes de propriedade válidos são descritos na documentação do WebSphere MQ Mude a hierarquia do nome da propriedade para que ele não contenha mais o conteúdo misto antes de emitir a chamada.

### *2499 (09C3) (RC2499): MQRC\_MSG\_HANDLE\_IN\_USE*

#### **Explanation**

Uma chamada de propriedade da mensagem foi chamada (MQCRTMH, MQDLTMH, MQSETMP, MQINQMP, MQDLTMP ou MQMHBUF) especificando um manipulador de mensagem que já está em uso em outra chamada da API. Um identificador de mensagem só podem ser utilizadas em uma chamada de cada vez.

utilização simultânea de uma manipulação de mensagem pode ocorrer, por exemplo, quando um aplicativo utiliza vários encadeamentos.

### **Código de Conclusão**

MQCC\_FAILED

#### **Resposta do programador**

Assegure-se de que a manipulação de mensagem não puder ser usada enquanto uma outra chamada está em andamento.

## *2500 (09C4) (RC2500): MQRC\_HCONN\_ASYNC\_ACTIVE*

Uma tentativa para emitir uma chamada MQI tenha sido feita enquanto a conexão está iniciado.

#### **Código de Conclusão**

MQCC\_FAILED

#### **Resposta do programador**

Pare ou suspenda a conexão utilizando a chamada MQCTL e repita a operação.

### *2501 (09C5) (RC2501): MQRC\_MHBO\_ERROR*

#### **Explanation**

Em uma chamada MQMHBUF, o manipulador de mensagem para estrutura MQMHBO das opções de buffer não é válido por uma das razões a seguir:

- O campo StrucId não é MQMHBO\_STRUC\_ID.
- O campo de versão especifica um valor que não é válido ou não é suportado.
- O ponteiro de parâmetro não é válido. (Não é sempre possível detectar os ponteiros de parâmetro que não são válidos; se eles não forem detectados, resultados imprevisíveis ocorrem.)

### **Código de Conclusão**

MQCC\_FAILED

#### **Resposta do programador**

Assegure-se de que os campos de entrada na estrutura MQMHBO estejam configurados corretamente.

## *2502 (09C6) (RC2502): MQRC\_PUBLICATION\_FAILURE*

#### **Explanation**

Uma chamada MQPUT ou MQPUT1 foi emitida para publicar uma mensagem em um tópico. A entrega da publicação a um dos assinantes falhou devido à combinação da opção do ponto de sincronização usada e um dos seguintes:

- • O atributo PMSGDLV no objeto TOPIC administrativo, se era uma mensagem persistente.
- • O atributo NPMSGDLV no objeto TOPIC administrativo, se era uma mensagem não persistente.

A publicação não foi fornecida para qualquer um dos assinantes.

### **Código de Conclusão**

MQCC\_FAILED

#### **Resposta do programador**

Localize o assinante ou assinantes que estão tendo problemas com sua fila de assinatura e resolva o problema ou mude a configuração dos atributos NPMSGDLV ou PMSGDLV no TOPIC, de forma que os problemas com um assinante não tenham efeito sobre outros assinantes. Tente o MQPUT novamente.

## *2503 (09C7) (RC2503): MQRC\_SUB\_INHIBITED*

Chamadas MQSUB são atualmente inibidas para o tópico assinado.

#### **Código de Conclusão**

MQCC\_FAILED

#### **Resposta do programador**

Se o design do sistema permitir que pedidos de assinatura sejam inibidos durante períodos curtos, tente a operação mais tarde.

## *2504 (09C8) (RC2504): MQRC\_SELECTOR\_ALWAYS\_FALSE*

#### **Explanation**

Uma chamada MQOPEN, MQPUT1 ou MQSUB foi emitida, mas uma sequência de seleção, que nunca selecionará uma mensagem, foi especificada.

### **Código de Conclusão**

MQCC\_FAILED

#### **Resposta do programador**

Verifique se a lógica da sequência de seleção transmitida na API está conforme o esperado. Faça quaisquer correções necessárias na lógica da sequência e reenvie a chamada API do MQ para a qual a mensagem ocorreu.

### *2507 (09CB) (RC2507): MQRC\_XEPO\_ERROR*

#### **Explanation**

Em uma chamada MQXEP, a estrutura MQXEPO das opções de saída não é válida, por uma das razões a seguir:

- O campo StrucId não é MQXEPO\_STRUC\_ID.
- O campo de versão especifica um valor que não é válido ou não é suportado.
- O ponteiro de parâmetro não é válido. (Não é sempre possível detectar os ponteiros de parâmetro que não são válidos; se eles não forem detectados, resultados imprevisíveis ocorrem.)

### **Código de Conclusão**

MQCC\_FAILED

#### **Resposta do programador**

Assegure-se de que os campos de entrada na estrutura MQXEPO estejam configurados corretamente.

### *2509 (09CD) (RC2509): MQRC\_DURABILITY\_NOT\_ALTERABLE*

#### **Explanation**

Uma chamada MQSUB usando a opção MQSO\_ALTER foi feita mudando a durabilidade da assinatura. A durabilidade de uma assinatura não pode ser mudada.
MQCC\_FAILED

## **Resposta do programador**

Remova a assinatura usando MQCLOSE e recrie-a com MQSUB com os atributos configurados corretamente ou mude a opção durabilidade utilizada na chamada MQSUB de forma que ela corresponda à assinatura existente.

# *2510 (09CE) (RC2510): MQRC\_TOPIC\_NOT\_ALTERABLE*

## **Explanation**

Uma chamada MQSUB usando a opção MQSO\_ALTER foi feita mudando um ou mais dos campos na MQSD que fornecem o tópico que está sendo assinado. Esses campos são ObjectName, ObjectString ou opções de curinga. O tópico assinado não pode ser mudado.

# **Código de Conclusão**

MQCC\_FAILED

## **Resposta do programador**

Remova a assinatura usando MQCLOSE e recrie-a com MQSUB com os atributos definidos corretamente ou mude os atributos e opções utilizados na chamada MQSUB de forma que ela corresponda à assinatura existente.

# *2512 (09D0) (RC2512): MQRC\_SUBLEVEL\_NOT\_ALTERABLE*

## **Explanation**

Uma chamada MQSUB usando a opção MQSO\_ALTER foi feita mudando o SubLevel da assinatura. O SubLevel de uma assinatura não pode ser mudado.

## **Código de Conclusão**

MQCC\_FAILED

## **Resposta do programador**

Remova a assinatura usando MQCLOSE e recrie-a com MQSUB com os atributos definidos corretamente ou mude o campo SubLevel utilizado na chamada MQSUB de forma que ela corresponda à assinatura existente.

# *2513 (09D1) (RC2513): MQRC\_PROPERTY\_NAME\_LENGTH\_ERR*

# **Explanation**

Foi feita uma tentativa para configurar, consultar ou excluir uma propriedade com um nome inválido. Isso ocorre por uma das seguintes razões:

- O campo VSLength do nome da propriedade foi configurado como menor ou igual a zero.
- O campo VSLength do nome da propriedade foi configurado como maior do que o valor máximo permitido (consulte a constante MQ\_MAX\_PROPERTY\_NAME\_LENGTH).
- O campo VSLength do nome da propriedade foi configurado como MQVS\_NULL\_TERMINATED e o nome da propriedade era maior que o valor máximo permitido.

MQCC\_FAILED

## **Resposta do programador**

Os nomes de propriedade válidos são descritos na documentação do WebSphere MQ Certifique-se de que a propriedade tenha um comprimento de nome válido antes de emitir a chamada novamente.

# *2514 (09D2) (RC2514): MQRC\_DUPLICATE\_GROUP\_SUB*

## **Explanation**

Uma chamada MQSUB usando a opção MQSO\_GROUP\_SUB foi feita criando uma nova assinatura agrupada, mas embora tenha um SubName exclusivo, ela corresponde ao nome do tópico Integral de uma assinatura existente no grupo.

## **Código de Conclusão**

MQCC\_FAILED

## **Resposta do programador**

Corrija o nome do tópico Completo utilizado para que não corresponda a nenhuma assinatura existente no grupo ou corrija os atributos de agrupamento, caso, um grupo diferente tenha sido planejado ou a assinatura não tenha sido planejada para ser agrupada sob qualquer condição.

# *2515 (09D3) (RC2515): MQRC\_GROUPING\_NOT\_ALTERABLE*

## **Explanation**

Uma chamada MQSUB foi feita usando a opção MQSO\_ALTER em uma assinatura agrupada, que é uma assinatura feita com a opção MQSO\_GROUP\_SUB. O agrupamento de assinaturas não é alterável.

# **Código de Conclusão**

MQCC\_FAILED

## **Resposta do programador**

Remova a assinatura usando MQCLOSE e recrie-a com MQSUB com os atributos definidos corretamente ou mude os vários campos de agrupamento utilizado na chamada MQSUB de forma que ela corresponda à assinatura existente.

# *2516 (09D4) (RC2516): MQRC\_SELECTOR\_INVALID\_FOR\_TYPE*

## **Explanation**

Um SelectionString só pode ser especificado no MQOD para um MQOPEN/MQPUT1 se o seguinte for verdadeiro:

- ObjectType é MQOT\_Q
- A fila está sendo aberto usando uma das MOOO\_INPUT\_ \* opções abertas.

# **Código de Conclusão**

MQCC\_FAILED

## **Resposta do programador**

Modifique o valor de ObjectType para MQOT\_Q e assegure que a fila esteja sendo aberta usando uma das opções de MQOO\_INPUT\_\*.

# *2517 (09D5) (RC2517): MQRC\_HOBJ\_QUIESCED*

#### **Explanation**

O HOBJ foi desativado, mas não há mensagens no buffer de leitura antecipada que correspondam aos critérios de seleção atuais. Esse código de razão indica que o buffer de leitura antecipada não está vazio.

### **Código de Conclusão**

MQCC\_FAILED

#### **Resposta do programador**

Esse código de razão indica que todas as mensagens com os critérios de seleção atual foram processadas. Faça o seguinte:

- Se mais nenhuma mensagem adicional precisar ser processada, emita uma chamada MQCLOSE sem a opção MQCO\_QUIESCE. Quaisquer mensagens no buffer de leitura antecipada serão descartadas.
- Relaxe os critérios de seleção atuais modificando os valores no MQGMO e emita novamente a chamada. Depois que todas as mensagens tenham sido consumidos a chamada retornará MQRC\_HOBJ\_QUIESCED\_NO\_MSGS.

# *2518 (09D6) (RC2518): MQRC\_HOBJ\_QUIESCED\_NO\_MSGS*

#### **Explanation**

O HOBJ ficou em quiesce e o buffer de leitura antecipada agora está vazio. Nenhuma mensagem adicional será entregue a este HOBJ

#### **Código de Conclusão**

MQCC\_FAILED

#### **Resposta do programador**

Emita MQCLOSE em relação ao HOBJ.

## *2519 (09D7) (RC2519): MQRC\_SELECTION\_STRING\_ERROR*

#### **Explanation**

SelectionString deve ser especificado de acordo com a descrição de como usar uma estrutura MQCHARV. Exemplos da razão pela qual esse erro foi retornado:

- SelectionString.VSLength é maior que zero, mas SelectionString.VSOffset é zero e SelectionString.VSPtr é um ponteiro nulo.
- SelectionString.VSOffset é diferente zero e SelectionString.VSPtr não é o ponteiro nulo (ou seja, parece que ambos os campos estão sendo usados onde apenas um é permitido).
- SelectionString.VSPtr não é um ponteiro válido.
- SelectionString.VSOffset ou SelectionString.VSPtr aponta para uma memória que não é acessível.
- SelectionString.VSLength excede o comprimento máximo permitido para esse campo. O comprimento máximo é determinado por MQ\_SELECTOR\_LENGTH.

MQCC\_FAILED

## **Resposta do programador**

Modifique os campos do MQCHARV para que ele siga as regras para uma estrutura MQCHARV válida.

# *2520 (09D8) (RC2520): MQRC\_RES\_OBJECT\_STRING\_ERROR*

# **Explanation**

Na chamada MQOPEN ou MQPUT1 no Descritor de objeto de MQOD ou na chamada MQSUB no Descritor de assinatura MQSD, o campo ResObjectString não é válido.

Um dos seguintes se aplica:

- ResObjectString.VSLength é maior que zero, mas ResObjectString.VSOffset é zero e ResObjectString.VSPtr é o ponteiro nulo.
- ResObjectString.VSOffset é diferente zero e ResObjectString.VSPtr não é o ponteiro nulo (ou seja, ele aparece dois campos estão sendo utilizado em que apenas um é permitido).
- ResObjectString.VSPtr não é um indicador válido.
- ResObjectString.VSOffset ou ResObjectString.VSPtr aponta para uma memória que não é acessível.
- ResObjectString.VSBufSize é MQVS\_USE\_VSLENGTH e um dos ResObjectString.VSOffset ou ResObjectString.VSPtr foram fornecidos.

# **Código de Conclusão**

MQCC\_FAILED

## **Resposta do programador**

Assegure-se de que um dos ResObjectString.VSOffset ou ResObjectString.VSPtr seja zero e outro diferente de zero e que o comprimento do buffer seja fornecido no ResObjectString.VSBufSize. Certifiquese de que o campo usou pontos para armazenamento acessível.

# *2521 (09D9) (RC2521): MQRC\_CONNECTION\_SUSPENDED*

## **Explanation**

Uma chamada MQCTL com a operação MQOP\_START\_WAIT retornou porque o consumo assíncrono de mensagens foi suspenso. Isso pode ser pelas seguintes razões:

- A conexão foi suspensa explicitamente usando o MQCTL com o Operation MQOP\_SUSPEND
- Todos os consumidores tiveram o registro cancelado ou suspenso.

# **Código de Conclusão**

MQCC\_WARNING

## **Resposta do programador**

Se esta for uma condição esperada, nenhuma ação corretiva será necessária. Se esta for uma condição inesperada, verifique que:

- Pelo menos um consumidor está registrado e não suspenso
- A conexão não foi suspensa

# *2522 (09DA) (RC2522): MQRC\_INVALID\_DESTINATION*

# **Explanation**

Uma chamada MQSUB falhou devido a um problema com o destino para onde as mensagens de publicações devem ser enviadas, portanto, uma manipulação de objetos pode ser retornada ao aplicativo e a assinatura não é feita. Isso pode ser devido a um dos motivos a seguir:

- A chamada MQSUB usou MQSO\_CREATE, MQSO\_MANAGED e MQSO\_NON\_DURABLE e a fila de modelos referida por MNDURMDL no nó do tópico administrativo não existe
- A chamada MQSUB usou MQSO\_CREATE, MQSO\_MANAGED e MQSO\_DURABLE e a fila de modelos referida por MDURMDL no nó do tópico administrativo não existe ou foi definida com um DEFTYPE de TEMPDYN.
- A chamada MQSUB usou MQSO\_CREATE ou MQSO\_ALTER em uma assinatura durável e a manipulação de objetos fornecida referia-se a uma fila dinâmica temporária. Este não é um destino apropriado para uma assinatura durável.
- A chamada MQSUB usou MQSO\_RESUME e um MQHO\_NONE de Hobj para retomar uma assinatura administrativamente criada, mas o nome da fila fornecido no parâmetro DEST da assinatura não existe.
- A chamada MQSUB usou MQSO\_RESUME e um Hobj de MQHO\_NONE para retomar uma assinatura de API criada anteriormente, mas a fila usada antes não existe mais.

# **Código de Conclusão**

MQCC\_FAILED

## **Resposta do programador**

Certifique-se de que as filas de modelo referidas por MNDURMDL e MDURMDL existam e tenham um DEFTYPE apropriado. Crie a fila referida pelo parâmetro DEST em uma assinatura administrativa se uma estiver sendo usada. Altere a assinatura para usar uma fila existente se aquela usada anteriormente não existir.

## *2523 (09DB) (RC2523): MQRC\_INVALID\_SUBSCRIPTION*

## **Explanation**

Uma chamada MQSUB usando MQSO\_RESUME ou MQSO\_ALTER falhou, pois a assinatura nomeada não é válida para ser usada por aplicativos. Isso pode ser devido a um dos motivos a seguir:

- A assinatura é a assinatura SYSTEM.DEFAULT.SUB, que não é uma assinatura válida e deve ser usada apenas para preencher os valores padrão nos comandos DEFINE SUB.
- A assinatura é um tipo de assinatura de proxy que não é uma assinatura válida para um aplicativo continuar, e só será usada para permitir que publicações sejam enviadas entre gerenciadores de filas.
- A assinatura expirou e não é mais válida para uso.

# **Código de Conclusão**

MQCC\_FAILED

## **Resposta do programador**

Certifique-se de que a assinatura nomeada no campo SubName não seja um dos valores inválidos listados. Se você já tiver um identificador aberto para a assinatura, ele deve ter expirado. Use MQCLOSE para fechar a manipulação e, em seguida, se necessário, crie uma nova assinatura.

# *2524 (09DC) (RC2524): MQRC\_SELECTOR\_NOT\_ALTERABLE*

Uma chamada MQSUB foi emitida com a opção MQSO\_ALTER e o MQSD continha uma SelectionString. Não é válido alterar a SelectionString de uma assinatura.

### **Código de Conclusão**

MQCC\_FAILED

#### **Resposta do programador**

Assegure-se de que o campo SelectionString da MQSD não contém um VSPtr válido e se o VSLength estiver configurado como zero ao fazer uma chamada para MQSUB.

#### *2525 (09DD) (RC2525): MQRC\_RETAINED\_MSG\_Q\_ERROR*

#### **Explanation**

Uma chamada MQSUB que não usava a opção MQSO\_NEW\_PUBLICATIONS\_ONLY ou uma chamada MQSUBRQ, falhou porque as publicações retidas que existiam para a sequência de tópicos assinada não podem ser recuperadas a partir da SYSTEM.RETAINED.PUB.QUEUE. Isso pode ser devido a um dos motivos a seguir:

- A fila foi danificada ou excluída.
- A fila foi configurada para GET(DISABLED).
- As mensagens foram removidas desta fila diretamente.

Uma mensagem de erro será gravada no log, fornecendo mais detalhes sobre o problema com a SYSTEM.RETAINED.PUB.QUEUE.

Quando esse código de retorno ocorre em uma chamada MQSUB, ele pode ocorrer usando apenas a opção MQSO\_CREATE e, nesse caso, a assinatura não será criada.

## **Código de Conclusão**

MQCC\_FAILED

#### **Resposta do programador**

Se isso ocorrer em uma chamada MQSUB, emita novamente a chamada MQSUB usando a opção MQSO\_NEW\_PUBLICATIONS\_ONLY, o que significa que nenhuma publicação retida anteriormente será enviada para esta assinatura ou corrija a SYSTEM.RETAINED.PUB.QUEUE para que as mensagens possam ser recuperadas a partir dela e emita novamente a chamada MQSUB.

Se isso ocorrer em uma chamada MQSUBRQ, corrija a SYSTEM.RETAINED.PUB.QUEUE para que as mensagens possam ser recuperados a partir dela e emita novamente a chamada MQSUBRQ.

## *2526 (09DE) (RC2526): MQRC\_RETAINED\_NOT\_DELIVERED*

#### **Explanation**

Uma chamada MQSUB que não utilize a opção MQSO\_NEW\_PUBLICATIONS\_ONLY ou uma chamada MQSUBRQ, falhou porque as publicações retidas existentes para a sequência de tópicos assinadas para não puder ser entregue à fila de destino de assinatura e tiver, subsequentemente, falhou ao ser entregue para a fila de mensagens não entregues.

Quando esse código de retorno ocorre em uma chamada MQSUB, ele pode ocorrer usando apenas a opção MQSO\_CREATE e, nesse caso, a assinatura não será criada.

MQCC\_FAILED

## **Resposta do programador**

Corrija os problemas com a fila de destino e a fila de mensagens não entregues e emita novamente a chamada MQSUB ou MQSUBRQ.

# *2527 (09DF) (RC2527): MQRC\_RFH\_RESTRICTED\_FORMAT\_ERR*

# **Explanation**

Foi colocada uma mensagem em uma fila que contém um cabeçalho MQRFH2 que incluía uma pasta com um formato restrito. No entanto, a pasta não estava no formato necessário. Estas restrições são:

- Se NameValueCCSID da pasta for 1208, então, apenas caracteres UTF-8 de byte único serão permitidos nos nomes de pastas, grupos ou elementos.
- Os grupos não são permitidos na pasta.
- Os valores de propriedades não podem conter nenhum caractere que exija escape.
- Apenas o caractere Unicode U+0020 será tratado como espaço em branco na pasta.
- A tag da pasta não contém o atributo de conteúdo.
- A pasta não deve conter uma propriedade com um valor nulo.

A pasta <mq> requer formatação deste formato restrito.

# **Código de Conclusão**

MQCC\_FAILED

## **Resposta do programador**

Mude a mensagem para incluir pastas do MQRFH2 válidas.

# *2528 (09E0) (RC2528): MQRC\_CONNECTION\_STOPPED*

## **Explanation**

Uma chamada MQCTL foi emitida para iniciar o consumo assíncrono de mensagens, mas antes da conexão estava pronto para consumir mensagens que ela foi parada por um dos consumidores de mensagens.

## **Código de Conclusão**

MQCC\_FAILED

## **Resposta do programador**

Se esta for uma condição esperada, nenhuma ação corretiva será necessária. Se essa for uma condição inesperada verificar se um Operação MQCTL com MQOP\_STOP foi emitida durante a função de retorno de chamada MQCBCT\_START.

## *2529 (09E1) (RC2529): MQRC\_ASYNC\_UOW\_CONFLICT*

Uma chamada MQCTL com o Operation MQOP\_START foi emitida para iniciar o consumo assíncrono de mensagens, mas a manipulação de conexões usada já tem uma unidade global de trabalho pendente. o MQCTL não pode ser utilizado para iniciar o consumo assíncrono de mensagens enquanto uma unidade de trabalho estiver em existência a menos que a Operação MQOP\_START\_WAIT é utilizado

# **Código de Conclusão**

MQCC\_FAILED

## **Resposta do programador**

Emita um MQCMIT na manipulação de conexões para consolidar a unidade de trabalho e, em seguida, emita novamente a chamada MQCTL ou emita uma chamada Operação utilizando o MQCTL MQOP\_START\_WAIT para utilizar a unidade de trabalho de dentro das funções de retorno de chamada de consumo assíncrono.

# *2530 (09E2) (RC2530): MQRC\_ASYNC\_XA\_CONFLICT*

# **Explanation**

Uma chamada MQCTL com a Operação MQOP\_START foi emitida para iniciar o consumo assíncrono de mensagens, mas um coordenador XA sincronização externo já emitiu uma chamada xa\_open para essa manipulação de conexões. as transações XA deve ser feita utilizando a operação MQOP\_START\_WAIT.

# **Código de Conclusão**

MQCC\_FAILED

## **Resposta do programador**

Emita novamente a chamada MQCTL utilizando Operação MQOP\_START\_WAIT.

# *2531 (09E3) (RC2531): MQRC\_PUBSUB\_INHIBITED*

## **Explanation**

Chamadas MQSUB, MQOPEN, MQPUT e MQPUT1 são atualmente inibidas para todos os tópicos de publicação/assinatura, quer com o atributo do gerenciador de filas PSMODE ou porque o processamento do estado de publicação/assinatura na inicialização do gerenciador de filas falhou ou ainda não foi concluído.

## **Código de Conclusão**

MQCC\_FAILED

## **Resposta do programador**

Se esse gerenciador de filas não inibir a publicação/assinatura intencionalmente, investigue quaisquer mensagens de erro que descrevam a falha na inicialização do gerenciador de filas ou aguarde até que o processamento da inicialização seja concluído. Se o gerenciador de filas for um membro de cluster, então a inicialização não é concluída até que o inicializador de canais também seja iniciado. No z/OS, se você obtiver esse código de retorno do Chinit para o SYSTEM.BROKER.DEFAULT.STREAM , em seguida, o Chinit está ocupado processando trabalho e a tarefa pubsub é iniciada posteriormente. Use o comando DISPLAY PUBSUB para verificar o status do mecanismo de publicação/assinatura para assegurar-se de que ele está pronto para uso. Além disso, no z/OS , você pode receber uma mensagem informativa CSQM076I

# *2532 (09E4) (RC2532): MQRC\_MSG\_HANDLE\_COPY\_FAILURE*

### **Explanation**

Uma chamada MQGET foi emitida especificando um MsgHandle válido no qual recuperar todas as propriedades da mensagem. Após a mensagem ter sido removida da fila, o aplicativo não pôde alocar armazenamento suficiente para as propriedades da mensagem. Os dados da mensagem estão disponíveis para o aplicativo, mas as propriedades não estão. Verifique os logs de erros do gerenciador de filas para obter mais informações sobre a quantidade de armazenamento necessária.

# **Código de Conclusão**

MQCC\_WARNING

## **Resposta do programador**

Aumente o limite de memória do aplicativo para permitir que ele armazene as propriedades.

# *2533 (09E5) (RC2533): MQRC\_DEST\_CLASS\_NOT\_ALTERABLE*

#### **Explanation**

Uma chamada MQSUB usando a opção MQSO\_ALTER foi feita mudando o uso da opção MQSO\_MANAGED na assinatura. A classe de destino de uma assinatura não pode ser mudada. Quando a opção MQSO\_MANAGED não for usada, a fila fornecida pode ser mudada, mas a classe de destino (gerenciada ou não) não pode ser mudada.

## **Código de Conclusão**

MQCC\_FAILED

## **Resposta do programador**

Remova a assinatura usando MQCLOSE e recrie-a com MQSUB com os atributos configurados corretamente ou mude o uso da opção MQSO\_MANAGED utilizado na chamada MQSUB para que ela corresponda à assinatura existente.

# *2534 (09E6) (RC2534): MQRC\_OPERATION\_NOT\_ALLOWED*

## **Explanation**

Uma chamada MQCTL foi feita com uma Operação que não é permitida por causa do estado de consumo assíncrono em que hConn está atualmente.

Se a Operação era MQOP\_RESUME, a operação não é permitida porque o estado de consumo assíncrono em hConn é STOPPED. Emita novamente o MQCTL com a Operação MQOP\_START.

Se a Operação era MQOP\_SUSPEND, a operação não é permitida porque o estado de consumo assíncrono em hConn é STOPPED. Se você precisar obter seu hConn em um estado SUSPENDED, emita MQCTL com a Operação MQOP\_START seguida por MQCTL com MQOP\_SUSPEND.

Se a Operação era MQOP\_START, a operação não é permitida porque o estado de consumo assíncrono em hConn é SUSPENDED. Emita novamente o MQCTL com a Operação MQOP\_RESUME.

Se operação era MQOP\_START\_WAIT, a operação não é permitida porque:

- O estado de consumo assíncrono em hConn é SUSPENDED. Emita novamente o MQCTL com a Operação MOOP\_RESUME.
- O estado de consumo assíncrono em hConn já é STARTED. Não misture o uso de MQOP\_START e MQOP\_START\_WAIT dentro de um aplicativo.

MQCC\_FAILED

## **Resposta do programador**

Emita novamente a chamada MQCTL com a Operação correta.

# *2535 (09E7): MQRC\_ACTION\_ERROR*

# **Explanation**

Uma chamada MQPUT foi emitida, mas o valor do campo Ação no parâmetro PutMsgOpts não é um valor MQACTP\_\* válido.

# **Código de Conclusão**

MQCC\_FAILED

# **Resposta do programador**

Especifique um valor válido para o campo.

# *2537 (09E9) (RC2537): MQRC\_CHANNEL\_NOT\_AVAILABLE*

## **Explanation**

Uma chamada MQCONN foi emitida a partir de um cliente para se conectar a um gerenciador de filas, mas o canal não está atualmente disponível. As causas comuns desse código de razão são:

- O canal está atualmente no estado pausado.
- O canal foi interrompido por uma saída do canal.
- O gerenciador de filas atingiu seu limite máximo permitido para esse canal a partir desse cliente.
- O gerenciador de filas atingiu seu limite máximo permitido para esse canal.
- O gerenciador de filas atingiu seu limite máximo permitido para todos os canais.

# **Código de Conclusão**

MQCC\_FAILED

## **Resposta do programador**

Examine o gerenciador de filas e os logs de erros do cliente para mensagens que explicam a causa do problema.

# *2538 (09EA) (RC2538): MQRC\_HOST\_NOT\_AVAILABLE*

## **Explanation**

Uma chamada MQCONN foi emitida por um cliente para se conectar a um gerenciador de filas, mas a tentativa de alocar uma conversa ao sistema remoto falhou. As causas comuns desse código de razão são:

- O listener não foi iniciado no sistema remoto.
- O nome de conexão na definição do canal de cliente está incorreto.
- A rede está atualmente indisponível.
- Um firewall bloqueando a porta ou o tráfego com protocolo específico.

• A chamada de segurança na inicialização do cliente IBM WebSphere MQ está bloqueada por uma saída de segurança no canal SVRCONN no servidor.

## **Código de Conclusão**

MQCC\_FAILED

#### **Resposta do programador**

Examine o log de erro do cliente para mensagens que explicam a causa do problema.

Se estiver usando um servidor Linux e recebendo um código de retorno 2538 ao tentar se conectar a um gerenciador de filas, assegure-se de verificar a configuração de seu firewall interno.

Para diagnosticar o problema, emita os seguintes comandos para desligar temporariamente o firewall interno do Linux:

```
/etc/init.d/iptables save
/etc/init.d/iptables stop
```
Para ativar de volta o firewall interno do Linux, emita o comando:

/etc/init.d/iptables start

Para desligar permanentemente o firewall interno do Linux, emita o comando:

chkconfig iptables off

# *2539 (09EB) (RC2539): MQRC\_CHANNEL\_CONFIG\_ERROR*

#### **Explanation**

Uma chamada MQCONN foi emitida a partir de um cliente para se conectar a um gerenciador de filas, mas a tentativa de estabelecer uma comunicação falhou. As causas comuns desse código de razão são:

- O servidor e o cliente não podem concordar com os atributos de canal a usar.
- Há erros em um ou em ambos os arquivos de configuração QM.INI ou MQCLIENT.INI.
- A máquina servidor não suporta a página de códigos usada pelo cliente.

#### **Código de Conclusão**

MQCC\_FAILED

#### **Resposta do programador**

Examine o gerenciador de filas e os logs de erros do cliente para mensagens que explicam a causa do problema.

## *2540 (09EC) (RC2540): MQRC\_UNKNOWN\_CHANNEL\_NAME*

#### **Explanation**

Uma chamada MQCONN foi emitida a partir de um cliente para se conectar a um gerenciador de filas, mas a tentativa de estabelecer uma comunicação falhou porque o gerenciador de filas não reconheceu o nome do canal.

#### **Código de Conclusão**

MQCC\_FAILED

### **Resposta do programador**

Assegure-se de que o cliente esteja configurado para usar o nome do canal correto.

## *2541 (09ED) (RC2541): MQRC\_LOOPING\_PUBLICATION*

## **Explanation**

Uma topologia de publicação/assinatura distribuída foi configurada com uma combinação de clusters de publicação/assinatura e hierarquias de publicação/assinatura de forma que alguns, ou todos, os gerenciadores de filas foram conectados em um loop. Uma publicação em loop foi detectada e colocada na fila de mensagens não entregues.

## **Código de Conclusão**

MQCC\_FAILED

## **Resposta do programador**

Examine a hierarquia e corrija o loop.

# *2543 (09EF) (RC2543): MQRC\_STANDBY\_Q\_MGR*

### **Explanation**

O aplicativo tentou se conectar a uma instância do gerenciador de filas em espera.

Instâncias de gerenciador de filas em espera não aceitam conexões. Para se conectar ao gerenciador de filas, deve-se conectar a sua instância ativa.

## **Código de Conclusão**

MQCC\_FAILED

## **Resposta do programador**

Conecte o aplicativo a uma instância ativa do gerenciador de filas.

## *2544 (09F0) (RC2544): MQRC\_RECONNECTING*

## **Explanation**

A conexão começou a reconectar.

Se um manipulador de eventos tiver sido registrado com uma conexão de reconexão, ele será chamado com esse código de razão quando a reconexão tenta iniciar.

## **Código de Conclusão**

MQCC\_WARNING

## **Resposta do programador**

Deixe o WebSphere MQ continuar com sua próxima tentativa de reconexão, altere o intervalo antes da reconexão ou pare a reconexão. Mude qualquer estado do aplicativo que depende da reconexão.

**Nota:** A reconexão pode iniciar enquanto o aplicativo está no meio de uma chamada MQI.

## *2545 (09F1) (RC2545): MQRC\_RECONNECTED*

A conexão foi reconectada com sucesso e todos os identificadores serão restabelecidos.

Se a reconexão for bem-sucedida, um manipulador de eventos registrado com a conexão será chamado com esse código de razão.

### **Código de Conclusão**

MQCC\_OK

### **Resposta do programador**

Configure qualquer estado do aplicativo que dependa da reconexão.

**Nota:** A reconexão pode ser concluída enquanto o aplicativo estiver no meio de uma chamada MQI.

# *2546 (09F2) (RC2546): MQRC\_RECONNECT\_QMID\_MISMATCH*

### **Explanation**

Um conexão reconectável especificada MQCNO\_RECONNECT\_Q\_MGR e a conexão tentaram se reconectar a um gerenciador de filas diferente.

# **Código de Conclusão**

MQCC\_FAILED

### **Resposta do programador**

Certifique-se de que a configuração para um cliente reconectável é resolvido para um único gerenciador de filas.

Se o aplicativo não requerer reconexão com exatamente o mesmo gerenciador de filas, use a opção MOCONNX MOCNO\_RECONNECT.

## *2547 (09F3) (RC2547): MQRC\_RECONNECT\_INCOMPATIBLE*

## **Explanation**

Uma opção é incompatível com conexões de MQI reconectável.

Esse erro indica que a opção depende de informações em um gerenciador de filas que é perdido durante a reconexão. Por exemplo, a opção MQPMO\_LOGICAL\_ORDER requer que o gerenciador de filas lembre informações sobre ordenação de mensagem lógica que é perdida durante a reconexão.

# **Código de Conclusão**

MQCC\_FAILED

## **Resposta do programador**

Modifique seu aplicativo para remover a opção incompatível ou não permita que o aplicativo seja reconectado.

# *2548 (09F4) (RC2548): MQRC\_RECONNECT\_FAILED*

## **Explanation**

Depois de reconectar, ocorreu um erro ao restabelecer os identificadores para uma conexão reconectável.

Por exemplo, uma tentativa de reabrir uma fila que tinha sido aberta quando a conexão quebrou, falhou.

# **Código de Conclusão**

MQCC\_FAILED

### **Resposta do programador**

Investigue a causa do erro nos logs de erros. Considere o uso da API MQSTAT para localizar detalhes adicionais da falha.

## *2549 (09F5) (RC2549): MQRC\_CALL\_INTERRUPTED*

### **Explanation**

MQPUT, MQPUT1 ou MQCMIT foi interrompido e o processamento de reconexão não pode restabelecer um resultado limitado.

Esse código de razão é retornado a um cliente que está usando uma conexão reconectável se a conexão for interrompida entre enviar a solicitação para o gerenciador de filas e receber a resposta, e se o resultado não for certo. Por exemplo, um MQPUT interrompido de uma mensagem persistente fora do ponto de sincronização pode ou não ter armazenado a mensagem. Como alternativa, um MQPUT1 interrompido de uma mensagem persistente ou mensagem com persistência padrão (que pode ser persistente) fora do ponto de sincronização pode ou não ter armazenado a mensagem. A sincronização da falha afeta se a mensagem permanece na fila ou não. Se MQCMIT foi interrompido, a transação pode ou não ter sido confirmada.

## **Código de Conclusão**

MQCC\_FAILED

## **Resposta do programador**

Repita a chamada seguindo a reconexão, mas esteja ciente de que em alguns casos repetir a chamada pode ser enganoso.

O design do aplicativo determina a ação de recuperação apropriada. Em muitos casos, obter e colocar mensagens persistentes dentro do ponto de sincronização resolve resultados indeterminados. Onde as mensagens persistentes precisam ser processadas fora do ponto de sincronização, pode ser necessário estabelecer se a operação interrompida foi bem-sucedida antes da interrupção e repeti-la, em caso negativo.

# *2550 (09F6) (RC2550): MQRC\_NO\_SUBS\_MATCHED*

#### **Explanation**

Uma chamada MQPUT ou MQPUT1 foi bem-sucedida, mas nenhuma assinatura correspondia ao tópico.

## **Código de Conclusão**

MQCC\_WARNING

#### **Resposta do programador**

Nenhuma resposta é necessária, a não ser que esse código de razão não era esperado pelo aplicativo que colocou a mensagem.

## *2551 (09F7) (RC2551): MQRC\_SELECTION\_NOT\_AVAILABLE*

Uma chamada MQSUB inscrita para publicações usando um SelectionString. O WebSphere MQ não pode aceitar a chamada porque ele não segue as regras para especificar sequências de seleção, que são documentadas em Sintaxe do seletor de mensagens É possível que a sequência de seleção seja aceitável para um provedor de seleção de mensagens estendidas, porém, nenhum provedor de seleção de mensagens estendidas estava disponível para validar a sequência de seleção. Se uma assinatura estiver sendo criada, a MQSUB falhará; caso contrário, a MQSUB será concluída com um aviso.

Uma chamada MQPUT ou MQPUT1 publicou uma mensagem e pelo menos um assinante tinha um filtro de conteúdo, mas o WebSphere MQ não pôde determinar se a publicação deveria ser entregue ao assinante (por exemplo, porque nenhum provedor de seleção de mensagens estendidas estava disponível para validar a sequência de seleção). A chamada MQPUT ou MQPUT1 falhará com MQRC\_SELECTION\_NOT\_AVAILABLE, e nenhum assinante receberá a publicação.

# **Código de Conclusão**

MQCC\_WARNING ou MQCC\_FAILED

## **Resposta do programador**

Se a intenção era que a sequência de seleção tivesse que ser manipulada pelo provedor de seleção de mensagem estendida, assegure-se de que o provedor de seleção de mensagem estendida esteja configurado corretamente e em execução. Se a seleção de mensagem estendida não era pretendida, consulte Sintaxe do seletor de mensagens e verifique se você seguiu corretamente as regras para especificar as sequências de seleção.

Se uma assinatura estiver sendo retomada, ela não entregará nenhuma mensagen até que o provedor de seleção de mensagem estendida esteja disponível e uma mensagem corresponda à SelectionString da assinatura retomada.

# *2552 (09F8) (RC2552): MQRC\_CHANNEL\_SSL\_WARNING*

## **Explanation**

Um evento de segurança SSL ocorreu. Isso não é fatal para uma conexão SSL, mas deve ser de interesse de um administrador.

## **Código de conclusão**

MQCC\_WARNING

#### **Resposta do programador**

Nenhum. Esse código de razão é usado apenas para identificar a mensagem do evento correspondente

## *2553 (09F9) (RC2553): MQRC\_OCSP\_URL\_ERROR*

#### **Explanation**

O campo OCSPResponderURL não contém uma URL HTTP formatada corretamente.

#### **Código de conclusão**

MQCC\_FAILED

#### **Resposta do programador**

Verifique e corrija OCSPResponderURL. Se você não pretende acessar um respondente OCSP, configure a AuthInfoType do objeto de informações sobre autenticação do MQAIT\_CRL\_LDAP.

# *2554 (09FA) (RC2554): MQRC\_CONTENT\_ERROR*

Há 2 explicações para o código de razão 2554:

- 1. Uma chamada MQPUT foi emitida com uma mensagem na qual o conteúdo não pôde ser analisado para determinar se a mensagem deve ser entregue a um assinante com um seletor de mensagem estendida. Nenhum assinante receberá a publicação.
- 2. MQRC\_CONTENT\_ERROR pode ser retornado a partir de MQSUB e MQSUBRQ se uma sequência de seleção que seleciona no conteúdo da mensagem foi especificada.

# **Código de Conclusão**

MQCC\_FAILED

### **Resposta do programador**

Há 2 respostas do programador para o código de razão 2554, pois há duas causas:

- 1. Se o código de razão 2554 foi emitido devido a razão "1" na página 304, então, verifique se há mensagens de erro do provedor de seleção de mensagem estendida e assegure-se de que o conteúdo da mensagem esteja bem formado antes de tentar novamente a operação.
- 2. Se o código de razão 2554 foi emitido devido à razão "2" na página 304, então, como o erro ocorreu no momento em que a mensagem retida foi publicada, um administrador do sistema deve limpar a fila retida ou não será possível especificar uma sequência de seleção que seleciona no conteúdo.

# *2555 (09FB) (RC2555): MQRC\_RECONNECT\_Q\_MGR\_REQD*

# **Explanation**

A opção MQCNO\_RECONNECT\_Q\_MGR é necessária.

Uma opção, como MQMO\_MATCH\_MSG\_TOKEN em uma chamada MQGET ou abrindo uma assinatura durável foi especificada no programa cliente que requer a nova conexão com o mesmo gerenciador de filas.

## **Código de Conclusão**

MQCC\_FAILED

## **Resposta do programador**

Mude a chamada MQCONNX para usar o MQCNO\_RECONNECT\_Q\_MGR ou modifique o programa cliente para não usar a opção conflitante.

# *2556 (09FC) (RC2556): MQRC\_RECONNECT\_TIMED\_OUT*

## **Explanation**

Uma tentativa de reconexão atingiu o tempo limite.

A falha pode ocorrer em qualquer verbo MQI se uma conexão estiver configurada para reconectar-se. é possível customizar o tempo limite no arquivo MQClient.ini

## **Código de Conclusão**

MQCC\_FAILED

### **Resposta do programador**

Consulte os logs de erro para descobrir porque a reconexão não foi concluída dentro do limite de tempo.

## *2557 (09FD) (RC2557): MQRC\_PUBLISH\_EXIT\_ERROR*

## **Explanation**

Uma função de saída de publicação retornou um código de resposta inválido ou falhou de alguma outra maneira. Isso pode ser retornado das chamadas de função MQPUT, MQPUT1, MQSUB e MQSUBRQ. Esse código de razão não ocorre no WebSphere MQ for z/OS

### **Código de Conclusão**

MQCC\_FAILED

#### **Resposta do programador**

Verifique a lógica de saída de publicação para garantir que a saída esteja retornando valores válidos no campo ExitResponse da estrutura MQPSXP. Consulte o WebSphere MQ arquivos de log de erros e registros FFST para obter mais detalhes sobre o problema.

## *2558 (09FE) (RC2558): MQRC\_COMMINFO\_ERROR*

### **Explanation**

A configuração de o nome do objeto COMMINFO ou o próprio objeto é incorreto.

#### **Código de Conclusão**

MQCC\_FAILED

#### **Resposta do programador**

Verifique a configuração do que os objetos TOPIC e COMMINFO e repita a operação.

## *2560 (0A00) (RC2560): MQRC\_MULTICAST\_ONLY*

## **Explanation**

Foi feita uma tentativa de usar um tópico que está definido como multicast apenas de uma maneira não multicast. causas possíveis do erro são:

- 1. Uma chamada MQPUT1 foi emitida para o tópico
- 2. Uma chamada MQOPEN foi emitida usando a opção MQOO\_NO\_MULTICAST
- 3. Uma chamada MQSUB foi emitida usando a opção MQSO\_NO\_MULTICAST
- 4. O aplicativo está conectado diretamente por meio de ligações, ou seja, não há conexão do cliente
- 5. O aplicativo está sendo executado de uma liberação anterior à versão 7.1

#### **Código de Conclusão**

MQCC\_FAILED

#### **Resposta do programador**

Mude a definição de tópico para ativar não multicast ou mude o aplicativo.

# *2561 (0A01) (RC2561): MQRC\_DATA\_SET\_NOT\_AVAILABLE*

### **Explanation**

Uma chamada MQI do WebSphere ou comando foi emitido para operar em uma fila compartilhada, mas a chamada falhou, porque os dados para a mensagem compartilhada foram transferidos para um conjunto de dados de mensagem compartilhada que está temporariamente indisponível para o gerenciador de filas atual Isso pode ocorrer por causa de um problema no acesso ao conjunto de dados ou porque o conjunto de dados foi anteriormente encontrado danificado e está aguardando a conclusão do processamento de recuperação.

Esse código de retorno também pode ocorrer se o conjunto de dados de mensagem compartilhada não foi definido para o gerenciador de filas que está sendo usado. Você pode estar usando o gerenciador de filas errado no grupo de filas compartilhadas.

• Esse código de razão ocorre somente no z/OS

### **Código de Conclusão**

MQCC\_FAILED

### **Resposta do programador**

O problema é temporário; aguarde por um período curto, e, em seguida, tente novamente a operação.

Use DIS CFSTRUCT(...) SMDSCONN(\*) para exibir o status da conexão do SMDS

Para iniciar a conexão se STATUS não for OPEN, use STA SMDSCONN(\*) CFSTRUCT(...).

Use DISPLAY CFSTATUS(...) TYPE(SMDS) e verifique se o status está ativo no gerenciador de filas que você está usando

# *2562 (0A02) (RC2562): MQRC\_GROUPING\_NOT\_ALLOWED*

#### **Explanation**

Uma chamada MQPUT foi emitida para colocar uma mensagem agrupada com um identificador que é publicação através de multicast.

#### **Código de Conclusão**

MQCC\_FAILED

#### **Resposta do programador**

Mude a definição de tópico para desativar multicast ou mudar o aplicativo para não utilizar mensagens agrupadas.

## *2563 (0A03) (RC2563): MQRC\_GROUP\_ADDRESS\_ERROR*

#### **Explanation**

Uma chamada MQOPEN ou MQSUB foi emitida para um tópico de multicast, que foi definida com um campo de endereço de grupo incorreto.

## **Código de Conclusão**

MQCC\_FAILED

### **Resposta do programador**

Corrija o campo endereço de grupo na definição COMMINFO vinculados ao objeto TOPIC.

### *2564 (0A04) (RC2564): MQRC\_MULTICAST\_CONFIG\_ERROR*

### **Explanation**

Uma chamada MQOPEN, MQPUT ou MQSUB foi emitida, chamando o componente multicast. A chamada falhou porque a configuração multicast está incorreto.

### **Código de Conclusão**

MQCC\_FAILED

#### **Resposta do programador**

Verifique a configuração multicast e logs de erro e tente a operação novamente.

# *2565 (0A05) (RC2565): MQRC\_MULTICAST\_INTERFACE\_ERROR*

#### **Explanation**

Uma chamada MQOPEN, MQSUB ou MQPUT foi feita tentando uma interface de rede para multicast. A interface retornou um erro. As causas possíveis para o erro são:

1. A interface de rede requerida não existe.

- 2. A interface não está ativa.
- 3. A interface não suporta a versão de IP requerida.

## **Código de Conclusão**

MQCC\_FAILED

#### **Resposta do programador**

Verifique se o endereço IP e a configuração de rede do sistema são válidos. Verifique a configuração multicast e logs de erro e tente a operação novamente.

# *2566 (0A06) (RC2566): MQRC\_MULTICAST\_SEND\_ERROR*

#### **Explanation**

Foi feita uma chamada MQPUT que tentou enviar tráfego multicast pela rede. O sistema falhou ao enviar um ou mais pacotes de rede.

#### **Código de Conclusão**

MQCC\_FAILED

#### **Resposta do programador**

Verifique se o endereço IP e a configuração de rede do sistema são válidos. Verifique a configuração multicast e logs de erro e tente a operação novamente.

## *2567 (0A07) (RC2567): MQRC\_MULTICAST\_INTERNAL\_ERROR*

Uma chamada MQOPEN, MQPUT ou MQSUB foi emitida, chamando o componente multicast. Ocorreu um erro interno que impediu a operação concluir com êxito.

# **Código de Conclusão**

MQCC\_FAILED

### **Resposta do programador**

Informe ao administrador do sistema.

# *2568 (0A08) (RC2568): MQRC\_CONNECTION\_NOT\_AVAILABLE*

### **Explanation**

Uma chamada MQCONN ou MQCONNX foi feita quando o gerenciador de filas não podia fornecer uma conexão do tipo solicitado na instalação atual. Uma conexão do cliente não pode ser feita em uma instalação apenas de servidor. Uma conexão local não pode ser feita em uma instalação somente do cliente.

Esse erro também pode ocorrer quando o WebSphere MQ falhar em uma tentativa de carregar uma biblioteca da instalação à qual o gerenciador de filas solicitado está associado.

# **Código de Conclusão**

MQCC\_FAILED

#### **Resposta do programador**

Certifique-se de que o tipo de conexão solicitado seja aplicável ao tipo de instalação. Se o tipo de conexão for aplicável à instalação, consulte o log de erros para obter mais informações sobre a natureza do erro.

# *2569 (0A09) (RC2569): MQRC\_SYNCPOINT\_NOT\_ALLOWED*

#### **Explanation**

Uma chamada MQPUT ou MQPUT1 usando MQPMO\_SYNCPOINT foi feita para um tópico que está definido como MCAST(ENABLED). Isso não é permitido.

#### **Código de Conclusão**

MQCC\_FAILED

#### **Resposta do programador**

Mude o aplicativo para utilizar MQPMO\_NO\_SYNCPOINT ou mude o tópico para desativar o uso de multicast e tente a operação.

# *2583 (0A17) (RC2583): MQRC\_INSTALLATION\_MISMATCH*

#### **Explanation**

O aplicativo tentou se conectar a um gerenciador de filas que não está associado à mesma instalação do IBM WebSphere MQ que as bibliotecas carregadas.

MQCC\_FAILED

### **Resposta do programador**

Um aplicativo deve usar as bibliotecas da instalação do gerenciador de filas está associado. Se a variável de ambiente *AMQ\_SINGLE\_INSTALLATION* estiver configurada, deve-se assegurar que o aplicativo se conecte apenas aos gerenciadores de fila associados a uma única instalação. Caso contrário, se o WebSphere MQ não puder localizar automaticamente as bibliotecas corretas, você deverá modificar o aplicativo ou o caminho da procura da biblioteca para assegurar que as bibliotecas corretas sejam usadas.

# *2587 (0A1B) (RC2587): MQRC\_HMSG\_NOT\_AVAILABLE*

# **Explanation**

Em uma chamada MQGET, MQPUT ou MQPUT1, um manipulador de mensagem fornecido não é válido com a instalação à qual o gerenciador de filas está associado. O manipulador de mensagem foi criado por MQCRTMH especificando a opção MQHC\_UNASSOCIATED\_HCONN. Ele só pode ser usado com gerenciadores de filas associados à primeira instalação usada no processo.

# **Código de Conclusão**

MQCC\_FAILED

### **Resposta do programador**

Para passar propriedades entre dois gerenciadores de filas associados a diferentes instalações, converta o manipulador de mensagem recuperado usando MQGET em um buffer usando a chamada MQMHBUF. Em seguida, passe esse buffer para a chamada MQPUT ou MQPUT1 do outro gerenciador de filas. Alternativamente, use o comando **setmqm** para associar um dos gerenciadores de filas à instalação que o outro gerenciador de filas está usando. O uso do comando **setmqm** pode alterar a versão do WebSphere MQ que o gerenciador de filas usa

# *2589 (0A1D) (RC2589) MQRC\_INSTALLATION\_MISSING*

## **Explanation**

Em uma chamada MQCONN ou MQCONNX, uma tentativa foi feita para se conectar a um gerenciador de filas no qual a instalação associada não está mais instalado.

## **Código de Conclusão**

MQCC\_FAILED

#### **Resposta do programador**

Associe o gerenciador de filas a uma instalação diferente usando o comando **setmqm** antes de tentar se conectar ao gerenciador de filas novamente.

## *2590 (0A1E) (RC2590): MQRC\_FASTPATH\_NOT\_AVAILABLE*

# **Explanation**

Em uma chamada MQCONNX, a opção MQCNO\_FASTPATH\_BINDING foi especificada. Porém, não foi possível estabelecer uma conexão fastpath com o gerenciador de filas. Esse problema pode ocorrer

quando uma conexão de não atalho com um gerenciador de filas foi estabelecida no processo antes dessa chamada MQCONNX.

### **Código de Conclusão**

MQCC\_FAILED

#### **Resposta do programador**

Mude todas as chamadas MQCONNX dentro do processo para atalho ou use a variável de ambiente *AMQ\_SINGLE\_INSTALLATION* para restringir conexões com uma única instalação, permitindo que o gerenciador de filas aceite as conexões de atalho fastpath e não fastpath no mesmo processo, em qualquer ordem.

# *2591 (0A1F) (RC2591): MQRC\_CIPHER\_SPEC\_NOT\_SUITE\_B*

#### **Explanation**

Um aplicativo cliente está configurado para operação em conformidade com o Conjunto B NSA, mas o CipherSpec para o canal de conexão do cliente não é permitido no nível de segurança configurado do Conjunto B. Isso pode ocorrer fora do Conjunto B CipherSpecs que são para o nível de segurança estiver atualmente configurado, por exemplo, se ECDHE\_ECDSA\_AES\_128\_GCM\_SHA256 (que é 128-bit do Conjunto B) é utilizado apenas quando o 192-bit nível de segurança do Conjunto B está configurado

Para obter mais informações sobre quais CipherSpecs são compatíveis com o Conjunto B, veja Especificando CipherSpecs.

#### **Código de Conclusão**

MQCC\_FAILED

#### **Resposta do programador**

Selecione um CipherSpec apropriado, que é permitido no nível de segurança do Conjunto B configurado.

## *2592 (0A20) (RC2592): MQRC\_SUITE\_B\_ERROR*

#### **Explanation**

A configuração do Conjunto B é inválida. Por exemplo, um valor não reconhecido foi especificado na variável de ambiente **MQSUITEB**, na configuração de sub-rotina SSL **EncryptionPolicySuiteB** ou o campo. **EncryptionPolicySuiteB** de MQSCO.

#### **Código de Conclusão**

MQCC\_FAILED

#### **Resposta do programador**

Determine a falha na configuração do Conjunto B e corrija-a.

#### *2593 (0A21)(RC2593): MQRC\_CERT\_VAL\_POLICY\_ERROR*

#### **Explanation**

A configuração da política de validação de certificado é inválida. Um valor não reconhecido ou não suportado foi especificado na variável de ambiente **MQCERTVPOL**, na configuração da sub-rotina SSL **CertificateValPolicy** ou no campo **CertificateValPolicy** de MQSCO.

MQCC\_FAILED

# **Resposta do programador**

Especifique uma política de validação de certificado válido que é suportada na plataforma atual.

# *6100 (17D4) (RC6100): MQRC\_REOPEN\_EXCL\_INPUT\_ERROR*

# **Explanation**

Um objeto aberto não tem as **opções abertas** corretas de ImqObject e requer uma ou mais opções adicionais. Uma reabertura implícita é requerida, mas o fechamento foi impedido.

O fechamento foi impedido, porque a fila está aberta para entrada e fechamento exclusivos que podem resultar na fila sendo acessada por outro processo ou encadeamento, antes da fila ser reaberta pelo processo ou encadeamento que no momento tem acesso.

Esse código de razão ocorre no ambiente C++ do WebSphere MQ .

# **Código de Conclusão**

MQCC\_FAILED

# **Resposta do programador**

Configure as **opções abertas** explicitamente para cobrir todas as eventualidades, para que a reabertura explícita não seja necessária.

# *6101 (17D5) (RC6101): MQRC\_REOPEN\_INQUIRE\_ERROR*

# **Explanation**

Um objeto aberto não tem as **opções abertas** corretas de ImqObject e requer uma ou mais opções adicionais. Uma reabertura implícita é requerida, mas o fechamento foi impedido.

O fechamento foi impedido porque uma ou mais características do objeto precisam ser verificadas dinamicamente antes do fechamento e as **opções abertas** ainda não incluem MQOO\_INQUIRE.

Esse código de razão ocorre no ambiente C++ do WebSphere MQ .

# **Código de Conclusão**

MQCC\_FAILED

## **Resposta do programador**

Configure as **opções abertas** explicitamente para incluir MQOO\_INQUIRE.

# *6102 (17D6) (RC6102): MQRC\_REOPEN\_SAVED\_CONTEXT\_ERR*

## **Explanation**

Um objeto aberto não tem as **opções abertas** corretas de ImqObject e requer uma ou mais opções adicionais. Uma reabertura implícita é requerida, mas o fechamento foi impedido.

O fechamento foi impedido porque a fila está aberta com MQOO\_SAVE\_ALL\_CONTEXT e um get destrutivo foi executado anteriormente. Isso fez com que informações de estado retidas fossem associadas à fila aberta e essas informações seriam destruídas pelo fechamento.

Esse código de razão ocorre no ambiente C++ do WebSphere MQ .

# **Código de Conclusão**

MQCC\_FAILED

#### **Resposta do programador**

Configure as **opções abertas** explicitamente para cobrir todas as eventualidades, para que a reabertura explícita não seja necessária.

# *6103 (17D7) (RC6103): MQRC\_REOPEN\_TEMPORARY\_Q\_ERROR*

#### **Explanation**

Um objeto aberto não tem as **opções abertas** corretas de ImqObject e requer uma ou mais opções adicionais. Uma reabertura implícita é requerida, mas o fechamento foi impedido.

O fechamento foi impedido porque a fila é uma fila local do tipo de definição MQQDT\_TEMPORARY\_DYNAMIC, que seria destruída pelo fechamento.

Esse código de razão ocorre no ambiente C++ do WebSphere MQ .

## **Código de Conclusão**

MQCC\_FAILED

#### **Resposta do programador**

Configure as **opções abertas** explicitamente para cobrir todas as eventualidades, para que a reabertura explícita não seja necessária.

## *6104 (17D8) (RC6104): MQRC\_ATTRIBUTE\_LOCKED*

#### **Explanation**

Foi feita uma tentativa de mudar o valor de um atributo de um objeto enquanto o objeto estava aberto ou de um objeto ImqQueueManager enquanto esse objeto estava conectado. Certos atributos não podem ser mudados nessas circunstâncias. Feche ou desconecte o objeto (conforme apropriado) antes de mudar o valor do atributo.

Um objeto pode ter sido conectado, aberto ou ambos de modo inesperado e implícito para executar uma chamada MQINQ. Verifique a tabela de referência cruzada do atributo em referência cruzada de C++ e MQI para determinar se qualquer uma de suas solicitações de método resulta em uma chamada MQINQ.

Esse código de razão ocorre no ambiente C++ do WebSphere MQ .

#### **Código de Conclusão**

MQCC\_FAILED

#### **Resposta do programador**

Inclua MQOO\_INQUIRE nas opções de abertura **de ImqObject** e configure-as para mais cedo.

# *6105 (17D9) (RC6105): MQRC\_CURSOR\_NOT\_VALID*

O cursor de procura de uma fila aberta foi invalidado desde que foi usado pela última vez por uma reabertura implícita.

Esse código de razão ocorre no ambiente C++ do WebSphere MQ .

## **Código de Conclusão**

MQCC\_FAILED

#### **Resposta do programador**

Configure as **opções de abertura** do ImqObject explicitamente para cobrir todas as eventualidades para que a reabertura explícita não seja necessária.

# *6106 (17DA) (RC6106): MQRC\_ENCODING\_ERROR*

### **Explanation**

A codificação do (próximo) item de mensagem precisa ser MQENC\_NATIVE para colar.

Esse código de razão ocorre no ambiente C++ do WebSphere MQ .

# **Código de Conclusão**

MQCC\_FAILED

# *6107 (17DB) (RC6107): MQRC\_STRUC\_ID\_ERROR*

## **Explanation**

O id da estrutura para o (próximo) item de mensagem, que é derivado dos 4 caracteres começando no indicador de dados, está faltando ou é inconsistente com a classe de objeto na qual o item está sendo colado.

Esse código de razão ocorre no ambiente C++ do WebSphere MQ .

## **Código de Conclusão**

MQCC\_FAILED

# *6108 (17DC) (RC6108): MQRC\_NULL\_POINTER*

#### **Explanation**

Um indicador nulo foi fornecido onde um indicador não nulo é requerido ou implícito.

Esse código de razão ocorre no ambiente C++ do WebSphere MQ .

## **Código de Conclusão**

MQCC\_FAILED

## *6109 (17DD) (RC6109): MQRC\_NO\_CONNECTION\_REFERENCE*

#### **Explanation**

A **referência de conexão** é nula. Uma conexão a um objeto ImqQueueManager é requerida.

MQCC\_FAILED

# *6110 (17DE) (RC6110): MQRC\_NO\_BUFFER*

# **Explanation**

Nenhum buffer está disponível. Para um objeto ImqCache, possível alocar um, denotando uma inconsistência interna no estado do objeto que não deve ocorrer.

Esse código de razão ocorre no ambiente C++ do WebSphere MQ .

# **Código de Conclusão**

MQCC\_FAILED

# *6111 (17DF) (RC6111): MQRC\_BINARY\_DATA\_LENGTH\_ERROR*

# **Explanation**

O comprimento dos dados binários é inconsistente com o comprimento do atributo de destino. Zero é um comprimento correto para todos os atributos.

- O comprimento correto de um **token de conta** é MQ\_ACCOUNTING\_TOKEN\_LENGTH.
- O comprimento correto de um **ID de segurança alternativa** é MQ\_SECURITY\_ID\_LENGTH.
- O comprimento correto de um **ID de correlação** é MQ\_CORREL\_ID\_LENGTH.
- O comprimento correto de um **token de recurso** é MQ\_FACILITY\_LENGTH.
- O comprimento correto de um **ID de grupo** é MQ\_GROUP\_ID\_LENGTH.
- O comprimento correto de um **ID de mensagem** é MQ\_MSG\_ID\_LENGTH.
- O comprimento correto de um **ID de ocorrência** é MQ\_OBJECT\_INSTANCE\_ID\_LENGTH.
- O comprimento correto de um **ID de ocorrência de transação** é MQ\_TRAN\_INSTANCE\_ID\_LENGTH.
- O comprimento correto de um **token de mensagem** é MQ\_MSG\_TOKEN\_LENGTH.

Esse código de razão ocorre no ambiente C++ do WebSphere MQ .

## **Código de Conclusão**

MQCC\_FAILED

# *6112 (17E0) (RC6112): MQRC\_BUFFER\_NOT\_AUTOMATIC*

## **Explanation**

Um buffer definido (e gerenciado) pelo usuário não pode ser redimensionado. Um buffer definido pelo usuário pode apenas ser substituído ou removido. Um buffer precisa ser automático () entes de poder ser redimensionado.

Esse código de razão ocorre no ambiente C++ do WebSphere MQ .

## **Código de Conclusão**

MQCC\_FAILED

## **Resposta do programador**

# *6113 (17E1) (RC6113): MQRC\_INSUFFICIENT\_BUFFER*

Não há espaço disponível suficiente no buffer após o ponteiro de dados para acomodar a solicitação. Isso pode ser porque o buffer não pode ser redimensionado.

Esse código de razão ocorre no ambiente C++ do WebSphere MQ .

## **Código de Conclusão**

MQCC\_FAILED

# *6114 (17E2) (RC6114): MQRC\_INSUFFICIENT\_DATA*

# **Explanation**

Há dados insuficientes após o indicador de dados para acomodar o pedido.

Esse código de razão ocorre no ambiente C++ do WebSphere MQ .

# **Código de Conclusão**

MQCC\_FAILED

# *6115 (17E3) (RC6115): MQRC\_DATA\_TRUNCATED*

# **Explanation**

Dados foram truncados ao serem copiados de um buffer para outro. Isso pode ser porque o buffer de destino não pode ser redimensionado ou porque há um problema endereçando um ou outro buffer ou porque um buffer está sendo reduzido por uma substituição menor.

Esse código de razão ocorre no ambiente C++ do WebSphere MQ .

## **Código de Conclusão**

MQCC\_FAILED

# *6116 (17E4) (RC6116): MQRC\_ZERO\_LENGTH*

# **Explanation**

Um comprimento zero é fornecido quando um comprimento positivo for necessário ou implícito.

Esse código de razão ocorre no ambiente C++ do WebSphere MQ .

## **Código de Conclusão**

MQCC\_FAILED

# *6117 (17E5) (RC6117): MQRC\_NEGATIVE\_LENGTH*

## **Explanation**

Um comprimento negativo é fornecido quando um comprimento zero ou positivo for necessário. Esse código de razão ocorre no ambiente C++ do WebSphere MQ .

## **Código de Conclusão**

MQCC\_FAILED

# *6118 (17E6) (RC6118): MQRC\_NEGATIVE\_OFFSET*

## **Explanation**

Um deslocamento negativo foi fornecido quando um deslocamento zero ou positivo é necessário. Esse código de razão ocorre no ambiente C++ do WebSphere MQ .

# **Código de Conclusão**

MQCC\_FAILED

# *6119 (17E7) (RC6119): MQRC\_INCONSISTENT\_FORMAT*

## **Explanation**

O formato do (próximo) item de mensagem está inconsistente com a classe de objeto na qual o item está sendo colado.

Esse código de razão ocorre no ambiente C++ do WebSphere MQ .

# **Código de Conclusão**

MQCC\_FAILED

# *6120 (17E8) (RC6120): MQRC\_INCONSISTENT\_OBJECT\_STATE*

# **Explanation**

Há uma inconsistência entre esse objeto, que está aberto e o objeto ImqQueueManager mencionado, que não está conectado.

Esse código de razão ocorre no ambiente C++ do WebSphere MQ .

# **Código de Conclusão**

MQCC\_FAILED

# *6121 (17E9) (RC6121): MQRC\_CONTEXT\_OBJECT\_NOT\_VALID*

## **Explanation**

A **referência de contexto** de ImqPutMessageOptions não faz referência a um objeto ImqQueue válido. O objeto foi destruído anteriormente.

Esse código de razão ocorre no ambiente C++ do WebSphere MQ .

## **Código de Conclusão**

MQCC\_FAILED

# *6122 (17EA) (RC6122): MQRC\_CONTEXT\_OPEN\_ERROR*

## **Explanation**

A **referência de contexto** ImqPutMessageOptions faz referência a um objeto ImqQueue que não pôde ser aberto para estabelecer um contexto. Isso pode ser porque o objeto ImqQueue tem **opções de abertura** inapropriadas. Inspecione o **código de razão** do objeto mencionado para estabelecer a causa.

MQCC\_FAILED

# *6123 (17EB) (RC6123): MQRC\_STRUC\_LENGTH\_ERROR*

# **Explanation**

O comprimento de uma estrutura de dados é inconsistente com seu conteúdo. Para um MQRMH, o comprimento é insuficiente para conter os campos fixos e todos os dados de deslocamento.

Esse código de razão ocorre no ambiente C++ do WebSphere MQ .

# **Código de Conclusão**

MQCC\_FAILED

# *6124 (17EC) (RC6124): MQRC\_NOT\_CONNECTED*

## **Explanation**

Um método falhou porque uma conexão requerida para um gerenciador de filas não estava disponível e uma conexão não pode ser estabelecida implicitamente porque o sinalizador IMQ\_IMPL\_CONN do atributo de classe **behavior** do ImqQueueManager é FALSE.

Esse código de razão ocorre no ambiente C++ do WebSphere MQ .

## **Código de Conclusão**

MQCC\_FAILED

#### **Resposta do programador**

Estabeleça uma conexão a um gerenciador de filas e tente novamente.

# *6125 (17ED) (RC6125): MQRC\_NOT\_OPEN*

#### **Explanation**

Um método falhou porque um objeto não estava aberto, e a abertura não pode ser feita implicitamente porque o sinalizador IMQ\_IMPL\_OPEN do atributo de classe **behavior** de ImqObject é FALSE.

Esse código de razão ocorre no ambiente C++ do WebSphere MQ .

#### **Código de Conclusão**

MQCC\_FAILED

#### **Resposta do programador**

Abra o objeto e tente novamente.

## *6126 (17EE) (RC6126): MQRC\_DISTRIBUTION\_LIST\_EMPTY*

#### **Explanation**

Um ImqDistributionList falhou em abrir, porque não há objetos ImqQueue mencionados.

MQCC\_FAILED

### **Resposta do programador**

Estabeleça pelo menos um objeto ImqQueue no qual a **referência da lista de distribuição** aborde o objeto ImqDistributionList e tente novamente.

# *6127 (17EF) (RC6127): MQRC\_INCONSISTENT\_OPEN\_OPTIONS*

## **Explanation**

Um método falhou porque o objeto está aberto e as **opções de abertura** de ImqObject são inconsistentes com a operação requerida. O objeto não pode ser reaberto implicitamente, porque o sinalizador IMQ\_IMPL\_OPEN do atributo de classe **behavior** de ImqObject é false.

Esse código de razão ocorre no ambiente C++ do WebSphere MQ .

### **Código de Conclusão**

MQCC\_FAILED

### **Resposta do programador**

Abra o objeto com as **opções de abertura** de ImqObject apropriadas e tente novamente.

## *6128 (17FO) (RC6128): MQRC\_WRONG\_VERSION*

#### **Explanation**

Um método falhou porque um número de versão especificado ou encontrado é incorreto ou não é suportado.

Para a classe de cabeçalho ImqCICSBridge, o problema é o atributo **version** .

Esse código de razão ocorre no ambiente C++ do WebSphere MQ .

## **Código de Conclusão**

MQCC\_FAILED

#### **Resposta do programador**

Se você estiver especificando um número de versão, use um que seja suportado pela classe. Se você estiver recebendo dados de mensagem de outro programa, assegure-se de que os dois programas estejam utilizando números de versão consistentes e suportados.

# *6129 (17F1) (RC6129): MQRC\_REFERENCE\_ERROR*

#### **Explanation**

Uma referência do objeto é inválida.

Há um problema com o endereço de um objeto mencionado. Na hora de ser utilizado, o endereço do objeto é não nulo, mas é inválido e não pode ser utilizado para o objetivo pretendido.

MQCC\_FAILED

## **Resposta do programador**

Verifique se o objeto mencionado não foi excluído nem se encontra fora do escopo ou remova a referência, fornecendo um valor de endereço nulo.

# **Códigos de Razão PCF**

Os códigos de razão podem ser retornados por um broker em resposta a uma mensagem de comando no formato PCF, dependendo dos parâmetros usados nessa mensagem.

Para obter mais informações sobre PCFs, consulte Introdução aos formatos de comando programáveis , Automatizando tarefas de administraçãoe Usando formatos de comando programáveis.

A seguir há uma lista de códigos de razão PCF em ordem numérica que fornece informações detalhadas para ajudá-lo a compreendê-los, incluindo:

- Uma explicação das circunstâncias que causaram o surgimento do código
- O código de conclusão associado
- Ações sugeridas do programador em resposta ao código

["3001 \(0BB9\) \(RC3001\): MQRCCF\\_CFH\\_TYPE\\_ERROR" na página 325](#page-324-0) ["3002 \(0BBA\) \(RC3002\): MQRCCF\\_CFH\\_LENGTH\\_ERROR" na página 325](#page-324-0) ["3003 \(0BBB\) \(RC3003\): MQRCCF\\_CFH\\_VERSION\\_ERROR" na página 325](#page-324-0) ["3004 \(0BBC\) \(RC3004\): MQRCCF\\_CFH\\_MSG\\_SEQ\\_NUMBER\\_ERR" na página 326](#page-325-0) ["3005 \(0BBD\) \(RC3005\): MQRCCF\\_CFH\\_CONTROL\\_ERROR" na página 326](#page-325-0) ["3006 \(0BBE\) \(RC3006\): MQRCCF\\_CFH\\_PARM\\_COUNT\\_ERROR" na página 326](#page-325-0) ["3007 \(0BBF\) \(RC3007\): MQRCCF\\_CFH\\_COMMAND\\_ERROR" na página 326](#page-325-0) ["3008 \(0BC0\) \(RC3008\): MQRCCF\\_COMMAND\\_FAILED" na página 327](#page-326-0) ["3009 \(0BC1\) \(RC3009\): MQRCCF\\_CFIN\\_LENGTH\\_ERROR" na página 327](#page-326-0) ["3010 \(0BC2\) \(RC3010\): MQRCCF\\_CFST\\_LENGTH\\_ERROR" na página 327](#page-326-0) ["3011 \(0BC3\) \(RC3011\): MQRCCF\\_CFST\\_STRING\\_LENGTH\\_ERR" na página 327](#page-326-0) ["3012 \(0BC4\) \(RC3012\): MQRCCF\\_FORCE\\_VALUE\\_ERROR" na página 327](#page-326-0) ["3013 \(0BC5\) \(RC3013\): MQRCCF\\_STRUCTURE\\_TYPE\\_ERROR" na página 328](#page-327-0) ["3014 \(0BC6\) \(RC3014\): MQRCCF\\_CFIN\\_PARM\\_ID\\_ERROR" na página 328](#page-327-0) ["3015 \(0BC7\) \(RC3015\): MQRCCF\\_CFST\\_PARM\\_ID\\_ERROR" na página 328](#page-327-0) ["3016 \(0BC8\) \(RC3016\): MQRCCF\\_MSG\\_LENGTH\\_ERROR" na página 328](#page-327-0) ["3017 \(0BC9\) \(RC3017\): MQRCCF\\_CFIN\\_DUPLICATE\\_PARM" na página 329](#page-328-0) ["3018 \(0BCA\) \(RC3018\): MQRCCF\\_CFST\\_DUPLICATE\\_PARM" na página 329](#page-328-0) ["3019 \(0BCB\) \(RC3019\): MQRCCF\\_PARM\\_COUNT\\_TOO\\_SMALL" na página 329](#page-328-0) ["3020 \(0BCC\) \(RC3020\): MQRCCF\\_PARM\\_COUNT\\_TOO\\_BIG" na página 329](#page-328-0) ["3021 \(0BCD\) \(RC3021\): MQRCCF\\_Q\\_ALREADY\\_IN\\_CELL" na página 329](#page-328-0) ["3022 \(0BCE\) \(RC3022\): MQRCCF\\_Q\\_TYPE\\_ERROR" na página 330](#page-329-0) ["3023 \(0BCF\) \(RC3023\): MQRCCF\\_MD\\_FORMAT\\_ERROR" na página 330](#page-329-0) ["3024 \(0BD0\) \(RC3024\): MQRCCF\\_CFSL\\_LENGTH\\_ERROR" na página 330](#page-329-0) ["3025 \(0BD1\) \(RC3025\): MQRCCF\\_REPLACE\\_VALUE\\_ERROR" na página 330](#page-329-0) "3026 (0BD2) (RC3026): MORCCF CFIL\_DUPLICATE\_VALUE" na página 331 ["3027 \(0BD3\) \(RC3027\): MQRCCF\\_CFIL\\_COUNT\\_ERROR" na página 331](#page-330-0) "3028 (0BD4) (RC3028): MORCCF CFIL LENGTH ERROR" na página 331 ["3029 \(0BD5\) \(RC3029\): MQRCCF\\_MODE\\_VALUE\\_ERROR" na página 331](#page-330-0) ["3029 \(0BD5\) \(RC3029\): MQRCCF\\_QUIESCE\\_VALUE\\_ERROR" na página 332](#page-331-0) ["3030 \(0BD6\) \(RC3030\): MQRCCF\\_MSG\\_SEQ\\_NUMBER\\_ERROR" na página 332](#page-331-0)

["3031 \(0BD7\) \(RC3031\): MQRCCF\\_PING\\_DATA\\_COUNT\\_ERROR" na página 332](#page-331-0) ["3032 \(0BD8\) \(RC3032\): MQRCCF\\_PING\\_DATA\\_COMPARE\\_ERROR" na página 332](#page-331-0) ["3033 \(0BD9\) \(RC3033\): MQRCCF\\_CFSL\\_PARM\\_ID\\_ERROR" na página 332](#page-331-0) ["3034 \(0BDA\) \(RC3034\): MQRCCF\\_CHANNEL\\_TYPE\\_ERROR" na página 332](#page-331-0) ["3035 \(0BDB\) \(RC3035\): MQRCCF\\_PARM\\_SEQUENCE\\_ERROR" na página 333](#page-332-0) ["3036 \(0BDC\) \(RC3036\): MQRCCF\\_XMIT\\_PROTOCOL\\_TYPE\\_ERR" na página 333](#page-332-0) ["3037 \(0BDD\) \(RC3037\): MQRCCF\\_BATCH\\_SIZE\\_ERROR" na página 333](#page-332-0) ["3038 \(0BDE\) \(RC3038\): MQRCCF\\_DISC\\_INT\\_ERROR" na página 333](#page-332-0) ["3039 \(0BDF\) \(RC3039\): MQRCCF\\_SHORT\\_RETRY\\_ERROR" na página 334](#page-333-0) ["3040 \(0BE0\) \(RC3040\): MQRCCF\\_SHORT\\_TIMER\\_ERROR" na página 334](#page-333-0) ["3041 \(0BE1\) \(RC3041\): MQRCCF\\_LONG\\_RETRY\\_ERROR" na página 334](#page-333-0) ["3042 \(0BE2\) \(RC3042\): MQRCCF\\_LONG\\_TIMER\\_ERROR" na página 334](#page-333-0) ["3043 \(0BE3\) \(RC3043\): MQRCCF\\_SEQ\\_NUMBER\\_WRAP\\_ERROR" na página 334](#page-333-0) ["3044 \(0BE4\) \(RC3044\): MQRCCF\\_MAX\\_MSG\\_LENGTH\\_ERROR" na página 335](#page-334-0) ["3045 \(0BE5\) \(RC3045\): MQRCCF\\_PUT\\_AUTH\\_ERROR" na página 335](#page-334-0) ["3046 \(0BE6\) \(RC3046\): MQRCCF\\_PURGE\\_VALUE\\_ERROR" na página 335](#page-334-0) ["3047 \(0BE7\) \(RC3047\): MQRCCF\\_CFIL\\_PARM\\_ID\\_ERROR" na página 335](#page-334-0) ["3048 \(0BE8\) \(RC3048\): MQRCCF\\_MSG\\_TRUNCATED" na página 336](#page-335-0) ["3049 \(0BE9\) \(RC3049\): MQRCCF\\_CCSID\\_ERROR" na página 336](#page-335-0) ["3050 \(0BEA\) \(RC3050\): MQRCCF\\_ENCODING\\_ERROR" na página 336](#page-335-0) ["3052 \(0BEC\) \(RC3052\): MQRCCF\\_DATA\\_CONV\\_VALUE\\_ERROR" na página 336](#page-335-0) ["3053 \(0BED\) \(RC3053\): MQRCCF\\_INDOUBT\\_VALUE\\_ERROR" na página 337](#page-336-0) ["3054 \(0BEE\) \(RC3054\): MQRCCF\\_ESCAPE\\_TYPE\\_ERROR" na página 337](#page-336-0) ["3062 \(0BF6\) \(RC3062\): MQRCCF\\_CHANNEL\\_TABLE\\_ERROR" na página 337](#page-336-0) ["3063 \(0BF7\) \(RC3063\): MQRCCF\\_MCA\\_TYPE\\_ERROR" na página 337](#page-336-0) ["3064 \(0BF8\) \(RC3064\): MQRCCF\\_CHL\\_INST\\_TYPE\\_ERROR" na página 338](#page-337-0) ["3065 \(0BF9\) \(RC3065\): MQRCCF\\_CHL\\_STATUS\\_NOT\\_FOUND" na página 338](#page-337-0) ["3066 \(0BFA\) \(RC3066\): MQRCCF\\_CFSL\\_DUPLICATE\\_PARM" na página 338](#page-337-0) ["3067 \(0BFB\) \(RC3067\): MQRCCF\\_CFSL\\_TOTAL\\_LENGTH\\_ERROR" na página 338](#page-337-0) ["3068 \(0BFC\) \(RC3068\): MQRCCF\\_CFSL\\_COUNT\\_ERROR" na página 338](#page-337-0) ["3069 \(0BFD\) \(RC3069\): MQRCCF\\_CFSL\\_STRING\\_LENGTH\\_ERR" na página 339](#page-338-0) ["3070 \(0BFE\) \(RC3070\): MQRCCF\\_BROKER\\_DELETED" na página 339](#page-338-0) ["3071 \(0BFF\) \(RC3071\): MQRCCF\\_STREAM\\_ERROR" na página 339](#page-338-0) ["3072 \(0C00\) \(RC3072\): MQRCCF\\_TOPIC\\_ERROR" na página 339](#page-338-0) ["3073 \(0C01\) \(RC3073\): MQRCCF\\_NOT\\_REGISTERED" na página 340](#page-339-0) ["3074 \(0C02\) \(RC3074\): MQRCCF\\_Q\\_MGR\\_NAME\\_ERROR" na página 340](#page-339-0) ["3075 \(0C03\) \(RC3075\): MQRCCF\\_INCORRECT\\_STREAM" na página 340](#page-339-0) ["3076 \(0C04\) \(RC3076\): MQRCCF\\_Q\\_NAME\\_ERROR" na página 341](#page-340-0) ["3077 \(0C05\) \(RC3077\): MQRCCF\\_NO\\_RETAINED\\_MSG" na página 341](#page-340-0) ["3078 \(0C06\) \(RC3078\): MQRCCF\\_DUPLICATE\\_IDENTITY" na página 341](#page-340-0) ["3079 \(0C07\) \(RC3079\): MQRCCF\\_INCORRECT\\_Q" na página 341](#page-340-0) ["3080 \(0C08\) \(RC3080\): MQRCCF\\_CORREL\\_ID\\_ERROR" na página 342](#page-341-0) ["3081 \(0C09\) \(RC3081\): MQRCCF\\_NOT\\_AUTHORIZED" na página 342](#page-341-0) ["3082 \(0C0A\) \(RC3082\): MQRCCF\\_UNKNOWN\\_STREAM" na página 342](#page-341-0) ["3083 \(0C0B\) \(RC3083\): MQRCCF\\_REG\\_OPTIONS\\_ERROR" na página 343](#page-342-0) ["3084 \(0C0C\) \(RC3084\): MQRCCF\\_PUB\\_OPTIONS\\_ERROR" na página 343](#page-342-0) ["3085 \(0C0D\) \(RC3085\): MQRCCF\\_UNKNOWN\\_BROKER" na página 343](#page-342-0) ["3086 \(0C0E\) \(RC3086\): MQRCCF\\_Q\\_MGR\\_CCSID\\_ERROR" na página 343](#page-342-0) ["3087 \(0C0F\) \(RC3087\): MQRCCF\\_DEL\\_OPTIONS\\_ERROR" na página 344](#page-343-0) ["3088 \(0C10\) \(RC3088\): MQRCCF\\_CLUSTER\\_NAME\\_CONFLICT" na página 344](#page-343-0) ["3089 \(0C11\) \(RC3089\): MQRCCF\\_REPOS\\_NAME\\_CONFLICT" na página 344](#page-343-0)

["3090 \(0C12\) \(RC3090\): MQRCCF\\_CLUSTER\\_Q\\_USAGE\\_ERROR" na página 345](#page-344-0) ["3091 \(0C13\) \(RC3091\): MQRCCF\\_ACTION\\_VALUE\\_ERROR" na página 345](#page-344-0) ["3092 \(0C14\) \(RC3092\): MQRCCF\\_COMMS\\_LIBRARY\\_ERROR" na página 345](#page-344-0) ["3093 \(0C15\) \(RC3093\): MQRCCF\\_NETBIOS\\_NAME\\_ERROR" na página 345](#page-344-0) ["3094 \(0C16\) \(RC3094\): MQRCCF\\_BROKER\\_COMMAND\\_FAILED" na página 346](#page-345-0) ["3095 \(0C17\) \(RC3095\): MQRCCF\\_CFST\\_CONFLICTING\\_PARM" na página 346](#page-345-0) ["3096 \(0C18\) \(RC3096\): MQRCCF\\_PATH\\_NOT\\_VALID" na página 346](#page-345-0) ["3097 \(0C19\) \(RC3097\): MQRCCF\\_PARM\\_SYNTAX\\_ERROR" na página 346](#page-345-0) ["3098 \(0C1A\) \(RC3098\): MQRCCF\\_PWD\\_LENGTH\\_ERROR" na página 347](#page-346-0) ["3150 \(0C4E\) \(RC3150\): MQRCCF\\_FILTER\\_ERROR" na página 347](#page-346-0) ["3151 \(0C4F\) \(RC3151\): MQRCCF\\_WRONG\\_USER" na página 347](#page-346-0) ["3152 \(0C50\) \(RC3152\): MQRCCF\\_DUPLICATE\\_SUBSCRIPTION" na página 347](#page-346-0) ["3153 \(0C51\) \(RC3153\): MQRCCF\\_SUB\\_NAME\\_ERROR" na página 348](#page-347-0) ["3154 \(0C52\) \(RC3154\): MQRCCF\\_SUB\\_IDENTITY\\_ERROR" na página 348](#page-347-0) ["3155 \(0C53\) \(RC3155\): MQRCCF\\_SUBSCRIPTION\\_IN\\_USE" na página 348](#page-347-0) ["3156 \(0C54\) \(RC3156\): MQRCCF\\_SUBSCRIPTION\\_LOCKED" na página 348](#page-347-0) ["3157 \(0C55\) \(RC3157\): MQRCCF\\_ALREADY\\_JOINED" na página 349](#page-348-0) ["3160 \(0C58\) \(RC3160\): MQRCCF\\_OBJECT\\_IN\\_USE" na página 349](#page-348-0) ["3161 \(0C59\) \(RC3161\): MQRCCF\\_UNKNOWN\\_FILE\\_NAME" na página 349](#page-348-0) ["3162 \(0C5A\) \(RC3162\): MQRCCF\\_FILE\\_NOT\\_AVAILABLE" na página 349](#page-348-0) ["3163 \(0C5B\) \(RC3163\): MQRCCF\\_DISC\\_RETRY\\_ERROR" na página 349](#page-348-0) ["3164 \(0C5C\) \(RC3164\): MQRCCF\\_ALLOC\\_RETRY\\_ERROR" na página 350](#page-349-0) ["3165 \(0C5D\) \(RC3165\): MQRCCF\\_ALLOC\\_SLOW\\_TIMER\\_ERROR" na página 350](#page-349-0) ["3166 \(0C5E\) \(RC3166\): MQRCCF\\_ALLOC\\_FAST\\_TIMER\\_ERROR" na página 350](#page-349-0) ["3167 \(0C5F\) \(RC3167\): MQRCCF\\_PORT\\_NUMBER\\_ERROR" na página 350](#page-349-0) ["3168 \(0C60\) \(RC3168\): MQRCCF\\_CHL\\_SYSTEM\\_NOT\\_ACTIVE" na página 351](#page-350-0) ["3169 \(0C61\) \(RC3169\): MQRCCF\\_ENTITY\\_NAME\\_MISSING" na página 351](#page-350-0) ["3170 \(0C62\) \(RC3170\): MQRCCF\\_PROFILE\\_NAME\\_ERROR" na página 351](#page-350-0) ["3171 \(0C63\) \(RC3171\): MQRCCF\\_AUTH\\_VALUE\\_ERROR" na página 351](#page-350-0) ["3172 \(0C64\) \(RC3172\): MQRCCF\\_AUTH\\_VALUE\\_MISSING" na página 351](#page-350-0) ["3173 \(0C65\) \(RC3173\): MQRCCF\\_OBJECT\\_TYPE\\_MISSING" na página 352](#page-351-0) ["3174 \(0C66\) \(RC3174\): MQRCCF\\_CONNECTION\\_ID\\_ERROR" na página 352](#page-351-0) ["3175 \(0C67\) \(RC3175\): MQRCCF\\_LOG\\_TYPE\\_ERROR" na página 352](#page-351-0) ["3176 \(0C68\) \(RC3176\): MQRCCF\\_PROGRAM\\_NOT\\_AVAILABLE" na página 352](#page-351-0) ["3177 \(0C69\) \(RC3177\): MQRCCF\\_PROGRAM\\_AUTH\\_FAILED" na página 353](#page-352-0) ["3200 \(0C80\) \(RC3200\): MQRCCF\\_NONE\\_FOUND" na página 353](#page-352-0) ["3201 \(0C81\) \(RC3201\): MQRCCF\\_SECURITY\\_SWITCH\\_OFF" na página 353](#page-352-0) ["3202 \(0C82\) \(RC3202\): MQRCCF\\_SECURITY\\_REFRESH\\_FAILED" na página 353](#page-352-0) ["3203 \(0C83\) \(RC3203\): MQRCCF\\_PARM\\_CONFLICT" na página 354](#page-353-0) ["3204 \(0C84\) \(RC3204\): MQRCCF\\_COMMAND\\_INHIBITED" na página 354](#page-353-0) ["3205 \(0C85\) \(RC3205\): MQRCCF\\_OBJECT\\_BEING\\_DELETED" na página 354](#page-353-0) ["3207 \(0C87\) \(RC3207\): MQRCCF\\_STORAGE\\_CLASS\\_IN\\_USE" na página 354](#page-353-0) ["3208 \(0C88\) \(RC3208\): MQRCCF\\_OBJECT\\_NAME\\_RESTRICTED" na página 355](#page-354-0) ["3209 \(0C89\) \(RC3209\): MQRCCF\\_OBJECT\\_LIMIT\\_EXCEEDED" na página 355](#page-354-0) ["3210 \(0C8A\) \(RC3210\): MQRCCF\\_OBJECT\\_OPEN\\_FORCE" na página 355](#page-354-0) ["3211 \(0C8B\) \(RC3211\): MQRCCF\\_DISPOSITION\\_CONFLICT" na página 355](#page-354-0) ["3212 \(0C8C\) \(RC3212\): MQRCCF\\_Q\\_MGR\\_NOT\\_IN\\_QSG" na página 356](#page-355-0) ["3213 \(0C8D\) \(RC3213\): MQRCCF\\_ATTR\\_VALUE\\_FIXED" na página 356](#page-355-0) ["3215 \(0C8F\) \(RC3215\): MQRCCF\\_NAMELIST\\_ERROR" na página 356](#page-355-0) ["3217 \(0C91\) \(RC3217\): MQRCCF\\_NO\\_CHANNEL\\_INITIATOR" na página 356](#page-355-0) ["3218 \(0C93\) \(RC3218\): MQRCCF\\_CHANNEL\\_INITIATOR\\_ERROR" na página 357](#page-356-0)

["3222 \(0C96\) \(RC3222\): MQRCCF\\_COMMAND\\_LEVEL\\_CONFLICT" na página 357](#page-356-0) ["3223 \(0C97\) \(RC3223\): MQRCCF\\_Q\\_ATTR\\_CONFLICT" na página 357](#page-356-0) ["3224 \(0C98\) \(RC3224\): MQRCCF\\_EVENTS\\_DISABLED" na página 357](#page-356-0) ["3225 \(0C99\) \(RC3225\): MQRCCF\\_COMMAND\\_SCOPE\\_ERROR" na página 358](#page-357-0) ["3226 \(0C9A\) \(RC3226\): MQRCCF\\_COMMAND\\_REPLY\\_ERROR" na página 358](#page-357-0) ["3227 \(0C9B\) \(RC3227\): MQRCCF\\_FUNCTION\\_RESTRICTED" na página 358](#page-357-0) ["3228 \(0C9C\) \(RC3228\): MQRCCF\\_PARM\\_MISSING" na página 358](#page-357-0) ["3229 \(0C9D\) \(RC3229\): MQRCCF\\_PARM\\_VALUE\\_ERROR" na página 359](#page-358-0) ["3230 \(0C9E\) \(RC3230\): MQRCCF\\_COMMAND\\_LENGTH\\_ERROR" na página 359](#page-358-0) ["3231 \(0C9F\) \(RC3231\): MQRCCF\\_COMMAND\\_ORIGIN\\_ERROR" na página 359](#page-358-0) ["3232 \(0CA0\) \(RC3232\): MQRCCF\\_LISTENER\\_CONFLICT" na página 359](#page-358-0) ["3233 \(0CA1\) \(RC3233\): MQRCCF\\_LISTENER\\_STARTED" na página 360](#page-359-0) ["3234 \(0CA2\) \(RC3234\): MQRCCF\\_LISTENER\\_STOPPED" na página 360](#page-359-0) ["3235 \(0CA3\) \(RC3235\): MQRCCF\\_CHANNEL\\_ERROR" na página 360](#page-359-0) ["3236 \(0CA4\) \(RC3236\): MQRCCF\\_CF\\_STRUC\\_ERROR" na página 360](#page-359-0) ["3237 \(0CA5\) \(RC3237\): MQRCCF\\_UNKNOWN\\_USER\\_ID" na página 361](#page-360-0) ["3238 \(0CA6\) \(RC3238\): MQRCCF\\_UNEXPECTED\\_ERROR" na página 361](#page-360-0) ["3239 \(0CA7\) \(RC3239\): MQRCCF\\_NO\\_XCF\\_PARTNER" na página 361](#page-360-0) ["3240 \(0CA8\) \(RC3240\): MQRCCF\\_CFGR\\_PARM\\_ID\\_ERROR" na página 361](#page-360-0) ["3241 \(0CA9\) \(RC3241\): MQRCCF\\_CFIF\\_LENGTH\\_ERROR" na página 361](#page-360-0) ["3242 \(0CAA\) \(RC3242\): MQRCCF\\_CFIF\\_OPERATOR\\_ERROR" na página 362](#page-361-0) ["3243 \(0CAB\) \(RC3243\): MQRCCF\\_CFIF\\_PARM\\_ID\\_ERROR" na página 362](#page-361-0) ["3244 \(0CAC\) \(RC3244\): MQRCCF\\_CFSF\\_FILTER\\_VAL\\_LEN\\_ERR" na página 362](#page-361-0) ["3245 \(0CAD\) \(RC3245\): MQRCCF\\_CFSF\\_LENGTH\\_ERROR" na página 362](#page-361-0) ["3246 \(0CAE\) \(RC3246\): MQRCCF\\_CFSF\\_OPERATOR\\_ERROR" na página 363](#page-362-0) ["3247 \(0CAF\) \(RC3247\): MQRCCF\\_CFSF\\_PARM\\_ID\\_ERROR" na página 363](#page-362-0) ["3248 \(0CB0\) \(RC3248\): MQRCCF\\_TOO\\_MANY\\_FILTERS" na página 363](#page-362-0) ["3249 \(0CB1\) \(RC3249\): MQRCCF\\_LISTENER\\_RUNNING" na página 363](#page-362-0) ["3250 \(0CB2\) \(RC3250\): MQRCCF\\_LSTR\\_STATUS\\_NOT\\_FOUND" na página 363](#page-362-0) ["3251 \(0CB3\) \(RC3251\): MQRCCF\\_SERVICE\\_RUNNING" na página 364](#page-363-0) ["3252 \(0CB4\) \(RC3252\): MQRCCF\\_SERV\\_STATUS\\_NOT\\_FOUND" na página 364](#page-363-0) ["3253 \(0CB5\) \(RC3253\): MQRCCF\\_SERVICE\\_STOPPED" na página 364](#page-363-0) ["3254 \(0CB6\) \(RC3254\): MQRCCF\\_CFBS\\_DUPLICATE\\_PARM" na página 364](#page-363-0) ["3255 \(0CB7\) \(RC3255\): MQRCCF\\_CFBS\\_LENGTH\\_ERROR" na página 364](#page-363-0) ["3256 \(0CB8\) \(RC3256\): MQRCCF\\_CFBS\\_PARM\\_ID\\_ERROR" na página 365](#page-364-0) ["3257 \(0CB9\) \(RC3257\): MQRCCF\\_CFBS\\_STRING\\_LENGTH\\_ERR" na página 365](#page-364-0) ["3258 \(0CBA\) \(RC3258\): MQRCCF\\_CFGR\\_LENGTH\\_ERROR" na página 365](#page-364-0) ["3259 \(0CBB\) \(RC3259\): MQRCCF\\_CFGR\\_PARM\\_COUNT\\_ERROR" na página 365](#page-364-0) ["3260 \(0CBC\) \(RC3260\): MQRCCF\\_CONN\\_NOT\\_STOPPED" na página 366](#page-365-0) ["3261 \(0CBD\) \(RC3261\): MQRCCF\\_SERVICE\\_REQUEST\\_PENDING" na página 366](#page-365-0) ["3262 \(0CBE\) \(RC3262\): MQRCCF\\_NO\\_START\\_CMD" na página 366](#page-365-0) ["3263 \(0CBF\) \(RC3263\): MQRCCF\\_NO\\_STOP\\_CMD" na página 366](#page-365-0) ["3264 \(0CC0\) \(RC3264\): MQRCCF\\_CFBF\\_LENGTH\\_ERROR" na página 366](#page-365-0) ["3265 \(0CC1\) \(RC3265\): MQRCCF\\_CFBF\\_PARM\\_ID\\_ERROR" na página 367](#page-366-0) ["3266 \(0CC2\) \(RC3266\): MQRCCF\\_CFBF\\_FILTER\\_VAL\\_LEN\\_ERR" na página 367](#page-366-0) ["3267 \(0CC3\) \(RC3267\): MQRCCF\\_CFBF\\_OPERATOR\\_ERROR" na página 367](#page-366-0) ["3268 \(0CC4\) \(RC3268\): MQRCCF\\_LISTENER\\_STILL\\_ACTIVE" na página 367](#page-366-0) ["3269 \(0CC5\) \(RC3269\): MQRCCF\\_DEF\\_XMIT\\_Q\\_CLUS\\_ERROR" na página 368](#page-367-0) ["3300 \(0CE4\) \(RC3300\): MQRCCF\\_TOPICSTR\\_ALREADY\\_EXISTS" na página 368](#page-367-0) ["3301 \(0CE5\) \(RC3301\): MQRCCF\\_SHARING\\_CONVS\\_ERROR" na página 368](#page-367-0) ["3302 \(0CE6\) \(RC3302\): MQRCCF\\_SHARING\\_CONVS\\_TYPE" na página 368](#page-367-0)

["3303 \(0CE7\) \(RC3303\): MQRCCF\\_SECURITY\\_CASE\\_CONFLICT" na página 368](#page-367-0) ["3305 \(0CE9\) \(RC3305\): MQRCCF\\_TOPIC\\_TYPE\\_ERROR" na página 369](#page-368-0) ["3306 \(0CEA\) \(RC3306\): MQRCCF\\_MAX\\_INSTANCES\\_ERROR" na página 369](#page-368-0) ["3307 \(0CEB\) \(RC3307\): MQRCCF\\_MAX\\_INSTS\\_PER\\_CLNT\\_ERR" na página 369](#page-368-0) ["3308 \(0CEC\) \(RC3308\): MQRCCF\\_TOPIC\\_STRING\\_NOT\\_FOUND" na página 369](#page-368-0) ["3309 \(0CED\) \(RC3309\): MQRCCF\\_SUBSCRIPTION\\_POINT\\_ERR" na página 369](#page-368-0) ["3311 \(0CEF\) \(RC2432\): MQRCCF\\_SUB\\_ALREADY\\_EXISTS" na página 370](#page-369-0) ["3314 \(0CF2\) \(RC3314\): MQRCCF\\_DURABILITY\\_NOT\\_ALLOWED" na página 370](#page-369-0) ["3317 \(0CF5\) \(RC3317\): MQRCCF\\_INVALID\\_DESTINATION" na página 370](#page-369-0) ["3318 \(0CF6\) \(RC3318\): MQRCCF\\_PUBSUB\\_INHIBITED" na página 370](#page-369-0) ["3326 \(0CFE\) \(RC3326\): MQRCCF\\_CHLAUTH\\_TYPE\\_ERROR" na página 371](#page-370-0) ["3327 \(0CFF\) \(RC3327\): MQRCCF\\_CHLAUTH\\_ACTION\\_ERROR" na página 371](#page-370-0) ["3335 \(0D07\) \(RC3335\): MQRCCF\\_CHLAUTH\\_USRSRC\\_ERROR" na página 371](#page-370-0) ["3336 \(0D08\) \(RC3336\): MQRCCF\\_WRONG\\_CHLAUTH\\_TYPE" na página 371](#page-370-0) ["3337 \(0D09\) \(RC3337\): MQRCCF\\_CHLAUTH\\_ALREADY\\_EXISTS" na página 372](#page-371-0) ["3338 \(0D0A\) \(RC3338\): MQRCCF\\_CHLAUTH\\_NOT\\_FOUND" na página 372](#page-371-0) ["3339 \(0D0B\) \(RC3339\): MQRCCF\\_WRONG\\_CHLAUTH\\_ACTION" na página 372](#page-371-0) ["3340 \(0D0C\) \(RC3340\): MQRCCF\\_WRONG\\_CHLAUTH\\_USERSRC" na página 372](#page-371-0) ["3341 \(0D0D\) \(RC3341\): MQRCCF\\_CHLAUTH\\_WARN\\_ERROR" na página 373](#page-372-0) ["3342 \(0D0E\) \(RC3342\): MQRCCF\\_WRONG\\_CHLAUTH\\_MATCH" na página 373](#page-372-0) ["3343 \(0D0F\) \(RC3343\): MQRCCF\\_IPADDR\\_RANGE\\_CONFLICT" na página 373](#page-372-0) ["3344 \(0D10\) \(RC3344\): MQRCCF\\_CHLAUTH\\_MAX\\_EXCEEDED" na página 373](#page-372-0) ["3345 \(0D11\) \(RC3345\): MQRCCF\\_IPADDR\\_ERROR" na página 373](#page-372-0) ["3346 \(0D12\) \(RC3346\): MQRCCF\\_IPADDR\\_RANGE\\_ERROR" na página 374](#page-373-0) ["3347 \(0D13\) \(RC3347\): MQRCCF\\_PROFILE\\_NAME\\_MISSING" na página 374](#page-373-0) ["3348 \(0D14\) \(RC3348\): MQRCCF\\_CHLAUTH\\_CLNTUSER\\_ERROR" na página 374](#page-373-0) ["3349 \(0D15\) \(RC3349\): MQRCCF\\_CHLAUTH\\_NAME\\_ERROR" na página 374](#page-373-0) ["3353 \(0D19\) \(RC3353\): MQRCCF\\_SUITE\\_B\\_ERROR" na página 375](#page-374-0) ["3364 \(0D24\) \(RC3364\): MQRCCF\\_CERT\\_VAL\\_POLICY\\_ERROR" na página 375](#page-374-0) ["4001 \(0FA1\) \(RC4001\): MQRCCF\\_OBJECT\\_ALREADY\\_EXISTS" na página 375](#page-374-0) ["4002 \(0FA2\) \(RC4002\): MQRCCF\\_OBJECT\\_WRONG\\_TYPE" na página 375](#page-374-0) ["4003 \(0FA3\) \(RC4003\): MQRCCF\\_LIKE\\_OBJECT\\_WRONG\\_TYPE" na página 376](#page-375-0) ["4004 \(0FA4\) \(RC4004\): MQRCCF\\_OBJECT\\_OPEN" na página 376](#page-375-0) ["4005 \(0FA5\) \(RC4005\): MQRCCF\\_ATTR\\_VALUE\\_ERROR" na página 376](#page-375-0) ["4006 \(0FA6\) \(RC4006\): MQRCCF\\_UNKNOWN\\_Q\\_MGR" na página 376](#page-375-0) ["4007 \(0FA7\) \(RC4007\): MQRCCF\\_Q\\_WRONG\\_TYPE" na página 377](#page-376-0) ["4008 \(0FA8\) \(RC4008\): MQRCCF\\_OBJECT\\_NAME\\_ERROR" na página 377](#page-376-0) ["4009 \(0FA9\) \(RC4009\): MQRCCF\\_ALLOCATE\\_FAILED" na página 377](#page-376-0) ["4010 \(0FAA\) \(RC4010\): MQRCCF\\_HOST\\_NOT\\_AVAILABLE" na página 377](#page-376-0) ["4011 \(0FAB\) \(RC4011\): MQRCCF\\_CONFIGURATION\\_ERROR" na página 378](#page-377-0) ["4012 \(0FAC\) \(RC4012\): MQRCCF\\_CONNECTION\\_REFUSED" na página 378](#page-377-0) ["4013 \(0FAD\) \(RC4013\): MQRCCF\\_ENTRY\\_ERROR" na página 378](#page-377-0) ["4014 \(0FAE\) \(RC4014\): MQRCCF\\_SEND\\_FAILED" na página 378](#page-377-0) ["4015 \(0FAF\) \(RC4015\): MQRCCF\\_RECEIVED\\_DATA\\_ERROR" na página 379](#page-378-0) ["4016 \(0FB0\) \(RC4016\): MQRCCF\\_RECEIVE\\_FAILED" na página 379](#page-378-0) ["4017 \(0FB1\) \(RC4017\): MQRCCF\\_CONNECTION\\_CLOSED" na página 379](#page-378-0) ["4018 \(0FB2\) \(RC4018\): MQRCCF\\_NO\\_STORAGE" na página 379](#page-378-0) ["4019 \(0FB3\) \(RC4019\): MQRCCF\\_NO\\_COMMS\\_MANAGER" na página 380](#page-379-0) ["4020 \(0FB4\) \(RC4020\): MQRCCF\\_LISTENER\\_NOT\\_STARTED" na página 380](#page-379-0) ["4024 \(0FB8\) \(RC4024\): MQRCCF\\_BIND\\_FAILED" na página 380](#page-379-0) ["4025 \(0FB9\) \(RC4025\): MQRCCF\\_CHANNEL\\_INDOUBT" na página 380](#page-379-0)

["4026 \(0FBA\) \(RC4026\): MQRCCF\\_MQCONN\\_FAILED" na página 380](#page-379-0) ["4027 \(0FBB\) \(RC4027\): MQRCCF\\_MQOPEN\\_FAILED" na página 381](#page-380-0) ["4028 \(0FBC\) \(RC4028\): MQRCCF\\_MQGET\\_FAILED" na página 381](#page-380-0) ["4029 \(0FBD\) \(RC4029\): MQRCCF\\_MQPUT\\_FAILED" na página 381](#page-380-0) ["4030 \(0FBE\) \(RC4030\): MQRCCF\\_PING\\_ERROR" na página 381](#page-380-0) ["4031 \(0FBF\) \(RC4031\): MQRCCF\\_CHANNEL\\_IN\\_USE" na página 381](#page-380-0) ["4032 \(0FC0\) \(RC4032\): MQRCCF\\_CHANNEL\\_NOT\\_FOUND" na página 382](#page-381-0) ["4033 \(0FC1\) \(RC4033\): MQRCCF\\_UNKNOWN\\_REMOTE\\_CHANNEL" na página 382](#page-381-0) ["4034 \(0FC2\) \(RC4034\): MQRCCF\\_REMOTE\\_QM\\_UNAVAILABLE" na página 382](#page-381-0) ["4035 \(0FC3\) \(RC4035\): MQRCCF\\_REMOTE\\_QM\\_TERMINATING" na página 382](#page-381-0) ["4036 \(0FC4\) \(RC4036\): MQRCCF\\_MQINQ\\_FAILED" na página 383](#page-382-0) ["4037 \(0FC5\) \(RC4037\): MQRCCF\\_NOT\\_XMIT\\_Q" na página 383](#page-382-0) ["4038 \(0FC6\) \(RC4038\): MQRCCF\\_CHANNEL\\_DISABLED" na página 383](#page-382-0) ["4039 \(0FC7\) \(RC4039\): MQRCCF\\_USER\\_EXIT\\_NOT\\_AVAILABLE" na página 383](#page-382-0) ["4040 \(0FC8\) \(RC4040\): MQRCCF\\_COMMIT\\_FAILED" na página 383](#page-382-0) ["4041 \(0FC9\) \(RC4041\): MQRCCF\\_WRONG\\_CHANNEL\\_TYPE" na página 384](#page-383-0) ["4042 \(0FCA\) \(RC4042\): MQRCCF\\_CHANNEL\\_ALREADY\\_EXISTS" na página 384](#page-383-0) ["4043 \(0FCB\) \(RC4043\): MQRCCF\\_DATA\\_TOO\\_LARGE" na página 384](#page-383-0) ["4044 \(0FCC\) \(RC4044\): MQRCCF\\_CHANNEL\\_NAME\\_ERROR" na página 384](#page-383-0) ["4045 \(0FCD\) \(RC4045\): MQRCCF\\_XMIT\\_Q\\_NAME\\_ERROR" na página 384](#page-383-0) ["4047 \(0FCF\) \(RC4047\): MQRCCF\\_MCA\\_NAME\\_ERROR" na página 385](#page-384-0) ["4048 \(0FD0\) \(RC4048\): MQRCCF\\_SEND\\_EXIT\\_NAME\\_ERROR" na página 385](#page-384-0) ["4049 \(0FD1\) \(RC4049\): MQRCCF\\_SEC\\_EXIT\\_NAME\\_ERROR" na página 385](#page-384-0) ["4050 \(0FD2\) \(RC4050\): MQRCCF\\_MSG\\_EXIT\\_NAME\\_ERROR" na página 385](#page-384-0) ["4051 \(0FD3\) \(RC4051\): MQRCCF\\_RCV\\_EXIT\\_NAME\\_ERROR" na página 386](#page-385-0) ["4052 \(0FD4\) \(RC4052\): MQRCCF\\_XMIT\\_Q\\_NAME\\_WRONG\\_TYPE" na página 386](#page-385-0) ["4053 \(0FD5\) \(RC4053\): MQRCCF\\_MCA\\_NAME\\_WRONG\\_TYPE" na página 386](#page-385-0) ["4054 \(0FD6\) \(RC4054\): MQRCCF\\_DISC\\_INT\\_WRONG\\_TYPE" na página 386](#page-385-0) ["4055 \(0FD7\) \(RC4055\): MQRCCF\\_SHORT\\_RETRY\\_WRONG\\_TYPE" na página 387](#page-386-0) ["4056 \(0FD8\) \(RC4056\): MQRCCF\\_SHORT\\_TIMER\\_WRONG\\_TYPE" na página 387](#page-386-0) ["4057 \(0FD9\) \(RC4057\): MQRCCF\\_LONG\\_RETRY\\_WRONG\\_TYPE" na página 387](#page-386-0) ["4058 \(0FDA\) \(RC4058\): MQRCCF\\_LONG\\_TIMER\\_WRONG\\_TYPE" na página 387](#page-386-0) ["4059 \(0FDB\) \(RC4059\): MQRCCF\\_PUT\\_AUTH\\_WRONG\\_TYPE" na página 387](#page-386-0) ["4061 \(0FDD\) \(RC4061\): MQRCCF\\_MISSING\\_CONN\\_NAME" na página 388](#page-387-0) ["4062 \(0FDE\) \(RC4062\): MQRCCF\\_CONN\\_NAME\\_ERROR" na página 388](#page-387-0) ["4063 \(0FDF\) \(RC4063\): MQRCCF\\_MQSET\\_FAILED" na página 388](#page-387-0) ["4064 \(0FE0\) \(RC4064\): MQRCCF\\_CHANNEL\\_NOT\\_ACTIVE" na página 388](#page-387-0) ["4065 \(0FE1\) \(RC4065\): MQRCCF\\_TERMINATED\\_BY\\_SEC\\_EXIT" na página 388](#page-387-0) ["4067 \(0FE3\) \(RC4067\): MQRCCF\\_DYNAMIC\\_Q\\_SCOPE\\_ERROR" na página 389](#page-388-0) ["4068 \(0FE4\) \(RC4068\): MQRCCF\\_CELL\\_DIR\\_NOT\\_AVAILABLE" na página 389](#page-388-0) ["4069 \(0FE5\) \(RC4069\): MQRCCF\\_MR\\_COUNT\\_ERROR" na página 389](#page-388-0) ["4070 \(0FE6\) \(RC4070\): MQRCCF\\_MR\\_COUNT\\_WRONG\\_TYPE" na página 389](#page-388-0) ["4071 \(0FE7\) \(RC4071\): MQRCCF\\_MR\\_EXIT\\_NAME\\_ERROR" na página 390](#page-389-0) ["4072 \(0FE8\) \(RC4072\): MQRCCF\\_MR\\_EXIT\\_NAME\\_WRONG\\_TYPE" na página 390](#page-389-0) ["4073 \(0FE9\) \(RC4073\): MQRCCF\\_MR\\_INTERVAL\\_ERROR" na página 390](#page-389-0) ["4074 \(0FEA\) \(RC4074\): MQRCCF\\_MR\\_INTERVAL\\_WRONG\\_TYPE" na página 390](#page-389-0) ["4075 \(0FEB\) \(RC4075\): MQRCCF\\_NPM\\_SPEED\\_ERROR" na página 390](#page-389-0) ["4076 \(0FEC\) \(RC4076\): MQRCCF\\_NPM\\_SPEED\\_WRONG\\_TYPE" na página 391](#page-390-0) ["4077 \(0FED\) \(RC4077\): MQRCCF\\_HB\\_INTERVAL\\_ERROR" na página 391](#page-390-0) ["4078 \(0FEE\) \(RC4078\): MQRCCF\\_HB\\_INTERVAL\\_WRONG\\_TYPE" na página 391](#page-390-0) ["4079 \(0FEF\) \(RC4079\): MQRCCF\\_CHAD\\_ERROR" na página 391](#page-390-0)
["4080 \(0FF0\) \(RC4080\): MQRCCF\\_CHAD\\_WRONG\\_TYPE" na página 391](#page-390-0) ["4081 \(0FF1\) \(RC4081\): MQRCCF\\_CHAD\\_EVENT\\_ERROR" na página 392](#page-391-0) ["4082 \(0FF2\) \(RC4082\): MQRCCF\\_CHAD\\_EVENT\\_WRONG\\_TYPE" na página 392](#page-391-0) ["4083 \(0FF3\) \(RC4083\): MQRCCF\\_CHAD\\_EXIT\\_ERROR" na página 392](#page-391-0) ["4084 \(0FF4\) \(RC4084\): MQRCCF\\_CHAD\\_EXIT\\_WRONG\\_TYPE" na página 392](#page-391-0) ["4085 \(0FF5\) \(RC4085\): MQRCCF\\_SUPPRESSED\\_BY\\_EXIT" na página 393](#page-392-0) ["4086 \(0FF6\) \(RC4086\): MQRCCF\\_BATCH\\_INT\\_ERROR" na página 393](#page-392-0) ["4087 \(0FF7\) \(RC4087\): MQRCCF\\_BATCH\\_INT\\_WRONG\\_TYPE" na página 393](#page-392-0) ["4088 \(0FF8\) \(RC4088\): MQRCCF\\_NET\\_PRIORITY\\_ERROR" na página 393](#page-392-0) ["4089 \(0FF9\) \(RC4089\): MQRCCF\\_NET\\_PRIORITY\\_WRONG\\_TYPE" na página 393](#page-392-0) ["4090 \(0FFA\) \(RC4090\): MQRCCF\\_CHANNEL\\_CLOSED" na página 394](#page-393-0) ["4092 \(0FFC\) \(RC4092\): MQRCCF\\_SSL\\_CIPHER\\_SPEC\\_ERROR" na página 394](#page-393-0) ["4093 \(0FFD\) \(RC4093\): MQRCCF\\_SSL\\_PEER\\_NAME\\_ERROR" na página 394](#page-393-0) ["4094 \(0FFE\) \(RC4094\): MQRCCF\\_SSL\\_CLIENT\\_AUTH\\_ERROR" na página 394](#page-393-0) ["4095 \(0FFF\) \(RC4095\): MQRCCF\\_RETAINED\\_NOT\\_SUPPORTED" na página 395](#page-394-0)

#### **Referências relacionadas**

Mensagens de diagnóstico: AMQ4000-9999

["Conclusão e Códigos de Razão API" na página 119](#page-118-0)

Para cada chamada, um código de conclusão e um código de razão são retornados pelo gerenciador de filas ou por uma rotina de saída, para indicar o sucesso ou falha da chamada.

["Códigos de Retorno do Secure Sockets Layer \(SSL\) e de Segurança da Camada de Transporte \(TLS\)" na](#page-394-0) [página 395](#page-394-0)

O WebSphere MQ pode usar Secure Sockets Layer (SSL) com os vários protocolos de comunicação. Use este tópico para identificar os códigos de erro que podem ser retornados por SSL.

["Exceções do Canal Customizado WCF" na página 400](#page-399-0)

mensagens de diagnóstico estão listadas neste tópico em ordem numérica, agrupadas de acordo com a parte do canal customizado WCF a partir do qual elas se originam.

# **3001 (0BB9) (RC3001): MQRCCF\_CFH\_TYPE\_ERROR**

#### **Explanation**

O tipo é inválido.

O valor de campo MQCFH *Type* não era válido.

#### **Resposta do programador**

Especifique um tipo válido.

# **3002 (0BBA) (RC3002): MQRCCF\_CFH\_LENGTH\_ERROR**

#### **Explanation**

Comprimento da estrutura não é válido.

O valor de campo *StrucLength* de MQCFH não era válido.

#### **Resposta do programador**

Especifique um comprimento de estrutura válido.

# **3003 (0BBB) (RC3003): MQRCCF\_CFH\_VERSION\_ERROR**

O número de versão da estrutura não é válido. O valor do campo MQCFH *Version* não era válido. Observe que z/OS requer MQCFH\_VERSION\_3.

## **Resposta do programador**

Especifique um número de versão da estrutura válido.

# **3004 (0BBC) (RC3004): MQRCCF\_CFH\_MSG\_SEQ\_NUMBER\_ERR**

## **Explanation**

Número de sequência da mensagem inválido. O valor de campo MQCFH *MsgSeqNumber* não era válido.

## **Resposta do programador**

Especifique um número de sequência da mensagem válido.

# **3005 (0BBD) (RC3005): MQRCCF\_CFH\_CONTROL\_ERROR**

## **Explanation**

Opção de controle não válida. O campo MQCFH *Control* não era válido.

# **Resposta do programador**

Especifique uma opção de controle válida.

# **3006 (0BBE) (RC3006): MQRCCF\_CFH\_PARM\_COUNT\_ERROR**

## **Explanation**

Contagem de parâmetro inválida. O valor de campo MQCFH *ParameterCount* não era válido.

## **Resposta do programador**

Especifique uma contagem de parâmetro válida.

# **3007 (0BBF) (RC3007): MQRCCF\_CFH\_COMMAND\_ERROR**

# **Explanation**

Identificador do comando inválido. O valor de campo MQCFH *Command* não era válido.

Especifique um identificador de comando válido.

# **3008 (0BC0) (RC3008): MQRCCF\_COMMAND\_FAILED**

### **Explanation**

O comando falhou.

O comando falhou.

### **Resposta do programador**

Consulte as mensagens de erro anteriores para este comando.

# **3009 (0BC1) (RC3009): MQRCCF\_CFIN\_LENGTH\_ERROR**

## **Explanation**

Comprimento da estrutura não é válido. O valor de campo *StrucLength* de MQCFIN ou MQCFIN64 não era válido.

## **Resposta do programador**

Especifique um comprimento de estrutura válido.

# **3010 (0BC2) (RC3010): MQRCCF\_CFST\_LENGTH\_ERROR**

## **Explanation**

Comprimento da estrutura não é válido.

O valor de campo *StrucLength* de MQCFST não era válido. O valor não era um múltiplo de quatro ou era inconsistente com o valor de campo *StringLength* de MQCFST.

### **Resposta do programador**

Especifique um comprimento de estrutura válido.

# **3011 (0BC3) (RC3011): MQRCCF\_CFST\_STRING\_LENGTH\_ERR**

### **Explanation**

O comprimento da sequência não é válido.

O valor de campo *StringLength* de MQCFST não era válido. O valor era negativo ou maior que o comprimento máximo permitido do parâmetro especificado no campo *Parameter*.

### **Resposta do programador**

Especifique um comprimento de sequência válido para o parâmetro.

# **3012 (0BC4) (RC3012): MQRCCF\_FORCE\_VALUE\_ERROR**

Valor de força inválido. O valor de força especificado não era válido.

## **Resposta do programador**

Especifique um valor de força válido.

# **3013 (0BC5) (RC3013): MQRCCF\_STRUCTURE\_TYPE\_ERROR**

## **Explanation**

Tipo de estrutura inválido. O valor *Type* da estrutura não era válido.

## **Resposta do programador**

Especifique um tipo de estrutura válido.

# **3014 (0BC6) (RC3014): MQRCCF\_CFIN\_PARM\_ID\_ERROR**

## **Explanation**

O identificador de parâmetros não é válido.

O valor de campo *Parameter* de MQCFIN ou MQCFIN64 não era válido.

## **Resposta do programador**

Especifique um identificador de parâmetros válido.

# **3015 (0BC7) (RC3015): MQRCCF\_CFST\_PARM\_ID\_ERROR**

## **Explanation**

O identificador de parâmetros não é válido.

O valor de campo *Parameter* de MQCFST não era válido.

## **Resposta do programador**

Especifique um identificador de parâmetros válido.

# **3016 (0BC8) (RC3016): MQRCCF\_MSG\_LENGTH\_ERROR**

## **Explanation**

Comprimento da mensagem inválido.

O comprimento dos dados da mensagem era inconsistente com o comprimento implicado pelos parâmetros na mensagem ou um parâmetro posicional estava fora da sequência.

Especifique um comprimento de mensagem válido e verifique se os parâmetros posicionais estão na sequência correta.

# **3017 (0BC9) (RC3017): MQRCCF\_CFIN\_DUPLICATE\_PARM**

#### **Explanation**

Parâmetro duplicado.

Duas estruturas MQCFIN ou MQCFIN64 ou MQCFIL ou MQCFIL64, ou quaisquer dois desses tipos de estruturas, com o mesmo identificador de parâmetros, estavam presentes.

#### **Resposta do programador**

Verifique e remova os parâmetros duplicados.

# **3018 (0BCA) (RC3018): MQRCCF\_CFST\_DUPLICATE\_PARM**

#### **Explanation**

Parâmetro duplicado.

Duas estruturas MQCFST, ou uma MQCFSL seguida por uma estrutura MQCFST, com o mesmo identificador de parâmetros, estavam presentes.

#### **Resposta do programador**

Verifique e remova os parâmetros duplicados.

## **3019 (0BCB) (RC3019): MQRCCF\_PARM\_COUNT\_TOO\_SMALL**

#### **Explanation**

Contagem de parâmetro muito pequena.

O valor de campo MQCFH *ParameterCount* era menor que o mínimo requerido para o comando.

#### **Resposta do programador**

Especifique uma contagem de parâmetro válida para o comando.

# **3020 (0BCC) (RC3020): MQRCCF\_PARM\_COUNT\_TOO\_BIG**

#### **Explanation**

Contagem de parâmetros muito grande.

O valor de campo MQCFH *ParameterCount* era maior que o máximo para o comando.

#### **Resposta do programador**

Especifique uma contagem de parâmetro válida para o comando.

# **3021 (0BCD) (RC3021): MQRCCF\_Q\_ALREADY\_IN\_CELL**

A fila já existe na célula.

Foi feita uma tentativa de definir uma fila com o escopo da célula ou de mudar o escopo de uma fila existente do escopo do gerenciador de filas para o escopo da célula, mas uma fila com esse nome já existe na célula.

### **Resposta do programador**

Faça o seguinte:

- Exclua a fila existente e tente a operação novamente.
- Mude o escopo da fila existente da célula para o gerenciador de filas e tente a operação novamente.
- Crie uma nova fila com um nome diferente.

# **3022 (0BCE) (RC3022): MQRCCF\_Q\_TYPE\_ERROR**

### **Explanation**

Tipo de fila inválido. O valor *QType* não era válido.

## **Resposta do programador**

Especifique um tipo de fila válido.

# **3023 (0BCF) (RC3023): MQRCCF\_MD\_FORMAT\_ERROR**

### **Explanation**

O formato não é válido. O valor de campo MQMD *Format* não era MQFMT\_ADMIN.

### **Resposta do programador**

Especifique o formato válido.

# **3024 (0BD0) (RC3024): MQRCCF\_CFSL\_LENGTH\_ERROR**

### **Explanation**

Comprimento da estrutura não é válido.

O valor do campo *StrucLength* MQCFSL não era válido. O valor não era um múltiplo de quatro ou era inconsistente com o valor de campo *StringLength* de MQCFSL.

### **Resposta do programador**

Especifique um comprimento de estrutura válido.

# **3025 (0BD1) (RC3025): MQRCCF\_REPLACE\_VALUE\_ERROR**

Valor de substituição não válido. O valor *Replace* não era válido.

### **Resposta do programador**

Especifique um valor de substituição válido.

# **3026 (0BD2) (RC3026): MQRCCF\_CFIL\_DUPLICATE\_VALUE**

## **Explanation**

Valor de parâmetro duplicado.

Na estrutura MQCFIL ou MQCFIL64, havia um valor de parâmetro duplicado na lista.

### **Resposta do programador**

Verifique e remova os valores de parâmetro duplicados.

# **3027 (0BD3) (RC3027): MQRCCF\_CFIL\_COUNT\_ERROR**

### **Explanation**

Contagem de valores de parâmetros inválida.

O valor do campo *Count* do MQCFIL ou MQCFIL64 não era válido. O valor era negativo ou maior que o máximo permitido para o parâmetro especificado no campo *Parameter*.

### **Resposta do programador**

Especifique uma contagem válida para o parâmetro.

# **3028 (0BD4) (RC3028): MQRCCF\_CFIL\_LENGTH\_ERROR**

## **Explanation**

Comprimento da estrutura não é válido.

O valor de campo *StrucLength* de MQCFIL ou MQCFIL64 não era válido.

### **Resposta do programador**

Especifique um comprimento de estrutura válido.

# **3029 (0BD5) (RC3029): MQRCCF\_MODE\_VALUE\_ERROR**

### **Explanation**

Valor de modo inválido. O valor *Mode* não era válido.

### **Resposta do programador**

Especifique um valor de modo válido.

# **3029 (0BD5) (RC3029): MQRCCF\_QUIESCE\_VALUE\_ERROR**

## **Explanation**

Nome anterior para MQRCCF\_MODE\_VALUE\_ERROR.

# **3030 (0BD6) (RC3030): MQRCCF\_MSG\_SEQ\_NUMBER\_ERROR**

### **Explanation**

Número de sequência da mensagem inválido. O valor do parâmetro do número de sequência da mensagem não era válido.

### **Resposta do programador**

Especifique um número de sequência da mensagem válido.

# **3031 (0BD7) (RC3031): MQRCCF\_PING\_DATA\_COUNT\_ERROR**

## **Explanation**

Contagem de dados inválida. O valor Ping Channel *DataCount* não era válido.

### **Resposta do programador**

Especifique um valor de contagem de dados válido.

# **3032 (0BD8) (RC3032): MQRCCF\_PING\_DATA\_COMPARE\_ERROR**

### **Explanation**

Falha do comando Ping Channel.

O comando Ping Channel falhou com o erro de comparação de dados. O deslocamento de dados que falhou é retornado na mensagem (com o identificador de parâmetros MQIACF\_ERROR\_OFFSET).

### **Resposta do programador**

Consulte seu administrador de sistemas.

# **3033 (0BD9) (RC3033): MQRCCF\_CFSL\_PARM\_ID\_ERROR**

## **Explanation**

O identificador de parâmetros não é válido.

O valor do campo *Parameter* MQCFSL não era válido.

## **Resposta do programador**

Especifique um identificador de parâmetros válido.

# **3034 (0BDA) (RC3034): MQRCCF\_CHANNEL\_TYPE\_ERROR**

Tipo de canal inválido.

O *ChannelType* especificado não era válido ou não correspondia ao tipo de um canal existente sendo copiado, mudado ou substituído ou o comando e a disposição especificados não podem ser usados com o tipo de canal.

### **Resposta do programador**

Especifique um nome de canal, tipo ou disposição válidos.

# **3035 (0BDB) (RC3035): MQRCCF\_PARM\_SEQUENCE\_ERROR**

### **Explanation**

Sequência de parâmetro não válida.

A sequência dos parâmetros não é válida para este comando.

### **Resposta do programador**

Especifique os parâmetros posicionais em uma sequência válida para o comando.

# **3036 (0BDC) (RC3036): MQRCCF\_XMIT\_PROTOCOL\_TYPE\_ERR**

### **Explanation**

Tipo de protocolo de transmissão inválido. O valor *TransportType* não era válido.

### **Resposta do programador**

Especifique um tipo de protocolo de transmissão válido.

# **3037 (0BDD) (RC3037): MQRCCF\_BATCH\_SIZE\_ERROR**

#### **Explanation**

Tamanho de lote inválido. O tamanho de lote especificado não era válido.

### **Resposta do programador**

Especifique um valor de tamanho de lote válido.

# **3038 (0BDE) (RC3038): MQRCCF\_DISC\_INT\_ERROR**

### **Explanation**

Intervalo de desconexão inválido.

O intervalo de desconexão especificado não era válido.

Especifique um intervalo de desconexão válido.

# **3039 (0BDF) (RC3039): MQRCCF\_SHORT\_RETRY\_ERROR**

## **Explanation**

Contagem de novas tentativas curtas não válida. O valor *ShortRetryCount* não era válido.

## **Resposta do programador**

Especifique um valor de contagem de novas tentativas curtas válido.

# **3040 (0BE0) (RC3040): MQRCCF\_SHORT\_TIMER\_ERROR**

## **Explanation**

Valor de cronômetro curto inválido. O valor de *ShortRetryInterval* não era válido.

## **Resposta do programador**

Especifique um valor de cronômetro curto válido.

# **3041 (0BE1) (RC3041): MQRCCF\_LONG\_RETRY\_ERROR**

## **Explanation**

Contagem de novas tentativas longas não válida. O valor de contagem de novas tentativas longas não era válido.

### **Resposta do programador**

Especifique um valor de contagem de novas tentativas longas válido.

# **3042 (0BE2) (RC3042): MQRCCF\_LONG\_TIMER\_ERROR**

### **Explanation**

O cronômetro longo não é válido.

O valor de cronômetro longo (intervalo de espera de nova tentativa longo) especificado não era válido.

### **Resposta do programador**

Especifique um valor de cronômetro longo válido.

# **3043 (0BE3) (RC3043): MQRCCF\_SEQ\_NUMBER\_WRAP\_ERROR**

## **Explanation**

Número de agrupamento de sequência inválido.

O valor *SeqNumberWrap* não era válido.

#### **Resposta do programador**

Especifique um número de agrupamento de sequência válido.

# **3044 (0BE4) (RC3044): MQRCCF\_MAX\_MSG\_LENGTH\_ERROR**

#### **Explanation**

Comprimento máximo da mensagem inválido. O valor de comprimento máximo da mensagem não era válido.

#### **Resposta do programador**

Especifique um comprimento máximo de mensagem válido.

# **3045 (0BE5) (RC3045): MQRCCF\_PUT\_AUTH\_ERROR**

### **Explanation**

Valor de autoridade put inválido. O valor *PutAuthority* não era válido.

#### **Resposta do programador**

Especifique um valor de autoridade válido.

# **3046 (0BE6) (RC3046): MQRCCF\_PURGE\_VALUE\_ERROR**

#### **Explanation**

Valor de limpeza inválido. O valor *Purge* não era válido.

#### **Resposta do programador**

Especifique um valor de limpeza válido.

# **3047 (0BE7) (RC3047): MQRCCF\_CFIL\_PARM\_ID\_ERROR**

### **Explanation**

O identificador de parâmetros não é válido.

O campo de valor *Parameter* de MQCFIL ou MQCFIL64 não era válido ou especifica um parâmetro que não pode ser filtrado ou que também está especificado como um parâmetro para selecionar um subconjunto de objetos.

### **Resposta do programador**

Especifique um identificador de parâmetros válido.

# **3048 (0BE8) (RC3048): MQRCCF\_MSG\_TRUNCATED**

### **Explanation**

#### Mensagem truncada.

O servidor de comandos recebeu uma mensagem de que ele é maior que seu tamanho máximo válido de mensagem.

### **Resposta do programador**

Verifique se o conteúdo da mensagem está correto.

# **3049 (0BE9) (RC3049): MQRCCF\_CCSID\_ERROR**

### **Explanation**

Erro do identificador do conjunto de caracteres codificado.

Em uma mensagem de comando, um dos seguintes ocorreu:

- O campo *CodedCharSetId* no descritor de mensagens do comando não corresponde ao identificador de conjunto de caracteres codificado do gerenciador de filas no qual o comando está sendo processado  $O<sub>II</sub>$
- O campo *CodedCharSetId* em uma estrutura de parâmetro de sequência no texto da mensagem do comando não é
	- MQCCSI\_DEFAULT ou
	- o identificador do conjunto de caracteres codificado do gerenciador de filas no qual o comando está sendo processado, como no campo *CodedCharSetId* no descritor de mensagens.

A mensagem de resposta de erro contém o valor correto.

Essa razão também pode ocorrer se um ping não puder ser executado porque os identificadores do conjunto de caracteres codificado não são compatíveis. Nesse caso, o valor correto não é retornado.

#### **Resposta do programador**

Construa o comando com o identificador do conjunto de caracteres codificado correto e especifique isso no descritor de mensagens ao enviar o comando. Para ping, use um identificador do conjunto de caracteres codificado adequado.

# **3050 (0BEA) (RC3050): MQRCCF\_ENCODING\_ERROR**

### **Explanation**

Erro de codificação.

O campo *Encoding* no descritor de mensagens do comando não corresponde ao necessário para a plataforma na qual o comando está sendo processado.

#### **Resposta do programador**

Construa o comando com a codificação correta e especifique isso no descritor de mensagens ao enviar o comando.

# **3052 (0BEC) (RC3052): MQRCCF\_DATA\_CONV\_VALUE\_ERROR**

Valor de conversão de dados inválido. O valor especificado para *DataConversion* não é válido.

### **Resposta do programador**

Especifique um valor válido.

# **3053 (0BED) (RC3053): MQRCCF\_INDOUBT\_VALUE\_ERROR**

### **Explanation**

O valor em dúvida não é válido.

O valor especificado para *InDoubt* não é válido.

#### **Resposta do programador**

Especifique um valor válido.

# **3054 (0BEE) (RC3054): MQRCCF\_ESCAPE\_TYPE\_ERROR**

### **Explanation**

Tipo de escape inválido.

O valor especificado para *EscapeType* não é válido.

#### **Resposta do programador**

Especifique um valor válido.

# **3062 (0BF6) (RC3062): MQRCCF\_CHANNEL\_TABLE\_ERROR**

### **Explanation**

Valor da tabela de canais inválido.

O *ChannelTable* especificado não era válido ou não era apropriado para o tipo de canal especificado em um comando Inquire Channel ou Inquire Channel Names.

### **Resposta do programador**

Especifique um valor de tabela de canais válido.

# **3063 (0BF7) (RC3063): MQRCCF\_MCA\_TYPE\_ERROR**

#### **Explanation**

Tipo de agente do canal de mensagem não é válido. O valor *MCAType* especificado não era válido.

### **Resposta do programador**

Especifique um valor válido.

# **3064 (0BF8) (RC3064): MQRCCF\_CHL\_INST\_TYPE\_ERROR**

### **Explanation**

O tipo da instância do canal não é válido. O *ChannelInstanceType* especificado não era válido.

## **Resposta do programador**

Especifique um tipo de instância de canal válido.

# **3065 (0BF9) (RC3065): MQRCCF\_CHL\_STATUS\_NOT\_FOUND**

## **Explanation**

Status do canal não localizado.

Para Consultar o Status do Canal, nenhum status do canal está disponível para o canal especificado. Isso pode indicar que o canal não foi usado.

## **Resposta do programador**

Nenhuma, a menos que isso seja inesperado, neste caso, consulte o administrador dos sistemas.

# **3066 (0BFA) (RC3066): MQRCCF\_CFSL\_DUPLICATE\_PARM**

## **Explanation**

Parâmetro duplicado.

Duas estruturas MQCFSL, ou um MQCFST seguido por uma estrutura MQCFSL, com o mesmo identificador de parâmetros estavam presentes.

## **Resposta do programador**

Verifique e remova os parâmetros duplicados.

# **3067 (0BFB) (RC3067): MQRCCF\_CFSL\_TOTAL\_LENGTH\_ERROR**

### **Explanation**

Erro de comprimento total da sequência.

O comprimento total das sequências (não incluindo rastreio de espaço em branco) em uma estrutura MQCFSL excede o máximo permitido para o parâmetro.

### **Resposta do programador**

Verifique se a estrutura foi especificada corretamente e, se sim, reduza o número de sequências.

# **3068 (0BFC) (RC3068): MQRCCF\_CFSL\_COUNT\_ERROR**

## **Explanation**

Contagem de valores de parâmetros inválida.

O valor do campo *Count* do MQCFSL não era válido. O valor era negativo ou maior que o máximo permitido para o parâmetro especificado no campo *Parameter*.

#### **Resposta do programador**

Especifique uma contagem válida para o parâmetro.

# **3069 (0BFD) (RC3069): MQRCCF\_CFSL\_STRING\_LENGTH\_ERR**

### **Explanation**

O comprimento da sequência não é válido.

O valor do campo *StringLength* MQCFSL não era válido. O valor era negativo ou maior que o comprimento máximo permitido do parâmetro especificado no campo *Parameter*.

#### **Resposta do programador**

Especifique um comprimento de sequência válido para o parâmetro.

## **3070 (0BFE) (RC3070): MQRCCF\_BROKER\_DELETED**

#### **Explanation**

O broker foi excluído.

Quando um broker é excluído usando o comando *dltmqbrk*, todas as filas do broker criadas pelo broker são excluídas. Antes que isso possa ser executado, as filas são esvaziadas de todas as mensagens de comando; qualquer uma que seja encontrada será colocada na fila de mensagens não entregues com esse código de razão.

#### **Resposta do programador**

Processe as mensagens de comando que foram colocadas na fila de mensagens não entregues.

# **3071 (0BFF) (RC3071): MQRCCF\_STREAM\_ERROR**

#### **Explanation**

O nome do fluxo não é válido.

O parâmetro do nome do fluxo não é válido. Os nomes de fluxo devem obedecer às mesmas regras de nomenclatura para filas do WebSphere MQ .

#### **Resposta do programador**

Tente o comando novamente com um parâmetro de nome do fluxo válido.

# **3072 (0C00) (RC3072): MQRCCF\_TOPIC\_ERROR**

#### **Explanation**

O nome do tópico é inválido.

Um comando foi enviado ao broker contendo um nome de tópico que não é válido. Observe que os nomes de tópicos curinga não são permitidos para os comandos *Register Publisher* e *Publish*.

Tente novamente o comando com um parâmetro de nome de tópico válido. Até 256 caracteres do nome do tópico em questão são retornados com a mensagem de resposta do erro. Se o nome do tópico contiver um caractere nulo, ele será considerado como o fim da sequência e não será considerado parte dela. Um nome de tópico de comprimento zero não é válido, bem como um que contém uma sequência de escape que não seja válida.

# **3073 (0C01) (RC3073): MQRCCF\_NOT\_REGISTERED**

### **Explanation**

O assinante ou o publicador não está registrado.

Um comando *Deregister* foi emitido para remover registros para um tópico, ou tópicos, para o(s) qual(is) o publicador ou o assinante não está registrado. Se vários tópicos foram especificados no comando, ele falhará com um código de conclusão de MQCC\_WARNING se o publicador ou o assinante tiver sido registrado para alguns, mas não todos, os tópicos especificados. Esse código de erro também é retornado a um assinante emitindo um comando *Request Update* para um tópico para o qual ele não possui uma assinatura.

### **Resposta do programador**

Investigue porque o publicador ou o assinante não está registrado. No caso de um assinante, as assinaturas podem ter expirado ou ter sido removidas automaticamente pelo broker, se o assinante não estiver mais autorizado.

# **3074 (0C02) (RC3074): MQRCCF\_Q\_MGR\_NAME\_ERROR**

#### **Explanation**

Um nome de gerenciador de filas inválido ou desconhecido foi fornecido.

Um nome de gerenciador de filas foi fornecido como parte de uma identidade de publicador ou assinante. Isso pode ter sido fornecido como um parâmetro explícito ou no campo *ReplyToQMgr* do descritor de mensagens do comando. O nome do gerenciador de filas não é válido ou, no caso de uma identidade de assinante, a fila do assinante poderia não estar resolvida porque o gerenciador de filas remotas não é conhecido pelo gerenciador de filas do broker.

#### **Resposta do programador**

Tente o comando novamente com um nome de gerenciador de filas válido. Se apropriado, o broker incluirá um código de razão de erro adicional na mensagem de resposta do erro. Se um for fornecido, siga a orientação para esse código de razão em ["Códigos de Razão" na página 119](#page-118-0) para resolver o problema.

# **3075 (0C03) (RC3075): MQRCCF\_INCORRECT\_STREAM**

### **Explanation**

O nome do fluxo não corresponde com a fila de fluxo para qual ele foi enviado.

Um comando foi enviado a uma fila de fluxo que especificou um parâmetro de nome do fluxo diferente.

#### **Resposta do programador**

Tente o comando novamente enviando-o à fila de fluxo correta ou modificando o comando para que o parâmetro de nome do fluxo seja correspondente.

# **3076 (0C04) (RC3076): MQRCCF\_Q\_NAME\_ERROR**

### **Explanation**

Um nome de fila inválido ou desconhecido foi fornecido.

Um nome de fila foi fornecido como parte de uma identidade de publicador ou assinante. Isso pode ter sido fornecido como um parâmetro explícito ou no campo *ReplyToQ* no descritor de mensagens do comando. O nome da fila não é válido ou, no caso de uma identidade de assinante, o broker falhou ao abrir a fila.

### **Resposta do programador**

Tente o comando novamente com um nome de fila válido. Se apropriado, o broker incluirá um código de razão de erro adicional na mensagem de resposta do erro. Se um for fornecido, siga a orientação para esse código de razão em ["Códigos de Razão" na página 119](#page-118-0) para resolver o problema.

# **3077 (0C05) (RC3077): MQRCCF\_NO\_RETAINED\_MSG**

## **Explanation**

Não há nenhuma mensagem retida para o tópico especificado.

O comando *Request Update* foi emitido para solicitar a mensagem retida associada ao tópico especificado. Não há nenhuma mensagem retida para esse tópico.

### **Resposta do programador**

Se o tópico, ou tópicos, em questão deveria ter mensagens retidas, os publicadores destes tópicos podem não estar publicando com as opções de publicação corretas, para que suas publicações sejam retidas.

# **3078 (0C06) (RC3078): MQRCCF\_DUPLICATE\_IDENTITY**

### **Explanation**

A identidade do publicador ou do assinante já foi designada a outro ID do usuário.

Cada publicador e assinante tem uma identidade exclusiva que consiste em um nome de gerenciador de filas, um nome de fila e, opcionalmente, um identificador de correlação. Associado a cada identidade está o ID do usuário sob o qual o publicador ou assinante é primeiramente registrado. Uma identidade específica pode ser designada somente a um ID do usuário por vez. Enquanto a identidade estiver registrada com o broker, todos os comandos que desejam usá-la devem especificar o ID do usuário correto. Quando um publicador ou um assinante não tiver mais nenhum registro com o broker, a identidade pode ser usada por outro ID do usuário.

### **Resposta do programador**

Tente o comando novamente usando uma identidade diferente ou remova todos os registros associados à identidade para que possa ser usada por um ID do usuário diferente. O ID do usuário ao qual a identidade está atualmente designada é retornado na mensagem de resposta de erro. Um comando *Deregister* pode ser emitido para remover esses registros. Se o ID do usuário em questão não puder ser usado para executar esse comando, é necessário ter a autoridade necessária para abrir SYSTEM.BROKER.CONTROL.QUEUE usando a opção MQOO\_ALTERNATE\_USER\_AUTHORITY.

# **3079 (0C07) (RC3079): MQRCCF\_INCORRECT\_Q**

Comando enviado à fila do broker incorreta.

O comando é um comando válido do intermediário, mas a fila à qual foi enviado está incorreta. Os comandos *Publish* e *Delete Publication* precisam ser enviados à fila de fluxo, todos os outros comandos precisam ser enviados à SYSTEM.BROKER.CONTROL.QUEUE.

#### **Resposta do programador**

Tente novamente o comando, enviando-o à fila correta.

# **3080 (0C08) (RC3080): MQRCCF\_CORREL\_ID\_ERROR**

### **Explanation**

O identificador de correlação usado como parte de uma identidade é composto somente de zeros binários.

Cada publicador ou assinante é identificado por um nome do gerenciador de filas, um nome de fila e, opcionalmente, um identificador de correlação. O identificador de correlação é geralmente usado para permitir que vários assinantes compartilhem a mesma fila de assinantes. Neste caso, um publicador ou assinante indicou, nas opções Registro ou Publicação fornecidas no comando, que sua identidade inclui um identificador de correlação, mas um identificador válido não foi fornecido. O <RegOpt>CorrelAsId</ RegOpt> foi especificado, mas o identificador de correlação da mensagem é nulo.

## **Resposta do programador**

Mude o programa para tentar novamente o comando assegurando-se de que o identificador de correlação fornecido no descritor de mensagens da mensagem de comando não é todo zeros binários.

# **3081 (0C09) (RC3081): MQRCCF\_NOT\_AUTHORIZED**

### **Explanation**

O assinante possui autoridade insuficiente.

Para receber publicações, um aplicativo de assinante precisa de autoridade para navegar para a fila de fluxo a que está assinando, bem como autoridade put sobre a fila à qual as publicações devem ser enviadas. Assinaturas serão rejeitadas se o assinante não possuir ambas as autoridades. Além de possuir a autoridade de navegação para a fila de fluxo, um assinante deveria também requerer autoridade *altusr* para que a fila de fluxo possa assinar determinados tópicos nos quais o próprio broker publica informações. Esses tópicos iniciam com o prefixo MQ/SA/.

### **Resposta do programador**

Assegure-se de que o assinante possui as autoridades necessárias e emita o pedido novamente. O problema pode ocorrer porque o ID do usuário do assinante não é conhecido pelo broker. Isso pode ser identificado se um código de razão de erro adicional de MQRC\_UNKNOWN\_ENTITY for retornado na mensagem de resposta do erro.

# **3082 (0C0A) (RC3082): MQRCCF\_UNKNOWN\_STREAM**

### **Explanation**

O fluxo não é conhecido pelo broker ou não pôde ser criado.

Uma mensagem de comando foi inserida em SYSTEM.BROKER.CONTROL.QUEUE para um fluxo desconhecido. Esse código de erro também será retornado se a criação do fluxo dinâmico estiver ativada e o broker tiver falhado em criar uma fila de fluxo para o novo fluxo usando a fila SYSTEM.BROKER.MODEL.STREAM.

### **Resposta do programador**

Tente o comando novamente para um fluxo que o broker suporta. Se o broker tiver que suportar o fluxo, defina a fila de fluxo manualmente ou corrija o problema que impediu o broker de criar a fila de fluxo.

# **3083 (0C0B) (RC3083): MQRCCF\_REG\_OPTIONS\_ERROR**

### **Explanation**

Opções de registro inválidas foram fornecidas.

As opções de registro (entre <RegOpt> e </RegOpt>) fornecidas em um comando não são válidas.

#### **Resposta do programador**

Tente o comando novamente com uma combinação válida de opções.

# **3084 (0C0C) (RC3084): MQRCCF\_PUB\_OPTIONS\_ERROR**

### **Explanation**

Opções de publicação inválidas foram fornecidas.

As opções de publicação fornecidas em um comando Publish não são válidas.

#### **Resposta do programador**

Tente o comando novamente com uma combinação válida de opções.

# **3085 (0C0D) (RC3085): MQRCCF\_UNKNOWN\_BROKER**

#### **Explanation**

Comando recebido de um broker desconhecido.

Em uma rede multi-broker, os brokers relacionados passam assinaturas e publicações entre si como uma série de mensagens de comando. Uma destas mensagens de comando foi recebida de um broker que não está, ou não mais, relacionado ao broker de detecção.

#### **Resposta do programador**

Essa situação pode ocorrer se a rede do broker não estiver em modo quiesce quando mudanças de topologia forem feitas na rede.

Ao remover um broker da topologia quando o gerenciador de filas estiver inativo, suas mudanças serão propagadas na reinicialização do gerenciador de filas.

Ao remover um broker da topologia quando o gerenciador de filas estiver ativo, certifique-se de que os canais também estão ativos para que suas mudanças sejam propagadas imediatamente.

# **3086 (0C0E) (RC3086): MQRCCF\_Q\_MGR\_CCSID\_ERROR**

Erro do identificador do conjunto de caracteres codificado do gerenciador de filas. O valor do conjunto de caracteres codificado para o gerenciador de filas não era válido.

### **Resposta do programador**

Especifique um valor válido.

# **3087 (0C0F) (RC3087): MQRCCF\_DEL\_OPTIONS\_ERROR**

### **Explanation**

Opções de exclusão inválidas foram fornecidas.

As opções fornecidas com um comando *Delete Publication* não são válidas.

### **Resposta do programador**

Tente o comando novamente com uma combinação válida de opções.

# **3088 (0C10) (RC3088): MQRCCF\_CLUSTER\_NAME\_CONFLICT**

### **Explanation**

Atributos *ClusterName* e *ClusterNamelist* em conflito.

O comando foi rejeitado porque resultaria no atributo *ClusterName* e no atributo *ClusterNamelist* ambos não estando em branco. Pelo menos um desses atributos deve estar em branco.

### **Resposta do programador**

Se o comando especificou apenas um desses atributos, deve-se também especificar o outro, mas com um valor em branco. Se o comando especificou ambos os atributos, certifique-se de que um deles possua um valor em branco.

# **3089 (0C11) (RC3089): MQRCCF\_REPOS\_NAME\_CONFLICT**

### **Explanation**

Atributos *RepositoryName* e *RepositoryNamelist* em conflito.

Execute um dos dois procedimentos:

- O comando foi rejeitado porque ele teria feito com que os atributos *RepositoryName* e *RepositoryNamelist* não ficassem em branco. Pelo menos um desses atributos deve estar em branco.
- Para um comando Reset Queue Manager Cluster, o gerenciador de filas não fornece um serviço de gerenciamento de repositório completo para o cluster especificado. Ou seja, o atributo *RepositoryName* do gerenciador de filas não é o nome do cluster especificado ou a lista especificada pelo atributo *RepositoryNamelist* não contém o nome do cluster.

### **Resposta do programador**

Emita novamente o comando com os valores corretos ou no gerenciador de filas correto.

# **3090 (0C12) (RC3090): MQRCCF\_CLUSTER\_Q\_USAGE\_ERROR**

## **Explanation**

fila não pode ser uma fila de clusters.

O comando foi rejeitado porque resultaria em uma fila de clusters também ser uma fila de transmissão, o que não é permitido, ou porque a fila em questão não pode ser uma fila de clusters.

### **Resposta do programador**

Assegure-se de que o comando especifica:

- O parâmetro *Usage* com um valor de MQUS\_NORMAL, ou
- Os parâmetros *ClusterName* e *ClusterNamelist* com os valores em branco.
- Um parâmetro *QName* com um valor que não é nenhuma destas filas reservadas:
	- SYSTEM.CHANNEL.INITQ
	- SYSTEM.CHANNEL.SYNCQ
	- SYSTEM.CLUSTER.COMMAND.QUEUE
	- SYSTEM.CLUSTER.REPOSITORY.QUEUE
	- SYSTEM.COMMAND.INPUT
	- SYSTEM.QSG.CHANNEL.SYNCQ
	- SYSTEM.QSG.TRANSMIT.QUEUE

# **3091 (0C13) (RC3091): MQRCCF\_ACTION\_VALUE\_ERROR**

### **Explanation**

Valor da ação não válido.

O valor especificado para *Action* não é válido. Há apenas um valor válido.

#### **Resposta do programador**

Especifique MQACT\_FORCE\_REMOVE como o valor do parâmetro *Action*.

# **3092 (0C14) (RC3092): MQRCCF\_COMMS\_LIBRARY\_ERROR**

### **Explanation**

A biblioteca para o protocolo de comunicações solicitado não pôde ser carregada.

A biblioteca necessária para o protocolo de comunicações solicitado não pôde ser carregada.

### **Resposta do programador**

Instale a biblioteca para o protocolo de comunicações solicitado ou especifique um protocolo de comunicações que já está instalado.

# **3093 (0C15) (RC3093): MQRCCF\_NETBIOS\_NAME\_ERROR**

### **Explanation**

Nome do listener NetBIOS não definido.

O nome do listener NetBIOS não está definido.

#### **Resposta do programador**

Inclua um nome local ao arquivo de configuração e repita a operação.

## **3094 (0C16) (RC3094): MQRCCF\_BROKER\_COMMAND\_FAILED**

#### **Explanation**

O comando do broker falhou ao concluir. Um comando do broker foi emitido, mas falhou ao concluir.

#### **Resposta do programador**

Diagnostique o problema usando as informações fornecidas e emita um comando corrigido.

Para obter informações adicionais, consulte os logs de erro do IBM WebSphere MQ.

# **3095 (0C17) (RC3095): MQRCCF\_CFST\_CONFLICTING\_PARM**

### **Explanation**

Parâmetros conflitantes.

O comando foi rejeitado porque o parâmetro identificado na resposta de erro estava em conflito com outro parâmetro no comando.

#### **Resposta do programador**

Consulte a descrição do parâmetro identificado para determinar a natureza do conflito e o comando correto.

# **3096 (0C18) (RC3096): MQRCCF\_PATH\_NOT\_VALID**

### **Explanation**

O caminho não é válido.

O caminho especificado não era válido.

### **Resposta do programador**

Especifique um caminho válido.

# **3097 (0C19) (RC3097): MQRCCF\_PARM\_SYNTAX\_ERROR**

### **Explanation**

Erro de sintaxe localizado no parâmetro. O parâmetro especificado continha um erro de sintaxe.

### **Resposta do programador**

Verifique a sintaxe para este parâmetro.

# **3098 (0C1A) (RC3098): MQRCCF\_PWD\_LENGTH\_ERROR**

### **Explanation**

Erro de comprimento de senha.

O comprimento da sequência da senha é arredondado para cima, ao mais próximo de oito bytes. Esse arredondamento faz com que o comprimento total da sequência *SSLCryptoHardware* exceda seu máximo.

### **Resposta do programador**

Diminua o tamanho da senha ou dos campos anteriores na sequência *SSLCryptoHardware*.

# **3150 (0C4E) (RC3150): MQRCCF\_FILTER\_ERROR**

## **Explanation**

O filtro não é válido. Pode ser devido a um dos seguintes:

- 1. Em uma mensagem de comando de consulta, a especificação de um filtro não é válida.
- 2. Na mensagem do comando de publicar/assinar, a expressão do filtro baseada em conteúdo fornecida na mensagem do comando de publicar/assinar contém sintaxe inválida e não pode ser usada.

### **Resposta do programador**

- 1. Corrija a especificação da estrutura do parâmetro de filtro na mensagem de comando de consulta.
- 2. Corrija a sintaxe da expressão de filtro na mensagem de comando de publicar/assinar. A expressão de filtro é o valor da tag *Filter* na pasta *psc* na estrutura do MQRFH2. Consulte o *Websphere MQ Integrator V2 Programming Guide*para obter detalhes de sintaxe válida.

# **3151 (0C4F) (RC3151): MQRCCF\_WRONG\_USER**

## **Explanation**

Usuário incorreto.

Uma mensagem de comando de publicação/assinatura não pode ser executada em nome do usuário solicitante porque a assinatura que seria atualizada já é de propriedade de um usuário diferente. Uma assinatura pode ser atualizada ou ter seu registro removido apenas pelo usuário que originalmente registrou a assinatura.

#### **Resposta do programador**

Certifique-se de que os aplicativos que precisam emitir comandos em relação às assinaturas existentes estejam em execução no identificador de usuários que originalmente registrou a assinatura. Como alternativa, use assinaturas diferentes para usuários diferentes.

# **3152 (0C50) (RC3152): MQRCCF\_DUPLICATE\_SUBSCRIPTION**

### **Explanation**

A assinatura já existe.

Uma assinatura correspondente já existe.

Modifique as novas propriedades da assinatura para distingui-la da assinatura existente ou cancele o registro da assinatura existente. Em seguida, emita o comando novamente.

# **3153 (0C51) (RC3153): MQRCCF\_SUB\_NAME\_ERROR**

### **Explanation**

O parâmetro de nome da assinatura está incorreto.

O nome da assinatura está em um formato inválido ou uma assinatura correspondente já existe sem o nome da assinatura.

#### **Resposta do programador**

Corrija o nome da assinatura ou remova-o do comando e emita o comando novamente.

# **3154 (0C52) (RC3154): MQRCCF\_SUB\_IDENTITY\_ERROR**

### **Explanation**

O parâmetro de identidade da assinatura está incorreto.

O valor fornecido excede o comprimento máximo permitido ou a identidade da assinatura não é atualmente um membro do conjunto de identidades da assinatura e uma opção Registrar-se não foi especificada.

#### **Resposta do programador**

Corrija o valor da identidade ou especifique uma opção Registrar-se para incluir esta identidade ao conjunto de identidades para esta assinatura.

# **3155 (0C53) (RC3155): MQRCCF\_SUBSCRIPTION\_IN\_USE**

#### **Explanation**

A assinatura está em uso.

Uma tentativa de modificar ou cancelar uma assinatura foi feita por um membro do conjunto de identidades quando não era o único membro deste conjunto.

#### **Resposta do programador**

Emita novamente o comando quando você for o único membro do conjunto de identidades. Para evitar que o conjunto de identidades verifique e force a modificação ou cancelamento de registro, remova a identidade da assinatura da mensagem de comando e emita o comando novamente.

# **3156 (0C54) (RC3156): MQRCCF\_SUBSCRIPTION\_LOCKED**

#### **Explanation**

A assinatura está bloqueada.

A assinatura está bloqueada com exclusividade no momento por outra identidade.

Aguarde até que essa identidade libere o bloqueio exclusivo.

# **3157 (0C55) (RC3157): MQRCCF\_ALREADY\_JOINED**

### **Explanation**

A identidade já possui um entrada para esta assinatura.

Uma opção Join registration foi especificada mas a identidade do assinante já era um membro do conjunto de identidades da assinatura.

#### **Resposta do programador**

Nenhum. O comando foi concluído, esse código de razão é um aviso.

# **3160 (0C58) (RC3160): MQRCCF\_OBJECT\_IN\_USE**

### **Explanation**

Objeto em uso por outro comando.

Houve uma tentativa de modificação de um objeto enquanto o objeto estava sendo modificado por outro comando.

### **Resposta do programador**

Tente o comando novamente.

# **3161 (0C59) (RC3161): MQRCCF\_UNKNOWN\_FILE\_NAME**

### **Explanation**

Arquivo não definido para CICS.

Um parâmetro de nome do arquivo identifica um arquivo que não está definido para CICS.

#### **Resposta do programador**

Forneça um nome de arquivo válido ou crie uma definição CSD para o arquivo necessário.

# **3162 (0C5A) (RC3162): MQRCCF\_FILE\_NOT\_AVAILABLE**

#### **Explanation**

Arquivo não disponível para CICS.

Um parâmetro de nome do arquivo identifica um arquivo definido para o CICS, mas que não está disponível.

### **Resposta do programador**

Verifique se a definição de CSD para o arquivo está correta e ativada.

# **3163 (0C5B) (RC3163): MQRCCF\_DISC\_RETRY\_ERROR**

Contagem de novas tentativas de desconexão inválida. O valor *DiscRetryCount* não era válido.

### **Resposta do programador**

Especifique uma contagem válida.

# **3164 (0C5C) (RC3164): MQRCCF\_ALLOC\_RETRY\_ERROR**

## **Explanation**

Contagem de novas tentativas de alocação inválida. O valor *AllocRetryCount* não era válido.

## **Resposta do programador**

Especifique uma contagem válida.

# **3165 (0C5D) (RC3165): MQRCCF\_ALLOC\_SLOW\_TIMER\_ERROR**

## **Explanation**

O valor de cronômetro de novas tentativas lentas de alocação não é válido. O valor *AllocRetrySlowTimer* não era válido.

### **Resposta do programador**

Especifique um valor de cronômetro válido.

# **3166 (0C5E) (RC3166): MQRCCF\_ALLOC\_FAST\_TIMER\_ERROR**

## **Explanation**

valor de cronômetro de novas tentativas rápidas de alocação não é válido. O valor *AllocRetryFastTimer* não era válido.

## **Resposta do programador**

Especifique um valor válido.

# **3167 (0C5F) (RC3167): MQRCCF\_PORT\_NUMBER\_ERROR**

## **Explanation**

Valor de número de porta inválido. O valor *PortNumber* não era válido.

## **Resposta do programador**

Especifique um valor de número de porta válido.

# **3168 (0C60) (RC3168): MQRCCF\_CHL\_SYSTEM\_NOT\_ACTIVE**

### **Explanation**

O sistema de canais não está ativo.

Foi feita uma tentativa de iniciar um canal enquanto o sistema de canais estava inativo.

## **Resposta do programador**

Ative o sistema de canais antes de iniciar um canal.

# **3169 (0C61) (RC3169): MQRCCF\_ENTITY\_NAME\_MISSING**

## **Explanation**

Nome da entidade necessário, mas ausente. Um parâmetro especificando os nomes das entidades deve ser fornecido.

## **Resposta do programador**

Especifique o parâmetro necessário.

# **3170 (0C62) (RC3170): MQRCCF\_PROFILE\_NAME\_ERROR**

### **Explanation**

Nome do perfil não válido.

Um nome do perfil não é válido. Os nomes dos perfis podem incluir caracteres curinga ou podem ser fornecidos explicitamente. Se você fornecer um nome de perfil explícito, então, o objeto identificado pelo nome do perfil deve existir. Este erro também pode ocorrer se você especificar mais de um asterisco duplo em um nome do perfil.

### **Resposta do programador**

Especifique um nome válido.

# **3171 (0C63) (RC3171): MQRCCF\_AUTH\_VALUE\_ERROR**

### **Explanation**

Valor de autorização inválido.

Um valor para o parâmetro *AuthorizationList* ou *AuthorityRemove* ou *AuthorityAdd* não era válido.

### **Resposta do programador**

Especifique um valor válido.

# **3172 (0C64) (RC3172): MQRCCF\_AUTH\_VALUE\_MISSING**

Valor de autorização necessário, mas ausente. Um parâmetro especificando os valores de autorização deve ser fornecido.

## **Resposta do programador**

Especifique o parâmetro necessário.

# **3173 (0C65) (RC3173): MQRCCF\_OBJECT\_TYPE\_MISSING**

## **Explanation**

Valor de tipo de objeto necessário, mas ausente. Um parâmetro especificando o tipo de objeto deve ser fornecido.

### **Resposta do programador**

Especifique o parâmetro necessário.

# **3174 (0C66) (RC3174): MQRCCF\_CONNECTION\_ID\_ERROR**

## **Explanation**

Erro no parâmetro da ID de conexão. O *ConnectionId* especificado não era válido.

## **Resposta do programador**

Especifique uma ID de conexão válida.

# **3175 (0C67) (RC3175): MQRCCF\_LOG\_TYPE\_ERROR**

## **Explanation**

Tipo de log inválido. O valor do tipo de log especificado não era válido.

## **Resposta do programador**

Especifique um valor de tipo de log válido.

# **3176 (0C68) (RC3176): MQRCCF\_PROGRAM\_NOT\_AVAILABLE**

### **Explanation**

O programa não está disponível.

Uma solicitação para iniciar ou parar um serviço falhou porque a solicitação para iniciar o programa falhou. Isso poderia ser porque o programa não pôde ser localizado no local especificado ou recursos insuficientes do sistema estão disponíveis atualmente para iniciá-lo.

Verifique se o nome correto está especificado na definição do serviço e se o programa está nas bibliotecas apropriadas antes de tentar o pedido.

# **3177 (0C69) (RC3177): MQRCCF\_PROGRAM\_AUTH\_FAILED**

### **Explanation**

O programa não está disponível.

Um pedido para iniciar ou parar um serviço falhou porque o usuário não possui autoridade de acesso suficiente para iniciar o programa no local especificado.

#### **Resposta do programador**

Corrija o nome do programa, local e autoridade do usuário, antes de tentar a solicitação novamente.

# **3200 (0C80) (RC3200): MQRCCF\_NONE\_FOUND**

#### **Explanation**

Nenhum item localizado que seja correspondente aos critérios de solicitação.

Um comando Inquire não localizou nenhum item correspondente ao nome especificado e que satisfizesse a nenhum outro critério solicitado.

## **3201 (0C81) (RC3201): MQRCCF\_SECURITY\_SWITCH\_OFF**

#### **Explanation**

A atualização de segurança ou a nova verificação não foi processada, o comutador de segurança foi configurado como OFF.

Qualquer um

- um comando Reverify Security foi emitido, mas o comutador de segurança do subsistema está desligado, portanto, não há tabelas de controle interno para sinalizar para a nova verificação; ou
- um comando Refresh Security foi emitido, mas o comutador de segurança para a classe solicitada ou o comutador de segurança do subsistema está desligado.

O comutador em questão pode ser retornado na mensagem (com o identificador de parâmetros MOIACF SECURITY SWITCH).

# **3202 (0C82) (RC3202): MQRCCF\_SECURITY\_REFRESH\_FAILED**

#### **Explanation**

A atualização de segurança não ocorreu.

Uma chamada SAF RACROUTE REQUEST=STAT ao gerenciador de segurança externa (ESM) retornou um código de retorno diferente de zero. Em consequência, a atualização da segurança solicitada não pôde ser executada. O item de segurança afetado pode ser retornado na mensagem (com o identificador de parâmetro MQIACF\_SECURITY\_ITEM).

As possíveis causas desse problema são:

- A classe não está instalada
- A classe não está ativa
- O gerenciador de segurança externa (ESM) não está ativo
- A tabela do roteador RACF z/OS está incorreta

Para obter informações sobre a resolução do problema, consulte as explicações das mensagens CSQH003I e CSQH004I.

# **3203 (0C83) (RC3203): MQRCCF\_PARM\_CONFLICT**

### **Explanation**

Parâmetros ou valores de parâmetros incompatíveis.

Os parâmetros ou valores de parâmetros de um comando são incompatíveis. Ocorreu uma das opções a seguir:

- Um parâmetro necessário para outro parâmetro ou valor de parâmetro não foi especificado.
- Foi especificado um parâmetro ou valor de parâmetro que não é permitido com algum outro parâmetro ou valor de parâmetro.
- Os valores para os dois parâmetros especificados não estavam ambos em branco ou não em branco.
- Os valores para os dois parâmetros especificados eram incompatíveis.
- O valor especificado é inconsistente com a configuração

Os parâmetros em questão podem ser retornados na mensagem (com os identificadores de parâmetros MQIACF\_PARAMETER\_ID).

#### **Resposta do programador**

Emita o comando novamente com os parâmetros e valores corretos.

# **3204 (0C84) (RC3204): MQRCCF\_COMMAND\_INHIBITED**

### **Explanation**

Comandos não permitidos no momento presente.

O gerenciador de filas não pode aceitar os comandos no momento porque ele está reiniciando ou finalizando ou porque o servidor de comandos não está em execução.

# **3205 (0C85) (RC3205): MQRCCF\_OBJECT\_BEING\_DELETED**

### **Explanation**

O objeto está sendo excluído.

O objeto especificado em um comando está no processo de exclusão, portanto, o comando é ignorado.

# **3207 (0C87) (RC3207): MQRCCF\_STORAGE\_CLASS\_IN\_USE**

#### **Explanation**

A classe de armazenamento está ativa ou a fila está em uso.

O comando para uma fila local envolveu uma mudança no valor *StorageClass*, mas há mensagens na fila ou outros encadeamentos possuem a fila aberta.

Remova as mensagens da fila ou aguarde até que outros encadeamentos fechem a fila.

## **3208 (0C88) (RC3208): MQRCCF\_OBJECT\_NAME\_RESTRICTED**

#### **Explanation**

Nome e tipo de objeto incompatíveis.

O comando usou um nome de objeto reservado com um tipo ou subtipo de objeto incorreto. É permitido que o objeto seja apenas de um tipo pré-determinado, como listado na explicação da mensagem CSQM108I.

# **3209 (0C89) (RC3209): MQRCCF\_OBJECT\_LIMIT\_EXCEEDED**

### **Explanation**

Limite da fila local excedido.

O comando falhou porque mais nenhuma fila local pôde ser definida. Há um limite de implementação de 524.287 para o número total de filas locais que podem existir. Para filas compartilhadas, há um limite de 512 filas em uma única estrutura do recurso de acoplamento.

### **Resposta do programador**

Exclua qualquer fila existente que não seja mais necessária.

# **3210 (0C8A) (RC3210): MQRCCF\_OBJECT\_OPEN\_FORCE**

#### **Explanation**

O objeto está em uso, mas pôde ser mudado especificando *Force* como MQFC\_YES.

O objeto especificado está em uso. Isso poderia ser porque ele é aberto através da API ou para determinadas mudanças de parâmetros, porque há mensagens atualmente na fila. As mudanças solicitadas podem ser efetuadas especificando *Force* como MQFC\_YES em um comando Change.

#### **Resposta do programador**

Aguarde até que o objeto não esteja em uso. Como alternativa, especifique *Force* como MQFC\_YES para um comando de mudança

# **3211 (0C8B) (RC3211): MQRCCF\_DISPOSITION\_CONFLICT**

#### **Explanation**

Os parâmetros são incompatíveis com a disposição.

Os parâmetros ou valores de parâmetros para um comando são incompatíveis com a disposição de um objeto. Ocorreu uma das opções a seguir:

- Um valor especificado para o nome do objeto ou outro parâmetro não é permitido para uma fila local com uma disposição compartilhada ou uma fila modelo usada para criar uma fila dinâmica compartilhada.
- Um valor especificado para um parâmetro não é permitido para um objeto com tal disposição.
- Um valor especificado para um parâmetro não deve estar em branco para um objeto com tal disposição.
- Os valores de parâmetros *CommandScope* e *QSGDisposition* ou *ChannelDisposition* são incompatíveis.
- A ação solicitada para um canal não pode ser executada porque tem a disposição incorreta.

O parâmetro e a disposição em questão podem ser retornados na mensagem (com os identificadores de parâmetros MQIACF\_PARAMETER\_ID e MQIA\_QSG\_DISP).

#### **Resposta do programador**

Emita o comando novamente com os parâmetros e valores corretos.

# **3212 (0C8C) (RC3212): MQRCCF\_Q\_MGR\_NOT\_IN\_QSG**

#### **Explanation**

Gerenciador de filas não está no grupo de filas compartilhadas.

O comando ou seus parâmetros não são permitidos quando o gerenciador de filas não está em um grupo de filas compartilhadas. O parâmetro em questão pode ser retornado na mensagem (com o identificador de parâmetro MQIACF\_PARAMETER\_ID).

#### **Resposta do programador**

Emita novamente o comando de forma correta.

## **3213 (0C8D) (RC3213): MQRCCF\_ATTR\_VALUE\_FIXED**

#### **Explanation**

O valor de parâmetro não pode ser mudado.

O valor para um parâmetro não pode ser mudado. O parâmetro em questão pode ser retornado na mensagem (com o identificador de parâmetro MQIACF\_PARAMETER\_ID).

#### **Resposta do programador**

Para mudar o parâmetro, o objeto deve ser excluído e, em seguida, criado novamente com o novo valor.

## **3215 (0C8F) (RC3215): MQRCCF\_NAMELIST\_ERROR**

#### **Explanation**

A lista de nomes está vazia ou é do tipo errado.

Uma lista de nomes é usada para especificar uma lista de clusters que não possui nomes ou não possui o tipo MQNT\_CLUSTER ou MQNT\_NONE.

#### **Resposta do programador**

Emita o comando novamente, especificando uma lista de nomes que não está vazia e possui um tipo adequado.

# **3217 (0C91) (RC3217): MQRCCF\_NO\_CHANNEL\_INITIATOR**

#### **Explanation**

O inicializador de canais não está ativo.

O comando requer que o inicializador de canais seja iniciado.

# **3218 (0C93) (RC3218): MQRCCF\_CHANNEL\_INITIATOR\_ERROR**

### **Explanation**

O inicializador de canais não pode ser iniciado ou nenhum inicializador de canais adequado está disponível.

Isso pode ocorrer devido às razões a seguir:

- O inicializador de canais não pode ser iniciado porque:
	- Ele já está ativo.
	- Há recursos insuficientes do sistema.
	- O gerenciador de filas estava desligando.
- O canal compartilhado não pode ser iniciado porque não havia inicializador de canal adequado disponível para nenhum gerenciador de filas ativo no grupo de filas compartilhadas. Isso poderia ser porque:
	- Nenhum inicializador de canal está em execução.
	- Os inicializadores de canais em execução estão muito ocupados para permitir que qualquer canal ou um canal do tipo particular seja iniciado.

# **3222 (0C96) (RC3222): MQRCCF\_COMMAND\_LEVEL\_CONFLICT**

#### **Explanation**

Níveis de comandos de gerenciador de filas incompatíveis.

Mudar o parâmetro *CFLevel* de uma estrutura CF ou excluir uma estrutura CF requer que todos os gerenciadores de filas no grupo de compartilhamento de filas tenham um nível de comando de pelo menos 530. Alguns dos gerenciadores de filas possuem um nível menor que 530.

# **3223 (0C97) (RC3223): MQRCCF\_Q\_ATTR\_CONFLICT**

#### **Explanation**

Os atributos da fila são incompatíveis.

As filas envolvidas em um comando Move Queue têm valores diferentes para um ou mais destes atributos: *DefinitionType*, *HardenGetBackout*, *Usage*. As mensagens não poderão ser movidas com segurança se esses atributos forem diferentes..

# **3224 (0C98) (RC3224): MQRCCF\_EVENTS\_DISABLED**

### **Explanation**

Os eventos não estão ativos.

O comando requer eventos de desempenho ou de configuração para ser ativado.

### **Resposta do programador**

Use o comando do gerenciador Mudar fila para ativar os eventos, se necessário.

# **3225 (0C99) (RC3225): MQRCCF\_COMMAND\_SCOPE\_ERROR**

### **Explanation**

Erro do grupo de filas compartilhadas.

Ao processar um comando que usou o parâmetro *CommandScope*, ocorreu um erro ao tentar enviar dados ao recurso de acoplamento.

### **Resposta do programador**

Notifique seu programador de sistema.

# **3226 (0C9A) (RC3226): MQRCCF\_COMMAND\_REPLY\_ERROR**

## **Explanation**

Erro ao salvar as informações de resposta do comando.

Ao processar um comando que usou o parâmetro *CommandScope* ou um comando para o inicializador de canais, ocorreu um erro ao tentar salvar informações sobre o comando.

## **Resposta do programador**

A causa mais provável é armazenamento insuficiente. Se o problema persistir, pode ser necessário reiniciar o gerenciador de filas após disponibilizar mais armazenamento.

# **3227 (0C9B) (RC3227): MQRCCF\_FUNCTION\_RESTRICTED**

## **Explanation**

Comando restrito ou valor de parâmetro usado.

O comando ou o valor especificado para um de seus parâmetros não é permitido porque as opções de instalação e customização escolhidas não permitem que todas as funções sejam usadas. O parâmetro em questão pode ser retornado na mensagem (com o identificador de parâmetro MQIACF\_PARAMETER\_ID).

# **3228 (0C9C) (RC3228): MQRCCF\_PARM\_MISSING**

## **Explanation**

Parâmetro necessário não especificado.

O comando não especificou um parâmetro ou valor de parâmetro necessário. Pode ser por uma das razões a seguir:

- Um parâmetro que é sempre necessário.
- Um parâmetro que é um conjunto de dois ou mais parâmetros necessários alternativos.
- Um parâmetro necessário porque algum outro parâmetro foi especificado.
- Um parâmetro que é uma lista de valores que tem muito poucos valores.

O parâmetro em questão pode ser retornado na mensagem (com o identificador de parâmetro MQIACF\_PARAMETER\_ID).

### **Resposta do programador**

Emita o comando novamente com os parâmetros e valores corretos.

# **3229 (0C9D) (RC3229): MQRCCF\_PARM\_VALUE\_ERROR**

### **Explanation**

Valor de parâmetro inválido.

O valor especificado para um parâmetro não é aceitável. Pode ser por uma das razões a seguir:

- Fora do intervalo numérico aceitável para o parâmetro.
- Não é um de uma lista de valores aceitáveis para o parâmetro.
- Usando caracteres que são inválidos para o parâmetro.
- Completamente em branco, quando isso não é permitido para o parâmetro.
- Um valor de filtro inválido para o parâmetro que está sendo filtrado.

O parâmetro em questão pode ser retornado na mensagem (com o identificador de parâmetro MQIACF\_PARAMETER\_ID).

## **Resposta do programador**

Emita o comando novamente com os parâmetros e valores corretos.

# **3230 (0C9E) (RC3230): MQRCCF\_COMMAND\_LENGTH\_ERROR**

### **Explanation**

O comando excede o comprimento permitido.

O comando é tão grande que seu formato interno excedeu o comprimento máximo permitido. O tamanho do formato interno do comando é afetado tanto pelo comprimento quanto pela complexidade do comando.

# **3231 (0C9F) (RC3231): MQRCCF\_COMMAND\_ORIGIN\_ERROR**

## **Explanation**

Comando emitido incorretamente.

O comando não pode ser emitido usando o servidor de comandos. Este é um erro interno.

### **Resposta do programador**

Notifique seu programador de sistema.

# **3232 (0CA0) (RC3232): MQRCCF\_LISTENER\_CONFLICT**

### **Explanation**

Conflito de endereços para o listener.

Um listener já estava ativo para uma combinação de porta e endereço IP conflitante com os valores *Port* e *IPAddress* especificados por um comando Start Channel Listener ou Stop Channel Listener. A combinação de valores *Port* e *IPAddress* especificada deve corresponder a uma combinação para a qual o listener esteja ativo. Ela não pode ser um superconjunto ou um subconjunto dessa combinação.

## **Resposta do programador**

Emita novamente o comando com os valores corretos, se necessário.

# **3233 (0CA1) (RC3233): MQRCCF\_LISTENER\_STARTED**

## **Explanation**

O listener foi iniciado.

Foi feita uma tentativa de iniciar um listener, mas ele já está ativo para os valores solicitados de *TransportType*, *InboundDisposition*, *Port* e *IPAddress*. Os valores de parâmetros solicitados podem ser retornados na mensagem, se aplicável (com os identificadores de parâmetros MOIACH\_XMIT\_PROTOCOL\_TYPE, MOIACH\_INBOUND\_DISP, MOIACH\_PORT\_NUMBER, MQCACH\_IP\_ADDRESS).

# **3234 (0CA2) (RC3234): MQRCCF\_LISTENER\_STOPPED**

## **Explanation**

O listener está parado.

Uma tentativa foi feita para parar um listener, mas ele não está ativo ou já está parando para os valores solicitados de *TransportType*, *InboundDisposition*, *Port* e *IPAddress*. Os valores de parâmetros solicitados podem ser retornados na mensagem, se aplicável (com os identificadores de parâmetros MQIACH\_XMIT\_PROTOCOL\_TYPE, MQIACH\_INBOUND\_DISP, MQIACH\_PORT\_NUMBER, MQCACH\_IP\_ADDRESS).

# **3235 (0CA3) (RC3235): MQRCCF\_CHANNEL\_ERROR**

## **Explanation**

O comando do canal falhou.

Um comando do canal falhou devido a um erro na definição de canal ou no término remoto do canal, ou no sistema de comunicações. Um valor identificador do erro *nnn* pode ser retornado na mensagem (com o identificador de parâmetros MQIACF\_ERROR\_ID).

### **Resposta do programador**

Para informações sobre o erro, consulte a explicação da mensagem de erro correspondente. Erro *nnn* geralmente corresponde à mensagem CSQX*nnn*, embora haja algumas excepções.

# **3236 (0CA4) (RC3236): MQRCCF\_CF\_STRUC\_ERROR**

## **Explanation**

Erro de estrutura de CF.

Um comando não pôde ser processado devido a um erro de estrutura de recurso de acoplamento ou CF. Ele pode ser:

- Um comando Backup CF Structure ou Recover CF Structure quando o status da estrutura de CF não for adequado. Nesse caso, o status da estrutura de CF pode ser retornado na mensagem, juntamente com o nome da estrutura de CF (com os identificadores de parâmetros MQIACF\_CF\_STRUC\_STATUS e MQCA\_CF\_STRUC\_NAME).
- Um comando não pôde acessar um objeto devido a um erro nas informações do recurso de acoplamento ou devido à falha de uma estrutura de CF. Nesse caso, o nome do objeto envolvido pode ser retornado na mensagem (com o identificador de parâmetro MQCA\_Q\_NAME, por exemplo).
- Um comando envolvendo um canal compartilhado não pôde acessar o status do canal ou as informações chave de sincronização.
No caso de um comando Backup CF Structure ou Recover CF Structure, execute a ação apropriada para o status da estrutura de CF relatado.

Em outros casos, verifique as mensagens de erro no log do console que podem estar relacionadas ao problema. Verifique se a estrutura do recurso de acoplamento falhou e se o Db2 está disponível.

# **3237 (0CA5) (RC3237): MQRCCF\_UNKNOWN\_USER\_ID**

## **Explanation**

Identificador de usuário não localizado.

Um identificador de usuário especificado em um comando Reverify Security não era válido porque não havia entrada localizada para ele na tabela de controle interno. Pode ser porque o identificador foi inserido incorretamente no comando ou porque ele não estava na tabela (por exemplo, porque ele tinha atingido o tempo limite). O identificador de usuário em questão pode ser retornado na mensagem (com o identificador de parâmetro MQCACF\_USER\_IDENTIFIER).

## **3238 (0CA6) (RC3238): MQRCCF\_UNEXPECTED\_ERROR**

## **Explanation**

Erro inesperado ou grave.

Ocorreu um erro inesperado ou grave ou outra falha. Um código associado ao erro pode ser retornado na mensagem (com o identificador de parâmetros MQIACF\_ERROR\_ID).

### **Resposta do programador**

Notifique seu programador de sistema.

## **3239 (0CA7) (RC3239): MQRCCF\_NO\_XCF\_PARTNER**

#### **Explanation**

O MQ não está conectado ao parceiro XCF.

O comando envolvendo a ponte IMS não pode ser processado porque o MQ não está conectado ao parceiro XCF. O grupo e os nomes dos membros do parceiro XCF em questão podem ser retornados na mensagem (com os identificadores de parâmetros MQCA\_XCF\_GROUP\_NAME e MQCA\_XCF\_MEMBER\_NAME).

# **3240 (0CA8) (RC3240): MQRCCF\_CFGR\_PARM\_ID\_ERROR**

## **Explanation**

O identificador de parâmetros não é válido.

O valor do campo *Parameter* de MQCFGR não era válido.

## **Resposta do programador**

Especifique um identificador de parâmetros válido.

# **3241 (0CA9) (RC3241): MQRCCF\_CFIF\_LENGTH\_ERROR**

Comprimento da estrutura não é válido. O valor do campo *StrucLength* de MQCFIF não era válido.

### **Resposta do programador**

Especifique um comprimento de estrutura válido.

# **3242 (0CAA) (RC3242): MQRCCF\_CFIF\_OPERATOR\_ERROR**

## **Explanation**

Contagem de parâmetro inválida.

O valor do campo *Operator* MQCFIF não era válido.

### **Resposta do programador**

Especifique um valor de operador válido.

# **3243 (0CAB) (RC3243): MQRCCF\_CFIF\_PARM\_ID\_ERROR**

### **Explanation**

O identificador de parâmetros não é válido.

O valor do campo *Parameter* de MQCFIF não era válido ou especifica um parâmetro que não pode ser filtrado ou que também está especificado como um parâmetro para selecionar um subconjunto de objetos.

## **Resposta do programador**

Especifique um identificador de parâmetros válido.

## **3244 (0CAC) (RC3244): MQRCCF\_CFSF\_FILTER\_VAL\_LEN\_ERR**

## **Explanation**

O comprimento do valor do filtro não é válido.

O valor do campo *FilterValueLength* MQCFSF não era válido.

#### **Resposta do programador**

Especifique um comprimento válido.

## **3245 (0CAD) (RC3245): MQRCCF\_CFSF\_LENGTH\_ERROR**

#### **Explanation**

Comprimento da estrutura não é válido.

O valor do campo *StrucLength* MQCFSF não era válido.

Especifique um comprimento de estrutura válido.

# **3246 (0CAE) (RC3246): MQRCCF\_CFSF\_OPERATOR\_ERROR**

## **Explanation**

Contagem de parâmetro inválida. O valor do campo *Operator* MQCFSF não era válido.

## **Resposta do programador**

Especifique um valor de operador válido.

# **3247 (0CAF) (RC3247): MQRCCF\_CFSF\_PARM\_ID\_ERROR**

## **Explanation**

O identificador de parâmetros não é válido. O valor do campo *Parameter* MQCFSF não era válido.

## **Resposta do programador**

Especifique um identificador de parâmetros válido.

# **3248 (0CB0) (RC3248): MQRCCF\_TOO\_MANY\_FILTERS**

## **Explanation**

Filtros em excesso.

O comando continha mais do que o número máximo permitido de estruturas do filtro.

## **Resposta do programador**

Especifique o comando corretamente.

# **3249 (0CB1) (RC3249): MQRCCF\_LISTENER\_RUNNING**

## **Explanation**

O listener está em execução.

Foi feita uma tentativa de executar uma operação em um listener, mas ele está ativo atualmente.

## **Resposta do programador**

Pare o listener, se necessário.

# **3250 (0CB2) (RC3250): MQRCCF\_LSTR\_STATUS\_NOT\_FOUND**

## **Explanation**

Status do listener não localizado.

Para Consultar o Status do Listener, nenhum status do listener está disponível para o listener especificado. Isso pode indicar que o listener não foi usado.

#### **Resposta do programador**

Nenhuma, a menos que isso seja inesperado, neste caso, consulte o administrador dos sistemas.

## **3251 (0CB3) (RC3251): MQRCCF\_SERVICE\_RUNNING**

#### **Explanation**

O serviço está em execução.

Foi feita uma tentativa de executar uma operação em um serviço, mas ele está ativo atualmente.

#### **Resposta do programador**

Pare o serviço, se necessário.

## **3252 (0CB4) (RC3252): MQRCCF\_SERV\_STATUS\_NOT\_FOUND**

#### **Explanation**

Status do serviço não localizado.

Para Consultar o Status do Serviço, nenhum status do serviço está disponível para o serviço especificado. Isso pode indicar que o serviço não foi usado.

#### **Resposta do programador**

Nenhuma, a menos que isso seja inesperado, neste caso, consulte o administrador dos sistemas.

## **3253 (0CB5) (RC3253): MQRCCF\_SERVICE\_STOPPED**

#### **Explanation**

O serviço está parado.

Foi feita uma tentativa de parar um serviço, mas ele não está ativo ou já parou.

## **3254 (0CB6) (RC3254): MQRCCF\_CFBS\_DUPLICATE\_PARM**

#### **Explanation**

Parâmetro duplicado.

Duas estruturas MQCFBS, com o mesmo identificador de parâmetros, estavam presentes.

#### **Resposta do programador**

Verifique e remova os parâmetros duplicados.

## **3255 (0CB7) (RC3255): MQRCCF\_CFBS\_LENGTH\_ERROR**

Comprimento da estrutura não é válido. O valor do campo *StrucLength* MQCFBS não era válido.

## **Resposta do programador**

Especifique um comprimento de estrutura válido.

# **3256 (0CB8) (RC3256): MQRCCF\_CFBS\_PARM\_ID\_ERROR**

## **Explanation**

O identificador de parâmetros não é válido.

O valor do campo *Parameter* de MQCFBS não era válido.

### **Resposta do programador**

Especifique um identificador de parâmetros válido.

# **3257 (0CB9) (RC3257): MQRCCF\_CFBS\_STRING\_LENGTH\_ERR**

## **Explanation**

O comprimento da sequência não é válido.

O valor do campo *StringLength* MQCFBS não era válido. O valor era negativo ou maior que o comprimento máximo permitido do parâmetro especificado no campo *Parameter*.

## **Resposta do programador**

Especifique um comprimento de sequência válido para o parâmetro.

# **3258 (0CBA) (RC3258): MQRCCF\_CFGR\_LENGTH\_ERROR**

## **Explanation**

Comprimento da estrutura não é válido.

O valor do campo *StrucLength* MQCFGR não era válido.

## **Resposta do programador**

Especifique um comprimento de estrutura válido.

# **3259 (0CBB) (RC3259): MQRCCF\_CFGR\_PARM\_COUNT\_ERROR**

#### **Explanation**

Contagem de parâmetro inválida.

O valor do campo *ParameterCount* do MQCFGR não era válido. O valor era negativo ou maior que o máximo permitido para o identificador de parâmetros especificado no parâmetro *Parameter*.

Especifique uma contagem válida para o parâmetro.

## **3260 (0CBC) (RC3260): MQRCCF\_CONN\_NOT\_STOPPED**

#### **Explanation**

A conexão não parou.

O comando Stop Connection não pôde ser executado, então, a conexão não foi parada.

# **3261 (0CBD) (RC3261): MQRCCF\_SERVICE\_REQUEST\_PENDING**

### **Explanation**

Um comando Suspend ou Resume Queue Manager foi emitido, ou ainda um comando Refresh Security, mas esse comando está atualmente em progresso.

### **Resposta do programador**

Aguarde até que o pedido atual seja concluído, em seguida, emita o comando novamente, se necessário.

## **3262 (0CBE) (RC3262): MQRCCF\_NO\_START\_CMD**

## **Explanation**

Não há comando inicial.

O serviço não pode ser iniciado porque nenhum comando inicial está especificado na definição de serviço.

## **Resposta do programador**

Corrija a definição do serviço.

# **3263 (0CBF) (RC3263): MQRCCF\_NO\_STOP\_CMD**

## **Explanation**

Não há comando Stop.

O serviço não pode ser parado porque nenhum comando Stop está especificado na definição de serviço.

#### **Resposta do programador**

Corrija a definição do serviço.

## **3264 (0CC0) (RC3264): MQRCCF\_CFBF\_LENGTH\_ERROR**

## **Explanation**

Comprimento da estrutura não é válido. O valor do campo *StrucLength* MQCFBF não era válido.

Especifique um comprimento de estrutura válido.

# **3265 (0CC1) (RC3265): MQRCCF\_CFBF\_PARM\_ID\_ERROR**

## **Explanation**

O identificador de parâmetros não é válido. O valor do campo *Parameter* MQCFBF não era válido.

## **Resposta do programador**

Especifique um identificador de parâmetros válido.

# **3266 (0CC2) (RC3266): MQRCCF\_CFBF\_FILTER\_VAL\_LEN\_ERR**

## **Explanation**

O comprimento do valor do filtro não é válido. O valor do campo *FilterValueLength* MQCFBF não era válido.

## **Resposta do programador**

Especifique um comprimento válido.

# **3267 (0CC3) (RC3267): MQRCCF\_CFBF\_OPERATOR\_ERROR**

## **Explanation**

Contagem de parâmetro inválida. O valor do campo *Operator* MQCFBF não era válido.

## **Resposta do programador**

Especifique um valor de operador válido.

# **3268 (0CC4) (RC3268): MQRCCF\_LISTENER\_STILL\_ACTIVE**

## **Explanation**

Listener ainda ativo.

Foi feita uma tentativa de parar um listener, mas ela falhou e o listener ainda está ativo. Por exemplo, o listener pode ainda ter canais ativos.

## **Resposta do programador**

Aguarde que as conexões ativas com o listener sejam concluídas antes de tentar a solicitação novamente.

# **3269 (0CC5) (RC3269): MQRCCF\_DEF\_XMIT\_Q\_CLUS\_ERROR**

## **Explanation**

A fila especificada não tem permissão para ser usada como fila de transmissão padrão porque está reservada para uso exclusivo do armazenamento em cluster.

### **Resposta do programador**

Mude o valor da Fila de transmissão padrão e tente o comando novamente.

## **3300 (0CE4) (RC3300): MQRCCF\_TOPICSTR\_ALREADY\_EXISTS**

## **Explanation**

A sequência de tópicos especificada já existe em outro objeto do tópico.

### **Resposta do programador**

Verifique se a sequência de tópicos usada está correta.

# **3301 (0CE5) (RC3301): MQRCCF\_SHARING\_CONVS\_ERROR**

### **Explanation**

Um valor inválido foi fornecido para o parâmetro SharingConversations na definição de canal

### **Resposta do programador**

Corrija o valor usado no parâmetro PCF SharingConversations (MQCFIN). Consulte Change, Copy, and Create Topic para obter mais informações.

## **3302 (0CE6) (RC3302): MQRCCF\_SHARING\_CONVS\_TYPE**

## **Explanation**

O parâmetro SharingConversations não é permitido para este tipo de canal.

#### **Resposta do programador**

Consulte Change, Copy, and Create Topic para assegurar que o tipo de canal seja compatível com o parâmetro SharingConversations.

# **3303 (0CE7) (RC3303): MQRCCF\_SECURITY\_CASE\_CONFLICT**

## **Explanation**

Um comando de PCF Refresh Security foi emitido, mas o caso atualmente em uso é diferente da configuração do sistema e, se atualizado, resultaria no conjunto de classes usando configurações de casos diferentes.

## **Resposta do programador**

Verifique se a classe usada está configurada corretamente e se a configuração do sistema está correta. Se uma mudança na configuração do caso for necessária, emita o comando REFRESH SECURITY(\*) para mudar todas as classes.

# **3305 (0CE9) (RC3305): MQRCCF\_TOPIC\_TYPE\_ERROR**

## **Explanation**

Um comando de PCF Inquire or Delete Topic foi emitido com um parâmetro TopicType inválido.

### **Resposta do programador**

Corrija o parâmetro TopicType e emita novamente o comando. Para obter mais detalhes sobre o TopicType, consulte Change, Copy, and Create Topic.

# **3306 (0CEA) (RC3306): MQRCCF\_MAX\_INSTANCES\_ERROR**

## **Explanation**

Um valor inválido foi fornecido para o número máximo de instâncias simultâneas de um canal de conexão do servidor (MaxInstances) para a definição de canal.

## **Resposta do programador**

Consulte Change, Copy, and Create Topic para obter informações adicionais e corrija o aplicativo PCF.

# **3307 (0CEB) (RC3307): MQRCCF\_MAX\_INSTS\_PER\_CLNT\_ERR**

## **Explanation**

Foi fornecido um valor inválido para a propriedade MaxInstancesPerClient.

## **Resposta do programador**

Consulte Change, Copy, and Create Topic para o intervalo de valores e corrija o aplicativo.

## **3308 (0CEC) (RC3308): MQRCCF\_TOPIC\_STRING\_NOT\_FOUND**

## **Explanation**

Ao processar um comando Inquire Topic Status, a sequência de tópicos especificada não corresponde a nenhum nó de tópico na árvore de tópicos.

#### **Resposta do programador**

Verifique se a sequência de tópicos está correta.

## **3309 (0CED) (RC3309): MQRCCF\_SUBSCRIPTION\_POINT\_ERR**

## **Explanation**

O ponto Assinatura não era válido. Pontos de assinatura válidos são as sequências de tópicos dos objetos de tópico listados no SYSTEM.QPUBSUB.SUBPOINT.NAMELIST.

## **Resposta do programador**

Use um ponto de assinatura que corresponda à sequência de tópicos de um objeto do tópico listado no SYSTEM.QPUBSUB.SUBPOINT.NAMELIST (ou remova o parâmetro do ponto de assinatura que usa o ponto de assinatura padrão)

# **3311 (0CEF) (RC2432): MQRCCF\_SUB\_ALREADY\_EXISTS**

### **Explanation**

Ao processar um comando Copy ou Create Subscription, o identificador *Subscription* de destino existe.

### **Resposta do programador**

Se você estiver tentando copiar uma assinatura existente, assegure-se de que o parâmetro *ToSubscriptionName* contém um valor exclusivo. Se estiver tentando criar uma Assinatura, assegure-se de que as combinações do parâmetro *SubName*, *TopicObject* ou *TopicString* sejam exclusivas.

# **3314 (0CF2) (RC3314): MQRCCF\_DURABILITY\_NOT\_ALLOWED**

## **Explanation**

Uma chamada MQSUB usando a opção MQSO\_DURABLE falhou. Isso pode ser devido a um dos motivos a seguir:

- O tópico inscrito está definido como DURSUB(NO).
- A fila denominada SYSTEM.DURABLE.SUBSCRIBER.QUEUE não está disponível.
- O tópico inscrito está definido como MCAST(ONLY) e DURSUB(YES) (ou DURSUB(ASPARENT) e o pai é DURSUB(YES)).

## **Código de Conclusão**

MQCC\_FAILED

## **Resposta do programador**

Assinaturas duráveis são armazenadas em SYSTEM.DURABLE.SUBSCRIBER.QUEUE. Certifique-se de que esta fila esteja disponível para uso. As possíveis razões para a falha incluem a fila estar cheia, a fila sendo colocada inibida, a fila não existente ou (no z/OS) o conjunto de páginas que a fila está definida para usar não existe.

Se o tópico inscrito estiver definido como DURSUB(NO), altere o nó do tópico administrativo para usar DURSUB(YES) ou use a opção MQSO\_NON\_DURABLE no lugar.

Se o tópico inscrito for definido como MCAST (ONLY) ao usar o sistema de mensagens multicast do WebSphere MQ , altere o tópico para usar DURSUB (NO).

# **3317 (0CF5) (RC3317): MQRCCF\_INVALID\_DESTINATION**

## **Explanation**

O objeto Assinatura ou Tópico usado em um comando de PCF Change, Copy, Create ou Delete é inválido.

## **Resposta do programador**

Investigue e corrija os parâmetros necessários para o comando específico que você está usando. Para obter mais detalhes, consulte Change, Copy, and Create Subscription.

# **3318 (0CF6) (RC3318): MQRCCF\_PUBSUB\_INHIBITED**

MQSUB, MQOPEN, MQPUT e as chamadas MQPUT1 são atualmente inibidas para todos os tópicos de publicação/assinatura, seja através do atributo do gerenciador de filas PSMODE ou porque o processamento de publicação/assinatura estado na inicialização do gerenciador de filas tiver falhado ou ainda não foi concluído.

## **Código de Conclusão**

MQCC\_FAILED

## **Resposta do programador**

Se esse gerenciador de filas não inibir a publicação/assinatura intencionalmente, investigue quaisquer mensagens de erro que descrevam a falha na inicialização do gerenciador de filas ou aguarde até que o processamento da inicialização seja concluído. É possível usar o comando DISPLAY PUBSUB para verificar o status do mecanismo de publicação / assinatura para assegurar que ele esteja pronto para uso e, além disso, no z/OS , você receberá uma mensagem informativa CSQM076I

# **3326 (0CFE) (RC3326): MQRCCF\_CHLAUTH\_TYPE\_ERROR**

## **Explanation**

Tipo de registro de autenticação de canal não válido.

O parâmetro **type** especificado no comando **set** não era válido.

### **Resposta do programador**

Especifique um tipo válido.

# **3327 (0CFF) (RC3327): MQRCCF\_CHLAUTH\_ACTION\_ERROR**

## **Explanation**

Ação do registro de autenticação de canal não válida.

O parâmetro **action** especificado no comando **set** não era válido.

## **Resposta do programador**

Especifique uma ação válida.

# **3335 (0D07) (RC3335): MQRCCF\_CHLAUTH\_USRSRC\_ERROR**

## **Explanation**

Origem do usuário do registro de autenticação de canal não válida.

O parâmetro **user source** especificado no comando **set** não era válido

## **Resposta do programador**

Especifique uma origem de usuário válida.

# **3336 (0D08) (RC3336): MQRCCF\_WRONG\_CHLAUTH\_TYPE**

## **Explanation**

Parâmetro não permitido para esse tipo de registro de autenticação de canal.

O parâmetro não é permitido para o tipo de registro de autenticação de canal que está sendo configurado. Consulte a descrição do parâmetro em erro, para determinar os tipos de registro para as quais esse parâmetro é válido.

#### **Resposta do programador**

Remova o parâmetro.

# **3337 (0D09) (RC3337): MQRCCF\_CHLAUTH\_ALREADY\_EXISTS**

#### **Explanation**

O registro de autenticação de canal já existe

Foi feita uma tentativa de incluir um registro de autenticação de canal, mas ele já existe.

#### **Resposta do programador**

Especifique a ação como MQACT\_REPLACE.

## **3338 (0D0A) (RC3338): MQRCCF\_CHLAUTH\_NOT\_FOUND**

#### **Explanation**

Registro de autenticação de canal não localizado.

O registro de autenticação de canal especificado não existe.

#### **Resposta do programador**

Especifique um registro de autenticação de canal existente.

## **3339 (0D0B) (RC3339): MQRCCF\_WRONG\_CHLAUTH\_ACTION**

#### **Explanation**

Parâmetro não permitido para essa ação em um registro de autenticação de canal.

O parâmetro não é permitido para a ação que está sendo aplicada a um registro de autenticação de canal. Consulte a descrição do parâmetro com erro para determinar as ações para as quais esse parâmetro é válido.

#### **Resposta do programador**

Remova o parâmetro.

## **3340 (0D0C) (RC3340): MQRCCF\_WRONG\_CHLAUTH\_USERSRC**

#### **Explanation**

Parâmetro não permitido para o valor de origem de usuário desse registro de autenticação de canal.

O parâmetro não é permitido para um registro de autenticação de canal com o valor que o campo **user source** contém. Consulte a descrição do parâmetro em erro para determinar os valores de origem do usuário para as quais esse parâmetro é válido.

#### **Resposta do programador**

Remova o parâmetro.

# **3341 (0D0D) (RC3341): MQRCCF\_CHLAUTH\_WARN\_ERROR**

### **Explanation**

Valor **warn** do registro de autenticação de canal não válido.

O parâmetro **warn** especificado no comando **set** não era válido.

#### **Resposta do programador**

Especifique um valor válido para **warn**.

## **3342 (0D0E) (RC3342): MQRCCF\_WRONG\_CHLAUTH\_MATCH**

#### **Explanation**

Parâmetro não permitido para este valor **match** do registro de autenticação de canal.

O parâmetro não é permitido para um comando **inquire channel authentication record** com o valor que o campo **match** contém. Consulte a descrição do parâmetro em erro para localizar os valores de **match** para as quais esse parâmetro é válido.

#### **Resposta do programador**

Remova o parâmetro.

# **3343 (0D0F) (RC3343): MQRCCF\_IPADDR\_RANGE\_CONFLICT**

#### **Explanation**

Um registro de autenticação de canal continha um endereço IP com um intervalo que sobrepôs um intervalo existente. Um intervalo deve ser um superconjunto ou subconjunto de intervalos existentes para o mesmo nome de perfil do canal, ou completamente separados.

#### **Resposta do programador**

Especifique um intervalo que seja um superconjunto ou subconjunto de um intervalo existente ou que seja completamente separado para todos os intervalos existentes.

# **3344 (0D10) (RC3344): MQRCCF\_CHLAUTH\_MAX\_EXCEEDED**

#### **Explanation**

Um registro de autenticação de canal foi definido tendo o número total de entradas para esse tipo em um único perfil de canal sobre o número máximo permitido.

#### **Resposta do programador**

Remova alguns registros de autenticação de canal para liberar espaço.

## **3345 (0D11) (RC3345): MQRCCF\_IPADDR\_ERROR**

#### **Explanation**

Um registro de autenticação de canal continha um endereço IP inválido ou padrão de curinga inválido para corresponder aos endereços IP.

#### **Resposta do programador**

Especifique um endereço IP válido ou padrão. **Referências relacionadas** Endereços IP genéricos

# **3346 (0D12) (RC3346): MQRCCF\_IPADDR\_RANGE\_ERROR**

#### **Explanation**

Um registro de autenticação de canal continha um endereço IP com um intervalo inválido, por exemplo, o número inferior é maior ou igual ao número superior do intervalo.

#### **Resposta do programador**

Especifique um intervalo válido no endereço IP.

# **3347 (0D13) (RC3347): MQRCCF\_PROFILE\_NAME\_MISSING**

### **Explanation**

Nome do perfil ausente.

Um nome do perfil era necessário para o comando, mas nenhum foi especificado.

#### **Resposta do programador**

Especifique um nome de perfil válido.

## **3348 (0D14) (RC3348): MQRCCF\_CHLAUTH\_CLNTUSER\_ERROR**

#### **Explanation**

O valor **client user** do registro de autenticação de canal não é válido.

O valor **client user** contém um caractere curinga, o que não é permitido.

#### **Resposta do programador**

Especifique um valor válido para o campo de usuário do cliente.

## **3349 (0D15) (RC3349): MQRCCF\_CHLAUTH\_NAME\_ERROR**

#### **Explanation**

Nome de canal do registro de autenticação de canal não válido.

Quando um registro de autenticação de canal especifica um endereço IP para bloquear, o valor **channel name** deve ser um único asterisco (\*).

#### **Resposta do programador**

Insira um único asterisco no nome do canal.

## **3350 (0D16) (RC3350): MQRCCF\_CHLAUTH\_RUNCHECK\_ERROR**

O comando Runcheck está usando valores genéricos.

## **Explanation**

Um comando Inquire Channel Authentication Record usando o MQMATCH\_RUNCHECK foi emitido, mas um ou mais dos campos de entrada no comando foram fornecidos com valores genéricos, o que não é permitido.

Insira valores não genéricos para nome de canal, endereço, um dos IDs de usuário cliente ou gerenciador de filas remotas e Nome do Peer SSL, se usado.

# **3353 (0D19) (RC3353): MQRCCF\_SUITE\_B\_ERROR**

Valores inválidos foram especificados.

## **Explanation**

Uma combinação inválida de valores foi especificada para o parâmetro **MQIA\_SUITE\_B\_STRENGTH** ..

#### **Resposta do programador**

Revise a combinação inserida e tente novamente com valores apropriados.

# **3363 (0D23) (RC3363): MQRCCF\_CLUS\_XMIT\_Q\_USAGE\_ERROR**

#### **Explanation**

Se o atributo local da fila **CLCHNAME** for configurado, o atributo **USAGE** deverá ser configurado como XMITQ.

O atributo **CLCHNAME** é um nome de canal do emissor de clusters genérico. Ele identifica o canal do emissor de clusters que transfere mensagens em uma fila de transmissão para outro gerenciador de filas.

#### **Resposta do programador**

Modifique o aplicativo para configurar o **CLCHNAME** para espaços em branco ou não configurar o atributo **CLCHNAME** em filas que não sejam filas de transmissão.

## **3364 (0D24) (RC3364): MQRCCF\_CERT\_VAL\_POLICY\_ERROR**

A política de validação de certificado é inválida

#### **Explanation**

Um valor de política de validação de certificado inválido foi especificado para o atributo **MQIA\_CERT\_VAL\_POLICY**. O valor especificado é desconhecido ou não é suportado na plataforma atual.

#### **Resposta do programador**

Revise o valor especificado e tente novamente com uma política de validação de certificado apropriada.

## **4001 (0FA1) (RC4001): MQRCCF\_OBJECT\_ALREADY\_EXISTS**

#### **Explanation**

O objeto já existe.

Foi feita uma tentativa de criar um objeto, mas o objeto já existia e o parâmetro *Replace* não foi especificado como MQRP\_YES.

#### **Resposta do programador**

Especifique *Replace* como MQRP\_YES ou use um nome diferente para o objeto a ser criado.

## **4002 (0FA2) (RC4002): MQRCCF\_OBJECT\_WRONG\_TYPE**

O objeto possui o tipo ou disposição errada.

O objeto já existe com o mesmo nome, mas um subtipo ou disposição diferente do especificado pelo comando.

### **Resposta do programador**

Assegure-se de que o objeto especificado é do mesmo subtipo e disposição.

# **4003 (0FA3) (RC4003): MQRCCF\_LIKE\_OBJECT\_WRONG\_TYPE**

### **Explanation**

Objetos novos e existentes possuem um subtipo diferente.

Foi feita uma tentativa para criar um objeto baseado na definição de um objeto existente, mas os objetos novos e existentes possuíam subtipos diferentes.

### **Resposta do programador**

Assegure-se de que o novo objeto possui o mesmo subtipo, como aquele no qual está baseado.

# **4004 (0FA4) (RC4004): MQRCCF\_OBJECT\_OPEN**

### **Explanation**

O objeto está aberto.

Foi feita uma tentativa de operar um objeto que estava em uso.

#### **Resposta do programador**

Aguarde até que o objeto não esteja em uso, em seguida, tente a operação novamente. Como alternativa, especifique *Force* como MQFC\_YES para um comando de mudança

## **4005 (0FA5) (RC4005): MQRCCF\_ATTR\_VALUE\_ERROR**

## **Explanation**

O valor de atributo não é válido ou é repetido.

Um ou mais dos valores de atributos especificados não são válidos ou são repetidos. A mensagem de resposta de erro contém os seletores do atributo em falha (com o identificador de parâmetros MQIACF\_PARAMETER\_ID).

## **Resposta do programador**

Especifique os valores de atributo corretamente.

## **4006 (0FA6) (RC4006): MQRCCF\_UNKNOWN\_Q\_MGR**

## **Explanation**

Gerenciador de filas desconhecido.

O gerenciador de filas especificado não era conhecido.

Especifique o nome do gerenciador de filas ao qual o comando é enviado ou está em branco.

# **4007 (0FA7) (RC4007): MQRCCF\_Q\_WRONG\_TYPE**

#### **Explanation**

Ação não válida para a fila do tipo especificado. Foi feita uma tentativa de executar uma ação em uma fila do tipo errado.

#### **Resposta do programador**

Especifique uma fila do tipo correto.

## **4008 (0FA8) (RC4008): MQRCCF\_OBJECT\_NAME\_ERROR**

### **Explanation**

Nome inválido.

Um objeto ou outro nome foi especificado usando caracteres que não eram válidos.

#### **Resposta do programador**

Especifique apenas caracteres válidos para o nome.

# **4009 (0FA9) (RC4009): MQRCCF\_ALLOCATE\_FAILED**

## **Explanation**

A alocação falhou.

Uma tentativa de alocar uma conversa para um sistema remoto falhou. O erro pode ser devido a uma entrada na definição de canal que não é válida ou pode ser que o programa que está atendendo no sistema remoto não esteja em execução.

#### **Resposta do programador**

Certifique-se de que a definição do canal esteja correta e inicie o programa atendente, se necessário. Se o erro persistir, consulte o administrador do sistema.

## **4010 (0FAA) (RC4010): MQRCCF\_HOST\_NOT\_AVAILABLE**

## **Explanation**

Sistema remoto não disponível.

Uma tentativa de alocar uma conversa para um sistema remoto não foi bem-sucedida. O erro pode ser transitório e a alocação pode ser bem-sucedida mais tarde. Esse motivo poderá ocorrer se o programa que está atendendo no sistema remoto não estiver em execução.

#### **Resposta do programador**

Certifique-se de que o programa que está atendendo esteja em execução e tente a operação novamente.

# **4011 (0FAB) (RC4011): MQRCCF\_CONFIGURATION\_ERROR**

## **Explanation**

Erro de configuração.

Houve um erro de configuração na definição de canal ou do subsistema de comunicação e não foi possível a alocação de uma conversa. Pode ser causado por um dos seguintes:

- Para a LU 6.2, o *ModeName* ou o *TpName* está incorreto. O *ModeName* deve corresponder no sistema remoto e o *TpName* deve ser especificado. (No IBM i, eles são mantidos no objeto lateral de comunicações.)
- Para a LU 6.2, a sessão pode não estar estabelecida.
- Para TCP, o *ConnectionName* na definição de canal não pode ser resolvido para um endereço de rede. Pode ser porque o nome não foi especificado corretamente ou porque o servidor de nomes não está disponível.
- O protocolo de comunicações solicitado pode não ser suportado na plataforma.

### **Resposta do programador**

Identifique o erro e execute a ação apropriada.

# **4012 (0FAC) (RC4012): MQRCCF\_CONNECTION\_REFUSED**

### **Explanation**

Conexão recusada.

A tentativa de estabelecer uma conexão com um sistema remoto foi rejeitada. O sistema remoto pode não estar configurado para permitir uma conexão a partir deste sistema.

- Para LU 6.2, o ID do usuário ou a senha fornecida para o sistema remoto está incorreta.
- Para TCP, o sistema remoto pode não reconhecer o sistema local como válido ou o programa listener do TCP pode não estar iniciado.

## **Resposta do programador**

Corrija o erro ou reinicie o programa listener.

# **4013 (0FAD) (RC4013): MQRCCF\_ENTRY\_ERROR**

## **Explanation**

Nome da conexão inválido.

O nome da conexão na definição de canal não pôde ser resolvido no endereço de rede. O servidor de nomes não contém a entrada ou o servidor de nomes não estava disponível.

## **Resposta do programador**

Certifique-se de que o nome da conexão esteja especificado corretamente e de que o servidor de nomes esteja disponível.

## **4014 (0FAE) (RC4014): MQRCCF\_SEND\_FAILED**

Falha no envio.

Ocorreu um erro ao enviar dados a um sistema remoto. Isso pode ter sido causado por uma falha de comunicação.

## **Resposta do programador**

Consulte seu administrador de sistemas.

# **4015 (0FAF) (RC4015): MQRCCF\_RECEIVED\_DATA\_ERROR**

## **Explanation**

Erro de dados recebidos.

Ocorreu um erro ao receber dados de um sistema remoto. Isso pode ter sido causado por uma falha de comunicação.

## **Resposta do programador**

Consulte seu administrador de sistemas.

# **4016 (0FB0) (RC4016): MQRCCF\_RECEIVE\_FAILED**

## **Explanation**

A recepção falhou.

A operação de recepção falhou.

## **Resposta do programador**

Corrija o erro e repita a operação.

# **4017 (0FB1) (RC4017): MQRCCF\_CONNECTION\_CLOSED**

## **Explanation**

Conexão fechada.

Ocorreu um erro ao receber dados de um sistema remoto. A conexão com o sistema remoto foi encerrada de forma inesperada.

## **Resposta do programador**

Entre em contato com o administrador de sistemas.

# **4018 (0FB2) (RC4018): MQRCCF\_NO\_STORAGE**

## **Explanation**

Não há armazenamento suficiente disponível.

Armazenamento insuficiente está disponível.

Consulte seu administrador de sistemas.

## **4019 (0FB3) (RC4019): MQRCCF\_NO\_COMMS\_MANAGER**

#### **Explanation**

Gerenciador de comunicações indisponível.

O subsistema de comunicações não está disponível.

#### **Resposta do programador**

Assegure-se de que o subsistema de comunicações tenha sido iniciado.

# **4020 (0FB4) (RC4020): MQRCCF\_LISTENER\_NOT\_STARTED**

### **Explanation**

Listener não iniciado.

O programa listener não pôde ser iniciado. O subsistema de comunicações não foi iniciado ou o número de canais atuais usando o subsistema de comunicações é o máximo permitido ou há muitas tarefas aguardando na fila.

### **Resposta do programador**

Certifique-se de que o subsistema de comunicações esteja iniciado ou tente a operação mais tarde novamente. Aumente o número de canais atualmente permitidos, se apropriado.

## **4024 (0FB8) (RC4024): MQRCCF\_BIND\_FAILED**

## **Explanation**

A ligação falhou.

A ligação com um sistema remoto durante a negociação da sessão falhou.

#### **Resposta do programador**

Consulte seu administrador de sistemas.

## **4025 (0FB9) (RC4025): MQRCCF\_CHANNEL\_INDOUBT**

## **Explanation**

Canal duvidoso.

A operação solicitada não pode ser concluída porque o canal está em dúvida.

#### **Resposta do programador**

Examine o status do canal e reinicie um canal para resolver o estado em dúvida ou resolva o canal.

## **4026 (0FBA) (RC4026): MQRCCF\_MQCONN\_FAILED**

chamada MQCONN falhou.

## **Resposta do programador**

Verifique se o gerenciador de filas está ativo.

# **4027 (0FBB) (RC4027): MQRCCF\_MQOPEN\_FAILED**

## **Explanation**

chamada MQOPEN falhou.

## **Resposta do programador**

Verifique se o gerenciador de filas está ativo e as filas envolvidas estão configuradas corretamente.

# **4028 (0FBC) (RC4028): MQRCCF\_MQGET\_FAILED**

## **Explanation**

Falha da chamada MQGET.

## **Resposta do programador**

Verifique se o gerenciador de filas está ativo e as filas envolvidas estão configuradas corretamente e ativadas para MQGET.

## **4029 (0FBD) (RC4029): MQRCCF\_MQPUT\_FAILED**

## **Explanation**

chamada MQPUT falhou.

#### **Resposta do programador**

Verifique se o gerenciador de filas está ativo e as filas envolvidas estão configuradas corretamente e não inibidas para inserções.

## **4030 (0FBE) (RC4030): MQRCCF\_PING\_ERROR**

## **Explanation**

Erro de ping.

Uma operação de ping pode ser emitida apenas para um emissor ou canal do servidor. Se o canal local for um canal receptor, deve-se emitir o ping a partir de um gerenciador de filas remoto.

## **Resposta do programador**

Emita novamente a solicitação de ping para um canal diferente do tipo correto ou para um canal receptor de um gerenciador de filas diferente.

## **4031 (0FBF) (RC4031): MQRCCF\_CHANNEL\_IN\_USE**

Canal em uso.

Foi feita uma tentativa de executar uma operação em um canal, mas o canal está ativo atualmente.

### **Resposta do programador**

Pare o canal ou aguarde até que ele seja finalizado.

# **4032 (0FC0) (RC4032): MQRCCF\_CHANNEL\_NOT\_FOUND**

## **Explanation**

Canal não localizado. O canal especificado não existe.

## **Resposta do programador**

Especifique o nome de um canal que existe.

# **4033 (0FC1) (RC4033): MQRCCF\_UNKNOWN\_REMOTE\_CHANNEL**

## **Explanation**

Canal remoto desconhecido.

Não há definição do canal referenciado no sistema remoto.

## **Resposta do programador**

Assegure-se de que o canal local esteja corretamente definido. Se estiver, inclua uma definição de canal apropriada no sistema remoto.

# **4034 (0FC2) (RC4034): MQRCCF\_REMOTE\_QM\_UNAVAILABLE**

## **Explanation**

Gerenciador de filas remotas não disponível.

O canal não pode ser iniciado porque o gerenciador de filas remotas não está disponível.

## **Resposta do programador**

Inicie o gerenciador de filas remotas.

# **4035 (0FC3) (RC4035): MQRCCF\_REMOTE\_QM\_TERMINATING**

## **Explanation**

O gerenciador de filas remotas está sendo encerrado. O canal está sendo finalizado porque o gerenciador de filas remotas está sendo finalizado.

## **Resposta do programador**

Reinicie o gerenciador de filas remotas.

# **4036 (0FC4) (RC4036): MQRCCF\_MQINQ\_FAILED**

## **Explanation**

chamada MQINQ falhou.

### **Resposta do programador**

Verifique se o gerenciador de filas está ativo.

# **4037 (0FC5) (RC4037): MQRCCF\_NOT\_XMIT\_Q**

## **Explanation**

A fila não é uma fila de transmissão.

A fila especificada na definição de canal não é uma fila de transmissão ou está em uso.

### **Resposta do programador**

Certifique-se de que a fila esteja especificada corretamente na definição do canal e que esteja definida corretamente para o gerenciador de filas.

## **4038 (0FC6) (RC4038): MQRCCF\_CHANNEL\_DISABLED**

## **Explanation**

Canal desativado.

Foi feita uma tentativa de usar um canal, mas o canal estava desativado (isto é, parado).

#### **Resposta do programador**

Inicie o canal.

# **4039 (0FC7) (RC4039): MQRCCF\_USER\_EXIT\_NOT\_AVAILABLE**

## **Explanation**

Saída do usuário não disponível.

O canal foi encerrado porque a saída de usuário especificada não existe.

## **Resposta do programador**

Assegure-se de que a saída de usuário está corretamente especificada e o programa está disponível.

# **4040 (0FC8) (RC4040): MQRCCF\_COMMIT\_FAILED**

#### **Explanation**

Falha na consolidação.

Um erro foi recebido quando foi feita uma tentativa para consolidar uma unidade de trabalho.

Consulte seu administrador de sistemas.

## **4041 (0FC9) (RC4041): MQRCCF\_WRONG\_CHANNEL\_TYPE**

#### **Explanation**

Parâmetro não permitido para este tipo de canal.

O parâmetro não é permitido para o tipo de canal que está sendo criado, copiado ou mudado. Consulte a descrição do parâmetro em erro para determinar os tipos de canais para os quais o parâmetro é válido

#### **Resposta do programador**

Remova o parâmetro.

## **4042 (0FCA) (RC4042): MQRCCF\_CHANNEL\_ALREADY\_EXISTS**

#### **Explanation**

Canal já existe.

Foi feita uma tentativa de criar um canal, mas o canal já existia e *Replace* não foi especificado como MQRP\_YES.

#### **Resposta do programador**

Especifique *Replace* como MQRP\_YES ou use um nome diferente para o canal a ser criado.

## **4043 (0FCB) (RC4043): MQRCCF\_DATA\_TOO\_LARGE**

#### **Explanation**

Dados muito grandes.

Os dados a serem enviados excedem o máximo que pode ser suportado para o comando.

#### **Resposta do programador**

Reduza o tamanho dos dados.

## **4044 (0FCC) (RC4044): MQRCCF\_CHANNEL\_NAME\_ERROR**

#### **Explanation**

Erro do nome do canal.

O parâmetro *ChannelName* continha caracteres que não são permitidos para os nomes dos canais.

#### **Resposta do programador**

Especifique um nome válido.

## **4045 (0FCD) (RC4045): MQRCCF\_XMIT\_Q\_NAME\_ERROR**

Erro do nome da fila de transmissão.

O parâmetro *XmitQName* contém caracteres que não são permitidos para os nomes de filas. Esse código de razão também ocorre se o parâmetro não estiver presente quando um emissor ou canal do servidor estiver sendo criado e nenhum valor padrão estiver disponível.

#### **Resposta do programador**

Especifique um nome válido ou inclua o parâmetro.

# **4047 (0FCF) (RC4047): MQRCCF\_MCA\_NAME\_ERROR**

### **Explanation**

Erro do nome do agente do canal de mensagem.

O valor *MCAName* continha caracteres que não são permitidos para os nomes dos programas na plataforma em questão.

### **Resposta do programador**

Especifique um nome válido.

# **4048 (0FD0) (RC4048): MQRCCF\_SEND\_EXIT\_NAME\_ERROR**

### **Explanation**

Erro do nome da saída de envio do canal.

O valor *SendExit* continha caracteres que não são permitidos para os nomes dos programas na plataforma em questão.

## **Resposta do programador**

Especifique um nome válido.

# **4049 (0FD1) (RC4049): MQRCCF\_SEC\_EXIT\_NAME\_ERROR**

#### **Explanation**

Erro do nome da saída de segurança do canal.

O valor *SecurityExit* continha caracteres que não são permitidos para os nomes dos programas na plataforma em questão.

## **Resposta do programador**

Especifique um nome válido.

## **4050 (0FD2) (RC4050): MQRCCF\_MSG\_EXIT\_NAME\_ERROR**

## **Explanation**

Erro do nome da saída de mensagem do canal.

O valor *MsgExit* continha caracteres que não são permitidos para os nomes dos programas na plataforma em questão.

#### **Resposta do programador**

Especifique um nome válido.

## **4051 (0FD3) (RC4051): MQRCCF\_RCV\_EXIT\_NAME\_ERROR**

#### **Explanation**

Erro do nome da saída de recepção do canal.

O valor *ReceiveExit* continha caracteres que não são permitidos para os nomes dos programas na plataforma em questão.

#### **Resposta do programador**

Especifique um nome válido.

## **4052 (0FD4) (RC4052): MQRCCF\_XMIT\_Q\_NAME\_WRONG\_TYPE**

#### **Explanation**

Nome da fila de transmissão não permitido para este tipo de canal.

O parâmetro *XmitQName* é permitido apenas para os tipos de canais do emissor ou do servidor.

#### **Resposta do programador**

Remova o parâmetro.

## **4053 (0FD5) (RC4053): MQRCCF\_MCA\_NAME\_WRONG\_TYPE**

#### **Explanation**

Nome do agente do canal de mensagem não permitido para este tipo de canal.

O parâmetro *MCAName* é permitido apenas para os tipos de canais do emissor, servidor ou solicitante.

#### **Resposta do programador**

Remova o parâmetro.

## **4054 (0FD6) (RC4054): MQRCCF\_DISC\_INT\_WRONG\_TYPE**

#### **Explanation**

Intervalo de desconexão não permitido para este tipo de canal.

O parâmetro *DiscInterval* é permitido apenas para os tipos de canais do emissor ou do servidor.

#### **Resposta do programador**

Remova o parâmetro.

# **4055 (0FD7) (RC4055): MQRCCF\_SHORT\_RETRY\_WRONG\_TYPE**

## **Explanation**

Parâmetro de nova tentativa breve não permitido para este tipo de canal.

O parâmetro *ShortRetryCount* é permitido apenas para os tipos de canais do emissor ou do servidor.

## **Resposta do programador**

Remova o parâmetro.

# **4056 (0FD8) (RC4056): MQRCCF\_SHORT\_TIMER\_WRONG\_TYPE**

## **Explanation**

Parâmetro de cronômetro curto não permitido para este tipo de canal.

O parâmetro *ShortRetryInterval* é permitido apenas para os tipos de canais do emissor ou do servidor.

## **Resposta do programador**

Remova o parâmetro.

# **4057 (0FD9) (RC4057): MQRCCF\_LONG\_RETRY\_WRONG\_TYPE**

### **Explanation**

Parâmetro de nova tentativa longa não permitido para este tipo de canal.

O parâmetro *LongRetryCount* é permitido apenas para os tipos de canais do emissor ou do servidor.

## **Resposta do programador**

Remova o parâmetro.

# **4058 (0FDA) (RC4058): MQRCCF\_LONG\_TIMER\_WRONG\_TYPE**

## **Explanation**

Parâmetro de cronômetro longo não permitido para este tipo de canal.

O parâmetro *LongRetryInterval* é permitido apenas para os tipos de canais do emissor ou do servidor.

## **Resposta do programador**

Remova o parâmetro.

# **4059 (0FDB) (RC4059): MQRCCF\_PUT\_AUTH\_WRONG\_TYPE**

## **Explanation**

Parâmetro de autoridade put não permitido para este tipo de canal.

O parâmetro *PutAuthority* é permitido apenas para os tipos de canais do receptor ou do solicitante.

Remova o parâmetro.

## **4061 (0FDD) (RC4061): MQRCCF\_MISSING\_CONN\_NAME**

### **Explanation**

Parâmetro do nome da conexão necessário, mas ausente.

O parâmetro *ConnectionName* é necessário para os tipos de canais do emissor ou do solicitante, mas não está presente.

### **Resposta do programador**

Inclua o parâmetro.

## **4062 (0FDE) (RC4062): MQRCCF\_CONN\_NAME\_ERROR**

#### **Explanation**

Erro no parâmetro do nome da conexão. O parâmetro *ConnectionName* contém um ou mais espaços em branco no início do nome.

### **Resposta do programador**

Especifique um nome de conexão válido.

## **4063 (0FDF) (RC4063): MQRCCF\_MQSET\_FAILED**

## **Explanation**

Chamada MQSET falhou.

#### **Resposta do programador**

Verifique se o gerenciador de filas está ativo.

## **4064 (0FE0) (RC4064): MQRCCF\_CHANNEL\_NOT\_ACTIVE**

## **Explanation**

Canal não ativo. Foi feita uma tentativa de parar um canal, mas o canal já estava parado.

## **Resposta do programador**

Nenhuma ação é necessária.

## **4065 (0FE1) (RC4065): MQRCCF\_TERMINATED\_BY\_SEC\_EXIT**

## **Explanation**

Canal encerrado pela saída de segurança.

Uma saída de segurança do canal encerrou o canal.

### **Resposta do programador**

Verifique se o canal está tentando se conectar ao gerenciador de filas correto e, se sim, se a saída de segurança está especificada corretamente e se está funcionando corretamente em ambas as extremidades.

# **4067 (0FE3) (RC4067): MQRCCF\_DYNAMIC\_Q\_SCOPE\_ERROR**

### **Explanation**

Erro de escopo da fila dinâmica.

O atributo *Scope* da fila deve ser MQSCO\_CELL, mas isso não é permitido para uma fila dinâmica.

#### **Resposta do programador**

Predefina a fila, se ela tiver que ter o escopo da célula.

## **4068 (0FE4) (RC4068): MQRCCF\_CELL\_DIR\_NOT\_AVAILABLE**

#### **Explanation**

O diretório de células não está disponível.

O atributo *Scope* da fila deve ser MQSCO\_CELL, mas nenhum serviço de nomes suportando um diretório de células foi configurado.

#### **Resposta do programador**

Configure o gerenciador de filas com um serviço de nomes adequado.

## **4069 (0FE5) (RC4069): MQRCCF\_MR\_COUNT\_ERROR**

#### **Explanation**

Contagem de novas tentativas da mensagem não válida. O valor *MsgRetryCount* não era válido.

#### **Resposta do programador**

Especifique um valor no intervalo 0-999 999 999.

# **4070 (0FE6) (RC4070): MQRCCF\_MR\_COUNT\_WRONG\_TYPE**

#### **Explanation**

parâmetro de contagem de novas tentativas da mensagem não permitido para este tipo de canal. O parâmetro *MsgRetryCount* é permitido apenas para canais do receptor e do solicitante.

#### **Resposta do programador**

Remova o parâmetro.

# **4071 (0FE7) (RC4071): MQRCCF\_MR\_EXIT\_NAME\_ERROR**

## **Explanation**

Erro do nome da saída de tentativas da mensagem do canal.

O valor *MsgRetryExit* continha caracteres que não são permitidos para os nomes dos programas na plataforma em questão.

#### **Resposta do programador**

Especifique um nome válido.

# **4072 (0FE8) (RC4072): MQRCCF\_MR\_EXIT\_NAME\_WRONG\_TYPE**

### **Explanation**

Parâmetro de saída de novas tentativas da mensagem não permitido para este tipo de canal. O parâmetro *MsgRetryExit* é permitido somente para canais de destinatário e de solicitante.

### **Resposta do programador**

Remova o parâmetro.

# **4073 (0FE9) (RC4073): MQRCCF\_MR\_INTERVAL\_ERROR**

### **Explanation**

O intervalo de novas tentativas da mensagem não é válido. O valor *MsgRetryInterval* não era válido.

## **Resposta do programador**

Especifique um valor no intervalo 0-999 999 999.

# **4074 (0FEA) (RC4074): MQRCCF\_MR\_INTERVAL\_WRONG\_TYPE**

#### **Explanation**

Parâmetro de intervalo de novas tentativas da mensagem não permitido para este tipo de canal. O parâmetro *MsgRetryInterval* é permitido apenas para canais do receptor e do solicitante.

#### **Resposta do programador**

Remova o parâmetro.

## **4075 (0FEB) (RC4075): MQRCCF\_NPM\_SPEED\_ERROR**

#### **Explanation**

Velocidade da mensagem não persistente não válida. O valor *NonPersistentMsgSpeed* não era válido.

Especifique MQNPMS\_NORMAL ou MQNPMS\_FAST.

## **4076 (0FEC) (RC4076): MQRCCF\_NPM\_SPEED\_WRONG\_TYPE**

### **Explanation**

Parâmetro de velocidade das mensagens não persistentes não permitido para este tipo de canal.

O parâmetro *NonPersistentMsgSpeed* é permitido somente para canais de remetente, destinatário, servidor, solicitante, emissor de cluster e receptor de clusters.

#### **Resposta do programador**

Remova o parâmetro.

## **4077 (0FED) (RC4077): MQRCCF\_HB\_INTERVAL\_ERROR**

#### **Explanation**

Intervalo de pulsação inválido. O valor *HeartbeatInterval* não era válido.

#### **Resposta do programador**

Especifique um valor no intervalo 0-999 999.

## **4078 (0FEE) (RC4078): MQRCCF\_HB\_INTERVAL\_WRONG\_TYPE**

#### **Explanation**

Parâmetro de intervalo de pulsação não permitido para este tipo de canal. O parâmetro *HeartbeatInterval* é permitido apenas para canais do receptor e do solicitante.

#### **Resposta do programador**

Remova o parâmetro.

## **4079 (0FEF) (RC4079): MQRCCF\_CHAD\_ERROR**

#### **Explanation**

Erro de definição automática do canal. O valor *ChannelAutoDef* não era válido.

#### **Resposta do programador**

Especifique MQCHAD\_ENABLED ou MQCHAD\_DISABLED.

## **4080 (0FF0) (RC4080): MQRCCF\_CHAD\_WRONG\_TYPE**

Parâmetro de definição automática do canal não permitido para este tipo de canal. O parâmetro *ChannelAutoDef* é permitido apenas para os canais do receptor e de conexão do servidor.

### **Resposta do programador**

Remova o parâmetro.

# **4081 (0FF1) (RC4081): MQRCCF\_CHAD\_EVENT\_ERROR**

## **Explanation**

Erro do evento de definição automática do canal. O valor *ChannelAutoDefEvent* não era válido.

### **Resposta do programador**

Especifique MQEVR\_ENABLED ou MQEVR\_DISABLED.

# **4082 (0FF2) (RC4082): MQRCCF\_CHAD\_EVENT\_WRONG\_TYPE**

## **Explanation**

Parâmetro de eventos de definição automática do canal não permitido para este tipo de canal.

O parâmetro *ChannelAutoDefEvent* é permitido apenas para os canais do receptor e de conexão do servidor.

## **Resposta do programador**

Remova o parâmetro.

# **4083 (0FF3) (RC4083): MQRCCF\_CHAD\_EXIT\_ERROR**

## **Explanation**

Erro do nome da saída de definição automática do canal.

O valor *ChannelAutoDefExit* continha caracteres que não são permitidos para os nomes dos programas na plataforma em questão.

## **Resposta do programador**

Especifique um nome válido.

# **4084 (0FF4) (RC4084): MQRCCF\_CHAD\_EXIT\_WRONG\_TYPE**

## **Explanation**

Parâmetro de saída de definição automática do canal não permitido para este tipo de canal.

O parâmetro *ChannelAutoDefExit* é permitido apenas para os canais do receptor e de conexão do servidor.

Remova o parâmetro.

## **4085 (0FF5) (RC4085): MQRCCF\_SUPPRESSED\_BY\_EXIT**

#### **Explanation**

Ação suprimida pelo programa de saída.

Foi feita uma tentativa de definir um canal automaticamente, mas foi inibida pela saída da definição automática do canal. O parâmetro *AuxErrorDataInt1* contém o código de feedback na saída, indicando por que a definição de canal foi inibida.

### **Resposta do programador**

Examine o valor do parâmetro *AuxErrorDataInt1* e execute qualquer ação apropriada.

# **4086 (0FF6) (RC4086): MQRCCF\_BATCH\_INT\_ERROR**

### **Explanation**

Intervalo de lote inválido. O intervalo de lote especificado não era válido.

### **Resposta do programador**

Especifique um valor de intervalo de lote válido.

## **4087 (0FF7) (RC4087): MQRCCF\_BATCH\_INT\_WRONG\_TYPE**

## **Explanation**

Parâmetro de intervalo de lote não permitido para este tipo de canal. O parâmetro *BatchInterval* é permitido apenas para os canais do emissor e do servidor.

#### **Resposta do programador**

Remova o parâmetro.

## **4088 (0FF8) (RC4088): MQRCCF\_NET\_PRIORITY\_ERROR**

## **Explanation**

Valor de prioridade de rede não é válido.

#### **Resposta do programador**

Especifique um valor válido.

## **4089 (0FF9) (RC4089): MQRCCF\_NET\_PRIORITY\_WRONG\_TYPE**

Parâmetro de prioridade de rede não permitido para este tipo de canal. O parâmetro *NetworkPriority* é permitido apenas para os canais do emissor e do servidor.

## **Resposta do programador**

Remova o parâmetro.

# **4090 (0FFA) (RC4090): MQRCCF\_CHANNEL\_CLOSED**

## **Explanation**

Canal fechado.

O canal foi fechado prematuramente. Isso pode ocorrer porque um usuário parou o canal quando ainda em execução ou uma saída do canal decidiu fechar o canal.

### **Resposta do programador**

Determine o motivo porque o canal foi fechado prematuramente. Reinicie o canal, se necessário.

# **4092 (0FFC) (RC4092): MQRCCF\_SSL\_CIPHER\_SPEC\_ERROR**

## **Explanation**

Especificação de cifra SSL não válida. O *SSLCipherSpec* especificado não é válido.

## **Resposta do programador**

Especifique uma especificação de cifra válida.

# **4093 (0FFD) (RC4093): MQRCCF\_SSL\_PEER\_NAME\_ERROR**

## **Explanation**

Nome do peer SSL inválido. O *SSLPeerName* especificado não é válido.

## **Resposta do programador**

Especifique um nome de peer válido.

# **4094 (0FFE) (RC4094): MQRCCF\_SSL\_CLIENT\_AUTH\_ERROR**

## **Explanation**

Autenticação de cliente SSL não válida. O *SSLClientAuth* especificado não é válido.

## **Resposta do programador**

Especifique uma autenticação de cliente válida.

# **4095 (0FFF) (RC4095): MQRCCF\_RETAINED\_NOT\_SUPPORTED**

### **Explanation**

Mensagens retidas usadas no fluxo restrito.

Foi feita uma tentativa de usar mensagens retidas em um fluxo de publicação / assinatura definido para ser restrito ao uso JMS. O JMS não suporta o conceito de mensagens retidas e o pedido é rejeitado

### **Resposta do programador**

Modifique o aplicativo para não usar as mensagens retidas ou modifique o parâmetro de configuração *JmsStreamPrefix* do broker para que esse fluxo não seja tratado como um fluxo JMS

# **Códigos de Retorno do Secure Sockets Layer (SSL) e de Segurança da Camada de Transporte (TLS)**

O WebSphere MQ pode usar Secure Sockets Layer (SSL) com os vários protocolos de comunicação. Use este tópico para identificar os códigos de erro que podem ser retornados por SSL.

A tabela neste apêndice documenta os códigos de retorno, em formato decimal, a partir da Secure Sockets Layer (SSL), que podem ser retornados em mensagens a partir do componente de enfileiramento distribuído.

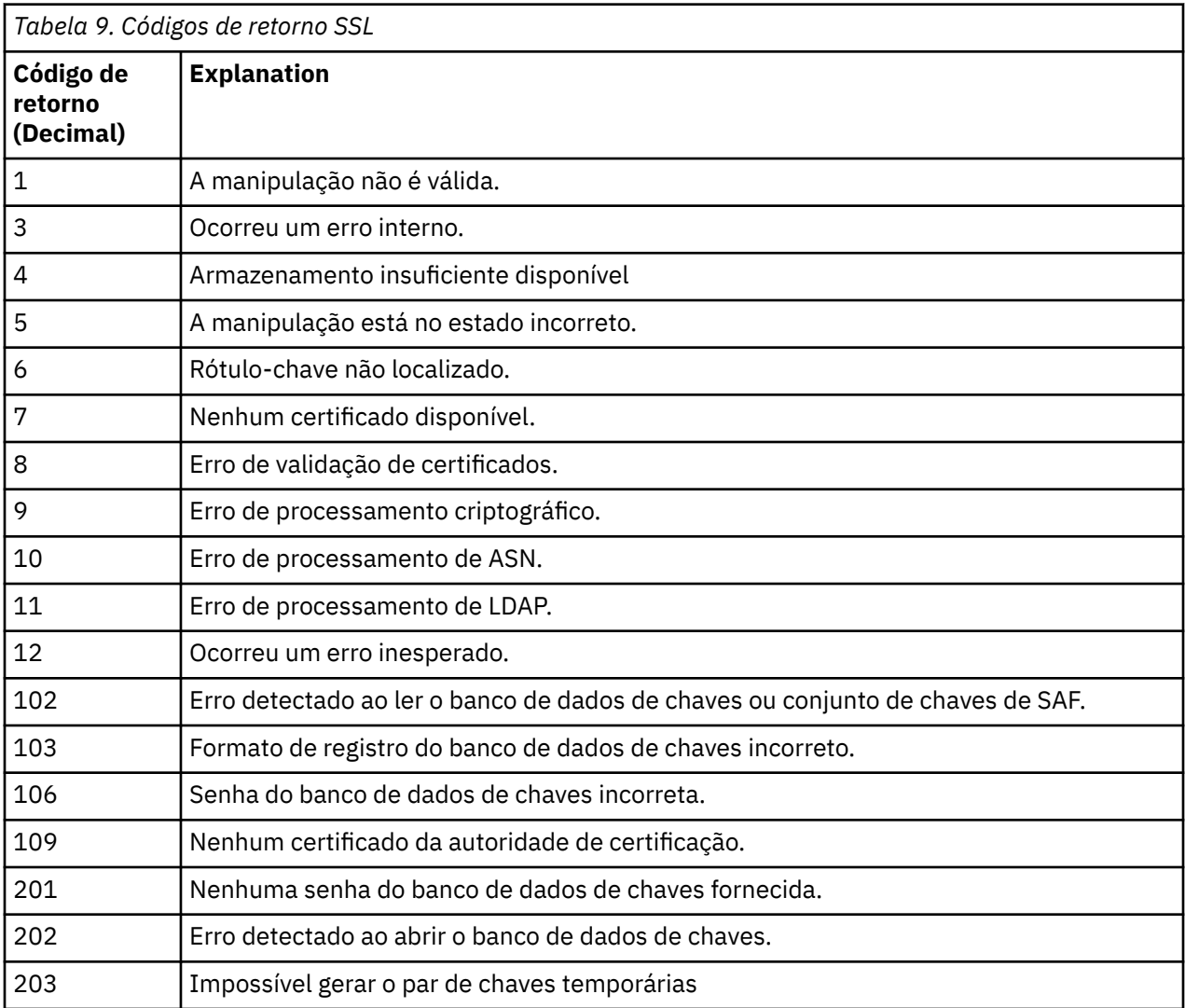

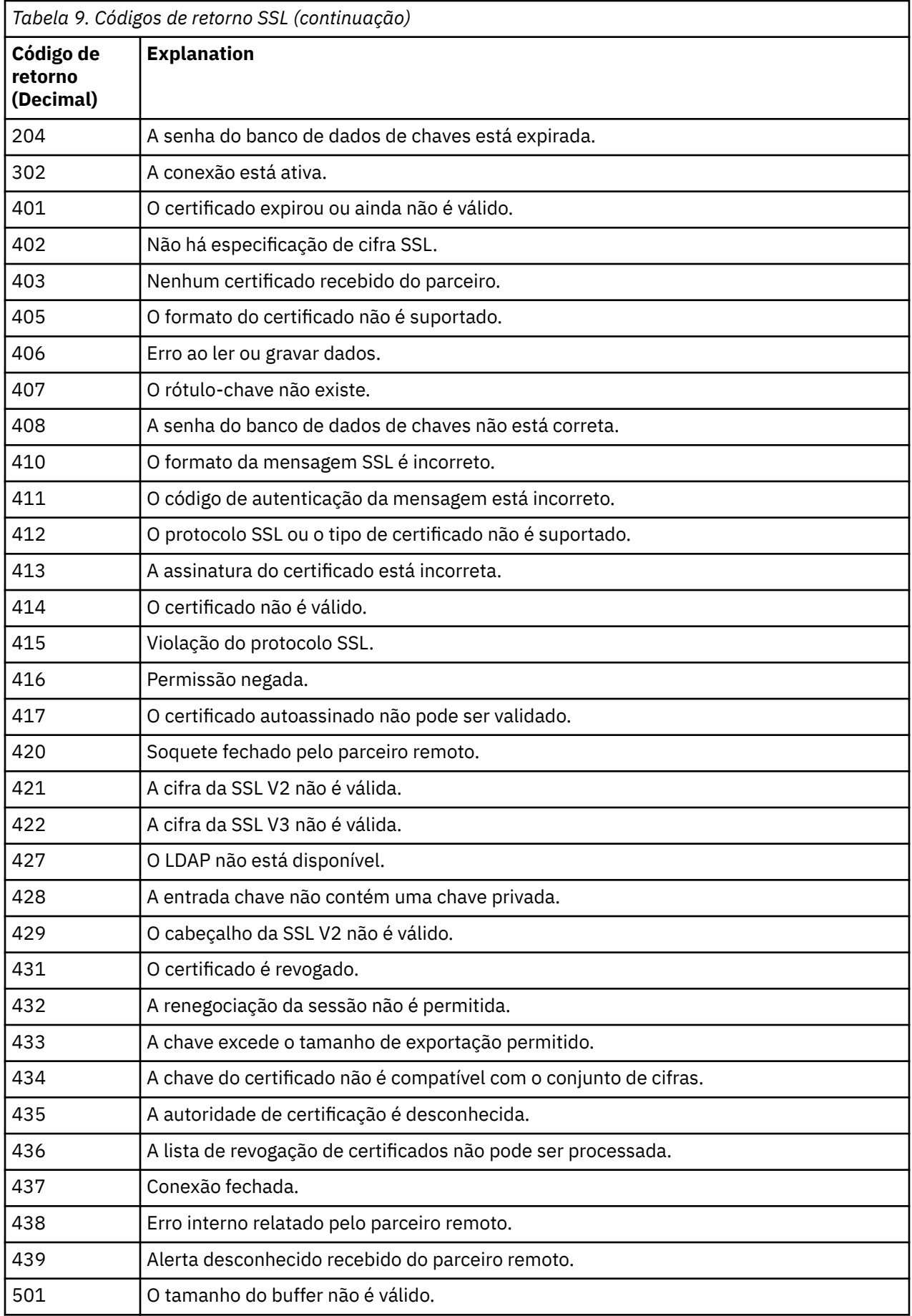
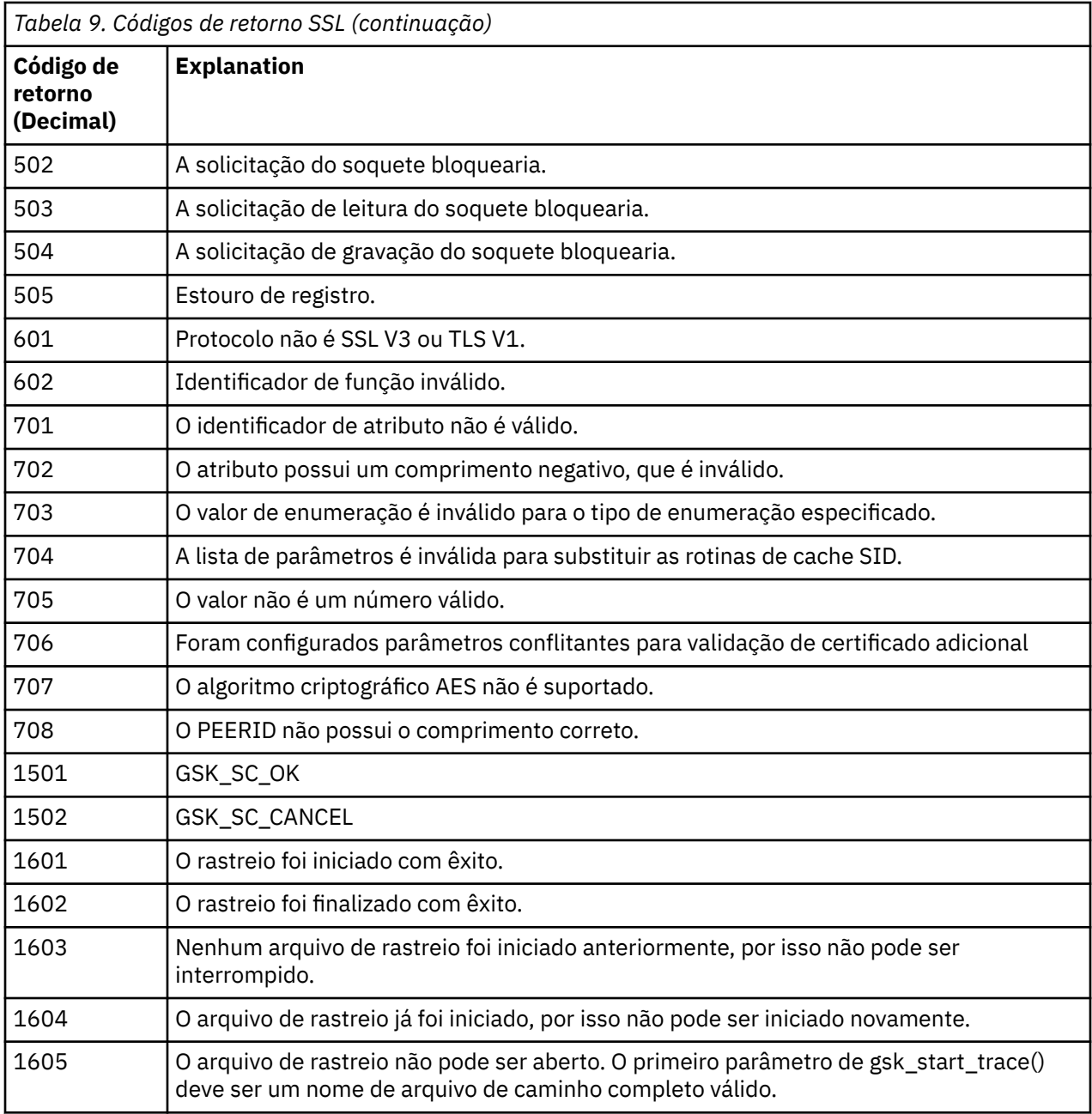

Em alguns casos, a biblioteca de soquetes seguros relata um erro de validação de certificado em uma mensagem de erro AMQ9633. A tabela 2 lista os erros de validação de certificado que podem ser retornados em mensagens a partir do componente de enfileiramento distribuído.

*Tabela 10. Erros de validação de certificado.*

A tabela que lista códigos de retorno e explicações para erros de validação de certificado que podem ser retornados em mensagens a partir do componente de enfileiramento distribuído.

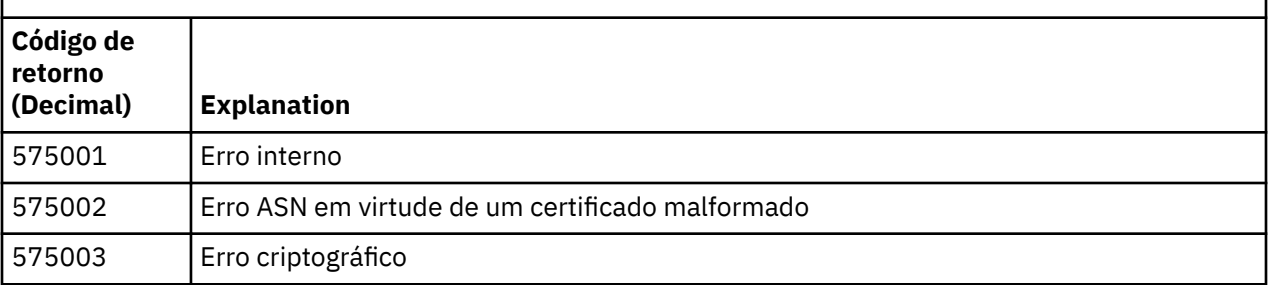

*Tabela 10. Erros de validação de certificado.*

A tabela que lista códigos de retorno e explicações para erros de validação de certificado que podem ser retornados em mensagens a partir do componente de enfileiramento distribuído.

*(continuação)*

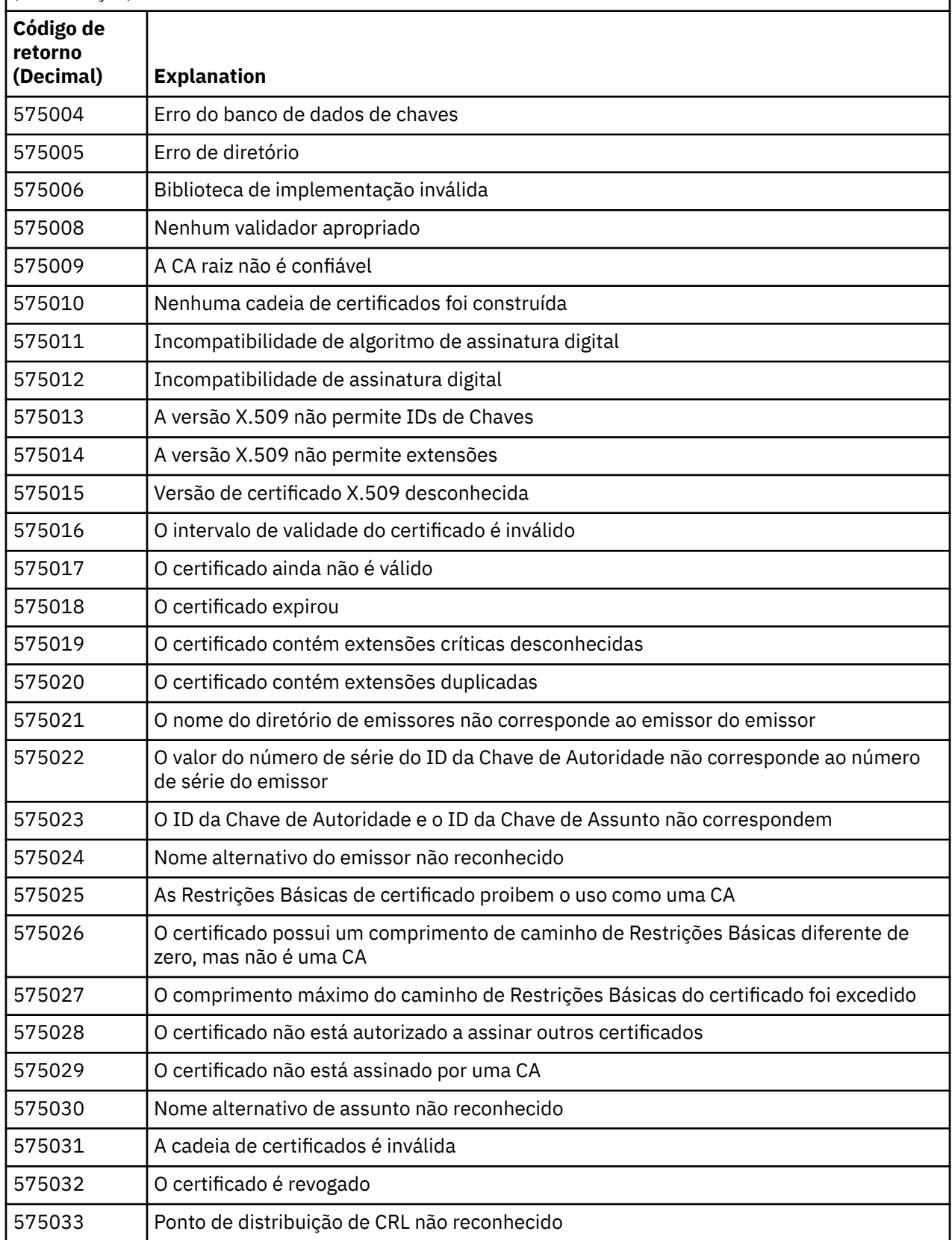

*Tabela 10. Erros de validação de certificado.*

A tabela que lista códigos de retorno e explicações para erros de validação de certificado que podem ser retornados em mensagens a partir do componente de enfileiramento distribuído.

*(continuação)*

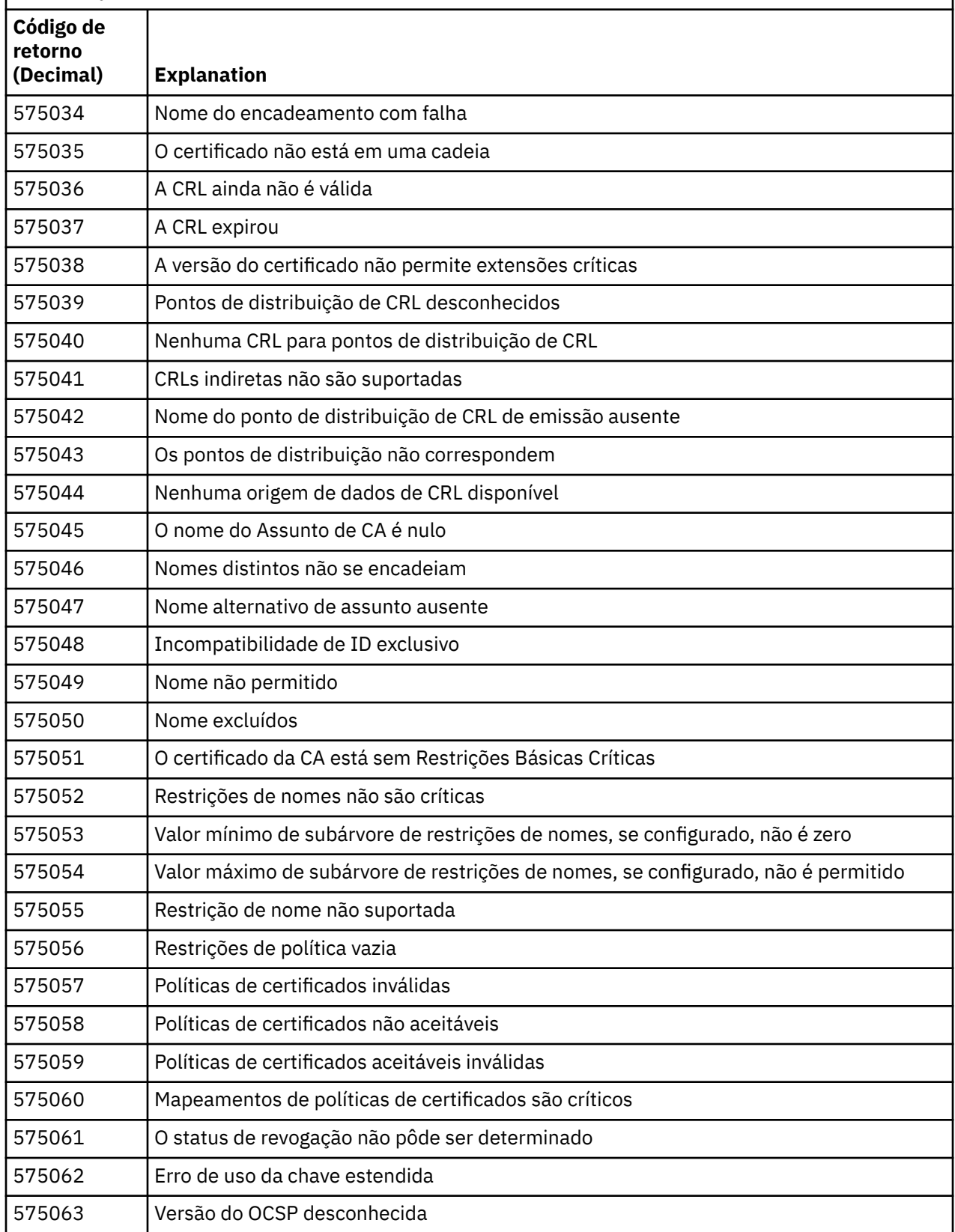

<span id="page-399-0"></span>*Tabela 10. Erros de validação de certificado.*

A tabela que lista códigos de retorno e explicações para erros de validação de certificado que podem ser retornados em mensagens a partir do componente de enfileiramento distribuído.

*(continuação)*

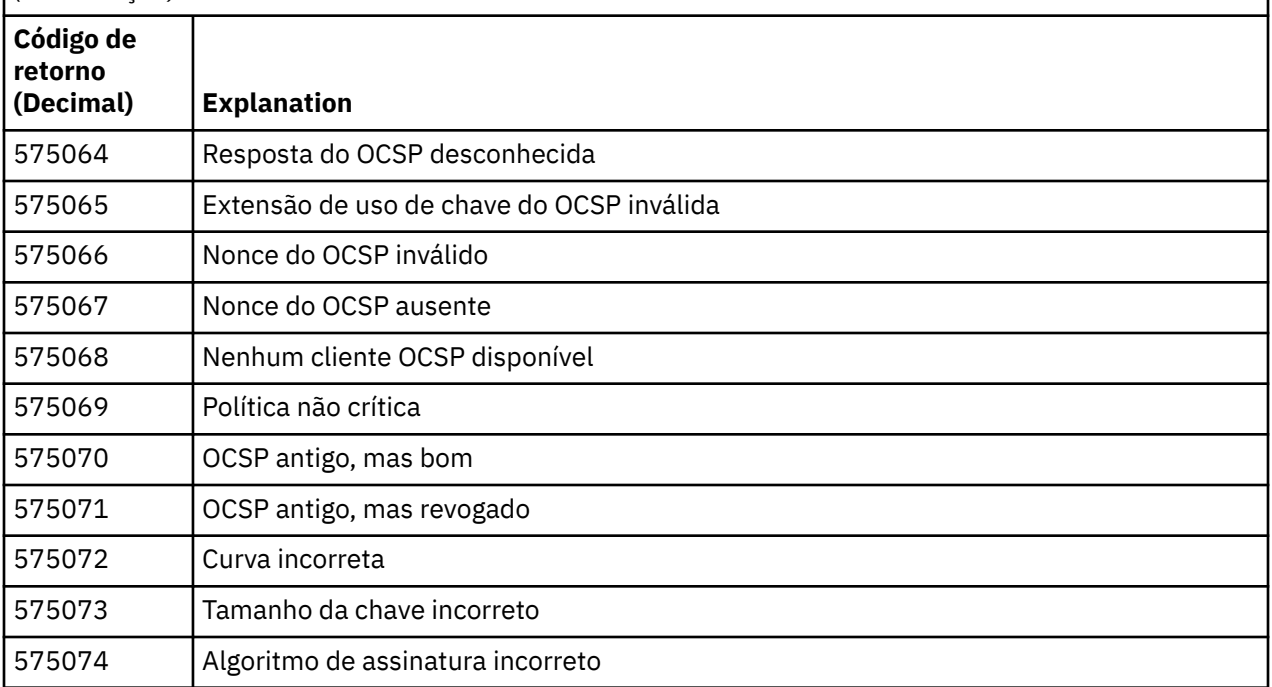

## **Referências relacionadas**

Mensagens de diagnóstico: AMQ4000-9999

["Conclusão e Códigos de Razão API" na página 119](#page-118-0)

Para cada chamada, um código de conclusão e um código de razão são retornados pelo gerenciador de filas ou por uma rotina de saída, para indicar o sucesso ou falha da chamada.

## ["Códigos de Razão PCF" na página 319](#page-318-0)

Os códigos de razão podem ser retornados por um broker em resposta a uma mensagem de comando no formato PCF, dependendo dos parâmetros usados nessa mensagem.

## "Exceções do Canal Customizado WCF" na página 400

mensagens de diagnóstico estão listadas neste tópico em ordem numérica, agrupadas de acordo com a parte do canal customizado WCF a partir do qual elas se originam.

## **Exceções do Canal Customizado WCF**

mensagens de diagnóstico estão listadas neste tópico em ordem numérica, agrupadas de acordo com a parte do canal customizado WCF a partir do qual elas se originam.

## **Lendo uma mensagem**

Para cada mensagem, são fornecidas estas informações:

- O identificador da mensagem, em duas partes:
	- 1. Os caracteres "WCFCH" que identificam a mensagem como sendo do canal customizado do WCF para WebSphere MQ
	- 2. Um código decimal de quatro dígitos seguido pelo caractere 'E'
- O texto da mensagem.
- Uma explicação da mensagem fornecendo informações adicionais.

• A resposta necessária do usuário. Em alguns casos, especialmente para mensagens informativas, a resposta necessária pode ser "nenhum".

## **Variáveis de Mensagens**

Algumas mensagens exibem texto ou números que variam de acordo com as circunstâncias, fazendo com que a mensagem ocorra; essas circunstâncias são conhecidas como *variáveis de mensagens*. As variáveis de mensagem são indicadas como {0}, {1}, e assim por diante.

Em alguns casos, uma mensagem pode ter variáveis na Explicação ou na Resposta. Encontre os valores das variáveis da mensagem consultando o registro de erros. A mensagem completa, incluindo a Explicação e a Resposta, é registrada aí.

Os tipos de mensagens a seguir são descritas:

"WCFCH0001E-0100E: Mensagens Gerais/de Estado" na página 401 ["WCFCH0101E-0200E: Mensagens das Propriedades de URI" na página 402](#page-401-0) ["WCFCH0201E-0300E: Mensagens de Fábrica/Listener" na página 404](#page-403-0) ["WCFCH0301E-0400E: Mensagens de Canal" na página 405](#page-404-0) ["WCFCH0401E-0500E: Mensagens de Ligação" na página 407](#page-406-0) ["WCFCH0501E-0600E: Mensagens de Propriedades de Ligação" na página 408](#page-407-0) ["WCFCH0601E-0700E: Mensagens de Operações Assíncronas" na página 408](#page-407-0)

## **Referências relacionadas**

Mensagens de diagnóstico: AMQ4000-9999

["Conclusão e Códigos de Razão API" na página 119](#page-118-0)

Para cada chamada, um código de conclusão e um código de razão são retornados pelo gerenciador de filas ou por uma rotina de saída, para indicar o sucesso ou falha da chamada.

["Códigos de Razão PCF" na página 319](#page-318-0)

Os códigos de razão podem ser retornados por um broker em resposta a uma mensagem de comando no formato PCF, dependendo dos parâmetros usados nessa mensagem.

["Códigos de Retorno do Secure Sockets Layer \(SSL\) e de Segurança da Camada de Transporte \(TLS\)" na](#page-394-0) [página 395](#page-394-0)

O WebSphere MQ pode usar Secure Sockets Layer (SSL) com os vários protocolos de comunicação. Use este tópico para identificar os códigos de erro que podem ser retornados por SSL.

["Exceções do Canal Customizado WCF" na página 400](#page-399-0)

mensagens de diagnóstico estão listadas neste tópico em ordem numérica, agrupadas de acordo com a parte do canal customizado WCF a partir do qual elas se originam.

## **WCFCH0001E-0100E: Mensagens Gerais/de Estado**

Use as informações a seguir para entender as mensagens gerais/de estado WCFCH0001E-0100E.

## **WCFCH0001E**

Um objeto não pode ser aberto porque seu estado é '{0}'.

## **Explanation**

Ocorreu um erro interno.

## **Resposta**

Utilize os recursos padrão fornecidos com o sistema para registrar o identificador do problema e salvar os arquivos de saída gerados. Use o [Página da web de suporte IBM WebSphere MQ](https://www.ibm.com/support/home/product/P439881V74305Y86/IBM_MQ)ou [oIBM](https://www.ibm.com/support/home/product/C100515X13178X21/other_software/ibm_support_assistant) [SupportAssistant página da web](https://www.ibm.com/support/home/product/C100515X13178X21/other_software/ibm_support_assistant)para ver se uma solução já está disponível. Se não for possível localizar uma correspondência, entre em contato com o centro de suporte IBM . Não elimine estes arquivos até o problema ter sido solucionado.

## **WCFCH0002E**

Um objeto não pode ser encerrado porque seu estado é '{0}'.

## **Explanation**

Ocorreu um erro interno.

#### <span id="page-401-0"></span>**Resposta**

Utilize os recursos padrão fornecidos com o sistema para registrar o identificador do problema e salvar os arquivos de saída gerados. Use o [Página da web de suporte IBM WebSphere MQ](https://www.ibm.com/support/home/product/P439881V74305Y86/IBM_MQ)ou [oIBM](https://www.ibm.com/support/home/product/C100515X13178X21/other_software/ibm_support_assistant) [SupportAssistant página da web](https://www.ibm.com/support/home/product/C100515X13178X21/other_software/ibm_support_assistant)para ver se uma solução já está disponível. Se não for possível localizar uma correspondência, entre em contato com o centro de suporte IBM . Não elimine estes arquivos até o problema ter sido solucionado.

## **WCFCH0003E**

Um objeto não pode ser usado porque seu estado é '{0}'.

## **Explanation**

Ocorreu um erro interno.

## **Resposta**

Utilize os recursos padrão fornecidos com o sistema para registrar o identificador do problema e salvar os arquivos de saída gerados. Use o [Página da web de suporte IBM WebSphere MQ](https://www.ibm.com/support/home/product/P439881V74305Y86/IBM_MQ)ou [oIBM](https://www.ibm.com/support/home/product/C100515X13178X21/other_software/ibm_support_assistant) [SupportAssistant página da web](https://www.ibm.com/support/home/product/C100515X13178X21/other_software/ibm_support_assistant)para ver se uma solução já está disponível. Se não for possível localizar uma correspondência, entre em contato com o centro de suporte IBM . Não elimine estes arquivos até o problema ter sido solucionado.

#### **WCFCH0004E**

O valor de 'Tempo Limite' especificado '{0}' está fora do intervalo.

## **Explanation**

O valor está fora do intervalo, ele deve ser maior ou igual a 'TimeSpan.Zero'.

#### **Resposta**

Especifique um valor que esteja no intervalo ou, para desativar o Tempo Limite, especifique um valor de 'TimeSpan.MaxValue'.

#### **WCFCH0005E**

A operação não foi concluída no tempo especificado de '{0}' para o endereço de terminal '{1}'.

#### **Explanation**

Ocurreu um tempo limite.

#### **Resposta**

Investigue a causa para o tempo limite.

## **WCFCH0006E**

O parâmetro '{0}' não é do tipo esperado '{1}'

#### **Explanation**

Um parâmetro com um tipo inesperado foi transmitido a uma chamada de método.

#### **Resposta**

Revise o rastreio de pilha de exceção para obter informações adicionais.

## **WCFCH0007E**

O parâmetro '{0}' não deve ser nulo.

## **Explanation**

Um método foi chamado com um parâmetro necessário configurado com um valor nulo.

#### **Resposta**

Modifique o aplicativo para fornecer um valor para este parâmetro.

## **WCFCH0008E**

Ocorreu um erro ao processar uma operação para o endereço de terminal '{0}'.

#### **Explanation**

A operação falhou na conclusão.

#### **Resposta**

Revise as exceções vinculadas e o rastreio de pilha para obter informações adicionais.

## **WCFCH0101E-0200E: Mensagens das Propriedades de URI**

Use as informações a seguir para entender URI WCFCH0101E-0200E propriedades de mensagens.

### **WCFCH0101E**

O URI de terminal deve iniciar com a sequência de caracteres válida '{0}'.

### **Explanation**

O URI do terminal está incorreto, ele deve iniciar com uma sequência de caracteres válida.

### **Resposta**

Especifique um URI de terminal que inicie com uma sequência de caracteres válida.

## **WCFCH0102E**

O URI de terminal deve conter um parâmetro '{0}' com um valor.

#### **Explanation**

O URI de terminal está incorreto, um parâmetro e seu valor estão ausentes.

#### **Resposta**

Especifique um URI de terminal com um valor para este parâmetro.

### **WCFCH0103E**

O URI de terminal deve conter um parâmetro '{0}' com um valor igual a '{1}'.

#### **Explanation**

O URI de terminal está incorreto, o parâmetro deve conter o valor correto.

#### **Resposta**

Especifique um URI de terminal com um parâmetro e valor corretos.

#### **WCFCH0104E**

O URI do terminal contém um parâmetro '{0}' com um valor inválido de '{1}'.

#### **Explanation**

O URI do terminal está incorreto, um valor de parâmetro válido deve ser especificado.

#### **Resposta**

Especifique um URI de terminal com um valor correto para este parâmetro.

#### **WCFCH0105E**

O URI do terminal contém um parâmetro '{0}' com uma fila ou nome do gerenciador de filas inválido.

#### **Explanation**

O URI do terminal está incorreto, uma fila e um nome do gerenciador de filas válidos devem ser especificados.

## **Resposta**

Especifique um URI de terminal com os valores válidos para a fila e o gerenciador de filas.

## **WCFCH0106E**

A propriedade '{0}' é uma propriedade necessária e deve aparecer como a primeira propriedade no URI do terminal.

## **Explanation**

O URI do terminal está incorreto, um parâmetro está ausente ou na posição errada.

## **Resposta**

Especifique um URI de terminal que contenha esta propriedade como o primeiro parâmetro.

## **WCFCH0107E**

A propriedade '{1}' não pode ser usada quando a propriedade de ligação é configurada como '{0}'.

## **Explanation**

O parâmetro connectionFactory do URI do terminal está incorreto, uma combinação inválida das propriedades foi usada.

## **Resposta**

Especifique uma connectionFactory de URI do terminal que contenha uma combinação válida das propriedades ou ligação.

## **WCFCH0109E**

A propriedade '{1}' também deve ser especificada quando a propriedade '{0}' é especificada.

#### <span id="page-403-0"></span>**Explanation**

O parâmetro connectionFactory do URI do terminal está incorreto, ele contém uma combinação inválida de propriedades.

## **Resposta**

Especifique uma connectionFactory de URI de terminal que contenha uma combinação válida de propriedades.

#### **WCFCH0110E**

Propriedade '{0}' possui um valor inválido '{1}'.

#### **Explanation**

O parâmetro connectionFactory do URI do terminal está incorreto, a propriedade não contém um valor válido.

#### **Resposta**

Especifique uma connectionFactory de URI do terminal que contenha um valor válido para a propriedade.

### **WCFCH0111E**

O valor '{0}' não é suportado para a propriedade do modo de ligação. As operações XA não são suportadas.

## **Explanation**

O parâmetro connectionFactory do URI do terminal está incorreto, o modo de ligação não é suportado.

## **Resposta**

Especifique uma connectionFactory de URI do terminal que contenha um valor válido para o modo de ligação.

## **WCFCH0112E**

O URI de terminal '{0}' está malformatado.

## **Explanation**

O URI de terminal deve seguir o formato descrito na documentação.

## **Resposta**

Revise o URI de terminal para garantir que ela contenha um valor válido.

## **WCFCH0201E-0300E: Mensagens de Fábrica/Listener**

Use as informações a seguir para compreender mensagens de factory/listener WCFCH0201E-0300E.

## **WCFCH0201E**

Forma do canal '{0}' não é suportada.

## **Explanation**

O aplicativo de usuários ou o contrato de serviço do WCF solicitou um formato de canal que não é suportado.

#### **Resposta**

Identifique e use um formato de canal que seja suportado pelo canal.

## **WCFCH0202E**

'{0}' MessageEncodingBindingElements foram especificados.

#### **Explanation**

A configuração de ligação de WCF usada por um aplicativo contém mais de um codificador de mensagem.

## **Resposta**

Especifique não mais que um MessageEncodingBindingElement na configuração de ligação.

## **WCFCH0203E**

O endereço de URI do terminal para o listener de serviço deve ser usado exatamente conforme fornecido.

### <span id="page-404-0"></span>**Explanation**

As informações sobre ligação para o endereço de URI do terminal devem especificar um valor igual a 'Explicit' para o parâmetro 'listenUriMode'.

## **Resposta**

Altere o valor de parâmetro para 'Explicit'.

#### **WCFCH0204E**

SSL não é suportado para conexões do cliente gerenciado [URI do terminal: '{0}'].

#### **Explanation**

O URI do terminal especifica um tipo de conexão de SSL, que é suportado apenas para conexões do cliente não gerenciadas.

#### **Resposta**

Modifique as propriedades de ligação de canais para especificar um modo de conexão do cliente não gerenciado.

## **WCFCH0301E-0400E: Mensagens de Canal**

Use as informações a seguir para entender as mensagens do canal WCFCH0301E-0400E.

### **WCFCH0301E**

O esquema de URI '{0}' não é suportado.

#### **Explanation**

O terminal solicitado contém um esquema de URI que não é suportado pelo canal.

#### **Resposta**

Especifique um esquema válido para o canal.

#### **WCFCH0302E**

A mensagem recebida '{0}' não era uma mensagem de bytes de JMS ou de texto de JMS.

#### **Explanation**

Uma mensagem foi recebida, mas ela não é do tipo correto. Ela deve ser uma mensagem de bytes JMS ou uma mensagem de texto JMS.

#### **Resposta**

Verifique a origem e o conteúdo da mensagem e determine a causa para ela estar incorreta.

#### **WCFCH0303E**

Destino 'ReplyTo' ausente.

#### **Explanation**

Uma resposta não pode ser enviada porque o pedido original não contém um destino 'ReplyTo'.

#### **Resposta**

Investigue a razão para o valor de destino ausente.

## **WCFCH0304E**

A tentativa de conexão com o gerenciador de filas '{0}' falhou para o terminal '{1}'

#### **Explanation**

O gerenciador de filas não pôde ser contatado no endereço fornecido.

#### **Resposta**

Revise a exceção vinculada para obter detalhes adicionais.

## **WCFCH0305E**

A tentativa de conexão com o gerenciador de filas padrão falhou para o terminal '{0}'

## **Explanation**

O gerenciador de filas não pôde ser contatado no endereço fornecido.

#### **Resposta**

Revise a exceção vinculada para obter detalhes adicionais.

#### **WCFCH0306E**

Ocorreu um erro ao tentar receber dados do terminal '{0}'

#### **Explanation**

A operação não pôde ser concluída.

#### **Resposta**

Revise a exceção vinculada para obter detalhes adicionais.

## **WCFCH0307E**

Ocorreu um erro ao tentar enviar dados para o terminal '{0}'

## **Explanation**

A operação não pôde ser concluída.

#### **Resposta**

Revise a exceção vinculada para obter detalhes adicionais.

#### **WCFCH0308E**

Ocorreu um erro ao tentar fechar o canal para o terminal '{0}'

#### **Explanation**

A operação não pôde ser concluída.

#### **Resposta**

Revise a exceção vinculada para obter detalhes adicionais.

#### **WCFCH0309E**

Ocorreu um erro ao tentar abrir o canal para o terminal '{0}'

### **Explanation**

A operação não pôde ser concluída.

#### **Resposta**

O terminal pode estar inativo, indisponível ou inalcançável, revise a exceção vinculada para obter detalhes adicionais.

#### **WCFCH0310E**

O tempo limite '{0}' foi excedido ao tentar receber dados do terminal '{0}'

#### **Explanation**

A operação não foi concluída no tempo permitido.

#### **Resposta**

Revise o status e a configuração do sistema e aumente o tempo limite se necessário.

#### **WCFCH0311E**

O tempo limite '{0}' foi excedido ao tentar enviar dados para o terminal '{0}'

## **Explanation**

A operação não foi concluída no tempo permitido.

#### **Resposta**

Revise o status e a configuração do sistema e aumente o tempo limite se necessário.

#### **WCFCH0312E**

O tempo limite '{0}' foi excedido ao tentar fechar o canal para o terminal '{0}'

#### **Explanation**

A operação não foi concluída no tempo permitido.

#### **Resposta**

Revise o status e a configuração do sistema e aumente o tempo limite se necessário.

#### **WCFCH0313E**

O tempo limite '{0}' foi excedido ao tentar abrir o canal para o terminal '{0}'

#### **Explanation**

A operação não foi concluída no tempo permitido.

## **Resposta**

O terminal pode estar inativo, indisponível ou inalcançável, revise o status e a configuração do sistema e aumente o tempo limite se necessário.

## <span id="page-406-0"></span>**WCFCH0401E-0500E: Mensagens de Ligação**

Use as informações a seguir para entender as mensagens de ligação WCFCH0401E-0500E.

### **WCFCH0401E**

Sem contexto.

### **Explanation**

Ocorreu um erro interno.

## **Resposta**

Utilize os recursos padrão fornecidos com o sistema para registrar o identificador do problema e salvar os arquivos de saída gerados. Use o IBM Support Portal para WebSphere MQ (consulte [https://www.ibm.com/support/home/product/P439881V74305Y86/IBM\\_MQ](https://www.ibm.com/support/home/product/P439881V74305Y86/IBM_MQ)) ou o IBM Support Assistant (em [https://www.ibm.com/support/home/product/C100515X13178X21/other\\_software/](https://www.ibm.com/support/home/product/C100515X13178X21/other_software/ibm_support_assistant) [ibm\\_support\\_assistant](https://www.ibm.com/support/home/product/C100515X13178X21/other_software/ibm_support_assistant)) para ver se uma solução já está disponível. Se não for possível localizar uma correspondência, entre em contato com o centro de suporte IBM . Não elimine estes arquivos até o problema ter sido solucionado.

## **WCFCH0402E**

Tipo de canal '{0}' não é suportado.

#### **Explanation**

O aplicativo de usuários ou o contrato de serviço do WCF solicitou um formato de canal que não é suportado.

#### **Resposta**

Identifique e use um formato de canal que seja suportado pelo canal.

## **WCFCH0403E**

Sem exportador.

## **Explanation**

Ocorreu um erro interno.

#### **Resposta**

Utilize os recursos padrão fornecidos com o sistema para registrar o identificador do problema e salvar os arquivos de saída gerados. Use o IBM Support Portal para WebSphere MQ (consulte [https://www.ibm.com/support/home/product/P439881V74305Y86/IBM\\_MQ](https://www.ibm.com/support/home/product/P439881V74305Y86/IBM_MQ)) ou o IBM Support Assistant (em [https://www.ibm.com/support/home/product/C100515X13178X21/other\\_software/](https://www.ibm.com/support/home/product/C100515X13178X21/other_software/ibm_support_assistant) [ibm\\_support\\_assistant](https://www.ibm.com/support/home/product/C100515X13178X21/other_software/ibm_support_assistant)) para ver se uma solução já está disponível. Se não for possível localizar uma correspondência, entre em contato com o centro de suporte IBM . Não elimine estes arquivos até o problema ter sido solucionado.

## **WCFCH0404E**

A versão de WS-Addressing '{0}' não é suportada.

## **Explanation**

A versão de endereçamento especificada não é suportada.

## **Resposta**

Especifique uma versão de endereçamento que seja suportada.

## **WCFCH0405E**

Sem importador.

## **Explanation**

Ocorreu um erro interno.

## **Resposta**

Utilize os recursos padrão fornecidos com o sistema para registrar o identificador do problema e salvar os arquivos de saída gerados. Use o IBM Support Portal para WebSphere MQ (consulte [https://www.ibm.com/support/home/product/P439881V74305Y86/IBM\\_MQ](https://www.ibm.com/support/home/product/P439881V74305Y86/IBM_MQ)) ou o IBM Support Assistant (em [https://www.ibm.com/support/home/product/C100515X13178X21/other\\_software/](https://www.ibm.com/support/home/product/C100515X13178X21/other_software/ibm_support_assistant) [ibm\\_support\\_assistant](https://www.ibm.com/support/home/product/C100515X13178X21/other_software/ibm_support_assistant)) para ver se uma solução já está disponível. Se não for possível localizar uma correspondência, entre em contato com o centro de suporte IBM . Não elimine estes arquivos até o problema ter sido solucionado.

## <span id="page-407-0"></span>**WCFCH0406E**

Valor de 'Ligação' do terminal ausente.

### **Explanation**

Ocorreu um erro interno.

## **Resposta**

Utilize os recursos padrão fornecidos com o sistema para registrar o identificador do problema e salvar os arquivos de saída gerados. Use o IBM Support Portal para WebSphere MQ (consulte [https://www.ibm.com/support/home/product/P439881V74305Y86/IBM\\_MQ](https://www.ibm.com/support/home/product/P439881V74305Y86/IBM_MQ)) ou o IBM Support Assistant (em [https://www.ibm.com/support/home/product/C100515X13178X21/other\\_software/](https://www.ibm.com/support/home/product/C100515X13178X21/other_software/ibm_support_assistant) [ibm\\_support\\_assistant](https://www.ibm.com/support/home/product/C100515X13178X21/other_software/ibm_support_assistant)) para ver se uma solução já está disponível. Se não for possível localizar uma correspondência, entre em contato com o centro de suporte IBM . Não elimine estes arquivos até o problema ter sido solucionado.

## **WCFCH0501E-0600E: Mensagens de Propriedades de Ligação**

Use as informações a seguir para compreender mensagens de propriedades de ligação WCFCH0501E-0600E.

## **WCFCH0501E**

a propriedade de ligação '{0}' possui um valor inválido '{1}'.

## **Explanation**

Um valor inválido foi especificado para uma propriedade de ligação.

#### **Resposta**

Especifique um valor válido para a propriedade.

## **WCFCH0601E-0700E: Mensagens de Operações Assíncronas**

Use as informações a seguir para compreender mensagens de operações assíncronas WCFCH0601E-0700E.

## **WCFCH0601E**

O objeto '{0}' do parâmetro de resultado assíncrono não é válido para esta chamada.

## **Explanation**

Um objeto de resultado assíncrono inválido foi fornecido.

## **Resposta**

Especifique um valor válido para o parâmetro.

Estas informações foram desenvolvidas para produtos e serviços oferecidos nos Estados Unidos.

É possível que a IBM não ofereça os produtos, serviços ou recursos discutidos nesta publicação em outros países. Consulte seu representante local do IBM para obter informações sobre produtos e serviços disponíveis atualmente em sua área. Qualquer referência a um IBM produto, programa ou serviço não se destina a estado ou significa que apenas esse produto IBM, programas ou serviços possam ser utilizados. Qualquer produto, programa ou serviço funcionalmente equivalente, que não infrinja nenhum direito de propriedade intelectual da IBM poderá ser utilizado em substituição. Entretanto, a avaliação e verificação da operação de qualquer produto, programa ou serviço não IBM são de responsabilidade do Cliente.

A IBM pode ter patentes ou aplicativos de patentes pendentes relativas aos assuntos tratados nesta publicação. O fornecimento desta publicação não garante ao Cliente nenhum sobre tais patentes. é possível enviar pedidos de licença, por escrito, para:

Relações Comerciais e Industriais da IBM Av. Pasteur, 138-146 Botafogo Rio, RJ 10504-1785 U.S.A.

Para pedidos de licença relacionados a informações de DBCS (Conjunto de Caracteres de Byte Duplo), entre em contato com o Departamento de Propriedade Intelectual da IBM em seu país ou envie pedidos de licença, por escrito, para:

licença de propriedade intelectual IBM World Trade Asia Corporation Licensing IBM Japan, Ltd. Minato-ku Tóquio 103-8510, Japão

disposição pode não se aplicar ao Cliente.

**O parágrafo a seguir não se aplica a nenhum país em que tais disposições não estejam de acordo com a legislação local:** A INTERNATIONAL BUSINESS MACHINES CORPORATION FORNECE ESTA PUBLICAÇÃO "NO ESTADO EM QUE SE ENCONTRA", SEM GARANTIA DE NENHUM TIPO, SEJA EXPRESSA OU IMPLÍCITA, INCLUINDO, MAS A ELAS NÃO SE LIMITANDO, AS GARANTIAS IMPLÍCITAS DE NÃO INFRAÇÃO, COMERCIALIZAÇÃO OU ADEQUAÇÃO A UM DETERMINADO PROPÓSITO. Alguns países não permitem a exclusão de garantias expressas ou implícitas em certas transações; portanto, essa

Essas informações podem conter imprecisões técnicas ou erros tipográficos. Periodicamente, são feitas nas informações aqui contidas; essas alterações serão incorporadas em futuras edições desta publicação. IBM pode aperfeiçoar e/ou alterar no produto(s) e/ou programa(s) descritos nesta publicação a qualquer momento sem aviso prévio.

Referências nestas informações a websites não IBM são fornecidas apenas por conveniência e não representam de forma alguma um endosso a esses websites. Os materiais contidos nesses websites não fazem parte dos materiais desse produto IBM e a utilização desses websites é de inteira responsabilidade do Cliente.

A IBM pode utilizar ou distribuir as informações fornecidas da forma que julgar apropriada sem incorrer em qualquer obrigação para com o Cliente.

Licenciados deste programa que desejam obter informações sobre este assunto com objetivo de permitir: (i) a troca de informações entre programas criados independentemente e outros programas (incluindo este) e (ii) a utilização mútua das informações trocadas, devem entrar em contato com:

Av. Pasteur, 138-146 Av. Pasteur, 138-146 Botafogo Rio de Janeiro, RJ U.S.A.

Tais informações podem estar disponíveis, sujeitas a termos e condições apropriadas, incluindo em alguns casos o pagamento de uma taxa.

O programa licenciado descrito nesta publicação e todo o material licenciado disponível para ele são fornecidos pela IBM sob os termos do IBM Customer Agreement, IBM Contrato de Licença do Programa Internacional ou qualquer contrato equivalente entre as partes.

Todos os dados de desempenho aqui contidos foram determinados em um ambiente controlado. Portanto, os resultados obtidos em outros ambientes operacionais podem variar significativamente. Algumas medidas podem ter sido tomadas em sistemas em nível de desenvolvimento e não há garantia de que estas medidas serão iguais em sistemas geralmente disponíveis. Além disto, algumas medidas podem ter sido estimadas através de extrapolação. Os resultados reais podem variar. usuários deste documento devem verificar os dados aplicáveis para seu ambiente específico.

As informações relativas a produtos não IBM foram obtidas junto aos fornecedores dos respectivos produtos, de seus anúncios publicados ou de outras fontes disponíveis publicamente. A IBM não testou estes produtos e não pode confirmar a precisão de seu desempenho, compatibilidade nem qualquer outra reivindicação relacionada a produtos não IBM. Dúvidas sobre os recursos de produtos não IBM devem ser encaminhadas diretamente a seus fornecedores.

Todas as declarações relacionadas aos objetivos e intenções futuras da IBM estão sujeitas a alterações ou cancelamento sem aviso prévio e representam somente metas e objetivos.

Essas informações contêm exemplos de dados e relatórios utilizados em operações diárias de negócios. Para ilustrá-los da forma mais completa possível, os exemplos incluem nomes de indivíduos, empresas, marcas e produtos. Todos estes nomes são fictícios e qualquer semelhança com os nomes e endereços utilizados por uma empresa real é mera coincidência.

## LICENÇA DE COPYRIGHT :

Estas informações contêm programas de aplicativos de amostra na linguagem fonte, ilustrando as técnicas de programação em diversas plataformas operacionais. O Cliente pode copiar, modificar e distribuir estes programas de amostra sem a necessidade de pagar à IBM, com objetivos de desenvolvimento, uso, marketing ou distribuição de programas aplicativos em conformidade com a interface de programação de aplicativo para a plataforma operacional para a qual os programas de amostra são criados. Esses exemplos não foram testados completamente em todas as condições. Portanto, a IBM não pode garantir ou implicar a confiabilidade, manutenção ou função destes programas.

Se estiver visualizando estas informações em formato eletrônico, as fotografias e ilustrações coloridas poderão não aparecer.

# **Informações sobre a Interface de Programação**

As informações da interface de programação, se fornecidas, destinam-se a ajudá-lo a criar software aplicativo para uso com este programa.

Este manual contém informações sobre interfaces de programação desejadas que permitem que o cliente grave programas para obter os serviços do IBM WebSphere MQ.

No entanto, estas informações também podem conter informações sobre diagnósticos, modificações e ajustes. As informações sobre diagnósticos, modificações e ajustes são fornecidas para ajudá-lo a depurar seu software aplicativo.

**Importante:** Não use essas informações de diagnóstico, modificação e ajuste como uma interface de programação, pois elas estão sujeitas a mudanças

# **Marcas comerciais**

IBM, o logotipo IBM , ibm.com, são marcas registradas da IBM Corporation, registradas em várias jurisdições no mundo todo Uma lista atual de marcas registradas da IBM está disponível na Web em "Informações de copyright e marca registrada"www.ibm.com/legal/copytrade.shtml. Outros nomes de produtos e serviços podem ser marcas comerciais da IBM ou de outras empresas.

Microsoft e Windows são marcas comerciais da Microsoft Corporation nos Estados Unidos e/ou em outros países.

UNIX é uma marca registrada do The Open Group nos Estados Unidos e em outros países.

Linux é uma marca registrada de Linus Torvalds nos Estados Unidos e/ou em outros países.

Este produto inclui software desenvolvido pelo Projeto Eclipse (http://www.eclipse.org/).

Java e todas as marcas comerciais e logotipos baseados em Java são marcas comerciais ou marcas registradas da Oracle e/ou de suas afiliadas.

Resolução de Problemas e Suporte para o IBM WebSphere MQ

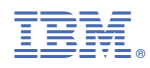

Part Number: